# *OAR Box 1101*

*Prepped by Ryan Dugan* 

 $\circ$ 

*Document Number:* 

9) C-7

*Docket Number:* 

AQM-95-01

*Printed 4/11/2008 9:15:02 AM Sheet 9 of 33* 

*C-7* 

United States Environmental Protection Agency

Air

 $\mathbb{R}_{\mathbb{Z}_2}$ 

Office of Air Quality Planning and Standards Research Triangle Park. NC 27711 EPA-454/B-94-025 August 1994

# **& EPA**

# **A REVISED USER'S GUIDE TO MESOPUFF II (V5.1)**

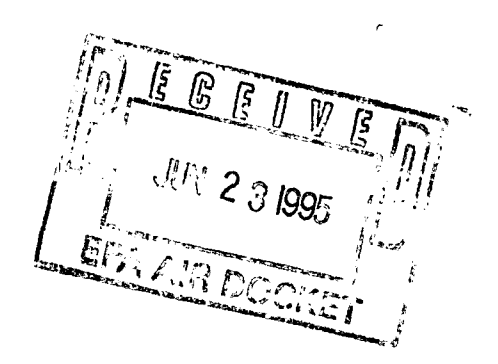

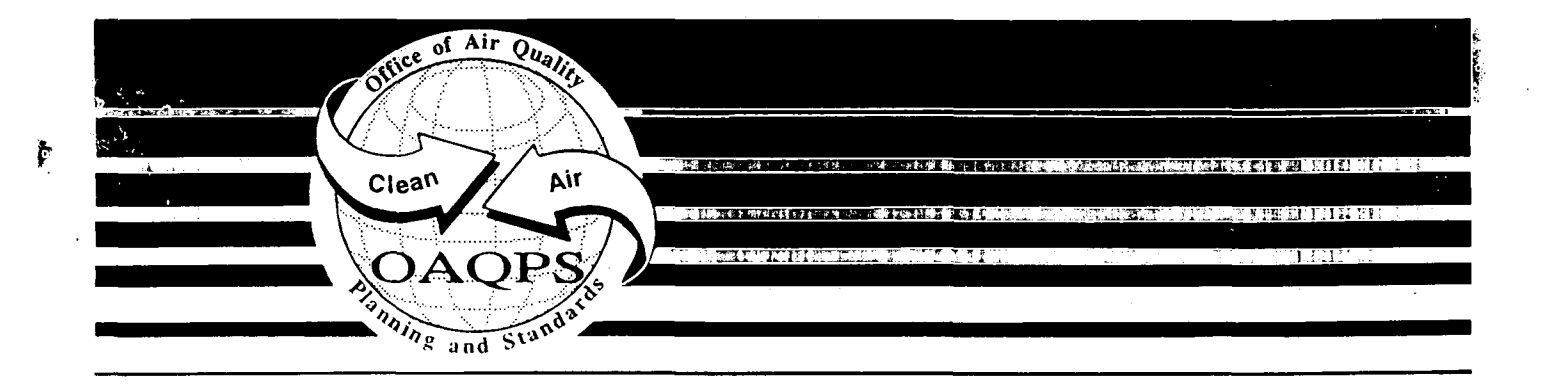

**EPA-454/B-94-025** 

**P.3** 

# **A REVISED USER'S GUIDE TO MESOPUFF II (V5.1)**

 $\mathcal{N}_{\mathrm{max}}$ 

U.S. Environmental Protection Agency Technical Support Division (MD-14) Research Triangle Park, North Carolina 27711

> National Park Service Air Quality Division Denver, Colorado 80225

USDA Forest Service Air Program Fort Collins, Colorado 80526

U.S. Fish and Wildlife Service Air Quality Branch Denver, Colorado 80225

August 1994

#### **NOTICE**

**P.4** 

**The information in this document has been reviewed in its entirety by the U.S. Environmental Protection Agency (EPA), and approved for publication as an EPA document. Mention of trade names, products, or services does not convey, and should not be interpreted as conveying official EPA approval, endorsement, or recommendation.** 

#### **PREFACE**

**P.5** 

The Interagency Workgroup on Air Quality Modeling (IWAQM) was formed to provide a focus for development of technically sound, regional air quality models for regulatory assessments of pollutant source impacts on Federal Class I areas. Meetings were held with personnel from interested Federal agencies, viz. the Environmental Protection Agency, the U.S. Forest Service, the National Park Service, and the U.S. Fish and Wildlife Service. The purpose of these meetings was to review respective regional modeling programs, to develop an organizational framework, and to formulate reasonable objectives and plans that could be presented to management for support and commitment. The members prepared a memorandum of understanding (MOU) that incorporated the goals and objectives of the workgroup and obtained signatures of management officials in each participating agency. Although no States are signatories, their participation in IWAQM functions is explicitly noted in the MOU.

This User's Guide is the third document published by the IWAQM in an effort to provide the sponsoring agencies and other interested parties information on appropriate "offthe-shelf" methods for estimating long range transport impacts of air pollutants on Federal Class I areas and impacts on regional visibility. The IWAQM members anticipate issuing additional publications related to progress toward meeting the IWAQM goals and objectives, the results of model evaluation studies, proposed and final recommendations on modeling systems for regulatory applications, and other topics related to specific objectives in the MOU.

#### ACKNOWLEDGEMENTS

**P.6** 

The user's guide for the original version of MESOPUFF II was developed under a contract to Environmental Research & Technology, Inc. funded by the U.S. Environmental Protection Agency. The original user's guide was written by Joseph Scire, Frederick Lurmann, Arthur Bass, and Steven Hanna (EPA Document EPA-600/8-84-013). Much of this revised user's guide has been adapted directly from the earlier edition.

The portions of this document relating to the meteorological preprocessing programs were adapted from the CALMET model user's guide by Joseph Scire, Elizabeth Insley, and Robert Yamartino. CALMET was developed under a contract to Sigma Research Corporation funded by the California Air Resources Board.

# **TABLE OF CONTENTS**

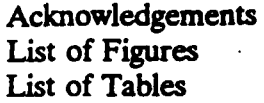

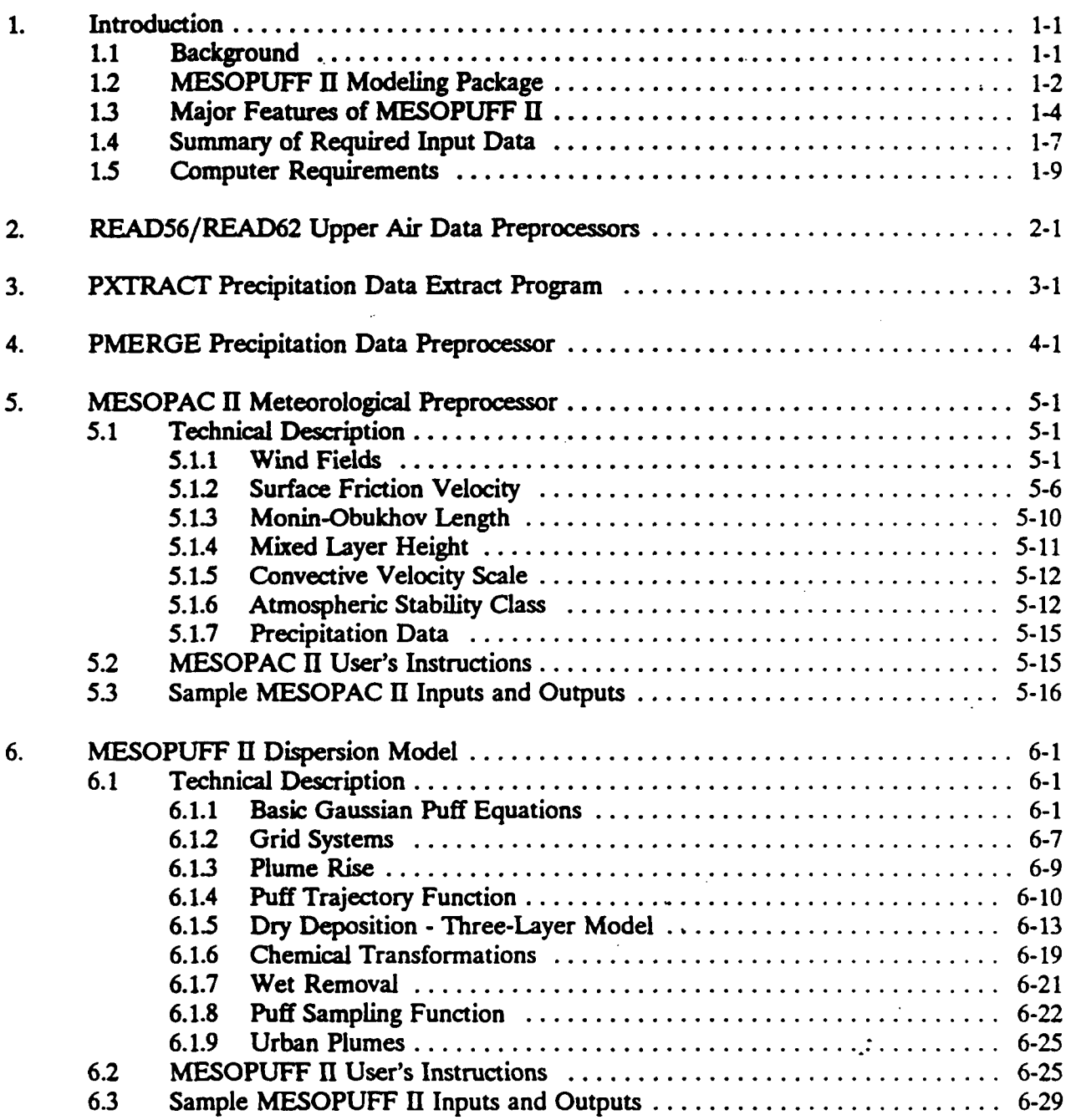

#### **TABLE OF CONTENTS - CONTINUED**

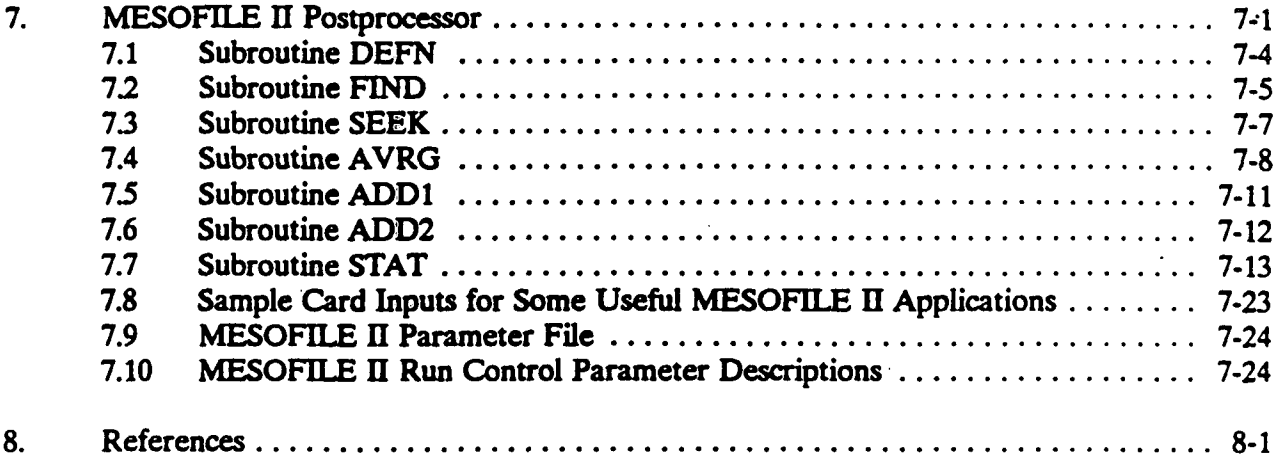

- **Appendix A: TD-6200 Series NCDC Upper Air Data Format Description**
- **Appendix B: TD-3240 Precipitation Data Format Description**
- **Appendix C: Sample MESOPAC II Input and Output Files**
- **Appendix D: Sample MESOPUFF II Input and Output Files**
- **Appendix E: Sample MESOFILE II Input and Output Files**

# **LIST OF FIGURES**

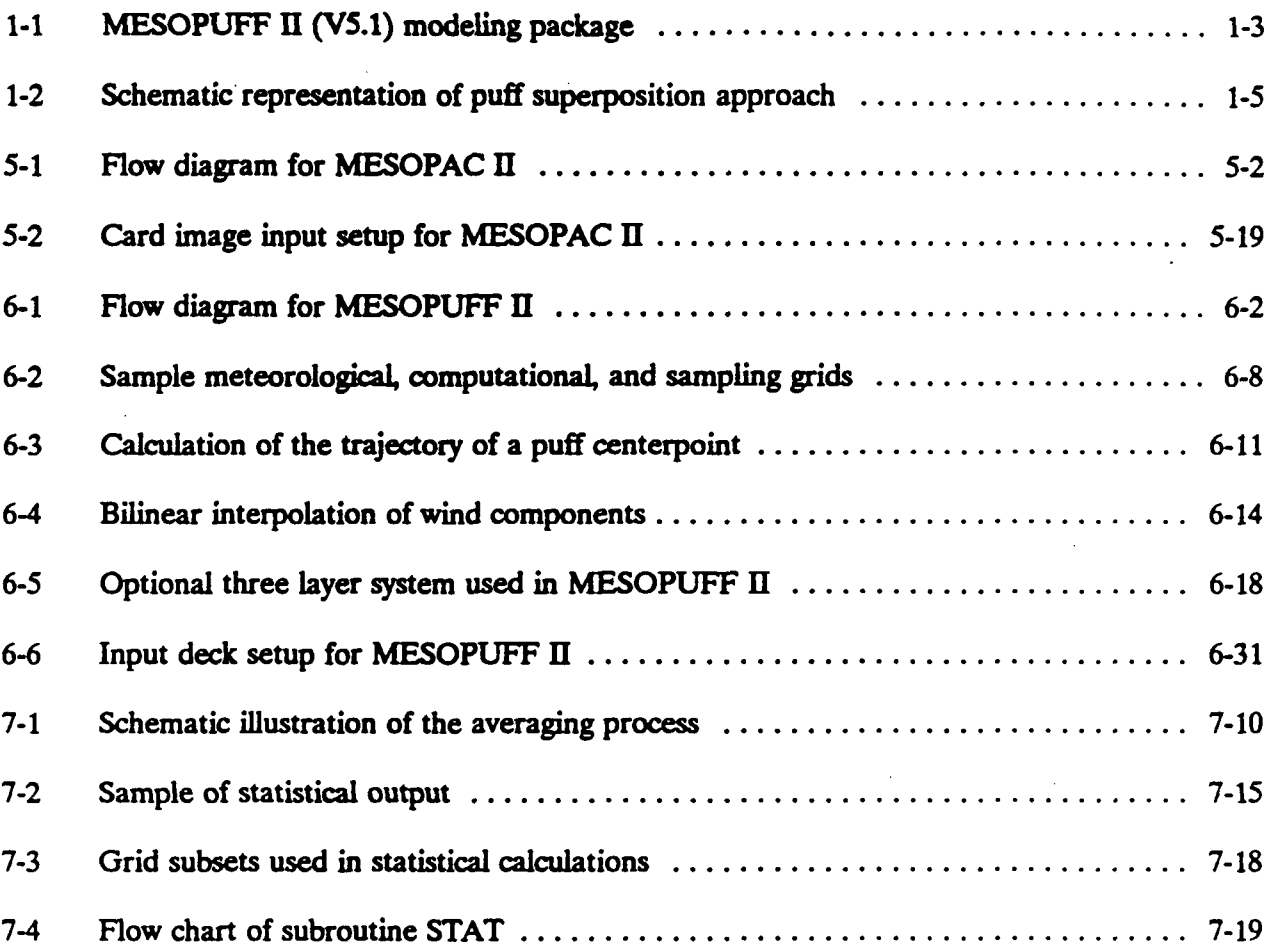

# **LIST OF TABLES**

 $\bar{t}$ 

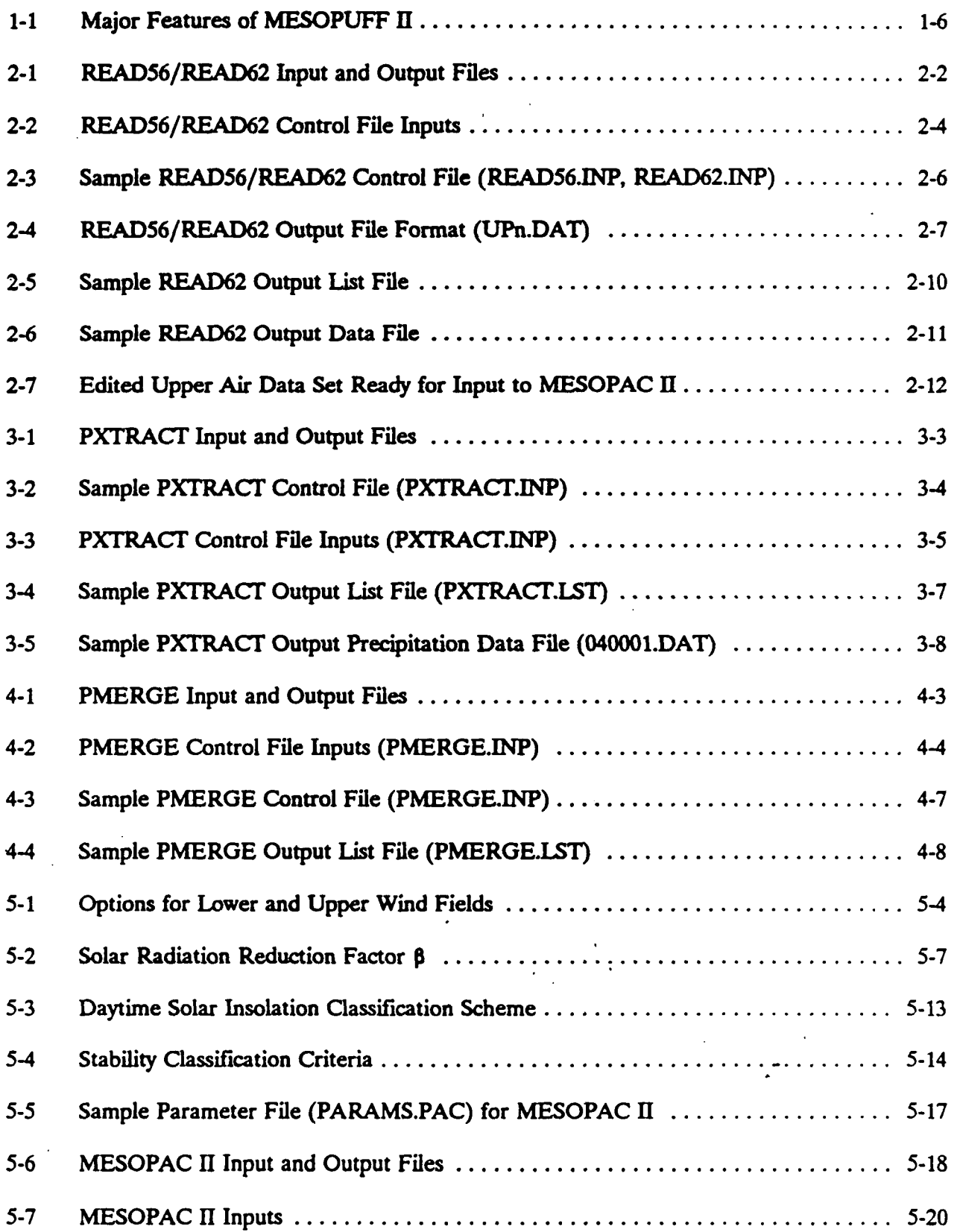

#### **LIST OF TABLES - CONCLUDED**

P.11

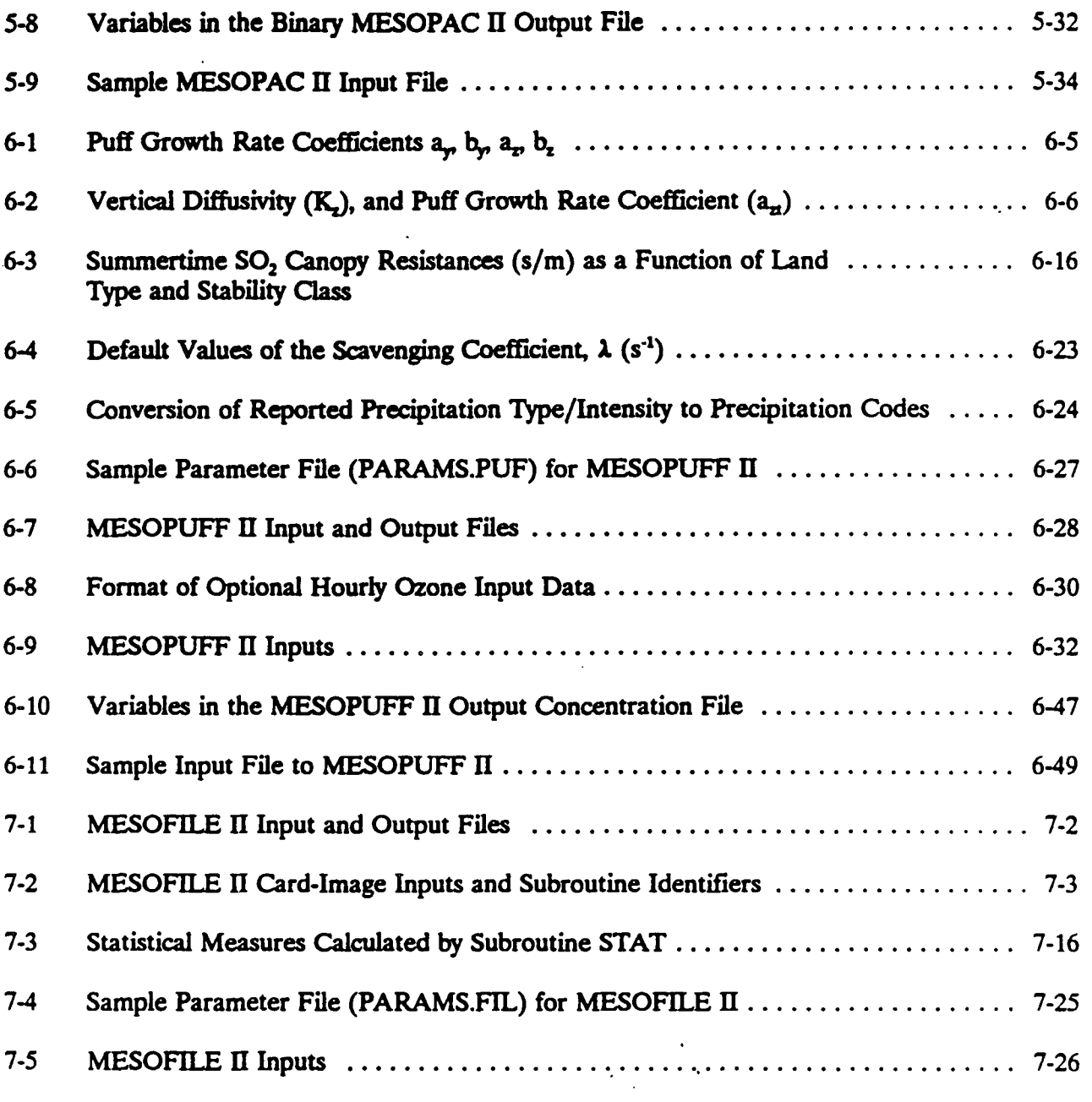

 $viii$ 

#### 1.0 INTRODUCTION

P.12

#### 1.1 Background

**I** 

The development of the MESOPUFF II modeling system was sponsored by the U.S. Environmental Protection Agency (EPA) in the early 1980s. The purpose of the model development effort was to provide a modeling package which could be used in regulatory studies to assess the impact of sulfur oxides and nitrogen oxides emitted from major point and area sources over source-receptor transport distances of tens to hundreds of kilometers. Therefore, the model was designed to include effects important on the mesoscale such as spatial and temporal variability in winds, dispersion, chemical transformation, wet removal, and dry deposition.

The modeling system was documented in two reports: a model formulation document (Scire et al., 1984a) and an user's guide (Scire et al., 1984b). However, since the original model was released, a number of changes and enhancements have been made to the modeling system. Some of these modifications were made in order to accommodate changes in the format of the meteorological data products provided by the National Climatic Data Center (NCDC). Other changes, such as the addition of a flexible memory management system, the ability to output and store wet and dry flux predictions, and the addition of an option to allow continuation runs of the model were made to make the model easier to use and more flexible. Some technical improvements, such as the adjustment of the friction velocity to account for differences in surface roughness between a grid cell and an observational station measuring wind speed, were made in the revised code. In addition, range checks of variables and limits were added to prevent computational problems, and all known coding errors were corrected.

The revised modeling system contains the original set of programs, including the MESOPUFF II model along with the processor programs READ56, MESOPAC II, and MESOFILE II. In addition, several new programs have been added, including the upper air preprocessor (READ62) and the precipitation data preprocessors PXTRACT and PMERGE. These new programs have been adapted from the CALPUFF/CALMET modeling package (Scire et al., 1990) for use with MESOPUFF II.

This document is a revised version of the MESOPUFF II user's guide which describes the current configuration of the MESOPUFF II modeling system (Version 5.1). Much of the text is taken from the original document, although several new chapters have been added and other sections revised.

#### 1.2 MESOPUFF II Modeling Package

The MESOPUFF II model is one element of an integrated modeling package. This modeling package, illustrated in Figure 1-1, also contains components for preprocessing of meteorological data (READ56, READ62, PXTRACT, PMERGE, MESOPAC II) and postprocessing of predicted concentration and wet/dry deposition fluxes (MESOFILE II). Each component of the MESOPUFF II modeling package is briefly described below.

P.13\_

*READ56* and *READ62* are preprocessor programs that read and process the twice-daily upper air wind and temperature sounding data available from the National Climatic Data Center (NCDC) for selected stations. READ56 extracts the data required by the MESOPAC II program from a TDF5600-formatted NCDC tape and READ62 extracts the data from the more recent NCDC data format (TD6201). READ56/READ62 scan the upper air data for completeness; warning messages are printed to flag missing or incomplete soundings. A file of processed sounding data is created in a format convenient for possible editing by the user. This file is subsequently input into the MESOPAC II program.

*PXTRACT* is a preprocessor which extracts precipitation data for stations and time periods of interest from a fixed length, formatted precipitation data file in NCDC TD3240 format.

*PMERGE* reads, processes and reformats the precipitation data files created by the PXTRACT program. The output file is a formatted file, which can be directly input into the MESOPAC II model, containing the precipitation data sorted by hour rather than station. PMERGE resolves "accumulation periods" and flags suspicious or missing data.

*MESOPAC II* is the meteorological processor program that computes the time and space interpolated fields of meteorological variables (e.g., transport winds, mixing height) required by MESOPUFF II to describe mesoscale transport and dispersion processes. MESOPAC II reads the upper air data files created by READ56 or READ62, files pf standard-formatted NCDC hourly surface meteorological data (CD144), and preprocessed precipitation data (optional). A single output file containing the gridded meteorological fields is produced which serves as an input file to MESOPUFF II.

*MESOPUFF II* is a Gaussian, variable-trajectory, puff superposition model designed to account for the spatial and temporal variations in transport, diffusion, chemical transformation and removal mechanisms encountered on regional scales. With the puff superposition approach,

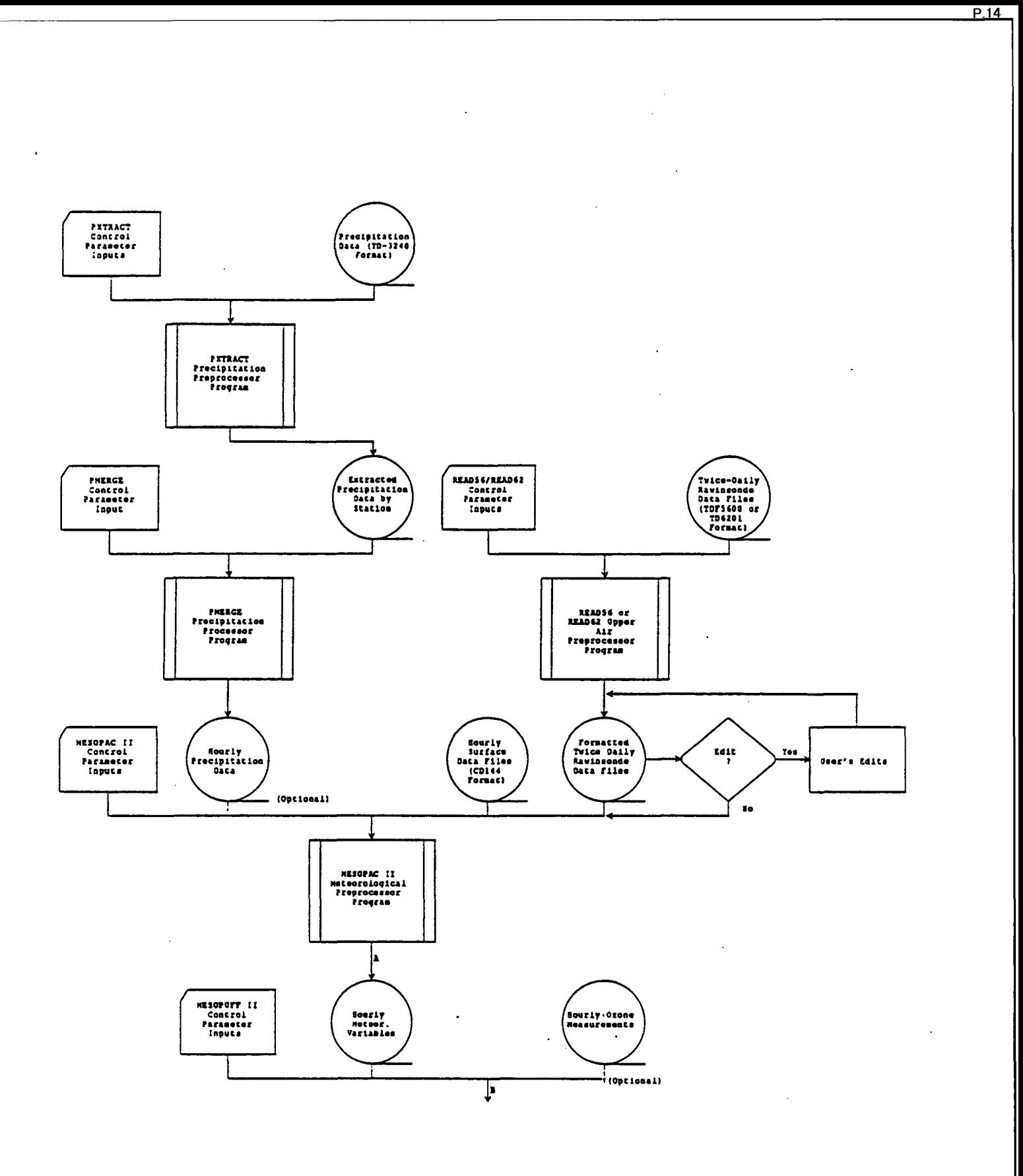

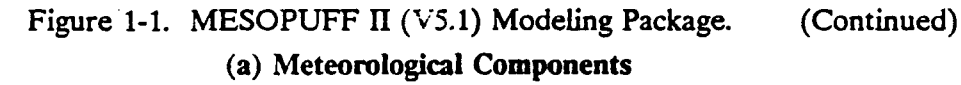

 $\mathcal{A}$ 

 $\bar{\beta}$ 

 $\bar{\mathcal{A}}$ 

 $\hat{\mathcal{L}}$ 

 $\overline{\phantom{a}}$ 

ब

1-3

 $\ddot{\phantom{0}}$ 

 $\bar{z}$ 

 $\bar{a}$ 

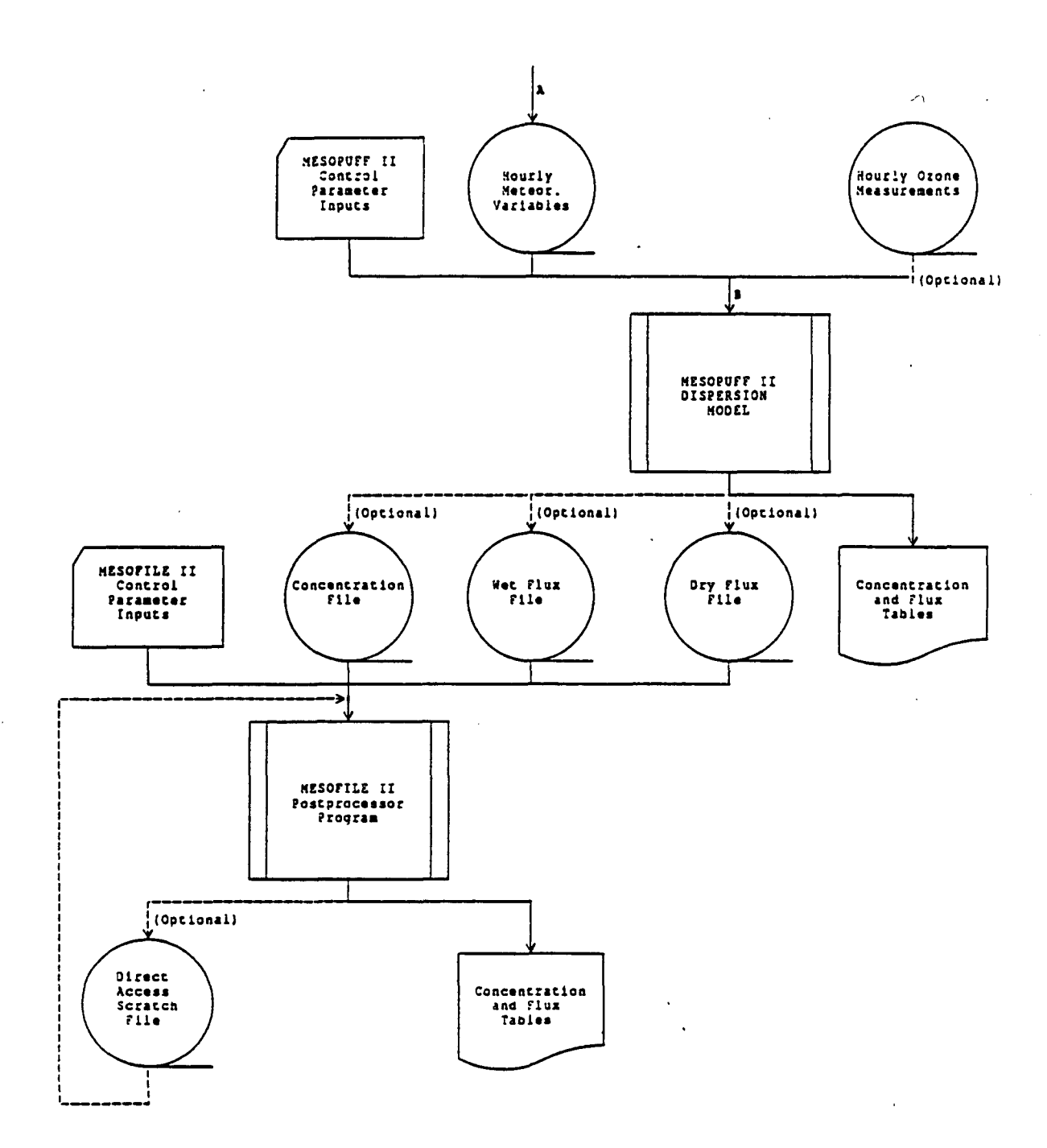

P.15

 $\ddot{\phantom{a}}$ 

**I** 

Figure 1-1. MESOPUFF II (V5.1) Modeling Package. (Concluded) **(b) Dispersion and Postprocessing Components** 

 $\ddot{\phantom{a}}$ 

 $\ddot{ }$ 

a continuous plume is modeled as a series of discrete puffs (Figure 1-2). Each puff is transported independently of other puffs. A puff is subject to growth by diffusion, chemical transformations, wet removal by precipitation, and dry deposition at the surface. Up to five pollutants may be modeled simultaneously.

P.16

*MESOFILE II* is a postprocessing program that operates on the concentration and wet/dry flux files produced by MESOPUFF II. The postprocessing functions available with MESOFILE II include flexible time averaging of gridded or non-gridded (discrete) receptor concentrations and fluxes, line printer contour plots of concentration and flux fields, statistical analysis of point-by-point or bulk differences between concentration/flux fields, and summing and scaling capabilities.

#### 1.3 Major Features of MESOPUFF H

Table 1-1 outlines the most important features of MESOPUFF II and its processor programs. MESOPAC II supplements twice-daily rawinsonde data with hourly surface data to construct wind fields at two levels. The greater temporal and spatial resolution of the surface data allows improved treatment of plume transport. Wind fields are constructed at two userselected levels: a lower level to represent boundary layer flow and an upper level to represent flow above the boundary layer.

In addition to the wind field module, MESOPAC II has a boundary layer module which computes from routinely-available data micrometeorological variables which describe the structure of the boundary layer (i.e., surface friction velocity, u., convective velocity scale, w., Monin-Obukhov length,  $L$ , and boundary layer height,  $z_i$ ). These variables are computed by MESOPAC II from surface meteorological data and surface characteristics (i.e., land use, roughness length) provided by the user for each grid point.

MESOPUFF II accommodates up to five pollutants: sulfur dioxide  $(SO_2)$ , sulfate  $SO_4$ <sup>-</sup>, nitrogen oxides (NO<sub>x</sub> = NO + NO<sub>2</sub>), nitric acid (HNO<sub>3</sub>), and nitrate NO<sub>3</sub>. Chemical transformation rate expressions developed from the results of photochemical model simulations over a wide range of environmental conditions are used to parameterize chemical processes. The rate expressions include effects for the gas phase oxidation of  $SO_2$  and  $NO<sub>x</sub>$ . The  $HNO<sub>3</sub>/NH<sub>3</sub>/NH<sub>4</sub>NO<sub>3</sub>$  chemical equilibrium relationship is also incorporated into the model.

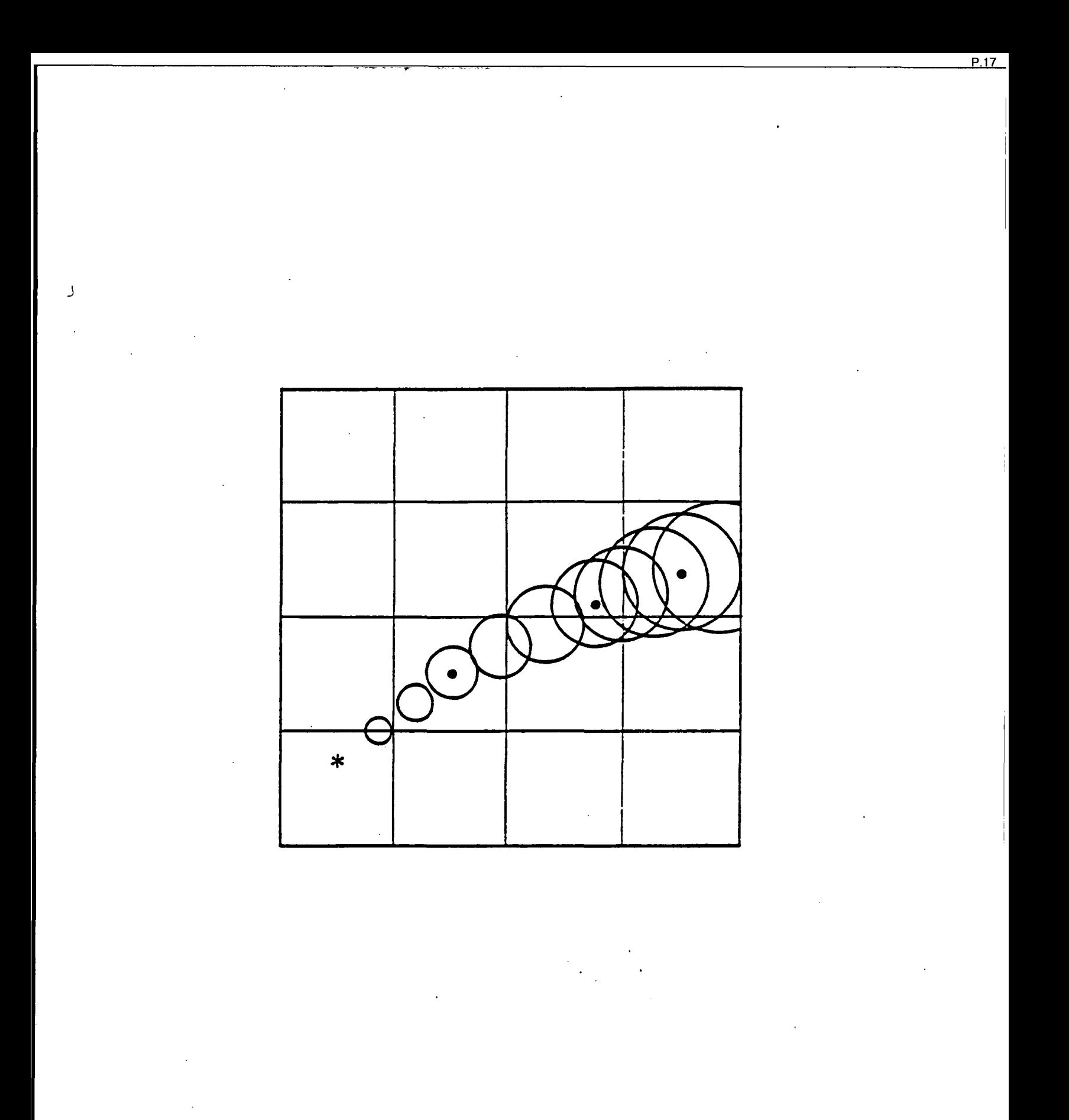

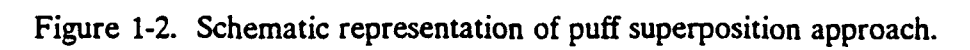

#### Table 1-1

#### **Major Features of MESOPUFF II**

- Uses hourly surface meteorological data, twice-daily upper air rawinsonde soundings, and hourly precipitation observations.
- Wind fields constructed for two layers (within boundary layer, above boundary layer).
- Boundary layer structure parameterized in terms of micrometeorological variables u., w., z,, L.
- Up to five species (e.g.,  $SO_2$ ,  $SO_4$ <sup>\*</sup>,  $NO_x$ ,  $HNO_3$ ,  $NO_3$ <sup>\*</sup>).
- Space- and time-varying chemical transformations.
- Space- and time-varying dry deposition with a resistance model.
- Space and time-varying wet removal.
- Efficient puff sampling function.
- Concentrations, wet fluxes, and dry fluxes predicted.
- Flexible memory management system.
- Model restart/continuation option.

P.18\_

**The dry deposition of pollutants is treated in MESOPUFF II with a resistance model. The pollutant flux is proportional to the inverse of a sum of resistances to pollutant transfer through the atmosphere to the surface. The resistances depend on the characteristics of the pollutant, the underlying surface, and atmospheric conditions. MESOPUFF II contains options for the commonly used source depletion model of dry deposition (i.e., pollutant is removed from the entire depth of the puff) or a more realistic surface depletion treatment (i.e., material is removed only from the surface layer) with a 3-layer submodule.** 

P.19

**Precipitation scavenging can be the dominant pollutant removal mechanism during precipitation periods. MESOPUFF II contains a scavenging ratio formulation for wet removal. The scavenging ratio depends on both the type and rate of precipitation, and the characteristics of the pollutant.** 

**MESOPUFF II uses an unique method to evaluate and sum the contributions of individual puffs to the total concentration. The model uses an integrated form of the puff sampling function that eliminates the problem of insufficient puff overlap commonly encountered with puff superposition models. This development allows continuous plumes to be accurately simulated with fewer puffs, thereby saving computational time and reducing computer storage requirements.** 

**Among the most significant new enhancements to MESOPUFF II are the addition of options to store wet and dry fluxes, the ability to conduct continuation runs of previous simulations, and the use of a flexible memory management system which allows a global redimensioning of all of the major arrays by making simple changes to a parameter file.** 

**1.4 Summary of Required Input Data** 

**The required input data for MESOPUFF II and its preprocessors may be classified into four types: (1) run control parameters, (2) meteorological data, (3) surface classification (land use) data, and (4) source and emissions data. If available, hourly ozone measurements may also be input to the model. The values of the run control parameters for each program are selected by the user to define a run. For example, the starting date and length of a run, the technical options used, and control of input/output options are all determined by values of the run control parameters chosen by the user.** 

**The meteorological data inputs required by MESOPAC II are twice-daily upper air soundings and hourly surface meteorological observations. Hourly precipitation measurements are an optional input, which are necessary if the model is to be used to simulate wet removal.** 

The program is designed to use standard-formatted meteorological files available from NCDC. The upper air soundings are routinely obtained twice a day at 00 GMT (7 pm EST) and 12 GMT (7 am EST). The READ56 and READ62 programs extract the following information for each sounding level:

P.20

- pressure
- height
- temperature
- wind direction
- wind speed.

The required format for upper air data is the Tape Deck Format 5600 series (TDF5600) for READ56 or the more recent format TD6201 for READ62, both in fixed record length format.

The hourly surface meteorological data for MESOPAC II consists of the following information:

- cloud cover
- ceiling height
- precipitation type
- wind speed
- wind direction
- surface pressure
- temperature

**I** 

relative humidity

The required format for the hourly surface observations is Card Deck 144 (CD144).

The CD144 formatted surface observations do not contain hourly precipitation amounts. However, hourly precipitation data are available at many stations in NCDC Tape Deck 3240 (TD-3240) format. The PXTRACT and PMERGE programs preprocess the precipitation data into the input format required by MESOPAC II.

The third type of required input data is a classification of the typical surface characteristics in each grid square. Although the user may optionally specify detailed information such as roughness length and canopy resistances, these data may not always be available. Therefore, the program requires only that land use categories be input for each grid cell. These data may be obtained from land use maps or digitized land use inventories available on tape such as the National Land Use and Land Cover Inventory (Page, 1980). Pre-selected surface roughness lengths and canopy resistances associated with each land use category are then internally assigned to the grid cells. The land use categories and default values of associated surface roughness and canopy resistance are listed in Table 6-3.

P.21

**I** 

MESOPUFF II models emissions from both point and area sources. The following information is required for each point source:

- source location (x,y in grid units)
- stack height
- stack diameter
- exit velocity
- stack gas temperature
- emission rate for each pollutant.

The area source option is primarily intended to allow modeling of the large number of small point and non-point sources within urban areas as one or more sources with an effective height and initial vertical and horizontal puff size specified by the user. The following information is required for each area source:

- location  $(x, y)$  in grid units)
- effective height
- initial puff size  $(\sigma_y, \sigma_z)$
- emission rate for each pollutant.

#### 1.5 Computer Requirements

The memory management scheme used in MESOPAC II and MESOPUFF II is designed to allow the maximum array dimensions in the model to be easily adjusted to match the requirements of a particular application. An external parameter file contains the maximum array size for all of the major arrays. A re-sizing of the program can be accomplished by modifying the appropriate variables in the parameter file.

Therefore, the memory required by the models will be determined by the particular application. The storage and computational requirements of the model are also highly application specific. For most practical applications, a minimum computer configuration would include a 486 PC, with 4 MB memory, hard disk capacity of 300-500 MB, and a tape backup unit. An annual model simulation can be broken into smaller (e.g., monthly) runs, which would **reduce the disk storage requirements. However, the tradeoff is that swapping of files between tape and disk is increased, and the numbers of runs and files to be managed is greater.** 

P.22

**As an example of the computer requirements of the modeling system, a recent application with the following characteristics:** 

#### **MESOPAC II**

- **12 monthly runs**
- **9 surface stations**
- **3 upper air stations**
- **32 precipitation stations**
- **51 x 51 meteorological grid**

#### **required:**

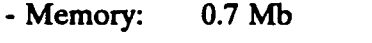

**- CPU time: ~ 2.5 hours/month (486/33 MHz)** 

**- Input files: ~ 1 Mb/month (meteorological data)** 

**- Output file: ~ 78 Mb/month (gridded meteorological file)** 

< 1 Mb/month (other files)

and the MESOPUFF II simulations, consisting of:

#### **MESOPUFF II**

- single source

- 51 x 51 meteorological grid
- 41 x 41 sampling grid
- maximum dimension of puff arrays (MXPUFF) = 10,000
- puff release rate 16 puffs/hour
- puff sampling rate 2 samples/hour
- **5 species**

**I** 

- 26 hourly ozone stations

**required:** 

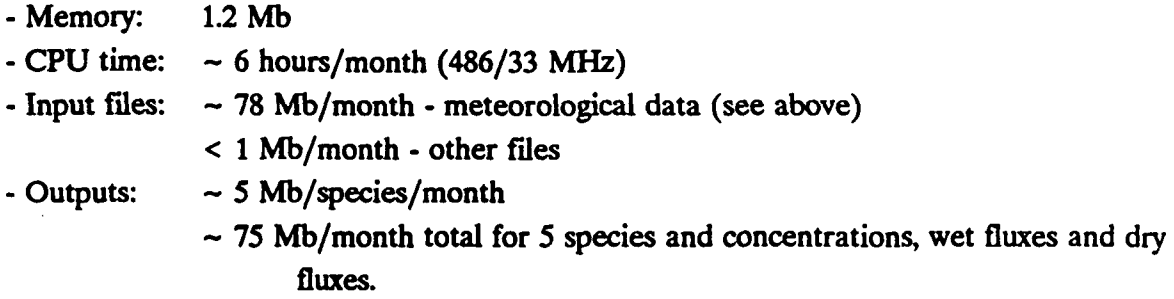

P.23

**I** 

**The disk storage requirements can be significantly reduced in some applications by using a longer basic averaging time, and reducing or eliminating the sampling grid size (i.e., using nongridded receptors only).** 

#### 2.0 READ56/READ62 UPPER AIR DATA PREPROCESSORS

P.24

READ56 and READ62 are preprocessing programs which extract and process upper air wind and temperature data from standard NCDC data formats into a form required by the MESOPAC II meteorological model. READ56 operates on the older TD-5600 data format. Although this format is not currently used by NCDC, some historical data sets may contain data in this format. READ62 processes data in the current TD-6201 format. A description of the TD-6201 format available from NCDC is contained in Attachment 2A. Both programs require that the NCDC upper air data be in fixed record length format

Although the upper air input formats are different, the user inputs to READ56 and READ62 are identical as is the processed output file. In the user input file, the user selects the starting and ending dates of the data to be extracted and the top pressure level. Also selected are processing options determining how missing data are treated. The programs will flag or eliminate sounding levels with missing data.

If the user selects the option to flag (rather than eliminate) levels with missing data, the data field of the missing variables is indicated with a series of nines. If the option to eliminate levels with missing data is chosen, only sounding levels with all non-missing values will be included in the output data file.

A formatted file of pressure, height, temperature, wind speed and wind direction at each sounding level is created by READ56/READ62 for possible editing by the user and subsequent input into the meteorological models. Before running MESOPAC II the user must edit the formatted file to either eliminate pressure levels with missing variables or replace the missing parameters with appropriate values. This may be done with a separate preprocessor program (not provided), or it may be done manually. However, the user is cautioned that the use of soundings with significant gaps due to missing data may lead to poor modeling results. In particular, adequate vertical resolution of the morning temperature structure near the surface is especially important to the meteorological model in predicting daytime mixing heights.

Two input files are required by the preprocessor: a user input control file and the NCDC upper air data file. Two output files are produced: a list file summarizing the user options selected and missing soundings encountered, and the processed data file in MESOPAC II format. Table 2-1 contains a listing of the input and output files for READ56 and READ62.

P.25

### **Table 2-1**

#### **READ56/READ62 Input and Output Files**

#### **(a) READ56**

 $\sim$ 

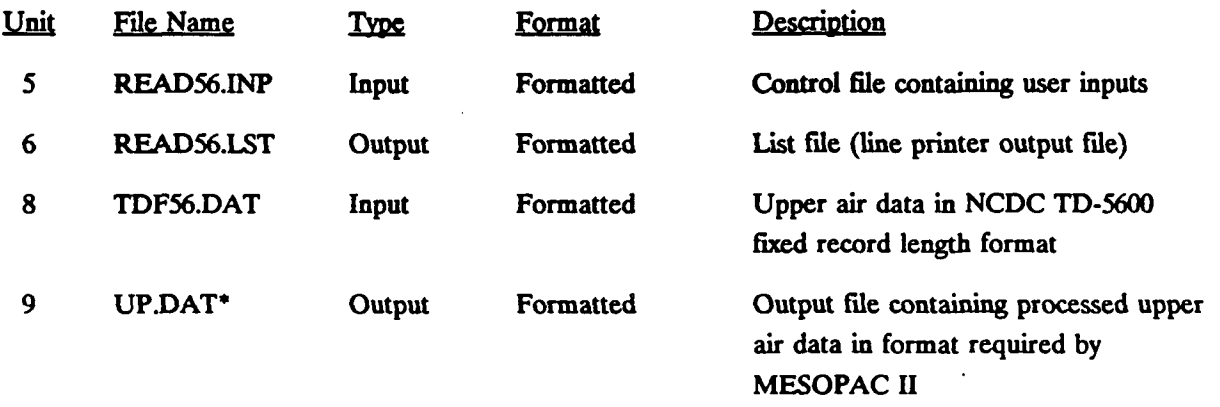

**(b) READ62** 

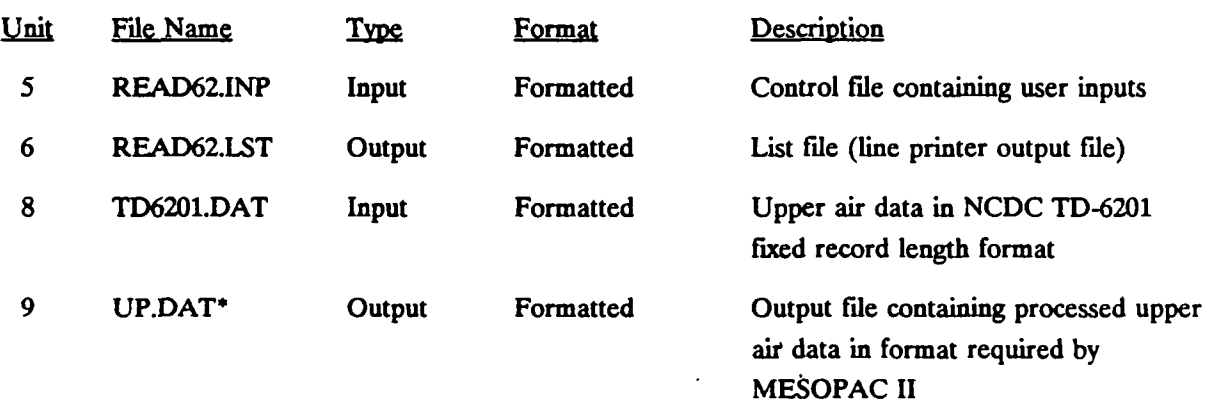

**Should be renamed UP1.DAT (for upper air station #1), UP2.DAT (for station #2), etc. for input into the MESOPAC II model.** 

**The READ56/READ62 control file consists of two lines of data entered in FORTRAN**  free format. A description of each input variable is shown in Table 2-2. A sample input file is **shown in Table 2-3. Table 2-4 describes the format of the output file produced by READ56/READ62. The output list file is shown in Table 2-5. In the list file, the user inputs are printed as well as a summary of the soundings processed. Informational messages indicating problems in the data set are written in the summary. Table 2-6 shows the data set as output by READ62. The informational messages seen in the list file are also written in the data file. These messages must be removed and all missing soundings and missing parameters within a level must be filled in with appropriate data before the upper air data set is ready for input to MESOPAC II. Missing soundings should be replaced with soundings for the same time period from a representative substitute station. Missing parameters for a given level may be interpolated from the surrounding levels. Each data set must be processed on a case-by-case basis, with careful consideration given on how to deal with missing data. Table 2-7 shows the sample data set after editing by the user is complete and the upper air data is ready to be input to MESOPAC II. It should be noted that all missing value indicators have been replaced with interpolated values, and the missing 12Z sounding has been inserted in the appropriate position in the file. (In this case, data from a nearby station were used to replace the missing sounding). Note that the station ID of the substitute data has been modified to match that of the original station with missing data.** 

P.27

#### READ56/READ62 **Control File Inputs**

**RECORD 1.** Starting and ending date/hour, top pressure level to extract

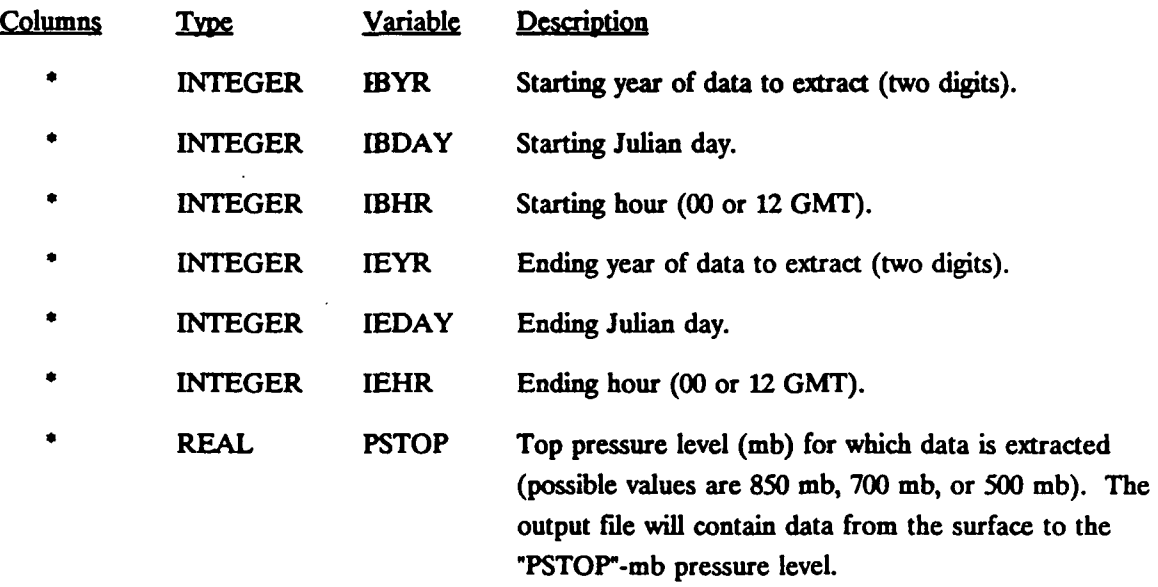

\* Entered in FORTRAN free format

Table 2-2 - Concluded

 $\mathcal{E}$ 

P.28

#### **READ56/READ62 Control File Inputs**

#### **RECORD** *2.* Missing data control variables.

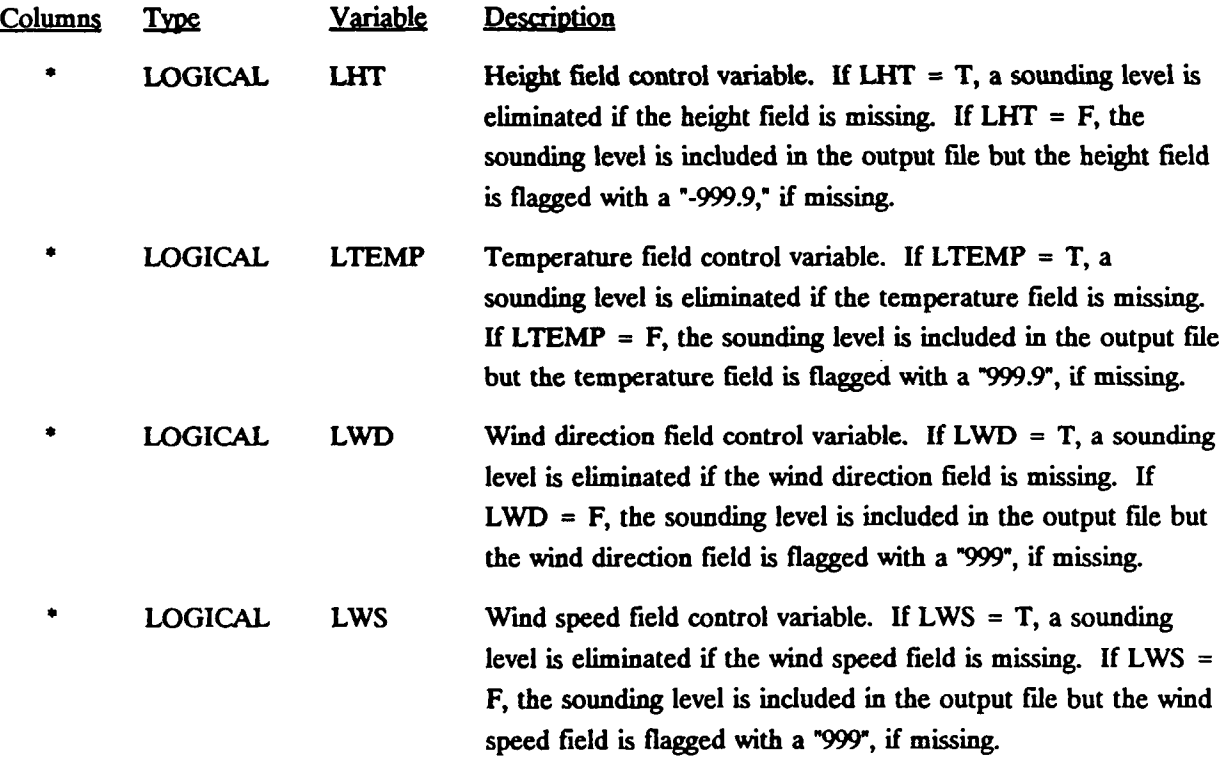

\* Entered in FORTRAN free format

**I** 

**I** 

**2-5** 

P.29

**I** 

#### Sample READ56/READ62 Control File (READ56.INP, READ62.INP)

 $\ddot{\phantom{a}}$ 

**83 001 00 83 365 12 500. -- Beg. yr, day, hr (GMT), End. yr, day, hr, top pressure level**   $\sim$  . **.TRUE., .FALSE., .FASLE., .FALSE. •- Eliminate level if height, temp., wind direction, wind speed missing ?** 

 $\int$ 

# READ56/READ62 Output File Format **(UPnJ)AT)**

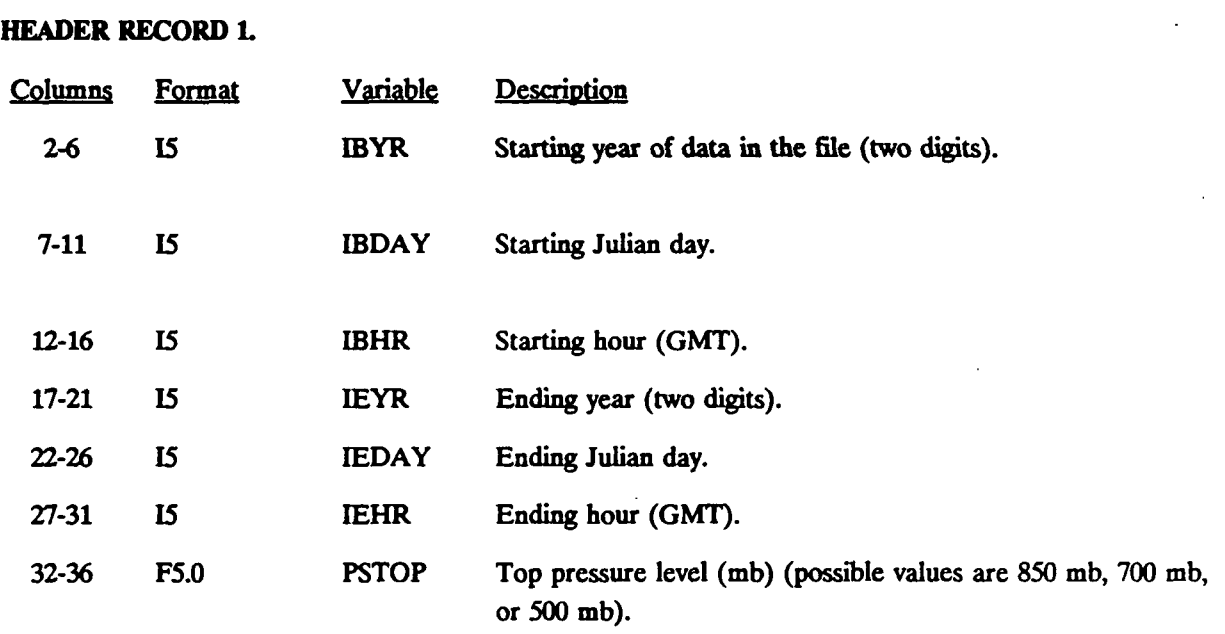

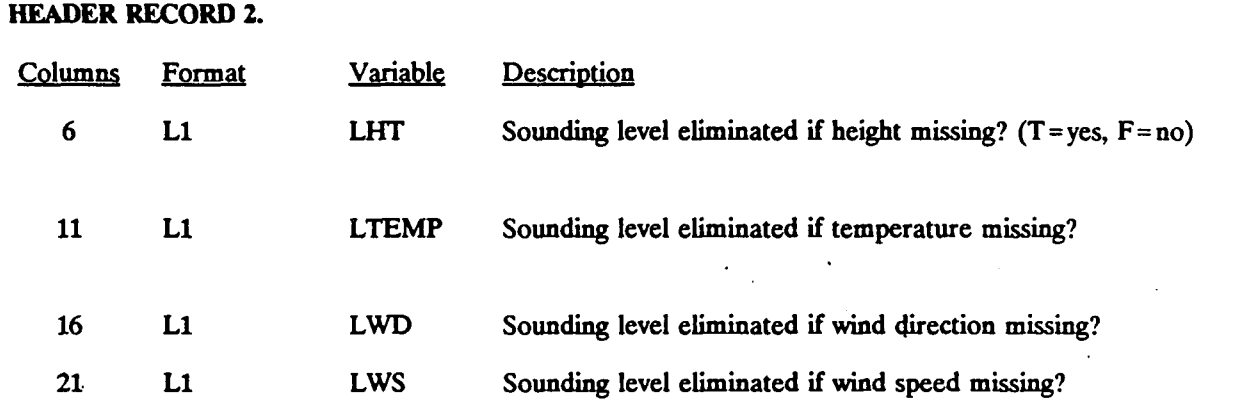

**2-7** 

P.31

#### **READ56/READ62 Output File Format - Continued (UPn.DAT)**

DATA **HEADER RECORD** - For each 00 or 12 GMT sounding, a one-record data header is used followed by "N" records of data. Each record confains up to four sounding levels.

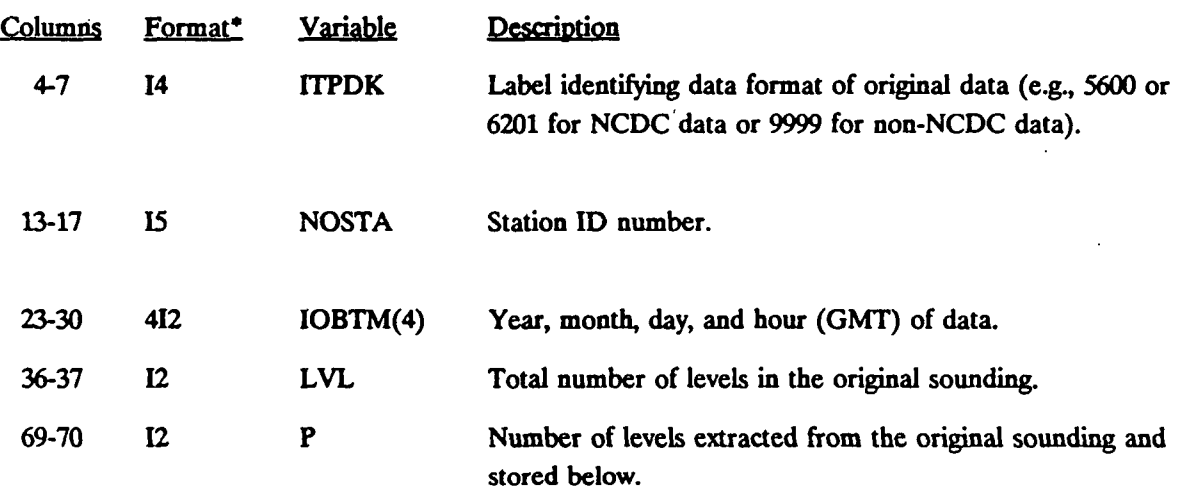

\* Record format is  $(3x, i4, 5x, i5, 5x, 4i2, 5x, i2, 169, i2)$ 

P.32

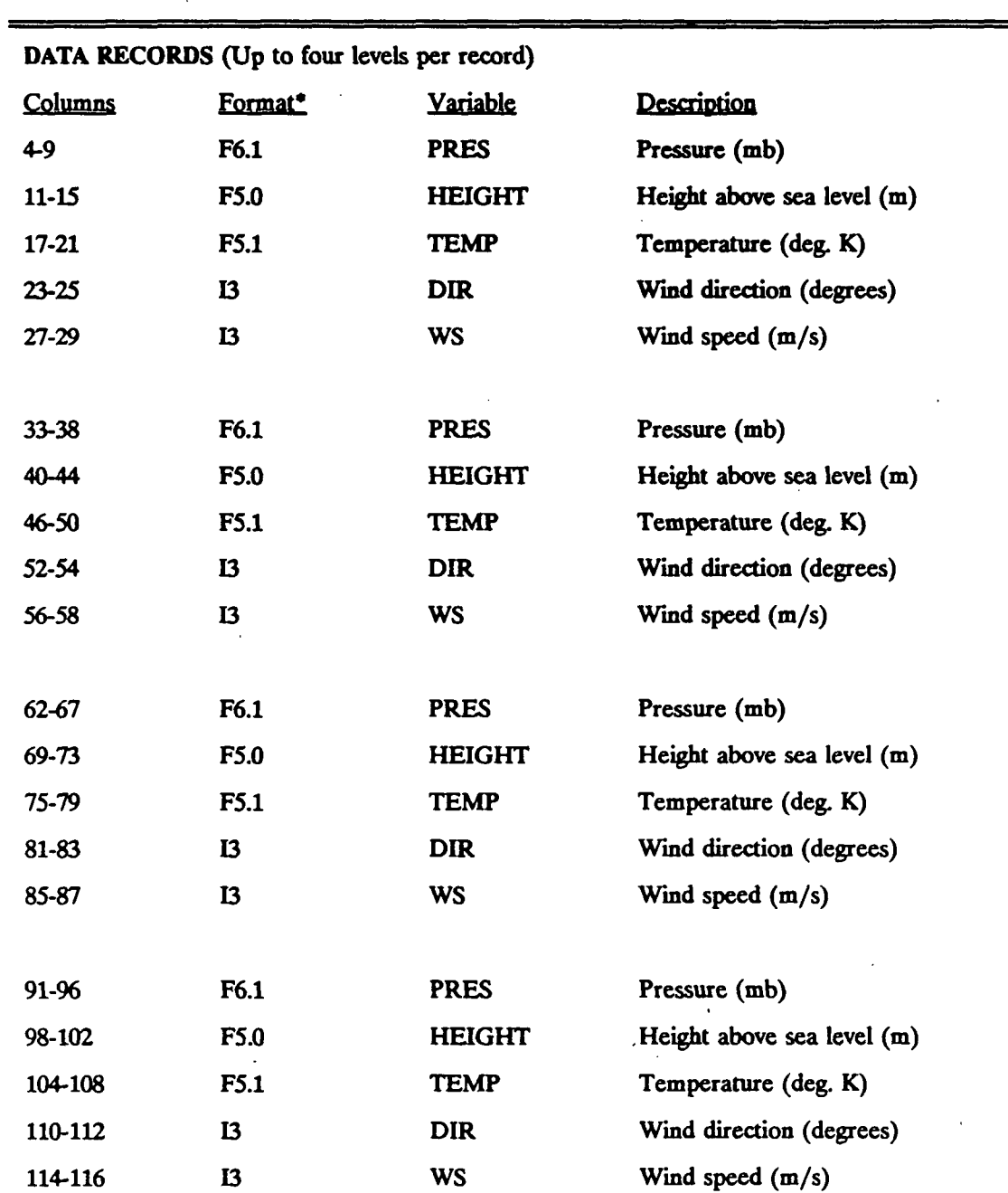

#### READ56/READ62 **Output FUe Format**  (UPmDAT)

\* Record format is  $(4(3x, f6.1, 'f', f5.0, 'f', f5.1, 'f', i3, 'f', i3))$ 

P.33

#### **Sample READ62 Output List File**

**READ62 VERSION 4.0 LEVEL 901130** 

**STARTING DATE:** 

**ENDING DATE:** 

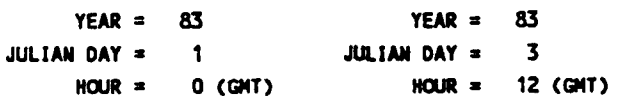

**PRESSURE LEVELS EXTRACTED:** 

**SURFACE TO 500. MB** 

DATA LEVEL ELIMINATED IF HEIGHT MISSING ? T **DATA LEVEL ELIMINATED IF TEMPERATURE MISSING ? F DATA LEVEL ELIMINATED IF WIND DIRECTION MISSING ? F DATA LEVEL ELIMINATED IF WIND SPEED MISSING ? F** 

**THE FOLLOUING SOUNDINGS HAVE BEEN PROCESSED:** 

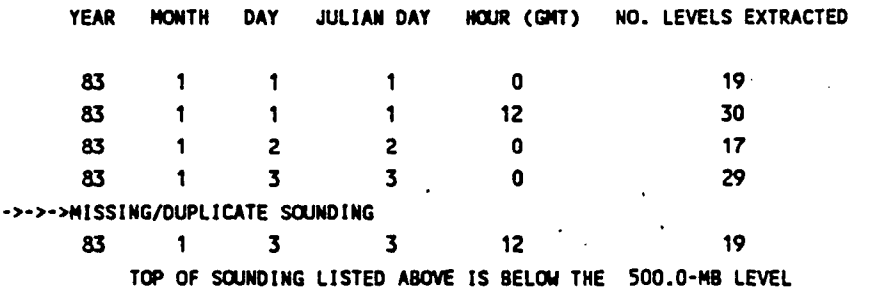

 $\epsilon_{\rm{max}}$ 

**P.34** 

#### **Sample READ62 Output Data File (Before Editing and Substitution of Missing Data)**

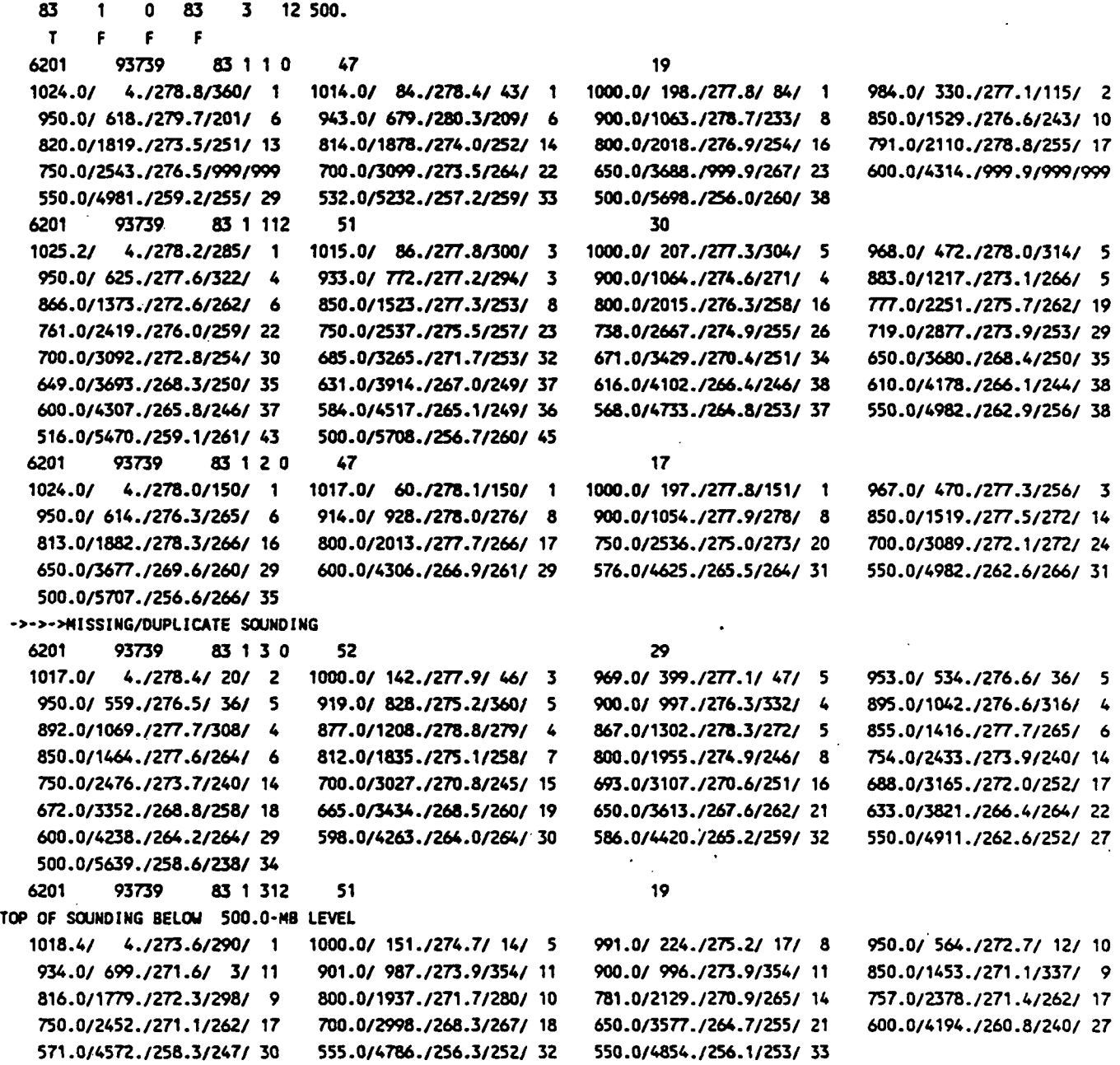

**I** 

**P.35** 

**I** 

# **Edited Upper Air Data Set Ready for Input to MESOPAC II**

 $\sim$  $\sim$ 

 $\sim$ 

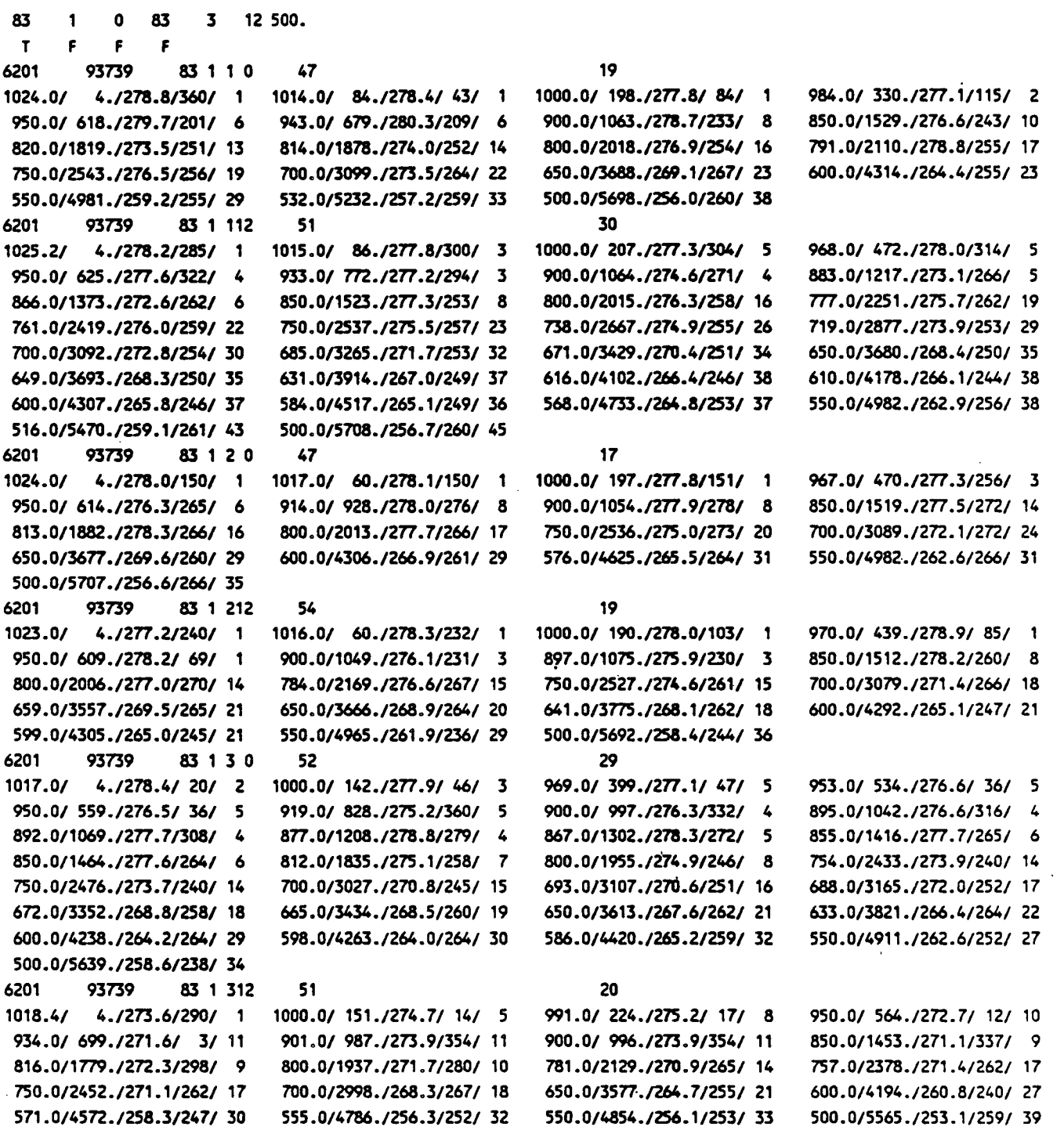

 $\hat{\mathbf{z}}$ 

 $\sim$ 

#### 3.0 PXTRACT PRECIPITATION DATA EXTRACT PROGRAM

PXTRACT is a preprocessor program which extracts precipitation data for stations and time periods of interest from a formatted precipitation data file in NCDC TD-3240 format. The TD-3240 data used by PXTRACT must be in fixed record length format (as opposed to the variable record length format, which is also available from NCDC). The hourly TD-3240 precipitation data usually comes in large blocks of data sorted by station. For example, a typical TD-3240 file may contain data from over 100 precipitation stations in blocks of time of 30 years or more. Modeling applications require the data sorted by time rather than station, and usually involve limited spatial domains of tens of kilometers or less and time periods from less than one year up to 5 years. PXTRACT allows data for a particular model run to be extracted from the larger data file and creates a set of station files that are used as input files by the second-stage precipitation preprocessor, PMERGE (see Section 4).

If wet removal is not to be considered by the MESOPUFF II dispersion model, no precipitation processing needs to be done. PXTRACT (and PMERGE) are required only if wet removal is to be considered in the modeling application. In addition, the user has the option of creating a free-formatted precipitation data file that can be read directly by MESOPAC II. This option eliminates the need to run the precipitation preprocessing programs for short MESOPAC II runs (e.g., screening runs) for which the input data can easily be input manually.

The input files used by PXTRACT include a control file (PXTRACT.INP) containing user inputs, and a data file (TD3240.DAT) containing the NCDC data in fixed record length TD-3240 format. The precipitation data for stations selected by the user are extracted from the TD3240.DAT file and stored in separate output files (one file per station) called xxxxxx.DAT, where xxxxx is the station identification code. PXTRACT also creates an output list file (PXTRACT.LST) which contains the user options and summarizes the station data extracted. Table 3-1 contains a summary of PXTRACTs input and output files.

**I** 

The PXTRACT control file contains the user-specified variables which determine the method used to extract precipitation data from the input data file (i.e., by state, by station, or all stations), the appropriate state or station codes, and the time period to be extracted. A sample PXTRACT control file is shown in Table 3-2. The format and contents of the file are described in Table 3-3.

The PXTRACT output list file (PXTRACT.LST) contains a listing of the control file inputs and options. It also summarizes the station data extracted from the input TD-3240 data file, including the starting and ending date of the data for each station and the number of data

3-1
**records found. A sample output list file is shown in Table 3-4. The PXTRACT output data files consist of precipitation data in TD-3240 format for the time period selected by the user. Each output data file contains the data for one station. A sample output file is shown in Table 3-5.** 

P.37

**(** 

**A description of the NCDC hourly precipitation TD-3240 digital files is reproduced in Attachment 3-A at the end of this section. Both variable length record and fixed length record formats are described. However, the precipitation data preprocessors, PXTRACT and PMERGE, require the fixed record length format of 42 characters per record (See Appendix A of the TD-3240 data description).** 

# **Table 3-1**

# **PXTRACT Input and Output Files**

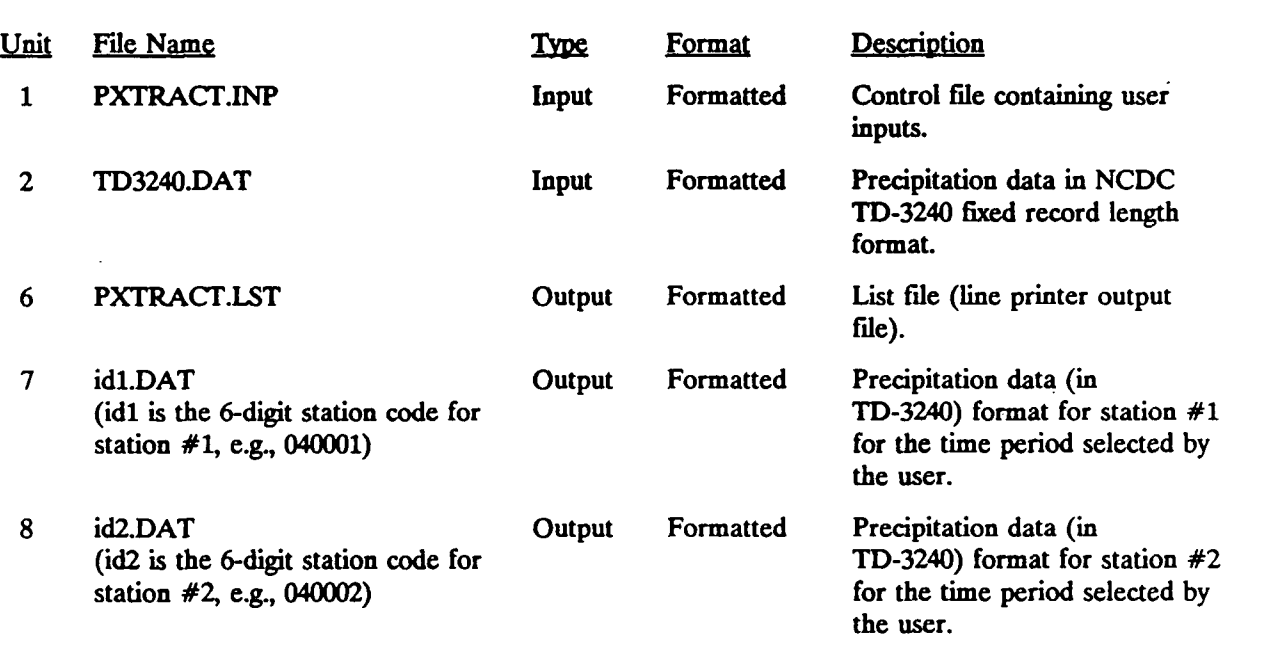

**(Up to 200 new precipitation data files are allowed by PXTRACT).** 

# **Table 3-2**

**P.39** 

# Sample PXTRACT Control File (PXTRACT.INP)

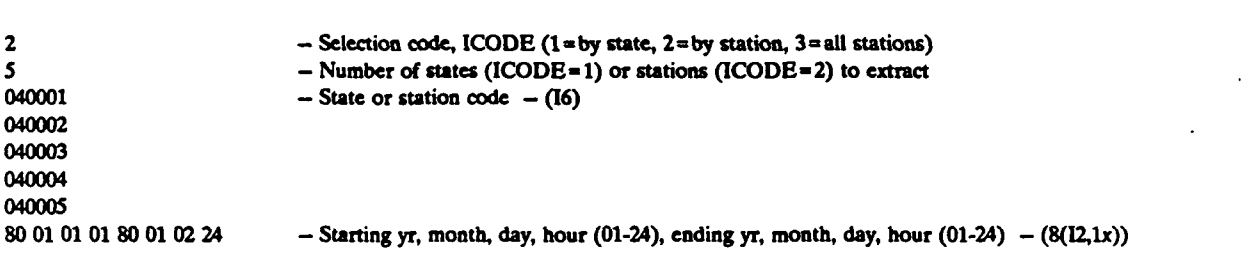

**3-4** 

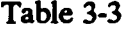

P.40

### **PXTRACT Control File Inputs (PXTRACT.INP)**

**RECORD 1.** Data selection code.

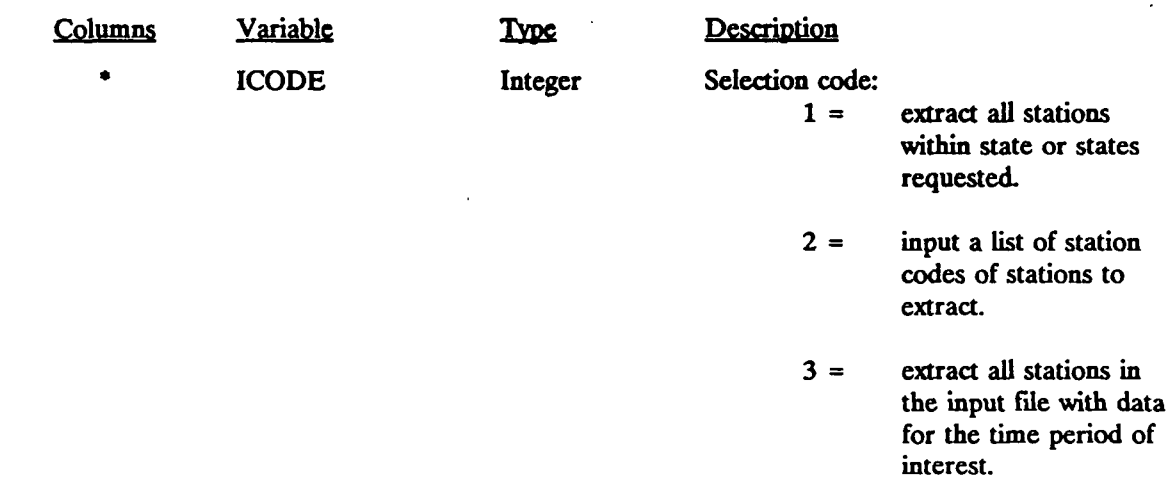

**RECORD 2.** Number of state or station codes. (This record is include only if ICODE =  $1$  or  $2$ )

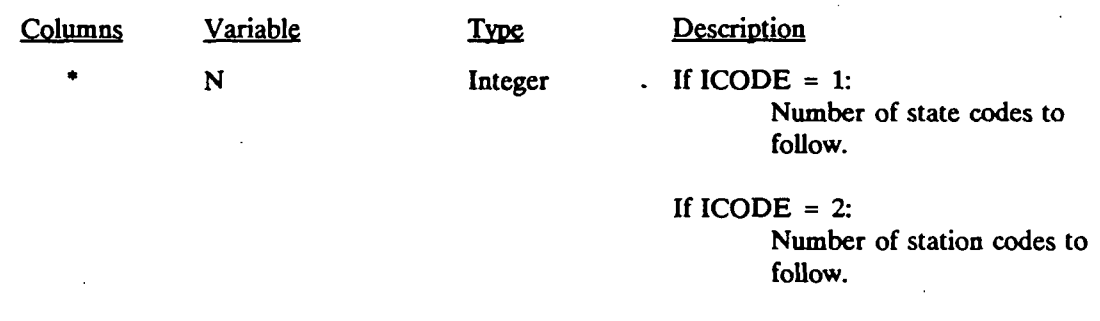

\* Entered in FORTRAN free format

**I** 

# Table 3-3 (Concluded)

P.41

**I** 

# **PXTRACT Control File Inputs (PXTRACT.INP)**

### **RECORD** 3, 4, ... 2+N State or station codes of data to be extracted (Each record has the following format)

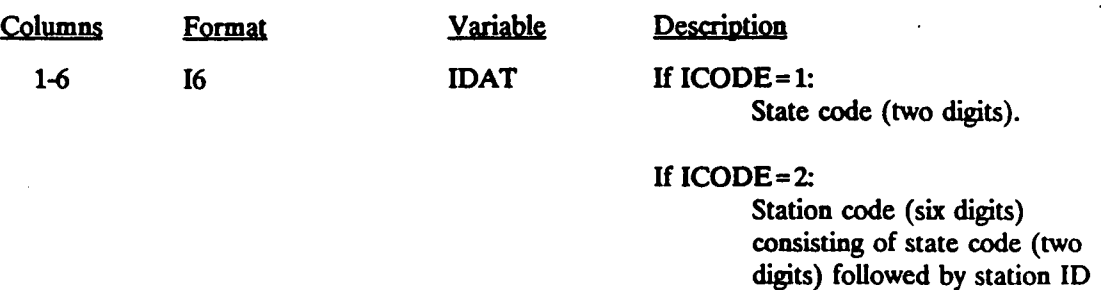

(four digits).

 $\mathbb{R}^2$ 

### NEXT RECORD. Starting/ending dates and time

 $\overline{1}$ 

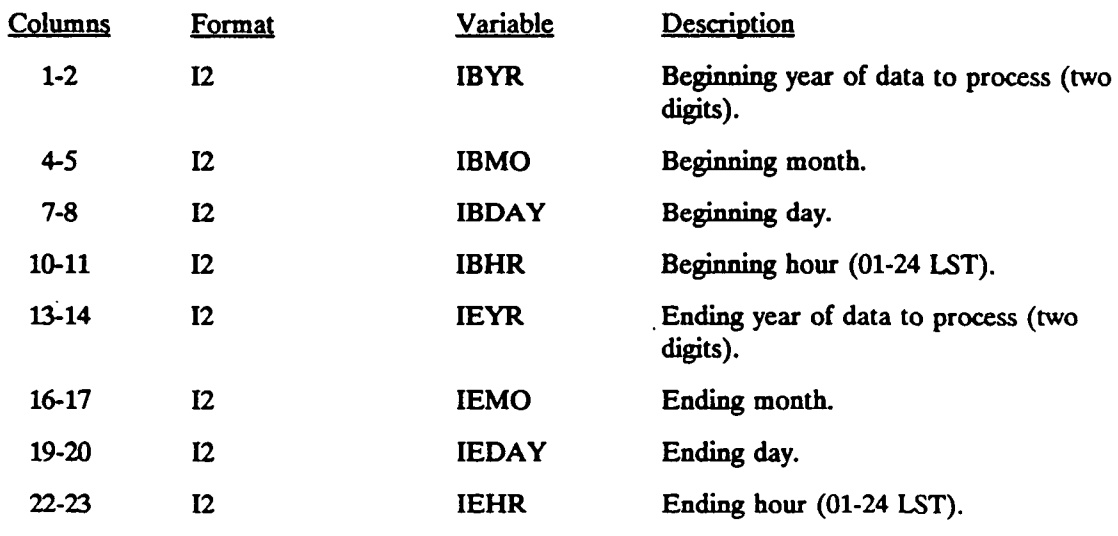

\* Record format is (8(i2,lx))

3-6

### **Table 3-4**

P.42

# Sample PXTRACT Output List File (PXTRACT.LST)

### **PXTRACT OUTPUT SUMMARY VERSION: 1.0 LEVEL: 901130**

**RUNTIME CALL NO. 1 DATE: 11/29/90 TIME: 16:03:51.65** 

**I Data Requested by Station ID** 

**Period to Extract: 1/ 1/80 1:00 to 1/ 2/80 24:00** 

**Requested Precipitation Station ID Nunbers — (sorted):** 

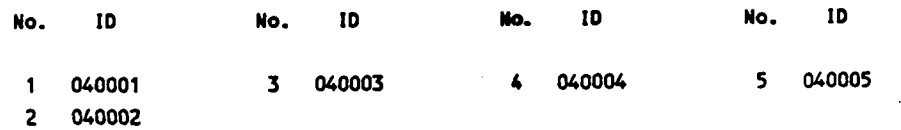

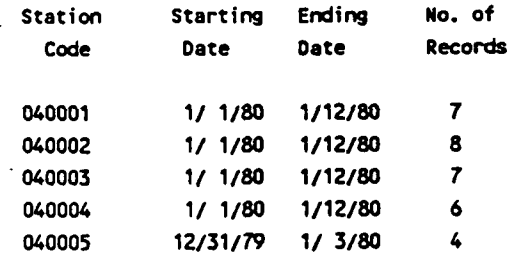

**RUNTIME CALL NO.: 2 DATE: 11/29/90 TIME: 16:03:53.24 DELTA TIME: 1.59 (SEC)** 

P.43

Sample PXTRACT Output Precipitation Data File (040001.DAT)

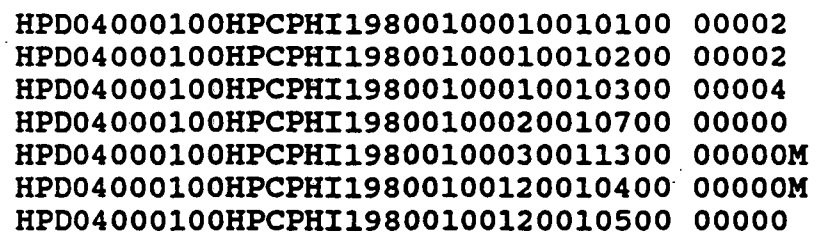

### **4.0 PMERGE PRECIPITATION DATA PREPROCESSOR**

**PMERGE reads, processes and reformats the precipitation data files created by the PXTRACT program, and creates either a formatted file for input into MESOPAC II or an unformatted data file to be used in subsequent merging. The output file (PRECEP.DAT)**  contains the precipitation data sorted by hour, as required by MESOPAC II, rather than by **station. The program can also read an existing unformatted output file and add stations to it, creating a new output file. PMERGE also resolves "accumulation periods" and flags missing or suspicious data.** 

**Accumulation periods are intervals during which only the total amount of precipitation is known. The time history of precipitation within the accumulation period is not available. For example, it may be known that within a six-hour accumulation period, a total of a half inch of precipitation fell, but information on the hourly precipitation rates within the period is unavailable. PMERGE resolves accumulation periods such as this by assuming a constant precipitation rate during the accumulation period. For modeling purposes, this assumption is suitable as long as the accumulation time period is short (e.g., a few hours). However, for longer accumulation periods, the use of the poorly time-resolved precipitation data is not recommended. PMERGE will eliminate and flag as missing any accumulation periods longer than a user-define maximum length.** 

**PMERGE provides an option to "pack" the precipitation data in the unformatted output in order to reduce the size of the file. A "zero packing" method is used to pack the precipitation data. Because many of the precipitation values are zero, strings of zeros are replaced with a coded integer identifying the number of consecutive zeros that are being represented. For example, the following record with data from 20 stations requires 20 unpacked words:** 

> **0.0, 0.0, 0.0, 0.0, 0.0, 1.2, 3.5, 0.0, 0.0, 0.0, 0.0, 0.0, 0.0, 0.7, 0.0, 0.0, 0.0, 0.0, 0.0, 0.0**

**These data in packed form would be represented in six words:** 

### **-5., 1.2, 3.5, -6., 0.7, -6.**

**I** 

where five zero values are replaced by -5., six zero values are replaced by -6., etc. With many **stations and a high frequency of zeros, very high packing ratios can be obtained with this simple method. All of the packing and unpacking operations are performed internally by PMERGE and are transparent to the user. The header records of the data file contain information** 

P.44

flagging the file as a packed or unpacked file. If the user selects the unpacked format, each precipitation value is assigned one full word. The packing option is only available when writing unformatted output.

The input files used by PMERGE include a control file (PMERGE.INP), an optional unformatted data file (PBIN.DAT) created in a previous run of PMERGE, and up to 150 TD-3240 precipitation station files (e.g., as created by PXTRACT). The output files consists of a list file and a new data file with the data for all stations sorted by hour. This new data file may be formatted as required by MESOPAC II or unformatted if it is an intermediate file which will be merged with additional data in a subsequent PMERGE run. Table 4-1 lists the name, type, format, and contents of PMERGE's input and output data files.

The PMERGE control file (PMERGE.INP) contains the user-specified input variables indicating the number of stations to be processed, a flag indicating if data is to be added to an existing, unformatted data file, the maximum length of an accumulation period, packing options, station data, and time zone data. PMERGE allows data from different time zones to be merged by time-shifting the data to a user-specified base time zone. The format and contents of the control file are described in Table 4-2.

Sample PMERGE control files are shown in Table 4-3. Sample 1 shows an input file to merge data from 10 precipitation stations into one unformatted output file. The unformatted output file can then be renamed from PRECIP.DAT to PBIN.DAT by the user and then a control file as shown in Sample 2 can be used to merge data from 9 more precipitation stations to the 10 already processed. The combination of station data in multiple runs of PMERGE is sometimes necessary because the number of files which can be opened at one time is limited under some operationing systems (e.g., DOS). The output file from Sample 2 is a formatted file containing data from 19 precipitation stations. This formatted file can be directly input to MESOPAC II.

The PMERGE output list file (PMERGE.LST) contains a listing of the control file inputs and options. It also summarizes the number of valid and invalid hours for each station including information on the number of hours with zero or non-zero precipitation rates and the number of accumulation period hours. Additional statistics provide information by station on the frequency and type of missing data in the file (i.e., data flagged as missing in the original data file, data which is part of an excessively long accumulation period, or data missing from the input files before (after) the first (last) valid record. A sample output file is shown in Table 4-4.

**4-2** 

P.45

**j** 

 $\pmb{i}$ 

P.46

### **PMERGE Input and Output Files**

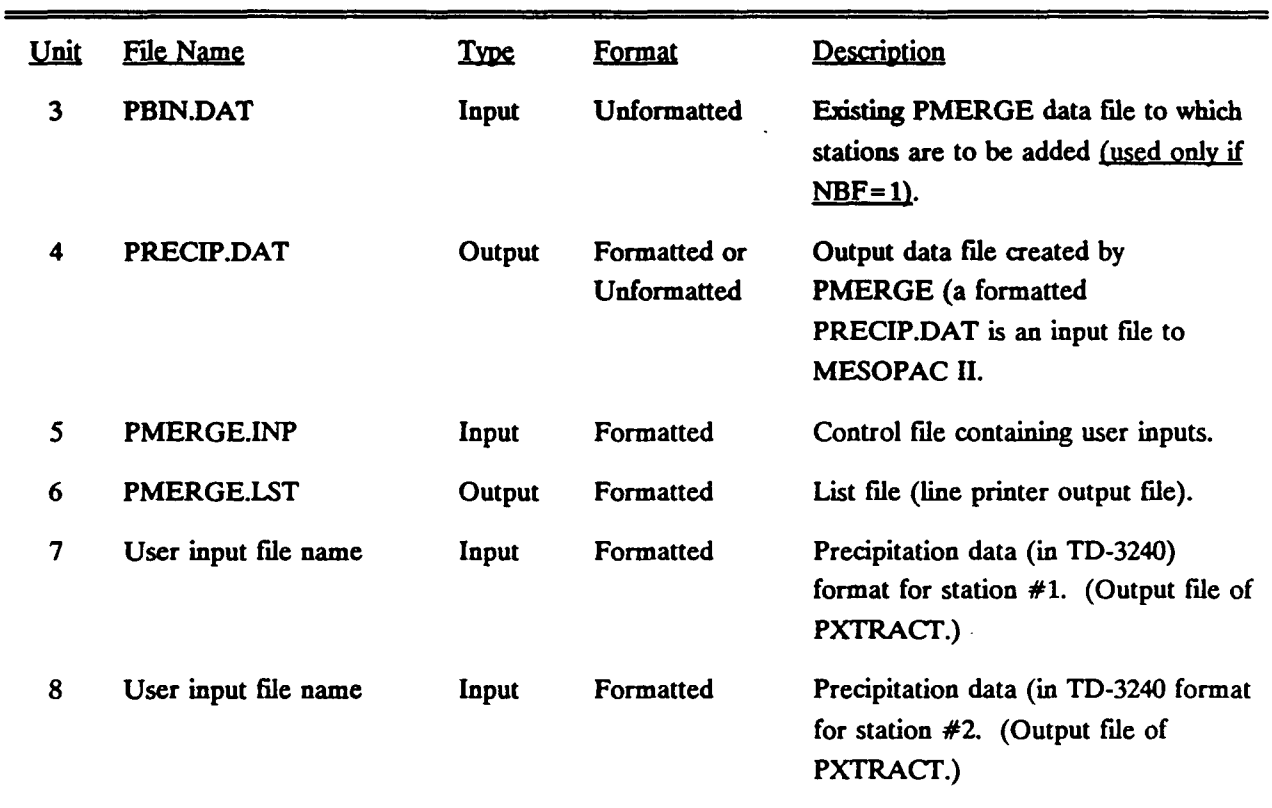

(Up to 150 new precipitation data files are allowed by PMERGE although this may be limited by **the number of files an operating system will allow open at one time. Multiple runs of PMERGE may be necessary).** 

**4-3** 

**P.47** 

# **PMERGE Control File Inputs (PMERGE.INP)**

### **RECORD 1.** General run information.

 $\mathbf{r}$ 

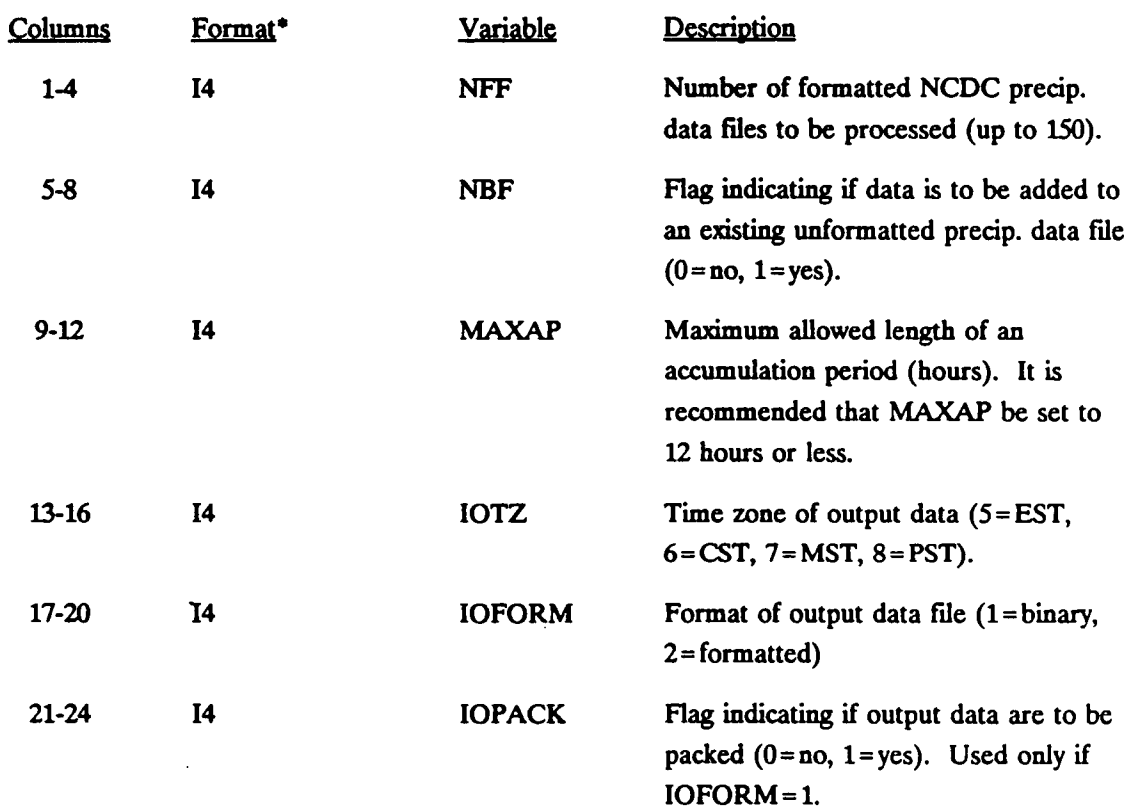

 $*$  Record format is (6i4)

**4-4** 

# Table 4-2 (Continued)

 $P.48$ 

# **PMERGE Control File Inputs (PMERGE.INP)**

 $\overline{a}$ 

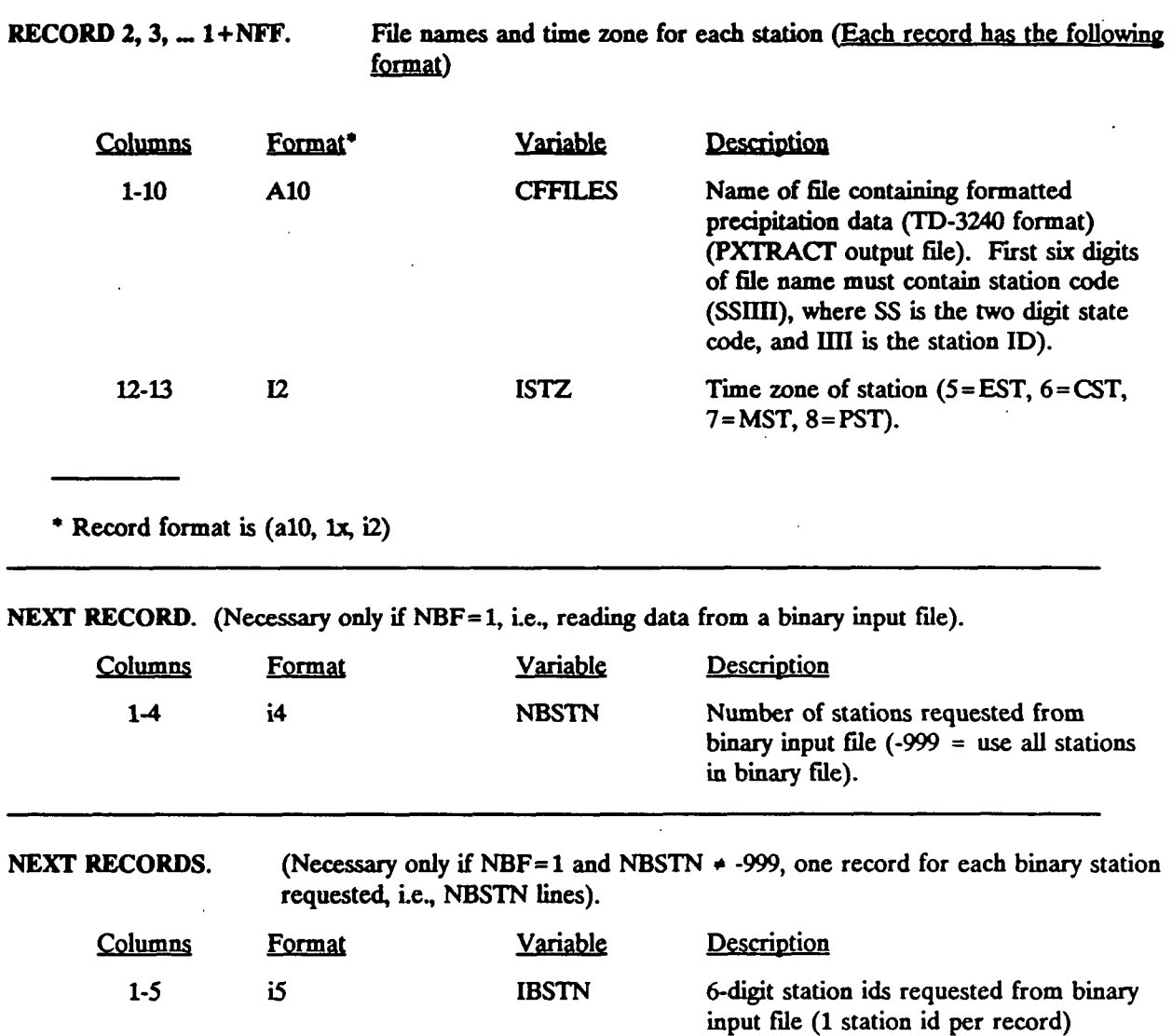

# Table 4-2 (Concluded)

**P.49** 

# **PMERGE Control File Inputs (PMERGE.INP)**

### LAST **RECORD.** Starting/ending dates and times.

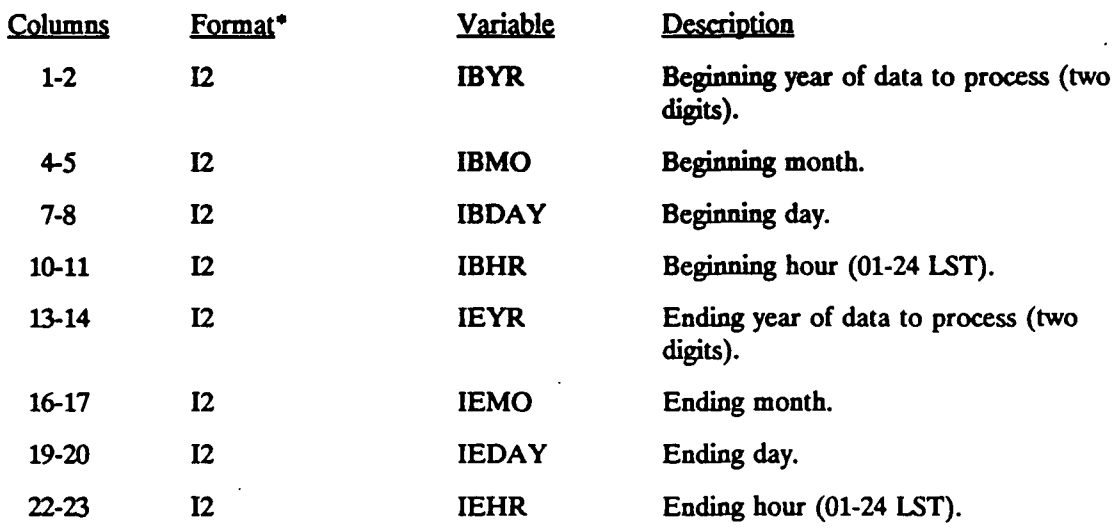

\* Record format is  $(8(i2,1x))$ 

### Sample PMERGE Control File (PMERGE.INP)

### Sample 1

**10 0 12 5 1 1 --# stns,bin file?,max accun per,time zone,ioform(1=bin,2=fmt),pack(0=no,1=yes)-(6I4) 080616.dat 5 080845.dat 5 081654.dat 5 083186.dat 5 084091.dat 5 084570.dat 5 084797.dat 5 085663.dat 5 085895.dat 5 086323.dat 5 88 01 01 01 88 01 31 24 --Start yr, month, day, hr(01-24), end yr, month, day, hr(01-24)** -- (8(12,1X))

#### Sample 2

**I** 

**9** 1 12 5 2 0  $\cdot\cdot\text{*}$  stns,bin file?, max accum per, time zone, ioform(1=bin, 2=fmt), pack(0=no, 1=yes)-(6I4) **086657.dat 5 086988.dat 5 087293.dat 5 087859.dat 5 088780.dat 5 089010.dat 5 089184.dat 5 089219.dat 5 089525.dat 5 -999 88 01 01 01 88 01 31 24 —Start yr, month, day, hr(01-24), end yr, month, day, hr(01-24) -- (8(12,1X>)** 

**Sample PMERGE Output List File (PMERGE.LST)** 

### **PMERGE OUTPUT SUMMARY VERSION: 1.2 LEVEL: 921022**

**RUNTIME CALL NO.: 1 DATE: 05/11/93 TIME: 12:11:23.54** 

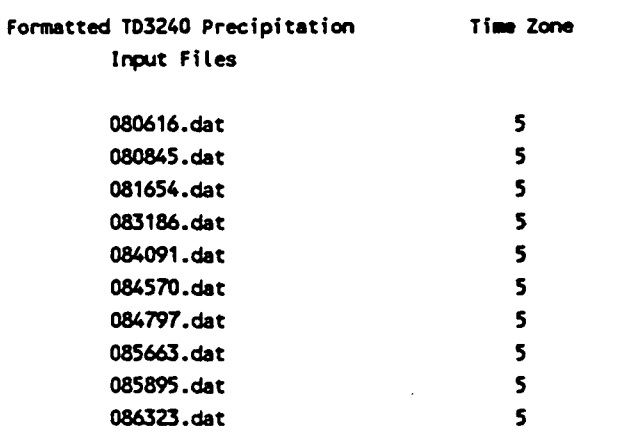

Period to Extract (in time zone 5): 1/ 1/88 1:00 to 1/31/88 24:00

#### \*\*\*\*\*\*\*\*\*\*\*\*\*\*\*\*\*\*\*\*

**PMERGE Stations in Output File:** 

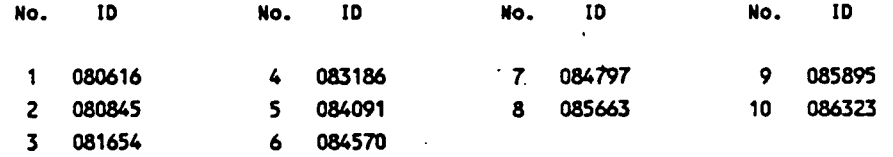

P.51

*i* 

**P.52** 

### Sample PMERGE Output List File (PMERGE.LST) - Concluded

**Sunmary of Oata from Formatted TD3240 Precipitation Files:** 

### **Valid Hours:**

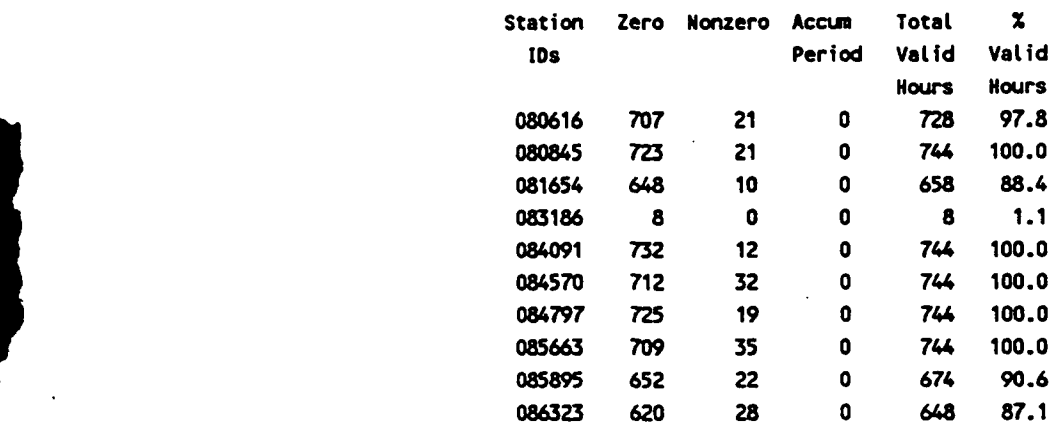

#### **Invalid Hours:**

 $\overline{\phantom{a}}$ 

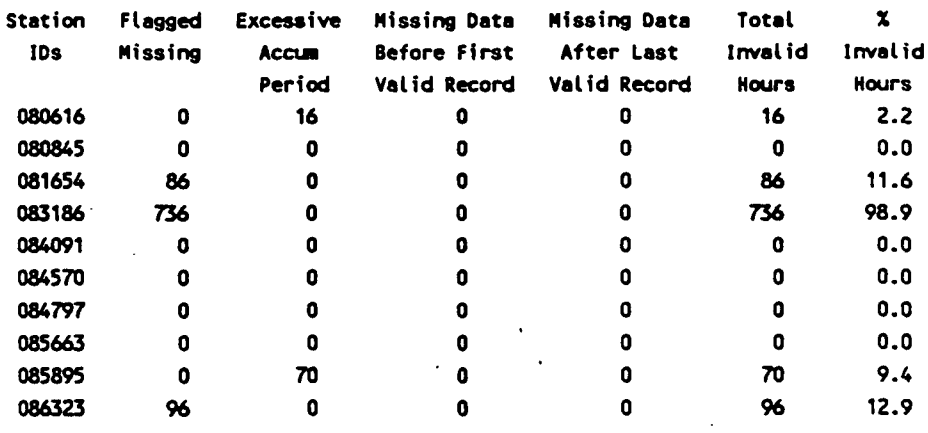

**RUNTIME CALL NO.: 2 DATE: 05/11/93 TIME: 12:11:26.29 DELTA TIME: 2.75 (SEC)** 

4-9

### 5.0 MESOPAC II METEOROLOGICAL PREPROCESSOR

P.53

MESOPAC II is a meteorological preprocessor which develops the gridded fields of winds, mixing heights, surface friction velocities, Monin-Obukhov lengths, and other meteorological variables required to drive the MESOPUFF II model. This chapter provides an overview of the technical formulation of MESOPAC IL user's instructions defining the input parameters and model options, and sample input and output files.

### 5.1 Technical Description

A brief description of the technical aspects of the meteorological preprocessor, MESOPAC II, is contained in the following subsections. The objective is to provide a concise summary of the basic model equations to aid the user in the selection of model options and inputs. A full description of the scientific and operational bases for the model algorithms is contained in *Development of the MESOPUFF II Dispersion Model* (Scire et al., 1984).

A flow diagram showing the major time loops (day, hour loops) and the sequence of operations within the main program is displayed in Figure 5-1. Most of the computations are performed within single-purpose subroutines (e.g., to calculate stability class, heat flux, friction velocity, etc.) which each contain loops over grid cells. A gridded surface wind field, representing 10 m height winds, is computed at the top of the hour loop after the meteorological data input operations. Near the end of the hour loop, the lower and upper layer wind fields used for plume transport, are computed. The reading and gridding of hourly precipitation data are performed as an option in the model, if wet removal is to be considered in the MESOPUFF II simulations.

### 5.1.1 Wind Fields

MESOPAC II constructs hourly wind fields at each grid point at two user-selected vertical levels: a lower level wind field representing boundary layer flow, and an upper level wind field representing flow above the boundary layer. The lower level winds are used to advect puffs within the mixed layer and to determine the plume rise of newly released puffs. The upper level winds are used to advect puffs above the boundary layer. At each time step, the appropriate wind field for advection of a puff is determined by comparison of the height of the puff center with the spatially and temporally varying mixing height. If the puff center is above (below) the mixing height at the closest grid point, the entire puff is advected with the upper (lower) level wind.

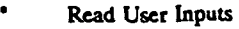

- **Write Header Records in Meteorological Output File**
- Read Starting Set of Upper Air Data (00 and 12 GMT for first day)

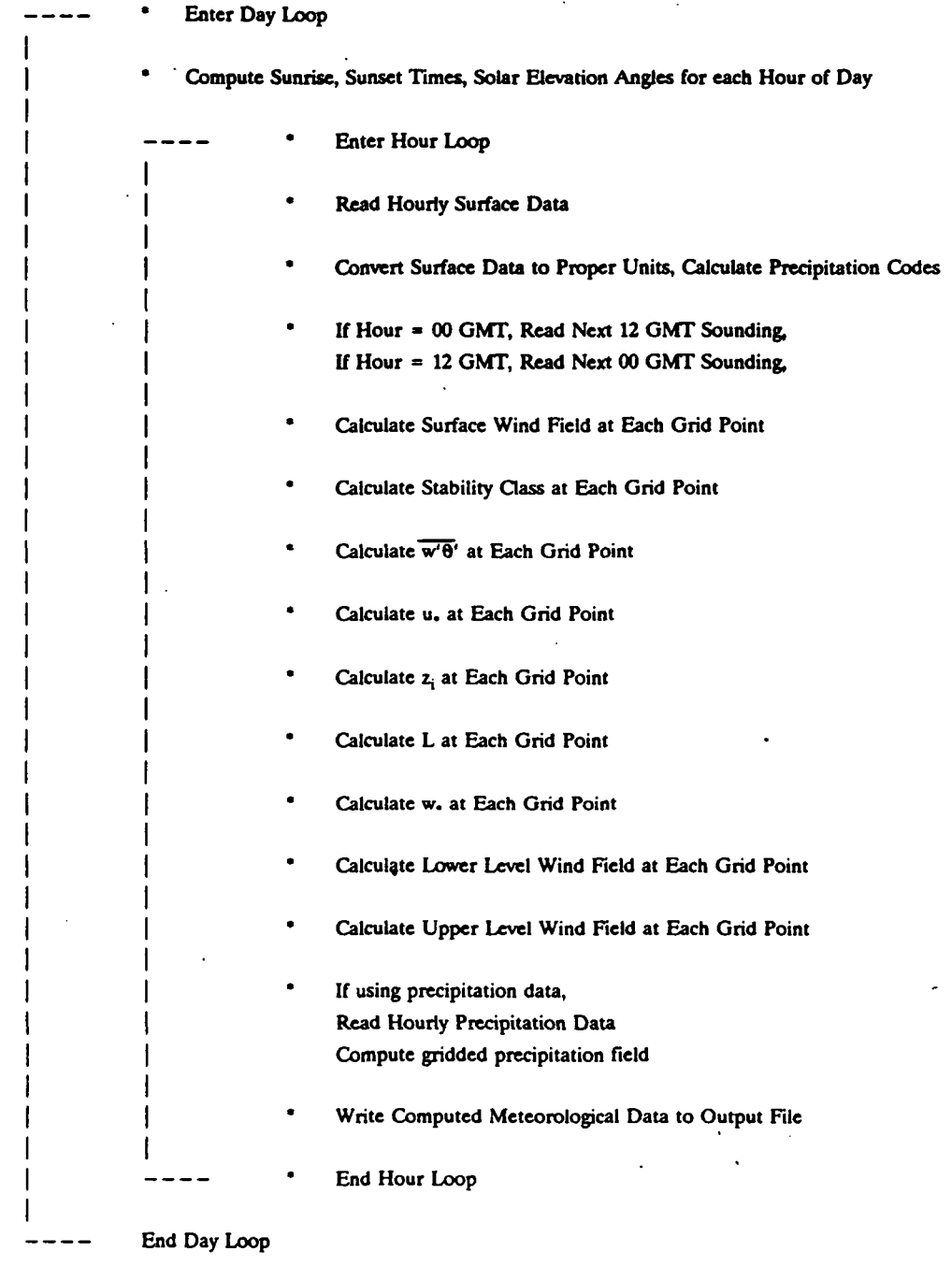

P.54

*Close* **Files, Terminate Run** 

Figure 5-1. Flow diagram for MESOPAC II.

Considerable flexibility is allowed in choosing the most appropriate level or verticallyaveraged layer for each wind field. Table 5-1 contains the available options. The default instructions are to use the winds averaged through the mixed-layer for the lower level wind field, and the wind averaged from the top of the mixed layer through the 700 mb level ( $\sim$  3000 m) for the upper level wind field. However, if desired, the user may select other levels to determine the wind fields (e.g., surface and 850 mb levels). The model may be made effectively a single level wind field model by specifying the lower and upper wind fields to be the same.

P.55

The mixed layer averaged winds are calculated from twice-daily rawinsonde data from upper air stations and hourly surface data from the typically much denser network of surface stations. Layer-averaged wind speed and wind direction computed from the rawinsonde data are used to adjust the observed hourly surface winds in the computation of the gridded wind fields. The following five step procedure, adapted from Draxler (1979), is used to determine the mixed-layer wind at each given point:

- (1) A representative rawinsonde sounding (00 or 12 GMT) is selected based upon the stability class at the nearest surface station to the grid point and the time of day. Neutral/unstable and stable conditions are assumed to be represented by the 00 GMT and 12 GMT soundings, respectively.
- (2) Using the sounding selected in Step (1), vertically averaged u (easterly) and v (northerly) wind components are computed through the layer from the surface to the grid point mixing height.
- (3) The ratio, R, of the layer-averaged wind speed to the surface wind speed at the rawinsonde station, and the angular difference in wind direction,  $\Delta\theta$ , between the layer averaged and surface winds are calculated.
- (4) The hourly surface wind data are used to calculate spatially interpolated surface wind components  $(u_s, v_s)$  at each grid point. Data from all surface stations within a user-specified 'scan-radius' of the grid point are used to compute  $(u_s, v_s)$ according to:

# Table **5-1**

# **Options for Lower and Upper Wind Fields**

### Option Meteorological Data

Vertically Averaged Winds

Surface to mixing ht<sup>1</sup> Mixing ht to 850 mb Mixing ht to 700 mb<sup>2</sup> Mixing ht to 500 mb

Surface, Rawinsonde Rawinsonde Rawinsonde Rawinsonde

Single Level Winds

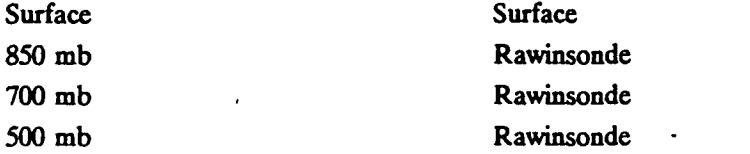

<sup>1</sup> Default lower-level wind field <sup>2</sup> Default upper-level wind field  $P.56$ 

$$
(u_s, v_s)_{ij} = \frac{\sum_{k} \frac{\alpha_s}{r_s^2} \cdot (u_k, v_k)}{\sum_{k} \frac{\alpha_s}{r_s^2}}
$$
 (5-1)

P 57

where,

**I** 

- $u_s$ ,  $v_s$ are the easterly and northerly components of the surface wind at grid point  $(i, j)$ ,
- $u_k$ ,  $v_k$  are the easterly and northerly components of the surface wind at surface station k,
- r, is the distance from the surface station to grid point (i, j), and,
- $\alpha_{s}$ is an alignment weighting factor  $\alpha_s = 1{\text -}0.5$  |sin  $\phi_i$ |, and
- $\phi$ , is the angle between the observed wind direction and the line from the surface station to the grid point.

For equal values of  $r_s$ , alignment weighting causes winds at a station directly upwind or downwind of a grid point to be weighted twice as heavily as winds for a station at right angles to the grid point.

(5) The mixed-layer averaged wind at the grid point is calculated by multiplying the surface wind speed at the grid point computed in Step (4) by the wind speed ratio, R, at the nearest rawinsonde site. Similarly, the surface wind direction is adjusted by the wind direction factor,  $\Delta\theta$ .

The surface wind components  $(u_s, v_s)$  in Step (4) must be computed each hour regardless of the user's choice of wind fields for advection because the surface winds are also required in the calculation of atmospheric stability and the micrometeorological parameters described in Sections 5.1.2 through 5.1.6.

Vertically averaged winds from the mixing height to the-850 mb, 700 mb or 500 mb levels are computed in the following manner. The 00 GMT and 12 GMT winds at each rawinsonde station are first interpolated in time, and then vertically averaged through the layer.from the grid point mixing height to the appropriate level (e.g., 700 mb). The winds at grid point  $(i, j)$ are obtained by Equation 5-1, with the summation over rawinsonde stations instead of surface stations. Only rawinsonde stations within a 'scan-radius' of the grid point are considered. The

mixing height must be lower than the pressure level which defines the top of the layer; otherwise, an error message is printed and execution of the program is terminated.

If one of the single-level upper air wind fields (850 mb, 700 mb, or 500 mb) is chosen, only the wind data at the selected level is used to construct the wind field. For example, the 850 mb wind at each grid point is calculated by interpolating in time the 850 mb winds at each rawinsonde station, and then applying Equation 5-1 with the summation over the rawinsonde stations.

### 5.1.2 Surface Friction Velocity

The surface friction velocity, u., can be computed from routinely available meteorological data if the surface roughness characteristics are known. First, the sensible heat flux is calculated from an estimate of net radiation. Then u. is determined from wind speed, surface roughness and heat flux.

The sensible heat flux, H, is estimated during daylight hours by the following equations (Maul 1980):

$$
H = \alpha \ R + H_o \tag{5-2}
$$

P.58

**I** 

$$
R = 950 \beta \sin v \tag{5-3}
$$

$$
H_o = 2.4C - 25.5 \tag{5-4}
$$

where,

H is the sensible heat flux  $(W/m^2)$ ,

 $H_o$  is the heat flux in the absence of incoming solar radiation (W/m<sup>2</sup>),

 $\alpha$  is a land use constant,  $(-0.3)$ ,

R is the incoming solar radiation  $(W/m^2)$ ,

 $\beta$  is a radiation reduction factor-due to the presence of clouds,

v is the solar elevation angle, and

C is the opaque cloud cover (in tenths).

Table 5-2 contains default values for the solar radiation reduction factor  $(\beta)$  due to the presence of clouds. The values of  $\beta$  are adapted from those used by Maul (1980).

# Table 5-2

P.59

# **Solar Radiation Reduction Factor p**

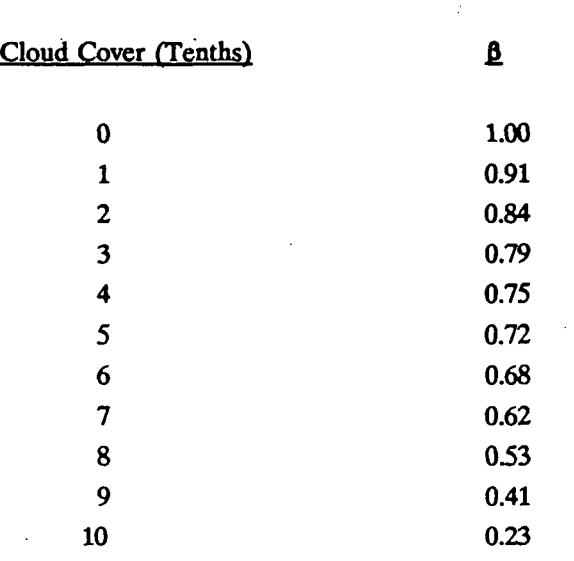

**5-7** 

The sine of the solar elevation angle, sin v, is given by:

$$
\sin v = \sin \phi \sin K_d + \cos \phi \cos K_d \cos H_d \tag{5-5}
$$

$$
H_A = (\pi/12) (\tau - E_{\rm m}) - \lambda \tag{5-6}
$$

P.60

$$
E_m = \frac{12. + 0.12357 \sin (D) - 0.004289 \cos (D)}{+ 0.153809 \sin (2D) + 0.060783 \cos (2D)}
$$
 (5-7)

$$
D = (d-1) (360/365.242) (\pi/180)
$$
 (5-8)

$$
K_D = \sin^{-1} (0.39784989 \sin (\pi \sigma_A/180) \tag{5-9}
$$

$$
\sigma_A = \frac{279.9348 + D(180/\pi) + 1.914827 \sin(D)}{-0.079525 \cos(D) + 0.019938 \sin(2D) - 0.00162 \cos(2D)}
$$
(5-10)

where,

 $\phi$  is the latitude (radians),

*X* is the longitude (radians),

d is the Julian day, and

 $\tau$  is the time of day (hours GMT).

With the above estimate of H, the surface friction velocity, u., can be estimated during unstable conditions by the method described by Wang and Chen (1980):

$$
u_{\bullet} = \tilde{u}_{\bullet} \left\{ 1 + a \ln \left[ 1 + b Q_{o} / \tilde{Q}_{o} \right] \right\} \tag{5-11}
$$

$$
\tilde{u}_{\bullet} = \frac{k u_{\bullet}}{\ln (z_{\bullet}/z_{\circ})}
$$
 (5-12)

$$
z_m = z_{ms} - 4 z_o \tag{5-13}
$$

$$
Q_o = H/(\rho \ c_p) \tag{5-14}
$$

$$
\bar{Q}_o = \frac{\theta \bar{u}^3}{k g z_m} \tag{5-15}
$$

5-8

$$
a = \begin{cases} 0.128 + 0.005 \ln (z_o/z_m) & z_o/z_m \le 0.01 \\ 0.107 & z_o/z_m > 0.01 \end{cases}
$$
 (5-16)

$$
b = 1.95 + 32.6 (z_o/z_m)^{0.45}
$$
 (5-17)

P.61

where,

k is the von Karman constant  $(0.4)$ ,

Cp is the specific heat of air at constant pressure (996 m<sup>2</sup> /(s<sup>2</sup> deg)),

u. is the surface friction velocity (m/s),

$$
Q_o
$$
 is the product  $\overline{w'\theta'}$  ( $°K m/s$ ),

- $u_m$  is the wind speed (m/s) measured at height  $z_{ms}$  (m),
- $z_0$  is the surface roughness length (m), and
- $\rho$  is the density of air (kg/m<sup>3</sup>).

During stable conditions, u. is determined by the following method (Venkatram 1980a):

$$
u_{\bullet} = \frac{C_{DN} u_m}{2} [1 + C^{0.5}] \tag{5-18}
$$

$$
C_{DN} = \frac{k}{\ln\left(z_m/z_o\right)}\tag{5-19}
$$

$$
C = 1 - \frac{4 u_o^2}{C_{DN} u_m^2} \quad C \ge 0
$$
 (5-20)

$$
u_o^2 = \frac{\gamma z_m}{k A} \tag{5-21}
$$

where  $\gamma$  and A are constants with default values of 4.7 and 1100, respectively, and C<sub>DN</sub> is the neutral drag coefficient.

**revised 6/94** 5-9

### Adjustment **for** Surface Roughness

P.62

MESOPAC II requires that a site-specific wind speed measurement height and surface roughness length be specified for each surface station. The effect of the differences in surface roughness between the surface station (typically an airport) and each grid cell is incorporated into the calculations of the friction velocity and Monin-Obukhov length. As noted by Walcek et al. (1986) and Pleim et aL (1984), adjustment of the surface friction velocity for differences in surface roughness between the grid point and the site at which the wind observations are made is preferable to either assuming a constant wind speed or constant friction velocity over areas of different roughness. Therefore, MESOPAC  $\Pi$  has been modified to use the following three-step procedure to adjust the friction velocity at each grid point for site-specific surface roughness characteristics:

- (1) The friction velocity,  $u_{\nu}$ , is first computed using the wind speed observation and surface roughness at the airport surface station, and the equations described above;
- (2) The wind speed at the top of the surface layer (approximately one tenth the boundary layer height), is computed using the airport surface roughness and  $u_{\bullet i}$ ;
- (3) The wind speed at the top of the surface layer, which is less sensitive to changes in surface roughness than the lower anemometer height wind, is then used to compute the friction velocity at the grid point using the grid point-specific surface roughness length.

### 5.1.3 Monin-Obukhov Length

The Monin-Obukhov length, L, is defined as:

$$
L = -\frac{u_x^3 T_o}{g k Q_o} \tag{5-22}
$$

where  $T<sub>o</sub>$  is the observed air temperature. During unstable conditions, L is calculated directly from its definition using values of u. and  $Q_0$  computed earlier. During stable conditions, L is given by Venkatram (1980a) as:

$$
L = A uz2
$$
 (5-23)

The constant. A, has a default value of 1100. It is the same constant that appears in Equation 5-21.

**revised 6/94** 5-10

### 5.1.4 Mixed Layer Height

During daylight hours, solar radiation reaching the ground produces a positive (upward) flux of sensible heat which causes the growth of a well-mixed adiabatic layer. If the hourly variation of H is known, the mixed layer height,  $z_i$ , at time  $\tau + 1$  can be estimated from  $z_i$  at time t in a stepwise manner (Maul 1980).

$$
(z_{t})_{t+1} = \left[ (z_{t})_{t}^{2} + \frac{2H(1+E)\Delta t}{\psi_{1}\rho c_{p}} - \frac{2(\Delta\theta)_{t}(z_{t})_{t}}{\psi_{1}} \right]^{1/2} + \frac{(\Delta\theta)_{t+1}}{\psi_{1}} \tag{5-24}
$$

$$
\left(\Delta\theta\right)_{t+1} = \left[\frac{2\psi_1 E H \Delta t}{\rho c_p}\right]^{1/2} \tag{5-25}
$$

P.63

where,

 $\psi_1$  is the potential temperature lapse rate in the layer above  $z_i$ ,

 $\Delta t$  is the time step (3600 s),

E is a constant  $(-0.15)$ , and,

 $\Delta \theta$  is the temperature discontinuity at the top of the mixed layer.

The lapse rate,  $\psi_1$ , is determined through a layer  $\Delta z$  meters above the previous hour's convective mixing height. For daytime hours up to 23 GMT, the morning (12 GMT) sounding at the nearest rawinsonde station is used to calculate  $\psi_1$ . After 23 GMT, the evening (00 GMT) sounding is used. To avoid computational problems,  $\psi_1$ , is not allowed to be less than a minimum value of 0.001 °K/m.

The neutral (shear produced) boundary layer height is given by Venkatram (1980b) as:

$$
z_i = \frac{B u_i}{(f N_B)^{1/2}} \tag{5-26}
$$

where,

f is the Coriolis parameter,

B is a constant  $(\sqrt{2})$  and

 $N_B$  is the Brunt-Vaisala frequency in the stable layer aloft.

The daytime mixing height is the maximum of the convective and mechanical values predicted by Equations 5-25 and 5-26.

**revised 6/94** 5-11

In the stable boundary layer, mechanical turbulence production determines the vertical extent of dispersion. Venkatram (1980a) provides the following empirical relationship to estimate z, during stable conditions.

$$
z_i = N u^{3/2} \tag{5-27}
$$

where N is a constant with a default value of 2400.

The predicted mixing height is restricted by MESOPAC II to a minimum value of 10 meters and a maximum value of 2500 meters.

### 5.1.5 Convective Velocity Scale

During convective conditions, turbulence is generated primarily by the sensible heat flux originating from the ground. The appropriate velocity scale during these conditions is the convective velocity, w..

$$
w_{\bullet} = \left(\frac{g}{T_o} Q_o z_i\right)^{1/3} \tag{5-28}
$$

The convective velocity can be calculated directly from its definition, since  $Q_0$  and  $z_i$  are known from Equations 5-14 and 5-24, respectively.

### 5.1.6 Atmospheric Stability Class

The stability class at each grid point is estimated according to the Turner (1964) method using the solar radiation and reported cloud data at the nearest surface station and the interpolated surface wind speed at the grid point. A radiation index, RI, is computed based upon the value of the solar elevation angle at the nearest surface station (Table 5-3 (a)). The radiation index is an indication of potential solar radiation and varies from a value of 1 for  $v \le 15^{\circ}$  to 4 for  $v > 60^{\circ}$ . The effects of cloud cover in reducing radiation is included in the daytime insolation class, IC, computed from RI, opaque cloud cover, and ceiling height observations at the nearest surface station (Table 5-3 (b)). The daytime stability class is then determined from IC and the surface wind speed at the grid point according to Table 5-4. Nighttime stability is determined by surface wind speed and opaque cloud cover. Overcast conditions (10/10 cloud cover) result in neutral (D) stability for both day and night.

P.64

### Table 5-3

### **Daytime Solar Insolation Classification Scheme**

(a) Radiadon Index as a Function of Solar Elevation Angle

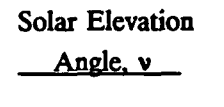

 $\cdot$ 

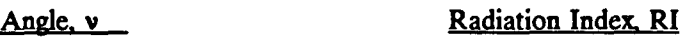

P.65

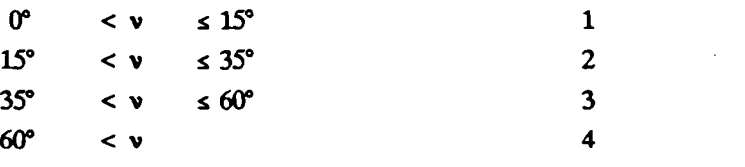

(b) Calculation of Daytime Solar Insolation Class

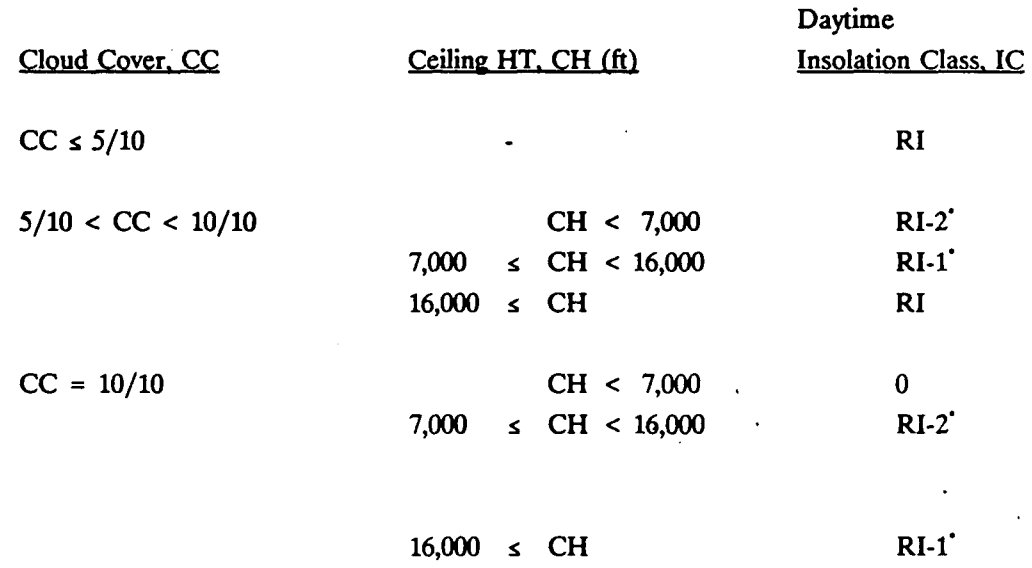

"IC is not allowed to be reduced to less than one

(only exception is with  $CC = 10/10$ ,  $CH < 7,000$  ft).

**Table 5-4** 

İ

# **Stability Classification Criteria**

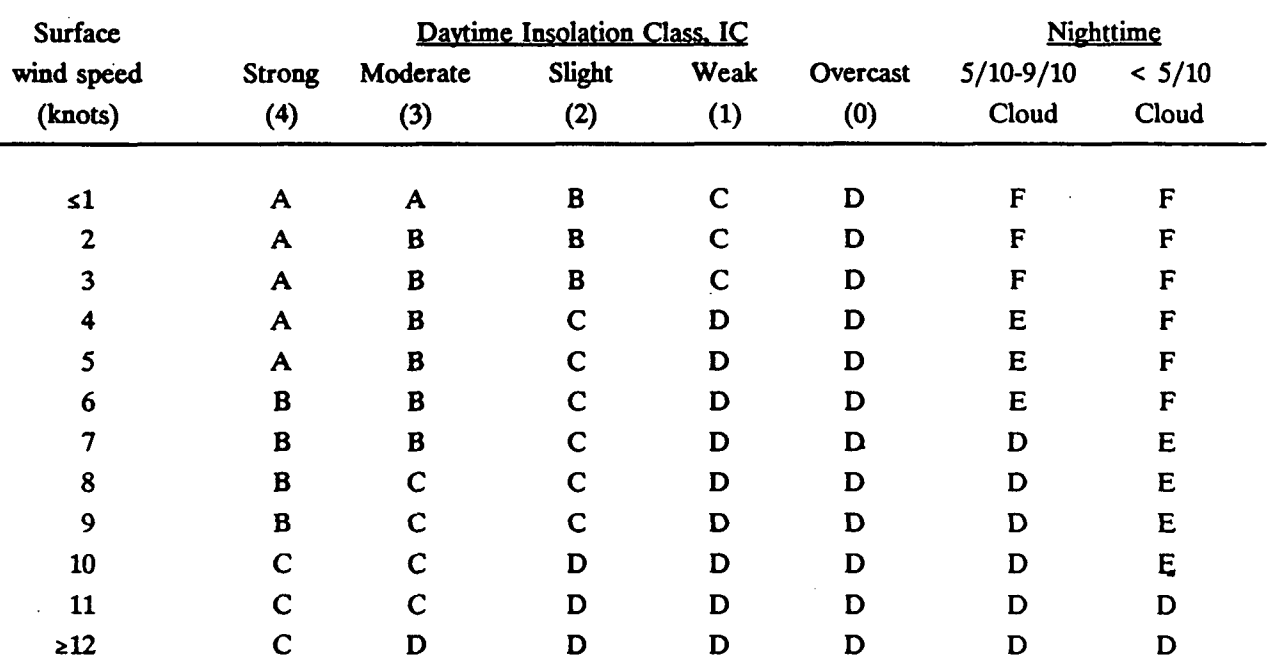

 $\ddot{\phantom{a}}$ 

### 5.1.7 Precipitation Data

MESOPAC II has the option to produce a gridded field of hourly precipitation rates for use in modeling wet removal processes. Precipitation data need not be provided to MESOPAC II if wet removal is not to be modeled in MESOPUFF II.

P.67

MESOPAC II uses a nearest station technique to grid the precipitation data. At each grid point, the precipitation rate is taken as the value at the nearest precipitation station. If the precipitation data for a particular hour is missing from the nearest station, the next nearest station with valid data is used.

The wet deposition algorithm in MESOPUFF II also needs information on the type of precipitation (e.g., liquid or frozen precipitation). This information is derived from the precipitation type code on the CD 144 surface meteorological data records. The precipitation type for a particular grid cell is taken from the nearest surface meteorological station to the grid point.

### 5.2 MESOPAC II User's Instructions

MESOPAC II is the meteorological preprocessor program that computes time and space interpolated fields of meteorological variables required by MESOPUFF II. The meteorological data inputs required by MESOPAC II are the upper air data files created by READ56 or READ62 (see Section 2), hourly surface meteorological observations, and optional hourly precipitation data processed by the PXTRACT and PMERGE programs. MESOPAC II, READ56, READ62, PXTRACT and PMERGE are designed to use standard-formatted meteorological files available from NCDC. The required format for the surface observations is Card Deck 144 (CD144). The surface observations must be at hourly intervals. Because CD144 surface data do not include hourly precipitation amounts, MESOPAC II reads a separate data file containing hourly precipitation data.

MESOPAC II has been modified to use a memory management system which allows the size of the arrays within the code to be easily .resized by the user. Arrays dealing with the numbers of meteorological grid cells, surface stations, upper air stations, and precipitation stations are dimensioned throughout the code with parameter statements. The declaration of the values of the parameters are stored in a filed called "PARAMS.PAC". This file is automatically inserted into any MESOPAC II subroutines or functions requiring one of its parameters via FORTRAN 'include' statements. Thus, a global redimensioning of all of the model arrays dealing with the number of grid cells, for example, can be accomplished simply by modifying the PARAMS.PAC file and recompiling the program.

**A sample parameter file is shown in Table 5-5. The parameter file sets the array**  dimensions, which are the maximum values of the variables (i.e., number of grid cells, number of **meteorological stations, etc.), allowed in a run. The actual value of the variables for a particular run is set within the user input file (the control file), and can be less than the maximum value set by the parameter file.** 

P.68

**J** 

**The input and output files used by MESOPAC II are shown in Table 5-6. Because data from each surface and upper air station is stored in a separate file, the number of input files varies. The naming convention of the surface data is CDn.DAT, where n ranges from 1 through NSSTA (See Input Group 2). The upper air files are named UPn.DAT, where n is 1 through NUSTA.** 

**The user specifies the logical unit number associated with each surface and upper air meteorological data file. Care should be taken to ensure that the unit number assigned to these files does not conflict with any of the other input or output files. All of the precipitation data is stored in a single file (PRECIP.DAT).** 

**Figure 5-2 shows the required setup of the card image inputs for MESOPAC II. The input format consists of 17 input groups. The first 6 input groups are mandatory, followed by 8 optional input groups. The last 3 groups define the meteorological stations [surface and upper air (mandatory), precipitation (optional)]. Table 5-7 contains a complete description of all the run control variables used in MESOPAC II.** 

**The MESOPAC II output meteorological file consists of 6 header records followed by a set of 12 data records for each hour. Table 5-8 contains a description of the variables in each record. The header records contain the date and length of the run, grid size and spacing, land use categories and surface roughness lengths at each grid point, as well as other information required by MESOPUFF II. Each set of 12 hourly data records contains all the gridded and non-gridded meteorological data needed by MESOPUFF II.** 

**5.3 Sample MESOPAC II Inputs and Outputs** 

**Table 5-9 contains a sample MESOPAC II input file for a 25 hour run starting on January 2, 1986. Hourly surface observations from four stations, twice daily upper air data from one station, and precipitation measurements from two locations are used as the meteorological input data. Land use classifications for each of the 20 x 20 grid cells are included in the input control file.** 

**The accompanying sample MESOPAC II list file is presented in Attachment 5-A.** 

# **Table 5-5**

P.69

# **Sample Parameter File (PARAMS.PAC) for MESOPAC II**

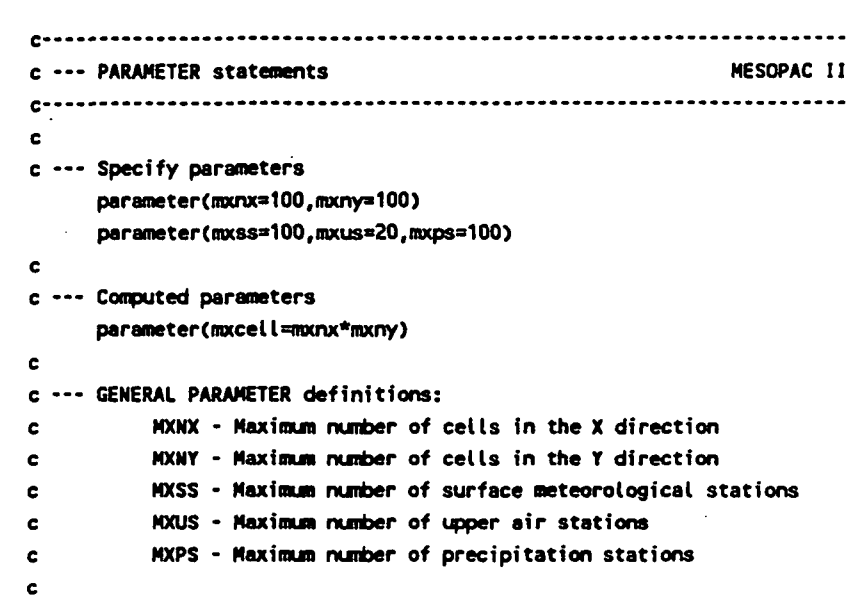

Table 5-6

P.70

# **MESOPAC II Input and Output Files**

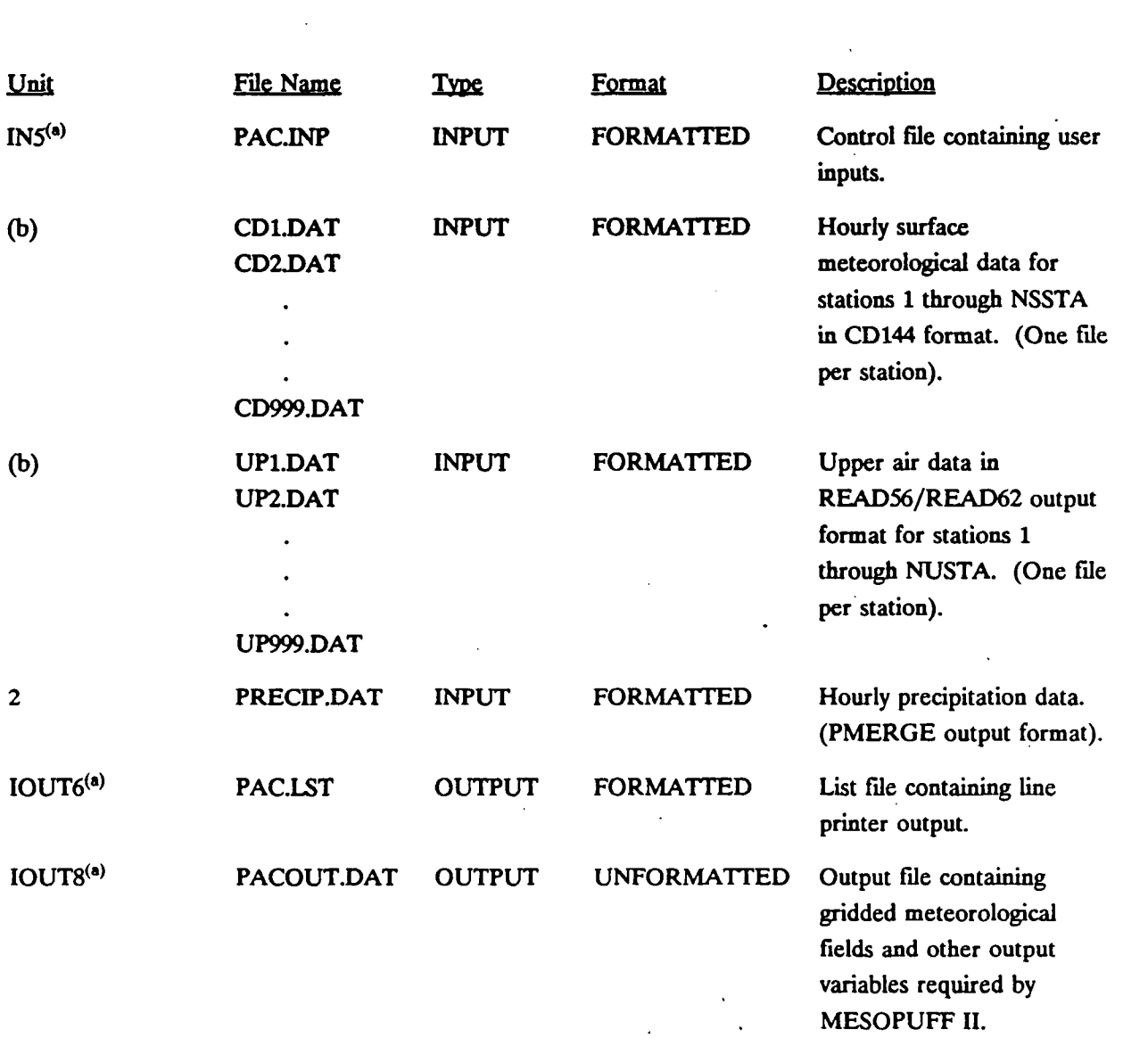

a Value is specified in BLOCK DATA.

<sup>b</sup> Value is specified by the user in the control file inputs.

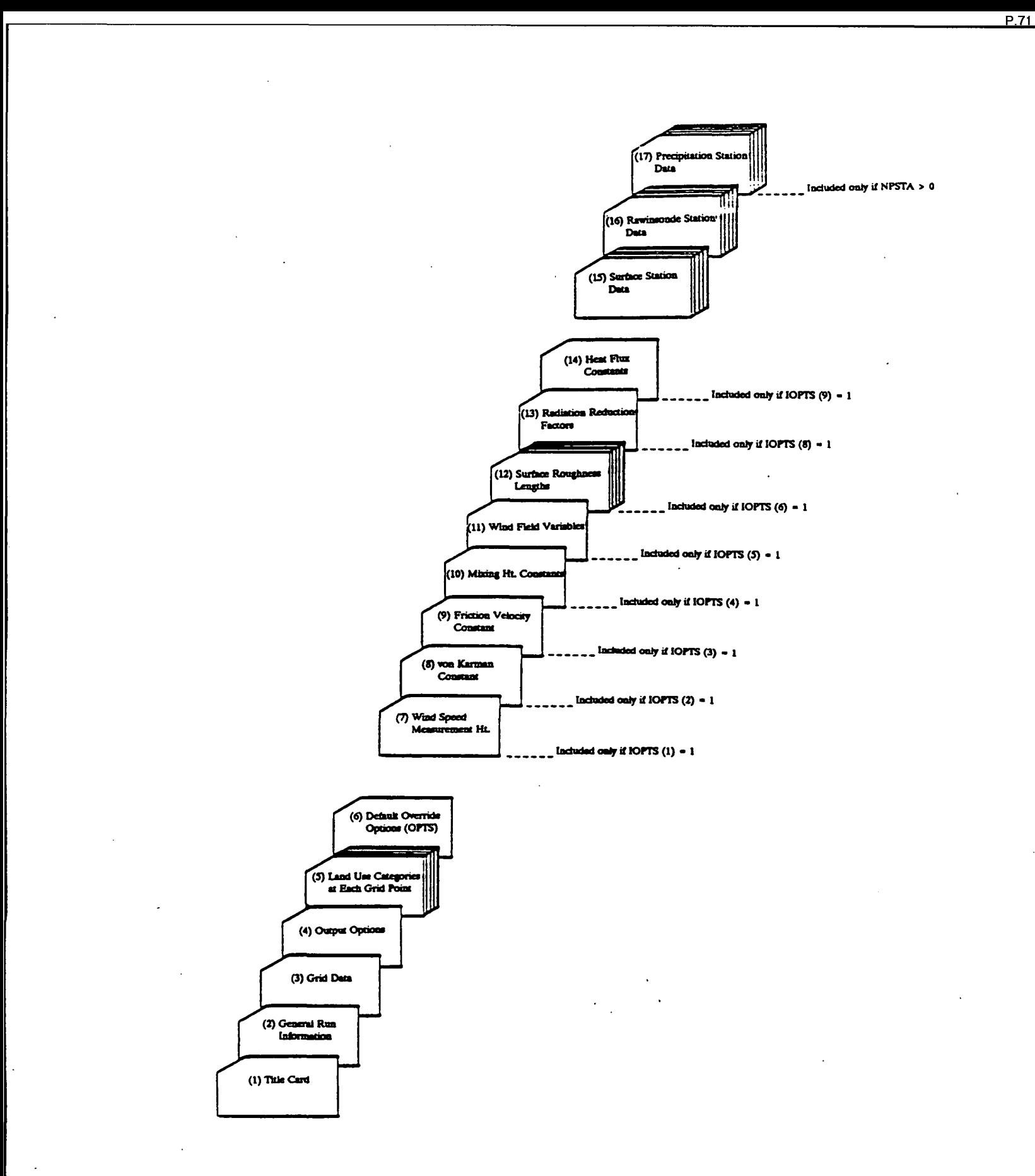

Figure 5-2. Card image input setup for MESOPAC II.

# Table 5-7

# **MESOPAC II Inputs**

# **INPUT GROUP 1 - RUN TITLE** Format: (20A4)

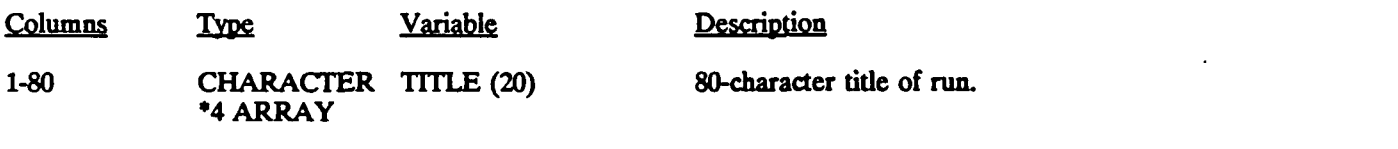

# **INPUT GROUP 2 - GENERAL RUN INFORMATION** Format: (715)

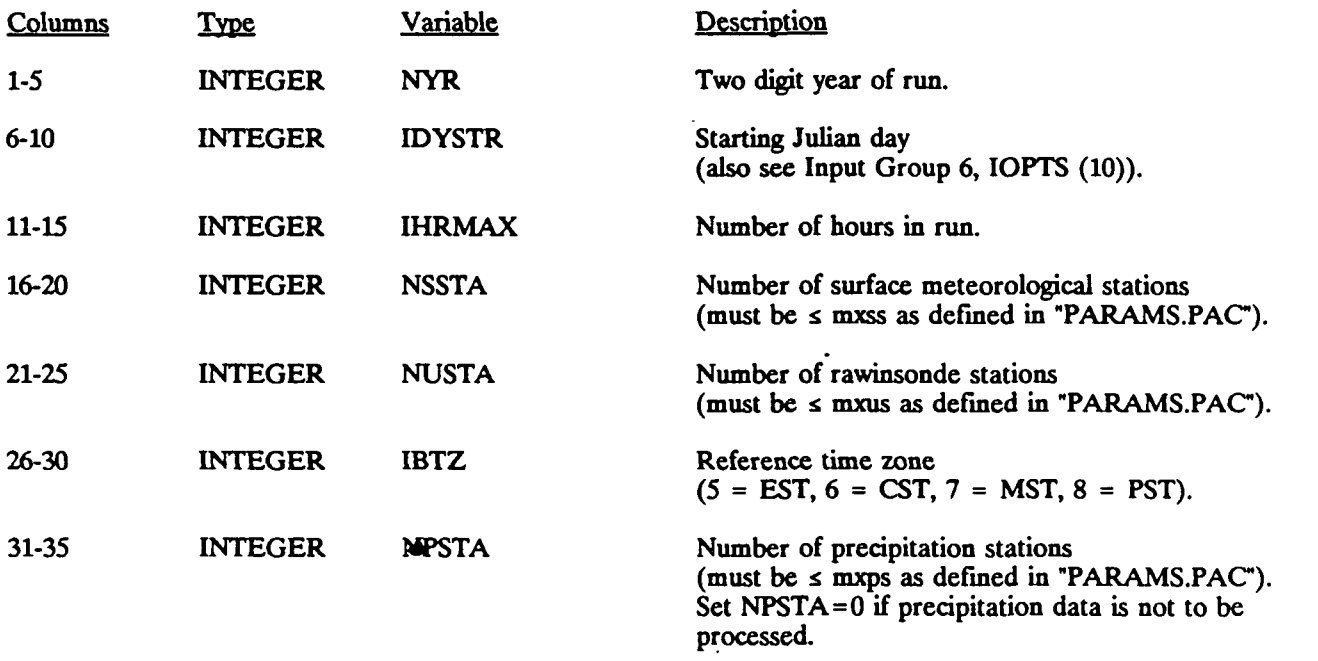

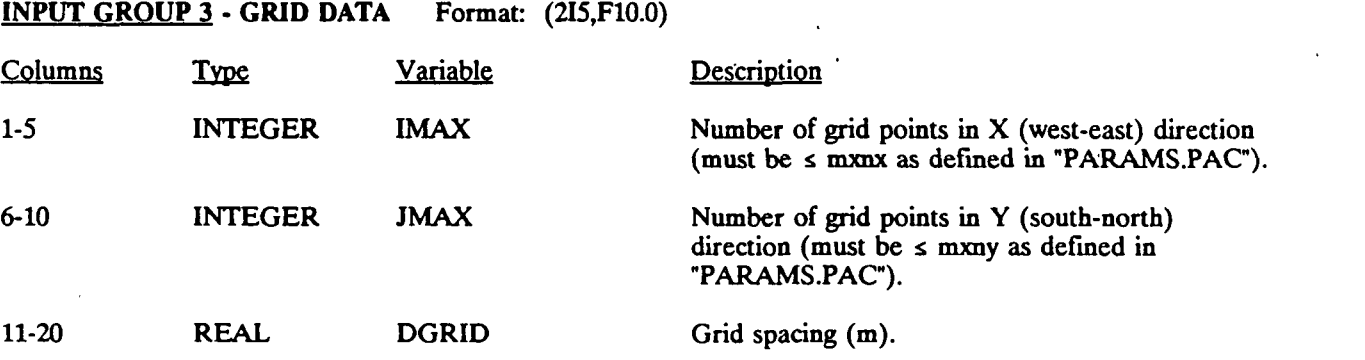

 $\ddot{\phantom{a}}$ 

 $P.72$
# **MESOPAC II Inputs (Continued)**

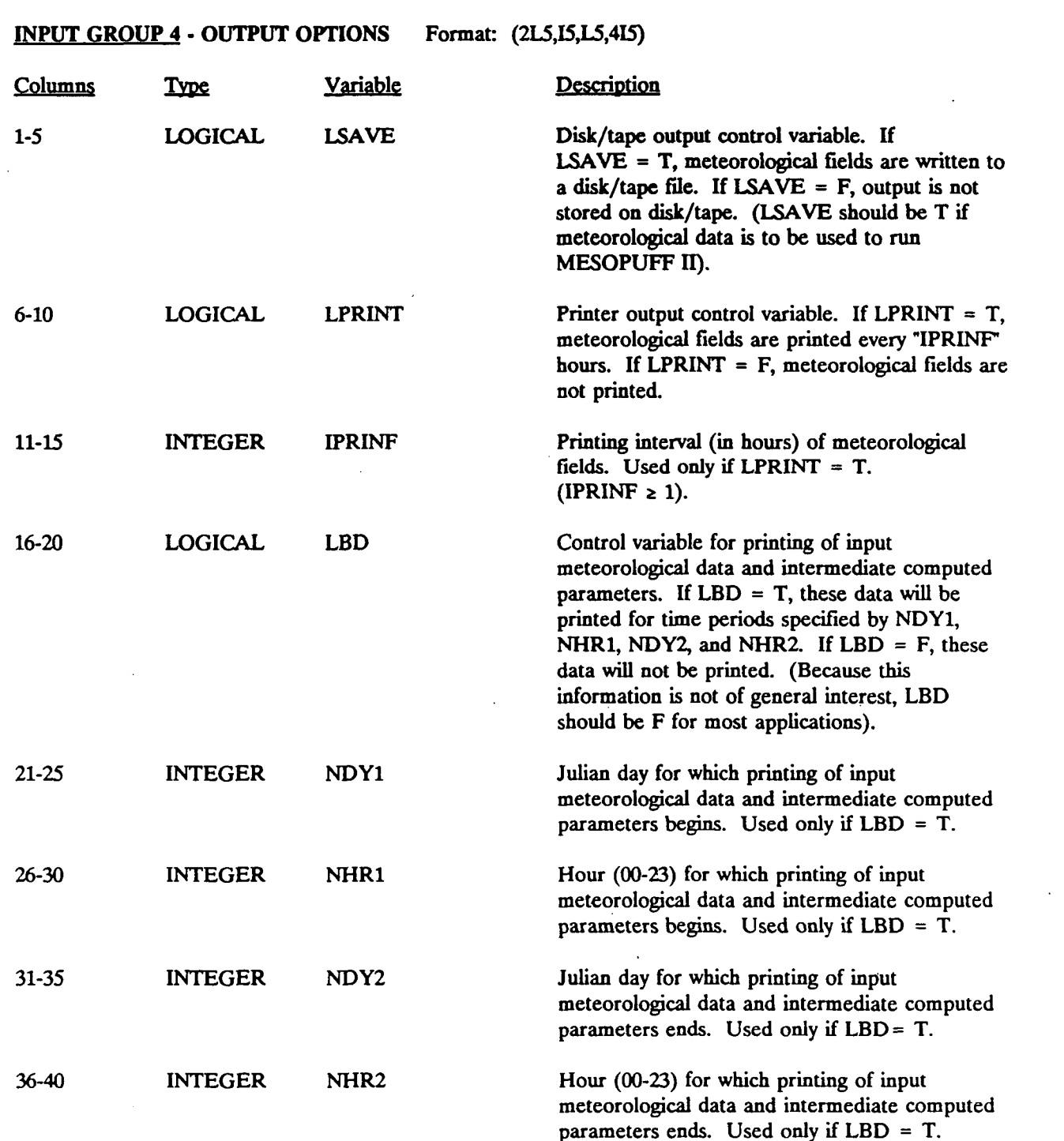

P.73

### **MESOPAC II Inputs (Continued)**

### **INPUT GROUP S - LAND** USE **CATEGORIES AT EACH GRID POINT** (see Table 6-3).

JMAX lines are required, each line with IMAX land use categories (corresponding to X-coordinates 1 to IMAX). The first line contains values for  $Y = JMAX$ , the second line for  $Y = JMAX-1$ , etc. Format: (20012)

P.74

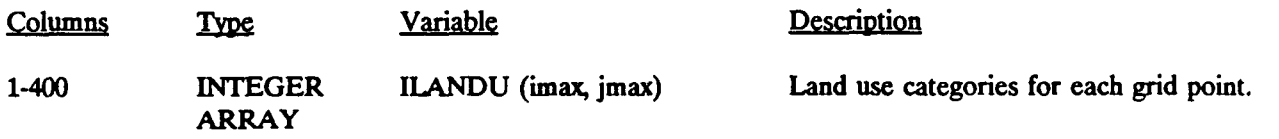

Example: 3 4

1 2

Results in ILANDU  $(1,1) = 1$ , ILANDU  $(2,1) = 2$ **ILANDU**  $(1,2) = 3$ , **ILANDU**  $(2,2) = 4$ .

P.75

## **Table 5-7**

## **MESOPAC II Inputs (Continued)**

#### **INPUT GROUP 6 - DEFAULT OVERRIDE OPTIONS.**  Format: (1011)

 $\bar{\alpha}$ 

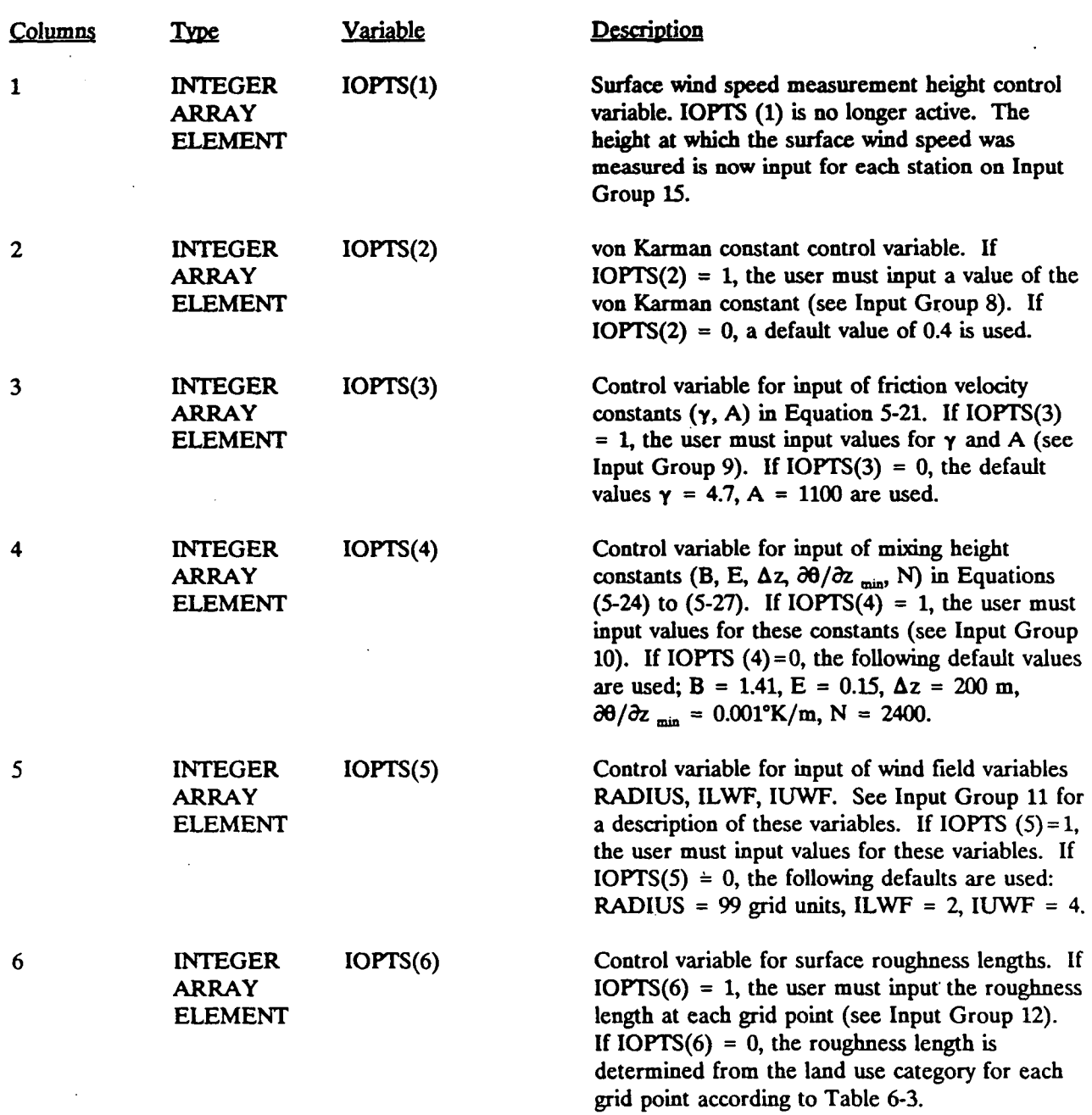

## **MESOPAC II Inputs (Continued)**

**INPUT GROUP 6 - DEFAULT OVERRIDE OPTIONS.** (Continued) **Format:** (1011)

 $\overline{I}$ 

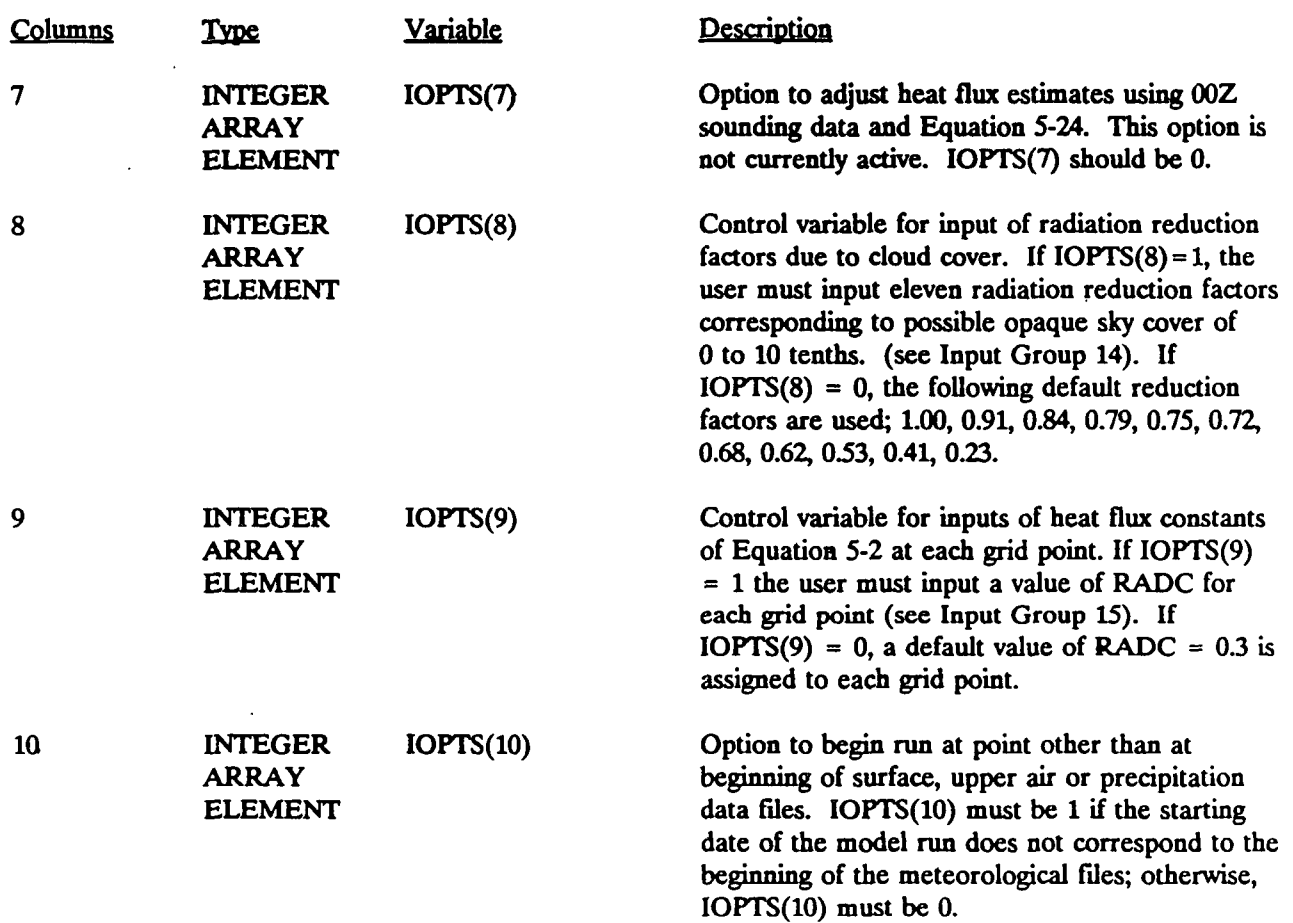

P.76

P.77

### **MESOPAC II Inputs (Continued)**

**INPUT GROUP 7 • WIND SPEED MEASUREMENT HEIGHT** (No longer used - see Input Group 15 for input of measurement heights) Format: (F10.0) Columns Type Variable Default 1-10 REAL ZM 10.0 **Description** Surface height above ground (in meters) at which wind speed measurements were made. **INPUT GROUP 8** - **VON KARMAN** CONSTANT (Optional - included only if IOPTS(2) = 1). Format: (F10.0) Columns Type Variable Default 1-10 **REAL VK** 0.4 **Description** von Karman constant. INPUT GROUP 9 - FRICTION VELOCITY CONSTANTS (Optional - included only if IOPTS(3) = 1). **Columns** 1-10 11-20 Format: 2F10.0) Type Variable REAL GAMMA REAL CONSTA **Default** 4.7 1100. **Description** Constant  $\gamma$  in friction velocity Equation 5-21. Constant A in friction velocity Equation 5-21.

## **MESOPAC II Inputs (Continued)**

### **INPUT GROUP 10 - MIXING HEIGHT CONSTANTS (Optional - included only if IOPTS(4) = 1). Format: (5F10.0)**

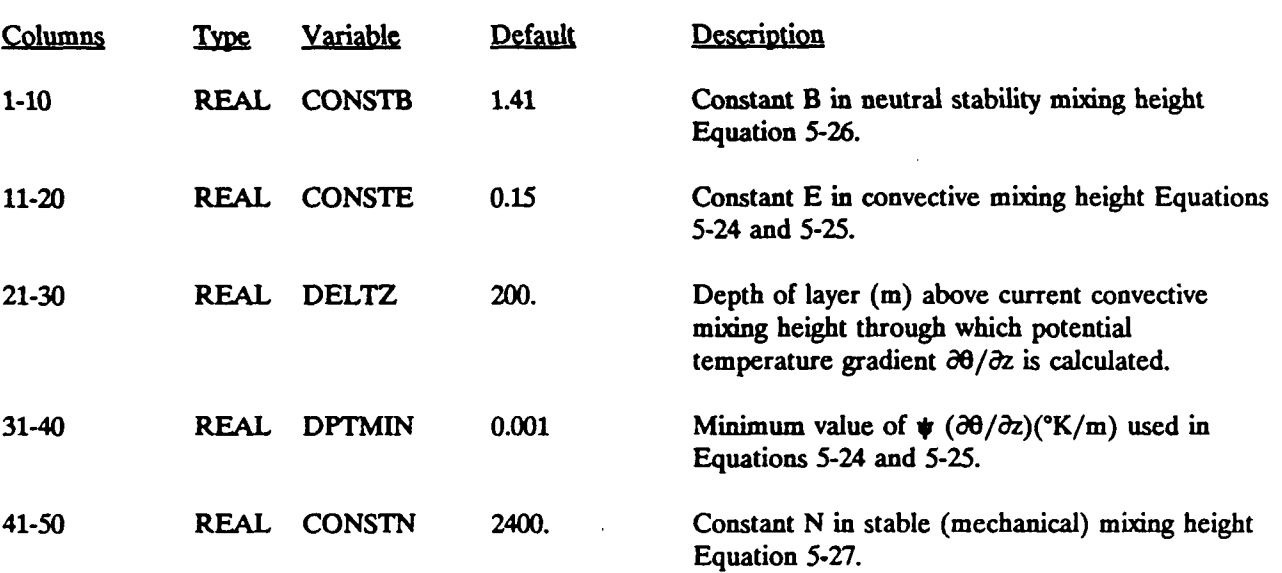

**5-26** 

P.78

P.79

### **MESOPAC II Inputs (Continued)**

### **INPUT GROUP 11 - WIND FIELD VARIABLES** (Optional - included only if IOPTS(5) = 1). Format: (2I5.F10.0)

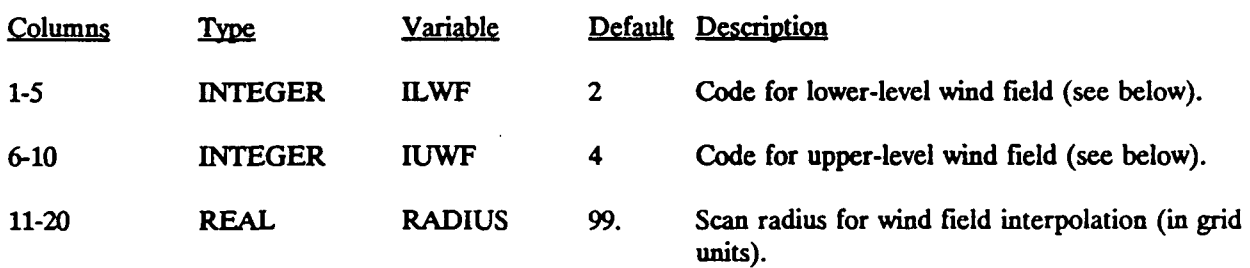

### Wind Field Code (ILWF, IUWF)

- 1 Surface winds (uses CD144 surface data only)
- 2 Vertically-averaged winds through layer from ground to mixing height (uses CD 144 surface data and
- $\overline{\mathbf{3}}$ Vertically-averaged winds through layer from mixing height to 850 mb (uses rawinsonde data only). ÷.
- Vertically-averaged winds through layer from mixing height to 700 mb (uses rawinsonde data only).  $4 \times 4$  - Vertically-averaged winds through layer from mixing height to  $700$  mb (uses rawinsonde data only).
- $\overline{5}$ Vertically-averaged winds through layer from mixing height to 500 mb (uses rawinsonde data only).
- 850 mb winds (uses rawinsonde data only). 6  $\overline{\phantom{a}}$
- $\overline{7}$ 700 mb winds (uses rawinsonde data only).
- 8 500 mb winds (uses rawinsonde data only).

P.80

## **MESOPAC II Inputs (Continued)**

## **INPUT GROUP 12 - SURFACE ROUGHNESS LENGTHS** (Optional - induded only if IOPTS(6) = 1) Format: (16F5.0)

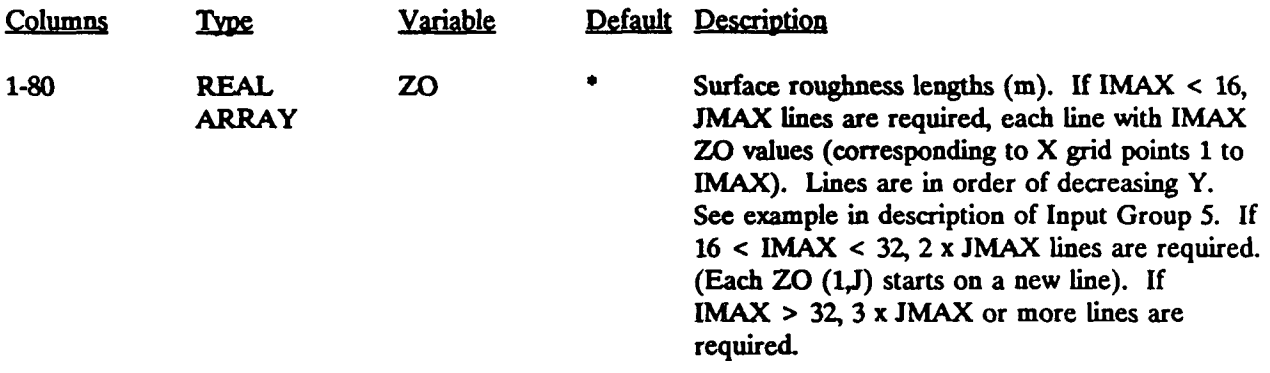

Default roughness lengths are determined by the land use category assigned to each grid pomt (in Input Group 5) according to Table 6-3.

j.

P.81

## **MESOPAC II Inputs (Continued)**

### **INPUT GROUP 13 - RADIATION REDUCTION FACTORS** (Optional - included only if IOPTS(8) = 1) **Format: (11F5.0)**

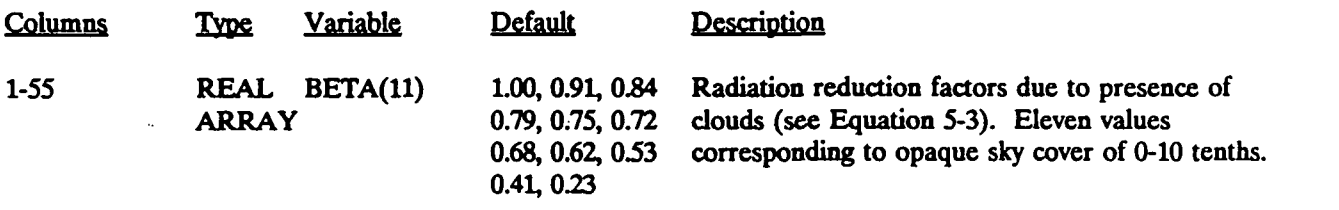

### **INPUT GROUP 14 - HEAT FLUX CONSTANTS** (Optional  $\cdot$  included only if IOPTS(9) = 1) **Format:** (16F5.0)

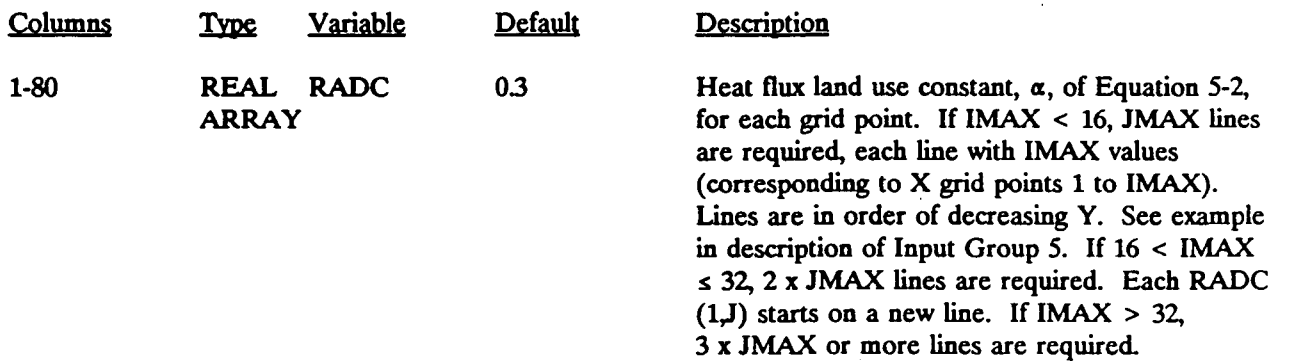

P.82

## **MESOPAC II Inputs (Continued)**

## **INPUT GROUP 15 - SURFACE STATION DATA. 'NSSTA' cards - one for each CD144 surface station** Format: (15, 4F10.0, F5.0,15,15x, 2F5.0)

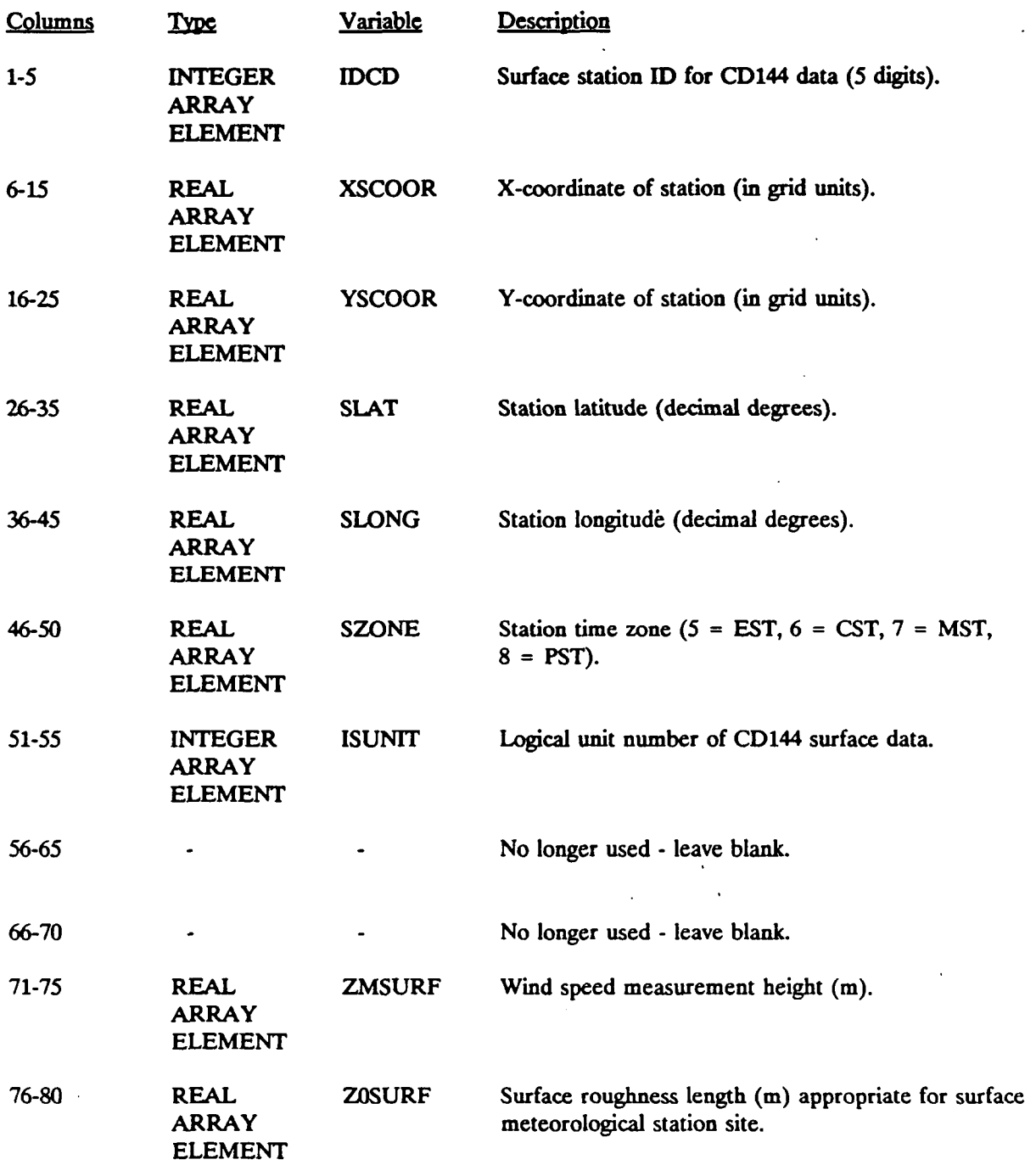

#### P.83

## Table 5-7

MESOPAC **n Inputs (Concluded)** 

INPUT GROUP 16 - RAWINSONDE STATION DATA 'NUSTA' cards - one for each rawinsonde station Format: (15, 4F10.0, F5.0,15)

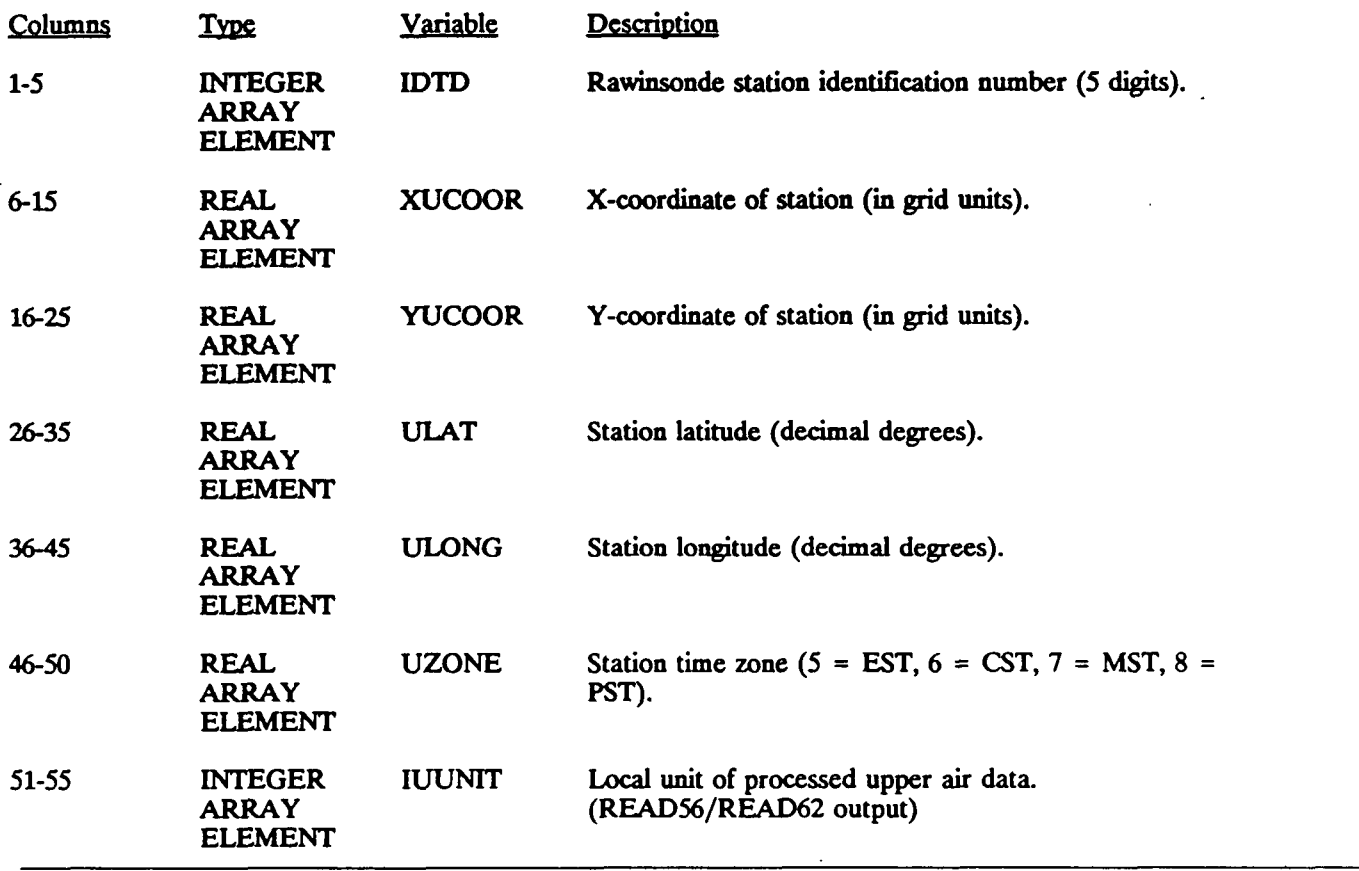

INPUT GROUP 17 - PRECIPITATION STATION DATA. 'NPSTA' cards - one for each precipitation station. Format: (I6.2F10.0)

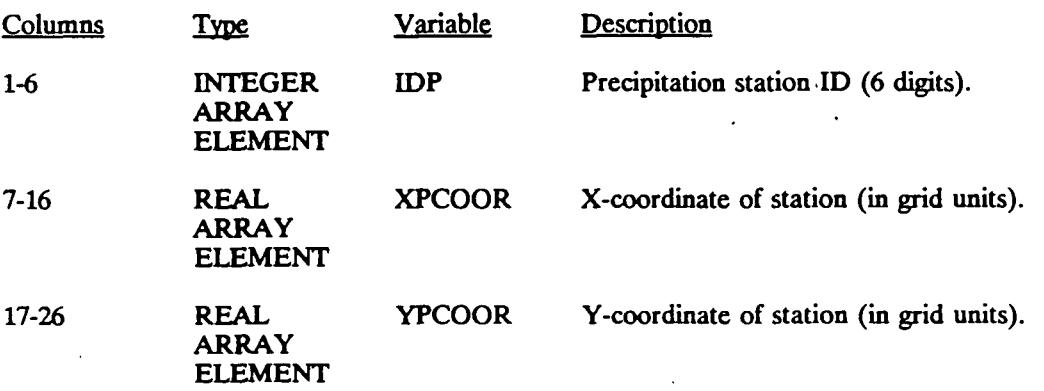

P.84

**I** 

**j** 

## **Variables in the Binary MESOPAC** *U* **Output FUe**

## HEADER RECORDS - First six records of output file.

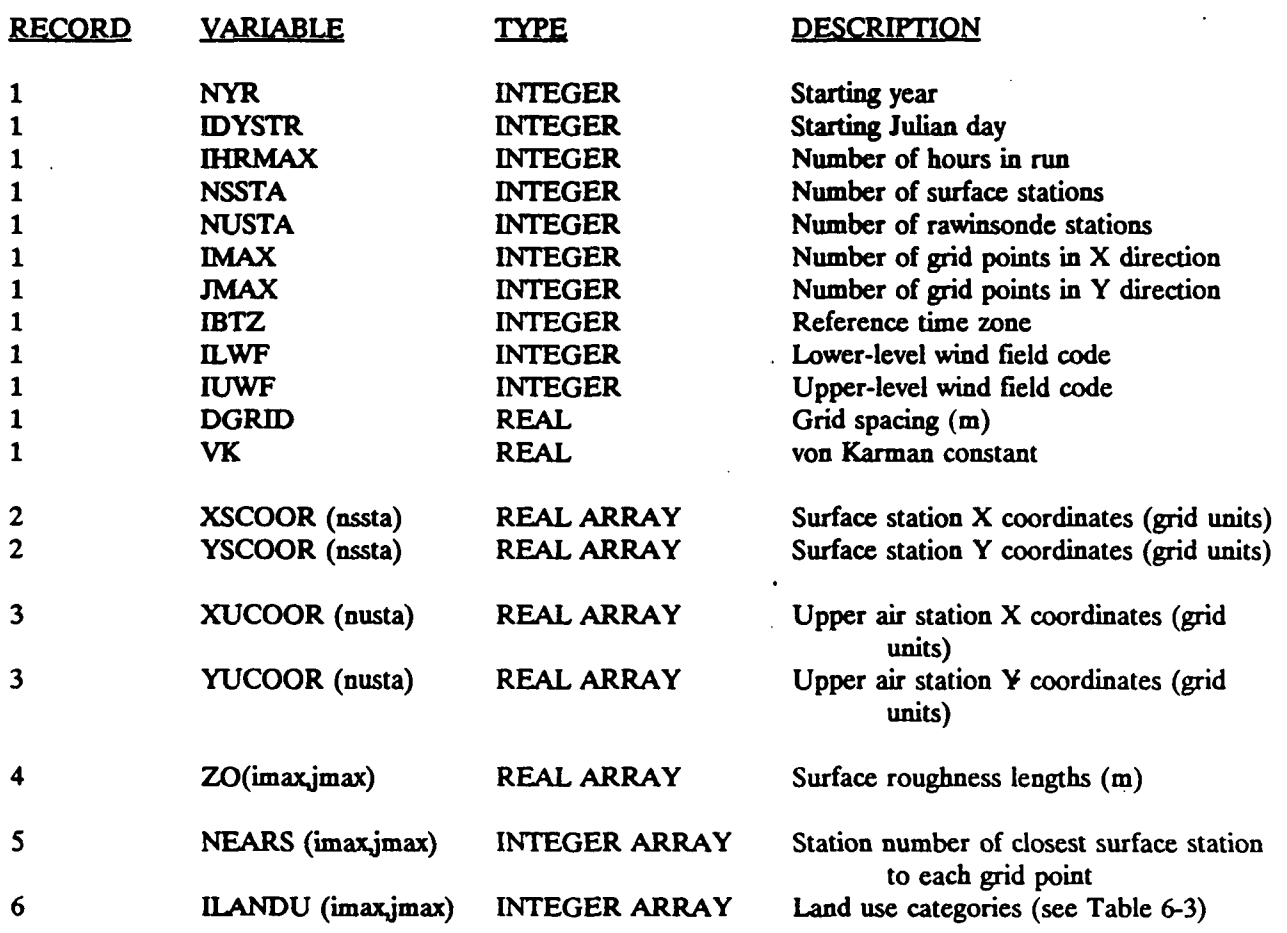

'See Table 5-5 for complete description of variables.

P.85

## Variables in the Binary MESOPAC II Output File (Concluded)

**HOURLY RECORDS - Repeated for each hour (i) of run.** 

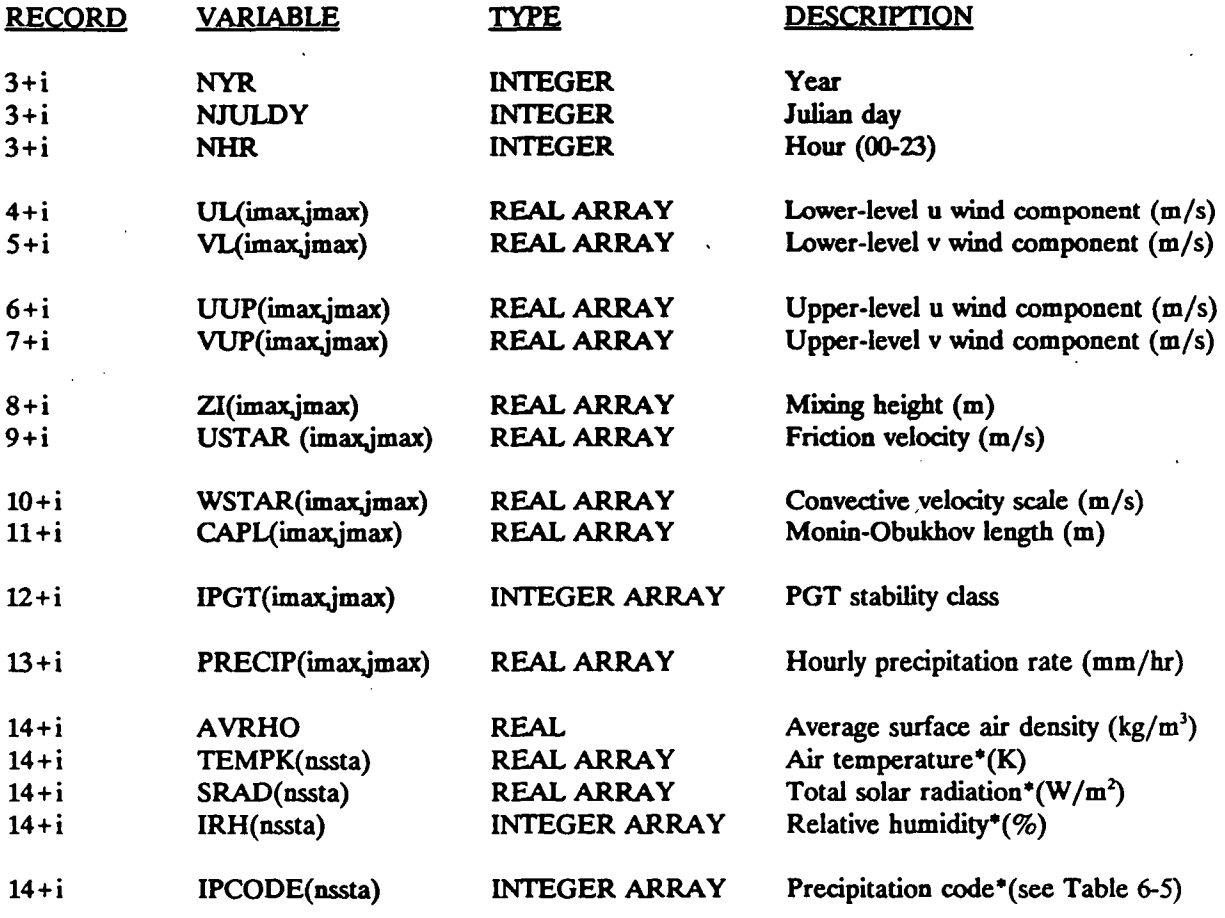

\*At surface meteorological stations.

**P.86** 

# **Sample MESOPAC II Input File**

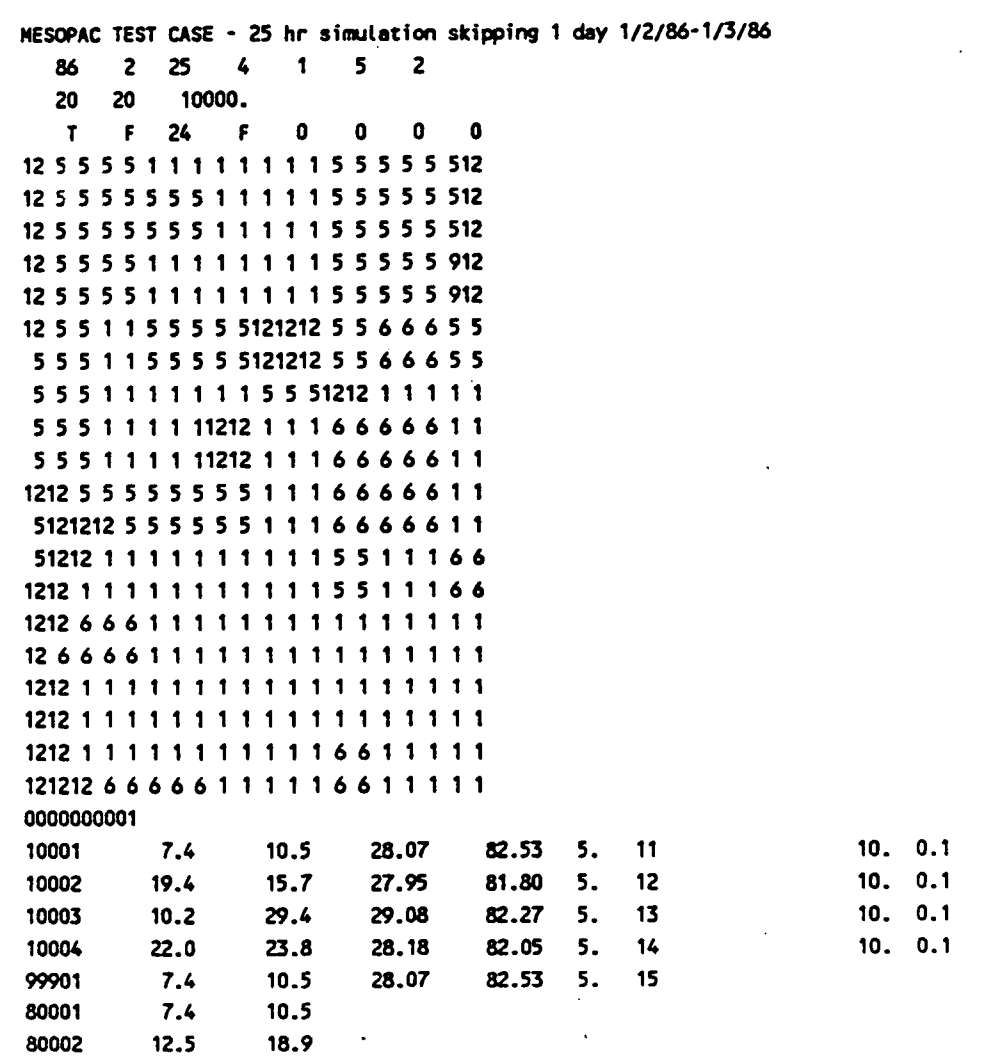

**5-34** 

### 6.0 MESOPUFF II DISPERSION MODEL

P.87

Section 6.1 contains a description of the model algorithms. The user instructions are presented in Section 6.2 and sample inputs and outputs are shown in Section 6-3.

### 6.1 Technical Description

A flow diagram of the MESOPUFF II dispersion model is shown in Figure 6-1. The major loops (hour loop, puff loop, and sampling loop) are indicated. Individual modules comprised of a subroutine or a group of subroutines perform the computational procedures shown in the flow chart (e.g., puff advection, diffusion, chemistry, wet and dry removal, and puff sampling). In the following subsections, each of the major algorithms of MESOPUFF II are described.

### 6.1.1 Basic Gaussian Puff Equations

MESOPUFF II is a Gaussian variable-trajectory puff superposition model designed to account for the spatial and temporal variation in advection, diffusion, transformation, and removal mechanisms on regional scales. A continuous plume is simulated as a series of discrete puffs. The trajectory of each puff is determined independently of preceding or succeeding puffs. Each puff is subject to space- and time-varying wet removal, dry deposition, and chemical transformation. The governing equation for a horizontally symmetric puff with a Gaussian distribution is:

$$
C(s) = \frac{Q(s)}{2\pi\sigma_y^2(s)} g(s) \exp\left[-\frac{r^2(s)}{2\sigma_y^2(s)}\right]
$$
 (6-1)

$$
g(s) = \frac{2}{\sqrt{2\pi}\sigma_z} \sum_{n=-\infty}^{\infty} \exp\left[-\frac{1}{2} \frac{(H_e + 2nz_i)^2}{\sigma_z^2(s)}\right]
$$
(6-2)

where,

C(s) is the ground-level concentration,

s is the distance travelled by the puff,

 $Q(s)$  is the mass of pollutant in the puff,

 $\sigma_{\nu}(s)$  is the standard deviation of the Gaussian distribution in the horizontal,

 $\sigma_z(s)$  is the standard deviation of the Gaussian distribution in the vertical,

 $r(s)$  is the radial distance from the puff center,

 $z_i$  is the mixed-layer height, and

 $H_e$  is the effective height of the puff center.

- $\bullet$ **Read User Inputs, Read Meteorological Data Header Records**
- **Write Header Record in Concentration and Flux Output Files**
- **Read Gridded Wind Fields for Fust Hour**

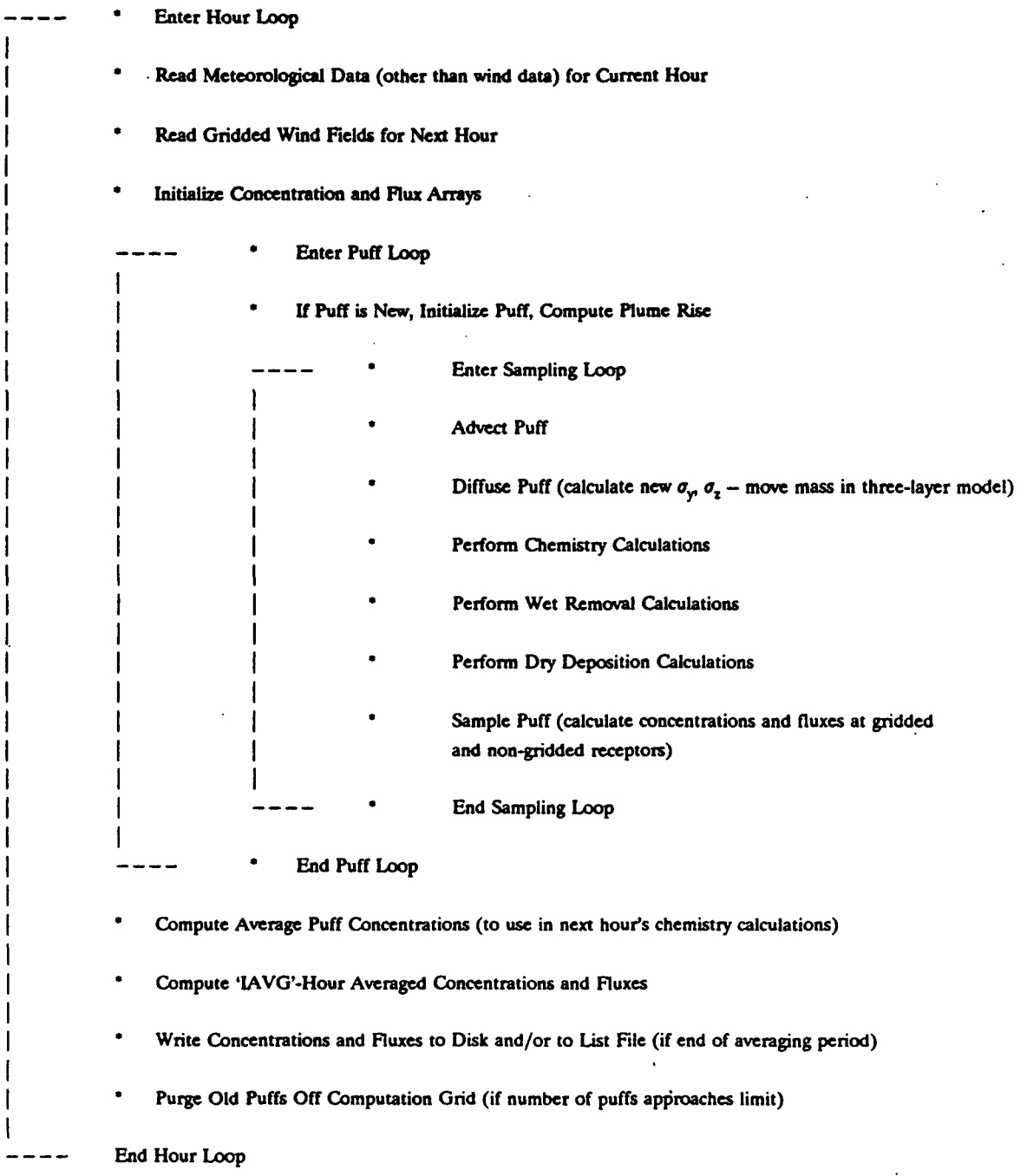

P.88

**Oose Files, Terminate Run** 

Figure 6-1. Flow diagram for MESOPUFF II.

The infinite series in Equation 6-2 converges rapidly for values of  $T = (\sigma_z / z_i)^2 < 0.6$ ; **usually fewer than 3 or 4 terms are required for convergence. For T > 0.6, Equation 6-2 is expressed in an equivalent from using a Fourier series that converges quickly for large values of T** (Schulman and Scire, 1980). The vertical term,  $g(s)$ , reduces to the uniformly mixed limit of  $1/z_i$  for  $\sigma_z/z_i \ge 1.6$ . In general, puffs within the daytime mixed-layer satisfy this criterion about **an hour or two after release. The user is permitted to specify an initial Gaussian vertical**  distribution (Eq. 6-2) or an immediately uniform vertical distribution ( $g(s) = 1/z$ ) for newly **released puffs. MESOPUFF II allows the effect of dry deposition to be treated with the conventional source depletion method or a more realistic surface depletion (3-layer) model. These options are described in more detail in Section 6.1.5.** 

The dispersion parameters,  $\sigma_v$  and  $\sigma_z$  are calculated for puff travel distances up to **100 kilometers with plume growth functions fitted to the curves of Turner (1970). These functions are of the form:** 

$$
\sigma = a x^{b} \tag{6-3}
$$

P.89

**where,** 

**a,b x are stability-dependent coefficients, and is the total distance travelled.** 

**Equation 6-3 is valid, however, only if the stability class does not change during the puffs travel.**  Stability class variations are allowed by using a virtual distance, x<sub>r</sub>, instead of x (Ludwig et al., **1977).** 

$$
(\sigma_y)_t = a_y [(x_y)_y + \delta x]^{b_y}
$$
 (6-4)

$$
\left(\sigma_z\right)_t = a_z \left[\left(x_v\right)_z + \delta x\right]^{b_z} \tag{6-5}
$$

$$
\left(x_{\mathbf{v}}\right)_{\mathbf{y}} = \left[\frac{\left(\sigma_{\mathbf{y}}\right)_{t-1}}{a_{\mathbf{y}}}\right]^{1/\theta_{\mathbf{y}}} \tag{6-6}
$$

$$
\left(x_{\mathbf{v}}\right)_z = \left[\frac{\left(\sigma_z\right)_{t-1}}{a_z}\right]^{1/b_z} \tag{6-7}
$$

**6-3** 

where,

 $(\sigma_{y})_{t=1}$ ,  $(\sigma_{z})_{t=1}$  are the values of  $\sigma_{y}$ ,  $\sigma_{z}$  (m) at the previous time step, and  $\delta x$  is the incremental distance travelled (m).

The values of  $a_x$ ,  $b_y$ ,  $a_z$ , and  $b_z$  in Equations 6-4 through 6-7 are those for the current stability class. Thus,  $x<sub>v</sub>$  represents the distance the puff would have travelled to reach its size at time  $t-1$ if current stability conditions were in effect throughout its travel. The incremental distance,  $\delta x$ , is evaluated from the midpoint of the previous time step's trajectory to the midpoint of the current trajectory. Table 6-1 contains the default values of the coefficients  $a_y$ ,  $b_y$ ,  $a_z$ , and  $b_z$ stored in MESOPUFF II.

The time-dependent puff growth equation used for distances greater than 10 kilometers are those given by Heffter (1965):

$$
(\sigma_{y})_{t} = (\sigma_{y})_{t-1} + 0.5 \delta t \tag{6-8}
$$

P.90\_

$$
\left(\sigma_z\right)_t = \left(\sigma_z\right)_{t-1} + \frac{a_x \,\delta t}{\sqrt{t}} \tag{6-9}
$$

$$
a_{\rm rt} = 0.5 \, (2K_{\rm l})^{1/2} \tag{6-10}
$$

where,

 $\delta t$  is the incremental time (s),

t is the total age of the puff (s), and

 $K_s$  is the vertical eddy diffusivity  $(m^2/s)$ .

The default values of  $K_z$  (and  $a_z$ ) are contained in Table 6-2. The option is provided in MESOPUFF II for the user to override any of the default dispersion coefficient parameters, including the crossover distance to time dependent growth (Equations 6-8 to 6-10).

MESOPUFF II allows three options for determining growth rates for puffs above the boundary layer: (1) E stability rates, (2) F stability rates, or (3) boundary layer stability rates. The default instructions are to use the E stability growth curves for puffs above the boundary layer (see variable JSUP in MESOPUFF II inputs).

# **Table 6-1**

 $\mathbf{r}$ 

P.91

#### **Stability Class A B C \*y 0.36 0.25 0.19**   $$ **0.9 0.9 0.9 \*z 0.00023 0.058 0.11**   $b_{\mathbf{z}}$ **2.10 1.09 0.91**

**0.9** 

**0.9** 

**0.9** 

**I** 

**D** 

**0.13** 

**0.096** 

**0.063** 

**E** 

**F** 

# Puff Growth Rate Coefficients  $a_y$ ,  $b_y$ ,  $a_z$ ,  $b_z$

**0.57** 

**0.58** 

**0.47** 

**0.42** 

**0.85** 

**0.77** 

**6-5** 

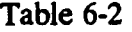

 $\mathbf{r}$ 

P.92

Vertical Diffusivity (K<sub>2</sub>) and Puff Growth Rate Coefficient (a<sub>n</sub>)

|                         | $K_{z} (m^{2}/s)$ | $a_{\bf{z}}$ |
|-------------------------|-------------------|--------------|
| $\mathbf{A}$            | 50                | 5.0          |
| $\cdot$<br>$\, {\bf B}$ | 30                | 3.873        |
| $\mathbf C$             | 15                | 2.739        |
| D                       | 7                 | 1.871        |
| $\mathbf E$             | 3                 | 1.225        |
| ${\bf F}$               |                   | 0.707        |

**6-6** 

### 6.1.2 Grid Systems

A Cartesian coordinate reference frame is employed in MESOPAC II and MESOPUFF II. Three nested grid systems are used: a meteorological grid, a computational grid, and a sampling grid. The size of each grid is limited by the parameters, MXNX, MXNY, defined in the "params.pac" and "params.puf" files.

P.93

The meteorological grid is the system of grid points at which meteorological parameters (wind components, mixing heights, etc.) are defined. The meteorological grid is determined by inputs to MESOPAC II. It is the basic reference frame for all spatial input data to both MESOPAC II and MESOPUFF II (e.g., coordinates of meteorological stations, sources, and non-gridded receptors). The southwest corner of the meteorological grid defines the point  $(x,y) = (1.0, 1.0).$ 

The computational grid determines the computational area for a MESOPUFF II run, i.e., puffs are advected and tracked only while within the computational grid. When the center of a puff is transported outside the bounds of the computational grid, this puff is eliminated in the next sampling step. Thus, all sources and receptors must be located within the computational grid. To avoid possible boundary effects, receptors should be located away from the edges of the computational grid.

The sampling grid defines the set of gridded receptors. It must be equal to or a subset of the computational grid. Its resolution is a multiple of the resolution of the computational (and meteorological) grid. It should be noted that non-gridded (discrete) receptors are not limited to be within the sampling grid; they may be placed anywhere within the computational grid. Computational savings will be realized if the sampling grid is limited only to areas of interest. The sampling grid may be eliminated entirely if sufficient coverage can be obtained with nongridded receptors (see variable LSGRID in MESOPUFF II inputs).

Figure 6-2 illustrates one possible arrangement for the three grids. The computational grid is a 10 x 8 grid within the 11 x 9 meteorological grid. The sampling grid extends from coordinates (3.0, 2.0) to (10.0, 7.0) and has a resolution twice that of the other grids. In this example, the sampling grid size is 15 x 11.

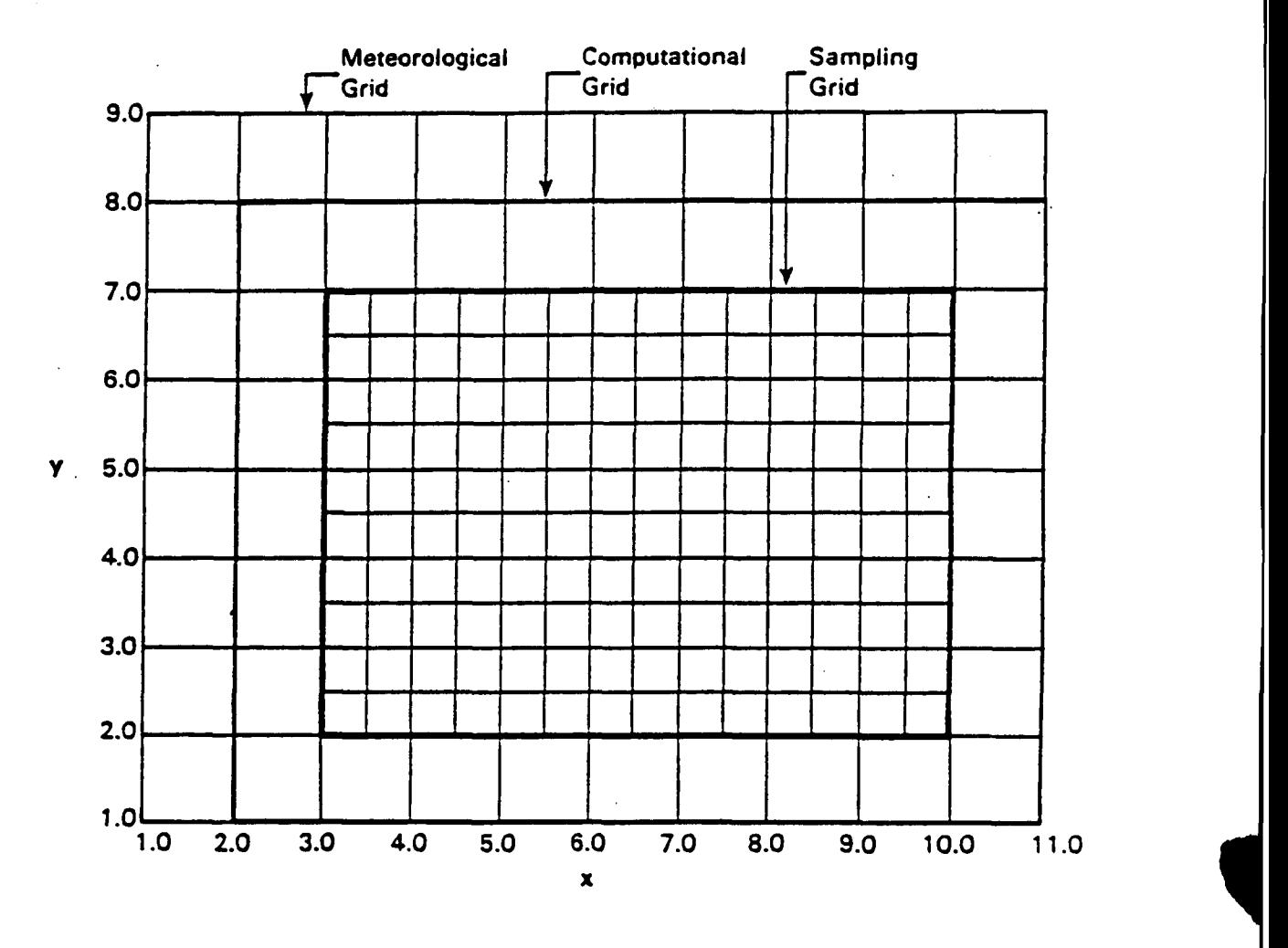

P.94

Figure 6-2. Sample meteorological, computational, and sampling grids.

 $\mathcal{A}_{\mathcal{A}}$ 

### 6.13 Plume Rise

The plume rise,  $\Delta h$ , of each puff is computed by the Briggs (1975) plume rise equations for final rise. For unstable and neutral conditions when the puff center does not rise above the top of the boundary layer,  $\Delta h$  is given by:

$$
\Delta h = 1.6 \ F^{1/3} \ X_P^{2/3} / u_m \tag{6-11}
$$

P.95

$$
X_F = \begin{cases} (3.5) (14 \ F^{5/8}) & F \le 55 \ m^4/s^3 \\ (3.5) (34.49 \ F^{2/5}) & F > 55 \ m^4/s^3 \end{cases}
$$
 (6-12)

where,

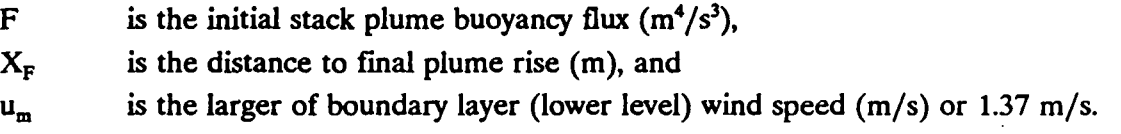

The ambient temperature at the closest surface meteorological station to the source is used in the computation of the buoyancy flux.

If the puff penetrates into the elevated stable layer above the boundary layer, the Briggs (1975) partial penetration rise equation is used to provide a second estimate of plume rise. The actual plume rise is taken as the minimum of the two plume rise estimates.

$$
\Delta h = minimum \begin{cases} 1.6 \ F^{1/3} \ X_F^{2/3} / u_m \\ \left[ 1.8 \ z_b^3 + 18.75 \ F / (u_m S) \right]^{1/3} \end{cases}
$$
 (6-13)

where,

 $z<sub>b</sub>$  is the distance from the stack top,  $h<sub>s</sub>$ , to the top of the boundary layer,  $z<sub>i</sub>$ , and S is the stability parameter  $(g/T)(\partial\theta/\partial z)$ .

The lapse rate in the elevated inversion is assumed to be  $0.02^{\circ}$  K/m, which is consistent with EPA recommendations for E stability. This yields a value of S of 6.93 x  $10^4$  s<sup>-1</sup>.

For stable conditions, Ah is given by:

$$
\Delta h = \begin{cases} 2.6F^{1/3}/(\mu S)^{1/3} & u \ge 1.37 \text{ m/s} \\ 5.0F^{1/4}/S^{3/8} & u < 1.37 \text{ m/s} \end{cases} \tag{6-14}
$$

During stable conditions, the potential temperate lapse rate is assumed to be 0.02° K/m and 0.035° K/m for E and F stability, respectively. This produces values of S of 6.93 x  $10^4$  s<sup>-1</sup> and  $1.21 \times 10^{-3}$  s<sup>-1</sup>, respectively.

### 6.1.4 Puff Trajectory Function

Puffs are advected during each sampling step according to a Lagrangian trajectory function. The change in position of a puff center over a time interval  $\Delta t$  is:

$$
x(t+\Delta t) = x(t) + \Delta x = \int_{t}^{t+\Delta t} u[t'; x(t'), y(t')] dt'
$$
 (6-15)

$$
y(t+\Delta t) = y(t) + \Delta y = \int_{t}^{t+\Delta t} v[t'; x(t'), y(t')] dt'
$$
 (6-16)

where,  $[x(t), y(t)]$  and  $[x(t + \Delta t), y(t + \Delta t)]$  are the puff center coordinates at the time t and t +  $\Delta t$ , respectively;  $\Delta x$ ,  $\Delta y$  are the incremental x and y distances travelled by the puff; and u, v are the easterly and northerly components of the wind. The integrals in Equations (6-15) and (6-16) are approximated by a two-step bilinear interpolation in space and time. The coordinates of a puff center at time  $t + \Delta t$  are found by evaluating the vector average of two advection increments. Figure 6-3 illustrates the advection algorithm. The first increment is evaluated by assuming the wind components at  $[x(t), y(t)]$  are constant for the advection interval  $\Delta t$ . Thus,

$$
x_1 = x(t) + (\Delta x)_1 \tag{6-17}
$$

$$
y_1 = y(t) + (\Delta y)_1 \tag{6-18}
$$

$$
(\Delta x)_1 = u[t; x(t), y(t)] \Delta t \qquad (6-19)
$$

$$
(\Delta y)_1 = v[t; x(t), y(t)] \Delta t \qquad (6-20)
$$

P.96

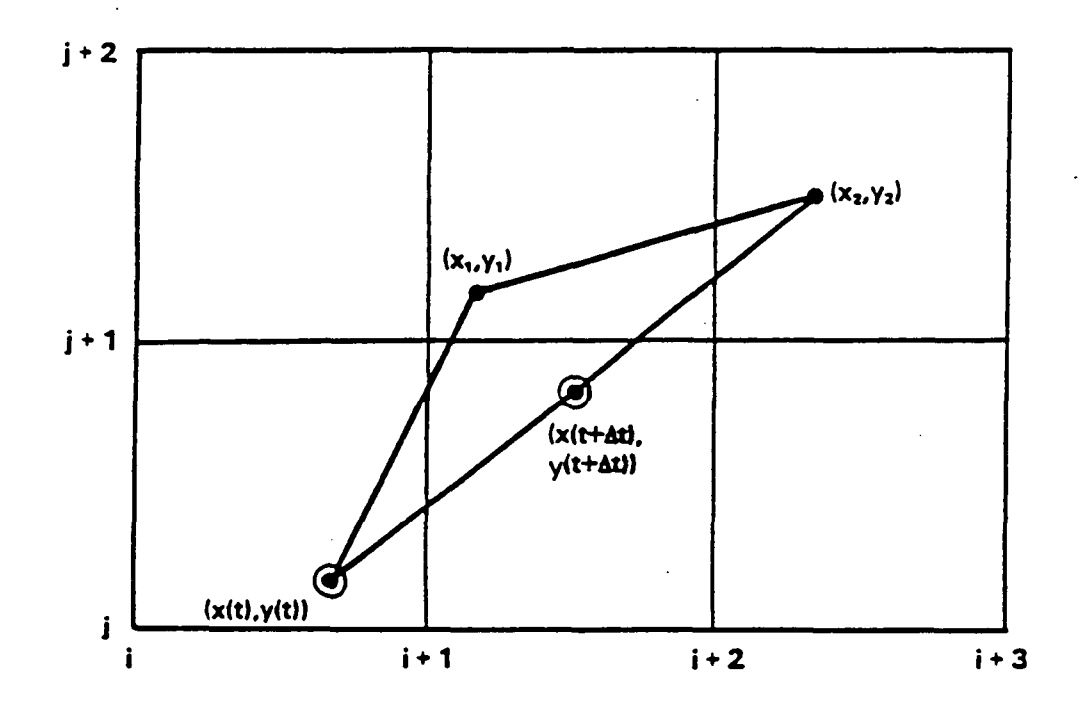

P.97

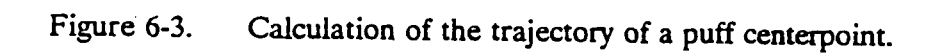

However, because the wind changes in both space and time, a second increment is calculated using  $(x_1, y_1)$  as the beginning of the trajectory and the wind components for time t +  $\Delta t$  at  $(x_1, x_2)$  $y_1$ ). Assuming these wind components are constant for a time interval  $\Delta t$ , the end point of this increment becomes  $(x_2, y_2)$ .

$$
x_2 = x_1 + (\Delta x)_2 \tag{6-21}
$$

P.98

$$
y_2 = y_1 + (\Delta y)_2 \tag{6-22}
$$

$$
(\Delta x)_2 = u[t + \Delta t; x_1, y_1] \Delta t \qquad (6-23)
$$

$$
(\Delta y)_2 = v[t + \Delta t; x_1, y_1] \Delta t \qquad (6-24)
$$

Weighting each increment equally, the new puff position  $[x(t + \Delta t), y(t + \Delta t)]$  is the midpoint of the line from  $[x(t), y(t)]$  to  $(x_2, y_2)$ . Thus, the winds at two points in space and in time are used to evaluate the trajectory of the puff.

$$
x(t + \Delta t) = x(t) + 0.5 [(\Delta x)_1 + (\Delta x)_2]
$$
 (6-25)

$$
y(t + \Delta t) = y(t) + 0.5[(\Delta y)_1 + (\Delta y)_2]
$$
 (6-26)

The wind components u, v are defined only at the grid points at hourly intervals. The effective wind components at the puff center at time t are obtained by the following bilinear interpolation scheme:

$$
u[t; x(t), y(t)] = t_1 \delta y_2 \delta x_2 u [t_n; i, j] + t_2 \delta y_2 \delta x_2 u [t_{n+1}, i, j] + t_1 \delta y_2 \delta x_1 u [t_n; i+1, j] + t_2 \delta y_2 \delta x_1 u [t_{n+1}, i+1, j] + t_1 \delta y_2 \delta x_2, u [t_n; i, j+1] + t_2 \delta y_1 \delta x_2 u [t_{n+1}, i, j+1] + t_1 \delta y_1 \delta x_1 u [t_n; i+1, j+1] + t_2 \delta y_1 \delta x_1 u [t_{n+1}; i+1, j+1]
$$
\n(6-27)

where,

$$
t_2 = \frac{t - t_n}{t_{n+1} - t_n} \qquad t_n \le t \le t_{n+1}
$$
 (6-28)

$$
t_1 = 1.0 - t_2 \tag{6-29}
$$

and  $t_n$ ,  $t_{n+1}$  are the times closest to time t at which the wind field is defined. The variables  $\delta x_i$ ,  $\delta x_2$ ,  $\delta y_1$ ,  $\delta y_2$  are the fractional x and y distances (in grid units) from the four surrounding grid points to the puff center as illustrated in Figure 6-4. The northerly wind component  $v(t, x(t))$ , y(t)] is computed in an identical manner.

### 6.1.5 Dry Deposition - Three-Layer Model

The rate at which pollutants are deposited on the surface depends upon many factors: the characteristics of the pollutant, the underlying surface, and atmospheric conditions. The variability of surface and atmospheric conditions in space and time can cause significant variations in dry deposition rates. MESOPUFF II accounts for the spatial and temporal variations of deposition rates by the use of a resistance modeL The deposition velocity, defined as the ratio of the vertical pollutant flux at a reference height to the concentration at that height, is expressed as the inverse of a sum of resistances to pollutant transfer through the atmosphere to the surface.

$$
v_d = (r_a + r_s + r_c)^{-1} \tag{6-30}
$$

P.99

where,

 $v_d$  is the deposition velocity (m/s),  $r_a$  is the aerodynamic resistance<sup>1</sup> (s/m),  $r_{\rm s}$ is the surface resistance<sup>1</sup> (s/m), and  $r_c$  is the canopy resistance<sup>1</sup> (s/m).

The aerodynamic resistance,  $r_n$ , is given by Wesely and Hicks (1977) as:

$$
r_a = (k u_*)^{-1} [\ln (z_s / z_o) - \Psi_H]
$$
 (6-31)

$$
\psi_H = \begin{cases}\n-5z_s/L & 0 < z_s/L < 1 \\
\exp\left[0.598 + 0.39 \ln(-z_s/L) - 0.090 \left\{\ln(-z_s/L)\right\}^2\right] & -1 < z_s/L < 0\n\end{cases}
$$
\n(6-32)

It should be noted that MESOPUFF II uses MKS units. Therefore, resistances that are commonly reported in s/cm must be converted to s/m for input to the model.

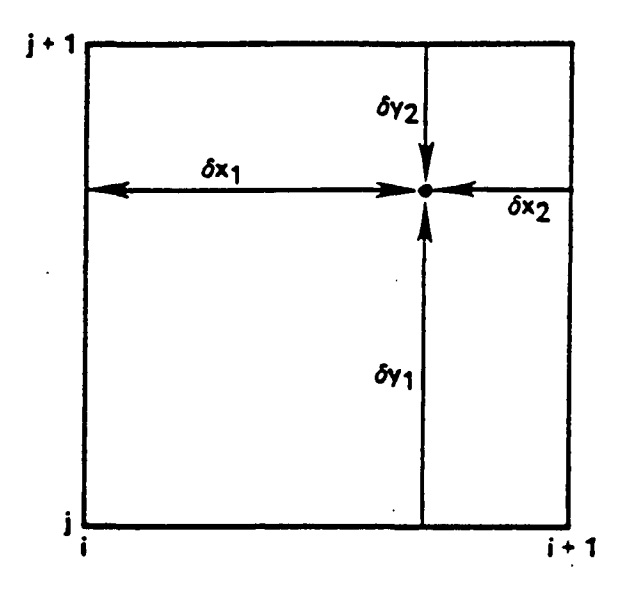

P.100

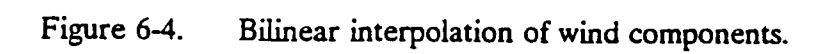

**where,** 

- **z, is the reference height (10 meters),**
- **z**<sub>o</sub> is the surface roughness length (m),
- **u. is the friction velocity (m/s),**
- $\psi_H$  is a function accounting for stability effects, and

**k is the von Karman constant.expressed (Wesely and Hicks, 1977) as:** 

$$
r_a = (k \ u_a)^{-1} \ k \ B^{-1} \tag{6-33}
$$

**P.1** 

where  $B^{-1}$  is the surface transfer coefficient. For  $SO_{2}$ ,  $NO_{\mathbf{p}}$  and  $HNO_{3}$ ,  $kB^{-1}$  is assigned a default value of 2.6. A constant value of  $r<sub>4</sub>$  for the SO<sub>4</sub><sup> $-$ </sup> and NO<sub>3</sub><sup> $-$ </sup> aerosols of 1000 s/m is assumed.

**Table 6-3 contains the default canopy resistances for S02 as a function of land use and stability class for summertime conditions (Shieh et al., 1979). The roughness length associated with each land use category is also presented. Based upon its high solubility and reactivity, r<sup>c</sup> for HN03 is assumed to be zero. The default canopy resistance for NOx is 1500 s/m. Uptake of the S04" and N03\* aerosols by plant stomata is less relevant; therefore, total resistance for**   $SO_4$ <sup>**"**</sup> and  $NO_3$ <sup>-</sup> is determined by  $r_a$  and  $r_s$  (i.e.,  $r_c = 0$ ).

**With knowledge of the concentration and the deposition velocity, the pollutant flux is determined. MESOPUFF II has two options for treating the removal of pollutant from the puff. The first option is the commonly used source depletion approximation. This method assumes that material deposited is removed from the full depth of the puff. The change in mass is:** 

$$
Q(t + 1) = Q(t) \exp \frac{-v_d \Delta t}{\Delta s} \int_s^{t + \Delta s} g(s') \, ds' \tag{6-34}
$$

**where,** 

 $Q(t)$ ,  $Q(t+1)$  is the mass (g) of the pollutant in the puff at the beginning and end of the **time step,** 

- $s, s + \Delta s$  is the position of the puff at the beginning and end of the time step, and
- **g(s) is the vertical term of the Gaussian puff equation as given by Equation 6-2. For a**  puff uniformly mixed in the vertical,  $g(s) = 1/z_i$ .

## Table **6-3**

**P.2** 

# **Summertime SOz Canopy Resistances (s/m) as a Function of Land Use Type and Stability Class**

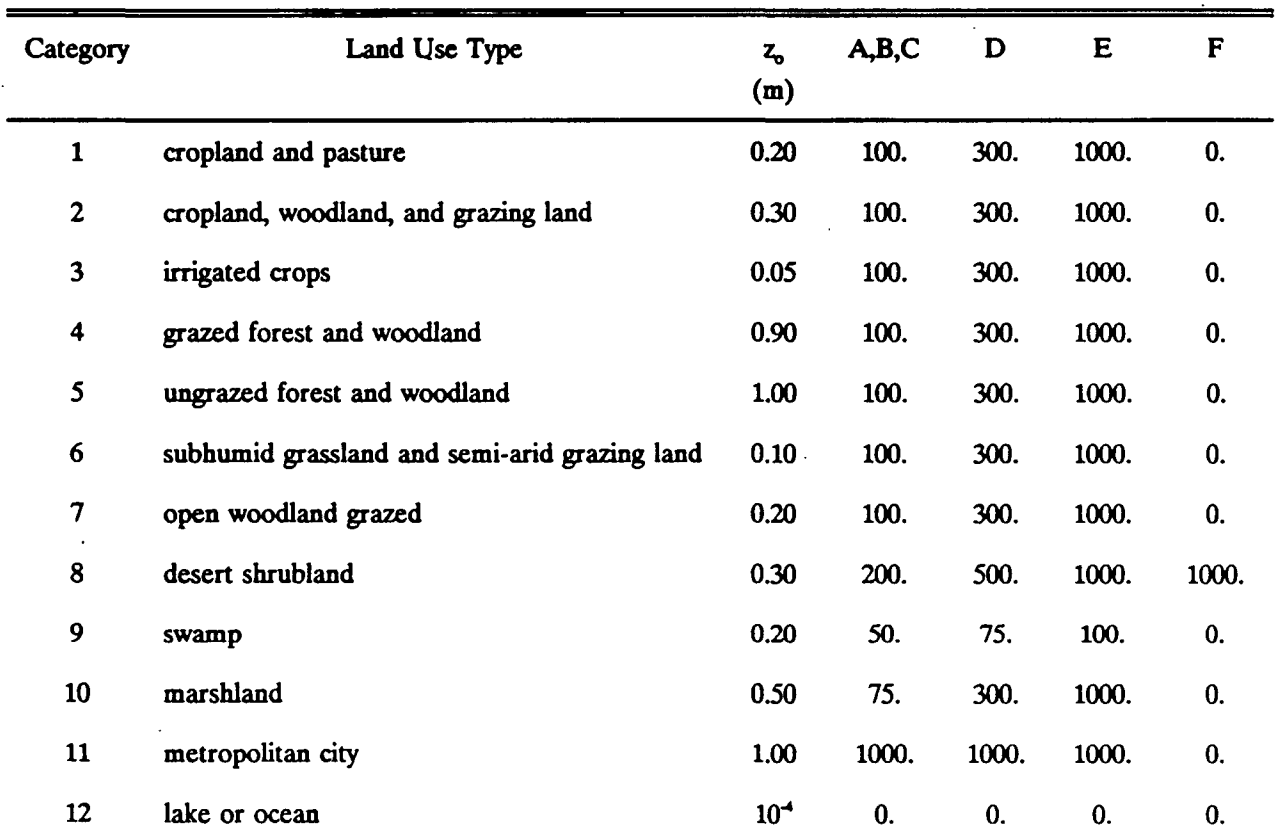

Source: Shieh, Wesely, and Hicks (1979).

 $\dot{I}$ 

The source depletion model effectively enhances the rate of vertical diffusion of the pollutant because mass removed at the surface is immediately replaced with material from above. However, in the atmosphere, the rate of deposition can be limited (mostly during stable conditions) by the rate of pollutant mass transfer through the boundary layer to the surface layer. This overall boundary layer resistance is not included in the aerodynamic resistance. To account for the effect of boundary layer mixing, MESOPUFF II has the option to treat puffs that have become vertically well-mixed with a 3-layer model (see Figure 6-5). The surface layer is a shallow layer (10 m) next to the ground that rapidly adjusts to changes in surface conditions. Pollutants in the middle layer are uniformly mixed to the top of the current boundary layer. The upper layer consists of pollutant material above the boundary layer dispersed upward during previous turbulent activity. The pollutant flux into the surface layer is:

$$
Flux = \kappa \left( C_m - C_s \right) / \left( z_i - z_s \right) = v_d \ C_s \tag{6-35}
$$

where,

 $\kappa$  is an overall boundary layer eddy diffusivity  $(m^2/s)$ ,  $C_m$  is the concentration in the middle layer, and C<sub>s</sub> is the concentration at the top of the surface layer.

During stable conditions,  $\kappa$  is given by Brost and Wyngaard (1978) as:

$$
\kappa = k_1 u, z_i \tag{6-36}
$$

**P.3** 

and during neutral or unstable conditions  $\kappa$  is

$$
\kappa = \text{Maximum } \{k_1 \ u, z_p \ k_2 \ w, z_i\} \tag{6-37}
$$

The constants  $k_1$  and  $k_2$  have default values of 0.01 and 0.1, respectively.

The term  $v_d$  C<sub>s</sub> can be written as  $v_d$ ' C<sub>m</sub>, where  $v_d$ ' is an effective deposition velocity taking into account boundary layer mass transfer.

$$
v'_d = \frac{\kappa v_d}{\kappa + v_d(z_i - z_i)}
$$
 (6-38)

In the 3-layer model, only material in the surface layer is available for deposition at the surface. The effective deposition velocity,  $v_d$  is used in Equation 6-34 to evaluate the change in pollutant mass in the puff due to dry deposition.

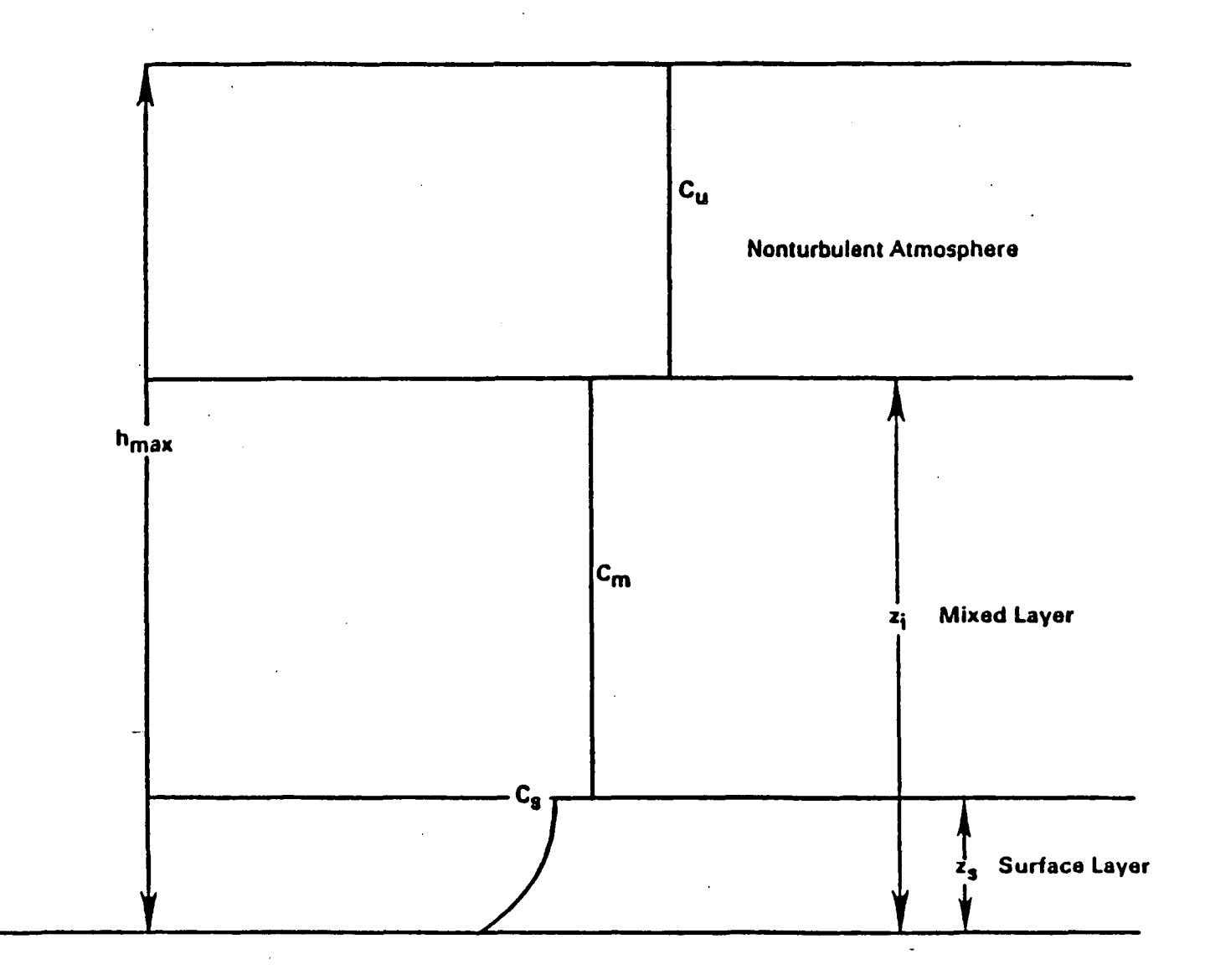

**P.4** 

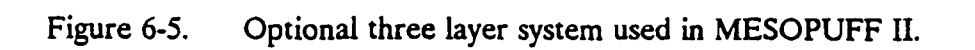

### **6.1.6 Chemical Transformations**

**The chemical processes modeled in MESOPUFF II are the conversion of sulfur dioxide**   $(SO_2)$  to sulfate  $(SO_4^-)$  and the conversion of nitrogen oxide  $(NO_x = NO + NO_2)$  to nitrate **aerosol (N03"). The formation of mtrate aerosol involves both photochemical reactions and chemical equilibrium considerations. NO. is oxidized largely photochemically to gaseous nitric acid (HNOs) and organic nitrate (RON0<sup>2</sup> ) such as peroxyacetylmtrate (PAN). In the presence of ammonia, a chemical equilibrium is established between gaseous HNO} , gaseous NH3, and the ammonium nitrate aerosol:** 

$$
HNO3 (g) + NH3 (g) = NH4NO3 (aq)
$$
 (6-39)

**P.5** 

**The equilibrium constant for this reaction js strongly dependent on relative humidity and**  temperature (Stelson and Seinfeld, 1982). The organic nitrates formed from NO<sub>x</sub> are not **believed to form fine particulate aerosols.** 

**Transformation rate expressions were developed for use in MESOPUFF II by statistically analyzing hourly transformation rates produced by a photochemical box model. The model employed the RHC/NO-/SO. chemical mechanisms of Atkinson et al. (1982). Plume SO\_/NO<sup>x</sup> dispersing into background air containing ozone and reactive hydrocarbons (RHC) was simulated over a wide range of conditions representing different solar radiation intensities, temperatures, dispersion conditions, background ozone and RHC levels, plume NO. concentrations and emissions times. The following equations represent curve fits to the hourly (daytime) conversion rates predicted by the photochemical model:** 

$$
k_1 = 36 R^{0.55} [O_3]^{0.71} S^{-1.29} + 3 \times 10^{-8} RH^4
$$
 (6-40)

$$
k_2 = 1206 [O_3]^{1.5} S^{-1.41} [NO_x]^{-0.33}
$$
 (6-41)

$$
k_3 = 1261 \left[ O_3 \right]^{1.45} S^{-1.34} \left[ NO_x \right]^{-0.12}
$$
 (6-42)

**where,** 

 $k_1$  **is the SOz to S04" transformation rate (percent per hour),** 

 $k_2$  is the NO<sub>x</sub> to HNO<sub>3</sub> + PAN transformation rate (percent per hour),

- $k_3$  is the NO<sub>x</sub> to HNO<sub>3</sub> (only) transformation rate (percent per hour),
- R is the total solar radiation  $(Kw/m^2)$ ,
- **[03] is the background ozone concentration (ppm),**
- S is a stability index ranging from 2 to 6 (PGT class A and  $B=2$ ,  $C=3$ ,  $D=4$ ,  $E=5$ ,  $F=6$ ),

**RH is the relative humidity (percent), and** 

[NO<sub>x</sub>] is the NO<sub>x</sub> concentration (ppm).

**An empirically determined aqueous phase SOz conversion term (3 x IO"<sup>8</sup> RH<sup>4</sup> ) is included in the SO- to S04" transformation equation. The aqueous phase term has a minimum value of 0.2% per hour. Constant transformation rates of 0.2 and 2% per hour for SOz and NOr respectively, are used as default values for nighttime periods.** 

**The model provides three options for the specification of background ozone concentrations: (1) hourly ozone data from a network of stations may be input; (2) a single background ozone concentration may be specified, or, (3) the default value of 80 ppb may be used. The background ammonia concentration required for the HN03/NH3/NH4N0<sup>3</sup> equilibrium calculation may be specified by the user or the default value of 10 ppb is used.** 

**The parameterized NOx oxidation rate depends on the NO. concentration. In situations**  where puffs overlap, it would be incorrect to calculate NO<sub>x</sub> oxidation rate based solely on the puff NO<sub>x</sub> concentration. Similarly, the nitrate equilibrium should not assume that all the **ambient NH3 is available for one puff. Therefore, the total (local average) S04", NOr TN0<sup>3</sup>** (total nitrate =  $HNO<sub>3</sub> + NO<sub>3</sub>$ ) concentrations due to all puffs and the available ammonia (total **ammonia minus sulfate) are computed. First, the average puff concentration, C, within ± 1.5 o<sup>y</sup>** and  $\pm$  1.5  $\sigma$ <sub>z</sub> of the puff center is calculated for each puff. For an elevated Gaussian puff,  $\overline{C}$  (assuming no ground reflection) is:

$$
\overline{C} = \frac{0.38 \, Q}{(2\pi)^{3/2} \, \sigma_y^2 \, \sigma_z} \tag{6-43}
$$

**P.6** 

For a puff uniformly mixed in the vertical,  $\overline{C}$  is:

$$
\overline{C} = \frac{0.52 \ Q}{(2\pi) \ \sigma_y^2 \ z_i}
$$
 (6-44)

**The total local average concentration is the puffs own contribution plus that of nearby puffs (within 1.5 oy of the puff center). Average concentrations are computed separately for puffs within the mixed layer and for those above the mixed layer.** 

**Although the use of Equations (6-40) through (6-42) are recommended, several other alternatives are provided in MESOPUFF II. The model allows optional user-specification of**  hourly transformation rates for k<sub>1</sub>, k<sub>2</sub>, and k<sub>3</sub> (three arrays of 24 values each), or the following **alternative rate expressions for the S02 oxidation rate.** 

**Gillani et al. (1981):** 

$$
k_1 = 0.03 \ R \ h \ [O_3] \tag{6-45}
$$

**P.7** 

where h is the plume depth (m) taken as the minimum of 3  $\sigma$ , or  $z$ , R is solar radiation **(kw/m<sup>2</sup> ).** 

Henry and Hidy (1982) - (based on St. Louis data):

$$
k_1 = 34. [O_3] \tag{6-46}
$$

**Henry and Hidy (1981) - (based on Los Angeles data):** 

$$
k_1 = 85. [O_3] \tag{6-47}
$$

## **6.1.7 Wet Removal**

**Numerous studies (e.g., Slinn et al 1978, Scott 1978, 1981) have shown that precipitation**  scavenging in an efficient removal mechanism, especially for particulate pollutants such as SO<sub>4</sub><sup>-</sup>. **During precipitation events, wet removal can easily dominate dry deposition in pollutant removal. MESOPUFF II uses the following simple parameterization of wet removal processes:** 

$$
Q(t + 1) = Q(t) \exp[-\Lambda \Delta t] \tag{6-48}
$$

**where,** 

 $Q(t)$ ,  $Q(t + 1)$  is the mass (g) of pollutant in the puff at the beginning and end of the **time step,** 

**A is the scavenging ratio (s<sup>1</sup> ), and** 

**At is the time step (s).** 

**Maul (1980) expresses A as:** 

$$
\Lambda = \lambda \left( R/R_1 \right) \tag{6-49}
$$

**6-21** 

**where,** 

- **R Ri is the rainfall rate (mm/hr), is a reference rainfall rate of 1 mm/hr, and**
- *X*  **is a scavenging coefficient (s\*<sup>1</sup> ).**

**Table 6-4 contains the default values of the scavenging coefficient used in MESOPUFF II. The rainfall rate used in Equation 6-49 is that observed at the closest station to the puff center.** 

**P.8** 

**A precipitation code determined from the surface (CD 144) observations of precipitation type/intensity is used to determine if the value of** *X* **for liquid or frozen precipitation is most appropriate. Precipitation observations are converted to precipitation codes as shown in Table 6-5. The liquid precipitation values of** *X* **are used for precipitation codes 1-18; the frozen precipitation values are used for codes 19-45.** 

## **6.1.8 Puff Sampling Function**

**MESOPUFF II simulates a continuous plume with a series of discrete puffs. The total concentration is calculated by summing the contributions of each nearby puff (within 3 oy of the receptor). The contribution of a single puff integrated over the distance of puff travel, As, during the sampling step is:** 

$$
C(r,1s) = \frac{1}{\Delta s} \int_{s}^{r+\Delta s} \frac{Q(s) g(s)}{2\pi \sigma_y^2(s)} \exp \left[\frac{-r^2 (s)}{2 \sigma_y^2 (s)}\right] ds \tag{6-50}
$$

**where g(s) is the vertical term given by Equation (6-2). If it is assumed that the most significant s dependence during the sampling step is in the r(s) and Q(s) terms, this integral can be evaluated and expressed as:** 

$$
C(r,s) = \frac{g(s)}{2\pi \sigma_y^2} \left[ Q_o I_1 + \left( Q_n - Q_o \right) I_2 \right]
$$
 (6-51)

$$
I_1 = \sqrt{\frac{\pi}{2a}} \exp\left[1/2 \left(b^2/a - c\right)\right] \left\{ erf \frac{(a+b)}{\sqrt{2a}} - erf \frac{(b)}{\sqrt{2a}}\right\} \tag{6-52}
$$

$$
I_2 = \frac{-b}{a} I_1 + \frac{1}{a} \exp[1/2 (b^2/a - c)] \left\{ \exp\left[\frac{-1}{2} b^2/a\right] - \exp\left[\frac{-1}{2} (a + 2b + b^2/a)\right] \right\}
$$
(6-53)

**6-22**
**P.9** 

#### **Default Values of the Scavenging Coefficient,** *X* **(s<sup>1</sup> )**

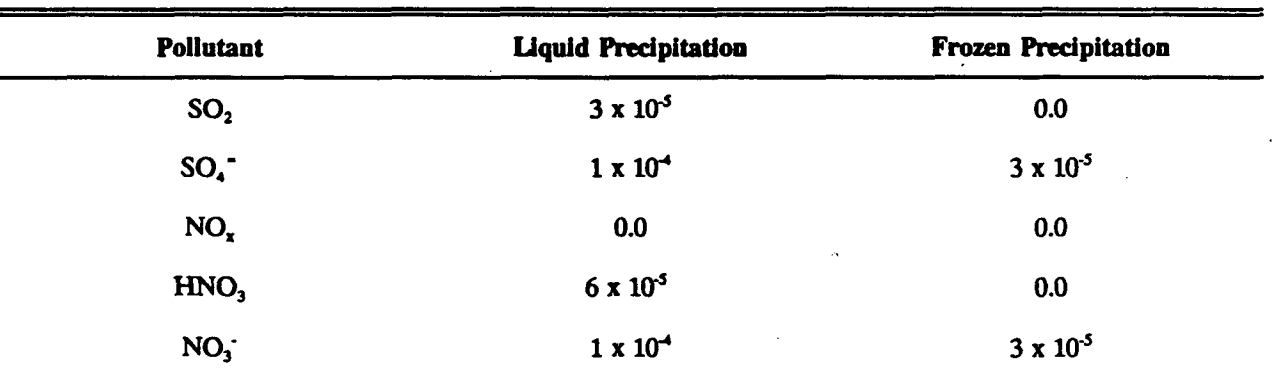

P.10

 $\prime$ 

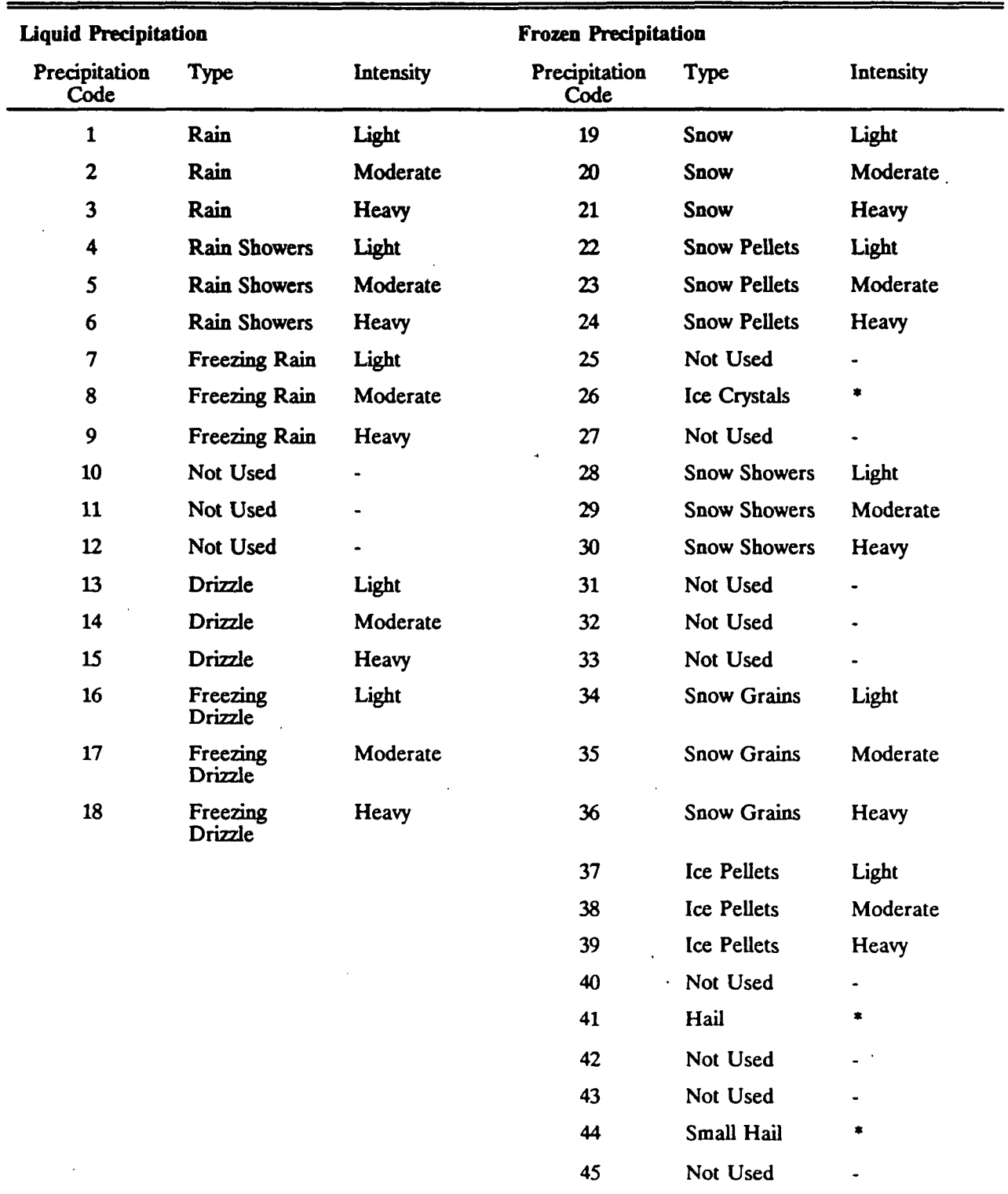

# **Conversion of Reported Precipitation Type/Intensity to Precipitation Codes**

Intensity not currently reported for ice crystals, hail and small hail.

$$
a = (\Delta x^2 + \Delta y^2)/\sigma_y^2
$$
 (6-54)

P.11

$$
b = \left[\Delta x \left(x_t - x_r\right) + \Delta y \left(y_t - y_r\right)\right] / \sigma_y^2 \tag{6-55}
$$

$$
c = [(x_t - x_t)^2 + (y_t - y_t)^2] / \sigma_y^2
$$
 (6-56)

where,

- **Q0,Qn** is **the pollutant** mass (g) in **the** puff **at the** beginning and end of the time step.
- $(x, y_t)$  are the receptor coordinates  $(m)$ ,
- $(x, y)$  are the puff coordinates  $(m)$  at the beginning of the sampling step, and
- $\Delta x, \Delta y$  are the incremental x and y distances travelled by the puff during the sampling step.

The exponential variation of Q due to removal and chemical transformation processes is expressed with a linear function over the sampling interval. The puff trajectory segment is assumed to be a straight line. More details of the sampling function derivation are contained in Scire et al. (1984).

#### 6.1.9 Urban Plumes

Emissions of  $SO_2$  and  $NO_x$  and their transformation to particulate sulfate and nitrate within and downwind of urban regions can significantly influence regional scale air quality. MESOPUFF II offers the capability to model the large number of stationary and mobile sources within an urban area as one or more area sources. It is assumed that the emission distribution can be adequately represented by a Gaussian (puff-type) distribution. User-specified initial size parameters ( $\sigma_y$ ,  $\sigma_z$ ) and source height are required. The urban emissions may be partitioned according to effective source height and modeled as a number of area sources. Section 6.2 contains more information on the data requirements of area sources.

#### 6.2 MESOPUFF II User's Instructions

MESOPUFF II is a variable-trajectory, puff superposition model designed to account for the spatial and temporal variations in transport, diffusion, chemical transformations, and removal mechanisms encountered on regional scales. Continuous plumes are modeled as a series of discrete puffs. Each puff is transported independently of other puffs, and is subject to growth by diffusion, chemical transformation, wet removal by precipitation, and dry deposition at the surface. MESOPUFF II will model up to five pollutants  $(SO_2, SO_4^*$ ,  $NO_r, HNO_3, NO_3)$ **simultaneously.** 

P.12

**One of the modifications made to the current version of MESOPUFF II is the use of a memory management system which makes it much easier to resize the major arrays within the code to accommodate a particular system's memory limitations. Arrays dealing with the number of puffs, grid cells, discrete receptors, point and area sources, surface and upper air meteorological stations, and ozone monitoring stations are dimensional throughout the code with parameter statements. The declarations of the values of the parameters are stored in a file called "PARAMS.PUP. This file is automatically inserted into any MESOPUFF II subroutine or function requiring one of its parameters via FORTRAN 'include' statements. Then, a global redimensioning of all the model arrays dealing with the maximum number of puffs, for example, can be accomplished simply by modifying the PARAMS.PUF file and recompiling the program.** 

**A sample parameter file is shown in Table 6-6. The parameter file sets the array dimensions, which are the maximum values of the variables. The actual values for a particular run are set within the user input control file (PUFF.INP), and can be less than the maximum value set in the parameter file.** 

**Table 6-7 summarizes the input and output files used by MESOPUFF II. Note that the logical units for the input control file and output list file are declared in the parameter file (PARAMS.PUF). The other unit number variables are declared in BLOCK DATA.** 

**The chemical transformation module (see Section 6.1.6) contains an option to use hourly ozone monitoring data to help determine transformation rates. If this option is used, data for up to "MXOZ" ozone stations is read from the OZONE.DAT file. Table 6-8 shows the ozone data input format.** 

**MESOPUFF II has been modified to allow the program to be executed in a series of runs. This continuation or restart option is convenient in permitting large simulations to be broken up into a series of manageable smaller runs. At the end of the first MESOPUFF II run, all the variables needed to continue the run are dumped to a file called RESTART.DAT. The user must rename this file to PREVIOUS.DAT. The second run then reads this file and continues the simulation. The second run may produce a RESTART.DAT file for a subsequent continuation run as well. The use of the restart option is controlled by the input variables ICONT (Input Group 2) and IRES (Input Group 6).** 

# **Sample Parameter File (PARAMS.PUF) for MESOPUFF II**

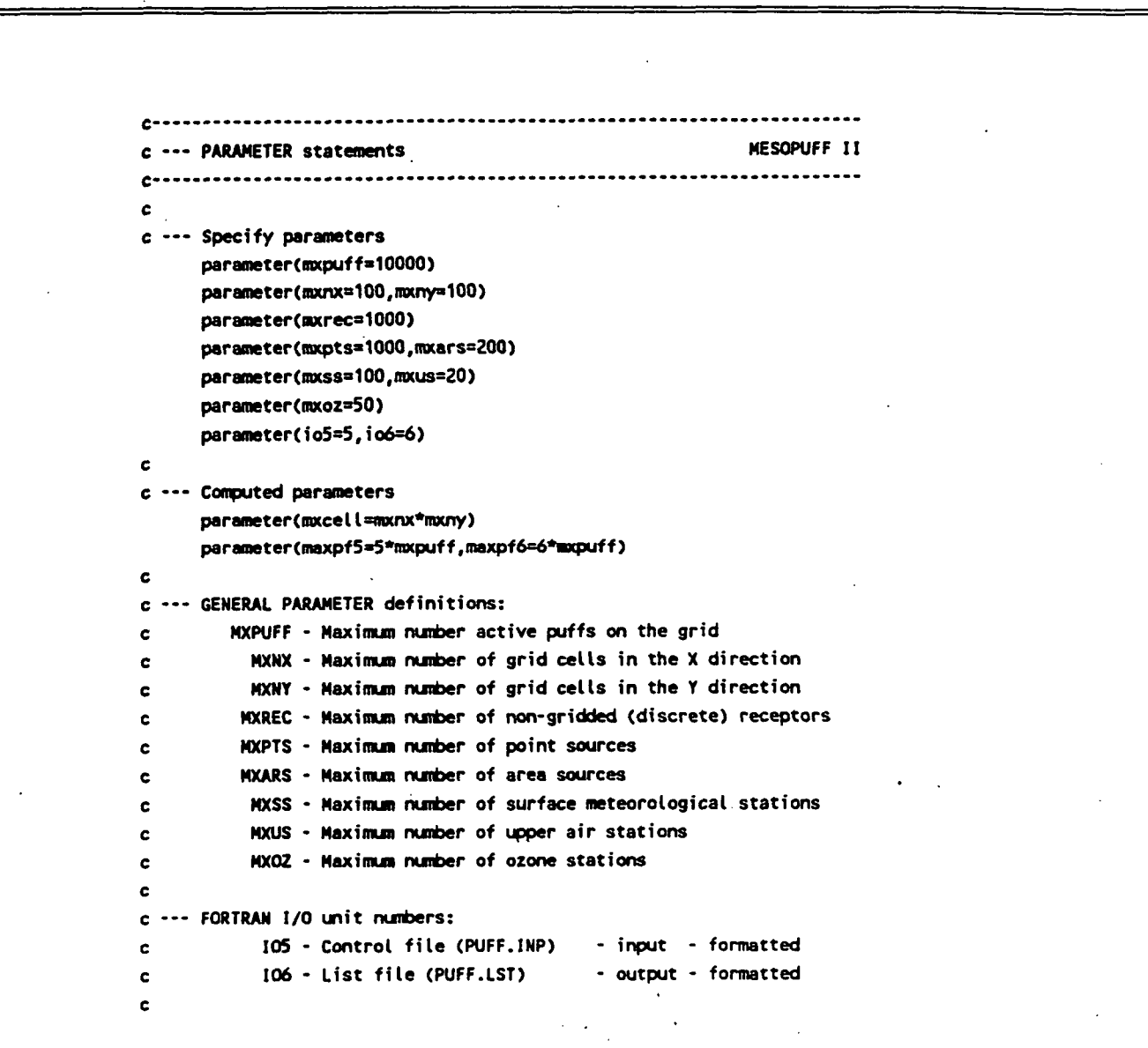

P.13

P.14

### MESOPUFF **II Input and Output** Files

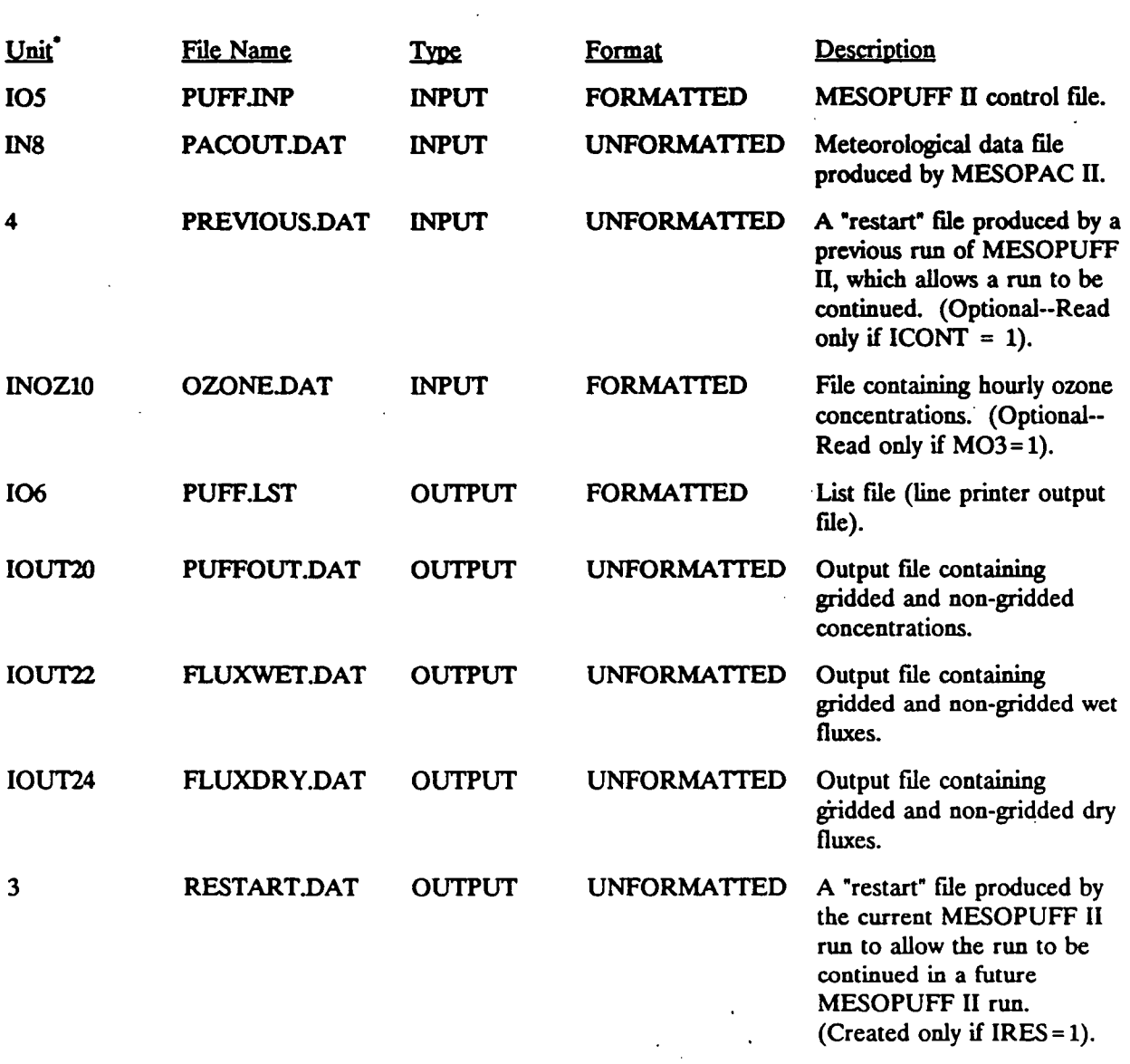

105 and 106 are specified in the parameter file (PARAMS.PUF). The other unit number variables are declared in BLOCK DATA.

**Figure 6-6 shows the required setup of the card-image inputs for MESOPUFF II. A complete description of all the run control variables used in MESOPUFF II are contained in Table 6-9. Section 6.3 contains a set of sample test case input and output.** 

P.15

**The MESOPUFF II output concentration file and wet/dry flux files each consist of two header records followed by up to two records per hour containing concentration or flux data. The structure of the wet and dry flux files is identical to the concentration file. Table 6-10 contains a listing of the variables in each record of the output concentration and wet/dry flux files. The two header records contain a number of technical option control parameters and other run control inputs. One or two records per hour follow the header records. Two records are written each hour if concentrations or fluxes are predicted at both gridded and non-gridded receptors. If only one type of receptor is used, only one record per hour is written. The units**  of the flux fields stored in the output files are  $g/m^2/s$ . The concentrations are expressed in  $g/m^3$ **in the output file.** 

**6.3 Sample MESOPUFF II Inputs and Outputs** 

**Table 6-11 contains a control file for a MESOPUFF II run. This is a 24-hour run which uses meteorological data from a 20 x 20 grid. Concentrations of S02 are predicted on a 14 x 14 sampling grid and at 14 non-gridded receptors. The output list file generated by MESOPUFF II using the inputs from Table 6-11 is presented in Attachment 6-A.** 

# **Format of Optional Hourly Ozone Input Data**

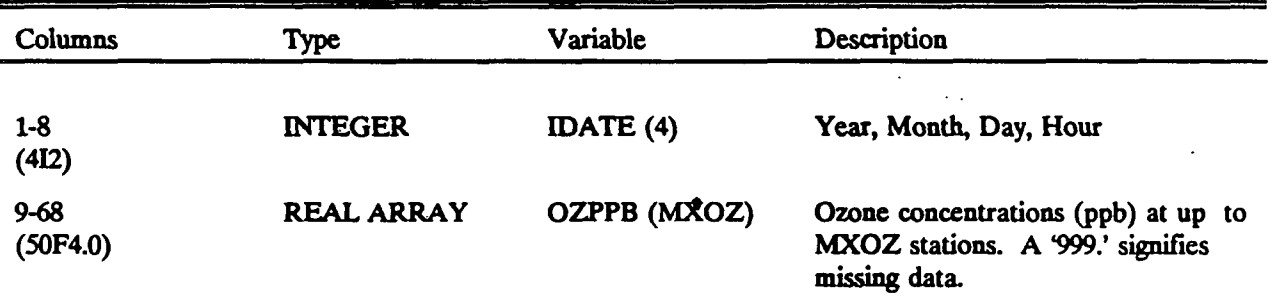

MXOZ is a parameter defined in "params.puf.

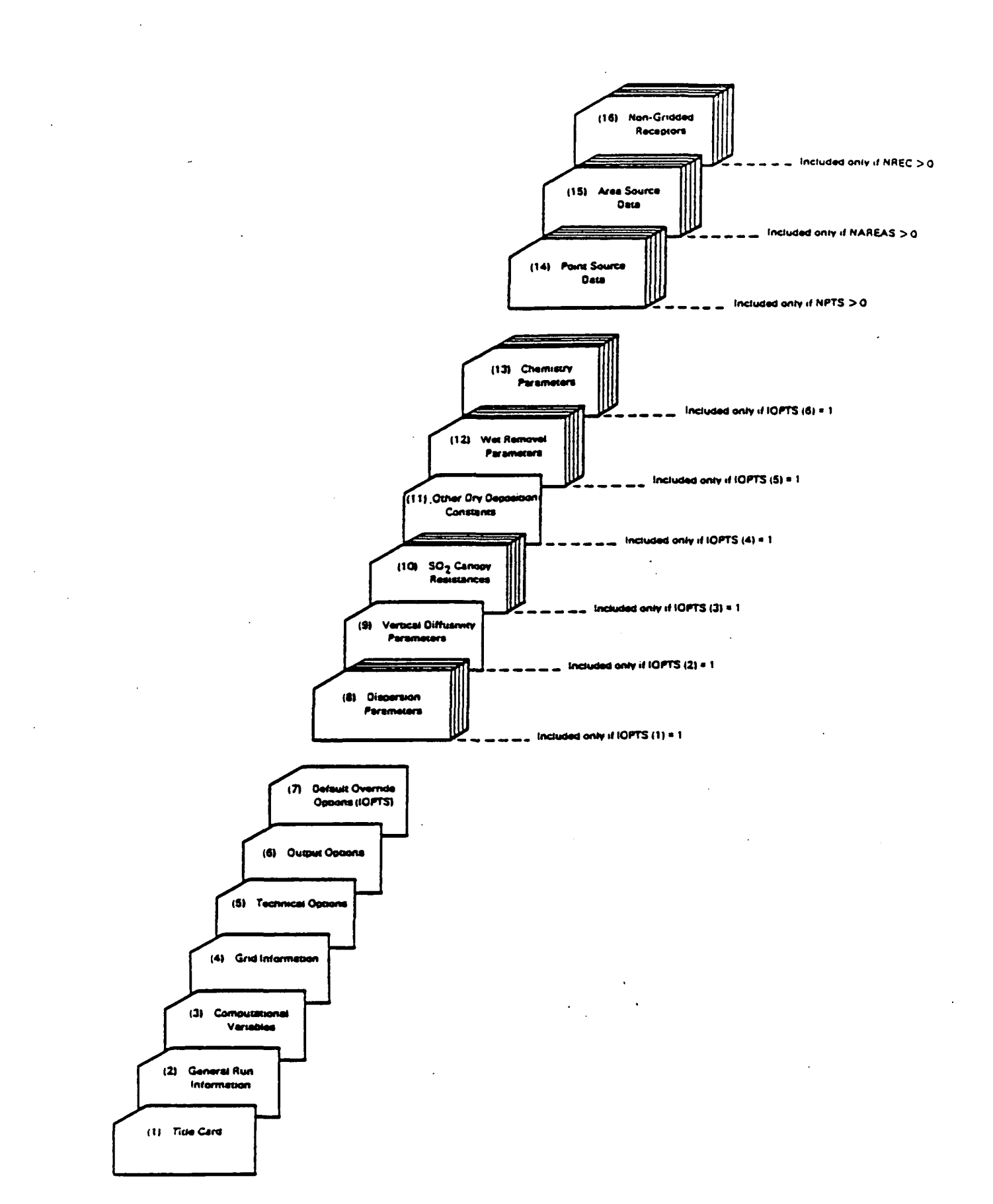

P.17

Figure 6-6. Input deck setup for MESOPUFF II.

P.18

### **MESOPUFF II INPUTS**

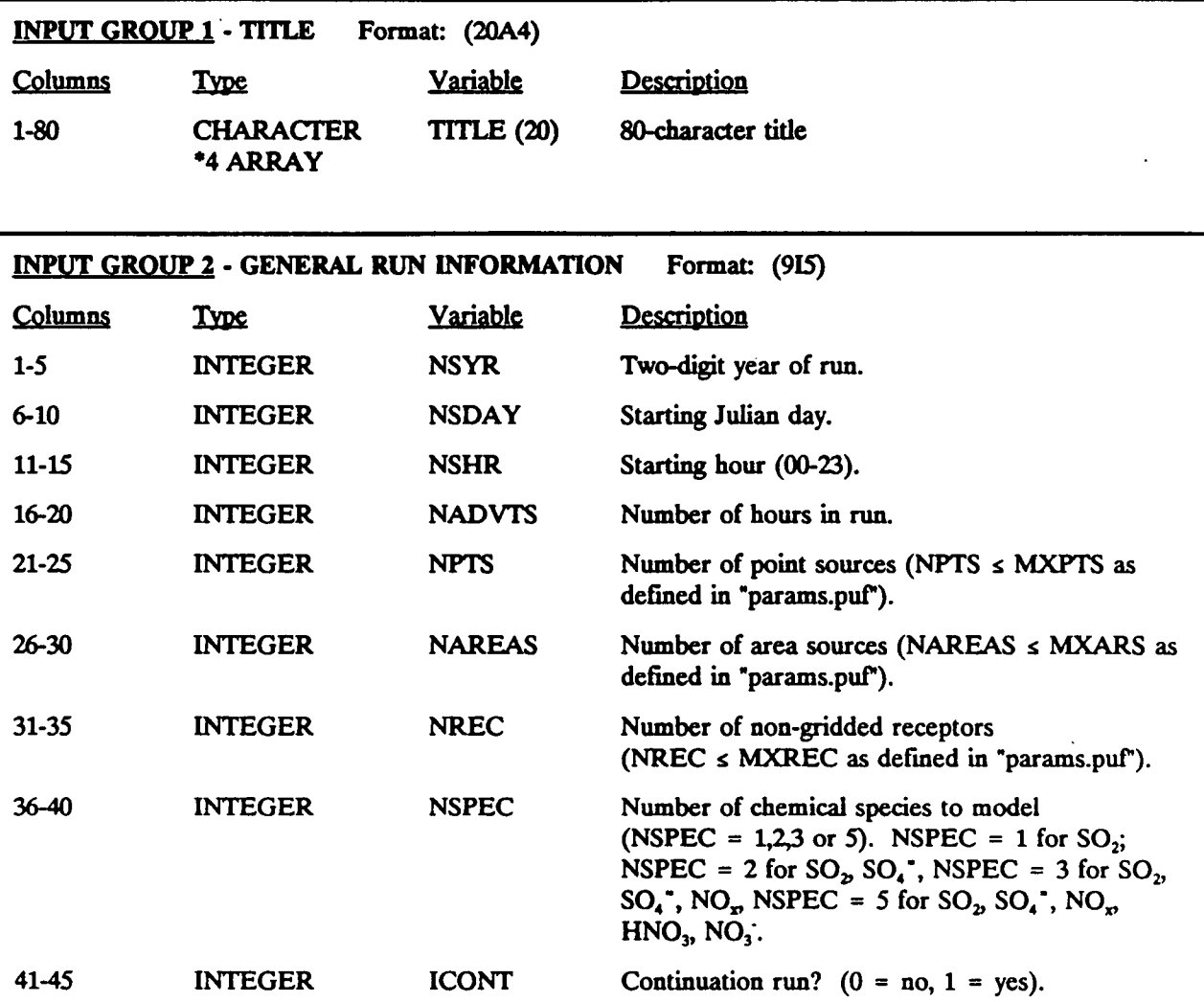

### **MESOPUFF H INPUTS - Continued**

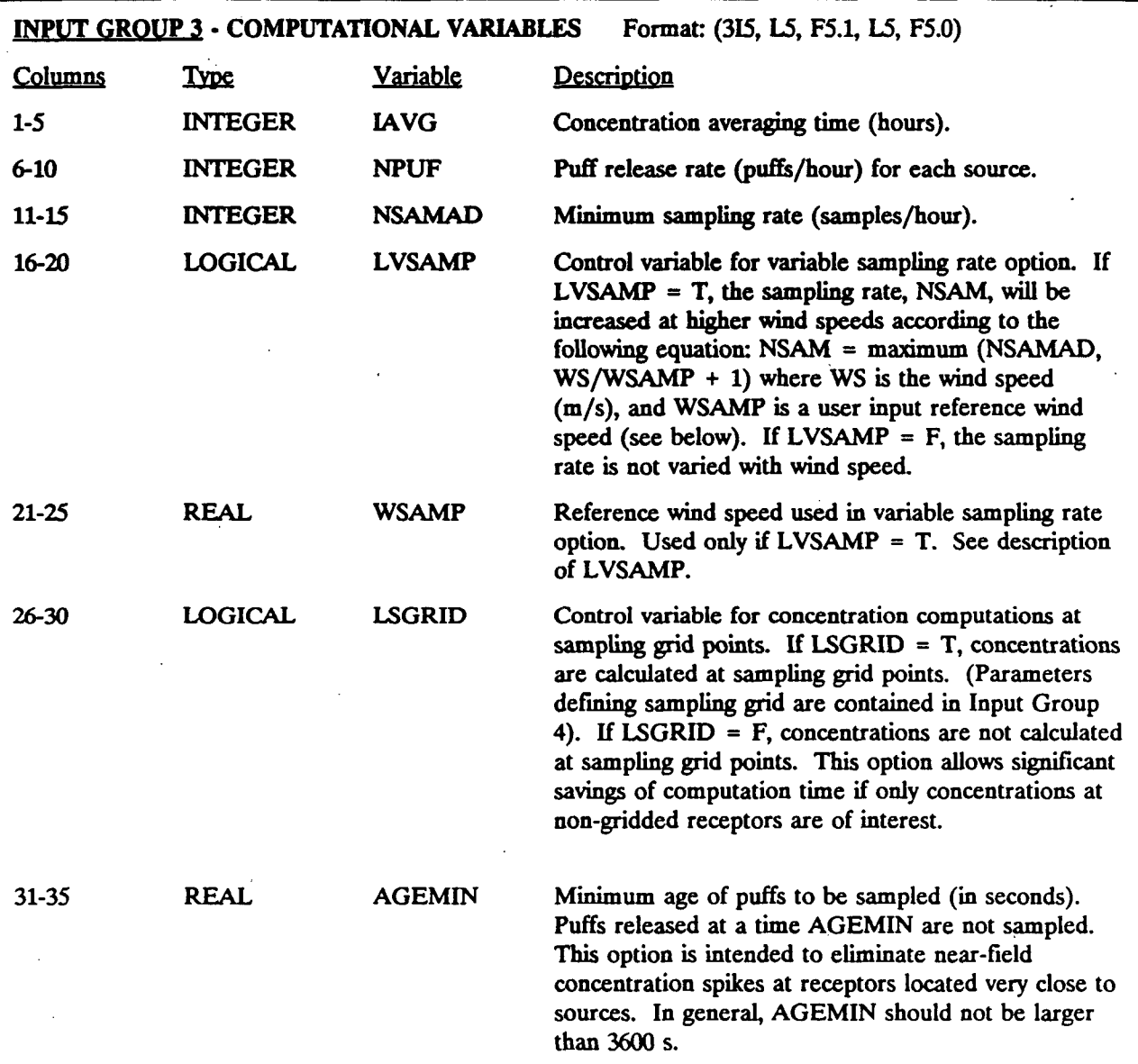

**6-33** 

 $P.19$ 

P.20

#### **MESOPUFF II INPUTS - Continued**

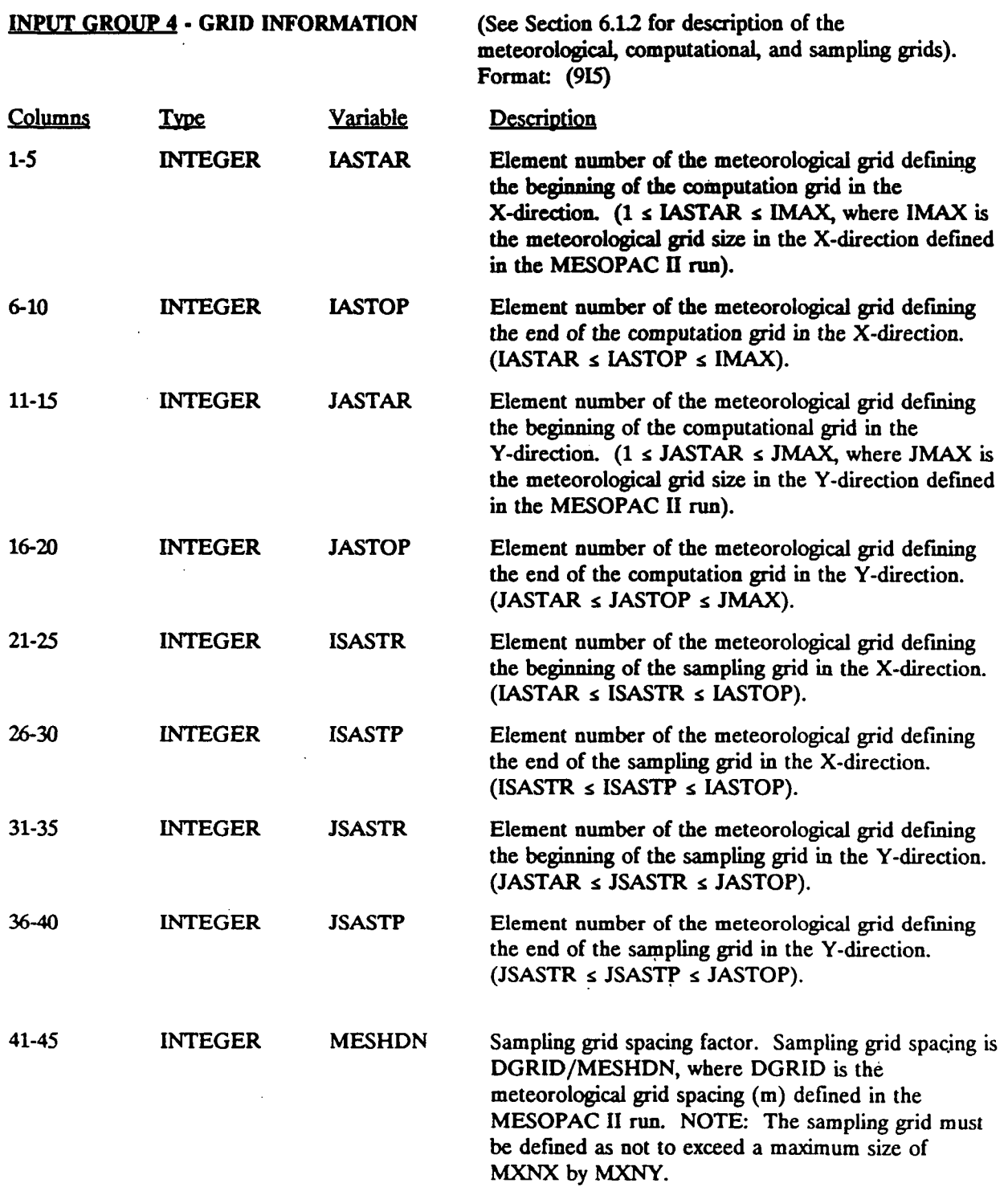

#### **MESOPUFF II INPUTS** - **Continued**

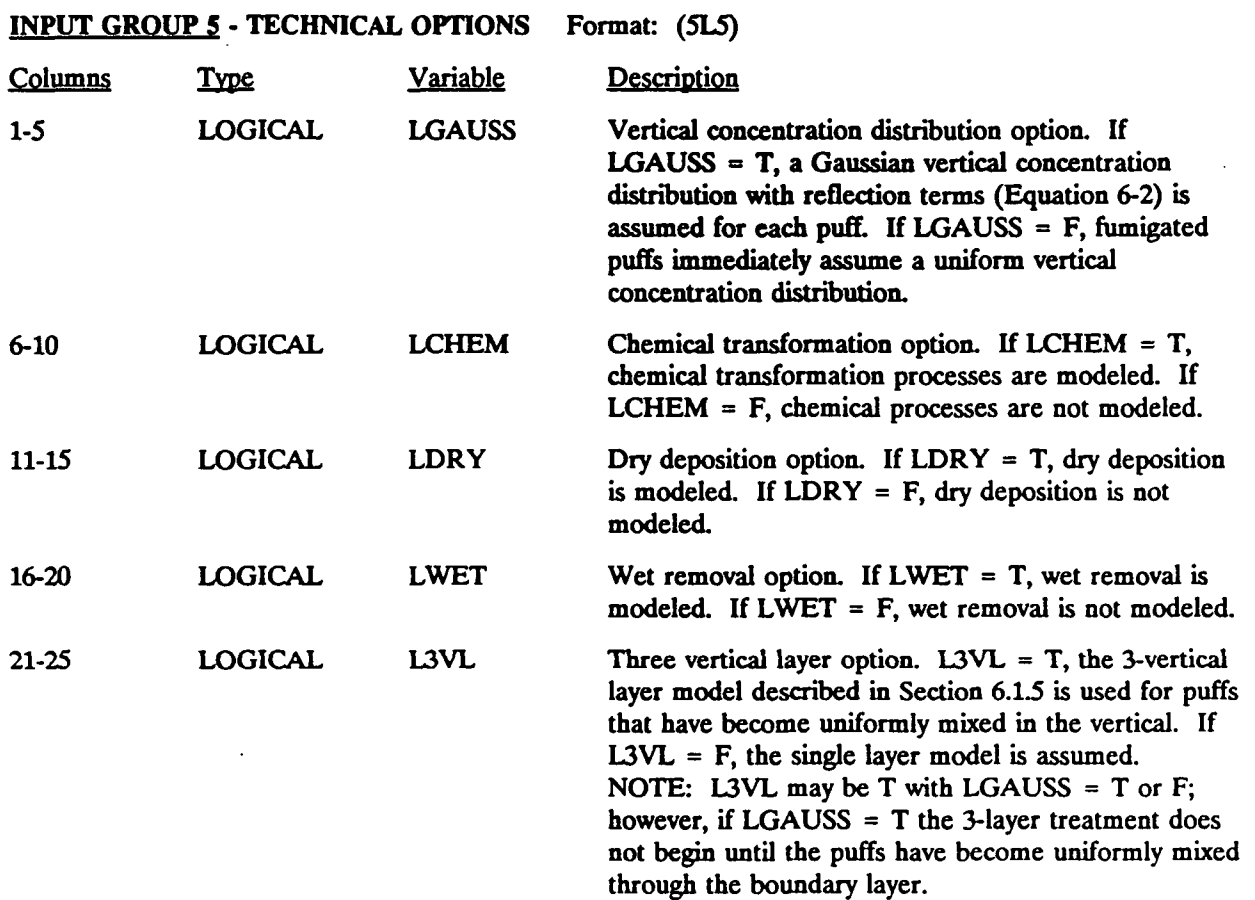

P.22

#### **MESOPUFF II INPUTS - Continued**

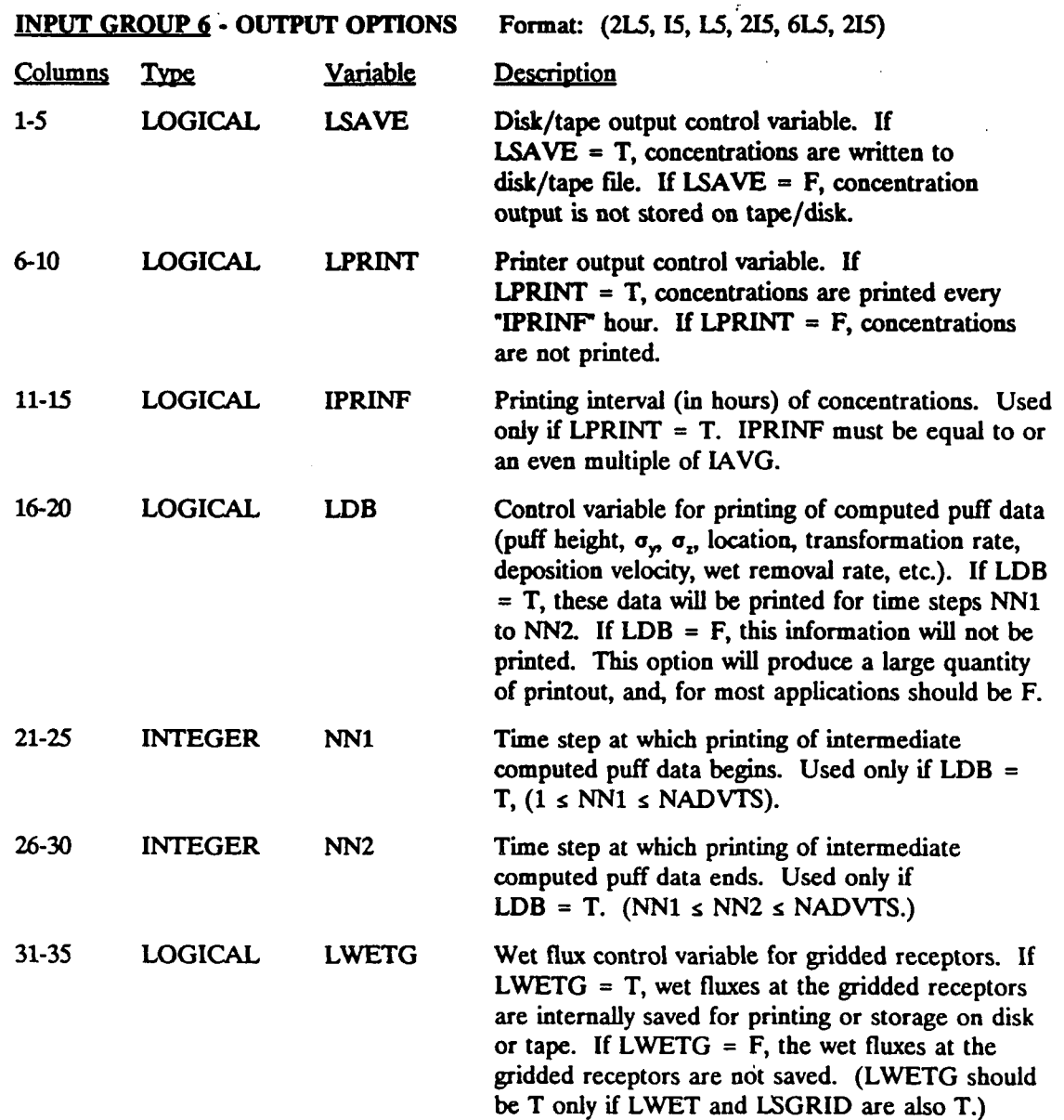

P.23

### **MESOPUFF n INPUTS - Continued**

#### **INPUT GROUP 6 - OUTPUT OPTIONS** - continued

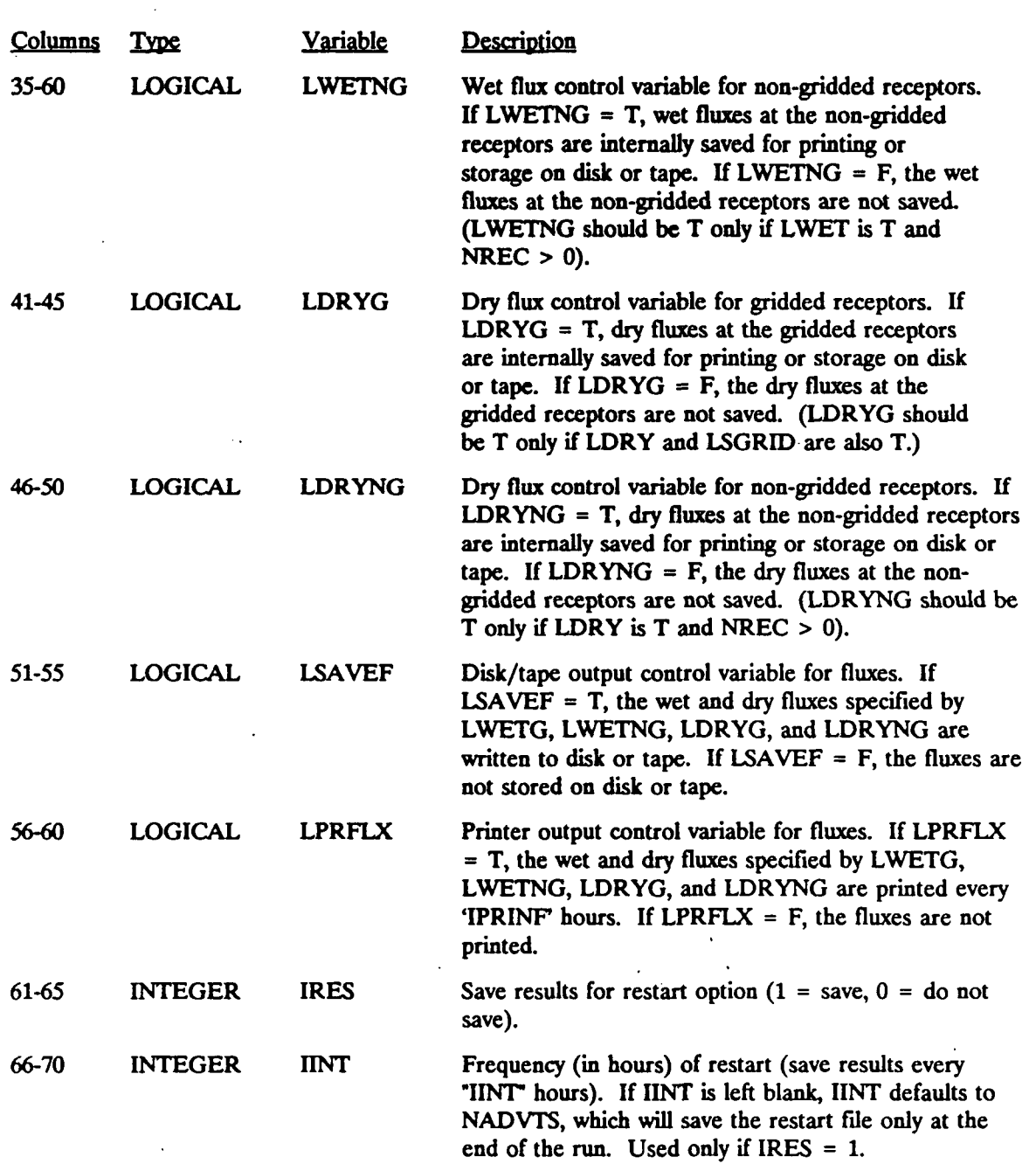

#### **MESOPUFF n INPUTS** - **Continued**

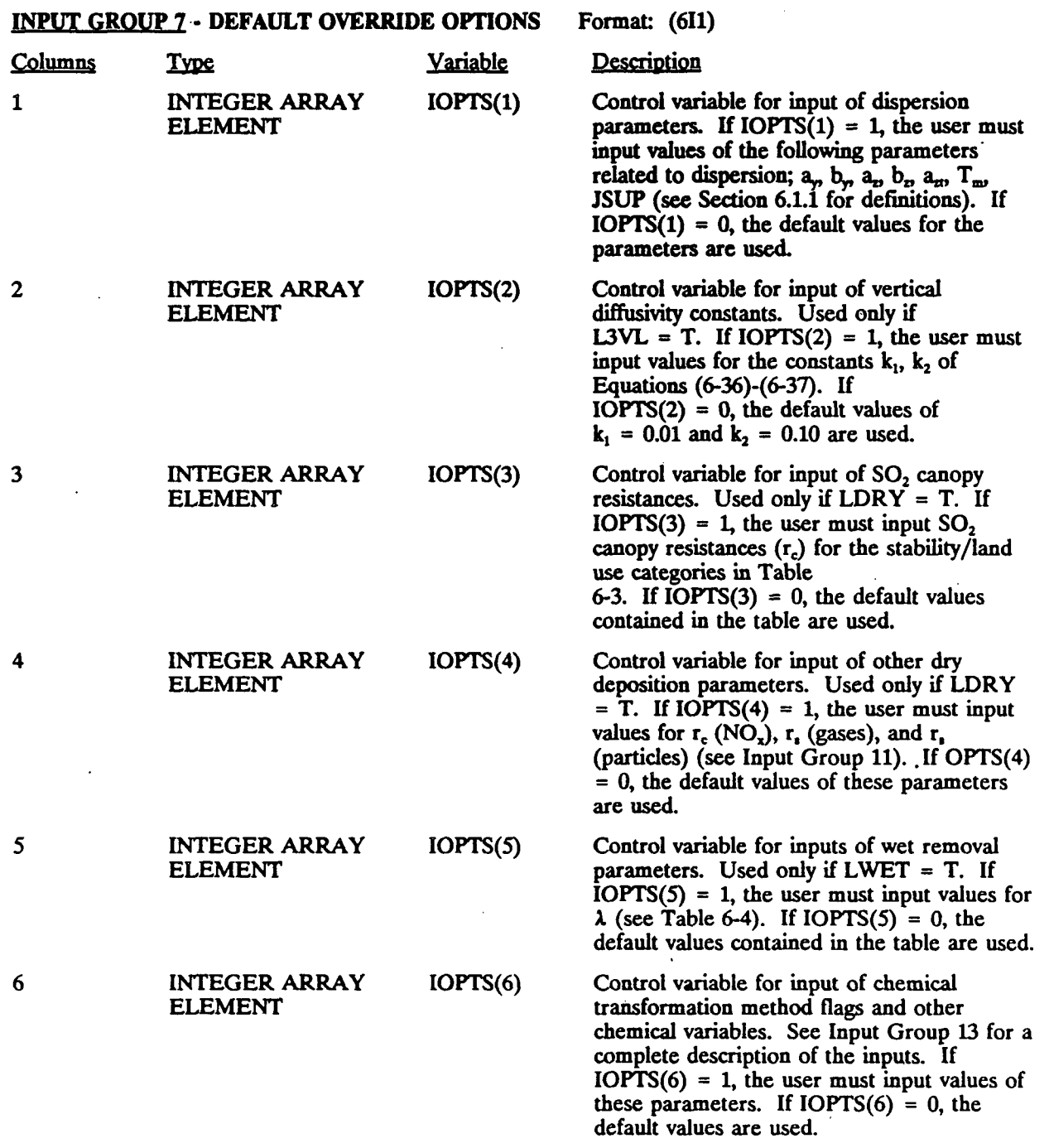

 $\frac{1}{2}$  ,  $\frac{1}{2}$  $\ddot{\phantom{a}}$ 

P.24

# $\dot{T}$ able 6-9

P.25

#### **MESOPUFF n INPUTS - Continued**

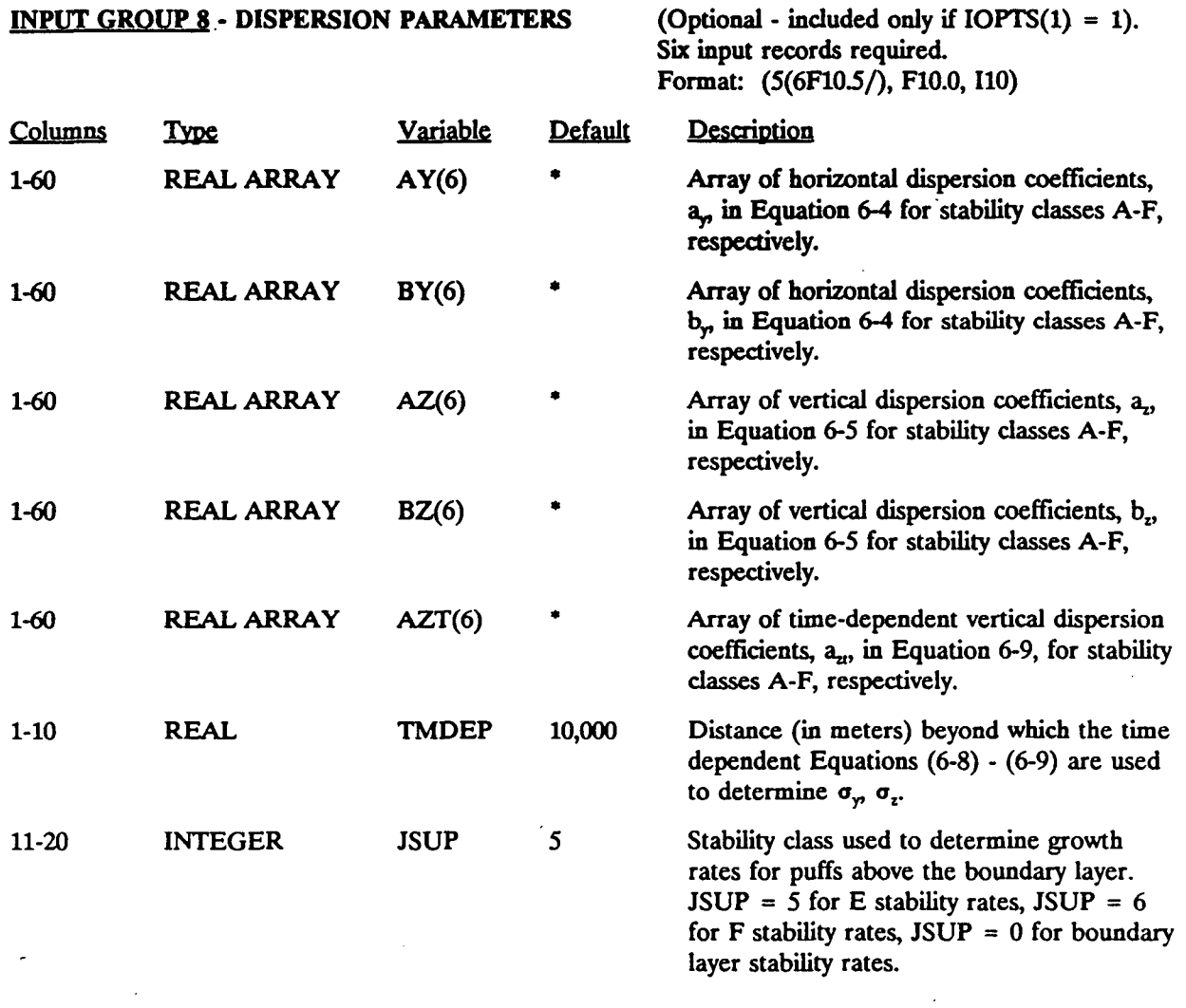

\* See Tables 6-1 and 6-2 for default values.

 $\pmb{\cdot}$ 

#### **MESOPUFF II INPUTS - Continued**

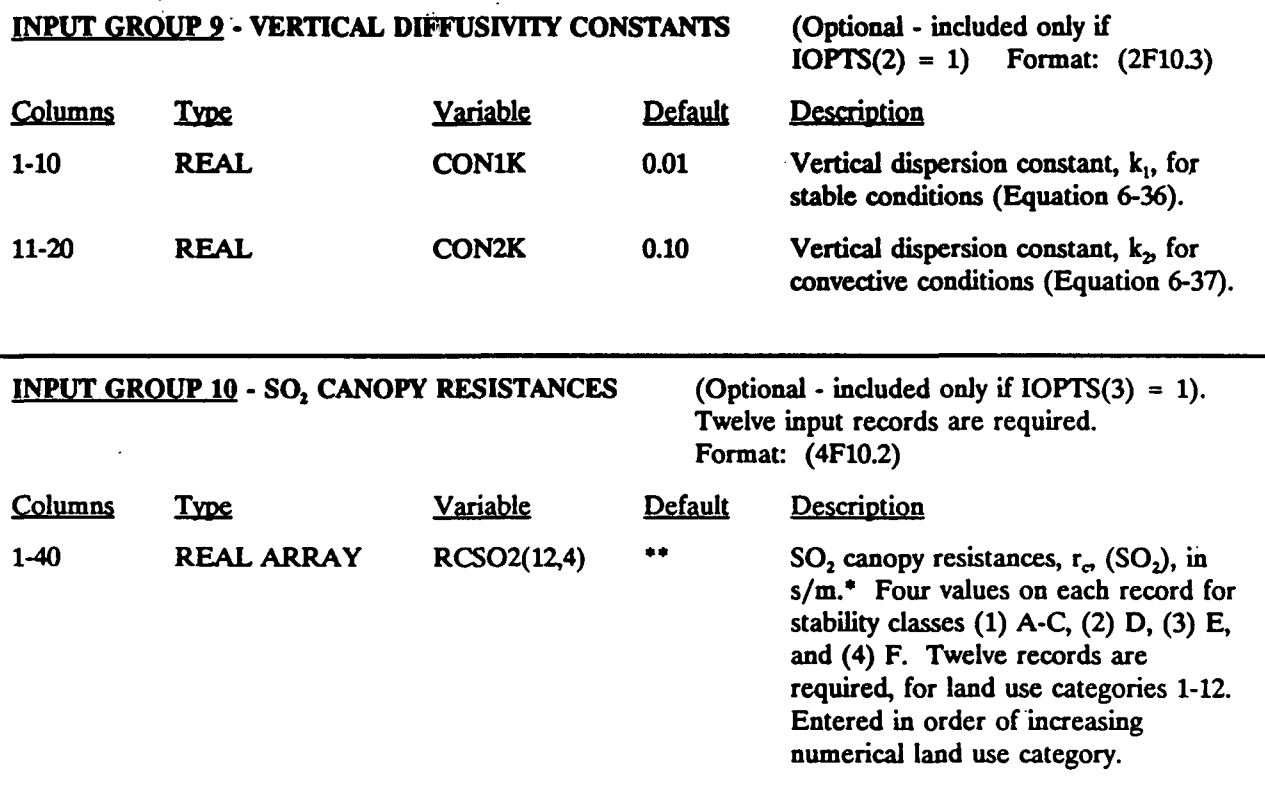

\* Note: Resistance units are s/m, not s/cm.

\*\* See Table 6-3 for default values.

 $\hat{L}$  ,  $\hat{L}$ 

P.27

#### **MESOPUFF II INPUTS • Continued**

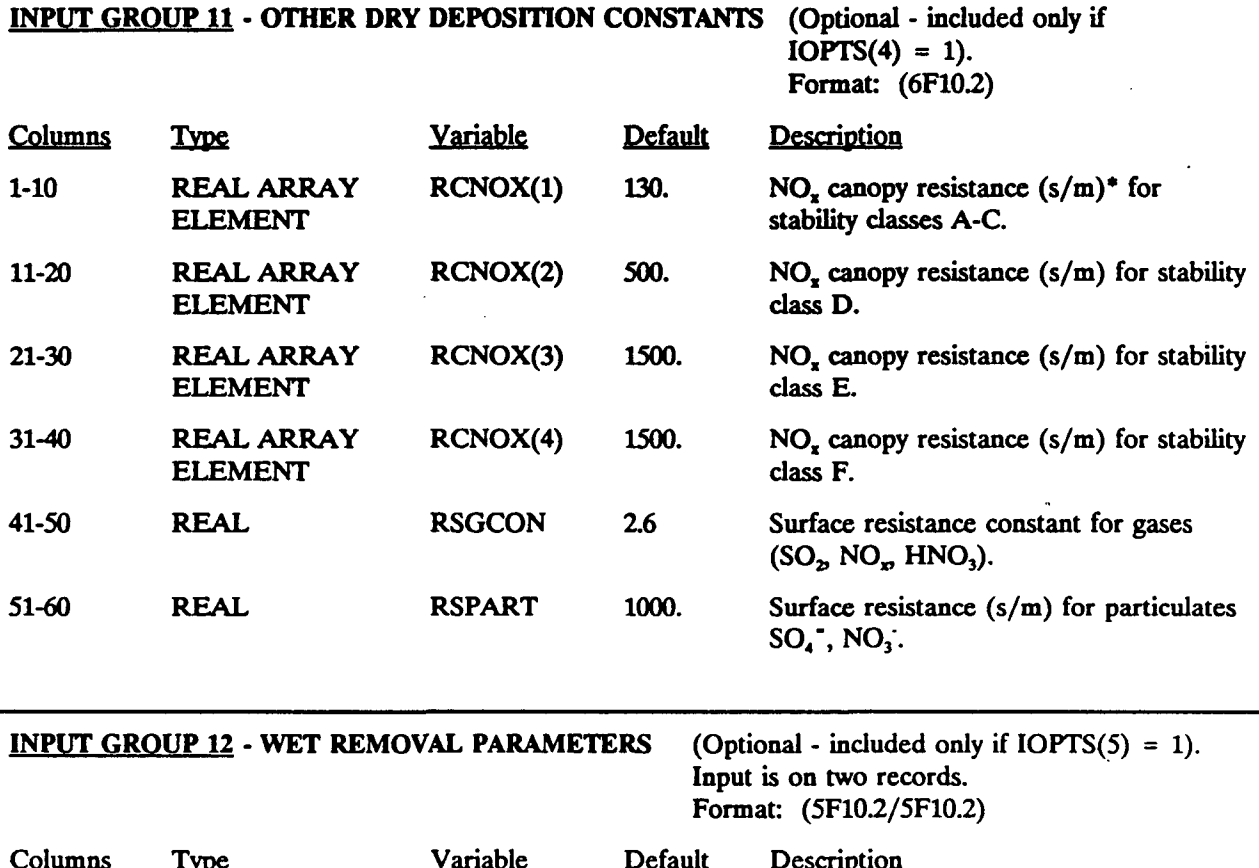

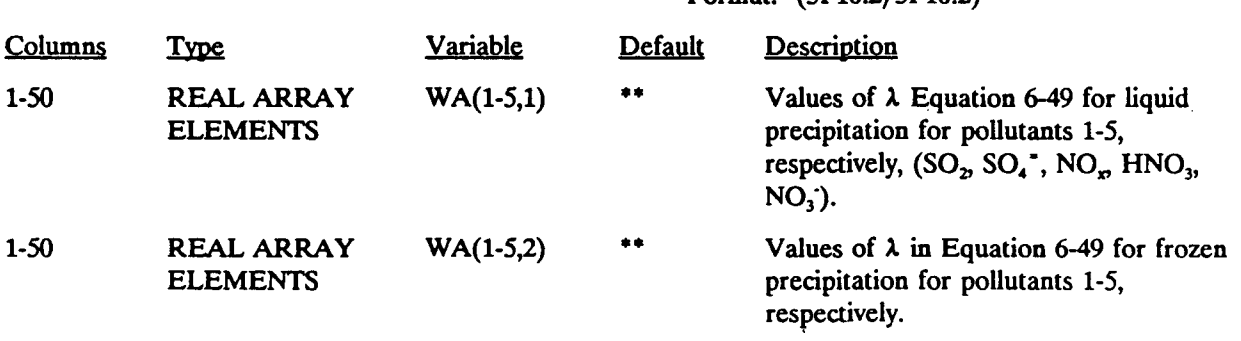

\* Note: Resistance units are s/m, not s/cm.

\*\* See Table 6-4 for default values.

### **MESOPUFF H INPUTS - Continued**

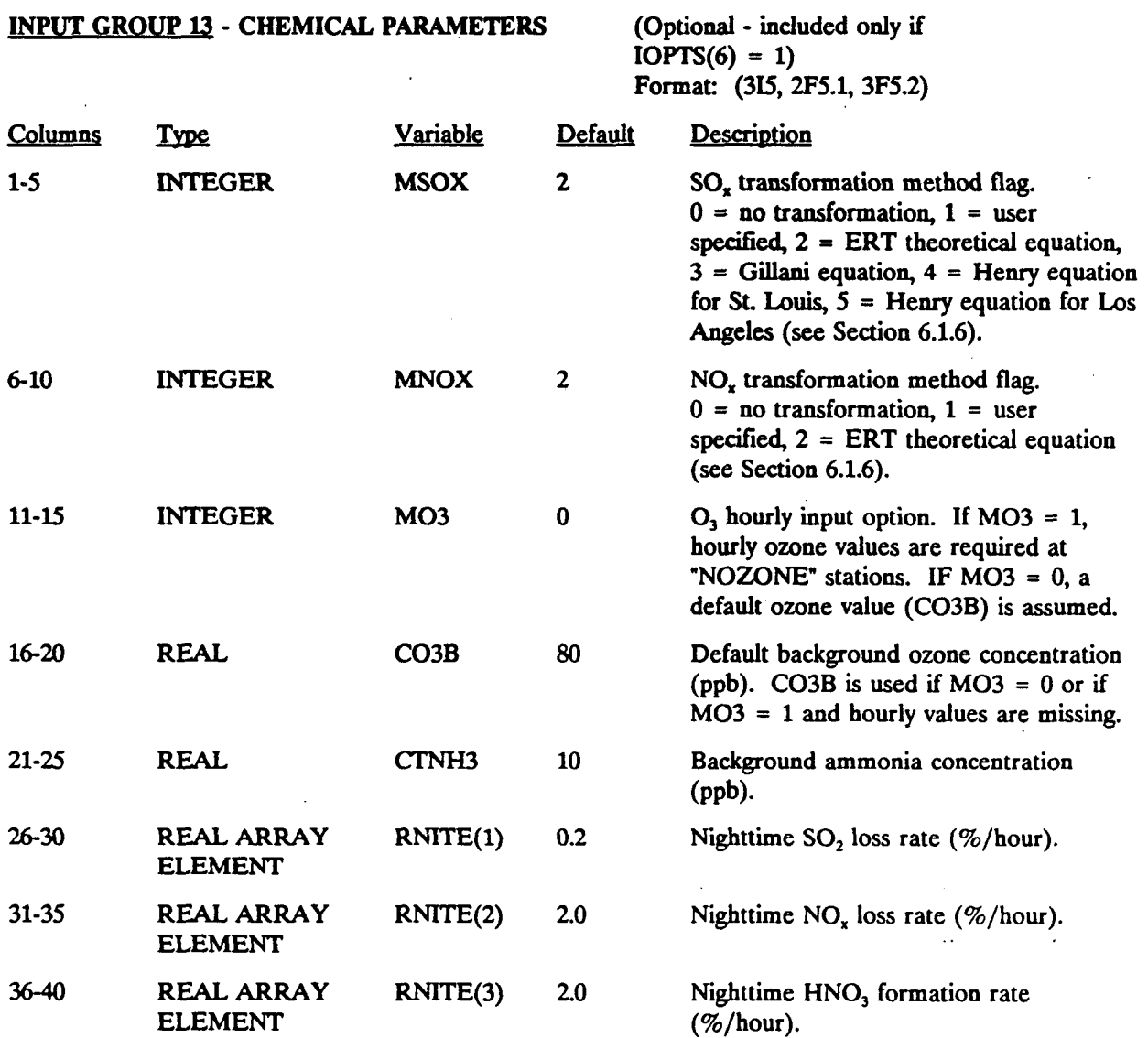

P.28

P.29

#### **MESOPUFF n INPUTS - Continued**

#### **INPUT GROUP 13** - Continued

ية

The following two records are included only if  $MSOX = 1$ .

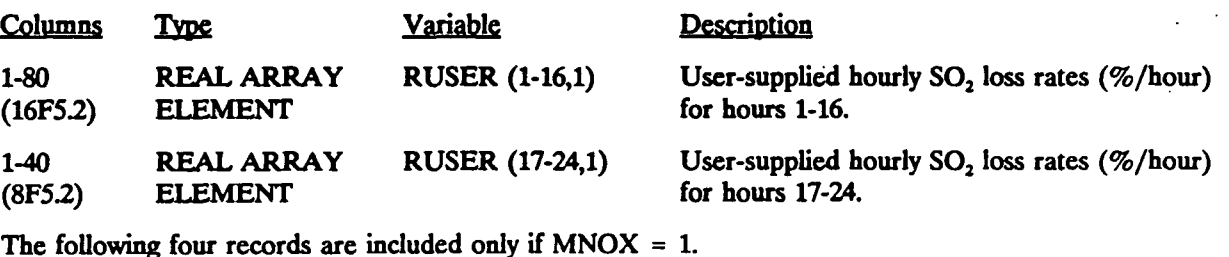

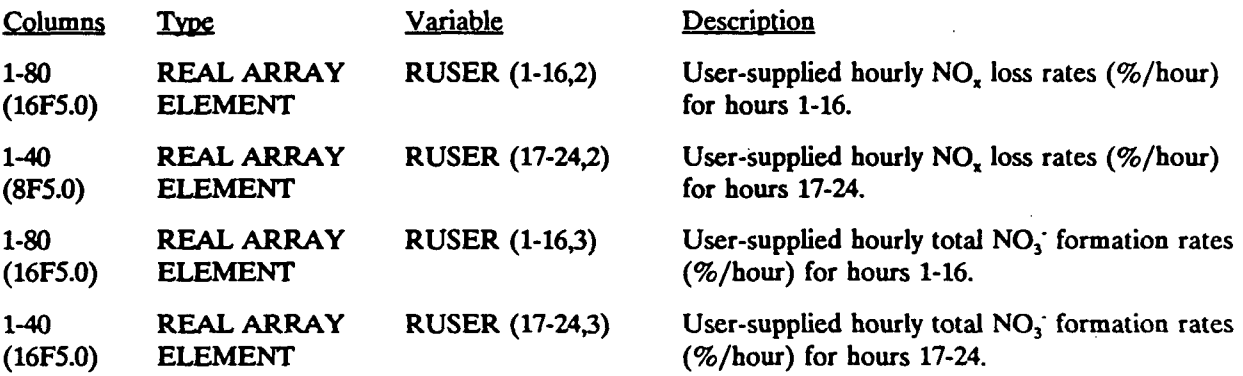

The following record is included only if  $MO3 = 1$ .

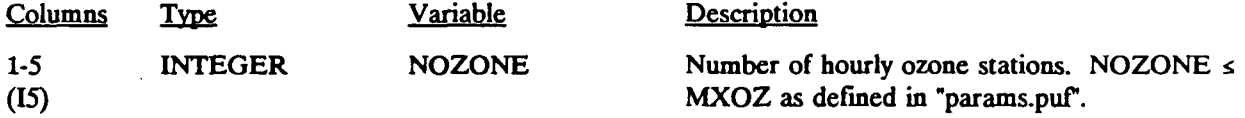

The following 'NOZONE' records are included only if M03 = 1.

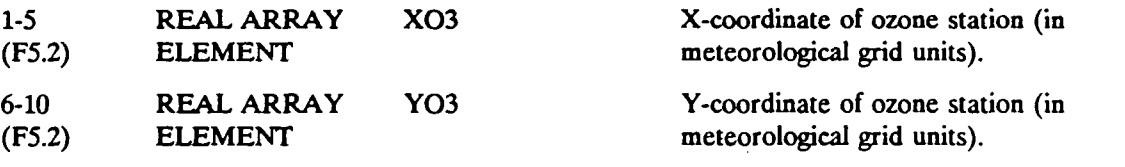

#### **MESOPUFF II INPUTS** - **Continued**

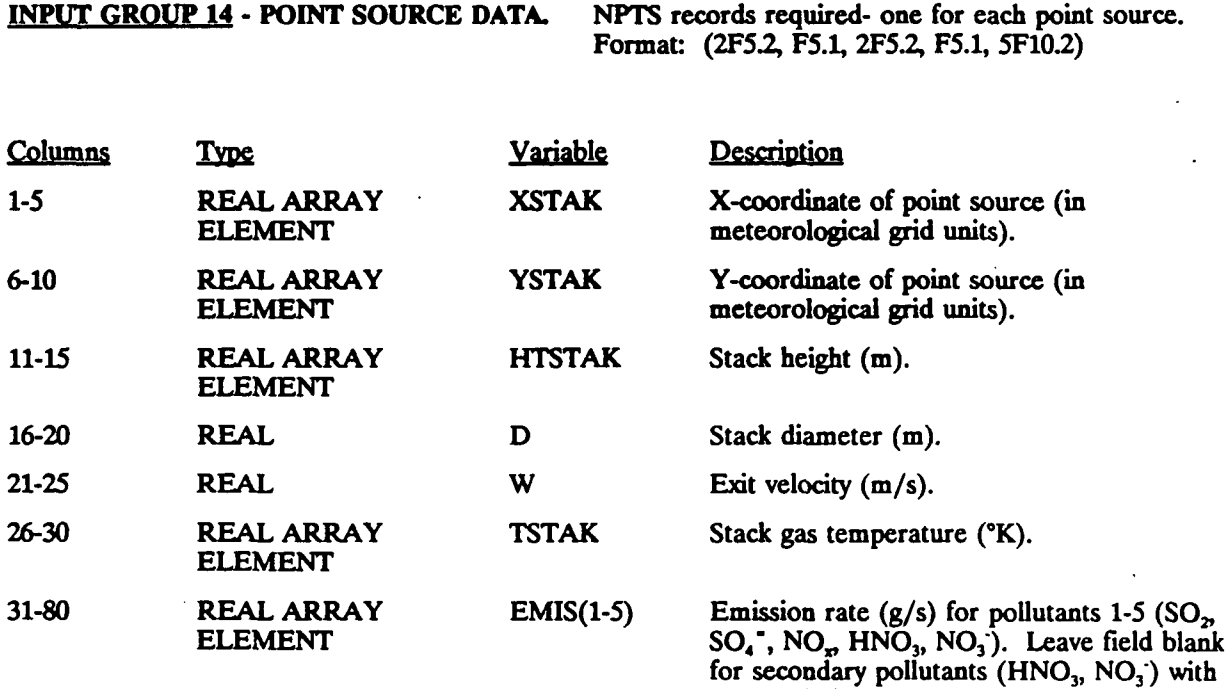

zero emission rates.

P.31

#### **MESOPUFF II INPUTS - Continued**

 $\hat{\mathcal{A}}_{\text{ab}}$ 

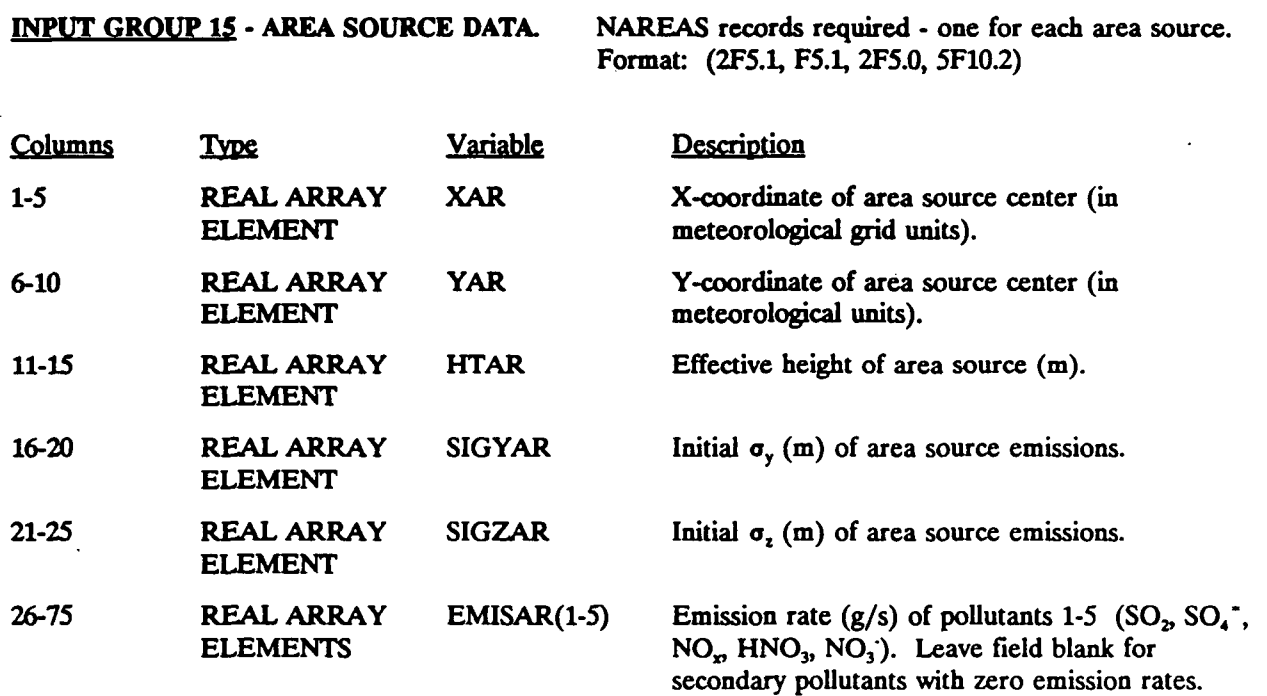

#### **MESOPUFF II INPUTS - Concluded**

#### **INPUT GROUP 16 - NON-GRIDDED RECEPTOR COORDINATES.**

**one for each non-gridded receptor. Format:** (2F103)

P.32

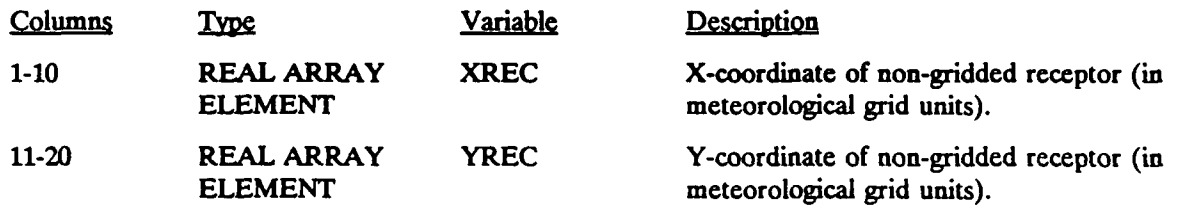

P.33

#### **Variables in the MESOPUFF II Output Concentration and Flux Files**

#### **HEADER RECORD** - The first record of the output file

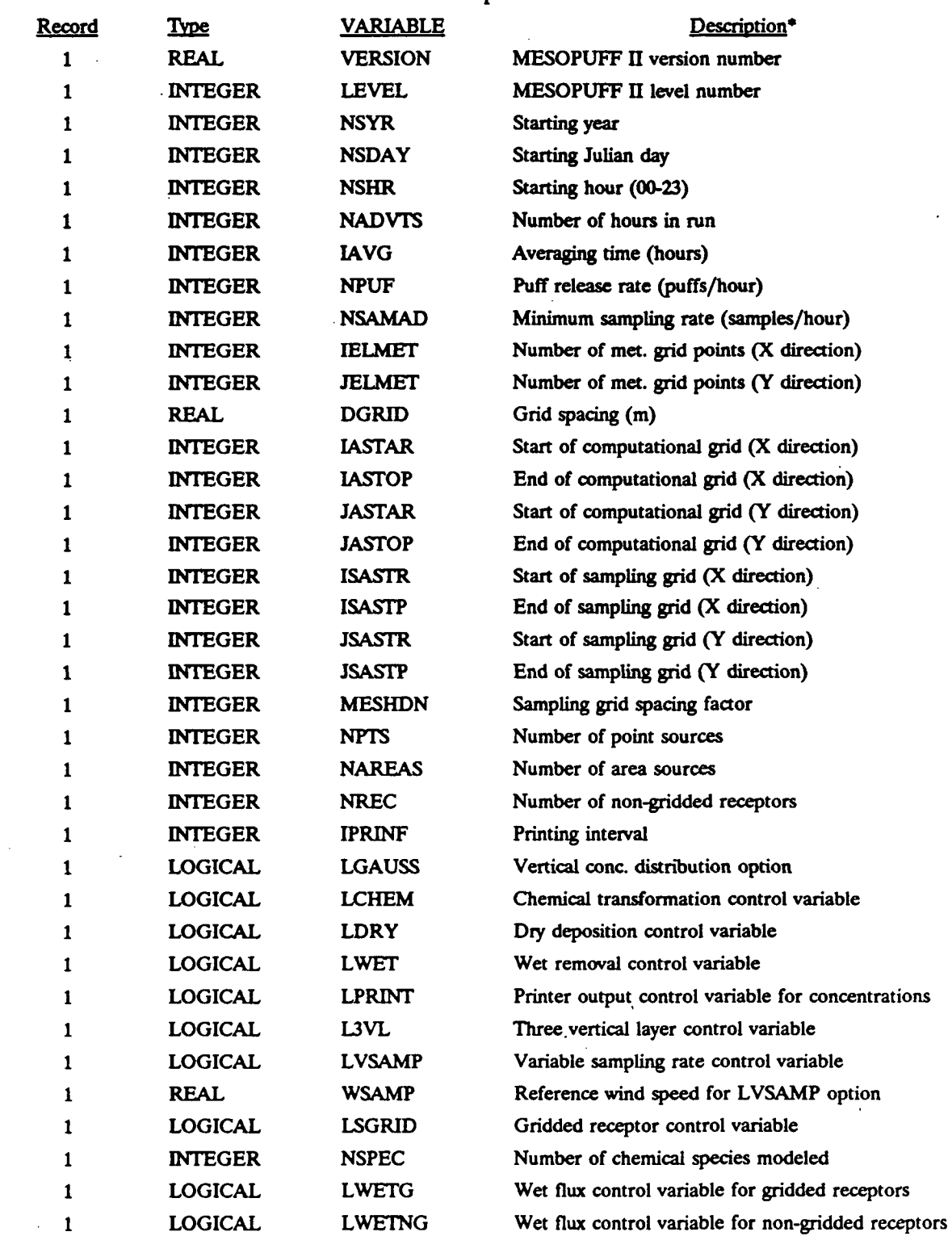

**See run control inputs for a complete description of variables.** 

# Table 6-10 **Variables in the MESOPUFF II Output Concentration and Flux Files** - Continued

P.34

**HEADER RECORD** • The first record of die output file • continued.

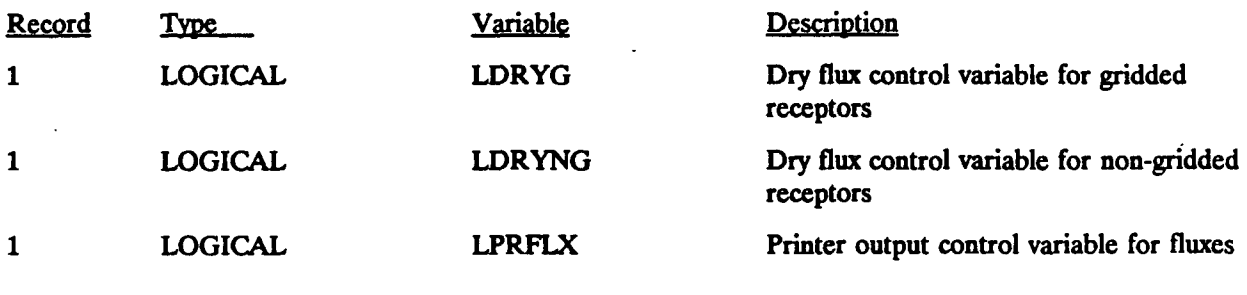

**HEADER RECORD** - The second record of the output file

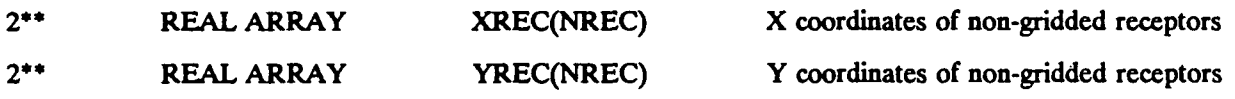

**HOURLY RECORDS** - Repeated for each hour (i) of run

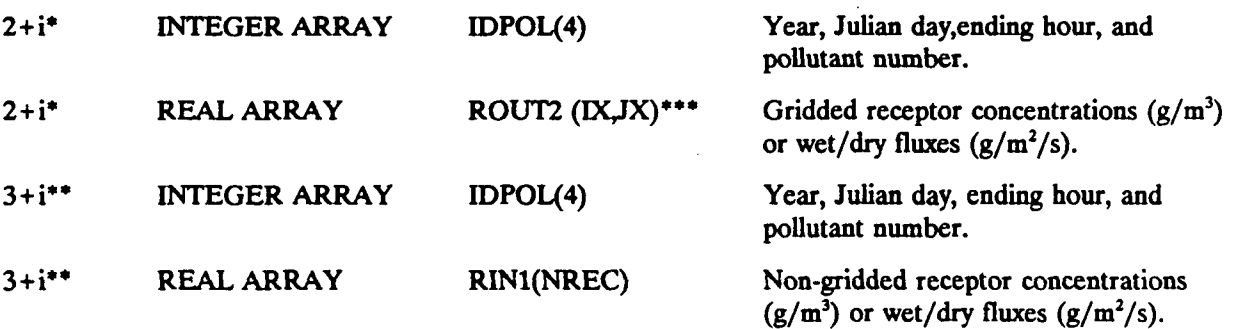

- \* Written only if LSGRID = T
- •\* Written only if NREC > 0.
- \*\*\* (IX,JX) is the sampling grid size.

P.35

# **Sample Input File to MESOPUFF II**

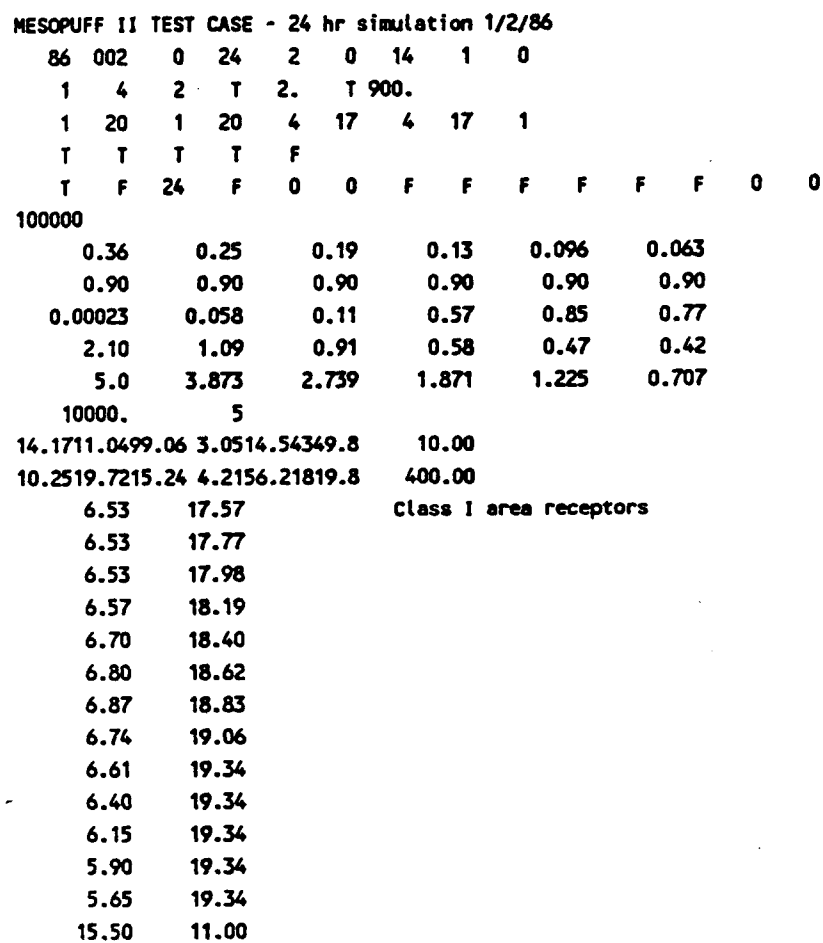

#### 7.0 MESOFILE n POSTPROCESSOR

P.36

MESOFILE II is a postprocessing program that operates on the output concentration and wet and dry flux files produced by MESOPUFF II. It consists of a set of modular subroutines that the user explicitly invokes by card image inputs to construct the desired sequence of postprocessing operations. The modular nature of MESOFILE II provides powerful flexibility. It is possible to perform a wide variety of postprocessing operations in a sequence specifically designed to meet the user's particular needs. These features of modularity and flexibility, however, require a greater degree of user interface than a simple "black box" postprocessing program. The MESOFILE II card inputs required for the most common applications of the program are presented as examples in Section 7.8.

The following system channels are required for MESOFILE II: Logical Unit 5 for cardimage inputs, Logical Unit 6 for line printer outputs, and Logical Unit 25 for MESOFILE II disk output. Logical Unit 25 is a direct-access "scratch" file used to store MESOFILE II results for subsequent analysis and/or plotting. Additional channels, defined by the user, are required for input of MESOPUFF II concentration files (see inputs to subroutine FIND). Table 7-1 summarizes the input and output files used by MESOFILE II.

The main program of MESOFILE II reads the user's card inputs and calls the appropriate subroutines. There are seven subroutines available to perform a variety of postprocessing functions. Other second-level subroutines, transparent to the user, are invoked as appropriate by the user-called subroutines. Table 7-2 contains a description of the basic form of the card inputs to MESOFILE II, as well as a list of the subroutines and their functions that are available to the user. Each subroutine requested by the user (with subroutine identifier cards) is called, in order, as it appears in the inputs. There are, however, some restrictions on the order in which subroutines may be called. For example, the pollutant of interest must be specified before the concentration data can be located; therefore, the subroutine identified in Table 7-2 as belonging to calling order Group A must precede those in Group B. Likewise, because data must be located before they can be processed, the subroutines in Group B must be called before the subroutines in Group C. At the end of the run, subroutine DECODE is automatically called as part of the normal termination of MESOFILE II. DECODE gives a useful summary of all the subroutines called, the values of the input parameters, the input/output options, and the locations (record numbers) of the MESOFILE II disk output (on FILE25.DAT) for this MESOFILE II run.

# Table 7-1

P.37

# **MESOFILE II Input and Output** Files

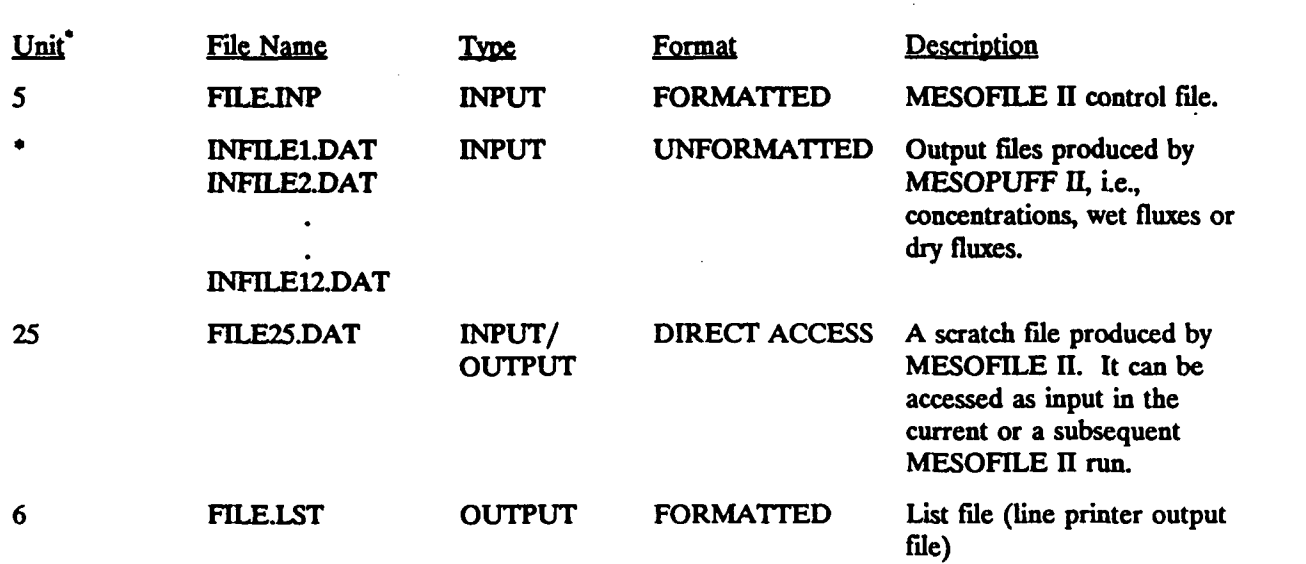

Value is specified by user in the control file inputs.

Table 7-2

P.38

#### MESOFILE **II Card-Image Inputs and Subroutine** Identifiers

#### MESOFILE II CARD INPUTS

#### TITLE CARD

Up to 64 characters (columns 1-64) (followed by one set of cards as specified below for each subroutine requested by the user)

SUBROUTINE IDENTIFIER CARD

Contains 4-letter subroutine identifier (in Columns 1-4)

NAMELIST INPUT CARD #1

Read by the subroutine called

NAMELIST INPUT CARD #2

Read by the line printer plotting routine (needed only if line printer plots are produced and contour levels other than the default contour levels are used).

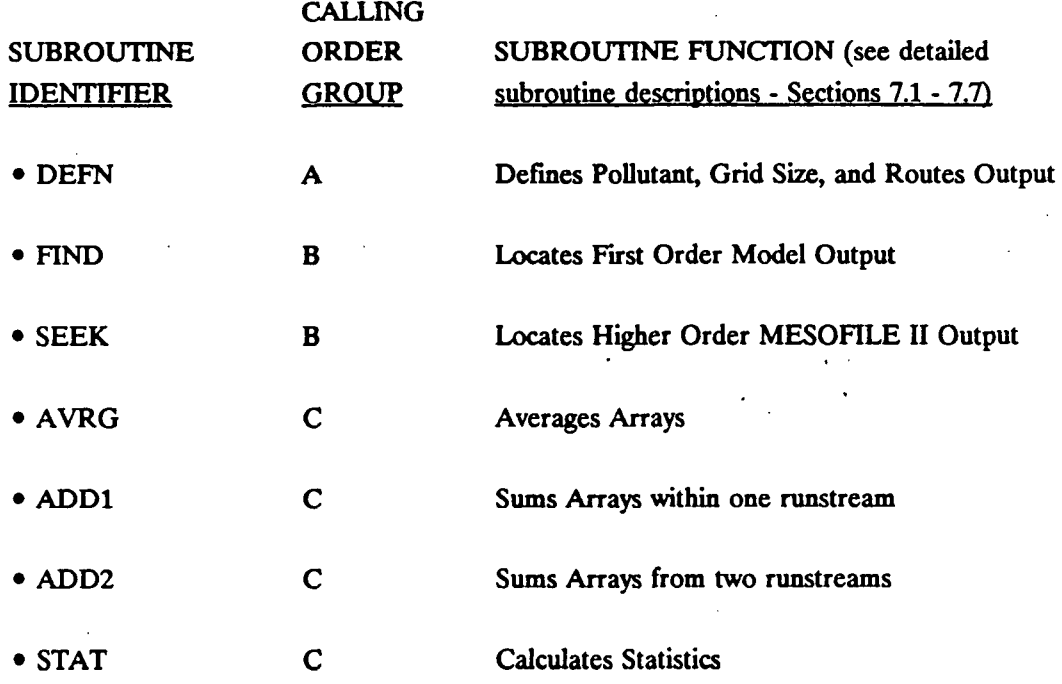

**As indicated in Table 7-2, following a title card and the subroutine identifier card is the NAMELIST card containing the necessary input data. In FORTRAN NAMELIST formatted inputs, the first character of each input record must be a blank, followed by an & and the NAMELIST name. The input data, separated by commas, must appear between the NAMELIST name and an &END. All the NAMELIST names in MESOFILE II are either "SAME" (in subroutines called by the user via subroutine identifier cards) or "DIFP (in the line printer plotting subroutines).** 

P.39

**The following sections contain a detailed description of the functions, the required inputs, and the output options of each MESOFILE II subroutine. Annotated sample inputs follow each subroutine description to demonstrate each of the options available to the user. Sample inputs for the most common applications of MESOFILE II are presented in Section 7.8.** 

#### **7.1 Subroutine DEFN**

**Subroutine DEFN allows the user to specify for a particular MESOFILE II run:** 

- **the number of cells in the sampling grid,**
- **the pollutant of interest (S02, S04", NOr HN03, N0<sup>3</sup> ), and whether concentrations, wet fluxes, or dry fluxes are processed,**
- **receptor type processed in this run (gridded or non-gridded receptors), and**
- **the starting record of the disk output on the MESOFILE II file (FILE25.DAT).**

**Although a MESOPUFF II run may generate concentration and wet/dry flux data for up to five pollutants, only one type of output, for one pollutant (default = S02 concentration) is processed at a time by MESOFILE II. The array size, IMAX \* JMAX, must be the same as the sampling grid size specified in the MESOPUFF II model run used to generate the concentration or flux data.** 

**All MESOFILE II disk output (concentration fields, difference fields, etc.) is written to the MESOFILE II output file FILE25.DAT. Each output field requires one record of disk space on FILE25.DAT. The user must specify the record where the disk output is to start for a particular MESOFILE II run. The first output array is written at this record; the second output array is written at the next record, etc. Each time an array is written to disk, the disk file pointer is incremented by one. A particular MESOFILE II run, for example, may write n concentration arrays on Records 1 through n; the user may wish to save this output, and, on a**  subsequent MESOFILE  $\Pi$  run, the output may be directed to begin at record  $n+1$ .

**The starting record number for MESOFILE II disk output is not supplied with a default value; this helps prevent accidental overwriting of previously stored data. The user must specify this parameter if the MESOFILE II run is to generate any disk output. The concentration array size and pollutant are used in block data; subroutine DEFN must therefore be called only if:** 

P.40

- **any disk output is generated in the MESOFILE II run,**
- **the concentration array size is different from the default 26 x 26, or**
- **the pollutant of interest is not S02.**

**A description of the card inputs to each MESOFILE II subroutine is contained in Section 7.9. The following are sample card inputs.** 

- **Sample Input-Example LA TITLE CARD DEFN &SAME IMAX=40,JMAX=40,IOUT= l.&END**
- **Sample Input-Example IB TITLE CARD DEFN &SAME IPOL=2,IOUT=20,&END**

**The call to subroutine DEFN in Example 1A sets the concentration array size to 40 x 40. The disk file output pointer, IOUT, is given a value of 1. Any disk output that may be generated in the MESOFILE II run, therefore, will start on Record 1 of FILE25.DAT. In Example IB,** 

*SO4* **is specified as the pollutant of interest. The disk output of this MESOFILE II run will begin on Record 20. The concentration array size is assumed (by default) to be 26 x 26.** 

**7.2 Subroutine FIND** 

**Subroutine FIND performs the following operations:** 

- **reads user inputs to identify the model output to be located:** 
	- **starting hour, day, and year of data**
	- **number of concentration or flux fields**
	- **logical unit of concentration or flux data;**
- **reads the header record of the new concentration or flux file;**
- **finds the proper position in the file corresponding to the starting hour; and**
- **defines the requested set of concentration/flux arrays as runstream number n,**  where  $n = 1$  (first call of FIND/SEEK),  $n = 2$  (second call of FIND/SEEK), etc.

P.41

Each call to subroutine FIND defines a runstream (i.e., one or a group of concentration **or flux fields) that can be accessed by other MESOFILE II subroutines. A runstream number is a sequential internal reference number associated with a group of arrays located by subroutine FIND or SEEK and is used to identify these arrays in other MESOFILE II subroutines. FIND is one of two runstream defining subroutines (subroutine SEEK is the other). The first set of concentration/flux fields located by FIND (or seek) is referred to as Runstream 1, the second set of fields defines Runstream 2, etc.** 

**The user specifies the FORTRAN Logical Unit number of each MESOPUFF II concentration or flux input file. The file associated with the first call to FIND must be named "INFILE1". Subsequent calls to FIND define files named INFILE2, INFILE3, etc. (up to 10 files are allowed). It is the user's responsibility to rename the MESOPUFF II output**  concentration or flux files to the appropriate file name for MESOFILE II (i.e., INFILEn.DAT). **In selecting unit numbers for the concentration or flux files, it should be noted that the MESOFILE II input control file (MESOFILE.INP) is associated with unit 5, the output list file (MESOFILE.LST) with unit 6, and the direct-access scratch file (FILE25.DAT) with unit 25.** 

**Because subroutine FIND is used to locate the output of any previously run model, it must be called before an attempt is made to process these data with any of the MESOFILE II data processing subroutines. Before anv MESOFILE II data processing subroutines of MESOFILE II are called, subroutines FIND and SEEK must be used to locate all the model output. The following are sample card inputs.** 

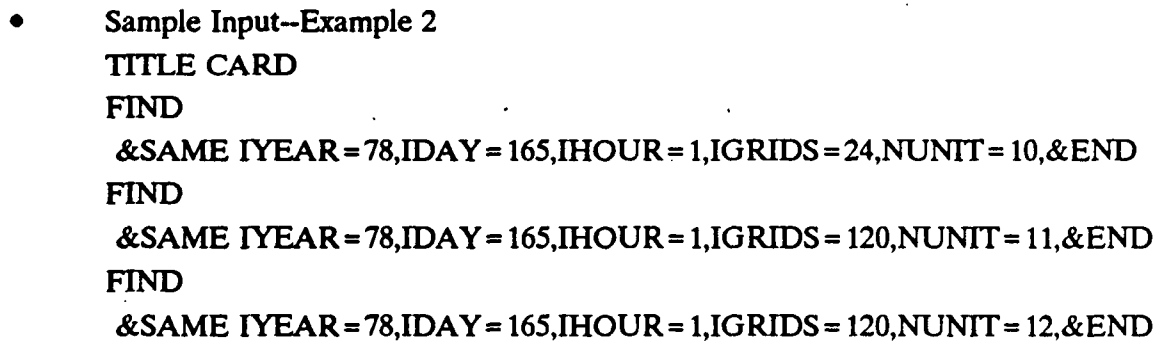

**In example 2, the concentration data referenced by Logical Unit 10 is a MESOPUFF II run starting at Hour 0, Day 165, Year 1978. Because the model outputs concentration arrays at the conclusion of a time step, the first concentration array recorded is for Hour 1 on Day 165. The sample input above specifies Runstream 1 as consisting of 24 hourly concentration arrays, starting at Hour 1, Day 165 and ending at Hour 0, Day 166. Hie second call to subroutine FIND defines runstream 2 as the set of concentration arrays output from Logical Unit 11 starting at Hour 1, Day 165, through Hour 0, Day 170. Runstream Number 3 is specified as the output from the Logical Unit 12 for the same 120-hour time period.** 

P.42

#### **7.3 Subroutine SEEK**

**Each set of data to be accessed by the data processing subroutines of MESOFILE II must be located and assigned a runstream number. The concentration data, output directly by the models to disk, are referred to as "first" order data fields and are located by calls to subroutine FIND. MESOFILE II, however, has the ability to process first order data and output the resultant fields (e.g., averaged concentration fields, summed concentration fields, or**  several types of concentration difference fields), to FILE25.DAT for storage and further **processing. These derived fields, which have undergone at least one level of MESOFILE II processing, are referred to as "higher" order data fields. The user wishing to reference higher**  order data must supply the location (FILE25.DAT record number) of the data to MESOFILE II **by a call to subroutine SEEK** 

**Subroutine SEEK performs the following operations:** 

- **reads user inputs to identify the MESOFILE II output of interest:** 
	- **NSTART and**

**NSTOP and** 

defines the requested set of data fields as runstream number n, where  $n = 1$ **(first call of FIND/SEEK), n = 2 (second call of FIND/SEEK), etc.** 

**The card input requirements of subroutine SEEK and other MESOFILE II subroutines are described in Section 7.9. The following are sample card- inputs. •** 

**• Sample Input-Example 3 TITLE CARD FIND &SAME IYEAR=78,IDAY= 166,IHOUR= 1,IGRIDS=24,NUNTT= 10.&END SEEK** 

#### **&SAME NSTART= 12,NSTOP= 12,&END SEEK &SAME NSTART= 10,NSTOP=23,&END**

**As in the previous example, Runstream Number 1 is defined as a set of 24 hourly, first order concentration arrays. Runstreams 2 and 3, however, are composed of higher order data fields. The second runstream consists of a single data field (record 12 on FTLE25.DAT), whereas Runstream 3 is defined to be the 14 data arrays contained in records 10 through 23.** 

#### **7.4 Subroutine AVRG**

**Subroutine AVRG calculates time averages of first order or higher order concentration**  or flux data. This subroutine performs the following operations:

- **initializes NAMELIST SAME parameters to default values,**
- **reads user inputs,**
- **calculates number of arrays in the runstream specified by the user and determines a repetition factor, IREPF,**
- **for each array in the runstream, reads array and if requested, prints the input array and sums arrays,**
- **after AVETM arrays have been read and summed, divides by AVETM to obtain average, and performs linear scaling calculation, and**
- **if requested, writes averaged array to FILE25.DAT, writes averaged array on line printer, and plots averaged array.**

**The user has the option of printing, plotting, or writing the averaged arrays to FILE25.DAT. The user specifies the runstream number of the data set to be averaged and the averaging frequency (in terms of arrays), so that the appropriate block averages will be computed. A background concentration factor or a concentration multiplicative scaling factor may be included in the calculations as well. Each averaged array may be adjusted by the form:** 

$$
\overline{C}_{ADJ} = a \cdot \overline{C} + b \tag{7-1}
$$

P.43

**The location of all MESOFILE II output (FILE25.DAT) is controlled by the IOUT variable of subroutine DEFN. The first output grid is written on record IOUT of FILE25.DAT, the next grid is written on record IOUT + 1, etc. The user specifies the location where the disk**  output is to start; the disk file pointer is incremented each time a grid is written to disk. The following are sample card inputs.

P.44

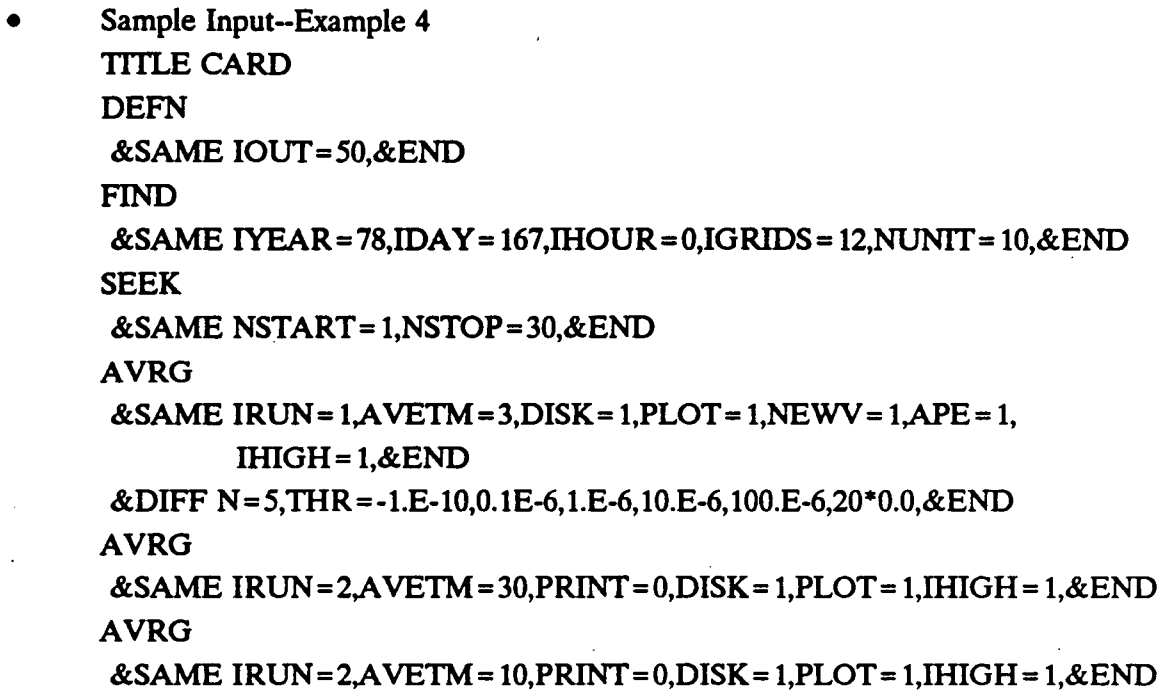

The call to subroutine DEFN sets the disk output pointer IOUT to 50. The averaged concentration arrays written to disk, therefore, will occupy records 50 through 50 + n on FTLE25.DAT, where n is the number of arrays output to disk. Subroutine FIND is called to define a 12-array runstream consisting of hourly concentration fields, as illustrated schematically  $\cdot$ in Figure 7-1. Runstream Number 2 is defined as the higher order data on records 1-30 of FILE25.DAT. The first call to subroutine AVRG averages the data defined by Runstream 1 into four 3-hour averaged arrays. The maximum output available to the user is requested. The hourly concentration input fields and the averaged fields are printed. The averaged fields are also plotted (with user input contour levels) and written to disk (on records 50-53). The highest 3-hour averaged values in each field are printed (IHIGH= 1). The second call to subroutine AVRG results in one 30-array average from the data in Runstream 2. Only two output options are invoked: line printer plots and disk output. The disk output is routed to Record 54 because the previous AVRG call put arrays into Records 50 to 53. The contour levels of the line printer plot will be the same as in the previous AVRG call; when new contour levels are defined (as in  $\cdot$ the first AVRG call), the plotting routine will continue to use them until other contour levels are redefined in a DIFF NAMELIST (see Section 7.9). All the parameters in NAMELIST SAME that have default values are reset to their default values each time the subroutine is called. The third AVRG call uses Runstream Number 2 data to calculate three 10-array
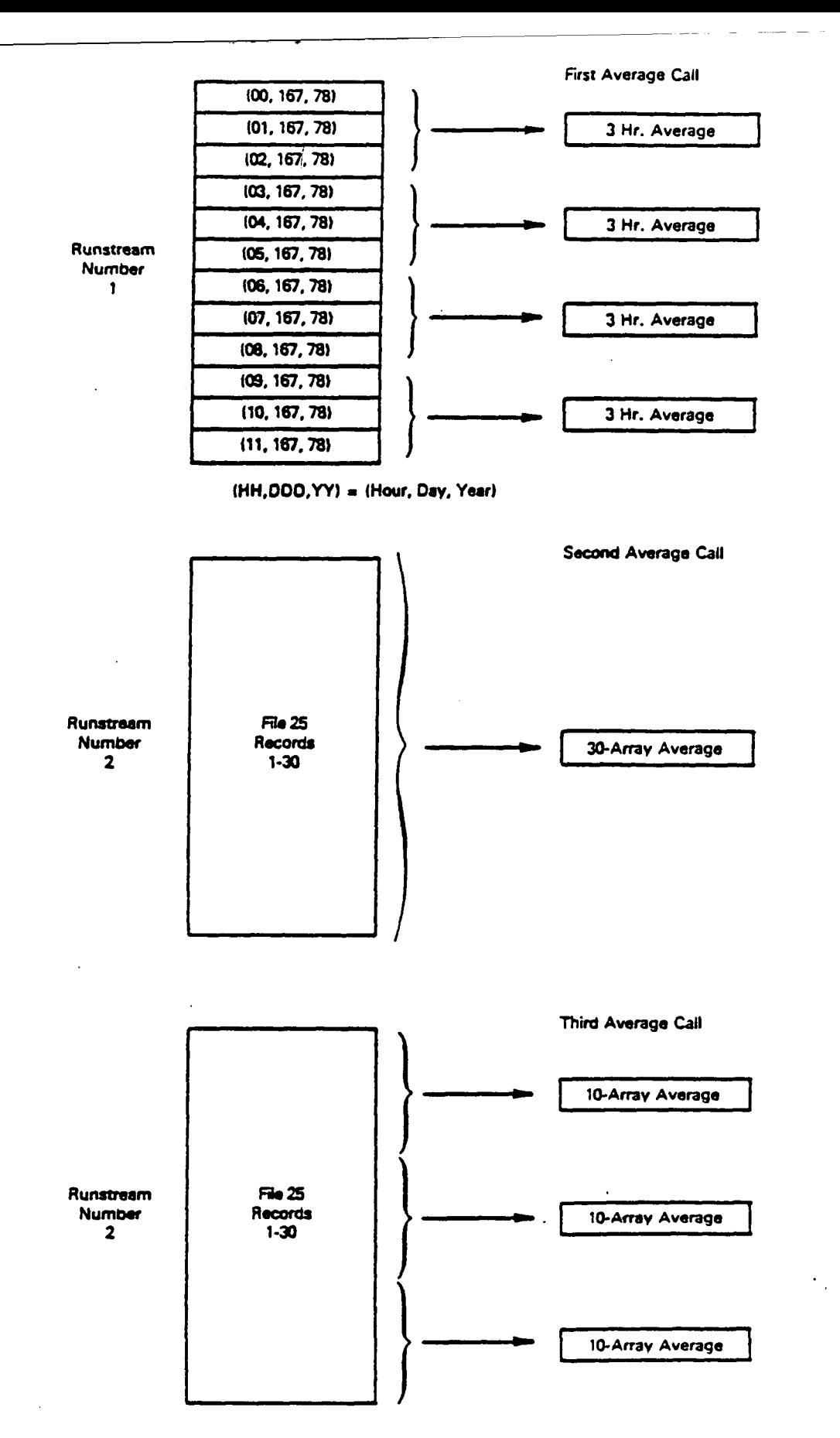

Figure 7-1. Schematic illustration of the averaging process.

**averages. The output options are the same as with the second AVRG call, and the disk output is stored on Records 55 to 57 of FILE25.DAT.** 

#### **7.5 Subroutine ADD1**

**Subroutines ADD1 is used to sum all the arrays in a runstream to yield a single summed put array. That is,** 

$$
(C_{\text{max}})_{ij} = \sum_{k=1}^{n} C_{ij}^{k} \tag{7-2}
$$

P.46

where  $(C_{\text{sum}})_{ij}$  is the (i,j) element of the summed array, and  $(C^k_{ij})$  is the (i,j) element of the k<sup>th</sup> array consisting of N arrays ( $k = 1...N$ ). The output options include an echo of the input arrays, **line printer gridded output, line printer plots, and disk output and are the same as those in subroutine AVRG. The adjustment factors a and b for the summed concentration field are also available. Each call to subroutine ADD1 will initialize the output arrays to zero before sequentially adding the concentration arrays of the specified runstream to it, unless the IN\_T variable is set to zero in the ADD1 input NAMELIST. With INIT = 0, a cumulative sum can be calculated with successive ADD1 calls.** 

**The following are sample card inputs.** 

**• Sample Input—Example 5 TITLE CARD DEFN &SAME IOUT=50,&END SEEK &SAME NSTART= l,NSTOP=6,&END SEEK &SAME NSTART=20,NSTOP=22,&END ADD1 &SAME IRUN= 1,DISK= l.&END ADD1 &SAME IRUN=2,INIT=0,DISK=1,&END** 

**7-11** 

**The call to subroutine DEFN requests that the disk output of this MESOFILE II run begin at record 50 on FILE25.DAT. Two runstreams are defined: a six array runstream (Number 1) and a three array runstream (Number 2). The first call to ADDl sums the data in Runstream Number 1 (Records 1 to 6) and prints the result on the line printer and Record 50. The second ADDl call, because INIT = 0, adds the array in Runstream Number 2 to the summed array calculated in the first ADDl call, and the result is also written on disk (Record 51) and on the line printer.** 

**7.6 Subroutine ADD2** 

**Subroutine ADD2 calculates the sum of arrays in two runstreams. That is,** 

$$
D_{ij}^k = A_{ij}^k + B_{ij}^k \tag{7-3}
$$

P.47

where the summation extends over all  $k = 1...N$  arrays in runstreams A and B, and D is the **resultant runstream. Two runstreams numbers must therefore be supplied to subroutine ADD2 as input, and both runstreams must contain the same number of concentration arrays. The other NAMELIST inputs are the same as the subroutine ADDl inputs. The following are sample card inputs.** 

**• Sample Input-Example 6 TITLE CARD DEFN &SAME IOUT=50,&END FIND &SAME IYEAR=78,IDAY= 165,IHOUR= 1,IGRIDS=6,NUNIT= 10.&END FIND &SAME IYEAR=78,\_DAY= 165,IHOUR= 1,IGRIDS=6,NUNIT= ll.&END ADD2 &SAME IRUN1 • 1,IRUN2=2,DISK= l,PLOT=. 1,&END** 

**The call to subroutine DEFN requests that disk output start on record 50 of FILE25.DAT. Six output arrays of two MESOPUFF II runs are defined as Runstreams 1 and 2 with the calls to subroutine FIND. The arrays of each runstream are added together, printed, written to disk, and plotted with the default contour levels. The summing process of the two 6 array runstreams results in an output runstream of 6 arrays.** 

#### **7.7 Subroutine STAT**

**Subroutine STAT is designed to produce quantitative as well as qualitative measures of the point-by-point and bulk differences between two gridded concentration or flux fields-a "base" field and a "test" or "perturbed" field. The base concentration fields are reference fields resulting from a particular model run specified by the user. The test concentration fields can be any other model output generated with some test parameter of the model varied; for example, the emission inventory, deposition velocity, decay rate, time step, or even the mesoscale model**  used, may be varied and the results defined as the test concentration fields.

P.48

**When the user has defined a base case and test case concentration field or flux (or set of fields), line printer plots or gridded tables of the following fields may be produced:** 

- **the base field, identified as BF,**
- **the test field, identified as TF,**
- the difference field, identified as  $DF = C_B \cdot C_D$
- $C_{\mathbf{g}}$ - $C_{\mathbf{f}}$ **• the fractional difference field identified as**  $\mathbf{r} \mathbf{D} \mathbf{r} = \frac{c}{C_0}$ **, and**
- $C_{\mathbf{B}}$ - $C_{\mathbf{T}}$ **the weighted difference field identified as WDF =** *—=***—**   $\mathcal{L}_{\mathcal{B}}$

where  $C_B$  is the base field concentration at a particular grid point,  $C_T$  is the test field concentration at that point, and C<sub>B</sub> is defined below.

**The fractional difference field, FDF, can be calculated only for grid points with nonzero base field concentrations, but because the FDF is most meaningful in comparing base case and test case plumes which overlap exactly or nearly exactly, the FDF is calculated only for those**  points in the intersection of the two plumes (that is  $C_B = 0$  and  $C_T = 0$ )

The WDF is the difference field weighted by the average base plume concentration  $(C_B)$ .

$$
\overline{C}_{\mathbf{B}} = \frac{\sum_{n=1}^{N} (C_{\mathbf{B}})_{n}}{N}
$$
 (7-4)

**P.49** 

**where N includes only those points in the base field plume (defined as the set of points in the base field with nonzero concentrations).** 

**In addition to line printer plots of the DF, FDF, and WDF, subroutine STAT has the ability to write these fields to the MESOFILE II direct access disk output file (FILE25.DAT).** 

**Variation of some test parameters can substantially change the nature of the concentration or flux distribution in the base and test plumes. The nature of these differences in turn determines which of the difference field representations is appropriate for a particular analysis. The FDF field is usefid in determining the relative spatial location of the base and test plumes and differences in the distributions, and should be used when the effect of the input parameter does not change the gross spatial distribution of the plume. The WDF allows the differences in concentration to be weighted by a constant factor.** 

**Subroutine STAT also generates a set of quantitative (statistical) measures of the differences in the base case and test case concentration fields. Whereas the graphical output is optional, the statistical output is always produced. Figure 7-2 is a sample of the statistical output. The statistics calculated and the subsets of the grid over which the calculations are performed are contained in Table 7-3 and Figure 7-3. Clearly, the most meaningful statistic for a given base case-test comparison depends heavily on the nature of the test parameter varied and must be determined by the user.** 

**Figure 7-4 is a flow chart of subroutine STAT. The input variables are defined in Section 7.9. It is assumed that the statistics for multi-array runstreams are to be calculated on an array-by-array basis; the variable BYONE, therefore, has a default value of 1. It is possible, however, to logically concatenate successive arrays in a particular runstream by specifying BYONE = 0. For example, consider base case and test case runstreams consisting of three 24 hour averages. If BYONE = 1, array-by-array statistics (Le., 3 sets of statistics, one set for each 24-hour averaged array) will be produced; BYONE = 0 will result in only one set of statistics over the entire 72-hour period.** 

**THE FOLLOWING RECORDS NEHE USED A3 THE BASE FIELDI FIRST RECOND =** 

THE FOLLOWING **HECORDS WERE USED AS THE PERTURBED FIELD:**<br>FIRST HECORD = 51 LAST HECORD = 51 **FIRST HECORD =** 

**STATISTICS FOH THE SET UF ALL GHIO POINTS!** 

**AVERAGE BASE FIELO VALUE (AVEB) a 0.I5684E-06 AVERAGE PERTUHBEO FIELO VALUE (AVEP) a 0.I6J00E-06 AVERAGE DEVIATION (AO) = -0.61647E-08 AVERAGE ABSOLUTE OtVIAIION (AAU) a 0.52787E-07 MAXIMUM LOCAL DEVIATION (XMLO) \* 0.9III8E-0S DIFFERENCE OF MAXIMA (OLM) 8-P \_ -0.21656E-0S**  FNACTIONAL DIFFERENCE OF MAXIMA (FOLM) B-P = -0.26402E+00<br>MAXIMUM BASE FIELD VALUE (XMBF) = 0.80800E-05 MAXIMUM BASE FIELD VALUE (XMBF) = MAXIMUM PERTURBED FIELD VALUE (XMPF) = 0.10246E-04

**3TATI3TICS FUH THE Stl DF PUINT3 WITHIN THE UNION OF THE TMO PLUMESt** 

**AVEHAGE DEVIATION (AO!) a -V.IISI2E-07 AVEMAGE ABSOLUTE UtVlAHON (AAOI) a 0.98574E-07**  CORRELATION COEFFICIENT (HMA) = 0.79

**STATISTICS FOH THE SET UF POINiS WITHIN THE INTERSECTION OF THE TMO PLUMES:** 

**AVERAGE DEVIATION (AUO) = -0.54HB7E-08 AVERAGE ABSOLUTE DEVIATION (AADO) = 0.97060E-07 AVEHAGE FRACTIONAL OtVlATION (AFOO) a -0.536956\*00 AVEHAGE ABSOLUIE FRACTIONAL DEVIATION (AAFOO) a 0.61030£t00 MAXIMUM AHSOLUIE FRACTIONAL DEVIATION (XHLFOO) a g.2\_66IE\*02** 

PLUME CHARACTERISTICS

**TOTAL NUMHER OF GRIO PUINIS = 676** NUMBEH OF GHID POINTS CONTAINED IN THE INTERSECTION OF THE BASE AND PERTURBED PLUMES = 344 **NUMHER OF NON-ZERO CUNCENTRATIONS (HASE OR PERTURBED) = 362**<br>NUMHER OF GRID POINTS In THE HASE PLUME = 350 **NUMBER OF GRID POINTS IN THE MASE PLUME =** NUMBER OF GRID POINIS IN THE PERTURBED PLUME = 356 **AVEHAGE BASE PLUME VALUt (AVEBU) a 0.30292E-06**  AVERAGE PERTURBED PLUME VALUE (AVFPO) = 0.30952E-06 **FRACTIONAL DEVIATION HF 1 HE MEANS (FOM) a -0.21788E-OI** 

**P.50** 

Figure 7-2. Sample of statistical output.

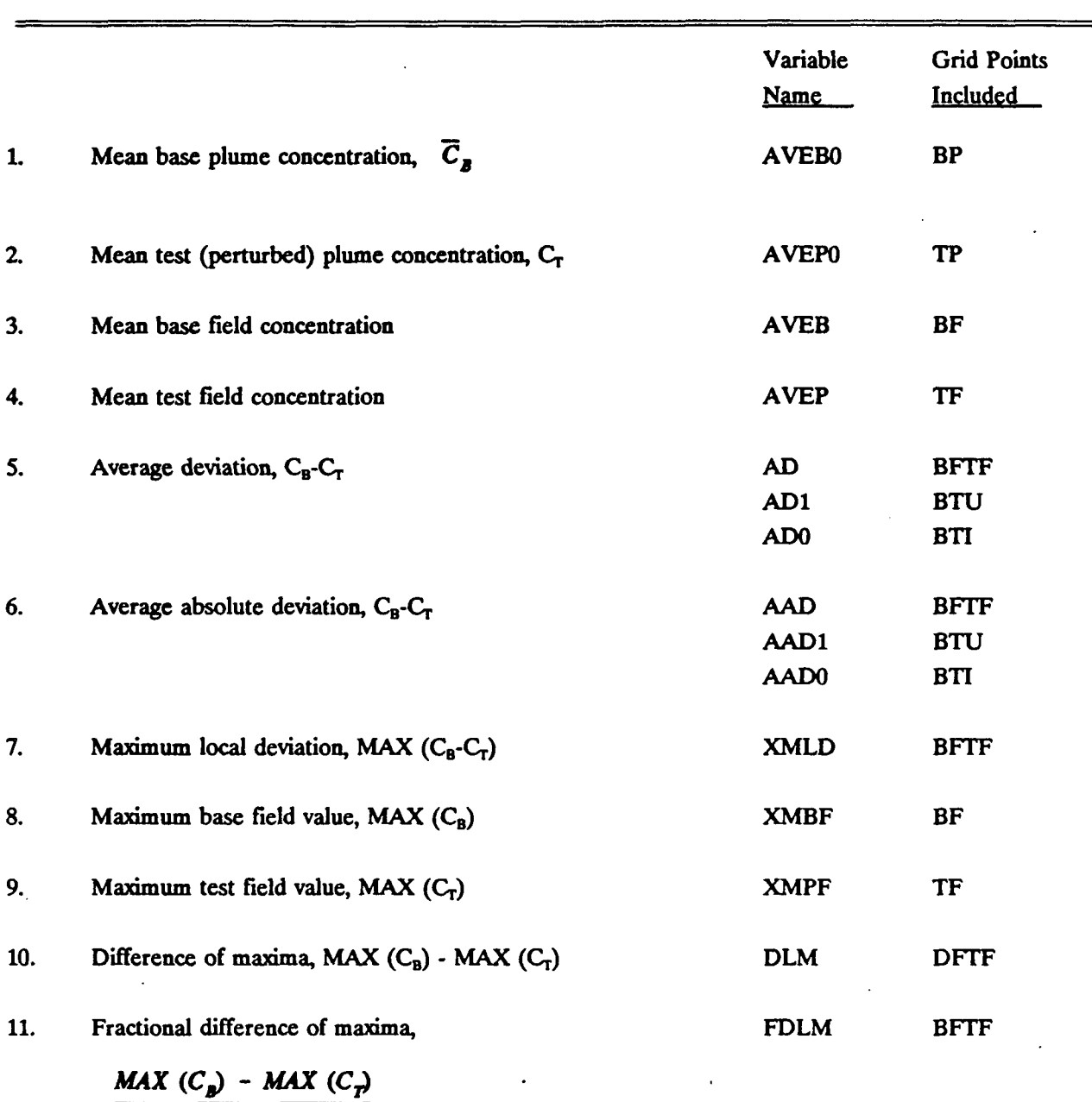

## **Statistical Measures Calculated by Subroutine** STAT

$$
\frac{MAX(C_p) - MAX(C_p)}{MAX(C_p)}
$$

12. Correlation coefficient,

$$
\frac{\overline{C_{\mathbf{B}}C_{\mathbf{T}}}-\overline{C}_{\mathbf{B}}\ \overline{C}_{\mathbf{T}}}{\left[\left(\overline{C_{\mathbf{B}}^{2}}-\left(\overline{C}_{\mathbf{B}}\right)^{2}\right)\left(\overline{C_{\mathbf{T}}^{2}}-\left(\overline{C}_{\mathbf{T}}\right)^{2}\right)\right]^{1/2}}
$$

7-16

RBA BTU

P.52

## **Statistical Measures Calculated by Subroutine STAT (Concluded)**

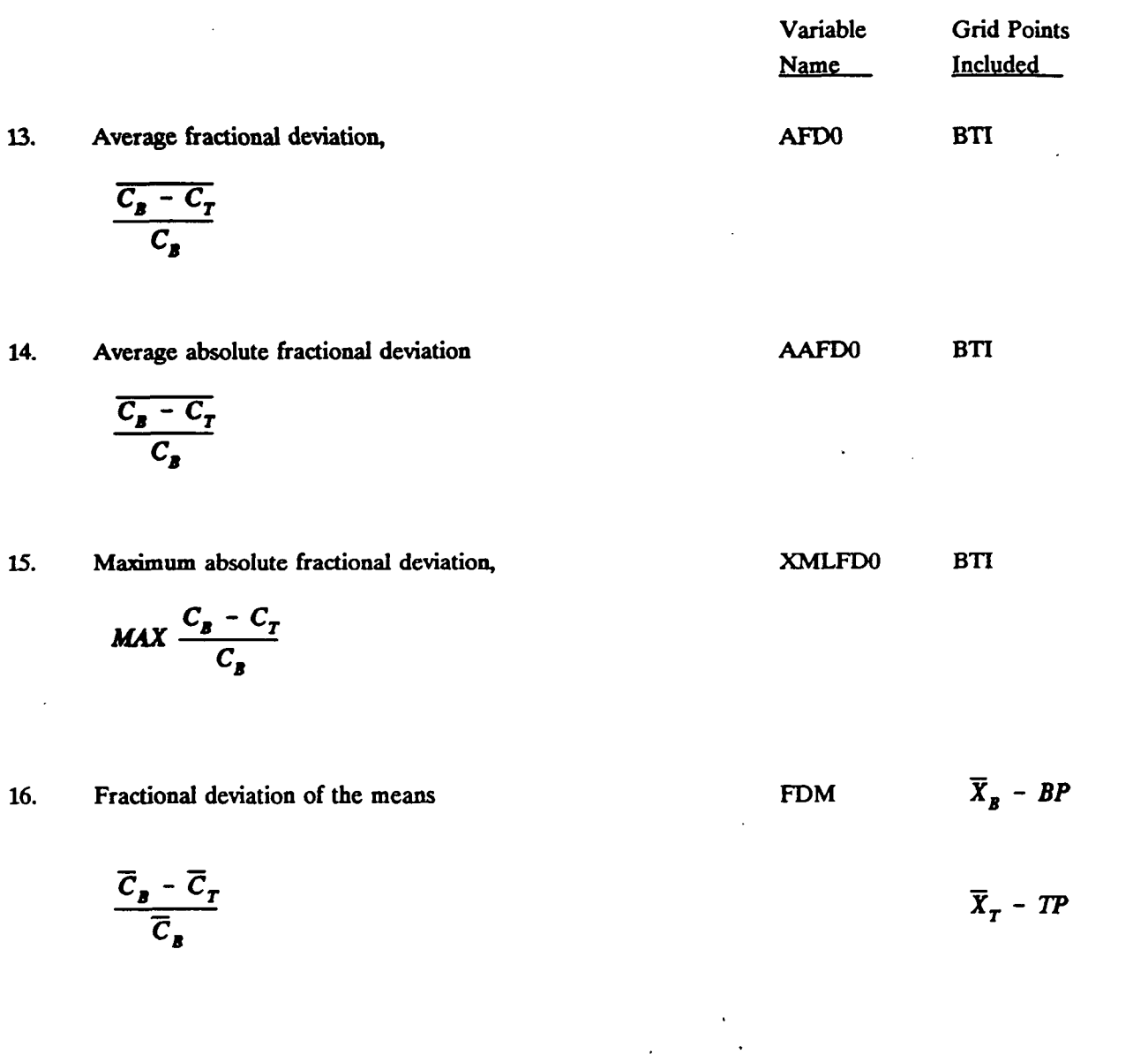

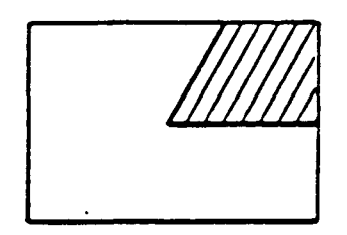

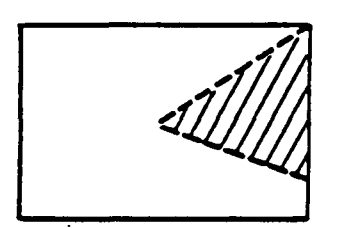

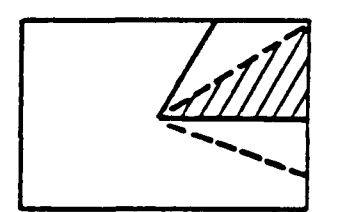

**(BTI) BASE-TEST PLUME INTERSECTION** 

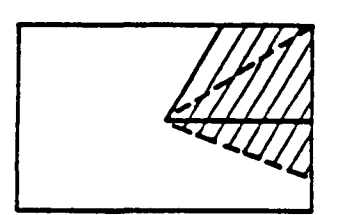

**(BTU) BASE-TEST PLUME UNION** 

**Figure 7-3. Grid subsets used in statistical calculations.** 

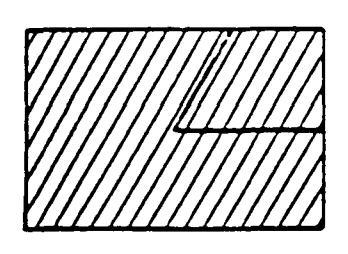

**(BP) BASE PLUME ONLY (BF) ENTIRE BASE FIELD GRID** 

 $\ddot{\phantom{a}}$ 

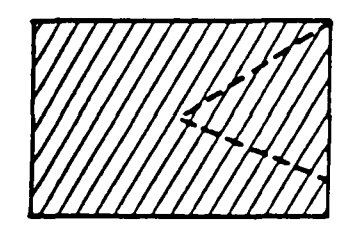

**(TP) TEST PLUME ONLY (TF) ENTIRE TEST FIELD GRID** 

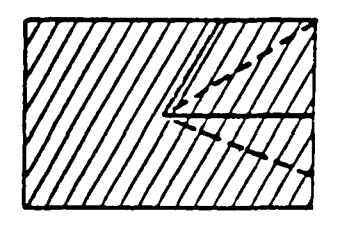

**(8FTR BASE FIELD-TEST FIELD UNION** 

**INITIALIZE NAMELIST 'SAME' PARAMETERS TO DEFAULT VALUES REAO USER INPUTS I BEAT THE NUMBER OF ARRAYS IN RUNSTREAM IND1 IS THE SAME AS THE NUMBER OF ARRAYS IN RUNSTREAM IND2**  IS<br>BYONE EQUAL<br>TO 17 **NO YES BREAK THE USER DEFINED RUNSTREAMS INTO SETS OF ONE-ARRAY RUNSTREAMS READ AN INPUT ARRAY FROM THE BASE CASE RUNSTREAM. IF REQUESTED (APE= 1). PRINT**  C **THE INPUT ARRAY.** 

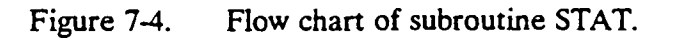

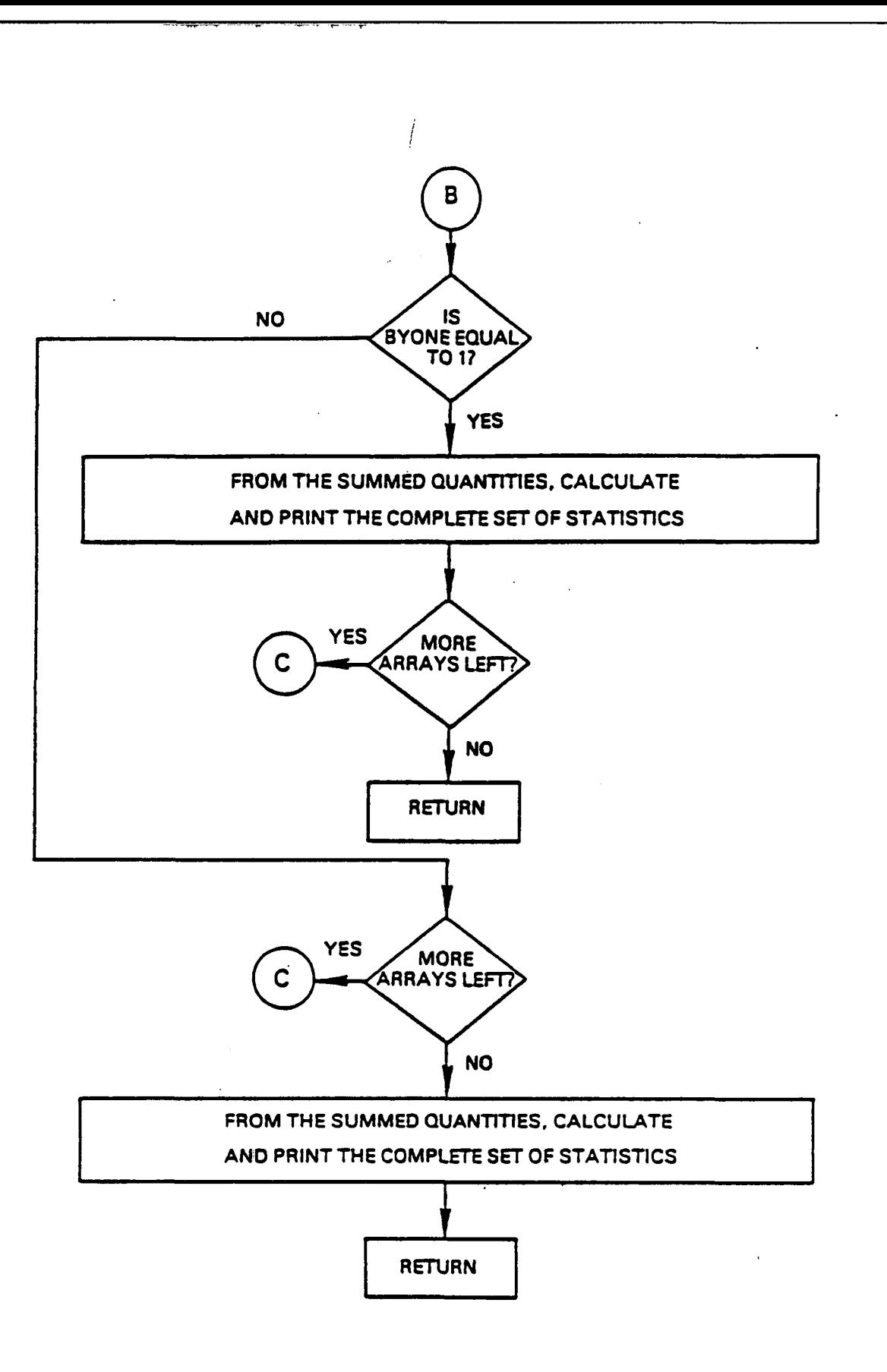

Figure 7-4. Flow chart of subroutine STAT. (Continued)

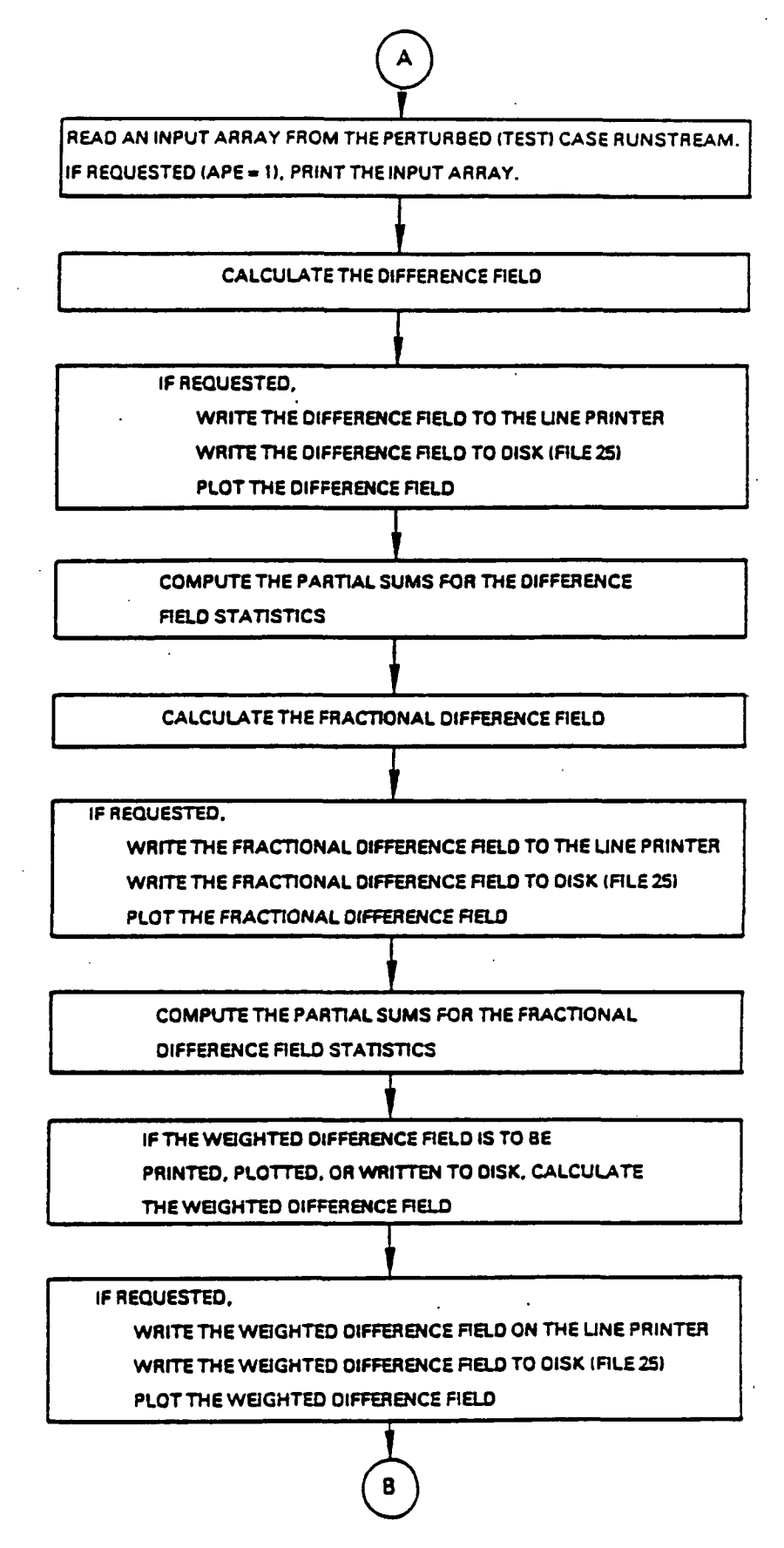

**P.56** 

Figure 7-4. Flow chart of subroutine STAT. (Concluded)

**It is possible to write DF, FDF, or WDF to the MESOFILE II direct access disk output file (FILE25.DAT), although only one of these fields can be written on a particular call to STAT.** 

P.57

**The following are sample card inputs.** 

**• Sample Input-Example 7 TITLE CARD DEFN &SAME IOUT=50,&END SEEK &SAME NSTART=9.NSTOP = 12.&END SEEK &SAME NSTART=19,NSTOP=22,&END SEEK &SAME NSTART=28,NSTOP=32,&END STAT &SAME IND1 = 1,IND2=2.DISKD=l.PLOTD=1.NEWVD = l.&END &DIFFTHR=-100.E-6,-5.E-6,-l.E-6,-.5E-6,-l.E-15,0,l.E-15, .5E-6,1.E-6,5.E-6,15\*0.0,N= 10.&END STAT &SAME IND1 = 1,IND2=3,DISKD= l,PLOTD= 1,&END** 

**In this example, the call to subroutine DEFN requests that the disk output of this MESOFILE II run start at Record 50 of FILE25.DAT. Three runstreams are defined by calls to subroutines SEEK, each consisting of four arrays. The first call to STAT results in four sets of statistics; each array of Runstream 1 is compared to the corresponding array of Runstream 2. The fields associated with the runstream identified with IND1 are defined to be the base case fields; IND2 and IND3 define the test case fields. The difference fields are plotted with the user-specified contour levels in the DIFF NAMELIST, and they are written to FILE25.DAT (on Records 50 to 53). The second call to STAT will produce statistics comparing .the arrays in Runstream 1 (base case) to the arrays in Runstream 3 (test case). The difference fields are plotted with the same contour levels as in the previous STAT call; when new contour levels are defined (in the DIFF NAMELIST), they become the "default" contour levels for subsequent calls to the plotting routine. The difference fields are written to FILE25.DAT on Records 54 to 57.** 

#### 7.8 Sample Card Inputs for Some Useful MESOFILE II Applications

Calculate 24-hour SO, averages from hourly output of two model runs; write results on disk, including peak 24-hour values for each averaging time.

TITLE CARD DEFN &SAME IOUT= 1.&END FIND &SAME IYEAR=78,IDAY= 165,IHOUR= 1,IGRIDS=120,NUNIT= 10.&END FIND &SAME IYEAR=78,IDAY= 165,IHOUR= 1,IGRIDS= 120,NUNIT= ll.&END AVRG  $\&$ SAME IRUN=1,AVETM=24,DISK=1,IHIGH=1, $\&$ END AVRG &SAME IRUN=2,AVETM=24,DISK= 1,IHIGH= 1,&END

P.58

**•** Perform statistical analysis of the 24-hour average concentrations calculated for two model runs in example above.

```
TITLE CARD 
SEEK 
&SAME NSTART= l,NSTOP=5,&END 
SEEK 
&SAME NSTART=6,NSTOP= 10,&END 
STAT 
&SAME IND1 = 1,IND2 = 2, &END
```
Calculate and plot sums of the hourly  $SO_2$  output of two model runs (useful for runs made with different subsets of the entire source inventory; the resulting horizontal sum is a superposition of the concentration fields reflecting the effects of the sources modeled in two runs).

TITLE CARD DEFN &SAME IOUT= 11,&END FIND  $\&$ SAME IYEAR = 78,IDAY = 165,IHOUR = 1,IGRIDS = 24,NUNIT = 10, $\&$ END **FIND &SAME IYEAR=78,IDAY= 165,IHOUR= 1,IGRIDS=24,NUNIT= 11,&END ADD2 &SAME IRUN1 = 1,IRUN2=2,PRINT=0,PLOT= l.&END** 

P.59

#### **7.9 MESOFILE II Parameter File**

**MESOFILE II uses the same memory management system as MESOPAC II and MESOPUFF n, which is based on the use of an external parameter file. Arrays dealing with the number of sampling grid cells and non-gridded receptors are dimensioned throughout the code with parameter statements. The declarations of the values of the parameters are stored in a file called "PARAMS.FIL". This file is automatically inserted into any MESOFILE II subroutine or function requiring one of its parameters via FORTRAN "include" statements. In this way, a global redimensioning of all the model arrays dealing with grid cells or non-gridded receptors can be accomplished simply by modifying the PARAMS.FIL file and recompiling the program.** 

**A sample parameter file is shown in Table 7\*4. The parameter file sets the array dimensions, which are the maximum values of the variables. The actual values for a particular run are set in the user inputs and can be less than the maximum value set in the parameter file. The parameter file also sets the logical unit numbers for the input control file (FILE.INP) and the output list file (FILE.LST). The unit numbers for the concentration and flux MESOPUFF II output files are read in from the control file. The logical unit number of the direct-access scratch file (FILE25.DAT) is set to 25 internally within the program.** 

#### **7.10 MESOFILE II Run Control Parameter Descriptions**

**A complete description of the run control inputs to each MESOFILE II subroutine is contained in Table 7-5.** 

 $\bar{z}$ 

 $\hat{\mathcal{A}}$ 

## **Sample Parameter File (PARAMS.FIL) for MESOFILE II**

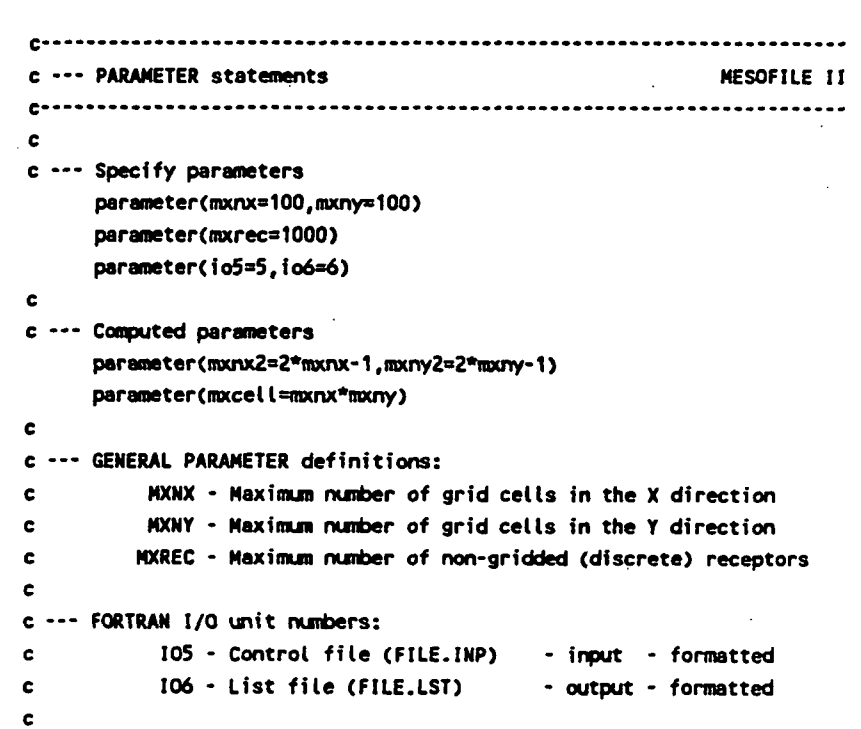

7-25

 $\bar{t}$ 

P.61

## **MESOFILE II Inputs**

## Card Inputs to Subroutine DEFN

#### **SUBROUTINE DEFN**

 $\bar{a}$ 

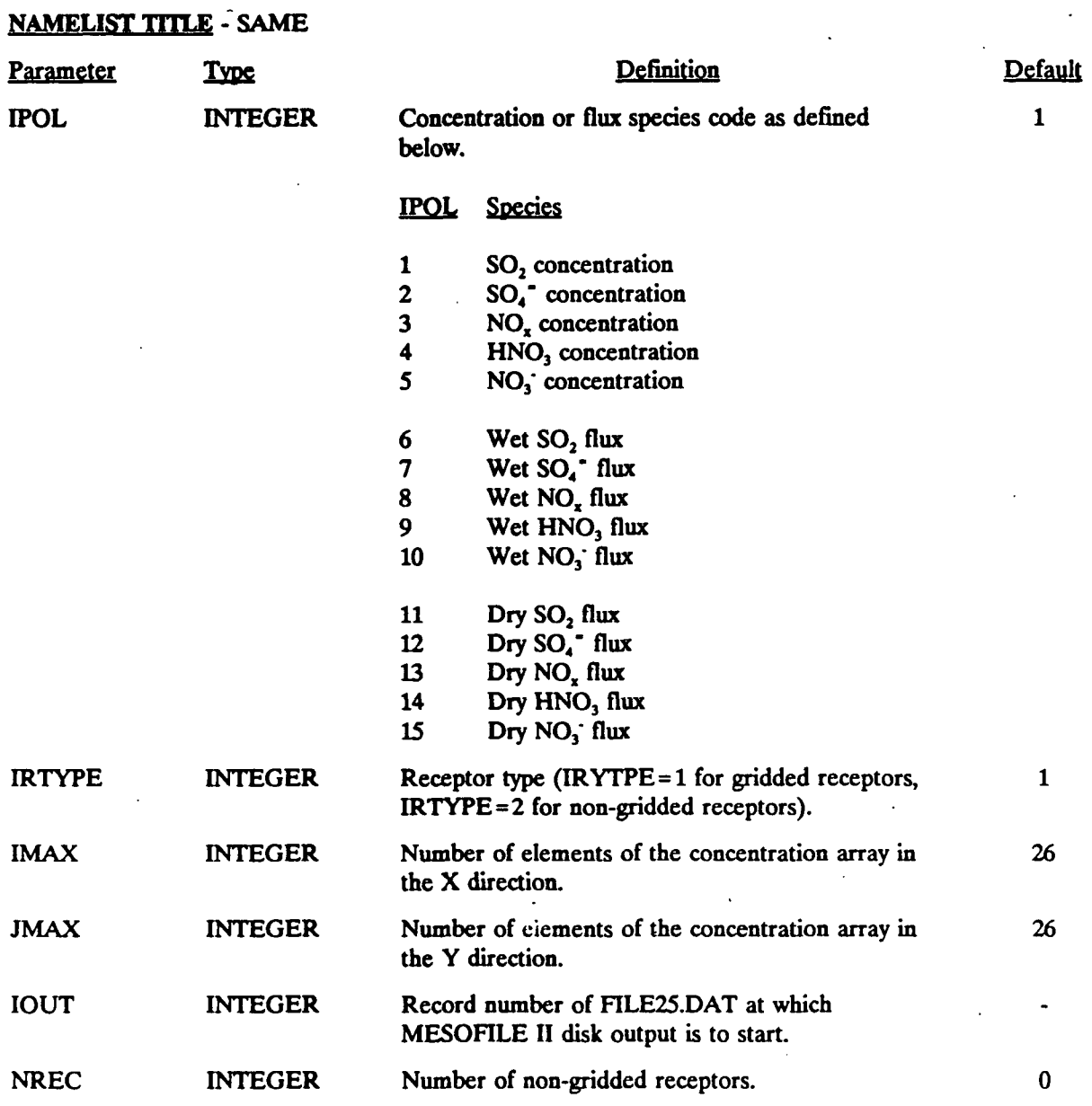

7-26

#### **MESOFILE II Inputs (Continued)**

Card Inputs to Subroutine FIND

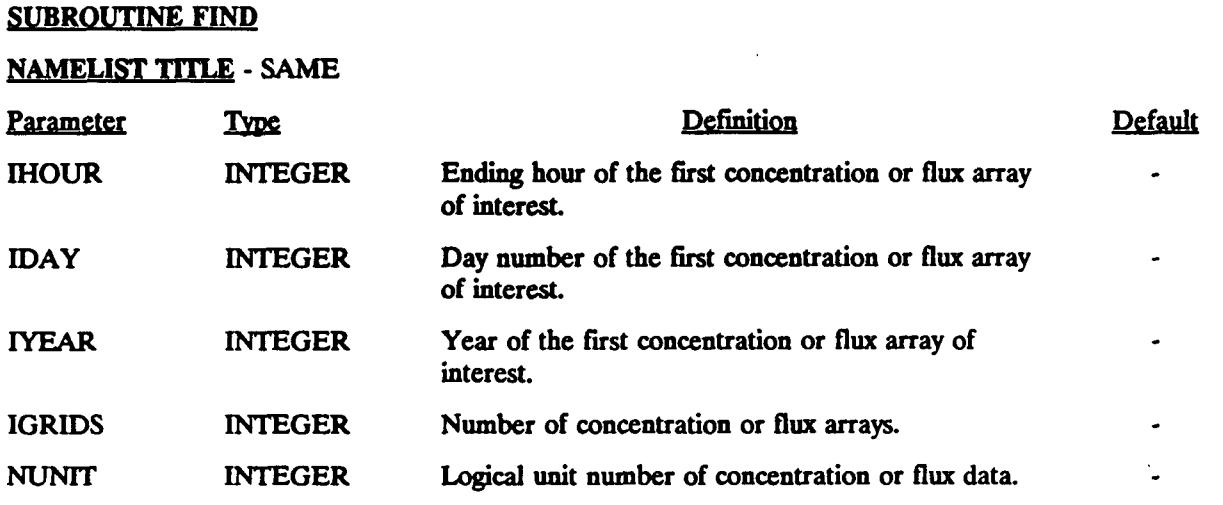

The file associated with the first call to FIND must be named INFILE1.DAT, the second call with INFILE2.DAT, etc. Up to 12 first-order files (INFILE1.DAT through INFILE12.DAT), may be processed in a single run of MESOFILE II.

## **MESOFILE II Inputs (Continued)**

#### Card Inputs to Subroutine SEEK

#### SUBROUTINE SEEK

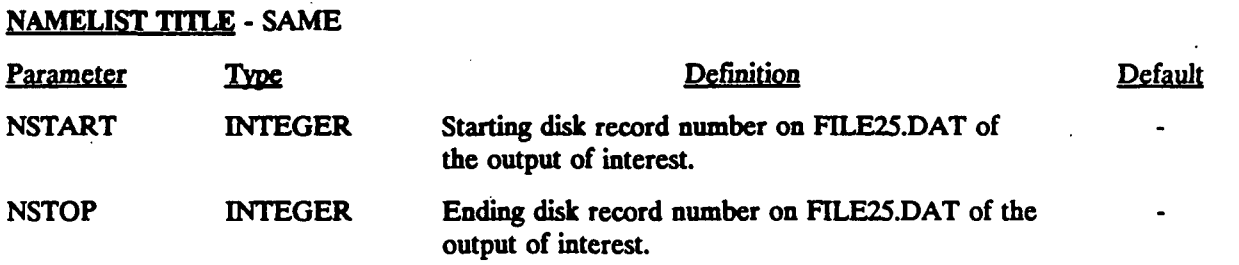

P.64

## **MESOFILE II Inputs (Continued)**

Card Inputs to Subroutine AVRG

#### **SUBROUTINE AVRG**

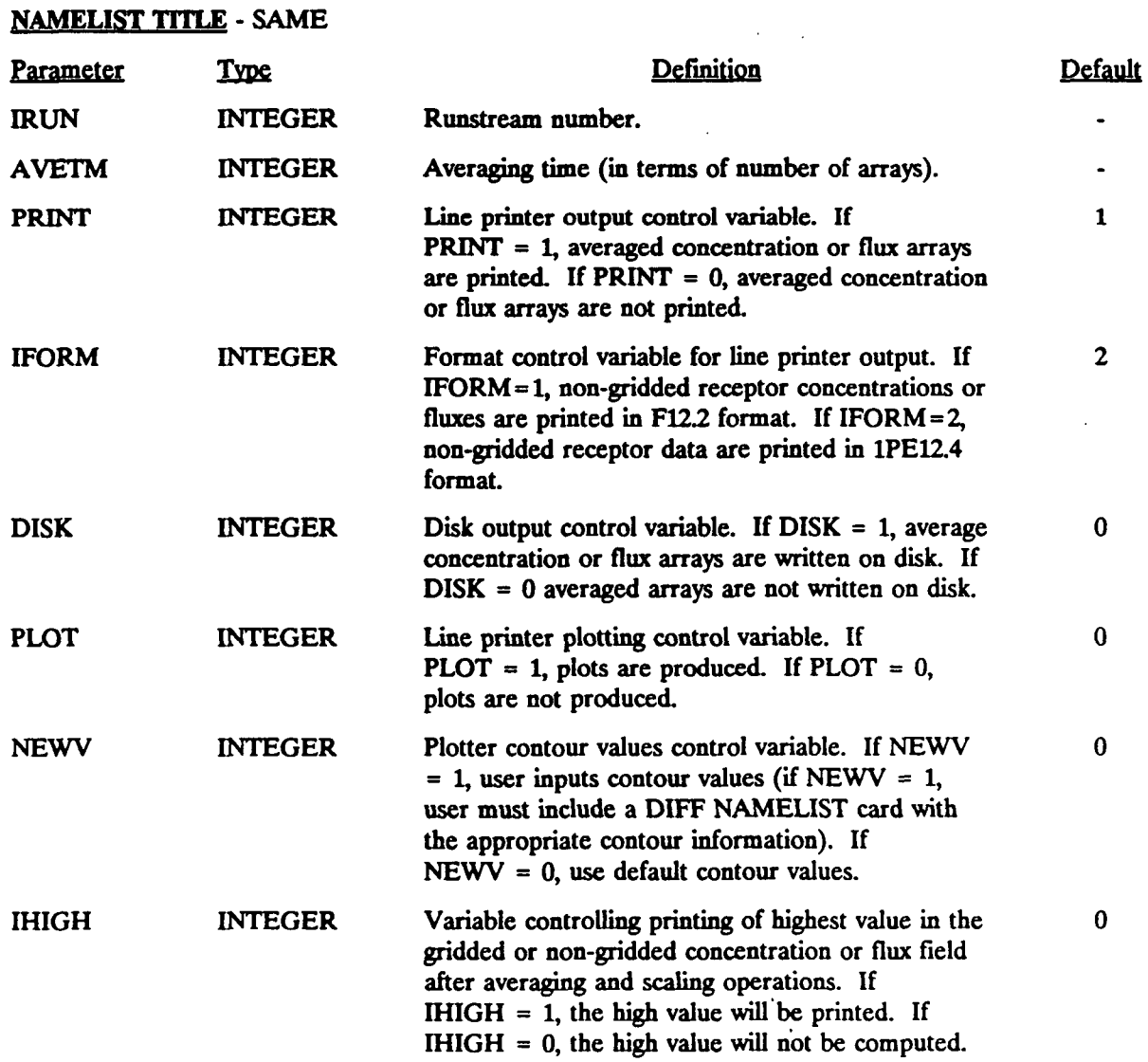

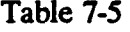

P.65

## **MESOFILE II Inputs (Continued)**

Card Inputs to Subroutine AVRG (Continued)

#### **SUBROUTINE AVRG**

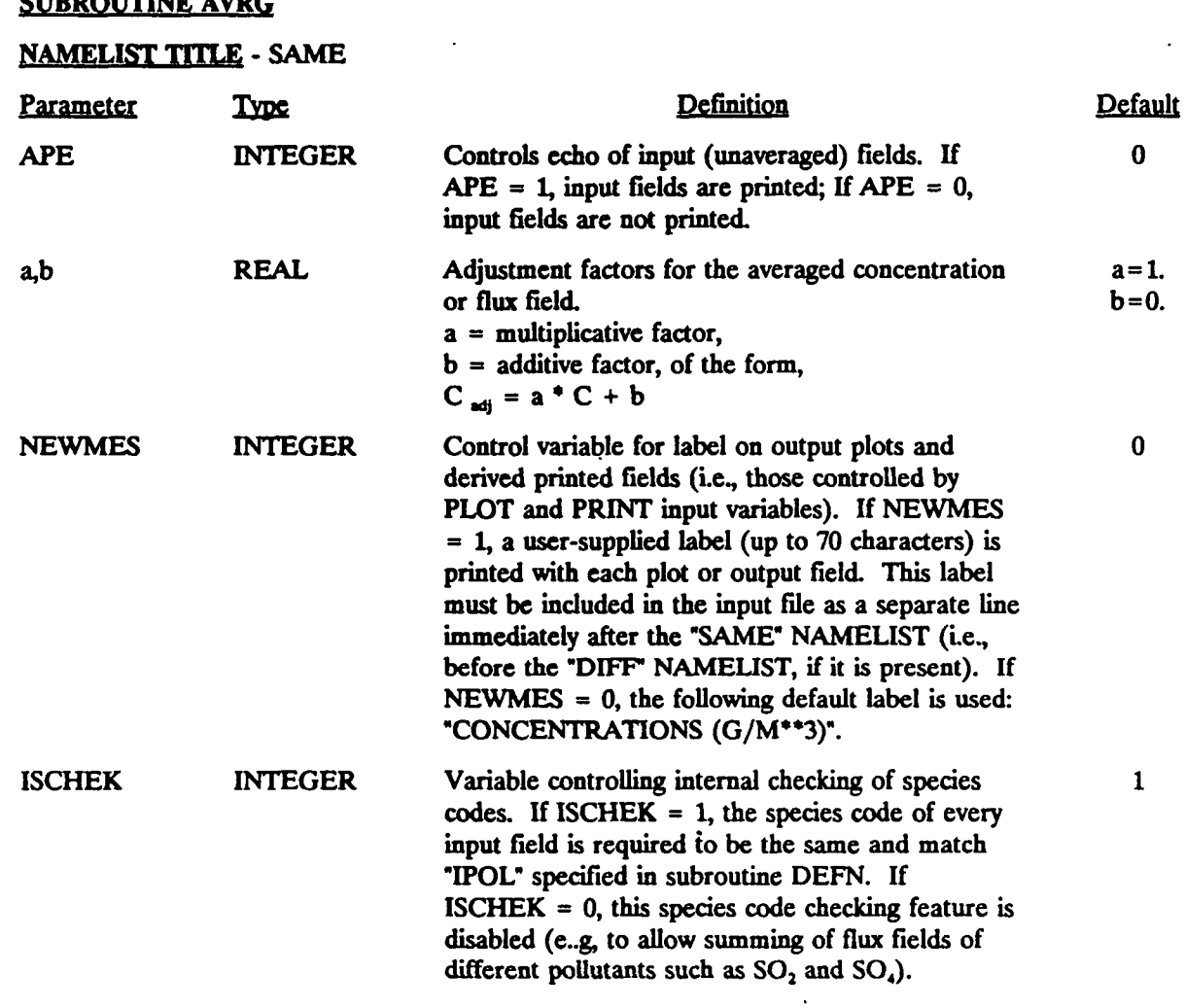

7-30

P.66

#### **MESOFILE II Inputs (Continued)**

#### **Card Inputs to the Printer Plotting Routine**

#### **NAMELIST TITLE - DIFF**

**(induded only for line printer plots with user input contour levels)** 

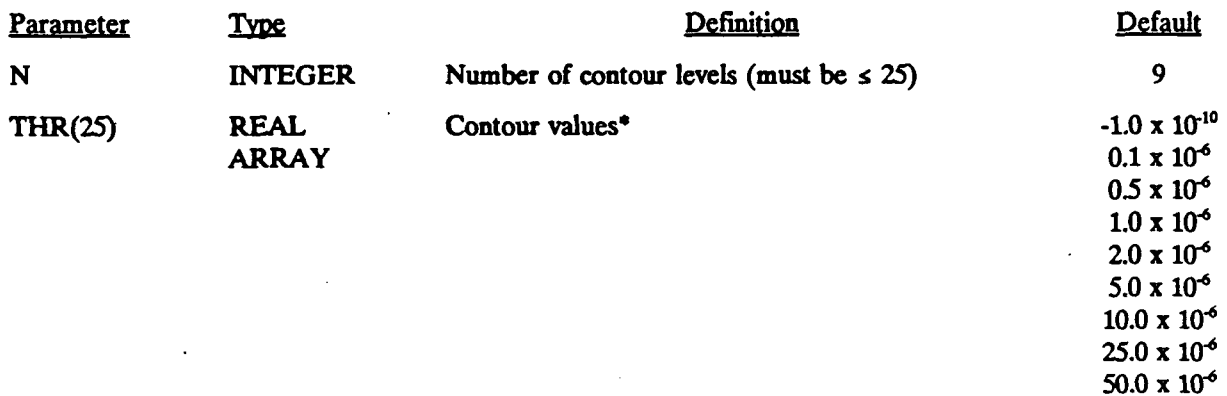

"The first element of THR **should** be less **than the minimum** value of the field being plotted.

7-31

P.67

## **MESOFILE II Inputs (Continued)**

Card Inputs to Subroutine ADDl

## SUBROUTINE ADDl

## NAMELIST TITLE - SAME

 $\mathcal{L}_{\mathcal{C}}$ 

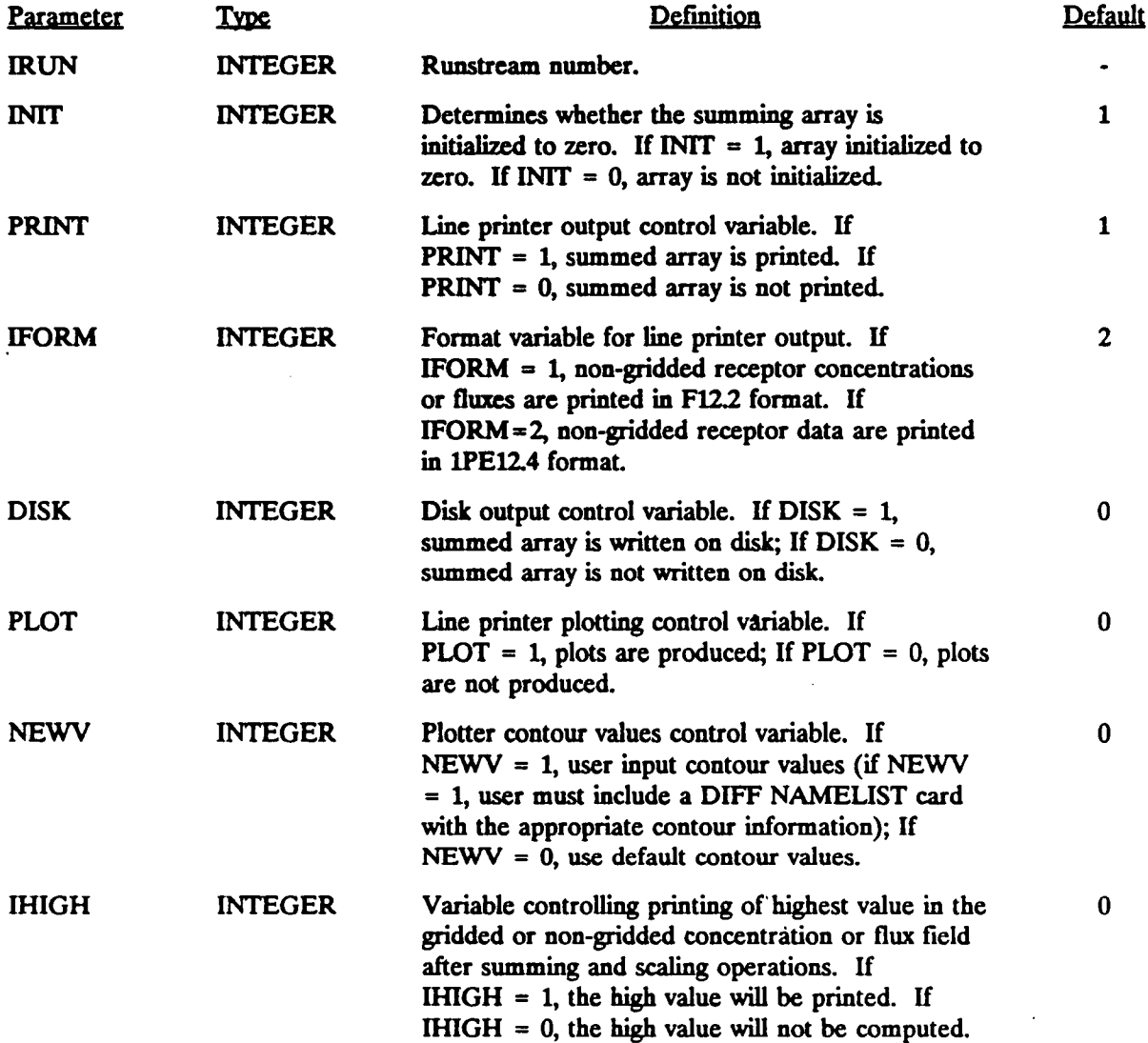

P.68

## **MESOFILE II Inputs (Continued)**

Card Inputs to Subroutine ADDl (Continued)

#### SUBROUTINE ADDl

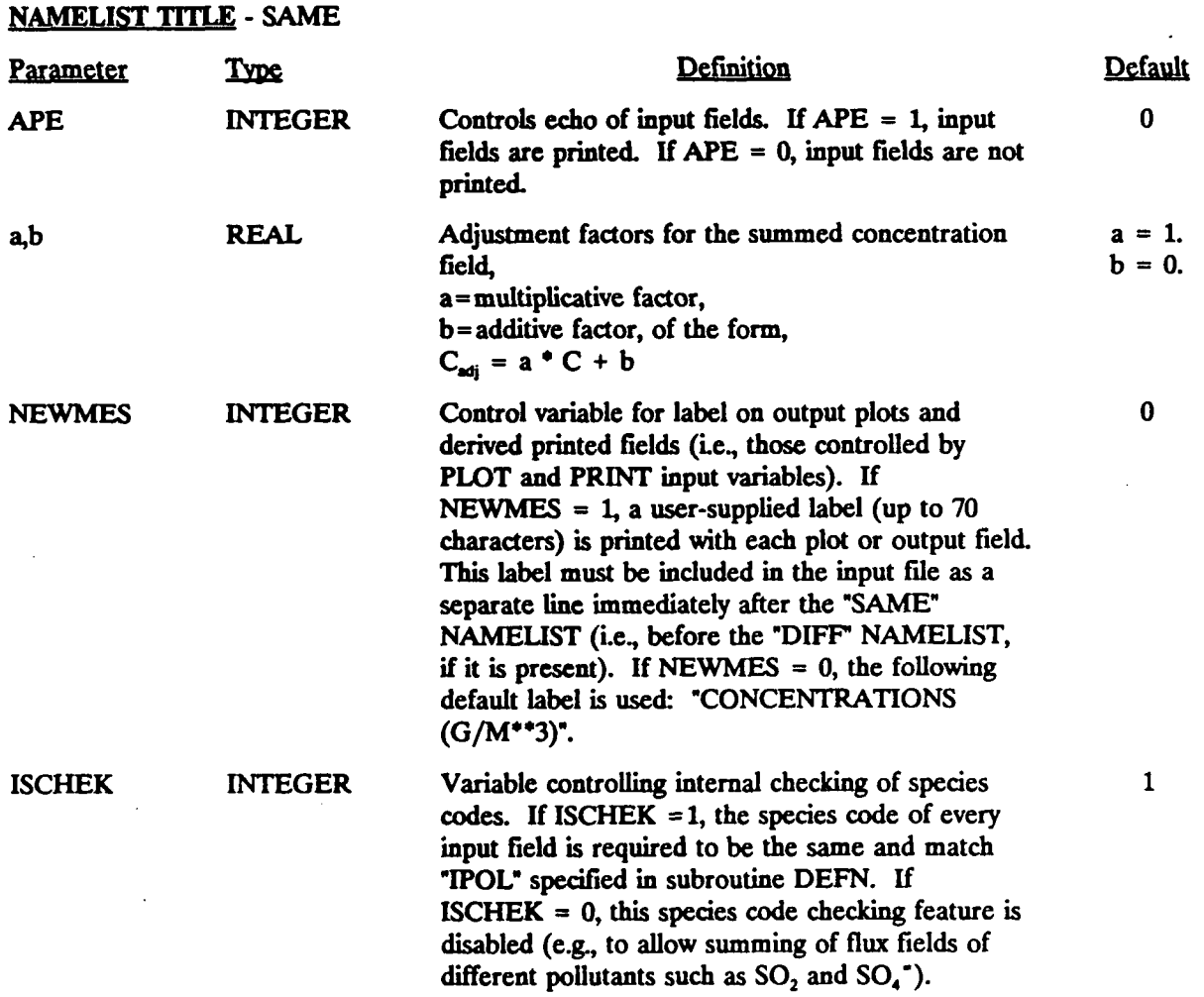

P.69

## **MESOFILE II Inputs (Continued)**

Card Inputs to Subroutine ADD2

#### SUBROUTINE ADD2

#### **NAMELIST** TITLE - SAME

 $\hat{\lambda}=\hat{\lambda}$ 

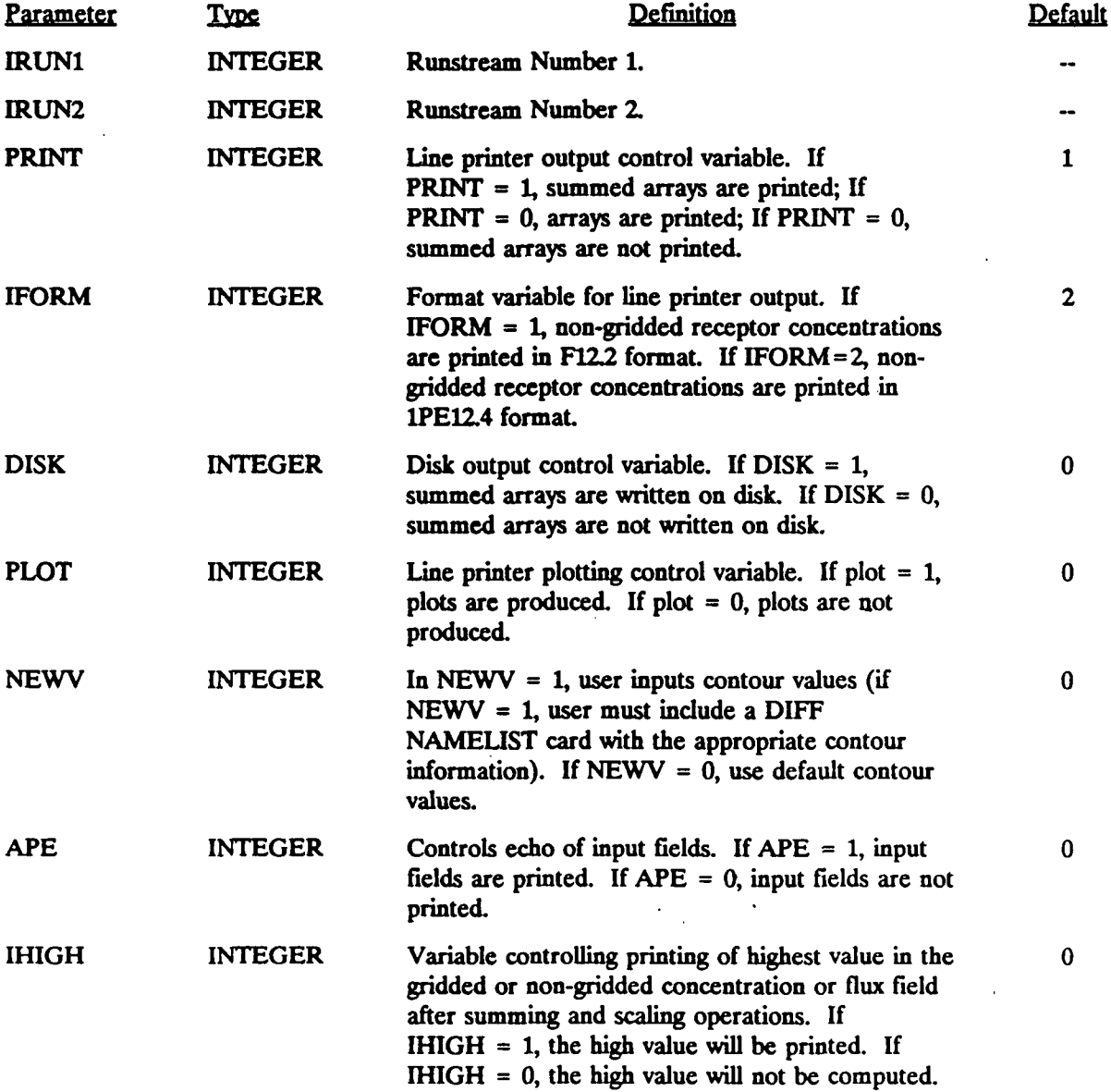

والمعراضين والمناور

 $\tau \sim \tau_{\rm eff}$ 

P.70

## **MESOFILE II Inputs (Continued)**

Card Inputs to Subroutine ADD2 (Continued)

#### SUBROUTINE ADD2

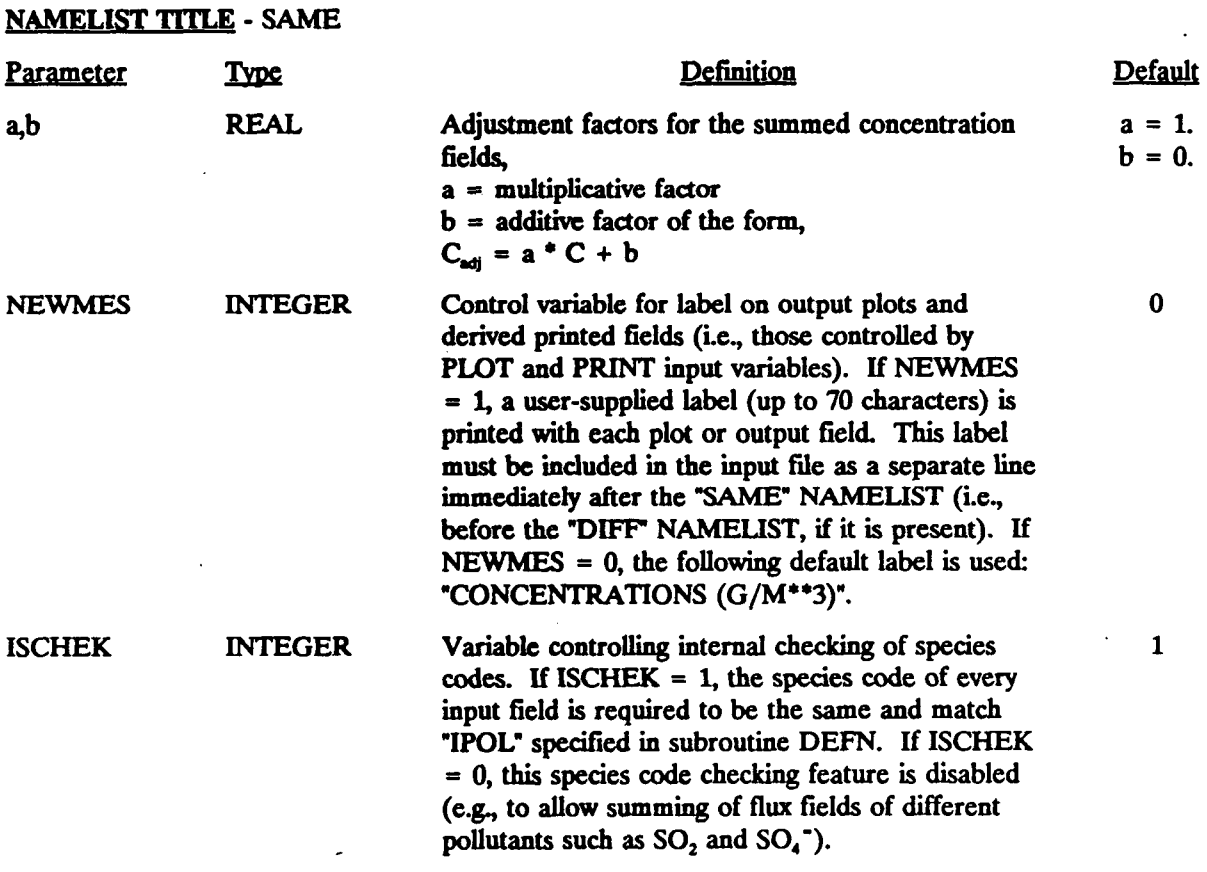

P.71

#### **MESOFILE II Inputs (Continued)**

Card Inputs to Subroutine STAT

#### SUBROUTINE STAT<sup>\*</sup>

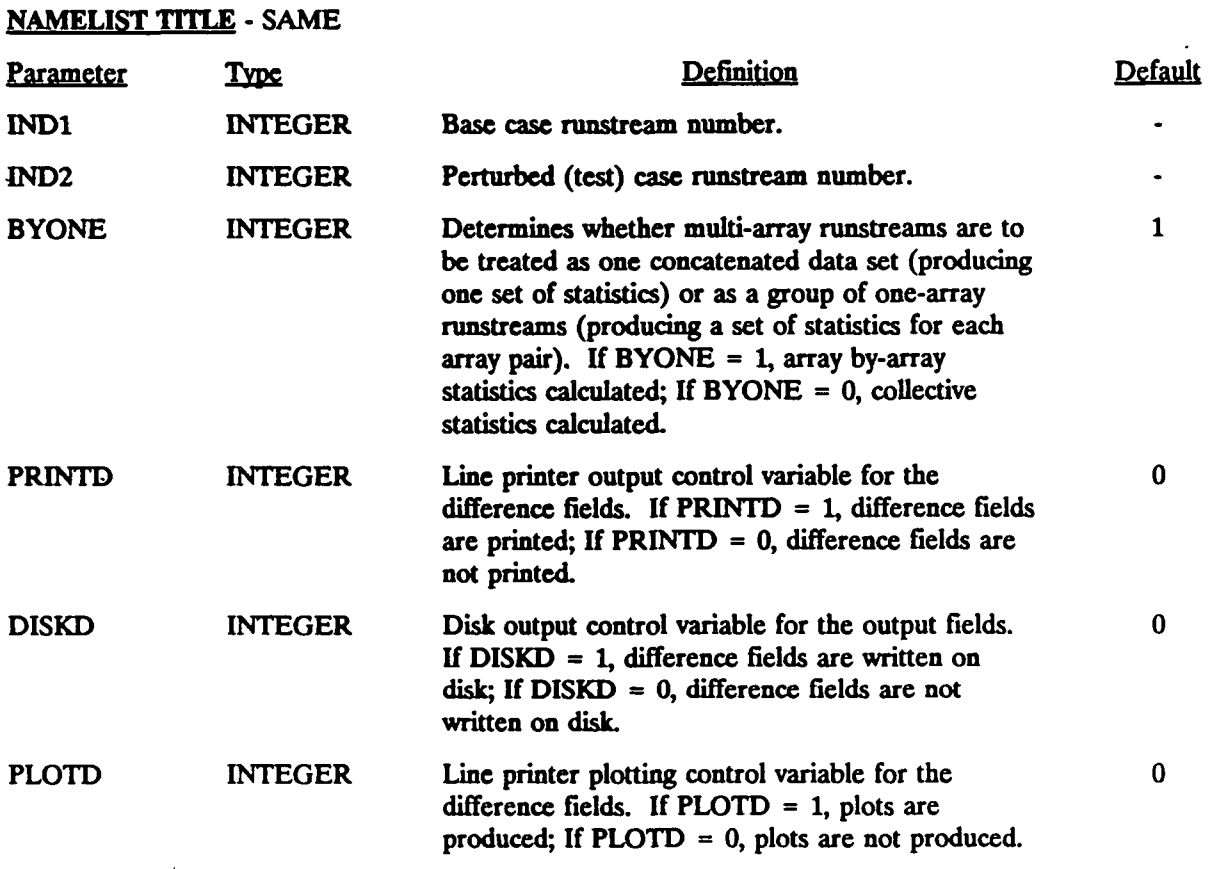

' SUBROUTINE STAT is designed to compute statistics from gridded fields of data only, non-gridded data cannot be analyzed with this routine.

## **MESOFILE II Inputs (Continued)**

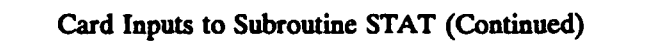

## SUBROUTINE STAT

 $\bar{z}$ 

#### NAMELIST TITLE - SAME

 $\mathcal{L}_{\text{max}}$ 

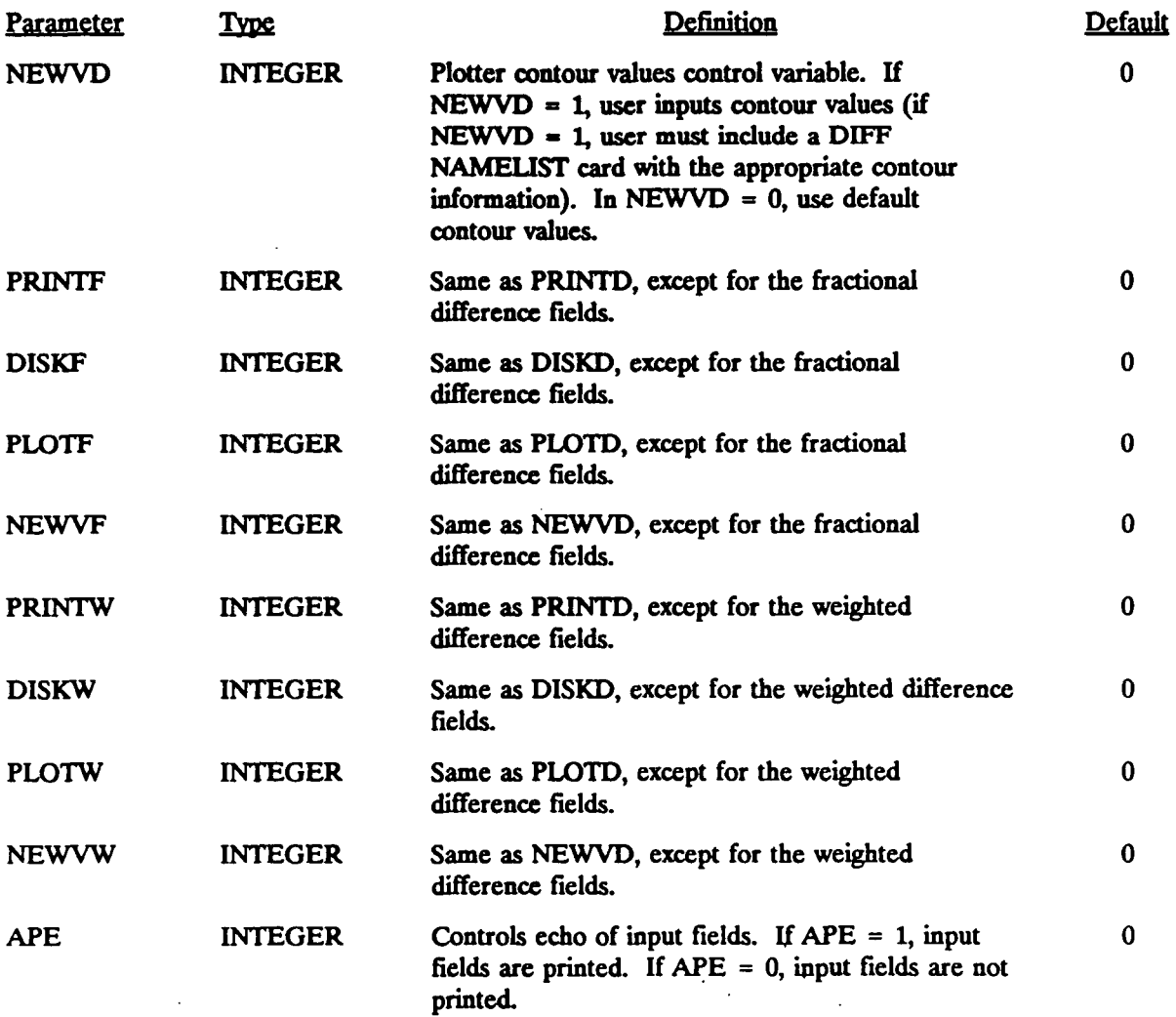

P.73

#### **MESOFILE II Inputs (Concluded)**

Card Inputs to Subroutine STAT (Conduded)

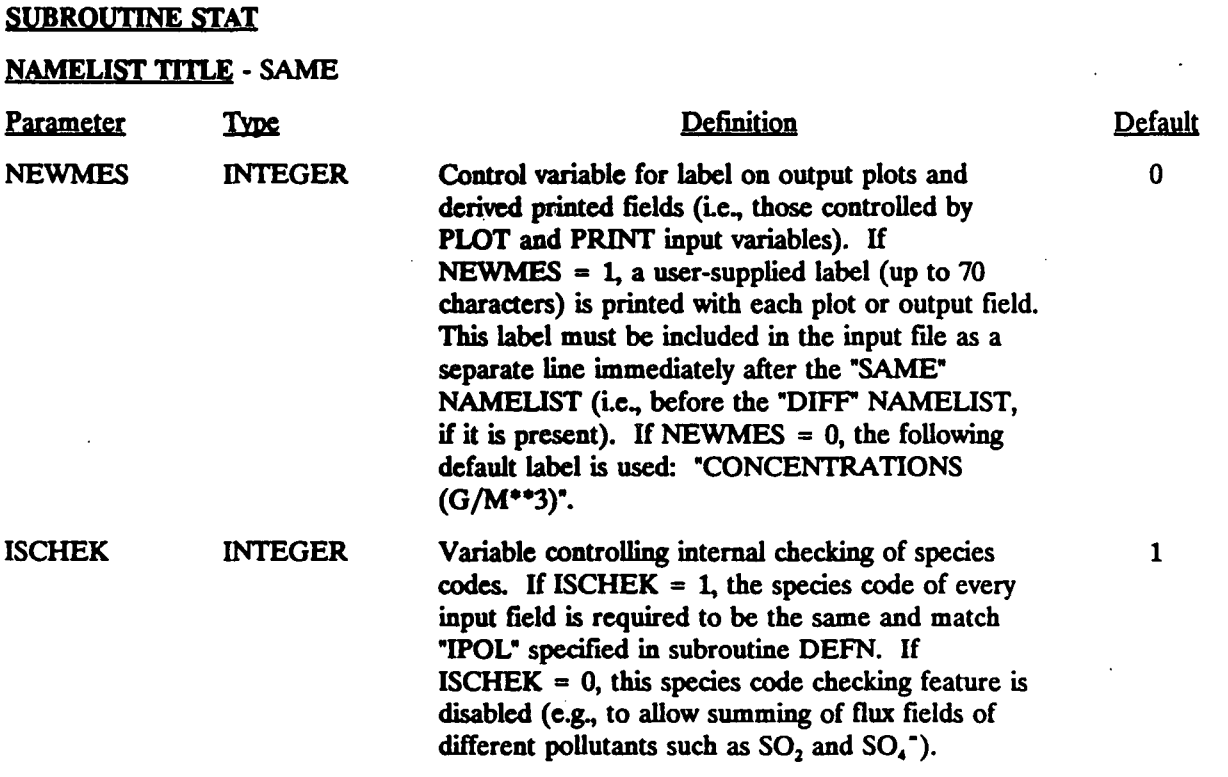

#### 8.0 REFERENCES

P.74

- Atkinson, R., A.C. Lloyd and L. Winges, 1982: A new chemical mechanism for hydrocarbon/ $NO<sub>2</sub>/SO<sub>2</sub>$  photo oxidations suitable for inclusion in the atmospheric simulation models. *Atmos. Environ.,* 16, 1341.
- Briggs, G.A., 1975: Plume rise predictions. Lectures on Air Pollution and Environmental Impact Analyses. American Meteorological Society, Boston, MA, pp. 59-111.
- Brost, R\_A. and J.C. Wyngaard, 1978: A model study of the stably stratified planetary boundary layer. /. *Atmos. Sci,* 35, 1427-1440.
- Draxler, R.R., 1979: Modeling the results of two recent mesoscale dispersion experiments. *Atmos. Environ.,* 13, 1523-1533.
- Gillani, N.V., S. Kohli and W.E. Wilson, 1981: Gas-to-particle conversion of sulfur in power plant plumes: I. Parameterization of the gas phase conversion rates for dry, moderately polluted ambient conditions. Atmos. Environ., 15, 2293-2313.
- Hefter, J.L., 1965: The variations of horizontal diffusion parameters with time for travel periods of one hour or longer. /. *AppL Meteorol,* 4, 153-156.
- Henry, R.C. and G.M. Hidy, 1981: Discussion of multivariate analysis of particulate sulfate and other air quality variables. Part I. Annual data from Los Angeles and New York. *Atmos. Environ.,* 15, 424.
- Henry, R.C. and G.M. Hidy, 1982: Multivariate analysis of particulate sulfate and other air quality variables by principle components EL Salt Lake City, Utah and St. Louis, Missouri. *Atmos. Environ.,* 16, 929-943.
- Ludwig, F.L., L.S. Gasidrek and R.E. Ruff, 1977: Simplification of a Gaussian puff model for realtime minicomputer use. *Atmos. Environ.,* 11, 431-436.
- Maul, P.R., 1980: Atmospheric transport of sulfur compound pollutants. Central Electricity Generating Bureau MID/SSD/80/0026/R, Nottingham, England.
- Page, S.H., 1980: National land and land cover inventory. U.S. Environmental Protection Agency, Research Triangle Park, NC.
- Pleim, J., A. Venkatram and R. Yamartino, 1984: ADOM/TADAP model development program. Volume 4. The dry deposition module. Ontario Ministry of the Environment, Rexdale, Ontario, Canada.

**revised 6/94** 8-1

- Schulman, L.L. and J.S. Scire, 1980: Buoyant Line and Point Source (BLP) dispersion model user's guide. Document P-7304B, Environmental Research & Technology, Inc., Concord, MA.
- Scire, J.S., E.M. Insley and RJ. Yamartino, 1990: Model formulation and user's guide for the CALMET meteorological model. California Air Resources Board, Sacramento, CA.
- Scire, J.S., F.Lurmann, A. Bass and S.R. Hanna, 1984a: Development of the MESOPUFF II dispersion model. EPA-600/3-84-057, U.S. Environmental Protection Agency, Research Triangle Park, NC.
- Scire, J.S., F.Lurmann, A. Bass and S.Hanna, 1984b: User's guide to the MESOPUFF II model and related processor programs. EPA-600/8-84-013, U.S. Environmental Protection Agency, Research Triangle Park, NC.
- Scott, B.C., 1978: Parameterization of sulfate removal by precipitation. *J. Appl Meteorol,* 17,1375- 1389.
- Scott, B.C., 1981: Sulfate washout ratios in winter storms. *J. Appl Meteorol.,* 20, 619-625.
- Sheih, CM., M.L. Wesely and B.B. Hicks, 1979: Estimated dry deposition velocities of sulfur over the eastern United States and surrounding regions. *Atmos. Environ.,* 13 (10), 1361-1368.
- Slinn, W.G., L. Hasse, B. Hicks, A. Hogan, D. Lai, P. Liss, K. Munnich, G. Sehmel and O. Vittori, 1978: Some aspects of the transfer of atmospheric trace constituents past the air-sea interface. *Atmos. Environ.,* 12, 2055-2087.
- Stelson, A.W. and J.H. Seinfeld, 1982: Relative humidity and temperature dependence of the ammonium mtrate dissociation constant. *Atmos. Environ.,* 16, 983-992.
- Turner, D.B., 1964: A diffusion model for an urban area. /. *Applied Meteorol.,* 3, 83-91.
- Turner, D.B., 1970: *Workbook of Atmospheric Dispersion Estimates.* U.S. Dept. of H.E.W., Public Health Service, Pub. 999-AP-26, 88 pp.
- Venkatram, A., 1980a: Estimating the Monin-Obukhov length in the stable boundary layer for dispersion calculations. *Boundary Layer Meteorol,* 19, 481-485.
- Venkatram, A., 1980b: Estimation of turbulence velocity scales in the stable and the unstable boundary layer for dispersion applications. In *Eleventh NA TO-CCSMInternational Technical Meeting on Air Pollution Modeling and its Application,* pp 54-56.
- Walcek, C.J., R.A. Brost, J.S. Chang and M.L. Wesely, 1986: SO<sub>2</sub>, sulfur, and HNO<sub>3</sub> deposition velocities computed using regional land use and meteorological data. *Atmos. Environ.,* 20, 949-964.

Wang, I.T. and P.C. Chen, 1980: Estimations of heat and momentum fluxes near the ground. *Proc*  2nd Joint Conf. on Applications of Air Poll. Meteorology, New Orleans, LA, March 24-27, pp 764-769.

P.76

Wesely, M.L. and B.B. Hicks, 1977: Some factors that affect the deposition rates of sulfur dioxide and similar gases on vegetation. /. *Air Poll Control Assoc,* 27, 1110-1116.

## **APPENDIX A**

P.77

#### **TD-6200 SERIES**

#### **NCDC UPPER AIR DATA FORMAT DESCRIPTION**

# **TD-6200 SERIES NCDC UPPER AIR DIGITAL FILES**

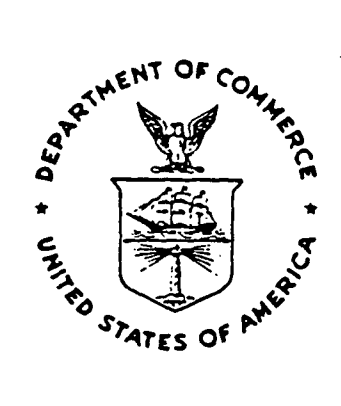

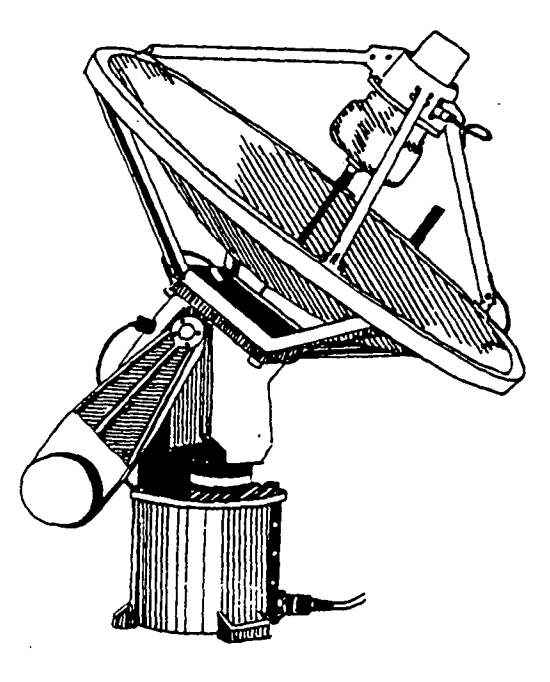

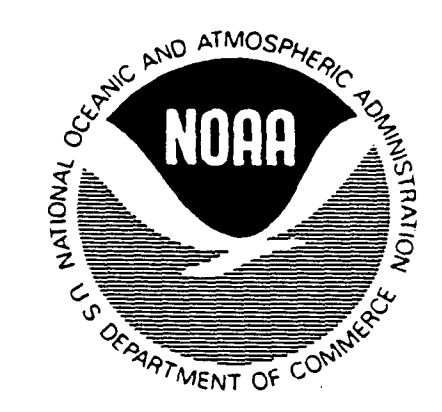

**NOAC** NATIONAL OCEANIC AND

**ENVIRONMENTAL DATA AND / INFORMATION SERVICE /** 

**NATIONAL CLIMATIC CENTER ASHEVILLE, N.C.** 

**NCDC UPPER AIR DIGITAL FILES TD-6200 SERIES** 

P.79

**Prepared by National Climatic Data Center Federal Building Ashe vi He , North Carolina** 

#### **May 1986**

**This document was prepared by the U.S. Department of Commerce, National Oceanic and Atmospheric Administration, National Environmental Satellite Data and Information Service, National Climatic Data Center, Asheville, North Carolina.** 

**This document is designed to provide general information on the content, origin, format, integrity and the availability of this data file.** 

**Errors found in this document should be brought to the attention of the Data Base Administrator, NCDC.** 

#### INTRODUCTION

P.80

#### **SOURCE**

The Upper Air Observations in this digital data file include stations operated by the National Weather Service, U.S. Navy, and certain South American stations whose data receive quality control at the National Climatic Data Center (NCDC). Additional Upper Air Observations from the Global Tele-Communications Systems (GTS), and the U.S. Air Force are also included in this digital file but are not quality controlled by NCDC.

A List of these files are:

- TD-6201 U.S. Rawinsonde observations 1946-Present. (Includes U.S. Navy observations, U.S. Air Force, National Meteorological Center (NMC), and South American cooperative observations. Derived from TD-5600.)
- TD-6202 Northern Hemisphere GTS observations 1963-1970, and Southern Hemisphere 1966-1970. (These data were extracted from NMC Operations ARchive and processed into TD-5683.)

TD-6203 Global GTS observations 1971-1979. (These data are a composite of NOAA's National Meteorological Center (NMC) and U.S. Air Force Global Weather Center (GWC). Derived from TD-5681.)

TD-6210 Marine Upper Air 1946-To Date.

These data were collected from sources listed below:

- 1. CD-545, CD-645 that were converted-to TD-5600 data set.
- 2. TD-5600 Marine Area (ships) that were converted to TD-6201/2.
- 3. TD-6201 Marine Area (ships) to date.
- 4. NMC Upper Air Marine (ships) 1973-to date.
- 5. Data from TD-6203, TD-5681 and GWC were not used in this data set.

These data are currently on three  $(3)$  tapes with the period record:

TAPE #1 1946 THRU 1969 TAPE #2 1970 THRU 1979 TAPE #3 1980 THRU 1987

The sort is by 10 degree square, year, month, day, hour within the above tape periods. Additional periods will be added as updates, starting with 1988 from sources 3 and 4 above, when received.

Duplicates were removed giving priority listed above  $(1,2,3,4)$ . QC flags are 0-9 for non NMC data, for NMC data they are A-Z.
#### **Background Information TD-6201**

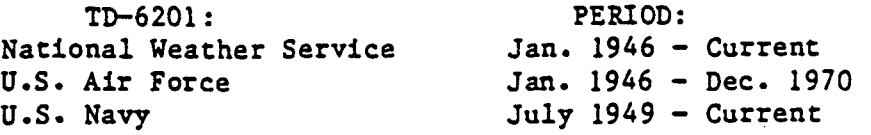

**The information contained in TD-6201 includes pressure surface, height of the pressure surface, temperature, relative humidity, wind direction and speed. Beginning with Jan 1981, the elapsed time since release of the sonde is included. The pressure levels included fall into three categories:** 

<u>P.81\_</u>

**1. Mandatory levels — Levels required by the WMO for transmission in parts A and C of a coded RAWIND report.** 

**2. Standard levels — Levels used for internal processing by the NCDC, but not generally reported in a coded message.** 

**3. Significant levels — Levels required to adequately describe a sounding, as transmitted in parts B and D of a coded message.** 

**The number of mandatory and standard levels has increased over time. Table 1 lists the levels that are expected for a given period of record. Significant levels were not generally included in the earlier periods. Significant levels are included for most stations only after July 1952.** 

**Levels below the surface were generated for the period January 1, 1981 through February 28, 1986. However, these levels only contain unknown values ('9999') for all data elements. Beginning March 1, 1986 this practice was stopped.** 

**The actual time of releases from Jan. 1946 through May 1957 were usually 03, 09, 15, 21 GMT, 16, 17 - 15Z and 20, 21, 22, 23 - 21Z. Beginning June 1957 the scheduled time of release is used instead of the actual hour. The time of observations were changed from 03, 09, 15, 21 GMT to 00, 06, 12, and 18 GMT. Observations outside the plus or minus one-hour tolerance were reported as actual time, GMT. Stations scheduled to record only one observation daily are allowed a six-hour tolerance.** 

**Relative humidities were computed with respect to ice from Jan. 1946 through Sept. 1948 and to water after that. Beginning Oct. 1948 relative humidity was computed over a water surface whenever the dry bulb was below freezing.** 

**Observing practice for wind measurements varied from current practice, from Jan. 1946 to June 1949, wind directions were observed on a 16-point compass. These directions were converted to degrees before inclusion in TD-6201 .** 

# **TABLE 1**

P.82

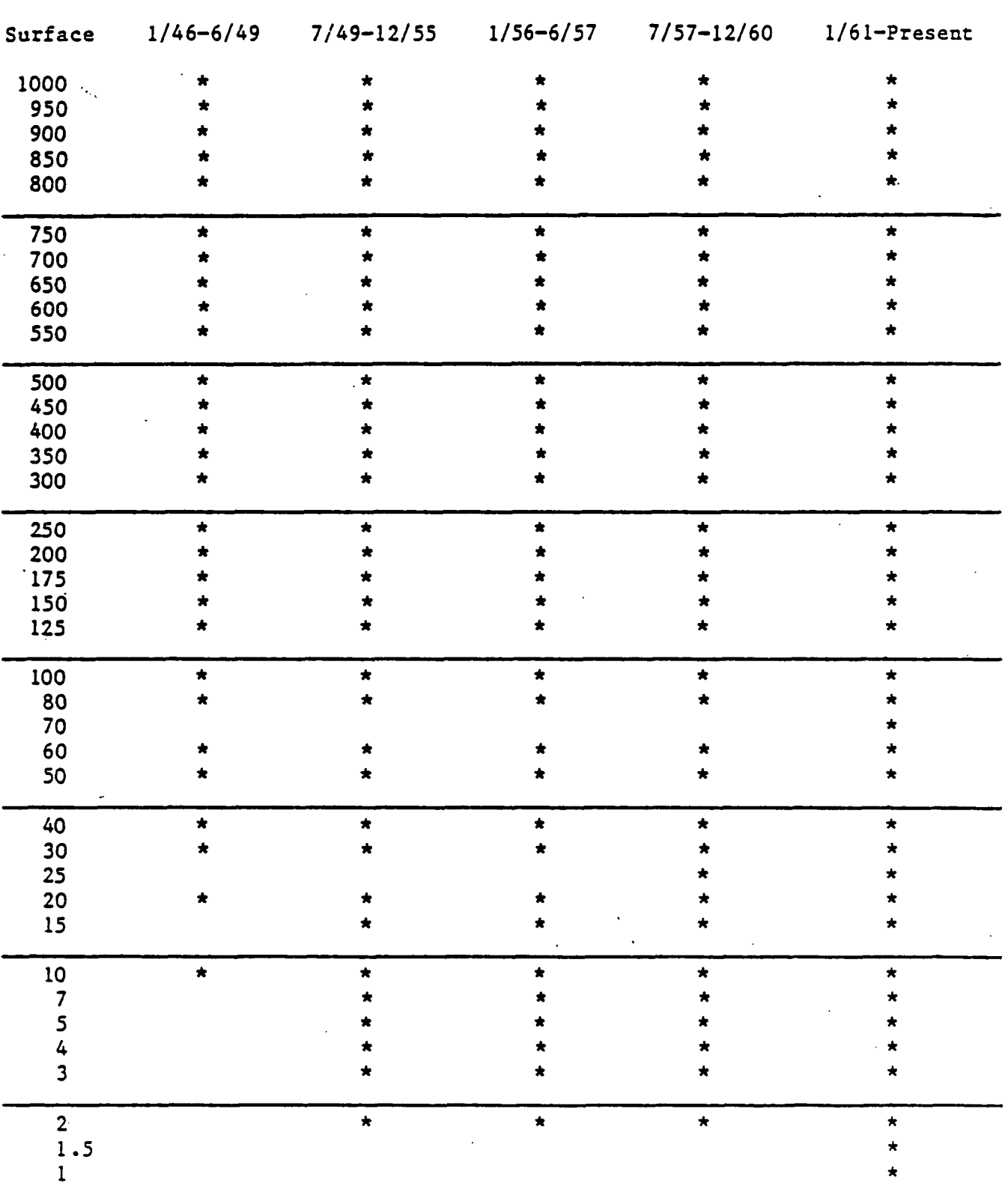

# **Mandatory and Standard Levels TD-6201**

**A-5** 

## **Background Information TD-6202**

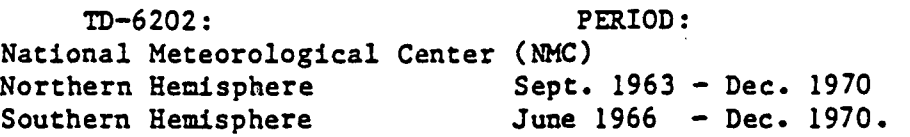

**These data were assimilated from normal International communication channels and no detailed quality control measures were employed when converting to TI>-5683. The observations, therefore, were subject to the usual errors inherent in such a collection.** 

P.83

**The U/A observations contain all available mandatory and significant levels transmitted under International agreement. The period of record may vary from station to station, the general collection began Sept. 1963 and continued through Dec. 1970 (Northern Hemisphere). Stations in the Southern Hemisphere are usually not available until mid 1966 or later through Dec. 1970.** 

**Relative humidities are derived statistically for RH's not reported originally.** 

#### **Background Information TD-6203**

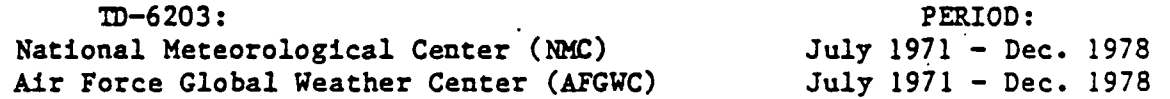

**These U/A observations are a collection of data built by the National Climatic Data Center (NCDC). These data were received from NMC and AFGWC. NCDC converted these two data sources separately into TD-5681. Then these data sources were combined giving priority to the NMC source.** 

**Areal coverage is worldwide.** 

**The digital file contains: Station Identification (land and ships), Latitude and Longitude of location, date/time, and elements:** 

P.84

**LEVEL QUALITY INDICATOR - results by level.** 

**TIME - elapsed time since release.** 

**PRESSURE - by level in kilopascals.** 

**HEIGHT - by level in geopotential meters.** 

**TEMPERATURE - by level in degrees Celsius.** 

**RELATIVE HUMIDITY - by level in degrees Celsius.** 

**WIND - Direction and speed by level.** 

**QUALITY CONTROL FLAGS - by level for time, pressure, height, temperature, relative humidity, wind, and type of level.** 

#### **SPECIAL NOTES**

P.85

#### **QUALITY**

**U.S. data processed by the NCDC are subjected to extensive quality control procedures. Suspect data are returned to a verifier for manual correction. GTS data are subjected to various degrees of automated quality control by the receiving agency. NCDC accepts the data as correct during the reformatting procedure. Therefore, the user must be prepared to perform his own quality checks on GTS data. (The primary function of NMC and AFGWC is to produce forecasts, not to provide an archive data base.)** 

**When corrections are made to a level, that level will appear in the record twice. The first occurrence of the level will be the original observed values, with a level quality indicator of "2" or "4". The corrected data will appear in the second occurrence of the level, with quality indicator of "6".** 

#### **USE OF THE MANUAL**

**This manual was designed so that reference to other reference material should be unnecessary. However, additional information may be obtained by writing or calling:** 

> **National Climatic Data Center E/CC42 ATTN: USER Services Branch Federal Building Asheville, North Carolina 28801-2696 Telephone inquiries may be directed to: Commercial 704 259-0682 FTS 672-0682**

**Read carefully, the general tape notations, and coding practices.** 

#### **TAPE FORMAT**

P.86

#### **MANUAL AND TAPE NOTATIONS**

**1. FILE (NCDC Variable Length Storage Structure)** 

**A. Physical Characteristics** 

**Data in this file are retained in chronological order by station. Although library tapes are normally maintained as described below, different characteristics including fixed length records can be furnished on request. Additional charges may be accrued for special processing.** 

**2. RECORD** 

**A. Physical Characteristics** 

**Each logical record contains one station's Upper Air (U/A) Observation (Rawinsonde, Radiosonde, or Pibal) for each specific Upper Air Sounding (normally 2 each day). The record consists of a control word, an identification portion, and a data portion. The control word is used by the computer operating system for record length determination. For many systems this control word is transparent to the "users" program. The identification portion identifies the observing station, latitude, longitude, day and time (of release), and the number of repeating groups to follow. The data portion contains the U/A meteorological values and the quality control flag fields for each level. The data portion repeats for each level in the observation. The maximum number of levels is 200. This number was chosen so that observations containing oner-minute wind data may be recorded in this format.** 

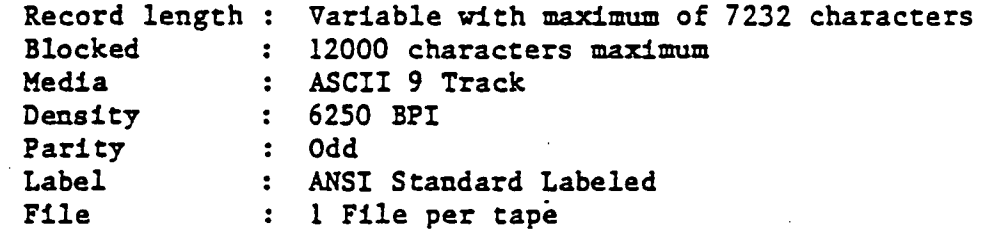

**A-9** 

**B. FORMAT (VARIABLE RECORD)** 

**1. The first five fields constitute the ID PORTION, and occur at the beginning of each record. The next ten fields of the record contain the DATA PORTION. The DATA PORTION is repeated for each level in the observation. The maximum number of levels is 200.** 

P.87

**Each logical record is of variable length with a maximum of 7232 characters. Each logical record contains a station's complete Upper Air Observation for a specific release time. The form of a record is:** 

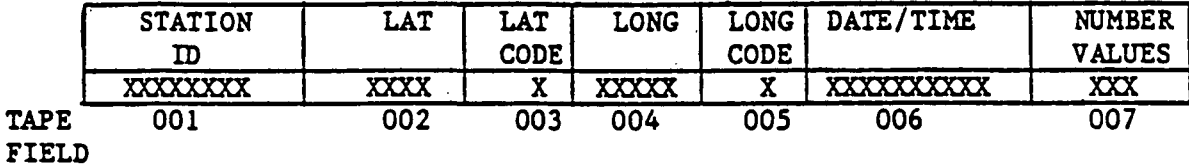

**ID PORTION (32 characters) Fixed length** 

**DATA PORTION (36 Characters) repeated Number-Values Times** 

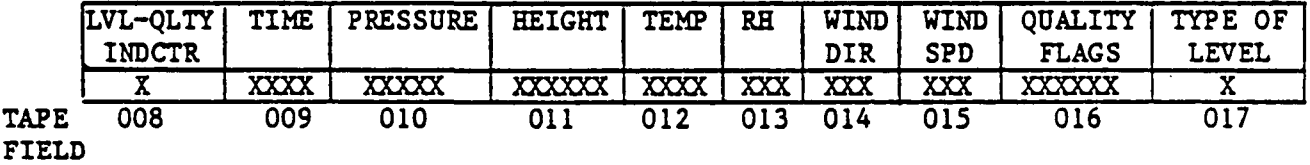

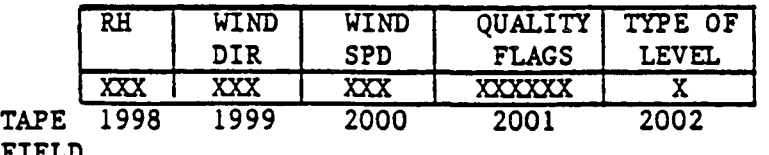

**FIELD** 

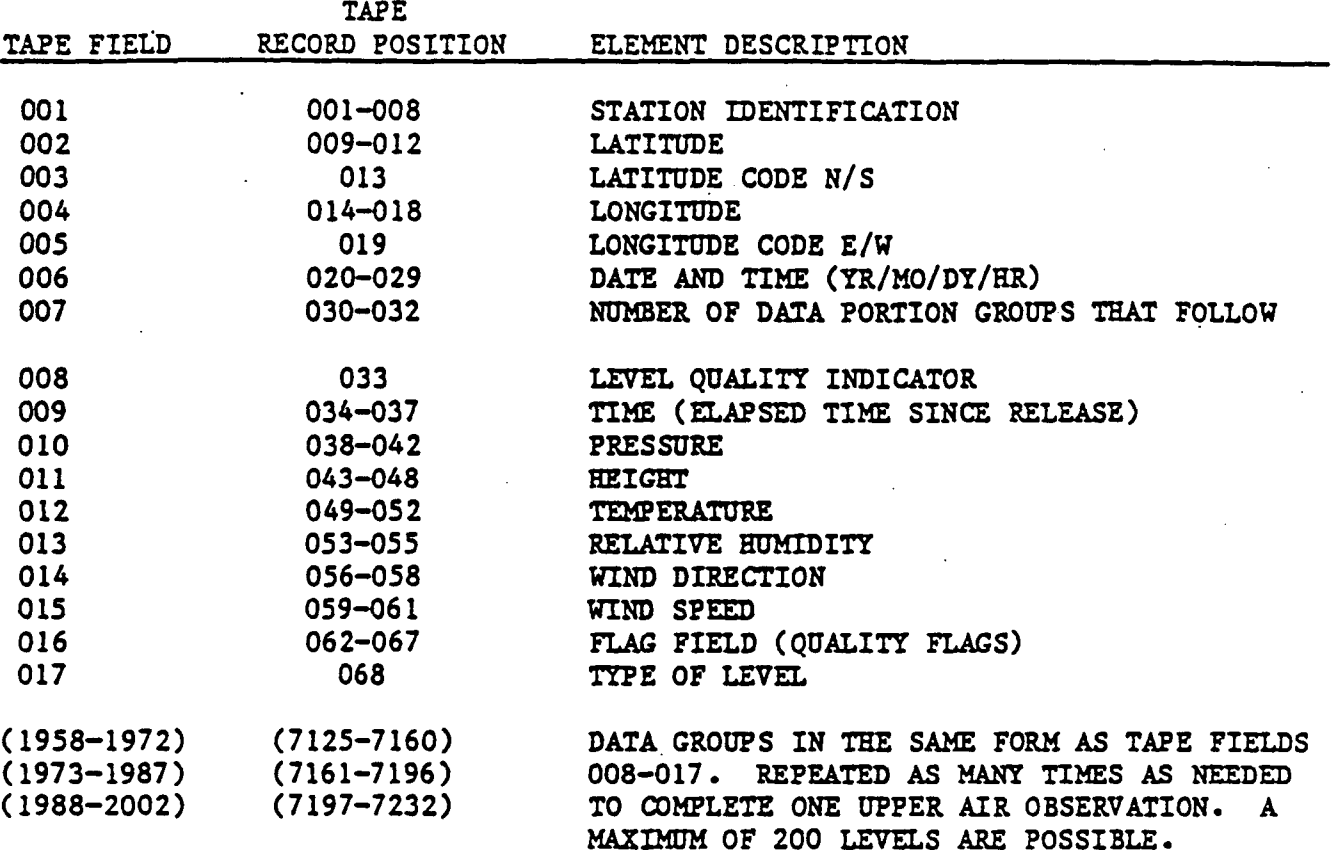

 $A-11$ 

**The following COBOL and FORTRAN statements are to be used as guidelines only. NCDC recognizes the fact that many different types of equipment are used in processing these data. It is impossible to cover all the idiosyncrasies of every system.** 

**Typical ANSI COBOL Data Description.** 

**This ANSI Standard COBOL Data Description is expected to work on most systems.** 

\_\_\_89\_

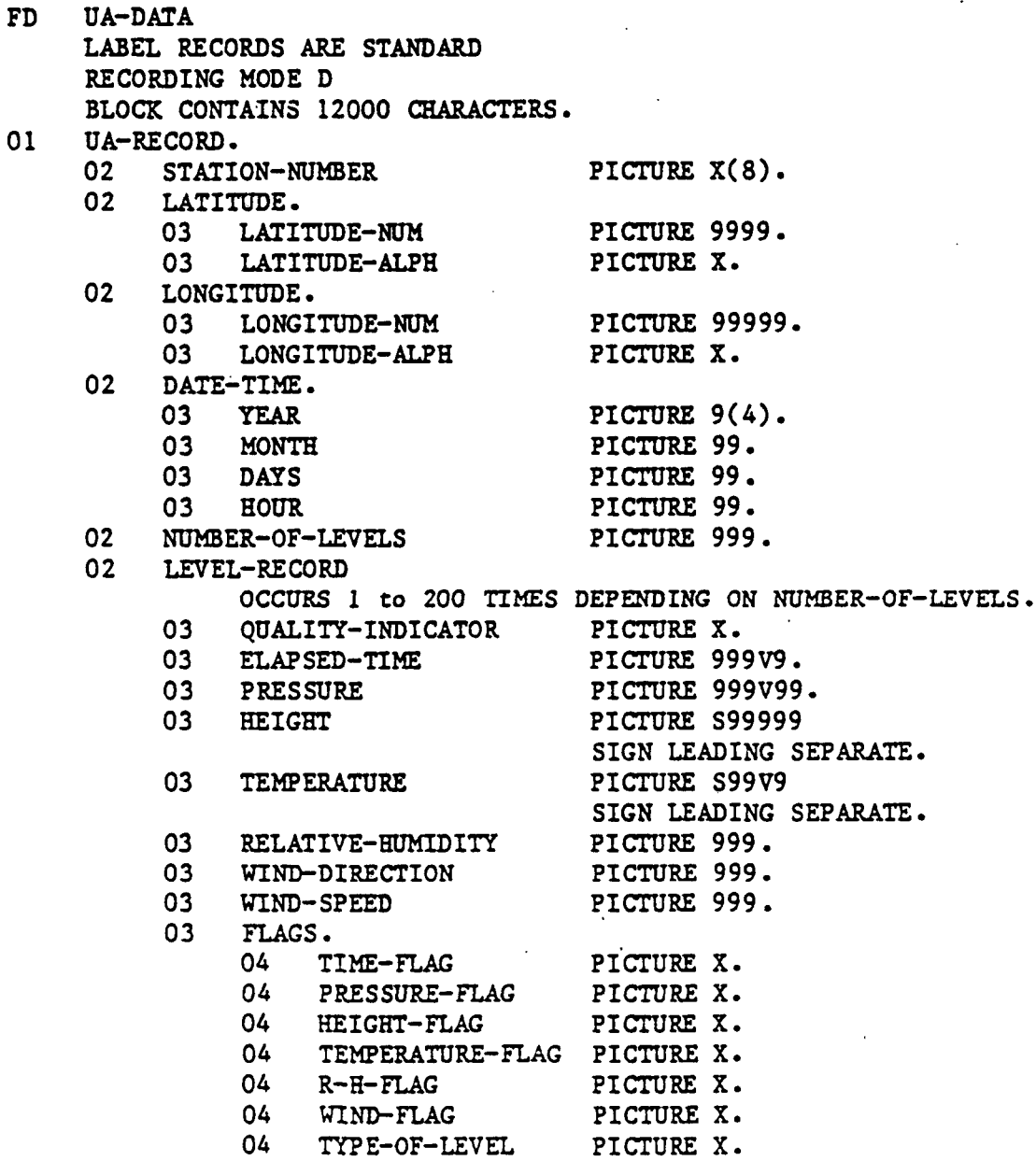

**FORTRAN 77 Example 1.** 

**This description is for those systems that can handle variable blocked records normally.** 

**IMPLICIT INTEGER (A-Z)** 

**OPEN (10,FILE - 'FILENAME',ACCESS - 'SEQUENTIAL', STATUS - 'OLD', + RF0RM - 'VB'.MREL - '1230',TYPE - 'ANSI'.BLOCK - '12000') C LAST line of OPEN statement is SPERRY UNIQUE** 

P.90

**CHARACTER\*8 STNID**  CHARACTER\*1 LATA, LONA, QIND(200), TIMEF(200), PRESSF(200), **+ HGTF(200),TEMPF(200),RHF(200),WINDF(200),TYPLEV(200)** 

**REAL\*4 LAT,L0N,ETIME(200),PRESS(200),HGT(200),TEMP(200)** 

DIMENSION ETIME(200), PRESS(200), HGT(200), **+ TEMP(200),RH(200),WD(200),WS(200)** 

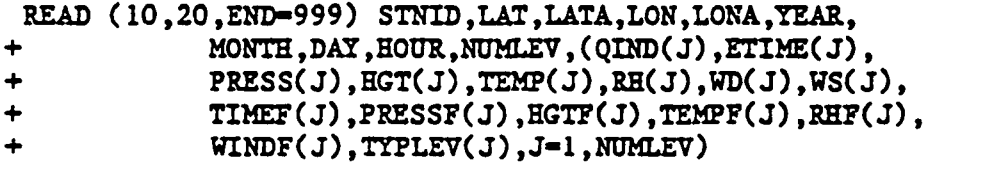

**20 FORMAT (A8,F4.0,A1 ,F5.0 ,A1,14,3(12) ,13,200(A1,F4.1,F5.2, + F6.0,F4.1,3(I3),7A1))** 

**IBM JCL NOTES.** 

- **(1) For ASCII Variable specify:**   $= 7236$ <br> $= DB$ **RECFM**  $OPTCODE = Q$
- **(2) For EBCDIC Variable specify:**   $= 7236$ <br> $= \text{VB}$ **RECFM**

**FORTRAN 77 Example 2.** 

**This description is for those systems that can't handle variable blocked records normally.** 

```
$ MOUNT/FOREIGN/BLOCKSIZE-12000 MT: tapename TAPE: ! THIS IS VAX 
                                                                     ! UNIQUE 
    \bullet\bullet\bullet\bullet\bulletPROGRAM TAPEREAD 
         IMPLICIT INTEGER (A-Z) 
          \bullet\bullet\bullet\bullet\bulletOPEN( 1,FILE-TAPE:' ,ACCESS-' SEQUENTIAL',FORM-FORMATTED', 
        + STATUS-'OLD',READONLY) 
          CHARACTER BUFFER*12000 8 8 1 YOUR MACHINE MUST SUPPORT CHARACTER *8 STNID 8 1 2008 1 CHARACTER VARIABLES THIS
                                                     ! CHARACTER VARIABLES THIS LARGE
        CHARACTER*1 LATA,LONA,QIND(200),TIMEF(200),PRESSF(200), 
                        + HGTF(200),TEMPF(200),RHF(200),WINDF(200),TYPLEV(200) 
         REAL*4 LAT,LON,ETIME(200),PRESS(200),HGT(200),TEMP(200) 
         DIMENSION ETIME(200) ,PRESS.(200) ,HGT(200) ,TEMP(200) ,RH(200), 
        + WD(200),WS(200) 
          . . . . .
         NBYTES-0 
  5 NBEG=1<br>READ(1,101, END=99)BUFFER
                                                      READ IN PHYSICAL RECORD (BLOCK)
 10 NBEG-NBEG+NBYTES 
         READ(BUFFER(NBEG:NBEG+3,102)NBYTES !READ THE CONTROL WORD
         IF( NBYTES.EQ.O )GO TO 5 
         READ( BUFFER( NBEG+4: NBEG+NBYTES-1), 103 ) STNTD, LAT, LATA, LON, LONA, YEAR, 
        + MONTH,DAY,HOUR,NUMLEV,(QIND(J),ETIME(J),PRESS(J),HGT(J),TEMP(J), 
        + RH(J),WD(J),WS(J),TIMEF(J),PRESSF(J),HGTF(J),TEMPF(J),RHF(J), 
        + WINDF(J),TYPLEV(J),J-1,NUMLEV) 
          \begin{array}{cccccccccccccc} \bullet & \bullet & \bullet & \bullet & \bullet & \bullet \end{array}. . . . .
          GO TO 10 
 99 CONTINUE 
          .....
          . . . . .
          STOP 'FINISHED' 
101 FORMAT(A) 
102 FORMAT(14)<br>103 FORMAT(A8.
         103 FORMAT(A8 ,F4.0 ,A1 ,F5.0 ,A1,14,3( 12) , 13 ,200(Al ,F4.1 ,F5.2 , 
        +F6.0,F4.1,3(I3),7A1)) 
         END
```
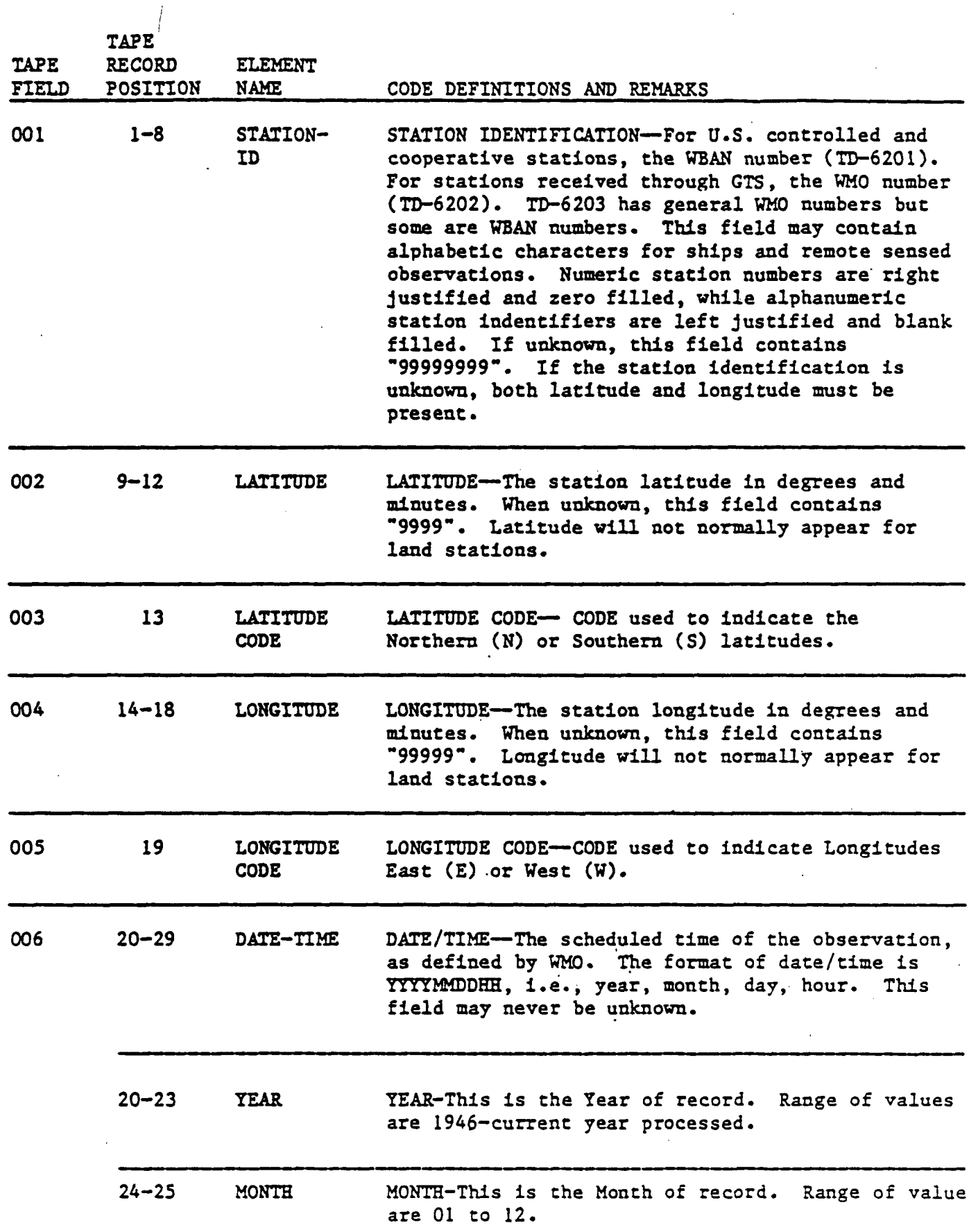

**A-15** 

 $\bar{z}$ 

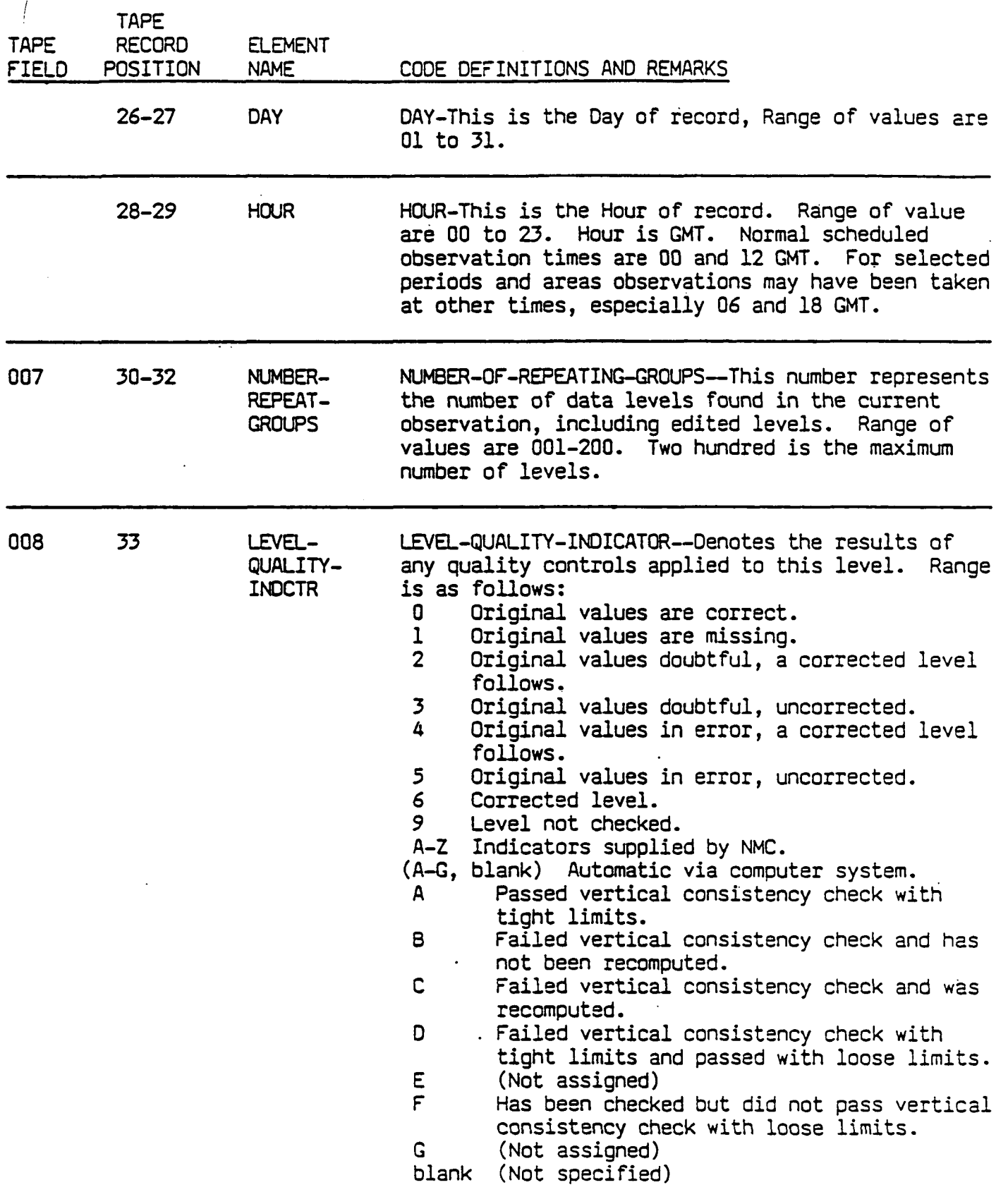

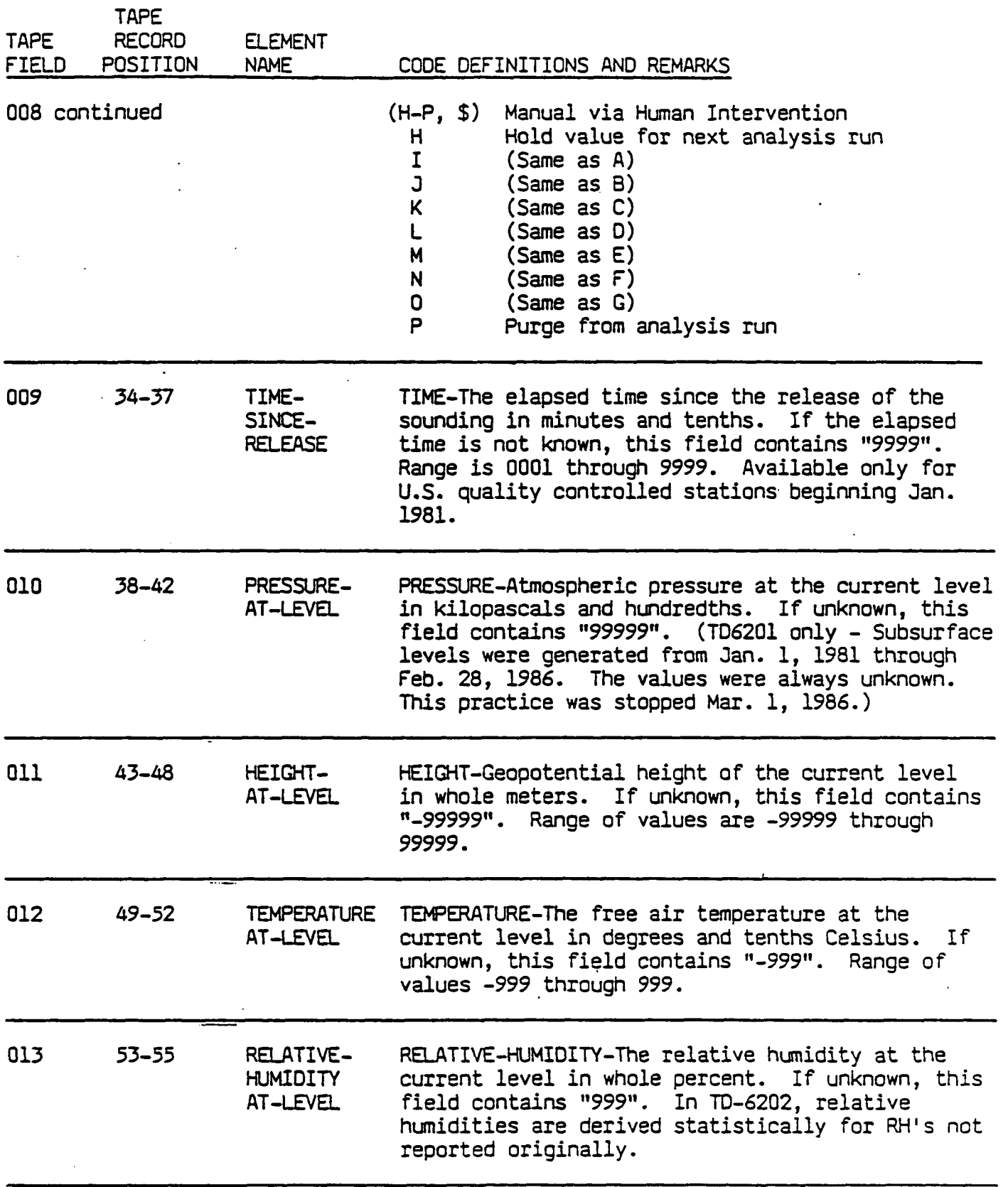

 $\frac{P.94}{4}$ 

A-17

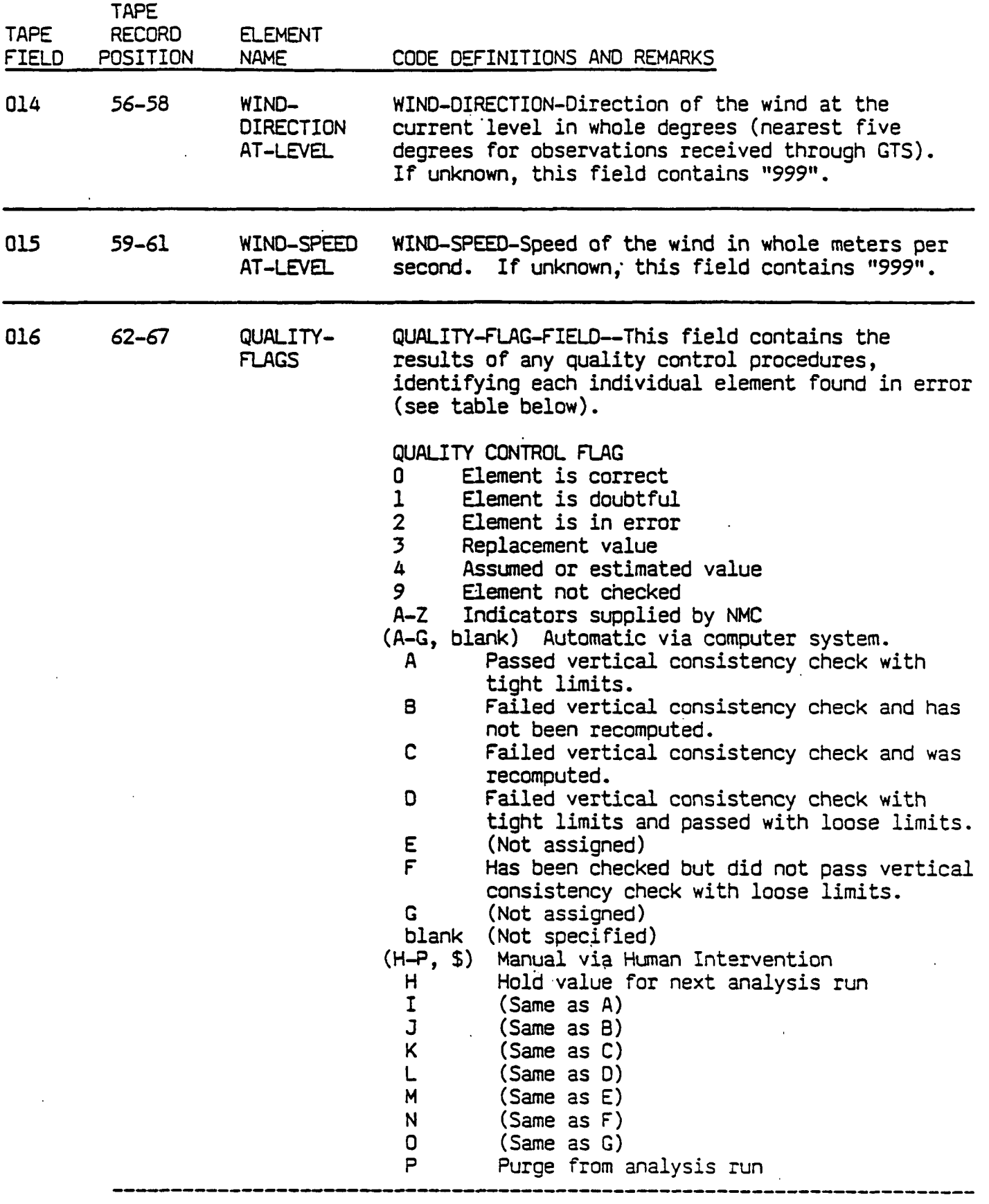

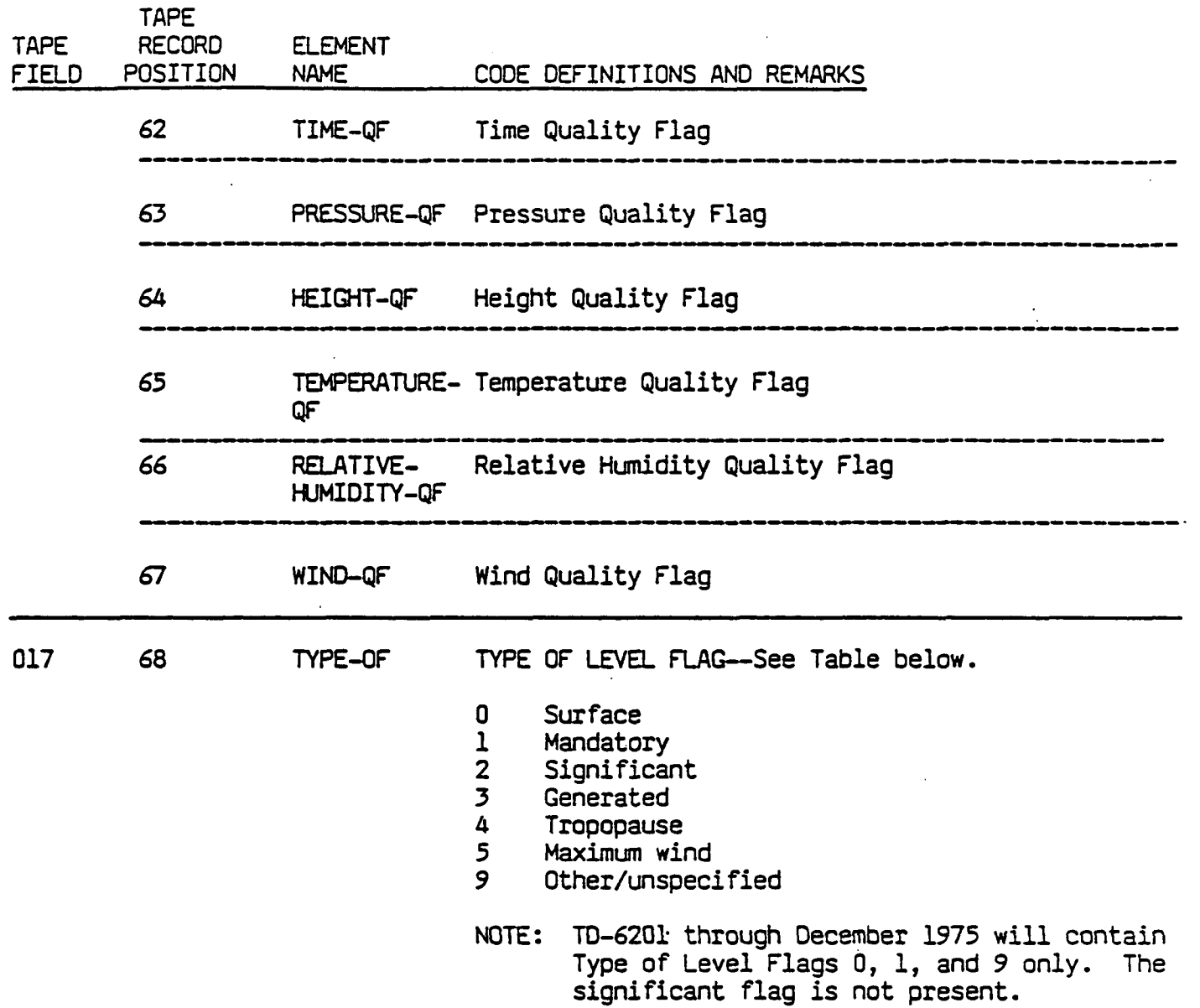

 $\ddot{\phantom{a}}$ 

A-19

 $\ddot{\phantom{a}}$ 

 $\ddot{\phantom{0}}$ 

 $\mathcal{L}^{(1)}$ 

# **APPENDIX B**

P.97

# **TD-3240 PRECIPITATION**

# **DATA FORMAT DESCRIPTION**

# **TD-3240 HOURLY PRECIPITATION**

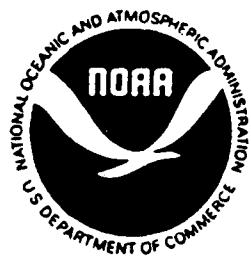

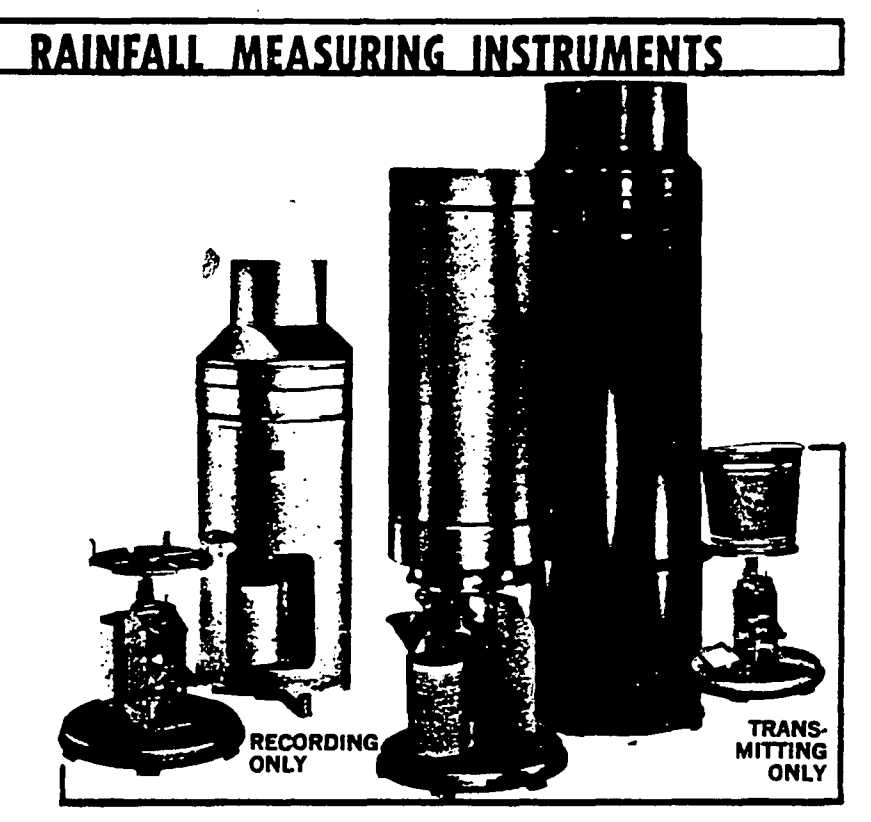

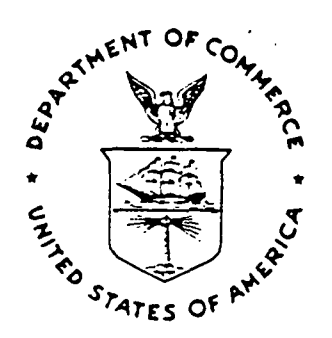

**no Tational Oceanic AND**<br>**COCO ATMOSPHERIC ADMINISTRATION** 

."J-L .N'.l <sup>u</sup> O ' ANO INP.W .

NATIONAL CLIMATIC DATA CENTER ASHEVILLE. N C.

# **HOURLY PRECIPITATION DATA**

P.99

# **TD-3240**

# **Prepared by National Climatic Data Center Federal Building Asheville, North Carolina**

 $\pm 1$ 

# **JUNE 1990**

**This document was prepared by the U.S. Department of Commerce, National Oceanic and Atmospheric Administration, National Environmental Satellite Data and Information Service, National Climatic Data Center, Asheville, North Carolina.** 

**This document is designed to provide general information on the content, origin, format, integrity and the availability of this data file.** 

**Errors found in this document should be brought to the attention of the Data Base Administrator, NCDC.** 

#### **INTRODUCTION**

P.1

#### *HISHCBX* AND DATA SCORCE

**I** 

The observations in this Hourly Precipitation Data File were taken by observers at principle (primary) stations, secondary stations, and cooperative observer stations operated by the National Weather Service (NWS), and the Federal Aviation Agency (FAA).

Approximately 5500 stations have recorded precipitation data through the period of this digital file. Initially from August 1984 to September 1951, data were keyed on punched cards by the regional Weather Records Processing Centers. Then the task was transferred to the National Climatic Data Center (NCDC) in Asheville, NC. The hourly precipitation data file was transferred from punched cards to magnetic tape (TD-9657) during the late 1960s. This data file was then converted to the element file structure during 1984.

Several recording (weighing) rain gauge instruments were used in measuring hourly precipitation, but by September 1963 many Fischer Porter precipitation gauge instruments with automated readout, recorded on paper tape, were phased in. By early 1965, about 200 of these were in operation and they became the primary recording instrument. Currently, there are approximately 2000 Fischer Porter gauges in operation. Ihe Uhiversal Rain gauge is the other primary instrument used to create this data file. It has an automated readout recorded on paper charts. Station and dates of commissioning of weighing rain gauges are in the Station History listings available at the NCDC in Asheville, NC.

The data in this file- are a combination of original observations of hourly and daily accumulated precipitation. Precipitation values are checked and edited as necessary on an automated and manual edit.

Data before 1984 were converted from existing digital files (TD-9747) to the ' element structure format. These (historical) data were processed through a gross value check only. Beginning January 1984, the hourly precipitation data were processed through a completely revised system which produces the element structure database file. Data are subjected to new computer editing procedures reducing the manual handling of the data.

This data file is unique when compared to the other NCDC Element Files. No corrected or edited data are available in this data file. The data are classified as original data.

Areal coverage includes the Uhited States, Puerto Rico, Virgin Islands, and U.S. protectorates located in the Pacific.

The hourly digital file contain: record type, station identification, dates, units of measurement indicator, data flags, and element type.

Hourly Precipitation Data: Hourly precipitation including the daily total. These are the only data in this file.

#### FORP0SE OF *TffTS* MANUAL

This manual was designed so that reference to other reference material should be unnecessary. Inventories, station listings, or any additional information may be obtained if necessary by writing or calling:

P.2

**i** 

National Climatic Data Center E/CC42 ATTN: User Services Branch Federal Building Asheville, North Carolina 28801-2696

Telephone inquiries may be directed to:

Commercial 704 259-0682 FTS 672-0682

Read carefully the "Manual and Tape Notations" and "Code Definitions and Remarks" sections.

#### SPECIAL NOTES

#### 1. QUANTITY-DATA COMPACTION

It stands to reason that for most hours the non-occurrence of precipitation is prevalent. Therefore, in order to save space in the digital file, there are entries only for:

- 1. The first day and hour of each month were observations were taken even if no precipitation occurred during that month.
- 2. Hours ,with precipitation > zero.
- 3. Beginning and ending hours of missing periods.
- 4. Beginning and ending hours of accumulating periods.
- 5. Beginning and ending periods of deleted data.
- 6. First and last day of each month where the required charts or forms never were received or processed at NCDC.

**TAPE K3WAT** 

**P.3** 

#### **MANUAL AND TAPE NOTATIONS**

- **1. FILE (NCDC Variable Length Storage Structure)** 
	- A. Physical Characteristics

Data in this set are retained in chronological order by station.

B. COBOL OR FORERAN Data Description

The following statements may be used to read a logical record in COBOL or FORTRAN for variable length.

- (1) Typical ANSI COBOL
	- fD INDAIA LABEL RECORDS ARE STANDARD RECORD MODE D BIOCK CONTAINS 12000 CHARACTERS DATA RECORD IS DATA-RECORD

## 01 DATA RECORD

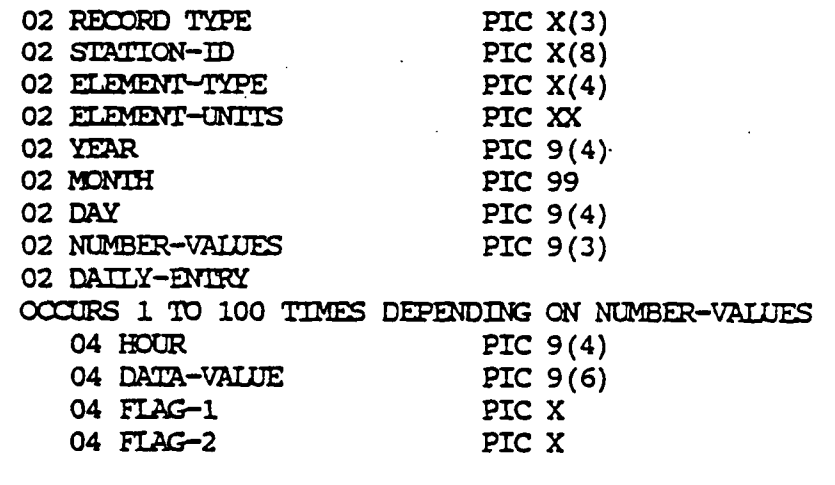

**(2) Typical FORTRAN 77** 

**DEFINE FILE 10 (ANSI, VB, 1230, 12000) CHARACTER\*3 RECTYP**  CHARACTER\*8 SINID **CHARACTER\*4 ELMTYP CHARACTER\*2 EUNTTS CHARACTER\*1 FEAG1, FLAG2 DIMENSION IVAIUE( 100) , FIAGl(lOO) , FLAG2(100), IHR(IOO)** 

**READ (10,20,END=999) RECTYP, SINID, ELMTYP, EUNTTS, IYEAR, IMON, IDAY, NUMVAL, ((IHR(J), IVALOE(J), FLAGl(J), FLAG2(J)), J=1,NUMVAL)** 

**P.4** 

**20 FORMAT (A3, AS, A4, A2, 14, 12, 14, 13 , 100(14, 16, 2A))** 

NOTE: *I£* you do not have FORTRAN 77, you can read the character data described above into integer variables.

#### C. IBM JCL NOTES

(1) For ASCH Variable specify:

IRECL  $= 1234$  $RECH = DB$  $Q$ 

(2) For EBCDIC Variable specify:

 $IRECL = 1234$ RECFM = VB

#### 2. RECORD

A. Physical Characteristics

Each logical record contains one day of one station's occurrences of precipitation. The record consists of a control word and identification portion, and a data portion. The control word is used by the computer operating system for record length determination. The identification portion identifies the observing station, year, month, day, and record element units code. The data portion contains the hour, precipitation occurrence and measurement flags. The data portion is repeated for as many values as occur in the given time interval.

NCDC Library Tapes are structured as follows:

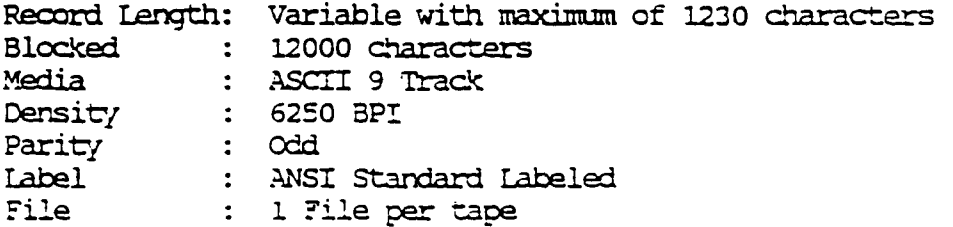

 $B-6$ 

## B. FORMAT (VARIABLE RECORD)

The first eight tape fields, the ID PORTION of the record, describe the characteristics of the entire record. contains information about each element value reported. This portion is repeated for as many values as occur in the daily record of hourly values plus the daily total.

Each logical record is of variable length with a maximum of 1230 characters. Each logical record contains a station's data for a specific meteorological element over a one-day interval. The form of a record is:

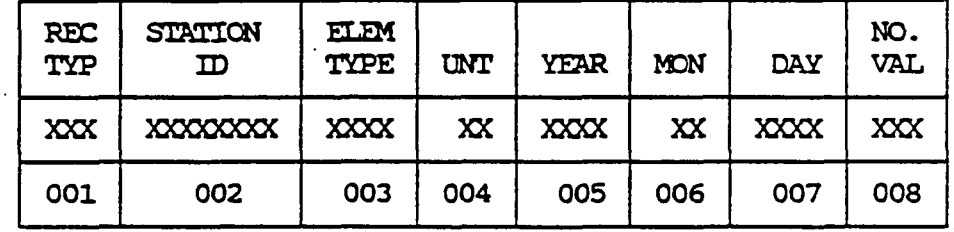

ID PORTION (30 characters) Fixed Length

TAPE<br>FIELD

DATA PQRTICN (12 Character Data Portion repeats the number of times indicated by the data value stored in Tape Field 008)

P.5

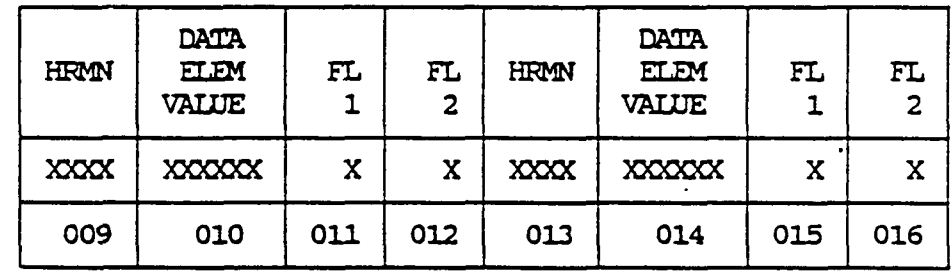

TAPE FIELD

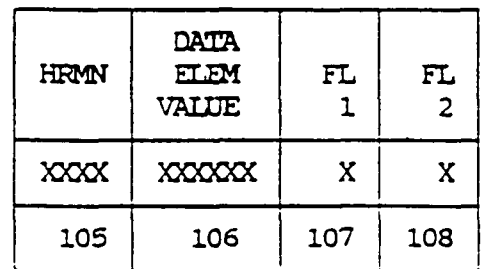

TAPE FIELD

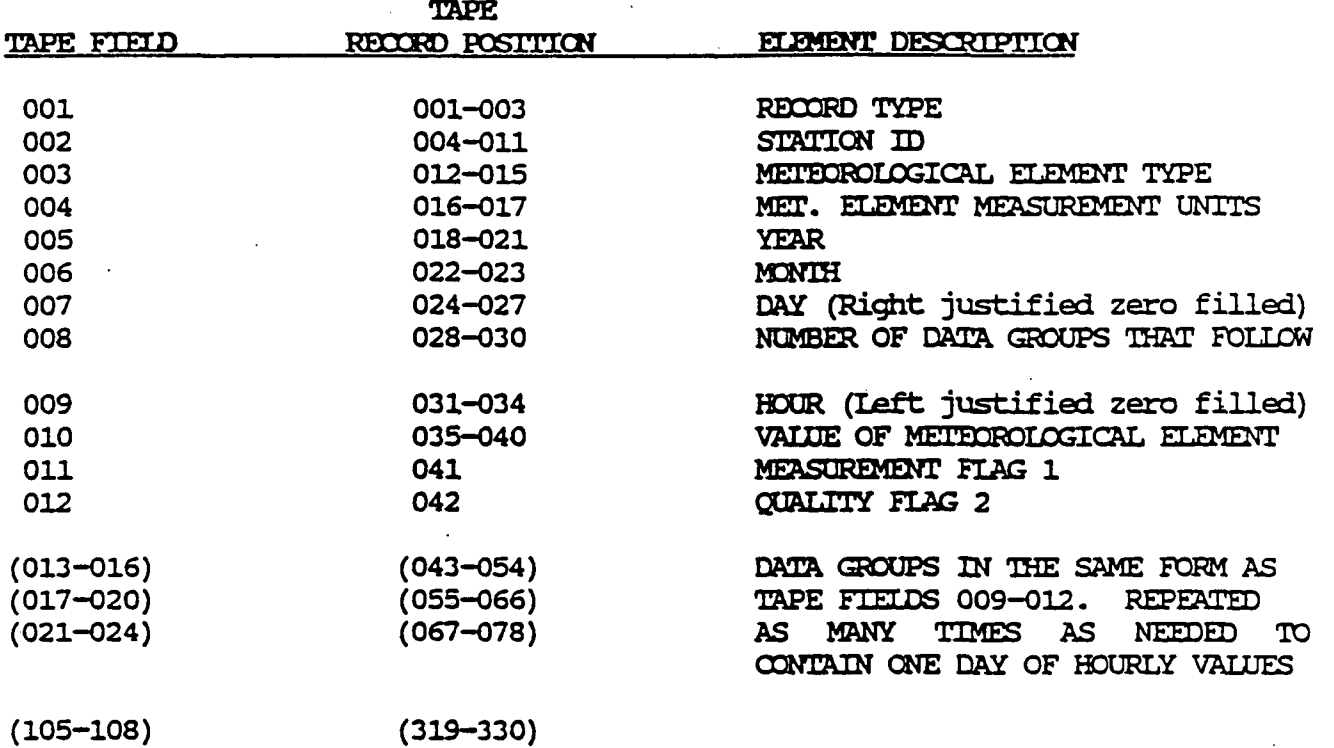

**i** 

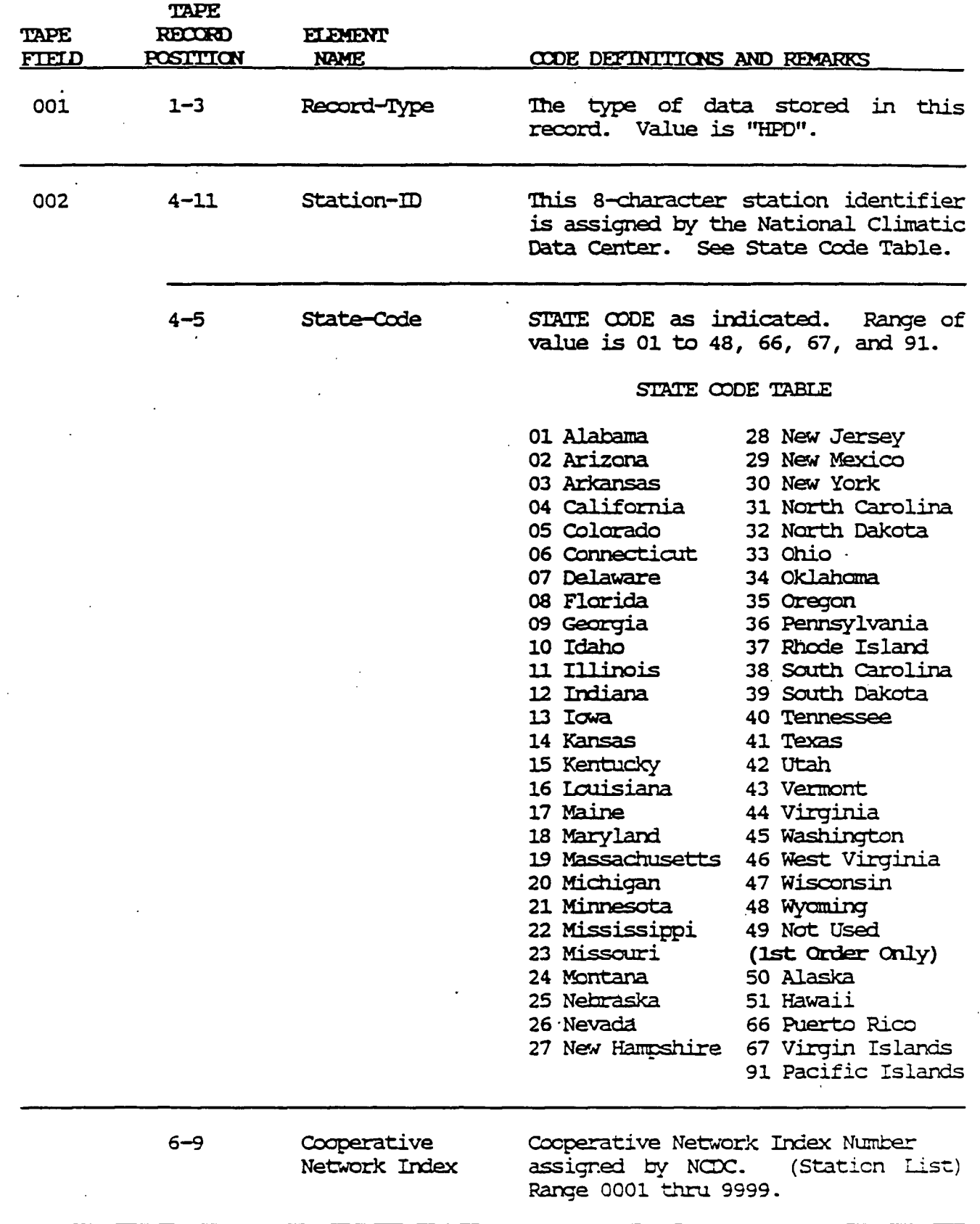

 $\bar{z}$ 

**P.7** 

 $\ddot{\phantom{0}}$ 

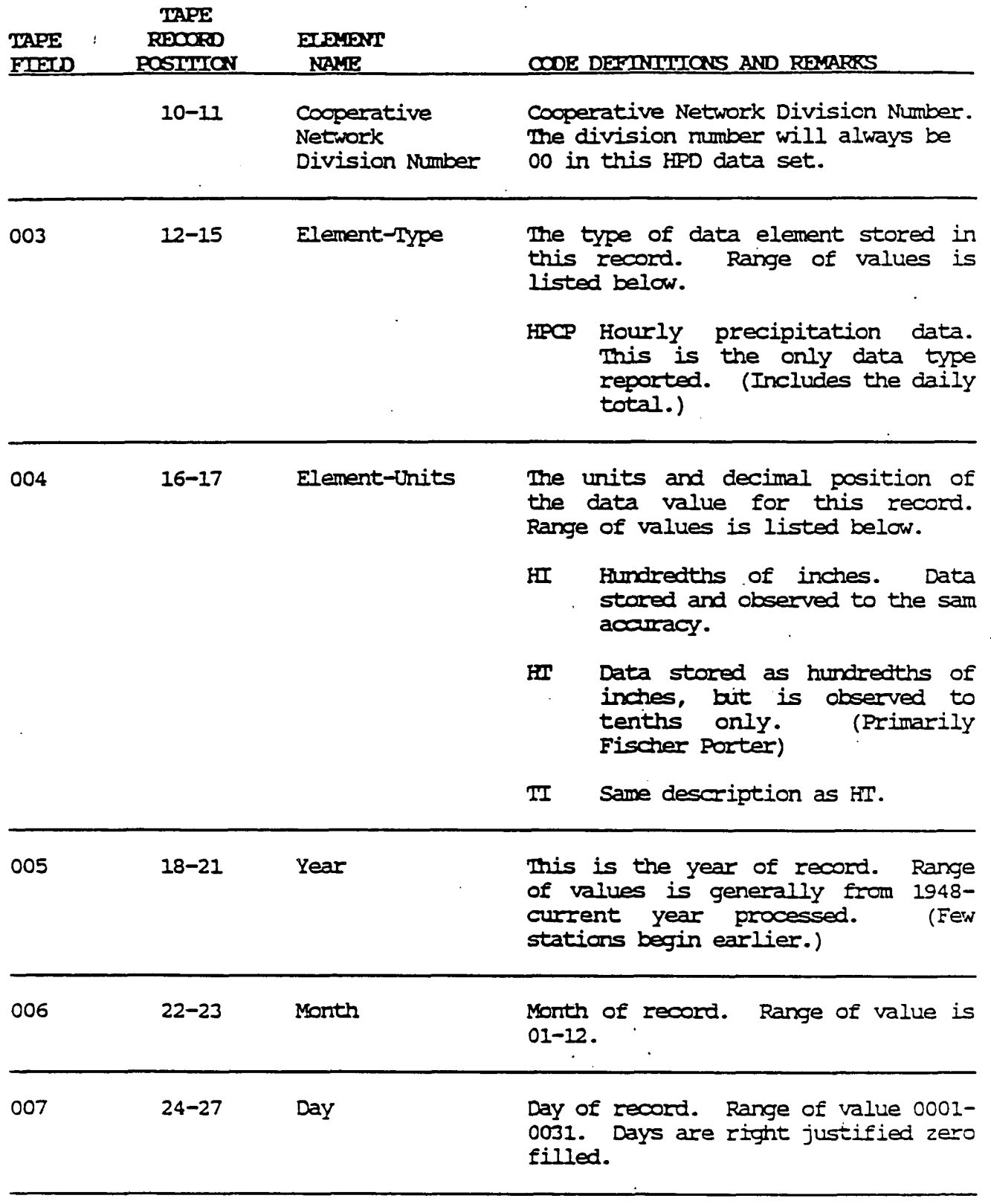

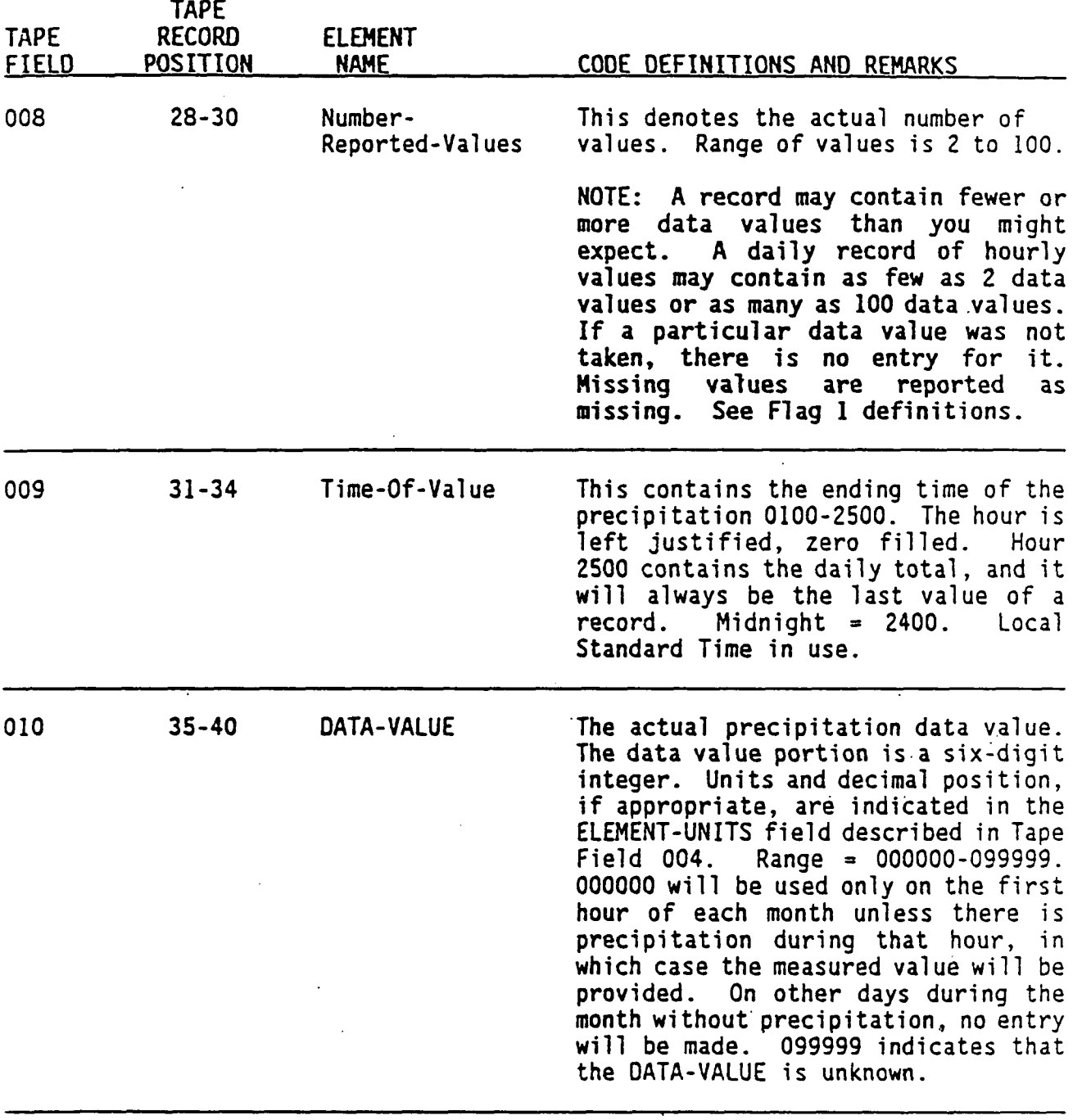

 $B-11$ 

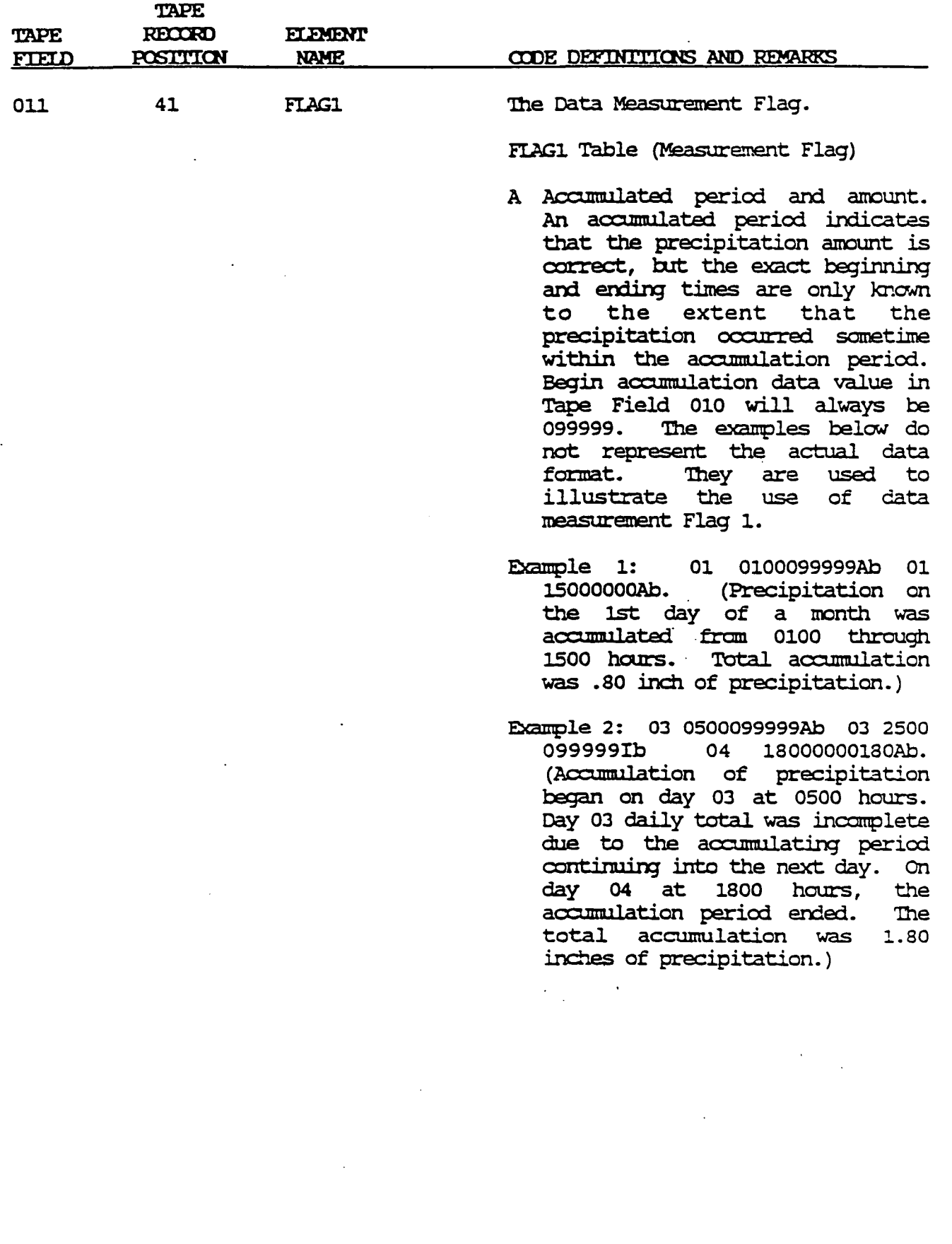

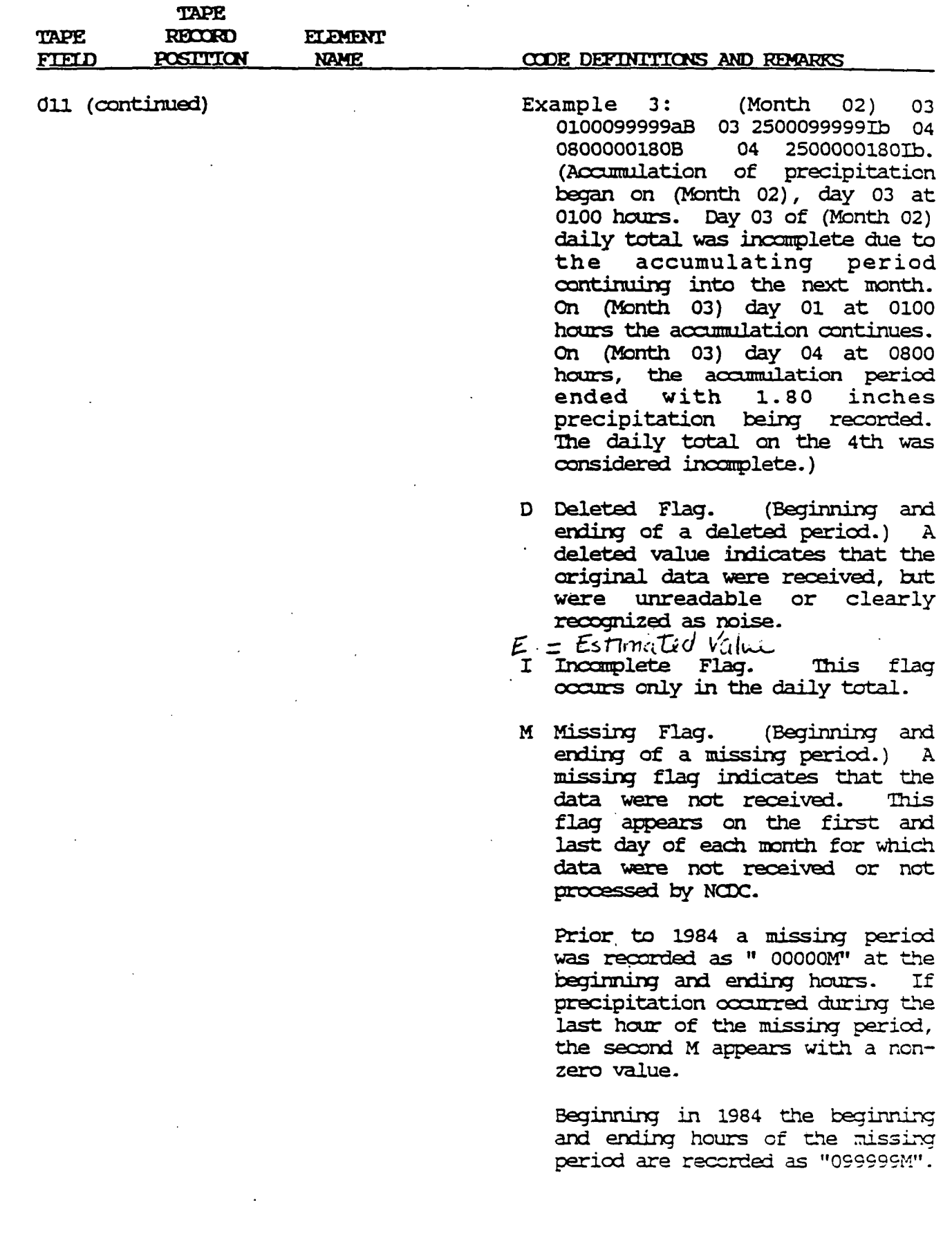

B-13

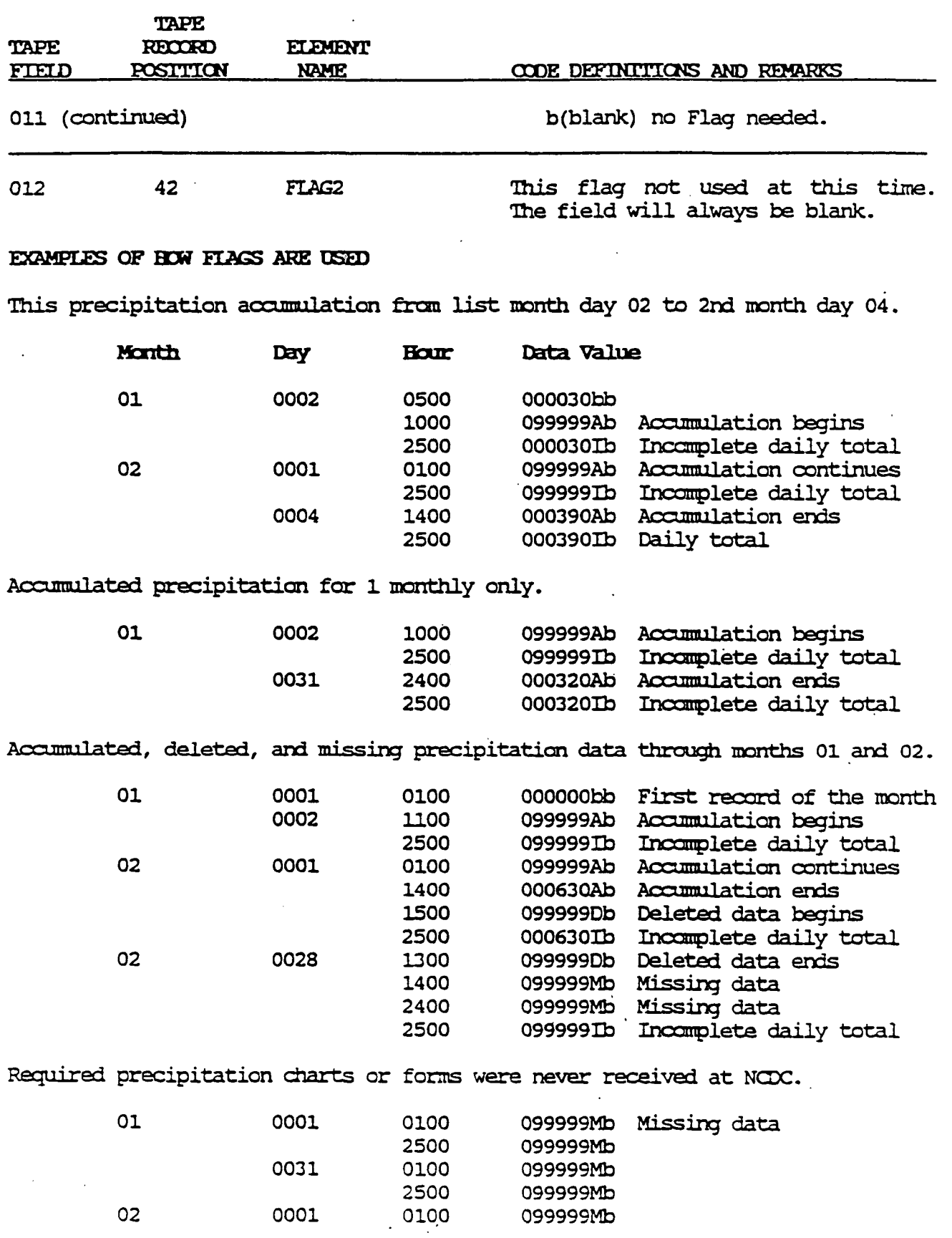

2500 099999Mb 0028 0100 099999Mb 099999Mb P.13

# NOTE: blank — b

B-15

# SAMPLE RECORD (As seen from a tape dump)

P.14

 $\begin{array}{ccccc} \text{(column} & 1 & 2 & 3 & 4 & 5 & 6 \\ \text{scale)} & 1234567890123456789012345678901234567890123456789012345678901234567890123456789012345678901234567890123456789012345678901234567890123456789012345678901234567890123456789012345678901$ 

(data) 0058HPD17001100HPCPHI19810400060020400000012bb2500000012bb

 $\mathcal{O}(\mathcal{O}(10^{10} \log n))$  of  $\mathcal{O}(\mathcal{O}(10^{10} \log n))$  and  $\mathcal{O}(\mathcal{O}(10^{10} \log n))$ 

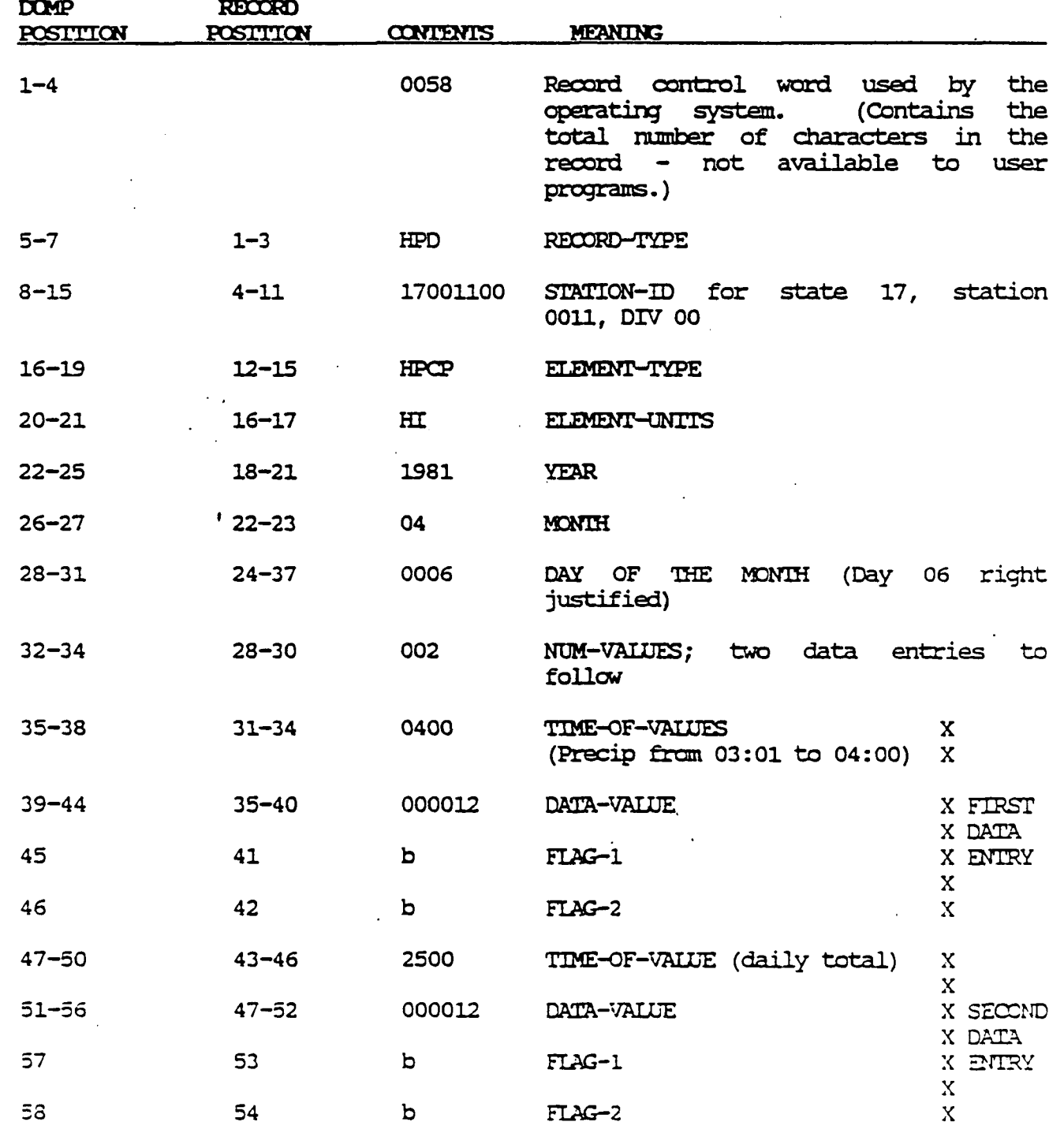

*In* this case, hours midnight-0300 and 0400-2400 reported no precipitation.

# APPENDIX A FIXED DATA SERDCTORE (TD-3240)

Definitions and general information about Hourly Precipitation data are contained in the basic documentation used to describe the format of variable length records..

1. File (NCDC Fixed Length (User Services))

# A. Physical Characteristics

Data in this file are retained in chronological order by station.

B. COBOL or FORTRAN Data Descriptions

The following statements may be used to read a logical record in COBOL or FORTRAN for fixed length.

- (1) Typical ANSI COBOL
	- **ED INDAIA LABEL RECORDS ARE STANDARD RECORD** *MODE* **F**  *BLOCK* **CONTAINS 6300 CHARACTERS DATA RECORD IS DATA-RECORD**

01 DATA-RECORD

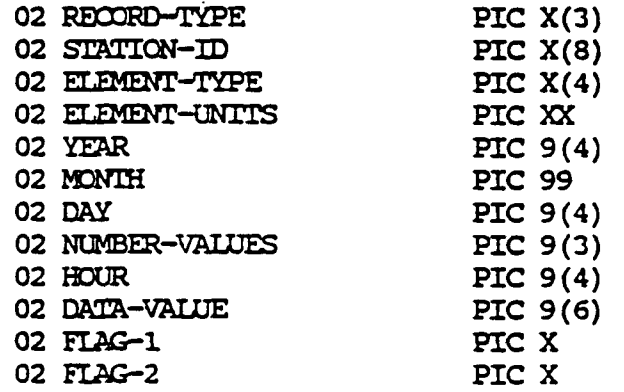

(2) Typical FORTRAN 77 Data and File Description

DEFINE FILE 10 (ANSI, FB, 42,6300) CHARACTER\*3 RECTYP CHARACTER\*8 STNID CHARACTER\*4 ELMTYP CHARACTER\*2 EUNITS CHARACTER\*! FLAG1, FLAG2

READ (10, 20, END-999) RECTYP, STNID, ELMTYP, EUNITS, IYEAR, IMON, IDAY, NUMVAL, IHR, IVALUE, FLAG1, FLAG2

P.16

20 FORMAT (A3, A8, A4, A2, **14,** 12, 14, 13, 14, 16, 2A1)

**NOTE: If you do not have FORTRAN** 77, you **can** read the character **data described above** into integer variables.

# 1. RECORD

A. Physical Characteristics

Each logical record contains one station's specific occurrence for a one hour time interval. The record consists of an identification portion, and a data portion. The identification portion identifies the observing station, element codes, year, month, and day. The data portion contains one hourly time interval data value and flags. The data portion is not repeated.

Fixed,Length (User Services) Tapes are structured as follows:

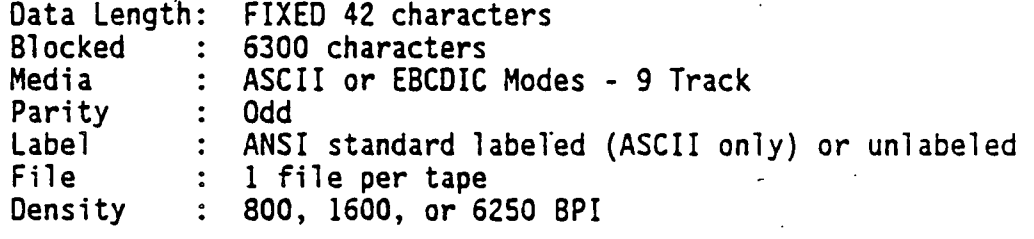

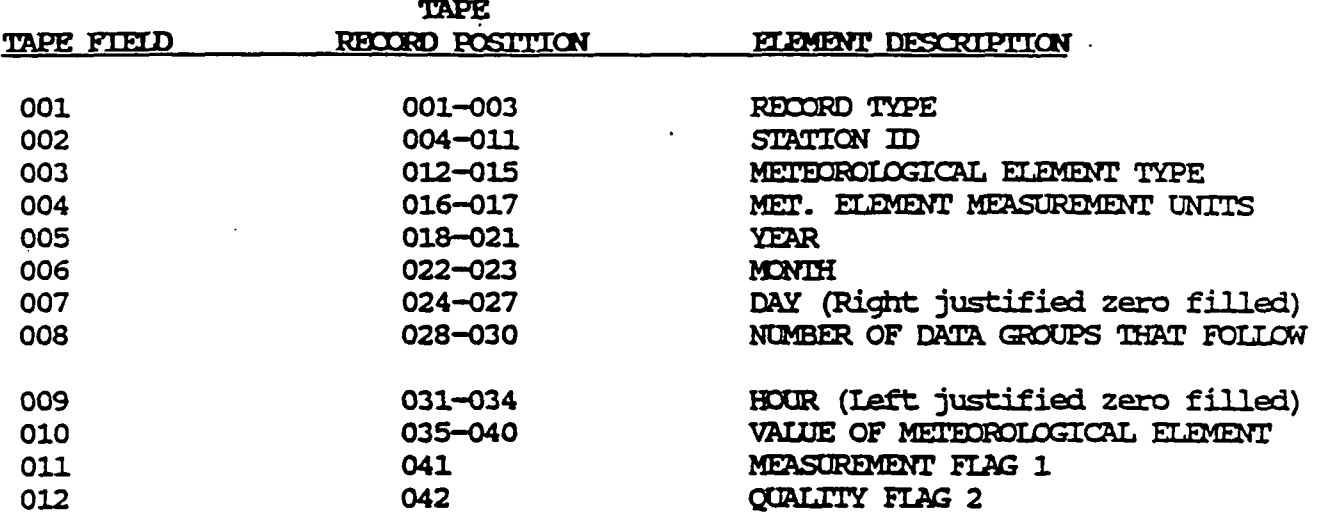

**r**
#### B. FORMAT (FIXED RECORD)

1. The first eight tape fields, the ID PORTION of the record, describe the characteristics of the entire record. The DATA PORTION of the record contains information about each element value reported, this portion contains only one hourly occurrence.

Each logical record is fixed with 42 characters. Each logical record contains a station's hourly time interval for the specified day. The form of a record is:

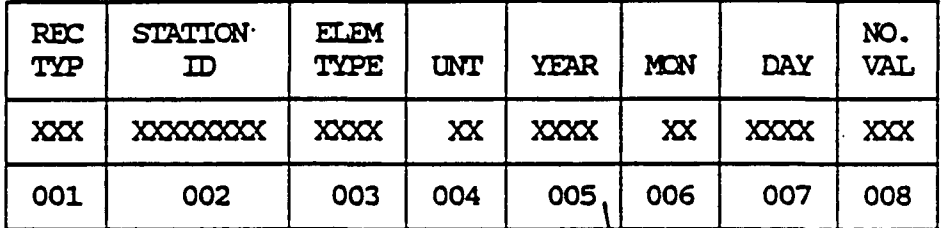

ID PORTION (30 characters) Fixed Length

TAPE **KH** 

> DATA PORTION (12 Character Data Portion occurs only 1 time as indicated in Field 008)

P.18

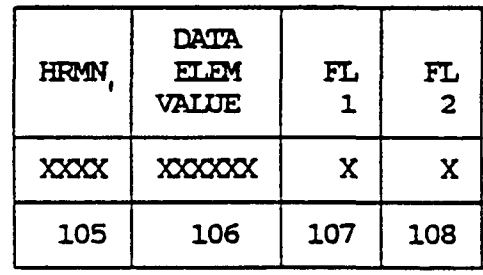

TAPE FIELD

### FIXED SAMPLE RECORD (As seen from a tape dunp)

P.19

 $\frac{1}{2}$ 

 $b = blank$ 

**(column scale ) 1 2 3 4 5 6 123456789012345678901234567890123456789012345678901234567890** 

(data) HPD17001100HPCPHI19810400060010400000012bb

**(The symbol 'b ' denote s a blank)** 

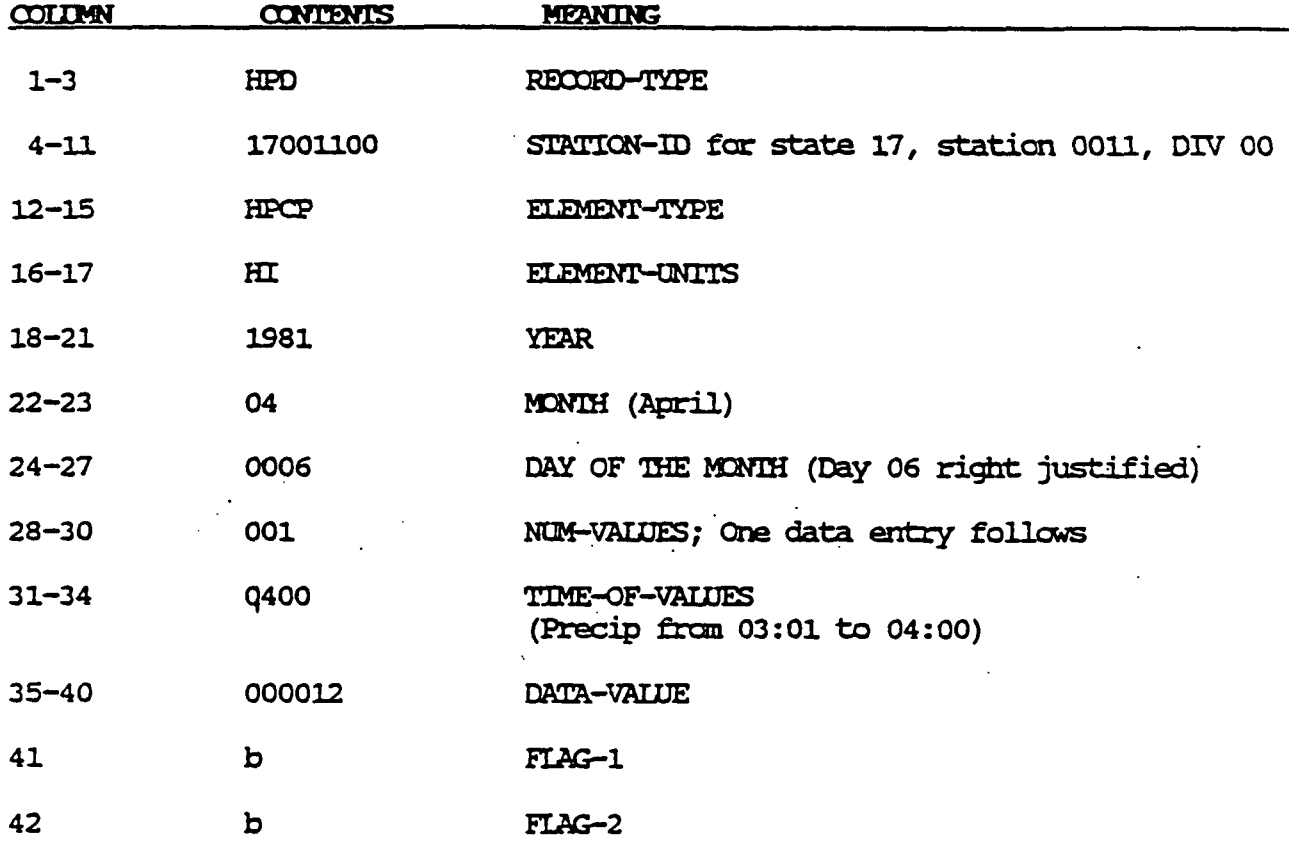

### **APPENDIX C**

Ń

P.20

### **SAMPLE MESOPAC II INPUT AND OUTPUT FILES**

# **SAMPLE MESOPAC II INPUT FILE (PAC.INP)**

P.21

the consequence of the con-

**Contractor** 

**6.1 0.1 7.0 0.1 7.0 0.1 6.7 0.1 6.7 0.1 6.7 0.1** 

### **SAMPLE MESOPAC II OUTPUT FILE (PAC.LST)**

 $\sim$   $\sim$ 

 $\overline{a}$ 

**RUNTIME CALL NO.: 1 OATE: 06/15/93 TIME: 12:32:26.06 MESOPAC VERSION 2.40 LEVEL 930430**  \*\*\*\*\*\*\*\*\*\*\*\*\*\*\*\*\*\*\*\*\*\*\*\*\*\*\*\*\*\*\*\*\*\*\* **MESOPAC TEST CASE • 25 hr simulation skipping 1 day 1/2/88-1/3/88 YEAR OF RUN (NYR) = 88 JULIAN OAY OF START OF RUN (IDYSTR) •» 2 NUMBER OF HOURS IN RUN (IHRMAX) - 25 NUMBER OF SURFACE STATIONS (NSSTA) « 6 NUMBER OF RAUINSONOE STATIONS (NUSTA) = 3 NUMBER OF PRECIPITATION STATIONS (NPSTA) » 19 BASE TIME ZONE (IBTZ) \* 5 (E.S.T.) GRID INFORMATION: GRID SIZE IN X (WEST-EAST) 01RECTION (IMAX) > 22 GRID SIZE IN Y (SOUTH-NORTH) DIRECTION (JMAX) \* 22 GRIO SPACING (DGRID) \* 10000.0 (M) OUTPUT OPTIONS: GENERATED METEOROLOGICAL FIELDS OUTPUT TO TAPE ? (LSAVE) ' T METEOROLOGICAL FIELDS PRINTED ? (LPRINT) ' T PRINT FREQUENCY (IPRINF) a 24 (HOURS) INPUT MET. OATA & INTERMEDIATE COMPUTED PARAMETERS PRINTED ? (LOB) « F**  TIME PERICO FOR WHICH INPUT MET. DATA & INTERMEDIATE PARAMETERS PRINTED (NOY1,NHR1,NDY2,NHR2) = DAY 0 HR 0 TO DAY 0 HR 0 **MESOPAC VERSION 2.40 LEVEL 930430 • aiaiaiaiaiapaiaiajaia)aia>anaapa>aiaajaia)aiaiai<aiaia)aiaiaiaia]aiaiaiaiaiapaiaiaiaiapaiaiaiap\*.apapapapapapaiapaj>. DEFAULT OVERRIDE OPTIONS (0=NO,1=YES)**  USER INPUT SURFACE WIND SPEED MEASUREMENT HT (ZM) IOPTS(1) = 0 USER INPUT VON KARMAN CONSTANT (VK) IOPTS(2) = 0 **USER INPUT FRICTION VELOCITY CONSTANTS (GAMMA,CONSTA) IOPTS(3) » 0 USER INPUT MIXING HT CONSTANTS (CONSTB,CONSTE,DELTZ,DPTMIN,CONSTN) IOPTS(4) = 0 USER INPUT WINO FIELD VARIABLES (RADIUS,ILUF.IUUF) IOPTS(S) => 0**  USER INPUT SURFACE ROUGHNESS LENGTHS (20) AT EACH GRID POINT IOPTS(6) = 0 HEAT FLUX CORRECTED USING MIXING HT DATA ? IOPTS(7) = 0 USER INPUT FACTORS (BETA) FOR RADIATION REDUCTION DUE TO CLOUD COVER IOPTS(8) = 0 USER INPUT LAND USE HEAT FLUX CONSTANTS (RADC) IOPTS(9) = 0 **RUN NOT STARTING AT BEGINNING OF SURFACE AND UPPER AIR OATA FILES ? IOPTS(10) = 1 SURFACE WINO SPEEO MEASUREMENT HEIGHT (ZM) \* 10.0 (M) VON KARMAN CONSTANT (VK) \* 0.400 FRICTION VELOCITY CONSTANTS: GAMMA = 4.7 CONSTA = 1100.0 MIXING HEIGHT CONSTANTS: NEUTRAL STABILITY MIXING HT CONSTANT (CONSTB) = 1.41 CONVECTIVE MIXING HT CONSTANT (CONSTE) = 0.15 DEPTH OF LAYER THROUGH WHICH POTENTIAL TEMP. GRADIENT IS CALCULATED (OELTZ) » 200.0 (M) MINIMUM STA8LE POTENTIAL TEMP. GRADIENT (DPTMIN) = 0.0010 (DEG K/M) STABLE MECHANICAL MIXING HT CONSTANT (CONSTN) = 2400.0 WIND FIELD VARIABLES: SCAN RADIUS (RADIUS) = 99.0 (GRID UNITS)** 

 $C-4$ 

Ť **CODE FOR LOWER-LEVEL WINO FIELD (ILWF) s 2 (SEE BELOW) COOE FOR UPPER-LEVEL WINO FIELD (IUWF) - 4 (SEE BELOW) WIND FIELD COOE (ILWF.IUWF) SURFACE WINOS (CD144 OATA) WINOS AVERAGED THROUGH LAYER FROM GROUNO TO MIXING HT (C0144,TDF5600 OATA) WINOS AVERAGED THROUGH LAYER FROM MIXING HT TO 850 MB (TDF5600 OATA) WINOS AVERAGED THROUGH LAYER FROM MIXING HT TO 700 MB (TDF5600 OATA)**  5 - WINOS AVERAGED THROUGH LAYER FROM MIXING HT TO 500 MB (TDF5600 DATA) **850 MB WINOS (TDF5600 OATA) 700 MB WINOS (TDF5600 OATA) 500 MB WINOS (T0F5600 OATA) REDUCTION FACTORS OF SOLAR RADIATION DUE TO CLOUD COVES: CLOUD COVER (TENTHS) 012345678 9 10 BETA 1.000 0.910 0.840 0.790 0.750 0.720 0.680 0.620 0.530 0.410 0.230 MESOPAC VERSION 2.40 LEVEL 930430 LAND USE CATEGORIES FOR EACH GRIO POINT Multiply all val ues by 10 •\* 0 22 1 1 5 1 1 6 1 1 9 12 12 12 12 1 10 10 10 10 12 12 12 12 12**  • • • • • • • • + • • • • • • • • • • • • • **1 1 1 1 1 1 1 1 1**  n **10 11 12 12 12 12 1 1 21 1 12 12 1**   $\mathbf{I} +$ • • • • • • • • • • • • • • • • • • • • • **1 1 1 1 1 1 1 1 1 1 1 1 20 11 11 1 11 11 11 12 12 12 12**   $1 +$ **\***  • • • • • • • • • • •  $\ddot{\phantom{1}}$ • • a. • • • • • **S 1 1 1 9 19 11 11 11 1 10 10 10 1 1 1 9 11 11 12 12 12 12**   $\mathbf{I}$  + +• • **-\*•**  • • • • •  $+$ • •  $+$ • • • • +  $+$ • • • **1 1 1 1 9 9 18 5 1 1 1 10 1 1 1 1 1 1 12 12 12 12 12**   $\mathbf{I}$   $\rightarrow$ • • • • • • • • • • • • • + • • • • • • • **1 1 1 9 9 9 17 5 5 1 1 1 1 9 1 1 9 11 12 12 12 12 12**   $\bullet$ • • • • • • • • • • + • • • • • • • • • + **1 1 9 16 11 5 5 1 1 10 10 9 9 9 9 9 1 11 12 12 12 12 12**  • • • • • • • • • • • • • • • • • • • • • • **9 1 15 11 11 11 1 5 10 10 10 10 9 9 9 9 11 11 12 12 12 12 12**  •  $+$ • • • • • • • • • • • • • • • • • • • • **9 9 9 9 14 11 5 5 10 9 11 11 12 12 12 12 12 5 10 10 10 10 10**  • •  $\ddot{\phantom{1}}$  $+$ • • • • • • • • • • • • • • • •  $\bullet$ • **10 9 9 9 13 12 5 5 10 5 10 10 10 10 9 11 11 11 12 12 12 12 12**   $\mathbf{I}$  + • • • • • • • • **\*>**  • • • • • • 4 • + • • + **10 5 5 10 9 9 9 9 12 12 5 5 10 10 10 6 11 11 12 12" 12 12 12**  •  $+$ • • • • • • • • •  $+$ • +  $+$ •  $+$ • • •  $+$ • **9 9 9 11 12 12 12 5 5 10 10 10 10 10 9 11 11 11 12 12 12 12 12**  • • • • • • • • • **\***  • • • • • • •  $+$  $+$ • •a-•\*• **9 9 9 9 9 10 12 12 12 12 12 5 10 10 9 11 11 12 12 12 12 12 12**  + • **•\*»**  • •  $\bullet$ • • • • • • • • • • •  $\rightarrow$  $\bullet$  $+$ •  $\rightarrow$ **5 5 9 9 9 9 9 12 12 12 12 12 9 9 1 11 11 12 12 12 12 12 12**   $\rightarrow$  $+$ 4 + + • • • • + • • • + • • + + • + • • **9 9 9 8 12 12 12 12 12 12 5 5 9 9 1 11 12 12 12 12 12 12 12**  + • • • **•>**  •  $\bullet$ • • • • •  $\rightarrow$  $+$ •  $+$  $+$  $+$  $+$ •  $+$ • **5 5 9 9 9 9 7 12 12 12 12 12 12 1 1 1 12 12 12 12 12 12 12**   $\ddot{\phantom{1}}$ +• + • • • • • • • • • • • • +  $+$ • • • •  $\bullet$ **9 5 5 9 6 1 12 12 12 12 12 12 12 9 1 5 9 12 12 12 12 12 12 12**  • •  $\ddot{\phantom{0}}$ • • • • • • .• •  $+$ • • • \* • • • + • + • + 5 1 12 12 12 12 12 12 12 12 13 13 14 15 17 18 19 19 19 19 12 12 12 12 12 12 12 12

**P.25** 

**c-**•5

4 1 12 12 12 12 12 12 13 12 12 12 19 19 19 12 12 12 12 12 12 12 12 12 12  $\frac{1}{2}$  , and the contract of the contract of the contract of the contract of the contract of the contract of the contract of the contract of the contract of the contract of the contract of the contract of the contract 3 1 12 12 12 12 12 12 12 5 5 12 12 12 12 12 12 12 12 12 12 12 12 12  $\begin{array}{cccccccccccccc} \bullet & \bullet & \bullet & \bullet & \bullet & \bullet \end{array}$  $\bullet$  $\begin{array}{cccccccccccccc} \bullet & \bullet & \bullet & \bullet & \bullet & \bullet \end{array}$  $\mathbf{1} \rightarrow \mathbf{1} \rightarrow \mathbf{$  $\bullet\quad\bullet\quad\bullet\quad\bullet\quad\bullet\quad\bullet$  $\ddot{\bullet}$  $\rightarrow$  $\bullet$  $\rightarrow$  $\rightarrow$  $\rightarrow$  $\rightarrow$  $\rightarrow$  $\bullet$  $\rightarrow$ . . . . . . . . . . 1 2 3 4 5 6 7 8 9 10 11 12 13 14 15 16 17 18 19 20 21 22

MESOPAC VERSION 2.40 LEVEL 930430

<u>P.26</u>

SURFACE ROUGHNESS LENGTH (M) AT EACH GRID POINT

Multiply all values by 10 \*\* -3

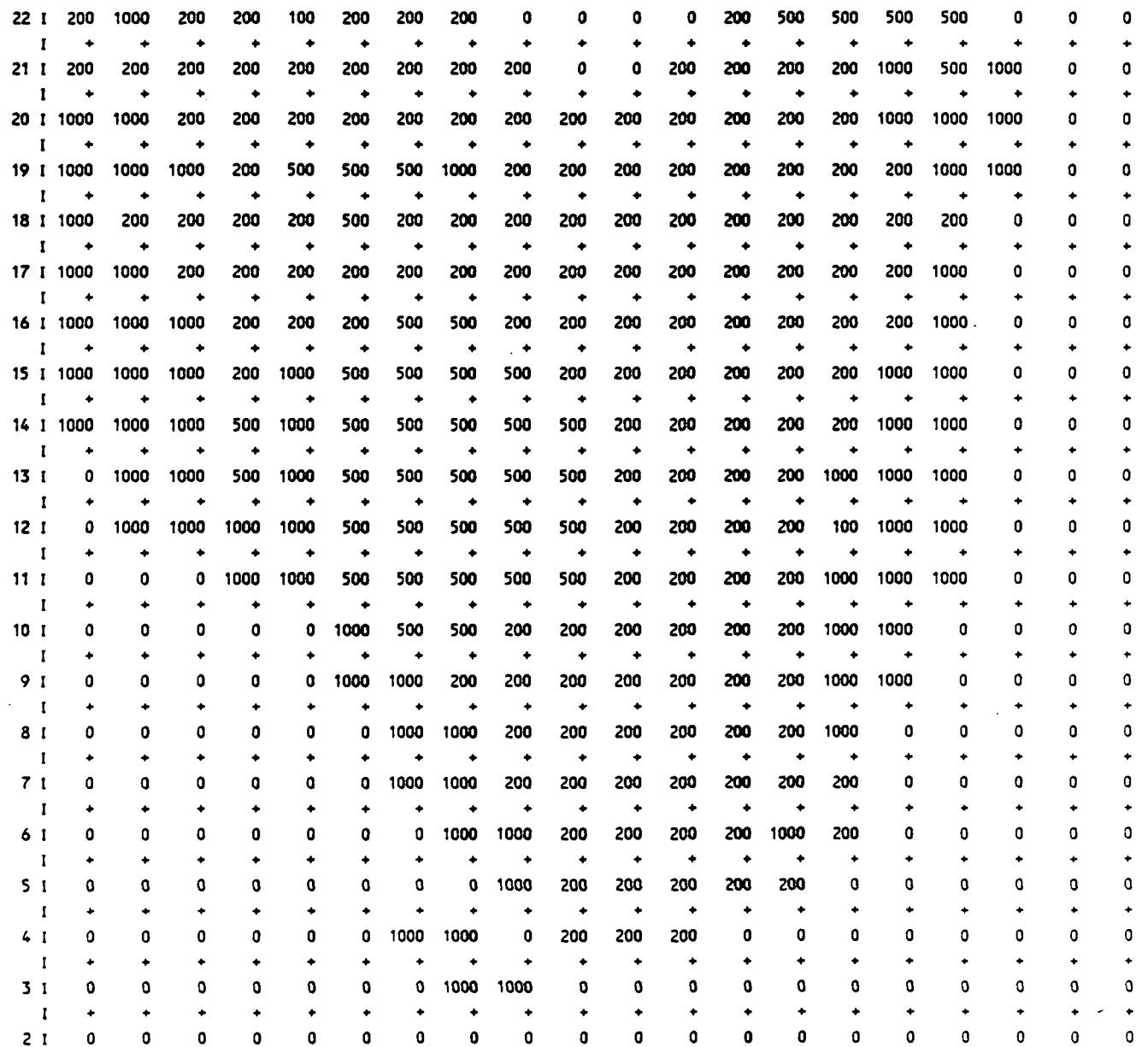

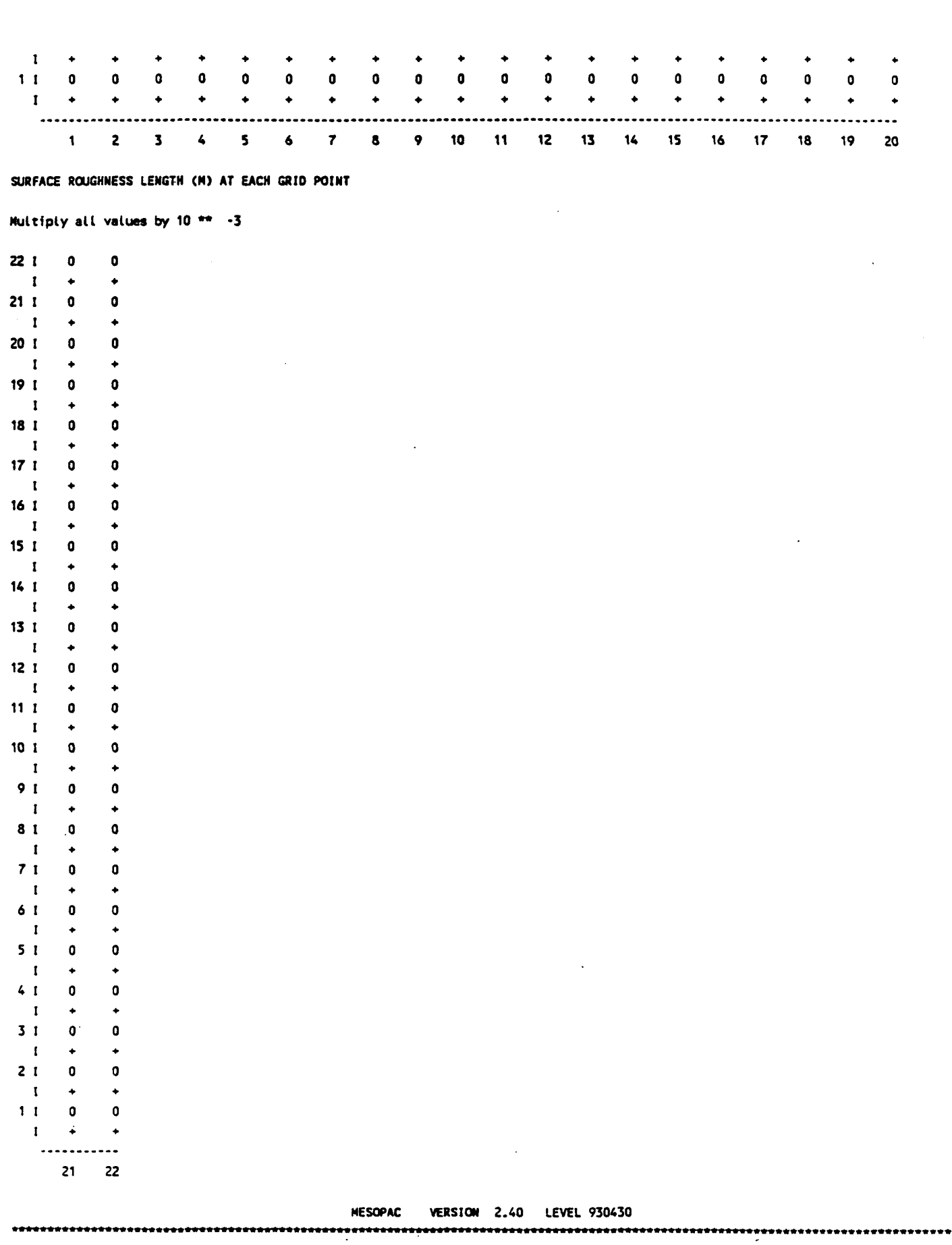

 $c-7$ 

**LAND USE HEAT FLUX CONSTANTS (RADC) AT EACH GRID POINT** 

 $\bar{z}$ 

 $\sim 10$ 

**Multiply all values by 10 \*\* -4** 

 $\sim 10^7$ 

 $\mathbb{Z}^2$ 

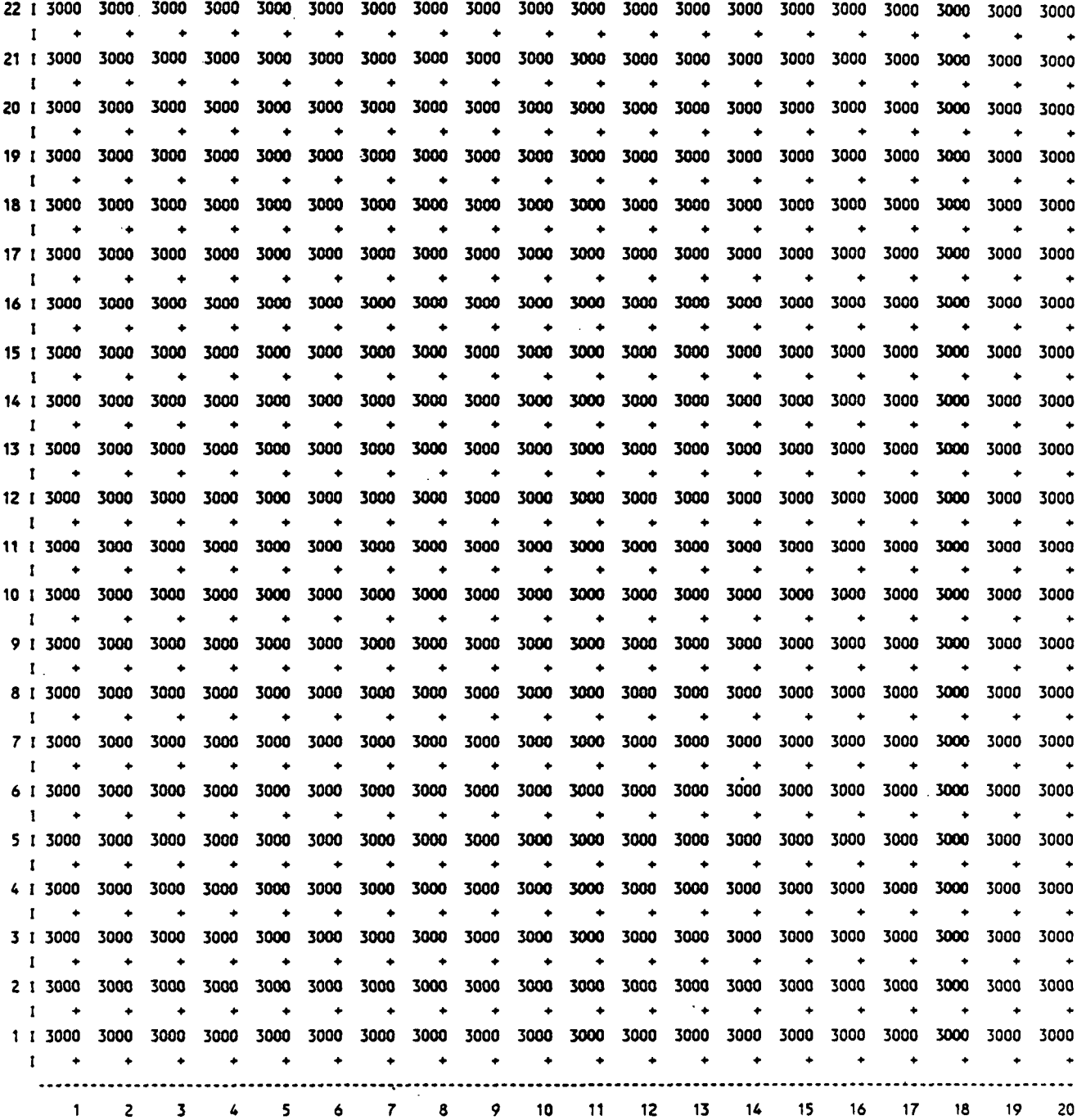

 $\bar{\mathcal{A}}$ 

P.28

**LAND USE HEAT FLUX CONSTANTS (RADC) AT EACH GRID POINT** 

**Multiply all values by 10 \*\* -4** 

**22 I 3000 3000**   $\mathbf{I} \rightarrow \mathbb{R}$ **21 I 3000 3000**   $\mathbf{I} \rightarrow +$ **20 I 3000 3000** 

**I •**   $\bullet$ **19 I 3000 3000 I •**  • **18 I 3000 3000 I •**   $\rightarrow$ **17 I 3000 3000 I •**   $\rightarrow$ **16 I 3000 3000 I • IS I 3000 3000 I •**  • **14 I 3000 I • 3000 13 I 3000**  • **I • 3000**   $\overline{12}$  **i** 3000 3000 **I • 3000 11 I 3000**  • **3000 I • 10 I 3000**  • **I • 3000 9 I 3000**  • **I • 3000 8 I 3000**  • **I • 3000 7 I 3000 \* I •**   $\rightarrow$ **6 I 3000 3000 I •**   $\bullet$ **5 I 3000 3000 I •**   $\rightarrow$ **4 I 3000 3000 I •**  • **3 I 3000 3000 3000 I •**   $\rightarrow$ **2 I 3000 3000 I • \* 1 I 3000 3000 I •**  ........... **21 22** 

**MESOPAC VERSION 2.40 LEVEL 930430** 

**P.29** 

**SURFACE METEOROLOGICAL STATIONS** 

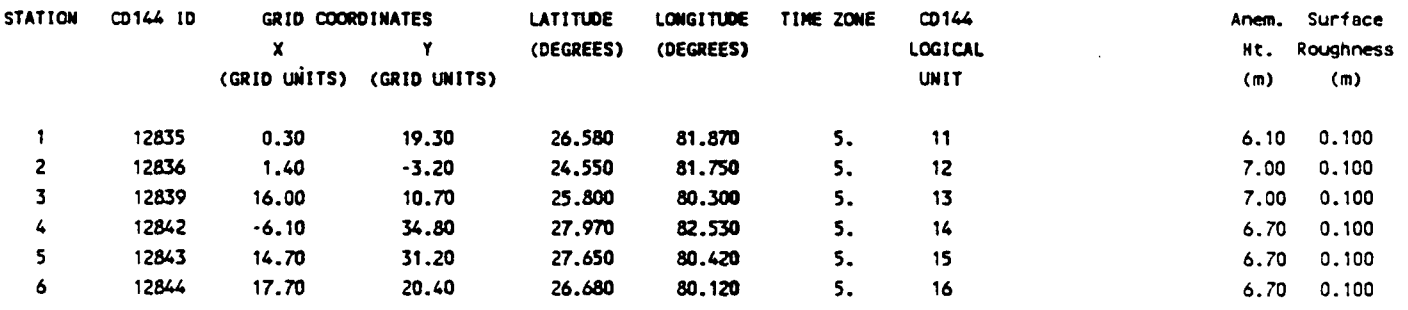

**UPPER AIR STATIONS** 

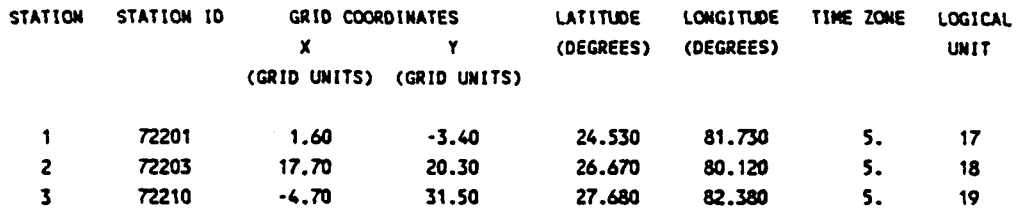

**P.30** 

#### **PRECIPITATION STATIONS**

 $\sim$ 

 $\mathcal{A}_\mathrm{c}$ 

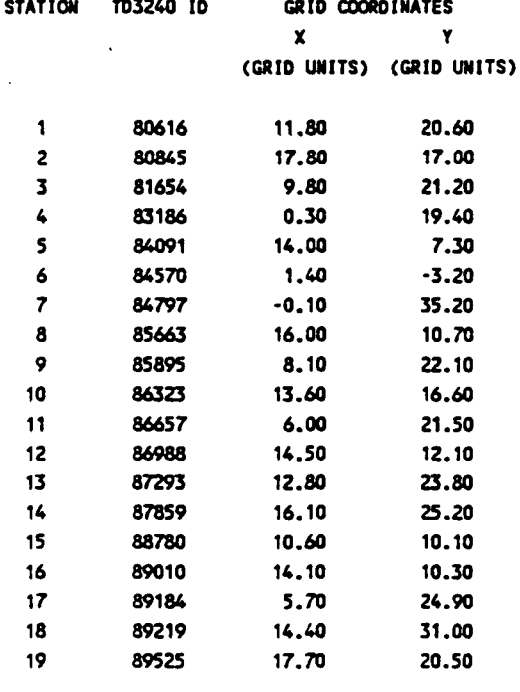

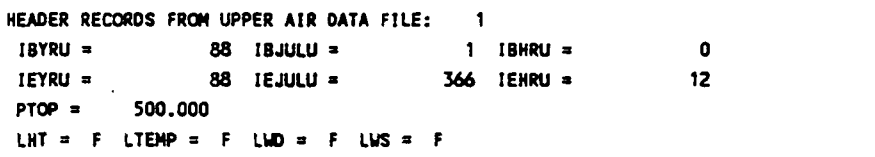

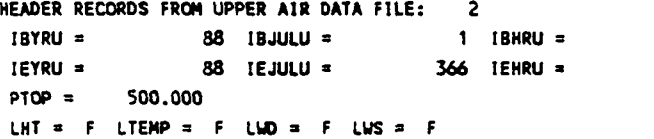

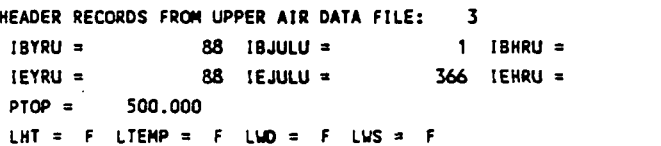

«\* »»»»»\*»»»« \*•\*•

**MESOPAC VERSION 2.40 LEVEL 930430** 

\*\*\*\*\*\*\*\*\*\*\*\*\*\*

**......** 

 $\mathcal{L}^{\text{max}}$ 

 $\mathcal{L}_{\mathcal{L}}$ 

**0 12** 

**0 12** 

\*\*\*\*\*\*\*\*\*\*\*\*

\*\*\*\*\*\*\*\*\*\*\*\*\*

 $\ddot{\phantom{0}}$ 

### **STATION NUMBER OF CLOSEST SURFACE MET. STATION TO EACH GRID POINT**

**Multiply all values by 10 \*\* -1** 

 $\bar{z}$ 

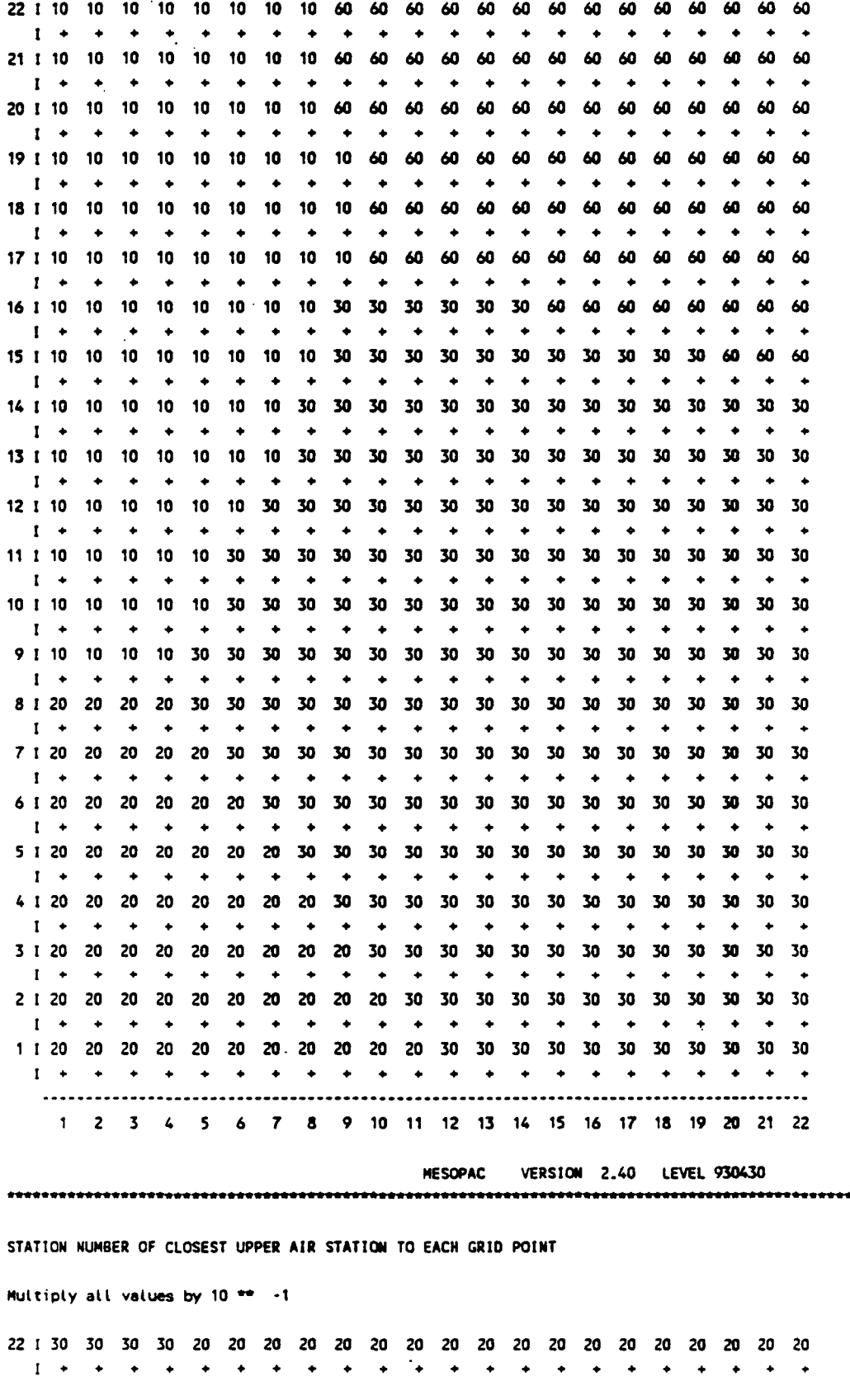

**P.31** 

,,,,,,,,,,,,,,,,,,,,,,,,,,,,,,,,,,,

۰.

#### **HEADER RECORDS FIOM PRECIPITATION OATA FILE**

**NUMBER OF PRECIPITATION STATIONS a 19** 

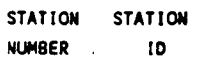

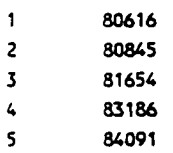

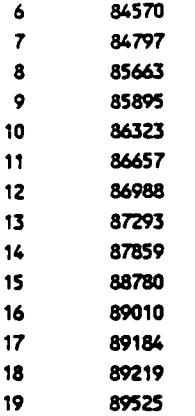

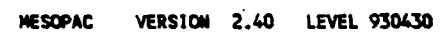

<u>P.33</u>

**STATION NUMBER OF CLOSEST PRECIPITATION STATION TO EACH GRIO POINT** 

**Multiply all values by 10 \*\* 0** 

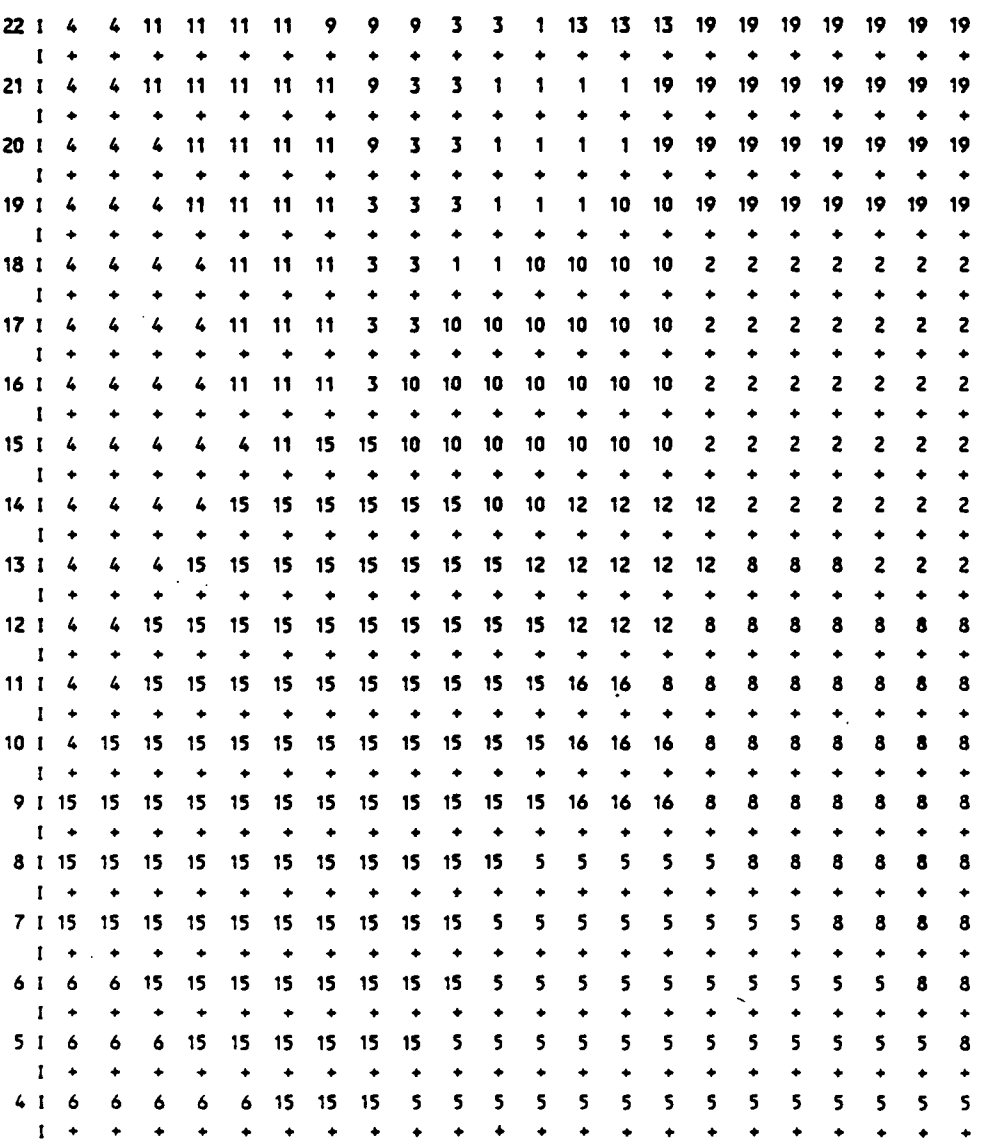

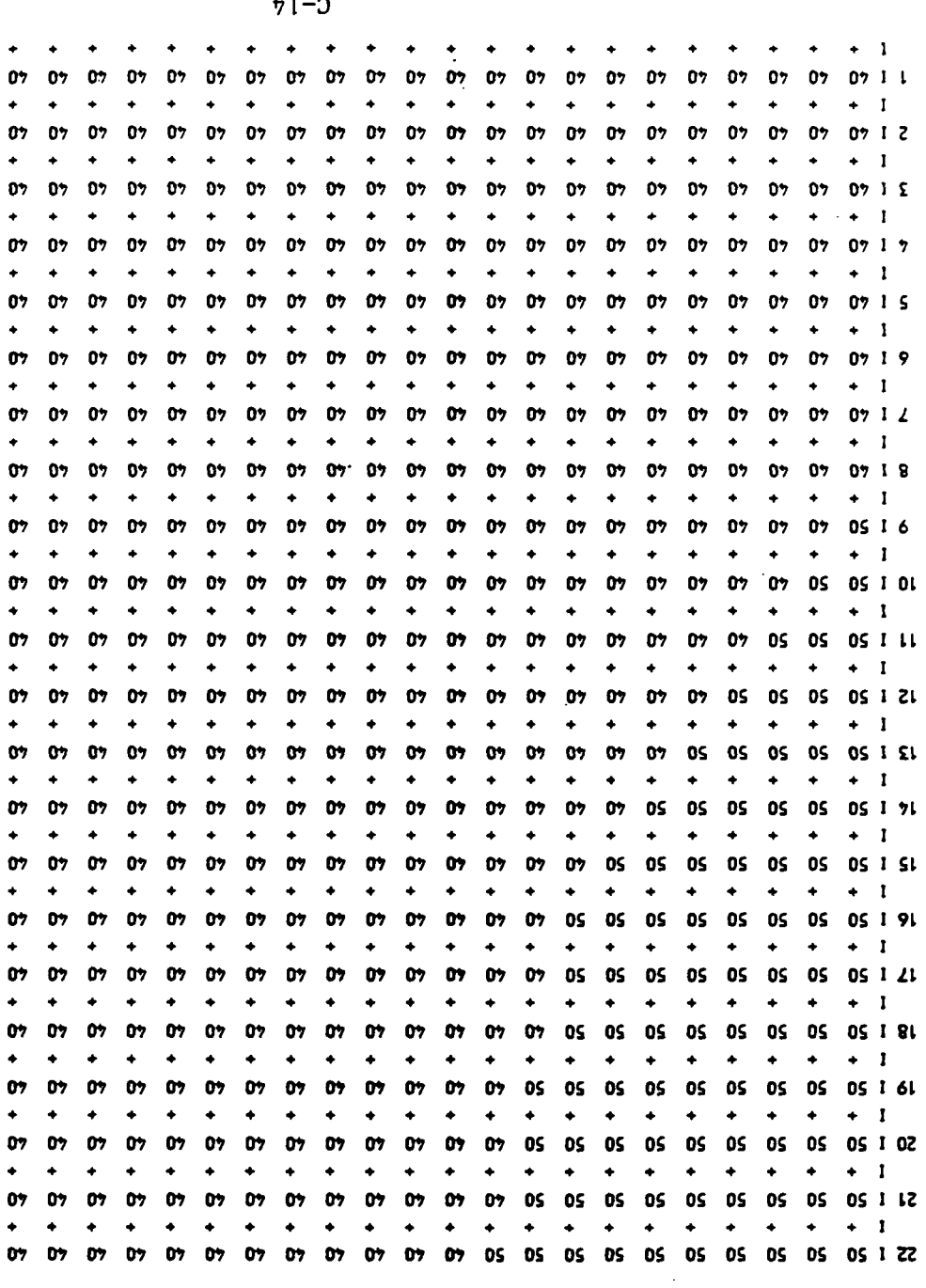

I- as OI Ad soules lie vigitium

PRISTIN CLASS

year: 88 month: 1 day: 2 Julian day: 2 hour: 23

ਾਣਰ

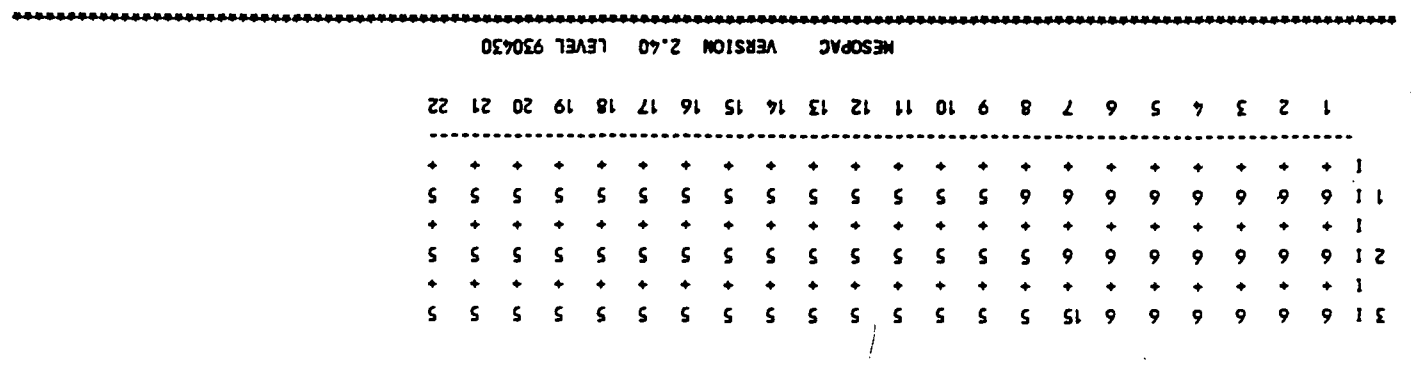

 $+1-2$ 

**/** 

**1 2 3 4 S 6 7 8 9 10 11 12 13 14 15 16 17 18 19 20 21 22** 

**METEOROLOGICAL OATA AT SURFACE STATIONS • YR:38 JULIAN OAY: 2 HR:23 STATION PREC. TEMP SOLAR RAD. REL. HUMIOITY CLOUD COVER PRECIP. COOE** 

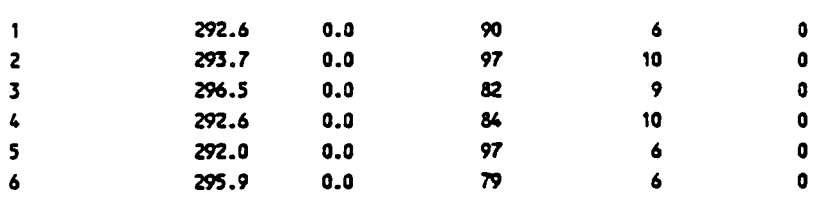

**MESOPAC VERSION 2.40 LEVEL 930430** 

**SURFACE KINEMATIC HEAT FLUX (M\*OEG K/S) year: 88 Month: 1 day: 2 Julian day: 2 hour: 23** 

**P.35** 

**Multiply al l values by 10 \*\* -5** 

**22 I 917 917 917 917 917 917 917 917 928 928 928 928 928 928 928 928 928 928 928 928 928 928**   $\sim$  $\sim$  $\sim$  $\sim$   $\sim$ **College**  $\sim$  $\sim$  $\sim$  $\sim$  $\sim$  $\sim$  $\sim$  $1 \sim$  $\sim$  $\sim$  $\overline{\phantom{a}}$  $\sim$  $\sim$  $\sim$  $\sim$ **21 I 917 917 917 917 917 917 917 917 928 928 928 928 928 928 928 928 928 928 928 928 928 928**   $1 - 1$  $\overline{\phantom{a}}$  $\overline{\phantom{a}}$  $\overline{\phantom{a}}$  $\sim$  $\overline{\phantom{a}}$ - 14 - - $\bullet$  $\bullet$ **20 I 917 917 917 917 917 917 917 917 928 928 928 928 928 928 928 928 928 928 928 928 928 928**   $1 - 1$  $\sim$  $\sim$  $\overline{a}$  $\sim$  $\sim$  $\overline{\phantom{a}}$  $\overline{\phantom{a}}$  $\overline{\phantom{a}}$  $\overline{\phantom{a}}$  $\sim$  $\sim$  $\sim$  $\sim$  $\sim$  $\sim$  $\sim$  $\sim$  $\sim$  $\sim$  $\sim$ **19 I 917 917 917 917 917 917 917 917 917 928 928 928 928 928 928 928 928 928 928 928 928 928**   $1 - 1$  $\overline{\phantom{a}}$  $\ddot{\phantom{a}}$  $\ddot{\phantom{a}}$  $\ddot{\phantom{a}}$  $\ddot{\phantom{a}}$ **18 I 917 917 917 917 917 917 917 917 917 928 928 928 928 928 928 928 928 928 928 928 928 928**   $\mathbf{I}$   $\mathbf{I}$  $\sim$ **College**  $\sim$  $\sim$  $\sim$  $\sim$  $\overline{\phantom{a}}$  $\ddot{\phantom{a}}$  $\ddot{\phantom{1}}$  $\sim$  $\overline{\phantom{a}}$  $\sim$  $\mathbf{r}$  $\sim$  $\sim$  $\sim$  $\sim$  $\sim$  $\sim$  $\ddot{\phantom{a}}$ - 14 **17 I 917 917 917 917 917 917 917 917 917 928 928 928 928 928 928 928 928 928 928 928 923 928**   $\sim$  $\sim$  $\sim$  $\sim$  $\sim$  $\sim$  $\sim$  $1 \ddot{\phantom{a}}$  $\sim$  $\sim$  $\sim$  $\sim$  $\sim$  $\sim$ **16 I 917 917 917 917 917 917 917 917 327 327 327 327 327 327 928 928 928 928 928 928 928 928**   $\mathbf{I}^{\text{max}}$  $\sim$  $\overline{\phantom{a}}$  $\ddot{\phantom{0}}$  $\overline{\phantom{a}}$  $\sim$  $\overline{\phantom{a}}$  $\ddot{\phantom{a}}$  $\sim$  $\sim$  $\overline{\phantom{a}}$  $\ddot{\phantom{a}}$  $\ddot{\phantom{a}}$ **15 I 917 917 917 917 917 917 917 917 327 327 327 327 327 327 327 327 327 327 327 928 928 928**   $1 - 1$  $\sim$  $\sim$   $\sim$  $\sim 100$  $\sim$   $\sim$  $\sim$ **Contract**  $\sim$  $\sim$  $\sim$  $\sim$  $\sim$  $\sim 100$  $\sim$  $\sim$  $\sim$   $\sim$  $\sim$  $\sim$  $\sim$  $\overline{\phantom{a}}$ **14 I 917 917 917 917 917 917 917 327 327 327 327 327 327 327 327 327 327 327 327 327 327 327**   $\sim$   $\sim$  $\sim$  $1 - 1$  $\sim$  $\sim$  $\sim$  $\sim$  $\sim$  $\sim$  $\blacksquare$  $\sim$  $\sim$  $\sim$  $\sim$  $\ddot{\phantom{1}}$  $\ddot{\phantom{1}}$  $\sim$  $\sim$  $\sim$  $\sim$  $\sim$ **13 I 917 917 917 917 917 917 917 327 327 327 327 327 327 327 327 327 327 327 327 327 327 327**   $\sim$  $\sim$   $\sim$  $\bullet$  $\ddot{\phantom{a}}$  $\sim$  $\mathcal{L}_{\bullet}$  $\mathcal{L}_{\mathbf{a}}$  $\overline{\phantom{a}}$  $\sim$  $\overline{\phantom{a}}$  $\overline{\phantom{a}}$  $1 - 1$  $\sim$   $\sim$  $\sim$  $\sim$  $\ddot{\phantom{1}}$  $\ddot{\phantom{a}}$  $\sim$  $\ddot{\phantom{a}}$  $\sim$  $\overline{\phantom{a}}$ **12 I 917 917 917 917 917 917 327 327 327 327 327 327 327 327 327 327 327 327 327 327 327 327**   $1 - \cdot$  $\sim$  $\sim$ **College**  $\sim$ **Contract Contract Contract Contract Contract**  $\sim$   $\sim$ **Contract Contract** and the second second and **Contract Contract**  $\sim$  $\sim$  100  $\sim$  $\sim 100$  $\sim$ **11 I 917 917 917 917 917 327 327 327 327 327 327 327 327 327 327 327 327 327 327 327 327 327**   $\sim 10^{-1}$  $\mathbf{I}$   $\mathbf{I}$  $\sim 100$  $\mathcal{L}_{\mathbf{z}}$  $\sim$  $\sim$  $\sim$  $\sim$  $\sim$  $\sim$   $\sim$  $\sim$   $\sim$  $\sim$   $\sim$  $\sim$  $\sim$  $\sim$   $\sim$  $\sim$   $\sim$  $\sim$  $\sim$  $\sim$  $\sim$   $\sim$  $\sim$   $\sim$ **10 I 917 917 917 917 917 327 327 327 327 327 327 327 327 327 327 327 327 327 327 327 327 327**   $\mathbf{I}$   $\mathbf{I}$  $\sim$  $\sim$  $\sim$  $\overline{\phantom{a}}$  $\overline{\phantom{a}}$  $\sim$   $\sim$   $\sim$   $\sim$  $\sim$  $\sim$  $\sim$   $\sim$  $\overline{\phantom{a}}$  $\sim$   $\sim$  $\overline{\phantom{a}}$  $\sim$  $\overline{\phantom{a}}$  $\sim$  $\sim$  $\sim$ **9 I 917 917 917 917 327 327 327 327 327 327 327 327 327 327 327 327 327 327 327 327 327 327**   $\mathbf{I}$   $\mathbf{A}$  $\sim$  $\sim$  $\sim$  $\sim$   $\sim$  $\overline{\phantom{a}}$  $\sim$  $\sim$  $\sim$   $\sim$  $\sim$  100  $\pm$  $\sim$  $\sim$   $\sim$  $\overline{\phantom{a}}$  $\sim$  $\sim 100$  $\sim$  $\sim$  $\sim$  $\sim 100$ **Contract**  $\sim$  $\sim$ **8 I 125 125 125 125 327 327 327 327 327 327 327 327 327 327 327 327 327 327 327 327 327 327**   $\mathbf{I}$   $\mathbf{I}$  $\sim$  $\sim$  $\sim$  $\sim$  $\sim$  $\sim$  $\sim$  $\sim$  $\sim$  $\sim$  $\sim$  $\sim$  $\sim$ **College**  $\sim$  $\sim$  $\sim$  $\sim$  $\sim 100$ **Contract 7 I 125 125 125 125 125 327 327 327 327 327 327 327 327 327 327 327 327 327 327 327 327 327**   $\mathbf{1}$  $\sim$  $\overline{\phantom{a}}$  $\sim$  $\sim$  $\sim$  $\overline{\phantom{a}}$  $\overline{\phantom{a}}$  $\bullet$  $\ddot{\phantom{1}}$  $\ddot{\phantom{1}}$  $\blacksquare$  $\overline{\phantom{a}}$  $\ddot{\phantom{a}}$  $\ddot{\phantom{1}}$  $\ddot{\phantom{a}}$  $\overline{\phantom{a}}$  $\overline{\phantom{a}}$  $\ddot{\phantom{a}}$  $\sim$  $\sim$ . . **6 I 125 125 125 125 125 125 327 327 327 327 327 327 327 327 327 327 327 327 327 327 327 327**   $\sim$  $\sim$  $\mathbf{1}$  and  $\mathbf{1}$  and  $\mathbf{1}$  and  $\mathbf{1}$ **Contract**  $\sim$  $\sim$  $\sim$  $\overline{\phantom{a}}$  $\sim$  $\overline{\phantom{a}}$  $\sim$  $\sim$  $\sim$  $\sim$  $\sim$  $\sim$  $\sim$  $\sim$  $\sim$  $\sim$  $\overline{\phantom{a}}$ **5 I 125 125 125 125 125 125 125 327 327 327 327 327 327 327 327 327 327 327 327 327 327 327**   $1\leq \gamma$  .  $\sim$   $\sim$  $\sim$  $\sim$  100  $\sim$  $\sim$  $\sim$  $\sim 10^{-1}$ **Contract**  $\sim$  $\sim$  $\ddot{\phantom{a}}$  $\sim$  $\sim$  $\sim$  $\sim$  $\sim$  $\sim$  $\sim$ - 1  $\sim$  $\sim$ **4 I 125 125 125 125 125 125 125 125 327 327 327 327 327 327 327 327 327 327 327 327 327 327**   $t \rightarrow$  $\sim$  $\sim$  $\sim$   $\sim$  $\sim$  $\sim$   $\sim$  $\overline{\phantom{a}}$  $\sim$  $\ddot{\phantom{1}}$  $\sim$  $\sim$ - 4  $\sim$  $\sim 100$  $\sim$ . –  $\sim$  $\sim$   $\sim$  $\sim$ **3 I 125 125 125 125 125 125 125 125 125 327 327 327 327 327 327 327 327 327 327 327 327 327**   $1 - \epsilon$   $\epsilon$  $\sim 100$  $\sim 100$ **College**  $\mathcal{L}(\mathbf{z})$  , and  $\mathcal{L}(\mathbf{z})$  , and  $\sim 100$ **Contract Contract** and the state of the state of the  $\sim 100$  $\sim 100$  $\sim$  $\sim 100$  $\sim$  100  $\mu$  $\sim 10$ 

 $\sim$  1 and the state of the state of the the contract of the contract of the contract of the contract of the contract of the contract of the contract of the contract of the contract of the contract of the contract of the contract of the contract of the contract o  $\sim$   $\sim$  $\sim$   $\sim$  $\sim$  $\sim$  $\sim$  $\sim$  $\sim$  $\sim$  $\sim$  $\sim$  $\bullet$  $\ddot{\phantom{1}}$  $\ddot{\phantom{a}}$  $\mathbf{1}$  $\overline{\phantom{a}}$  $\sim$ 1 2 3 4 5 6 7 8 9 10 11 12 13 14 15 16 17 18 19 20 21 22 MESOPAC VERSION 2.40 LEVEL 930430 SURFACE FRICTION VELOCITY (M/S) year: 88 month: 1 day: 2 Julian day: 2 hour: 23 Multiply all values by 10 \*\* -3 22 I 287 478 294 300 101 316 325 336 50 52 53 56 407 541 576 609 628 72 71 69 66 64  $1 + 1$  $\rightarrow$  $\bullet\qquad \bullet\qquad \bullet\qquad \bullet\qquad \bullet\qquad \bullet\qquad \bullet$  $\bullet$  $\bullet$  $\rightarrow$  $\rightarrow$  $\rightarrow$  $\rightarrow$  $\rightarrow$  $\bullet$  $\rightarrow$  $\ddot{\phantom{1}}$  $\bullet$  $\bullet$  $\rightarrow$  $\ddot{\bullet}$ 21 1 279 282 286 294 302 313 324 337 340 53 55 402 431 464 495 762 658 784 72 69  $71$  $67$  $\mathbf{I}$   $\mathbf{+}$  $\sim$  $\rightarrow$  $\rightarrow$   $\rightarrow$   $\rightarrow$  $\rightarrow$  $\bullet$  $\sim$   $\sim$  $\rightarrow$  $\rightarrow$  $\bullet$   $\bullet$  $\mathbf{A}$  $\begin{array}{cccccccccccccc} \bullet & \bullet & \bullet & \bullet & \bullet & \bullet \end{array}$  $\rightarrow$  $\Delta \omega$  $\overline{a}$ 20 1 459 464 282 290 300 312 325 339 345 362 382 406 433 464 495 763 784 787 75 73 70 68  $\mathbf{I}$  +  $\rightarrow$  $\rightarrow$  $\rightarrow$   $\rightarrow$  $\rightarrow$  $\rightarrow$  $\bullet$  $\bullet$   $\bullet$  $\bullet$  $\rightarrow$  $\rightarrow$  $\begin{array}{cccccccccccccc} \bullet & \bullet & \bullet & \bullet & \bullet & \bullet \end{array}$  $\bullet$ 19 1 459 462 470 292 394 408 424 543 358 365 383 404 428 454 481 506 762 768 73 71 69 67  $\mathbf{I}$  +  $\rightarrow$  $\rightarrow$  $\rightarrow$  $\rightarrow$  $\rightarrow$  $\rightarrow$  $\rightarrow$  $\bullet$  $\rightarrow$  $\bullet$  $\rightarrow$  $\rightarrow$  $\rightarrow$  $\rightarrow$  $\rightarrow$  $\rightarrow$  $\rightarrow$  $\bullet$ 18 1 463 281 287 297 308 414 334 348 362 367 383 400 419 440 460 479 493 70 70 69 67 66  $\mathbf{r}$   $\mathbf{r}$  $\rightarrow$   $\rightarrow$  $\rightarrow$  $\rightarrow$  $\rightarrow$  $\rightarrow$  $\rightarrow$  $\rightarrow$  $\rightarrow$  $\rightarrow$  $\rightarrow$  $\overline{\phantom{a}}$  $\sim$  $\bullet$  $\rightarrow$  $\rightarrow$  $\rightarrow$  $\rightarrow$  $\rightarrow$  $\bullet$ 17 i 472 478 296 305 316 328 340 354 367 369 382 396 411 425 439 453 690 66 66 66 65 64  $\rightarrow$   $\rightarrow$  $\rightarrow$  $\rightarrow$   $\rightarrow$  $1 +$  $\bullet$   $\bullet$   $\bullet$  $\bullet$  $\bullet$   $\bullet$  $\rightarrow$  $\rightarrow$  $\bullet$  $\rightarrow$  $\bullet$  $\overline{\phantom{a}}$  $\rightarrow$  $\rightarrow$  $\bullet$  $\bullet$ 16 I 485 490 498 315 325 336 445 458 356 367 379 389 399 408 423 433 662 63 63 63 63 62  $\mathbf{I}$  +  $\rightarrow$  $\rightarrow$  $\bullet$  $\rightarrow$  $\bullet$  $\rightarrow$  $\bullet$  $\rightarrow$  $\bullet$  $\rightarrow$  $\rightarrow$  $\rightarrow$  $\sim$  $\rightarrow$  $\bullet$  $\rightarrow$  $\rightarrow$  $\rightarrow$ 15 I 500 505 512 326 533 442 453 466 460 372 382 390 399 406 411 633 639 61 61  $61 - 61$ 60  $\rightarrow$  $\ddot{\phantom{1}}$  $1 +$  $\bullet$  $\rightarrow$  $\bullet$  $\rightarrow$  $\ddot{\phantom{1}}$  $\rightarrow$  $\bullet$  $\rightarrow$  $\ddot{\phantom{1}}$  $\rightarrow$  $\ddot{\phantom{1}}$  $\ddot{\bullet}$  $\ddot{\phantom{1}}$  $\bullet$  $\bullet$  $\bullet$  $\bullet$  $\rightarrow$ 14 1 513 519 526 432 545 451 463 456 468 479 387 395 403 408 412 632 634 60 60 60 60 -59  $\mathbf{r}$  $\rightarrow$  $\rightarrow$  $\rightarrow$  $\Delta$  $\rightarrow$  $\overline{\phantom{a}}$  $\overline{\phantom{a}}$  $\overline{\phantom{a}}$  $\bullet$  $\rightarrow$  $\bullet$  $\bullet$  $\rightarrow$  $\bullet$  $\rightarrow$  $\sim$  $\overline{a}$  $\sim$  $\rightarrow$  $\bullet$ - 4 13 1 77 532 538 443 556 461 471 464 474 485 393 402 408 414 634 638 638 60 59 59 59 59  $1 +$  $\rightarrow$  $\bullet$  $\bullet$  $\bullet$  $\Delta \sim 1$  $\rightarrow$  $\rightarrow$ 12 1 82 544 550 557 566 469 462 471 481 491 399 407 415 421 130 644 643 60 60 59 59 59  $1 +$  $\ddot{\bullet}$  $\ddot{\bullet}$  $\ddot{\phantom{1}}$  $\rightarrow$  $\bullet$  $\ddot{\phantom{1}}$  $\rightarrow$  $\bullet$  $\rightarrow$  $\bullet$  $\bullet$  $\bullet$  $\bullet$  $\rightarrow$  $\bullet$  $\rightarrow$  $\rightarrow$  $\bullet$ 11 | 87 | 52 | 53 | 566 | 574 | 458 | 467 | 477 | 486 | 497 | 403 | 411 | 419 | 424 | 647 | 648 | 647 | 61 | 60 | 59 | 59 | 58  $\mathbf{I}$   $\rightarrow$  $\bullet$  $\rightarrow$  $\sim$  $\sim$  $\sim$  $\rightarrow$   $\rightarrow$  $\overline{\phantom{a}}$  $\blacktriangle$ **CALL**  $\sim$  $\sim$  $\overline{\phantom{a}}$  $\overline{\phantom{a}}$  $\overline{\phantom{a}}$  $\sim$  $\overline{\phantom{a}}$ **Contract**  $\mathbf{r}$ −.  $\overline{\phantom{a}}$ 10 1 90 53 54 54 55 567 469 478 386 393 402 410 418 424 646 647 61 60 60 59 59 58  $\mathbf{I}$  $\bullet$  $\bullet$  $\bullet$  $\ddot{\bullet}$  $\rightarrow$  $\rightarrow$  $\rightarrow$  $\bullet$  $\ddot{\phantom{1}}$  $\bullet$  $\bullet$  $\bullet$  $\ddot{\bullet}$ 9 1 92 54 54 55 55 569 576 376 384 391 399 407 413 419 640 641 61 60 59 59 58 58  $\sim$   $\bullet$  $\mathbf{I}$  $\rightarrow$  $\rightarrow$  $\ddot{\phantom{1}}$  $\bullet$  $\bullet$  $\bullet$  $\bullet$  $\rightarrow$  $\bullet$  $\rightarrow$  $\bullet$  $\rightarrow$  $\bullet$  $\rightarrow$  $\rightarrow$ 8 1 95 54 55 55 55 56 575 582 381 387 394 401 407 411 631 60 60 59 58 58 58 57  $\mathbf{I}$  +  $\rightarrow$  $\sim$ **SALE**  $\sim$  $\sim$  $\rightarrow$  $\rightarrow$  $\ddot{\phantom{1}}$  $\rightarrow$  $\overline{\phantom{a}}$  $\bullet$  $\bullet$  $\bullet$  $\rightarrow$  $\rightarrow$  $\rightarrow$  $\bullet$  $\bullet$  $\rightarrow$  $\rightarrow$ 7 1 97 55 55 55 56 56 575 580 377 383 388 393 398 403 406 59 58 58 58 57 57 -57  $\mathbf{I}$  +  $\ddot{\phantom{1}}$  $\bullet$  $\bullet$  $\bullet$  $\bullet$   $\bullet$  $\ddot{\phantom{0}}$  $\bullet$  $\bullet$ 6 1 100 56 56 56 56 56 55 578 582 378 383 387 390 605 397 58 57 57 57 56 56 -56  $\mathbf{I}$   $\rightarrow$  $\rightarrow$  $\rightarrow$  $\overline{\phantom{a}}$  $\bullet$  $\bullet$  $\rightarrow$  $\bullet$  $\rightarrow$  $\rightarrow$  $\bullet$  $\bullet$  $\rightarrow$  $\rightarrow$  $\sim$  $\rightarrow$  $\rightarrow$  $\bullet$  $\bullet$  $\bullet$  $\bullet$ 5 1 103 57 57 57 57 57 56 56 56 55 580 375 378 381 384 387 57 56 56 56 55. -55  $\mathbf{I}$  +  $\rightarrow$  $\rightarrow$  $\rightarrow$  $\rightarrow$  $\rightarrow$  $\rightarrow$  $\bullet$  $\rightarrow$  $\sim$  $\rightarrow$  $\rightarrow$  $\rightarrow$  $\bullet$  $\rightarrow$  $\rightarrow$  $\bullet$  $\rightarrow$  $\bullet$  $\rightarrow$  $\rightarrow$ 56 56 55 55 55 55 55 55 4 I 106 58 58 58 58 57 582 581 56 374 375 376 56 -55  $1 +$  $\bullet$  $\bullet$  $\ddot{\phantom{1}}$  $\rightarrow$  $\overline{\phantom{a}}$  $\bullet$  $\bullet$  $\bullet$  $\ddot{\phantom{1}}$  $\rightarrow$  $\rightarrow$  $\ddot{\phantom{1}}$  $\rightarrow$  $\rightarrow$  $\bullet$  $\bullet$  $\rightarrow$  $\bullet$  $\rightarrow$  $\sim$ 55 55 55 54 54 3 1 111 60 60 59 59 **58 58 585 583** 56 56 55 55 54 54 54 54  $1 + \cdot + \cdot +$  $\bullet$  $\ddot{\phantom{1}}$  $\rightarrow$  $\rightarrow$  $\rightarrow$  $\ddot{\phantom{1}}$  $\bullet$  $\ddot{\phantom{1}}$  $\bullet$  $\bullet$  $\rightarrow$  $\rightarrow$  $\bullet$  $\bullet$  $\bullet$  $\bullet$  $\rightarrow$ 2 1 115 61 61 61 60 60 59 58 57 56 56 55 55 55 54 54 54 54  $57$ 53 53 53  $\bullet$  $\mathbf{I}$   $\rightarrow$  $\rightarrow$  $\rightarrow$  $\rightarrow$  $\rightarrow$  $\rightarrow$  $\rightarrow$  $\rightarrow$  $\ddot{\phantom{1}}$  $\rightarrow$   $\rightarrow$  $\bullet$  $\ddot{\phantom{1}}$  $\ddot{\bullet}$  $\rightarrow$  $\bullet$  $\rightarrow$  $\rightarrow$  $\sim$  $\ddot{\phantom{1}}$  $\ddot{\phantom{1}}$  $53, 53, 53$  $\sim$   $\star$  $\mathbf{I}$   $+$ **Contract**  $\sim$  $\rightarrow$  $\sim$  $\sim$  $\rightarrow$  $\sim$  $\bullet$  $\bullet$  $\sim$  $\sim$  $\sim$  $\rightarrow$  $\sim$  $\sim$  $\mathbf{A}$  $\sim$  $\rightarrow$  $\rightarrow$  $\overline{\phantom{a}}$ 

P.36

 $C-16$ 

1 2 3 4 5 6 7 8 9 10 11 12 13 14 15 16 17 18 19 20 21 22

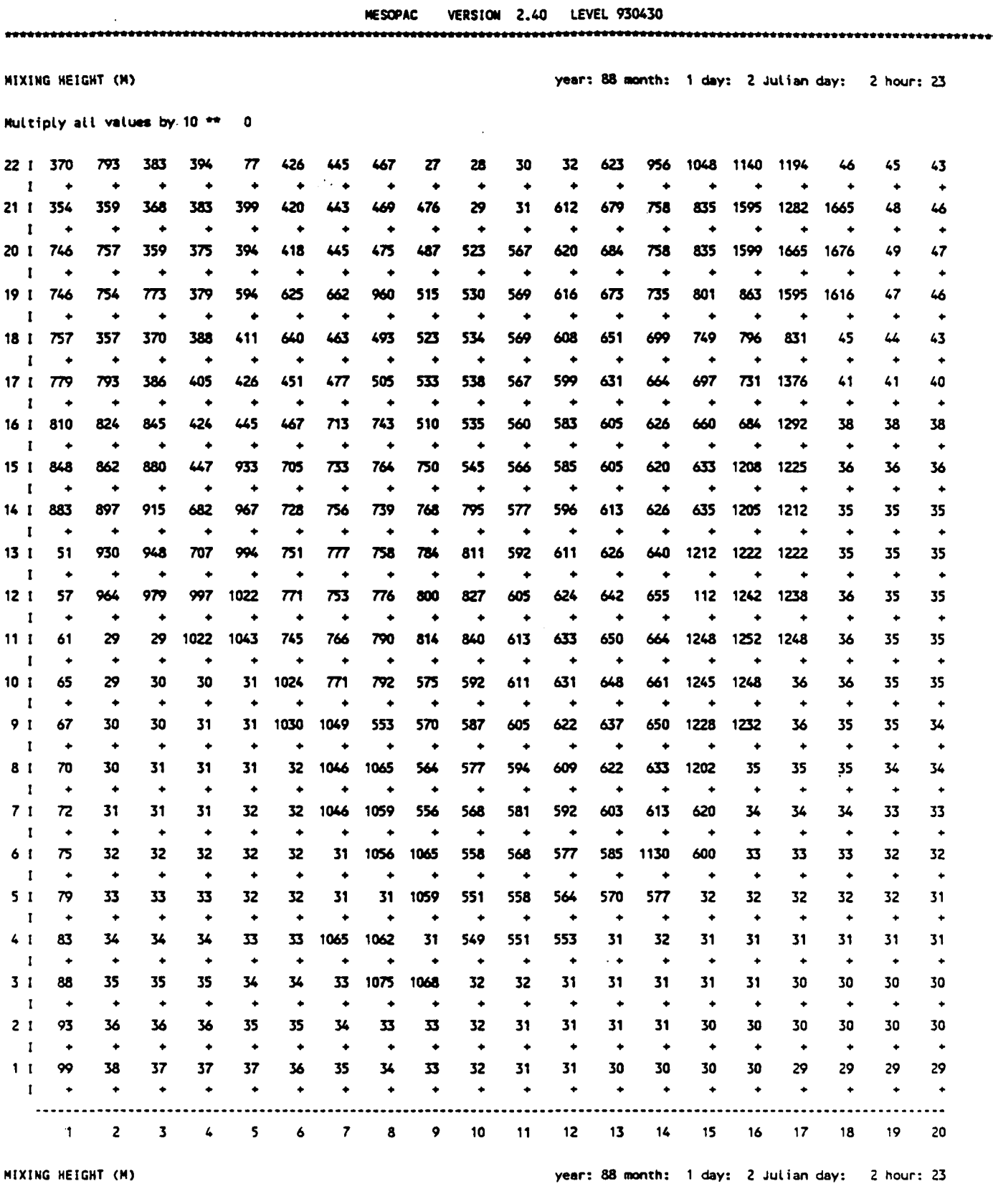

P.37

 $\overline{a}$ 

**Multiply all values by 10 "\* 0** 

**22 I 41 39** 

 $C-17$ 

 $\overline{a}$ 

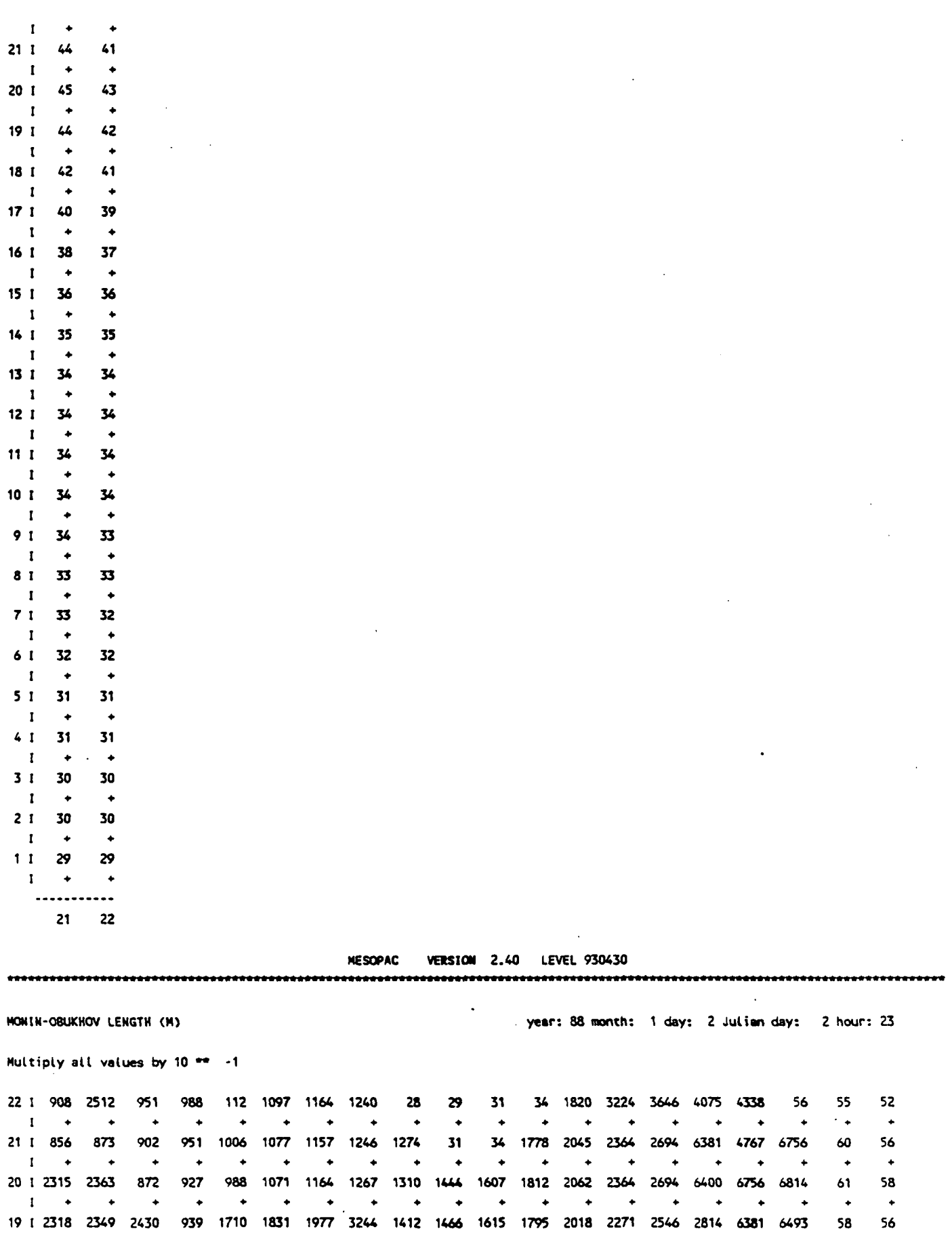

 $\mathcal{L}_{\mathcal{A}}$  and  $\mathcal{L}_{\mathcal{A}}$  are the set of the set of the set of  $\mathcal{L}_{\mathcal{A}}$ 

 $\sim$ 

 $\parallel$ 

 $\bar{z}$  $\ddot{\phantom{a}}$ 

 $\ddot{\phantom{a}}$ 

**P.38** 

 $\bullet$ *I\*\*\*\*\*\*\*\*\*\*\*\*\*\*\*\*\*\*\* \**  **18 I 2362 867 908 969 1045 1889 1225 1331 1441 1482 1615 1762 1931 2125 2327 2527 2674 54 53 52 [••••••••••••••••••• « 17 I 2454 2514 963 1026 1097 1184 1274 1375 1479 1497 1607 1729 1854 1983 2116 2253 5238 48 48 47 [•••••••••••••••••• • + 16 I 2584 2646 2733 1090 1164 1239 2179 2304 1394 1485 1579 1668 1750 1835 1966 2062 4816 43 43 43 \\*\*\*\*\*\*\*\*\*\*\*\*\*\*\*\*\*\*\* \***   $\ddot{\bullet}$ **15 I 2746 2810 2885 1171 3122 2148 2262 2390 2332 1524 1603 1676 1751 1809 1860 4406 4487 40 40 41 I\*\*\*\*\*\*\*\*\*\*\*\*\*\*\*\*\*\*\* \***   $\bullet$ **14 I 2898 2963 3042 2057 3272 2241 2357 2289 2409 2520 1644 1717 1784 1835 1869 4390 4422 39 39 39 I\*\*\*\*\*\*\*\*\*\*\*\*\*\*\*\*\*\*\* \***   $\ddot{\phantom{0}}$ **13 I 66 3108 3189 2158 3396 2336 2444 2365 2475 2588 1701 1776 1835 1886 4422 4471 4471 39 39 39 I\*\*\*\*\*\*\*\*\*\*\*\*\*\*\*\*\*\*\* \***   $\bullet$ **12 I 75 3258 3326 3409 3523 2422 2343 2442 2543 2657 1751 1826 1895 1947 185 4S68 4552 40 39 39**   $\bullet$ **I\*\*\*\*\*\*\*\*\*\*\*\*\*\*\*\*\*\*\* \* 11 I 83 30 31 3522 3623 2310 2398 2498 2600 2715 1784 1860 1929 1982 4601 4617 4601 40 39 39 I\*\*\*\*\*\*\*\*\*\*\*\*\*\*\*\*\*\*\* \* 10 I 89 31 32 32 33 3532 2420 2509 1636 1701 1776 1852 1921 1973 4585 4601 41 40 39 38 9** I 94 32 32 33 33 3362 3650 1555 1619 1684 1751 1818 1878 1929 4503 4519 40 40 38 **9 I 94 32 32 33 33 3562 3650 1555 1619 1684 1751 1818 1878 1929 4503 4519 40 40 38 38**  8 I 98 33 33 33 34 34 3435 3725 1595 1644 1709 1767 1818 1860 4374 40 39 38 38 **8 I 98 33 33 33 34 34 3635 3725 1595 16U 1709 1767 1818 1860 4374 40 39 38 38 37**  7 I 103 33 34 34 34 34 34 3635 3695 1563 1611 1660 1701 1742 1784 1809 38 38 37 36 36 **7 I 103 33 34 34 34 34 3635 3695 1563 1611 1660 1701 1742 1784 1809 38 38 37 36 36 !•••••••>•••••••\* • ••\* • 6 I 109 34 35 35 35 35 33 3680 3724 1571 1611 1644 1676 4028 1734 36 36 36 35 35 I\*\*\*\*\*\*\*\*\*\*\*\*\*\*\*\*\*\*\* \* 5 I 116 36 36 36 35 35 34 34 3694 1548 1571 1595 1619 1644 35 35 35 35 34 34 I\*\*\*\*\*\*\*\*\*\*\*\*\*\*\*\*\*\*\* \***  33 **4 I 125 37 37 37 37 36 3724 3709 34 1540 1548 1556 34 34 34 34 33 33 33 33 1** 134 39 39 39 38 38 37 3769 3739 35 34 34 33 33 33 33 33 32 32 32 32 **3 I 134 39 39 39 38 38 37 3769 3739 35 34 34 33 33 33 33 32 32 32 32**  31 **!••••••>«><>•<>••••••••\* • 2 I 145 41 41 41 40 39 38 37 36 35 34 33 33 33 32 32 32 32 31 31 I\*\*\*\*\*\*\*\*\*\*\*\*\*\* \* •••• •**  1 I 156 43 43 42 42 41 39 38 36 35 34 33 32 32 32 31 31 31 31 31 **1 + 4 • + •••••••• • •.••••• •**  1 2 3 4 5 6 7 8 9 10 11 12 13 14 15 16 17 18 19 20

P.39

MONIN-08UKH0V LENGTH **(M) year:** 88 month: 1 **day:** 2 Julian **day:** 2 hour: 23

Multiply all values by 10 •\* -1

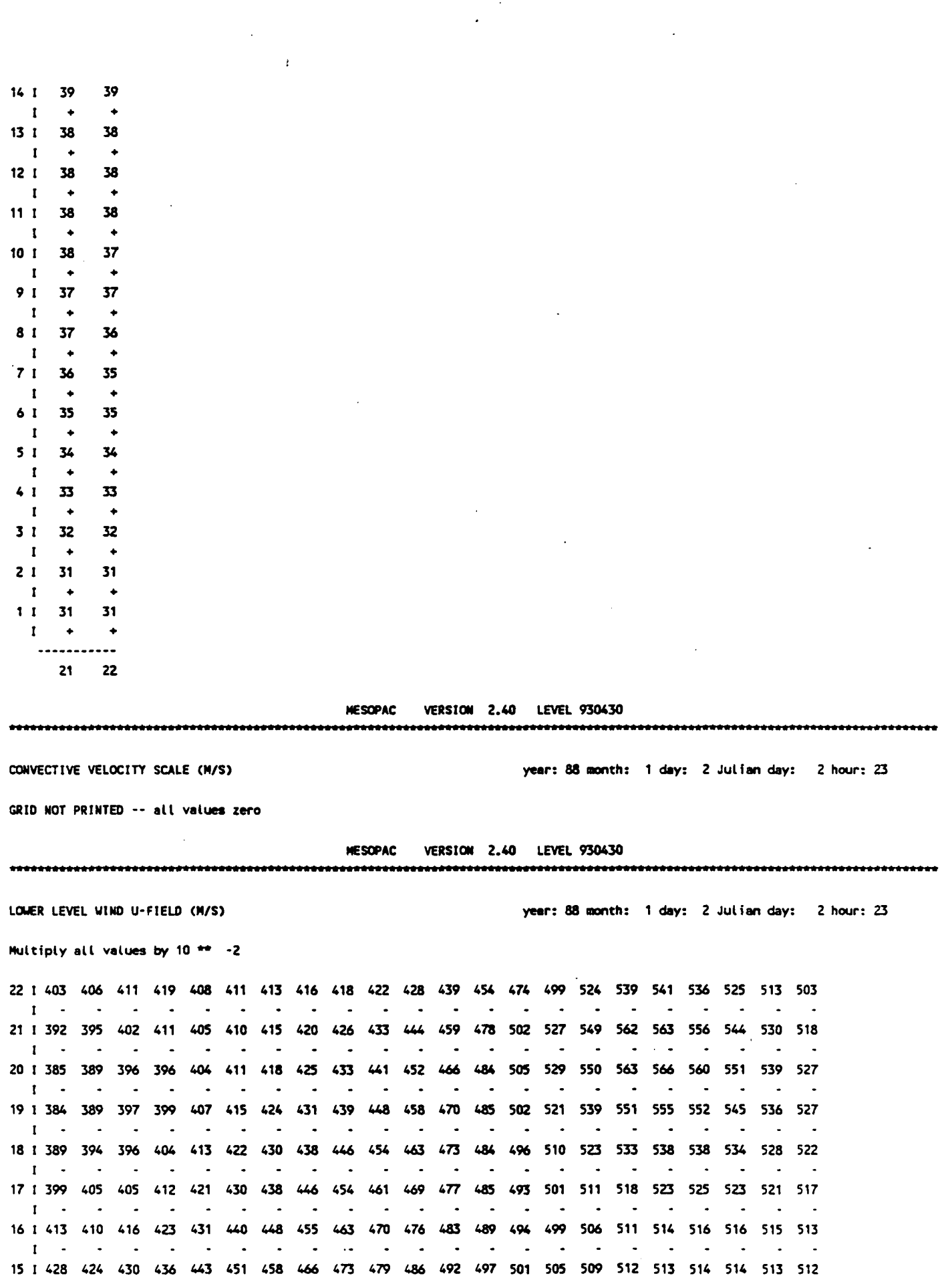

P.40

**I**   $\sim$  $\sim$   $\sim$  $\sim$ **14 I 339 439 444 450 456 463 469 476 483 489 496 502 507 512 515 518 519 519 518 516 515 513**   $\mathcal{L}(\mathbf{z})$  , and  $\mathcal{L}(\mathbf{z})$ and the state of the state of the **I**   $\sim$  $\sim$  $\sim$   $\sim$  $\sim$   $\sim$  $\sim 100$ **13 I 350 355 458 463 469 475 481 487 493 499 S06 512 S18 523 526 528 528 526 S24 521 S18 SIS**   $\sim$   $\sim$  $\sim$  $\blacksquare$  . **I - 12 I 359 364 370 377 482 486 492 497 502 508 514 520 526 531 535 536 535 533 529 526 522 518 I - - - -**  $\sim$   $\sim$  $\sim$  $\sim$   $\sim$  $\sim$   $\sim$  $\sim$   $\bullet$  $\sim$   $\sim$  $\sim$   $\sim$ *Command*  $\sim 100$  $\sim$  $\sim$  $\sim$  $\sim$ **11 I 367 372 377 383 391 498 502 506 510 515 521 526 531 535 539 540 539 536 533 529 525 521**   $\sim$  $\sim$   $\sim$  $\sim$  $\sim$  $\sim 10^{-1}$  $\sim$  $\sim 10^{-1}$  $\sim 10^{-1}$  $\sim$  $\bullet$  $\sim$  $\sim$  $\sim$  $\sim$  $\sim$  $\sim 10$ **I**   $\sim 100$  $\sim$   $\sim$  $\sim$  $\sim$ **10 I 372 376 381 387 393 400 408 513 516 520 523 528 532 535 S38 539 S38 536 533 529 525 S22**   $\bullet$  $\sim$  $\mathcal{L}_{\bullet}$  $\sim$  $\bullet$  $\mathcal{L}_{\bullet}$  $\ddot{\phantom{a}}$  $\blacksquare$  $\sim$  $\sim$ **I**   $\sim$ **9 I 375 379 383 388 394 400 407 415 521 523 525 528 531 533 535 536 S35 534 531 528 524 S21**   $\sim$  $\blacksquare$ **I**   $\sim$  $\blacksquare$  $\sim$  $\sim$  $\sim$  $\sim$  $\sim$  $\sim$   $\sim$  $\sim$   $\sim$  $\sim$  $\sim$   $\sim$  $\sim$  $\sim$  $\sim$  $\sim$  $\sim$ **8 I 376 380 383 388 393 398 405 412 419 427 528 529 530 531 532 532 532 530 528 525 523 520 I**   $\sim$  $\sim 10^{-1}$  $\sim$  $\sim$  $\sim$  $\sim$ **Contract Contract**  $\sim$  $\sim 10$  $\sim$  $\sim$  $\sim$   $\sim$  $\sim$  $\sim$  $\sim$  $\sim$  $\sim$  $\sim$  $\sim$ **7 I 377 379 383 386 390 395 401 407 414 421 428 531 530 530 529 529 528 527 525 523 521 518 I .** . . . . . . . .  $\sim$  $\sim 10^{-1}$  $\sim$  $\sim$  $\overline{\phantom{a}}$  $\bullet$  $\sim$  $\overline{\phantom{a}}$  $\mathbf{r}$  $\ddot{\phantom{a}}$  $\sim$  10  $\sim$  $\sim$ **6 I 376 378 381 384 387 392 396 402 407 414 420 425 431 530 528 527 526 525 523 521 519 517 I**   $\sim$  $\sim$  $\sim$   $\sim$  $\sim$  $\overline{\phantom{a}}$ - - $\overline{\phantom{a}}$  $\overline{\phantom{a}}$  $\overline{\phantom{a}}$  $\sim$  $\overline{\phantom{a}}$  $\overline{\phantom{a}}$  $\sim$  $\sim$  $\sim$  100  $\pm$ **5 I 375 377 379 381 384 387 391 396 401 406 411 417 422 426 528 526 525 523 521 520 518 516 I**   $\sim$  $\sim$  $\sim$   $\sim$  $\sim$  $\sim$  $\sim 100$ **Contract**  $\sim$   $\sim$  $\sim 100$  $\sim$ **Contract Contract**  $\sim 100$  $\sim 100$ **Contract Contract**  $\sim$ **4 I 373 374 376 378 380 383 386 390 394 399 404 409 413 417 420 423 525 523 521 519 517 515 I**   $\sim$  $\sim$  $\sim$  $\sim$  $\sim$  $\sim$  $\sim$  $\sim$   $\sim$   $\sim$  $\bullet$   $\bullet$   $\bullet$   $\bullet$   $\bullet$   $\bullet$  $\sim$ **3 I 371 372 373 374 376 378 381 385 388 393 398 402 406 409 412 415 417 523 521 518 516 514 I**   $\sim 100$  $\sim$   $\sim$   $\sim$  $\ddot{\phantom{a}}$  $\sim$  $\sim$  $\sim$  $\sim 10$ **2 I 369 370 370 371 373 375 377 380 384 388 392 396 399 402 405 408 410 412 414 518 516 514 I .** . . . . . .  $\sim 100$  $\sim$  $\sim$  $\sim$   $\sim$  $\sim$  $\sim 100$  $\blacksquare$  $\sim$  $\sim 10^{-1}$  $\sim$   $\sim$  $\sim$  $\sim$  $\sim 10^{-11}$  $\sim$  $\sim$ **1 I 367 367 368 369 370 371 374 377 380 384 387 391 394 396 399 401 404 406 408 409 S16 514 I** which is a contract to the second contract of the second contract  $\mathbf{r}$ **1 2 3 4 5 6 7 8 9 10 11 12 13 14 15 16 17 18 19 20 21 22** 

> **MESOPAC VERSION 2.40 LEVEL 930430**  ........................ \*\*\*\*\*\*\*\*\*\*\*\*\*\*\*\*\*\*\*\*\*\*\*\*\*\*\*\*\*

**LOWER LEVEL WINO V-FIELD (M/S) year: 88 month: 1 day: 2 Julian day: 2 hour: 23** 

 $P.41$ 

 $\mathcal{L}$ 

**Multiply all values by 10 \*\* -2** 

**22 I 9 6 2 5 272 289 309 331 355 380 407 439 475 515 558 598 621 625 614 593 S69 545 I - - - 444 4 + + + 4 + + 44444 4 + 4 4 21 I 12 10 6 0 264 283 304 329 356 386 421 461 505 553 598 636 659 662 648 624 596 569 I - - -4 - + 4>4-4>4>4-4"4>4'4>4'4'+ ' + 4'44- \* 20 I 14 12 9 242 258 279 302 329 357 388 423 461 504 550 596 637 661 666 655 635 609 SS2 I - \*4>4 > + 4> + 4> + + + 4>4'4>4 > + 4>4<4'4> 4 19 I 14 13 9 2 U 261 282 305 331 358 387 419 454 492 532 S73 610 634 642 635 618 597 574 I - - -444444444 4 + 444444 4 + 18 I 13 11 237 250 267 287 309 333 358 385 412 442 473 505 538 568 589 599 598 587 571 554 I - - 4444444444444444444 4 17 I 11 8 246 259 275 293 314 336 358 381 405 428 452 475 499 521 538 549 552 S48 539 527 I - 44 4 + + + + + + 44444444 4 + \* 16 I 3 247 256 269 284 301 320 339 359 379 398 417 434 450 466 481 494 503 509 509 506 500 I - + 444444 4 + 44 4 + 444444 4 + 15 I 7 258 267 279 293 308 325 343 361 379 395 410 423 434 4 U 454 462 469 474 477 477 475 | - + + + 4444444444444444 4 + 14 I 53 267 276 287 300 315 331 347 364 380 395 409 420 428 435 U l U S U 9 452 455 456 456 I - + 4 + + + + 4444444 4 + + + + + + \***  13 **1** 56 54 282 293 305 319 335 351 367 383 398 411 423 431 436 439 441 442 442 443 443 443 **I - 4 4 + + 44- 4 4444444444 4 + + 12 I 61 59 56 52 308 322 337 353 370 386 402 416 427 436 442 444 443 442 439 438 436 435** 

 $P.42$ 

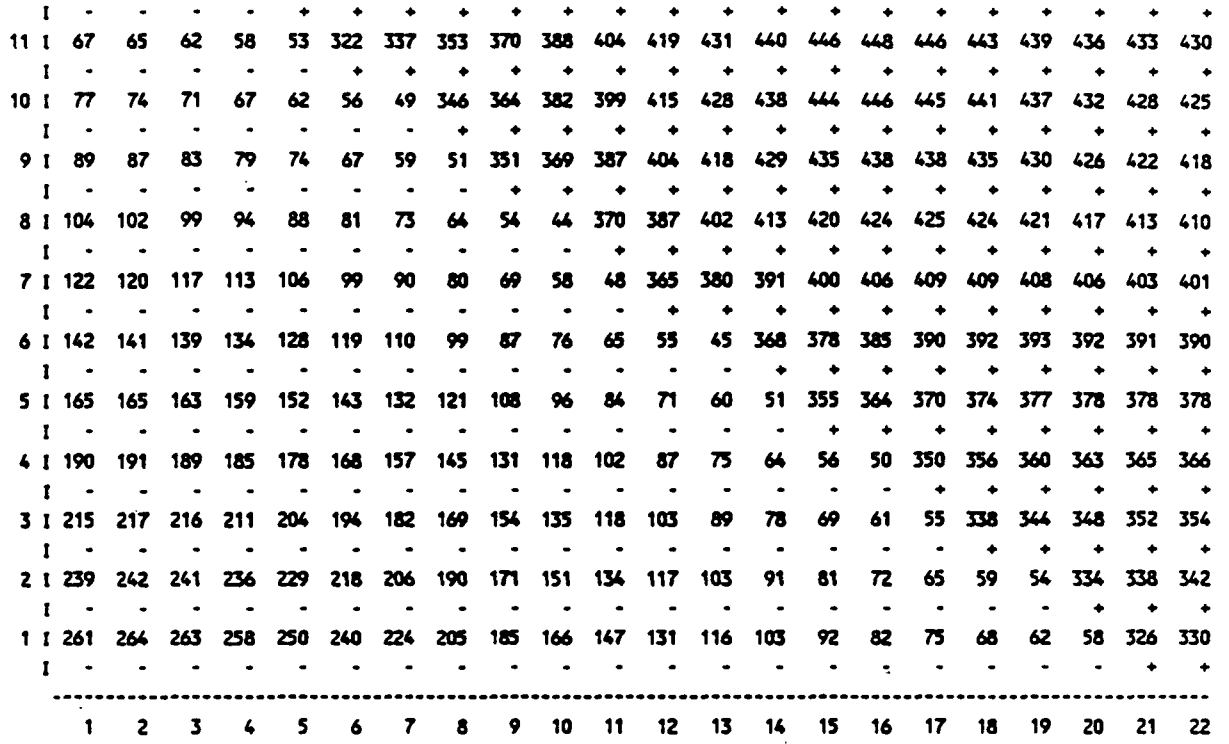

MESOPAC VERSION 2.40 LEVEL 930430

UPPER LEVEL WIND U-FIELD (M/S)

year: 88 month: 1 day: 2 Julian day: 2 hour: 23

Multiply all values by 10 \*\* -2

22 1 281 282 282 283 283 283 283 282 281 279 278 276 275 274 273 272 272 272 272 273 273 273  $\sim$   $\sim$  $1 - \cdot$  $\sim 10^{-11}$  $\sim$  $\ddot{\phantom{1}}$  $\blacksquare$  $\sim$  $\sim$  $\sim$  $\sim$   $\sim$ **Contract**  $\rightarrow$  $\sim$  $\sim$  $\sim$  $\sim$  $\sim$   $\sim$  $\sim$   $\sim$  $\sim$  $\sim$  $\sim$ 21 1 283 284 285 285 285 285 284 283 282 280 278 277 275 274 273 272 272 272 272 272 273 274  $1 - \sim$  $\sim$  $\sim$  $\overline{\phantom{a}}$  $\overline{\phantom{a}}$  $\ddot{\phantom{0}}$  $\ddot{\phantom{a}}$  $\ddot{\phantom{a}}$  $\overline{\phantom{a}}$  $\bullet$  $\mathbf{r}$  $\sim$  $\overline{\phantom{a}}$  .  $\sim$  $\ddot{\phantom{a}}$  $\sim$  $\sim$  $\sim$  $\sim$  $\sim$  $\ddot{\phantom{a}}$ 20 1 287 287 288 288 288 287 286 285 283 281 279 277 276 274 273 272 272 272 272 272 273 274  $I \overline{\phantom{a}}$  $\ddot{\phantom{1}}$  $\ddot{\phantom{1}}$  $\ddot{\phantom{1}}$  $\ddot{\phantom{a}}$  $\ddot{\phantom{a}}$  $\ddot{\phantom{a}}$  $\sim$  $\overline{\phantom{a}}$  $\bullet$  $\sim$  $\sim$  $\sim$  $\bullet$  $\blacksquare$ 19 1 291 290 291 291 290 289 288 286 285 283 280 278 276 275 273 272 272 272 272 272 273 274  $\mathbf{I} = \mathbf{S}$  $\sim 100$  $\sim$  100  $\pm$  $\sim$  $\sim$  $\overline{\phantom{a}}$  $\sim$  $\bullet$  $\overline{\phantom{a}}$  $\overline{\phantom{a}}$  $\sim 10^{-1}$  and  $\sim 10^{-1}$  $\overline{\phantom{a}}$  $\overline{\phantom{a}}$  $\sim$  $\overline{\phantom{a}}$  $\blacksquare$  $\blacksquare$  $\sim$  $\sim$  $\sim$   $\sim$  $\sim$ 18 1 295 294 294 294 293 292 290 289 286 284 282 279 277 276 274 273 272 272 272 273 273 274  $1 \sim$  $\sim$  $\sim$  $\sim$  $\overline{\phantom{a}}$  $\sim$  $\sim$  $\sim$  $\sim$   $\sim$  $\sim$  $\sim$  $\overline{\phantom{a}}$  $\sim$ - 4  $\sim$  $\sim$  $\overline{\phantom{a}}$  $\overline{\phantom{a}}$  $\sim$  $\overline{\phantom{a}}$  $\sim$ 17 1 300 299 298 297 296 295 293 291 289 286 284 281 279 277 275 274 273 273 273 273 274 275  $\mathbf{I}^{\leftarrow}$  .  $\mathcal{L}_{\mathbf{z}}$  $\mathcal{L}_{\bullet}$  $\overline{\phantom{a}}$  $\ddot{\phantom{a}}$  $\overline{\phantom{a}}$  $\sim$  $\overline{\phantom{a}}$  $\sim$ 280 278 277 275 274 274 274 274 275 275 16 1 306 304 303 301 300 299 296 294 291 289 286 283  $1 - 1$  $\ddot{\phantom{1}}$  $\ddot{\phantom{1}}$  $\overline{\phantom{a}}$  .  $\overline{\phantom{a}}$  $\ddot{\phantom{1}}$  $\overline{\phantom{a}}$  $\ddot{\phantom{1}}$  $\ddot{\phantom{1}}$  $\ddot{\phantom{0}}$ 15 1 312 310 308 306 304 302 300 297 295 291 288 285 283 280 278 277 276 275 275 275 275 276  $\mathbf{I}^{\text{max}}$  $\sim$  $\mathbf{r}$  $\sim$  $\mathcal{A}$  $\ddot{\phantom{a}}$  $\ddot{\phantom{a}}$  $\ddot{\phantom{a}}$  $\ddot{\phantom{1}}$  $\overline{\phantom{a}}$  $\ddot{\phantom{a}}$  $\overline{\phantom{a}}$  $\sim$  $\ddot{\phantom{a}}$  $\overline{\phantom{a}}$  $\ddot{\phantom{1}}$  $\ddot{\phantom{a}}$  $\bullet$  $\overline{\phantom{a}}$  $\ddot{\phantom{1}}$  $\bullet$ 14 1 318 316 314 311 309 307 304 301 298 295 291 288 285 283 281 279 278 277 276 276 277 277  $\mathbf{I}$   $\mathbf{I}$  $\sim$  $\sim$  $\overline{a}$  $\sim$  $\overline{a}$  $\sim$  $\overline{a}$  $\sim$  $\sim$  $\sim$  $\overline{a}$  $\sim$  $\sim$  $\overline{\phantom{a}}$  $\sim$  $\overline{\phantom{a}}$  $\sim$  $\overline{a}$  $\overline{a}$  $\sim$ 13 1 325 323 320 317 315 312 309 306 302 299 295 292 288 286 283 281 280 279 278 278 278 279  $\mathbf{I}$   $\mathbf{I}$  $\ddot{\phantom{a}}$  $\ddot{\phantom{a}}$  $\ddot{\phantom{0}}$  $\overline{a}$  $\overline{a}$  $\overline{\phantom{a}}$ 12 1 333 330 327 324 321 318 314 311 307 303 299 295 292 289 286 284 283 281 280 280 280 280  $\mathbf{I}$   $\mathbf{A}$  $\sim$  $\mathcal{L}_{\mathbf{z}}$  $\ddot{\phantom{a}}$  $\ddot{\phantom{a}}$  $\overline{\phantom{a}}$ ÷. ٠.  $\ddot{\phantom{a}}$  $\overline{\phantom{a}}$ 11 | 341 338 335 331 328 324 320 316 312 308 304 300 296 293 290 288 286 284 283 282 282 282  $\mathbf{I}$   $\mathbf{I}$  $\sim 100$  $\sim$  $\ddot{\phantom{a}}$  $\ddot{\phantom{a}}$  $\overline{\phantom{a}}$  $\overline{\phantom{a}}$  $\sim$  $\overline{\phantom{a}}$  $\ddot{\phantom{a}}$  $\ddot{\phantom{a}}$  $\ddot{\phantom{a}}$  $\overline{\phantom{a}}$  $\ddot{\phantom{a}}$  $\ddot{\phantom{1}}$  $\ddot{\phantom{a}}$  $\overline{\phantom{a}}$  $\overline{\phantom{a}}$  $\overline{\phantom{a}}$  $\overline{\phantom{a}}$  $\overline{\phantom{a}}$ 10 1 349 346 342 339 335 330 326 322 318 313 309 305 301 297 294 291 289 287 286 285 284 284  $\mathbf{I}^{\text{max}}$  $\sim$   $\sim$  $\sim$  $\sim$  $\sim$  $\ddot{\phantom{a}}$  $\sim$  $\sim$  $\overline{\phantom{a}}$  $\sim$  $\sim$  $\sim 100$  $\ddot{\phantom{1}}$  $\ddot{\phantom{1}}$  $\ddot{\phantom{1}}$  $\ddot{\phantom{0}}$  $\overline{\phantom{a}}$  $\ddot{\phantom{1}}$  $\bullet$  $\sim$  $\sim$ 9 | 357 354 351 347 342 338 333 329 324 319 314 310 306 302 298 295 293 291 289 288 287 286

 $\mathbf{I}$   $\rightarrow$  $\sim 100$  $\sim$  $\sim 100$  $\mathbf{r}$  , and  $\mathbf{r}$  , and  $\mathbf{r}$  $\sim$  $\sim$   $\sim$  $\sim$ 8 1 365 362 359 355 350 346 340 335 330 325 320 316 311 307 303 300 297 295 293 291 290 289  $\mathbf{I}$   $\mathbf{I}$  $\sim 100$  $\sim$   $\sim$  $\sim$   $\sim$  $\sim 100$  $\sim 100$  $\sim$   $\sim$  $\sim$   $\sim$ **Contract**  $\sim$   $\sim$ 7 1 373 370 367 363 358 353 348 343 337 332 327 322 317 312 308 305 302 299 297 295 294 292  $\sim$   $\sim$   $\sim$  $\mathbf{I}$   $\mathbf{I}$  $\sim$  $\sim$  $\sim$   $\sim$  $\sim$   $\sim$   $\sim$  $\overline{\phantom{a}}$  $\sim 100$  km s  $^{-1}$  $\sim$   $\sim$  $\sim 100$  $\sim$   $\sim$  $\sim$  $\sim$  $\sim$  $\sim$  $\sim$  $\sim$  $\sim$   $\sim$  $\sim$  $\sim$ 6 | 381 378 375 371 366 361 356 350 344 339 333 328 323 318 314 310 307 304 301 299 297 296  $\mathbf{I}$   $\mathbf{I}$  $\sim$   $\sim$   $\sim$  $\sim$  $\sim$  $\sim$  $\sim$   $\sim$  $\sim$ **College**  $\sim$ **Contract Contract Street**  $\sim 100$  $\sim$  100  $\mu$  $\sim$  400  $\sim$  $\sim$  $\sim$   $\sim$  $\sim$  $\sim$  $\sim$ 5 | 388 385 382 379 374 369 363 357 351 346 340 334 329 324 319 315 312 308 305 303 301 200  $\sim$  $\sim 100$  $\mathcal{L}_{\mathbf{z}}$  $\sim$  $\sim$  $\mathcal{L}_{\bullet}$  $\overline{\phantom{a}}$  $\sim 100$  $\sim 100$  $\sim$   $\sim$  $\sim$  $\mathbf{r}$   $\mathbf{r}$ 4 1 394 392 389 386 381 376 371 365 359 353 347 341 335 330 325 321 317 313 310 307 305 303  $\sim$  $\sim$  $\sim$  $\sim$  $\sim$  $\mathbf{I}$  ,  $\mathbf{A}$  ,  $\mathbf{A}$  ,  $\sim 100$  $\sim$  $\sim$  $\sim$  $\sim$  $\sim$  $\sim$   $\sim$  $\sim$  $\sim$  $\sim$  $\sim$  $\overline{\phantom{a}}$  $\overline{\phantom{a}}$  $\overline{\phantom{a}}$  $\sim$ 3 / 400 398 395 392 388 383 378 372 366 359 353 347 342 336 331 326 322 318 315 312 309 307  $1 - 1$  $\sim 10^{-1}$  and  $\sim 10^{-1}$  $\sim$  $\sim$  $\sim 100$ **Contract Contract**  $\sim$  100  $\mu$ **Carl Carl**  $\sim$   $\sim$ **Contract Contract**  $\sim$  $\sim$  $\sim$  $\sim$  $\sim$   $\sim$  $\sim$  $\sim$ 2 1 404 403 401 398 394 389 384 378 372 366 360 354 348 342 337 332 327 323 320 316 313 311  $\mathbf{I}$   $\mathbf{A}$  $\sim$  $\overline{\phantom{a}}$ 1 1 408 407 405 402 399 395 390 384 378 372 365 359 353 348 342 337 332 328 324 321 318 315  $\mathbf{r}_1$  , which is a set of the set of the set of the set of the set of the set of the set of the set of the set of the set of the set of the set of the set of the set of the set of the set of the set of the set of the  $\sim 100$ 1 2 3 4 5 6 7 8 9 10 11 12 13 14 15 16 17 18 19 20 21 22

MESOPAC VERSION 2.40 LEVEL 930430

UPPER LEVEL WIND V-FIELD (M/S)

year: 88 month: 1 day: 2 Julian day: 2 hour: 23

 $P.43$ 

Multiply all values by 10 \*\* -2

22 1 547 554 562 571 582 594 607 621 634 647 659 670 678 685 690 693 694 694 693 691 688 685  $\mathbf{1}$   $\mathbf{1}$   $\mathbf{1}$  $\rightarrow$   $\rightarrow$  $\rightarrow$  $\rightarrow$ **Contract Contract**  $\rightarrow$  $\bullet$  $\bullet$  $\rightarrow$  $\bullet$  $\rightarrow$  $\rightarrow$  $\bullet$  $\rightarrow$  $\rightarrow$  $\rightarrow$  $\rightarrow$  $\bullet$ 21 | 548 | 555 | 563 | 572 | 583 | 595 | 607 | 621 | 634 | 647 | 659 | 669 | 678 | 685 | 690 | 693 | 695 | 696 | 697 | 688 | 686 | 692 | 689 | 686 | 692 | 689 | 686 | 692 | 689 | 686 | 692 | 692 | 692 | 692 | 692 | 692 | 69  $\rightarrow$  $1 + \rightarrow$  $\rightarrow$  $\rightarrow$  $\bullet$  $\bullet$  $\bullet$  $\bullet$  $\bullet$  $\bullet$  $\rightarrow$  $\rightarrow$  $\rightarrow$ 20 I 550 556 564 573 583 594 607 620 633 646 658 668 677 684 690 693 695 695 694 693 690 687  $1 +$  $\sim$ 19 I 551 557 564 573 583 594 606 618 631 644 655 666 675 683 688 692 694 695 694 692 690 687  $1 +$  $\rightarrow$ 18 I 552 557 564 572 582 592 604 616 628 641 652 663 672 680 686 690 692 693 693 691 689 686  $1 + 1$  $\rightarrow$ **Call A**  $\Delta$  $\rightarrow$  $\rightarrow$  $\Delta$ - 4 17 I 552 557 563 571 580 590 601 613 625 637 649 659 669 677 683 687 690 691 691 690 688 685  $1 + 4$  $\bullet$  $\rightarrow$  $\sim$  $\Delta \omega$  .  $\bullet$ 16 I 551 556 562 569 578 587 598 609 621 633 644 655 664 672 679 683 686 688 689 688 686 683  $1 +$  $\mathcal{F}^{\text{max}}$  $\rightarrow$   $\rightarrow$ 15 1 549 554 560 567 575 584 594 605 616 628 639 650 659 667 674 679 682 684 685 685 683 681  $\mathbf{1}$  $\rightarrow$  $\rightarrow$  $\rightarrow$  $\rightarrow$  $\bullet$ 14 1 547 552 557 563 571 580 590 600 611 622 633 644 653 661 668 673 677 680 681 682 680 678  $\mathbf{I}$   $\rightarrow$ ÷.  $\rightarrow$  $\rightarrow$  $\rightarrow$  $\rightarrow$  $\bullet$  $\rightarrow$  $\rightarrow$  $\rightarrow$  $\rightarrow$  $\bullet$  $\rightarrow$  $\rightarrow$ 13 1 543 548 554 560 567 575 585 595 605 616 627 637 646 655 662 667 671 674 676 677 677 675  $\mathbf{I}$  +  $\rightarrow$  $\rightarrow$  $\bullet$  $\rightarrow$  $\sim$  $\sim 100$  $\rightarrow$  $\rightarrow$  $\rightarrow$  $\rightarrow$  $\bullet$  $\bullet$  $\rightarrow$  $\rightarrow$  $\rightarrow$  $\rightarrow$  $\rightarrow$  $\rightarrow$  $\rightarrow$  $\rightarrow$  $\rightarrow$ 12 I 539 544 549 555 562 570 579 589 599 610 620 630 639 648 655 660 665 668 671 672 673 672  $\mathbf{I}$   $\rightarrow$  $\rightarrow$  $\rightarrow$  $\bullet$  $\rightarrow$  $\rightarrow$  $\rightarrow$  $\rightarrow$  $\rightarrow$  $\rightarrow$   $\rightarrow$  $\rightarrow$  $\rightarrow$  $\rightarrow$  $\rightarrow$ 11 | 535 | 539 | 544 | 550 | 557 | 564 | 573 | 582 | 592 | 643 | 622 | 632 | 640 | 647 | 653 | 658 | 662 | 665 | 667 | 668 | 668  $\rightarrow$  $\rightarrow$  $\rightarrow$  $\rightarrow$  $\rightarrow$  $\rightarrow$  $\rightarrow$  $\mathbf{I}$  +  $\rightarrow$  $\rightarrow$  $\rightarrow$  $\rightarrow$  $\rightarrow$  $\rightarrow$  $\ddot{\phantom{1}}$  $\rightarrow$  $\rightarrow$  $\rightarrow$  $\bullet$  $\rightarrow$ 10 1 529 534 539 544 551 558 566 575 585 595 605 614 623 632 639 646 651 655 658 661 663 663  $1 +$  $\rightarrow$  $\sim$  400  $\,$  $\sim 100$  $\sim$   $\sim$  $\rightarrow$  $\bullet$   $\bullet$  $\rightarrow$  $\rightarrow$  $\rightarrow$  $\bullet$   $\bullet$  $\bullet$   $\bullet$  $\rightarrow$  $\rightarrow$  $\sim 100$  $\rightarrow$  $\rightarrow$  $\rightarrow$ - 4 9 1 524 528 532 538 544 551 559 568 577 587 596 606 615 623 631 638 643 648 651 654 657 658  $\mathbf{A}$  and  $\mathbf{A}$  $\sim 100$  $\bullet\qquad\bullet\qquad\bullet\qquad\bullet\qquad\bullet\qquad\bullet$  $\rightarrow$  $\rightarrow$   $\rightarrow$  $\rightarrow$   $\rightarrow$   $\rightarrow$  $\mathbf{I}$  +  $\rightarrow$  $\rightarrow$  $\rightarrow$  $\rightarrow$ **CONTINUES**  $\rightarrow$  $\sim$ **College** 8 | 518 521 526 531 537 544 552 560 569 578 588 597 606 615 622 629 635 640 644 648 650 652  $1 + 1$  $\rightarrow$   $\rightarrow$  $\rightarrow$  $\rightarrow$  $\rightarrow$   $\rightarrow$  $\rightarrow$  $\rightarrow$  $\rightarrow$  $\rightarrow$   $\rightarrow$  $\rightarrow$  $\bullet$ 7 1 512 515 519 524 530 537 544 552 561 570 579 588 597 606 614 621 627 632 637 640 643 646  $1 + \epsilon$  $\rightarrow$  $\rightarrow$  $\rightarrow$  $\rightarrow$  $\rightarrow$  $\rightarrow$  $\rightarrow$  $\rightarrow$  $\rightarrow$  $\rightarrow$  $\rightarrow$ 6 1 506 509 512 517 523 529 536 544 552 561 570 579 588 597 605 612 618 624 629 633 636 639

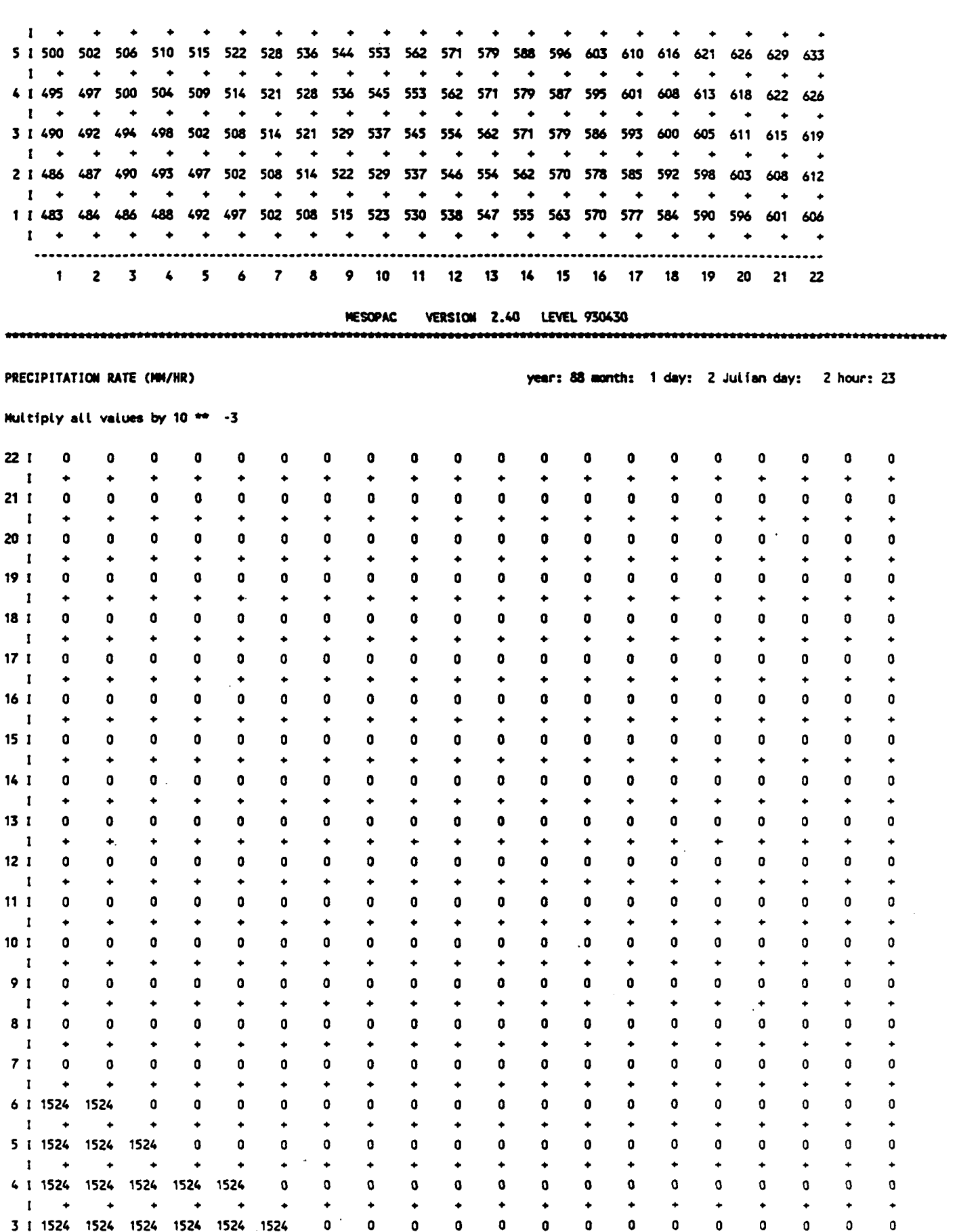

 $\sim$ 

 $\ddot{\phantom{a}}$ 

 $C-24$ 

 $\ddot{\phantom{a}}$ 

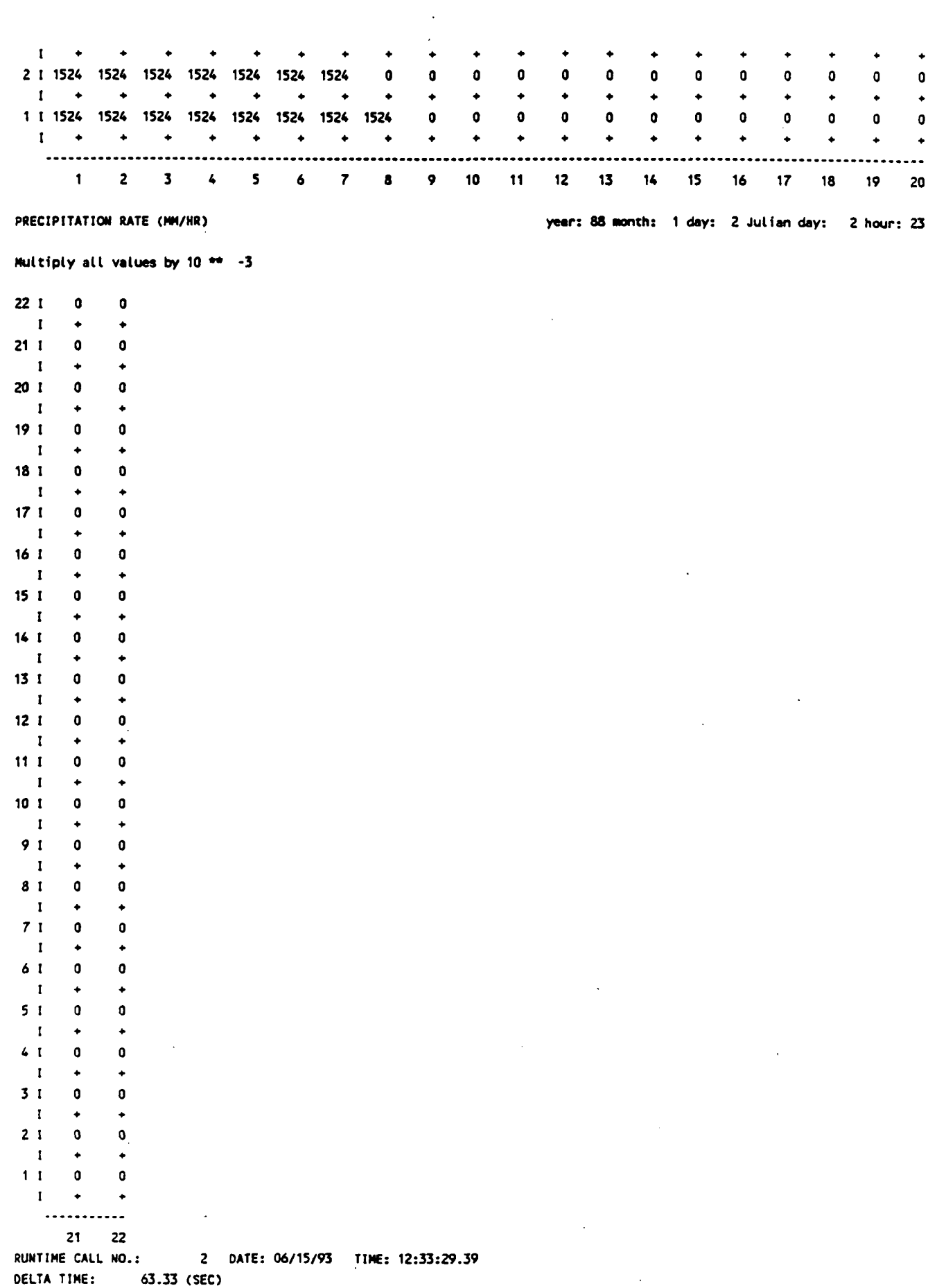

 $P.45$ 

 $C-25$ 

 $\bar{u}$ 

### **APPENDIX D**

P.46

# **SAMPLE MESOPUFF II INPUT AND OUTPUT FILES**

 $\sim$ 

# **SAMPLE MESOPUFF II INPUT FILE (PUFF.INP)**

 $\ddot{\phantom{a}}$ 

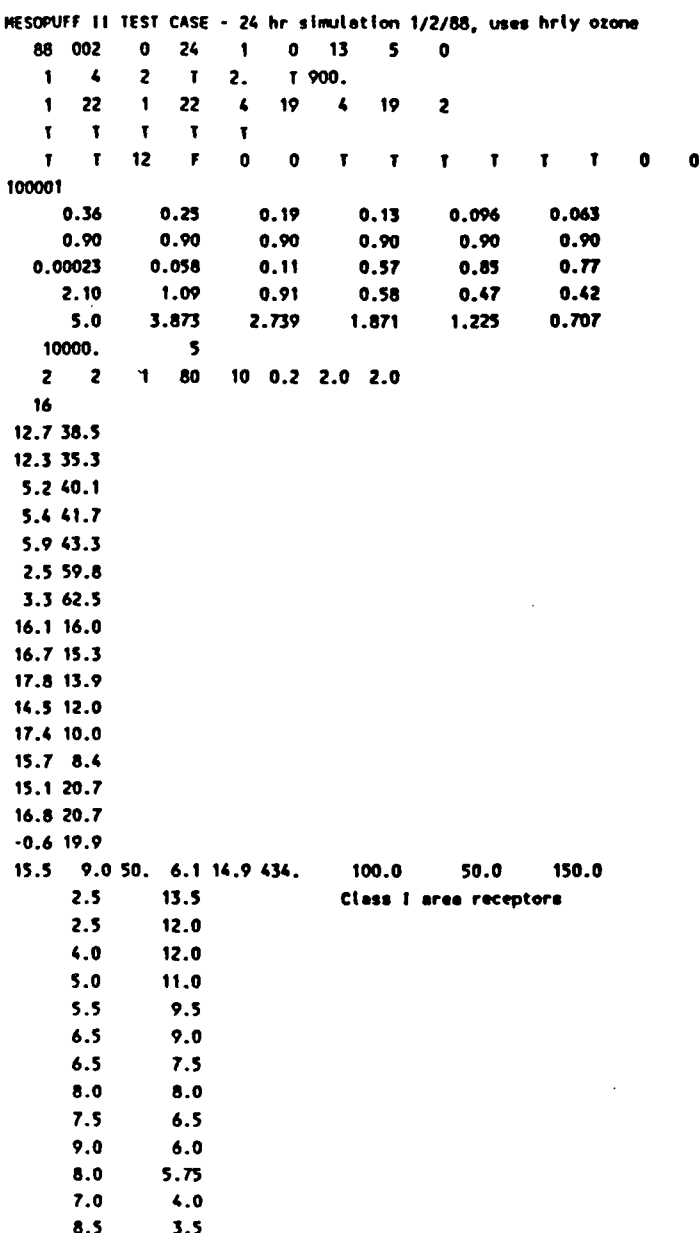

<u>P.48</u>

### PARTIAL LISTING OF SAMPLE MESOPUFF II OUTPUT FILE (PUFF.LST)

 $\pmb{t}$ 

**•** 

P.49

**D-3** 

**RUNTIME CALL NO.: 1 DATE: 06/15/93 TIME: 12:33:59.54** 

**P.50** 

*i* 

## **MESOPUFF VERSION 5.10 LEVEL 930530**

**MESOPUFF II TEST CASE • 24 hr simulation 1/2/88, uaes hrly otone** 

**GENERAL RUN INFORMATION:** 

**YEAR OF RUN (NSTR) • 88 JULIAN DAY OF START OF RUN (NSOAY) • 2 HOUR Of START OF RUN (NSHR) • 0**  LENGTH OF RUN (NADVTS) = 24 (HOURS) **NUMBER OF POINT SOURCES (NPTS) • 1 NUMBER OF AREA (URBAN) SOURCES (NAREAS) • 0 NUMBER OF NONGRIDOEO RECEPTORS (NREC) • 13 NUMBER OF POLLUTANT SPECIES (NSPEC) • 5 Continuation Run 7 (ICONT) = 0** 

#### **COMPUTATIONAL VARIABLES:**

**CONCENTRATION AVERAGING TIME (IAVG) « 1 (HOUR(S)) PUFF RELEASE RATE (HPUF) • 4 (PUFFS/HOUR) MINIMUM SAMPLING RATE (NSAMAD) = 2 (SAMPbES/HOUR)** SAMPLING RATE VARIED WITH WIND SPEED 7 (LVSAMP) = T **SAMPLING RATE UINO SPEED INTERVAL (WSAMP) • 2.00 (H/S) CONCEHTRATIONS CALCULATED AT SAMPLING GRID POINTS T (ISCRID) • T**  PUFFS YOUNGER THAN "AGEMIN" SECONDS ARE HOT SAMPLED (AGEMIN) = 900. (SECONDS)

**GRIO IHFORHATIOH:** 

**BEGINNING OF COMPUTATIONAL GRID IN X-OIRECTION (IASTAR) « 1 END OF COMPUTATIONAL CRIO IN X-OIRECTION (IASTOP) • 22 BEGINNING OF COMPUTATIONAL GRIO IN Y-DIRECT10N (JASTAR) • 1 END OF COMPUTATIONAL GRID IN Y-OIRECTION (JASTOP) • 22 BEGINNING OF SAMPLING GRID IN X-DIRECTION (ISASTR) • 4 END OF SAMPLING GRIO IN X-OIRECTION (ISASTP) • 19**  BEGINNING OF SAMPLING GRID IN Y-DIRECTION (JSASTR) = 4 **END OF SAMPLING GRID IN T-DIRECTION (JSASTP) • 19 SAMPLIHG GRID SPACING FACTOR (MESHDN) • 2** 

**TECHNICAL OPTIONS:** 

```
GAUSSIAN VERTICAL CONCENTRATION DISTRIBUTION 7 (LGAUSS) = T
CHEMICAL PROCESSES MOOELEO T (LCHEM) • T 
DRY DEPOSITION MOOELEO 7 (LDRY) • T 
UET REMOVAL MOOELEO 7 (LUET) • T 
3 VERTICAL LAYERS 7 (L3VL) • T
```
**OUTPUT OPTIONS:** 

```
CONCENTRATIONS STORED ON TAPE 7 (LTAPE) • T 
CONCENTRATIONS PRINTEO 7 (LPRINT) - T 
PRINT INTERVAL (IPRINF) • 12 
PUFF PARAMETERS PRIHTEO EACH SAMPLING STEP 7 (LDB) • F 
TINE STEPS FOR UHICH PUFF PARAMETERS PRINTEO (HN1.NN2) • 0, 0
```

```
UET FLUXES AT CRIOOED RECEPTORS COMPUTED 7 (LUETG) • T 
UET FLUXES AT NONGRIDOEO RECEPTORS COMPUTED 7 (IUETNG) • T 
DRY FLUXES AT GRIODED RECEPTORS COMPUTED 7 (LDRYG) • T
```
**DRY FLUXES AT NONGRIDOEO RECEPTORS COMPUTED 7 (LDRYNG) • T UET AND DRY FLUXES STORED ON TAPE 7 (LSAVEF) • T UET AND DRY FLUXES PRINTED 7 (LPRFLX) = T Restart flit saved 7 (IRES) • 0**  Results saved every "IINT" time steps -- (IINT) \* 0 **MESOPUFF VERSION 5.10 LEVEL 930530 DEFAULT OVERRIOE OPTIONS (O'NO.I'YES)**  USER INPUT SIGY, SIGZ VARIABLES (IOPTS(1)) = 1 USER INPUT VERTICAL DIFFUSIVITY CONSTANTS (IOPTS(2)) = 0 USER INPUT DRY DEP. SO2 CANOPY RESISTANCES (IOPTS(3)) = 0 USER INPUT OTHER DRY DEP. CONSTANTS (IOPTS(4)) = 0 USER INPUT WET REMOVAL CONSTANTS (IOPTS(5)) = 0 USER INPUT CHEMICAL TRANSFORMATION VARIABLES (IOPTS(6)) = 1 **SIGY, SICZ VARIABLES: AY • 0.36000 0.25000 0.19000 0.13000 0.09600 0.06300 BY • 0.90000 0.90000 0.90000 0.90000 0.90000 0.90000 AZ • 0.85000 0.77000 0.00023 0.05800 0.11000 0.57000 BZ • 2.10000 1.09000 0.91000 0.58000 0.47000 0.42000 AZT (IN M) 5.00000 3.87300 2.73900 1.87100 1.22500 0.70700 TMOEP • 10000. (M) STABILITY CLASS USED IN SIGY, SIGZ CALCULATIONS FOR PUFFS ABOVE BOUNDARY LAYER (JSUP) • (0 • BOUNDARY LAYER STABILITY CLASS, 5 • E STABILITY, 6- F STABILITY) VERTICAL DIFFUSIVITY CONSTANTS: C0N1K - 0.010 (M\*»2/S) CONZIC • 0.100 (M\*\*2/S) LAND USE CATEGORY S02 CANOPY RESISTANCE (S/M) A.B.C D E F 1 100.00 0.00 300.00 1000.00 2 0.00 100.00 300.00 1000.00 3 0.00 100.00 300.00 1000.00 4 0.00 100.00 300.00 1000.00 5 0.00 100.00 300.00 1000.00 6 0.00 100.00 300.00 1000.00 7 0.00 100.00 300.00 1000.00 8 200.00 500.00 1000.00 1OO0.00 9 50.00 75.00 100.00 0.00 10 0.00 75.00 300.00 1000.00 11 0.00 1000.00 1000.00 1000.00 12 0.00 0.00 0.00 0.00 DRY DEPOSITION CONSTANTS: CANOPY RESISTANCE FOR NOX IN S/N (RCNOX) • 130.00 (A,B,C) 500.00 (0) 1500.00 (E) 1500.00 (F) SURFACE RESISTANCE CONSTANT FOR CASES (RSGCON) • 2.60**  SURFACE RESISTANCE FOR PARTICLES (RSPART) = 1000.00 (S/M) **UET REMOVAL CONSTANTS: S02 S04 NOX HN03 N03 UA (LIOUID PRECIP.) 3.00E-05 1.00E-04 0.0OE«00 6.00E-0S 1.00E-04 UA (FROZEN PRECIP.) O.OOE+OO 3.0OE-05 O.OOE400 O.OOE+00 3.OOE-05 WHERE 0/00 « EXP(-UA \* (P/PO) \* DT) 00 IS POLLUTANT MASS IN PUFF AT TIME T 0 IS POLLUTANT MASS IN PUFF AT TIME T 4 DT** 

**UA IS THE UET REMOVAL CONSTANT (1/S) P IS THE PRECIPITATION RATE (MM/HR) PO IS A REFERENCE PRECIPITATION RATE OF 1 MM/NR OT IS THE SAMPLING INTERVAL CHEMICAL TRANSFORMATION VARIABLES: SOX TRANSFORMATION METHOD FLAG (MSOX) • 2 0 - NO TRANSFORMATION 1 • USER SPECIFIED 2 - ERT THEORETICAL EQUATION 3 • GILLANI EOUATION 4 - HENRY EQUATION FOR ST. LOUIS 5 • HENRY EOUATION FOR LOS ANGELES NOX TRANSFORMATION METHOD FLAG (MNOX) • 2 0 - NO TRANSFORMATION 1 - USER SPECIFIED 2 - ERT THEORETICAL EQUATION OZONE INPUT METHOD FLAG (MOS) = 1 0 - DEFAULT OZONE VALUE USED 1 • HOURLY OZONE VALUES READ DEFAULT BACKGROUND OZONE (C03B) • 8.0 (PPB) TOTAL AMMONIA CONCENTRATION (CTNH3) • 1.0 (PPB) NIGHTTIME TRANSFORMATION RATES: S02 LOSS RATE (RNITE(D) • 0.2 (X/HOUR) NOX LOSS RATE (RNITE(2)) = 2.0 (X/HOUR) TOTAL NOS FORMATION RATE (RNITE(S)) • 2.0 (X/HOUR) HOURLY OZONE VALUES READ •- NUMBER Of OZONE STATIONS (NOZONE) 16 GRIO COORDINATES OF OZONE STATIONS: STATION X-COORDINATE Y-COOROINATE 1 13. 39. 2 12. 35. 3 40. 3. 4 5. 42. 5 6. 43. 6 3. 60. 7 3. 63. 8 16. 16. 9 17. 15. 10 18. 14. 11 13. 12. 12 17. 10. 13 16. 8. 14 15. 2 1. 15 17. 21. 16 - 1 . 20. MESOPUFF VERSION 5.10 LEVEL 930530**  

and the company of the company of

المتعاصر المعروفين

**POINT SOURCE DATA** 

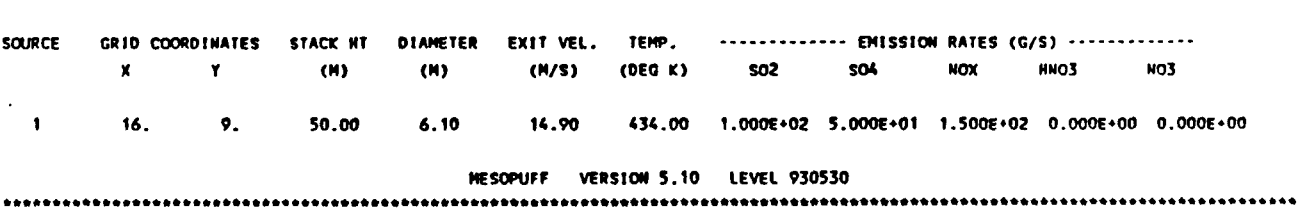

**P.52 .** 

#### NONGRIDDED RECEPTOR LOCATIONS

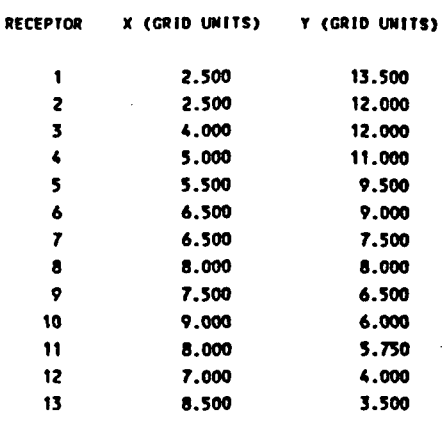

#### MESOPUFF VERSION 5.10 LEVEL 930530

 $P.53$ 

INFORMATION READ FROM METEOROLOGICAL DATA FILE:

```
YEAR OF METEOROLOGICAL DATA = 88
METEOROLOGICAL DATA BEGINS ON JULIAN DAY 2
WUMBER OF HOURS OF METEOROLOGICAL DATA = 25
```

```
METEOROLOGICAL GRID SIZE IN X (WEST-EAST) DIRECTION = 22
HETEOROLOGICAL GRID SIZE IN Y (SOUTH-HORTH) DIRECTION = 22
METEOROLOGICAL GRID SPACING = 10000.0 (M)
BASE TIME ZONE = 5 (E.S.T.)
```

```
VON KARMAN CONSTANT = 0.40
CODE FOR LOWER-LEVEL WIND FIELD (ILWF) = 2
CODE FOR UPPER-LEVEL WIND FIELD (IUNF) = 4
```

```
NUMBER OF STATIONS USED IN CONSTRUCTION OF METEOROLOGICAL DATA FIELDS
    SURFACE: 6
    RAVINSONDE: 3
```
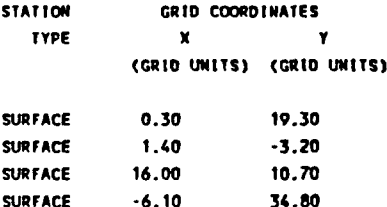

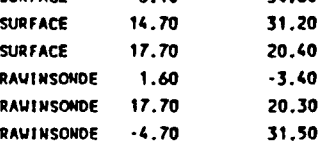

#### MESOPUFF VERSION 5.10 LEVEL 930530

SURFACE ROUGHNESS LENGTH (M) AT EACH GRID POINT

 $\sim$
**Multiply all values by 10 \*• -2** 

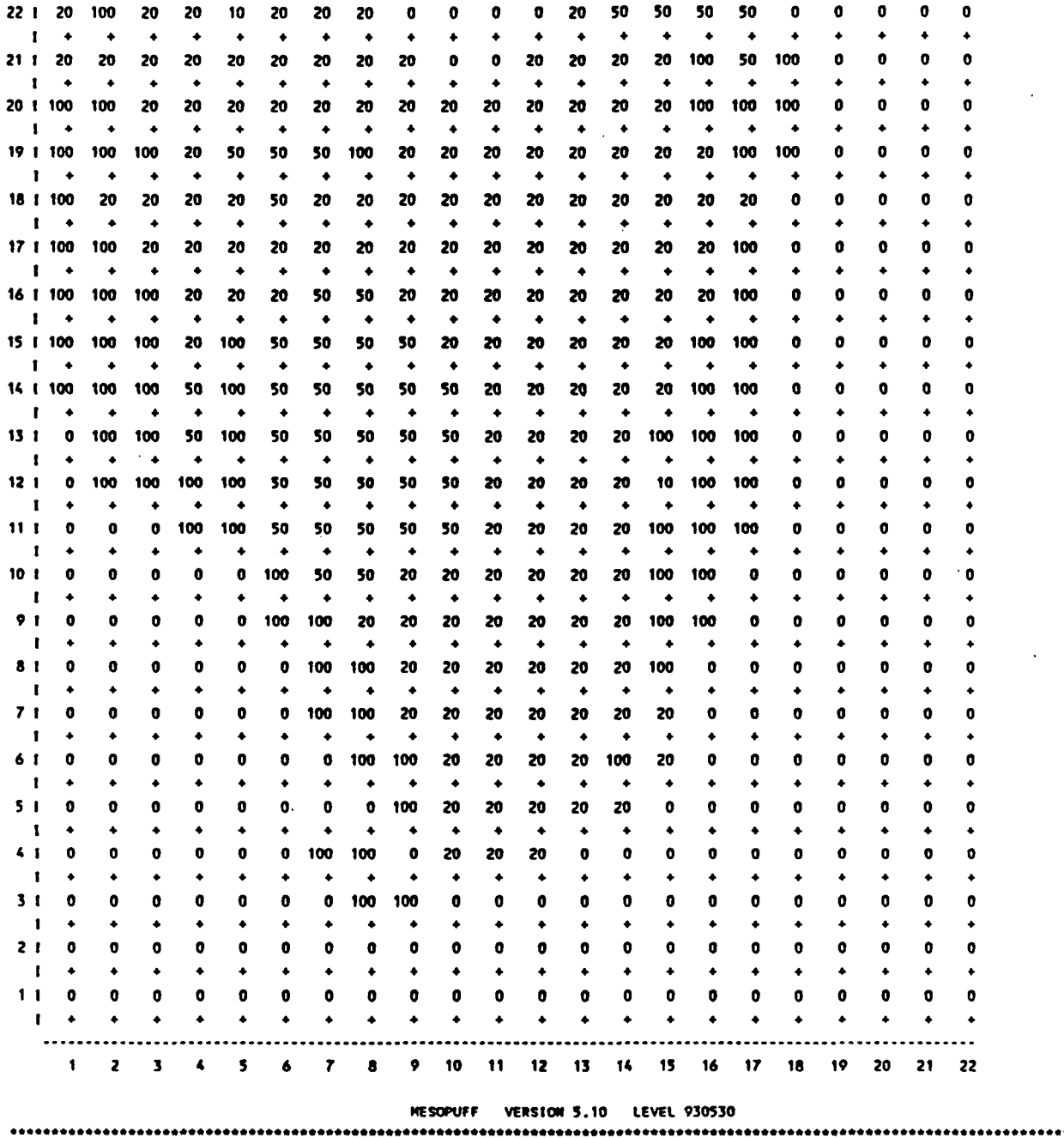

 $P.54$ 

**STATION NUMBER OF CLOSEST SURFACE MET. STATION TO EACH GRID POINT** 

**Multiply all values by 10 \*\* -2** 

**22 I 100 100 100 100 100 100 100 100 600 600 600 600 600 600 600 600 600 600 600 600 600 600 4**   $\rightarrow$ **21 I 100 100 100 100 100 100 100 100 600 600 600 600 600 600 600 600 600 600 600 600 600 600** 

 $\mathcal{A}$ 

 $D-8$ 

 $\sim$   $\sim$  $\sim 10$ 

 $\bar{z}$ 

 $P.55$ 

**MESOPUFF VERSION 5.10 LEVEL 930530**  

**LAND USE CATEGORIES FOR EACH GRIO POINT** 

**Multiply all values by 10 \*• -1** 

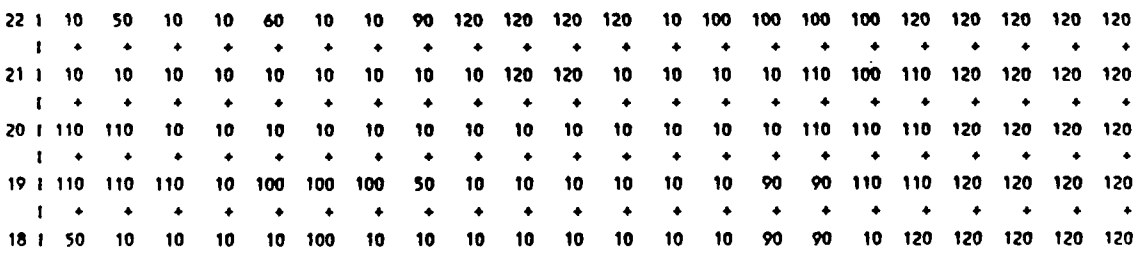

 $\omega_{\rm{max}}$ 

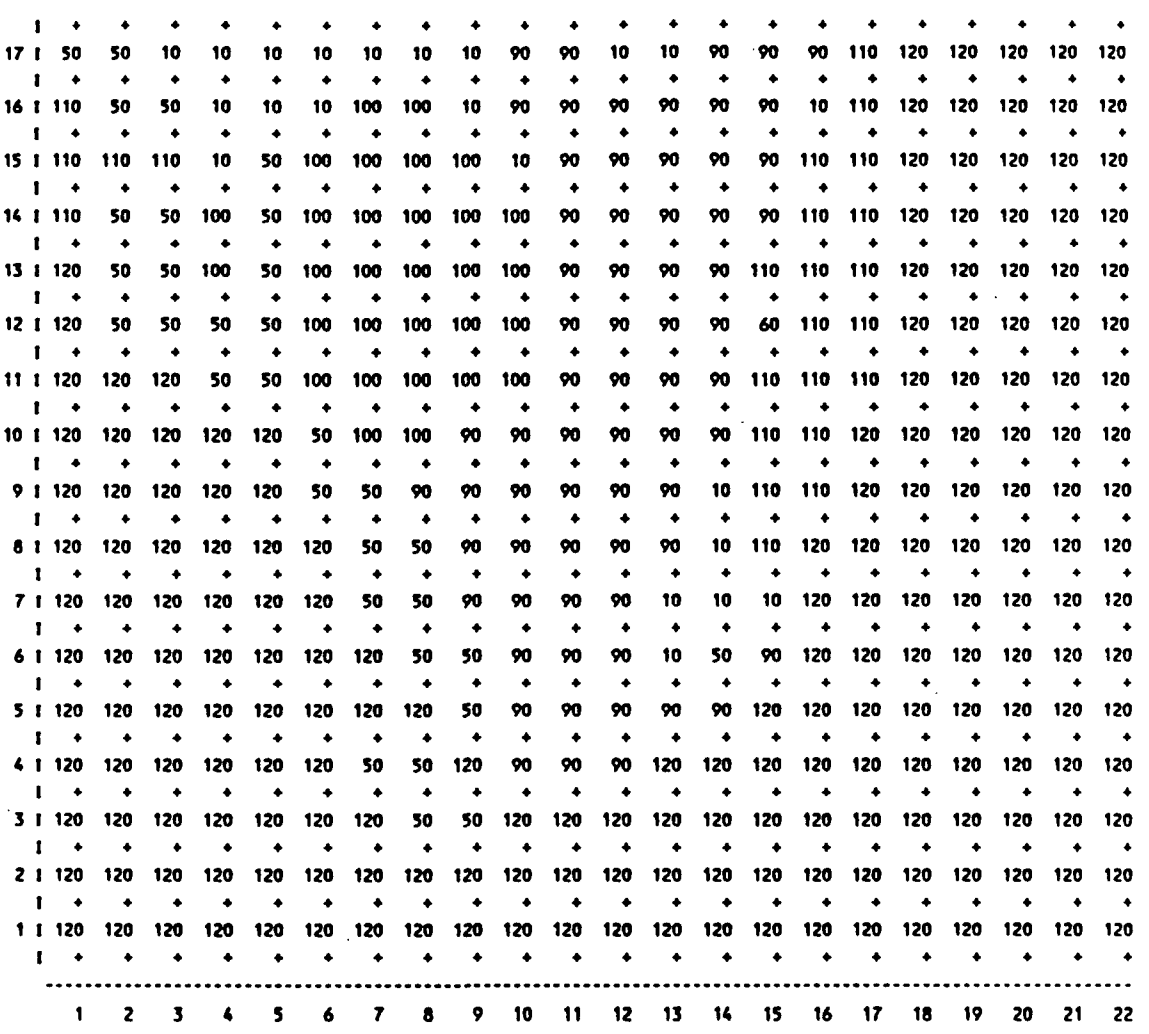

 $\overline{\phantom{a}}$ 

-\

**MESOPUFF VERSION 5.10 LEVEL 930530** 

**STATION NUMBER OF CLOSEST OZONE MEASUREMENT STATION TO EACH GRIO POINT** 

**Multiply all values by 10 «\* 0** 

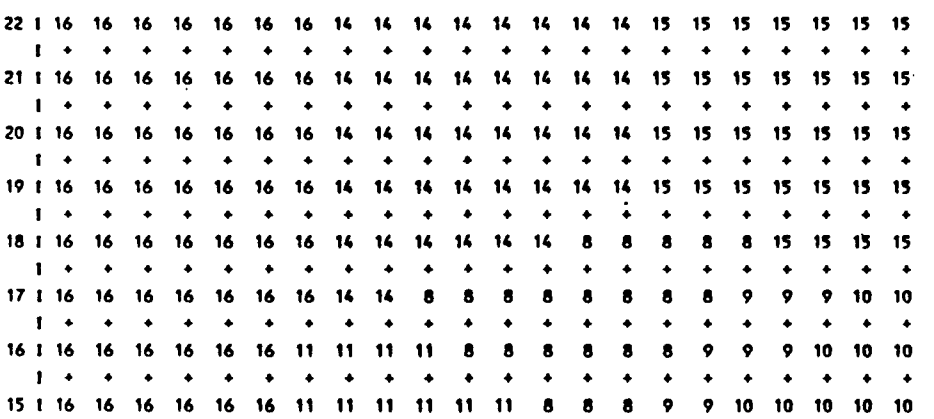

D-10

 $\sim 100$  km s  $^{-1}$  $\mathbf{r}$ 

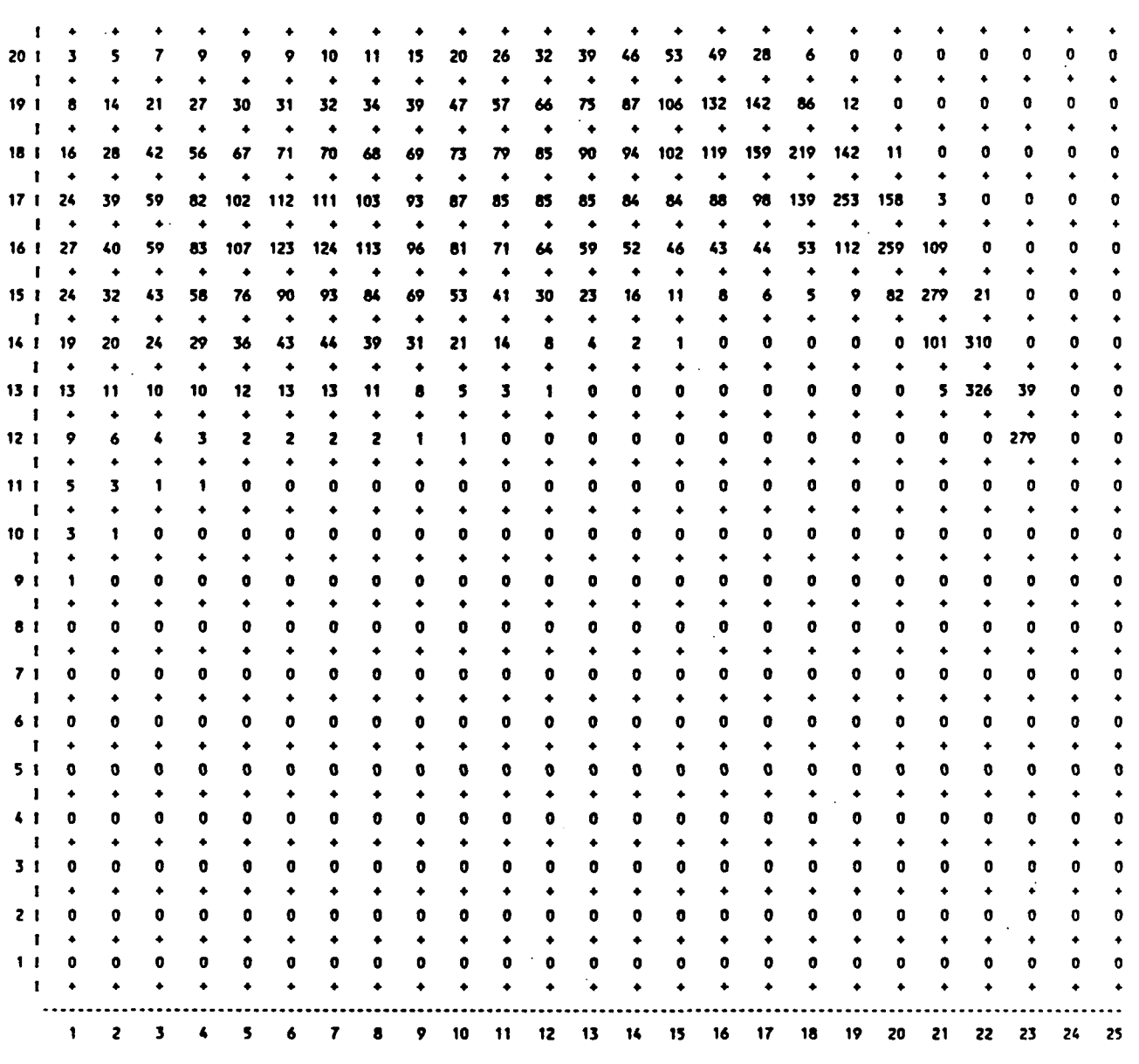

GROUNO-LEVEL S02 **CONCENTRATIONS (G/M\*\*3) AT SAMPLING GRIO POINTS year: 88 month:** 1 **day: 2** Julian day: 2 hour: 12

 $P,58$ 

Multiply **all values by 10 •• -8** 

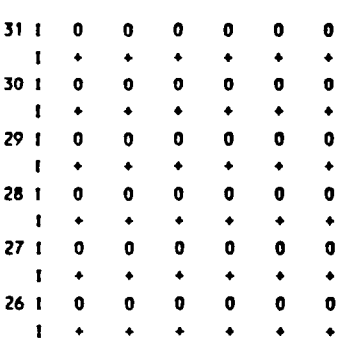

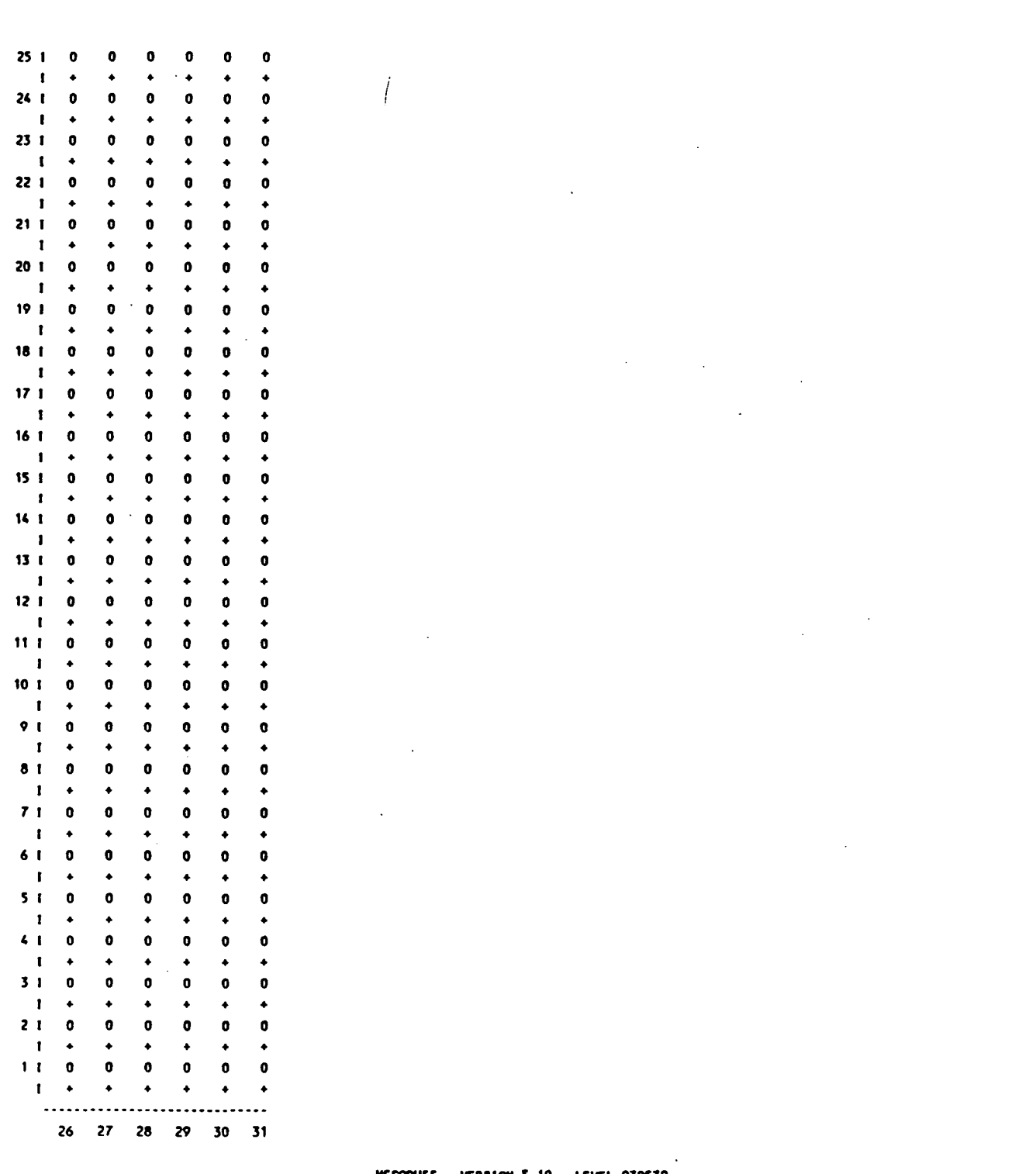

MESOPUFF VERSION 5.10 LEVEL 930530 

GROUND-LEVEL SO4 CONCENTRATIONS (G/M\*\*3) AT SAMPLING GRID POINTS year: 88 month: 1 day: 2 Julian day: 2 hour: 12

 $\sim$ 

 $P.59$ 

Hultiply all values by 10 \*\* -8

 $\frac{1}{2} \left( \frac{1}{2} \right)$ 

 $\ddot{\phantom{1}}$ 

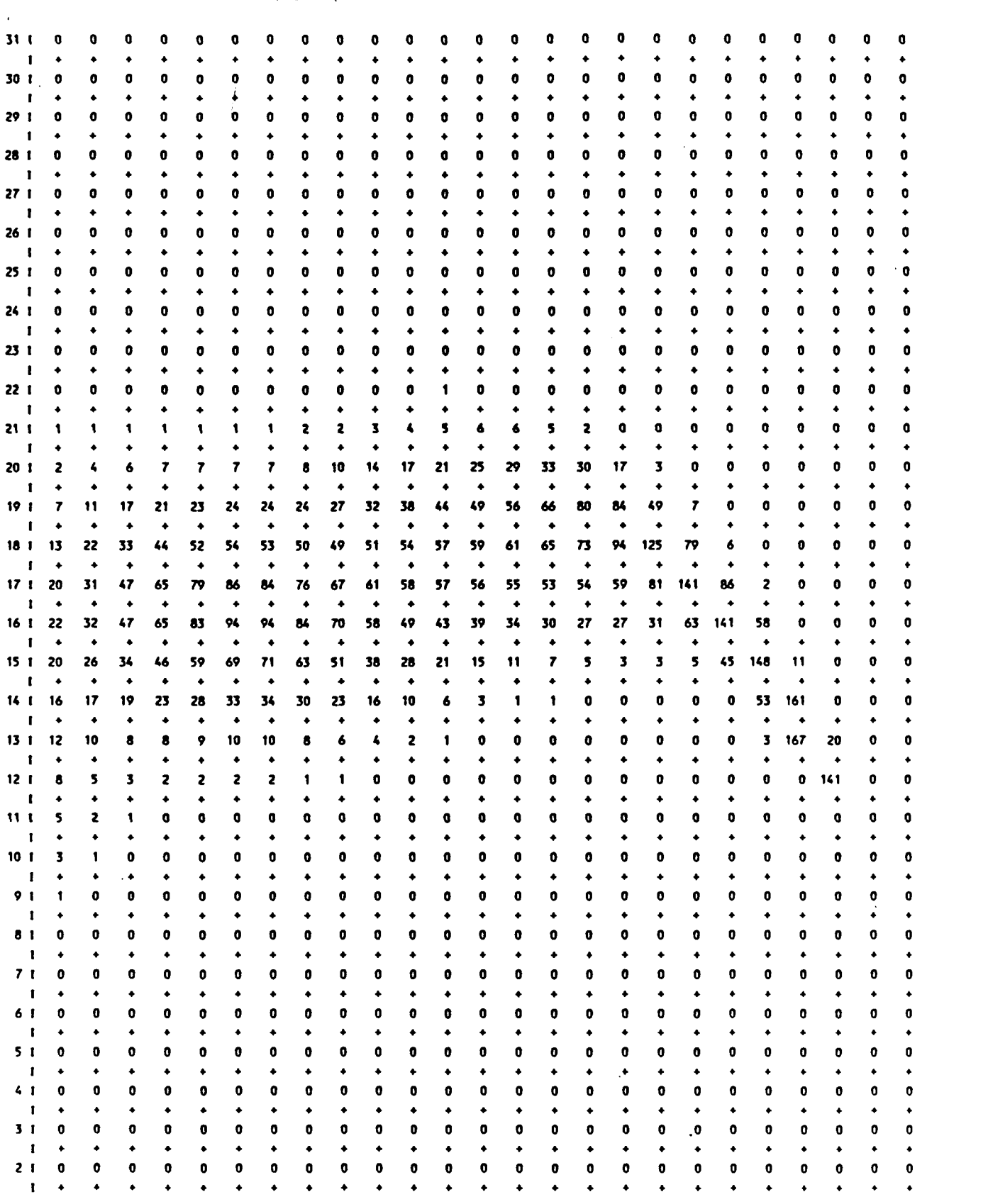

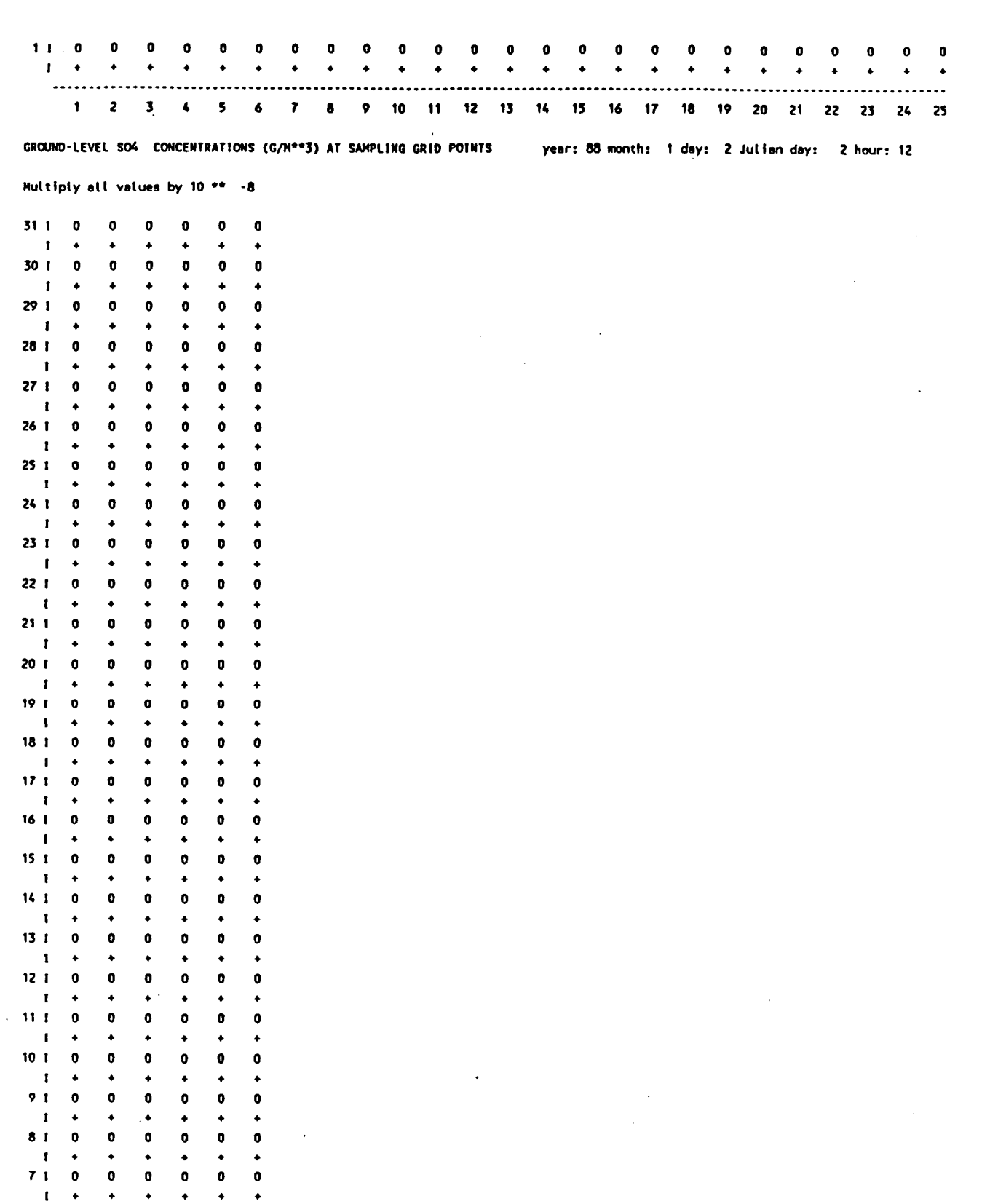

 $D-15$ 

 $6<sub>1</sub>$ 

 $\mathbf{0}$ Ō  $\mathbf{o}$ 

Ō

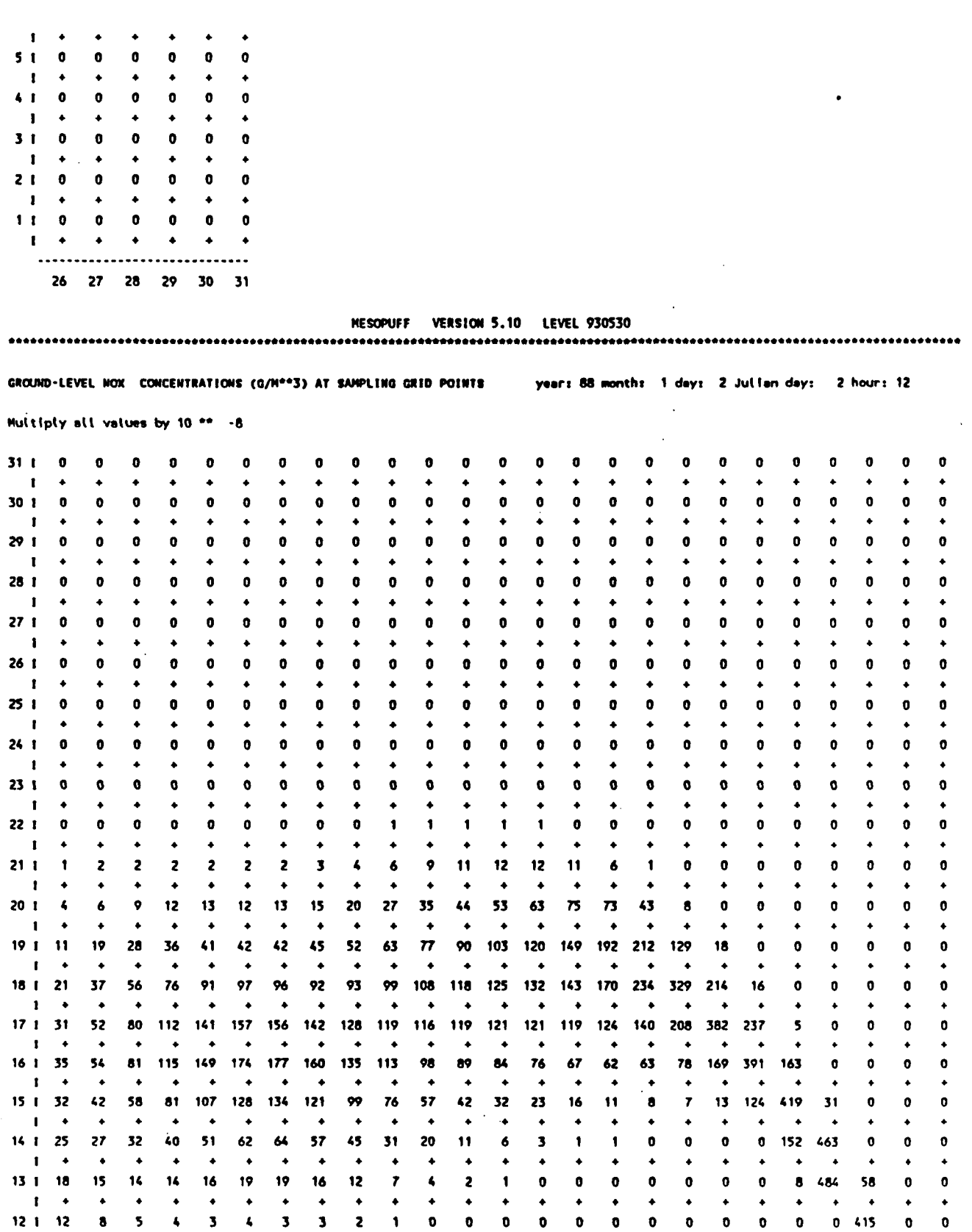

 $\sim$ 

 $\sim$ 

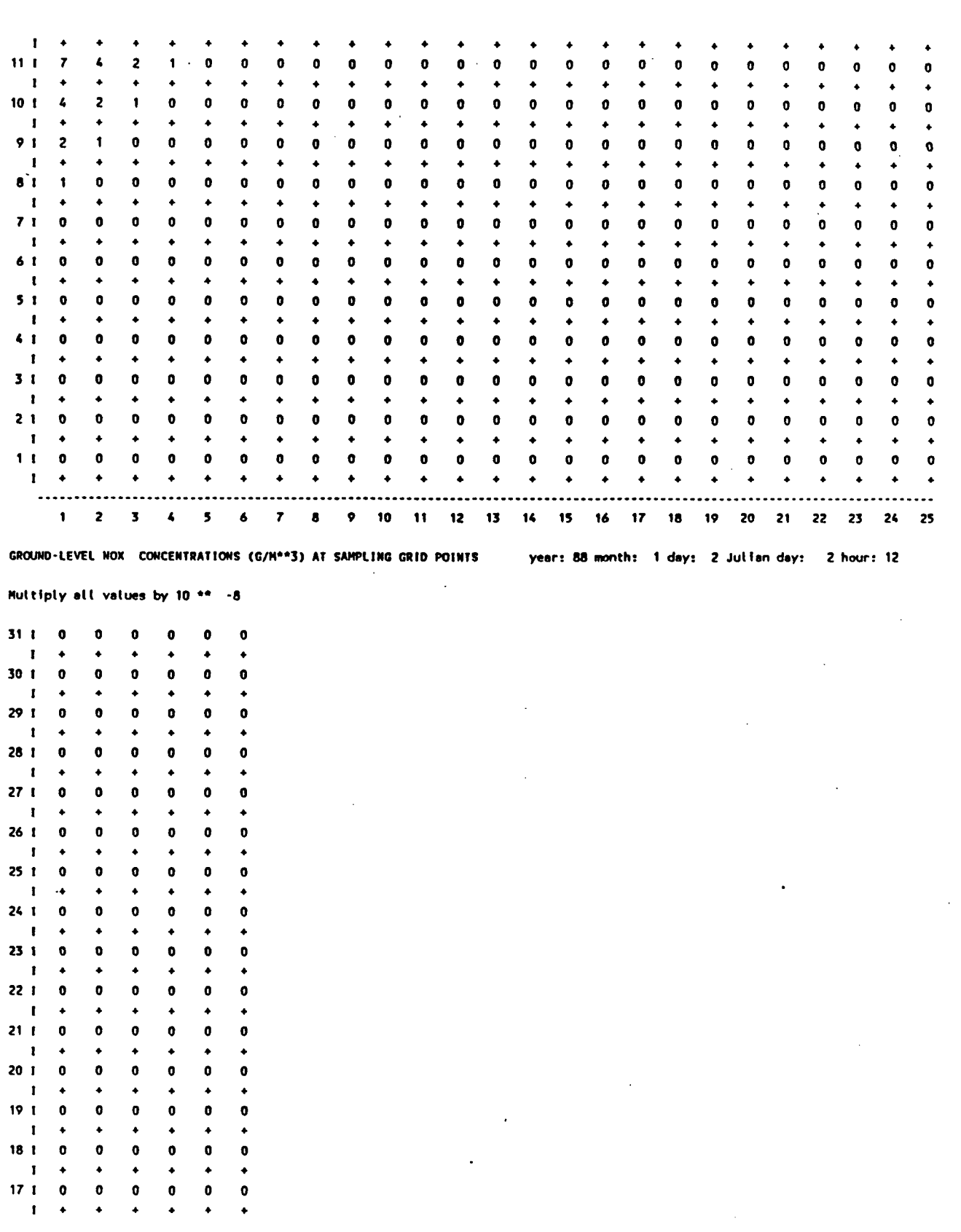

<u>P.63</u>

 $D-17$ 

 $\ddot{\phantom{0}}$ 

 $\ddot{\phantom{a}}$ 

 $\sim$   $\sim$ 

**+ o + o** 

 $\overline{a}$ 

 $\sim$   $\sim$ 

**O + 04O**

 $\label{eq:2.1} \frac{1}{\sqrt{2\pi}}\int_{0}^{\infty}\frac{1}{\sqrt{2\pi}}\left(\frac{1}{\sqrt{2\pi}}\right)^{2}d\mu_{\rm{eff}}$ 

 $\sim$ 

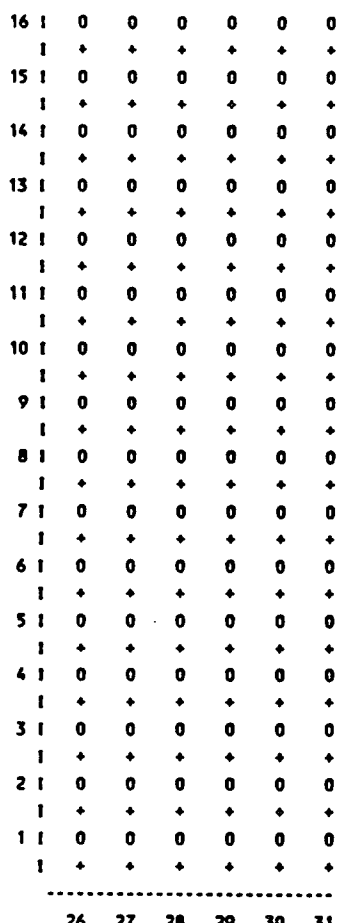

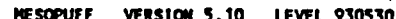

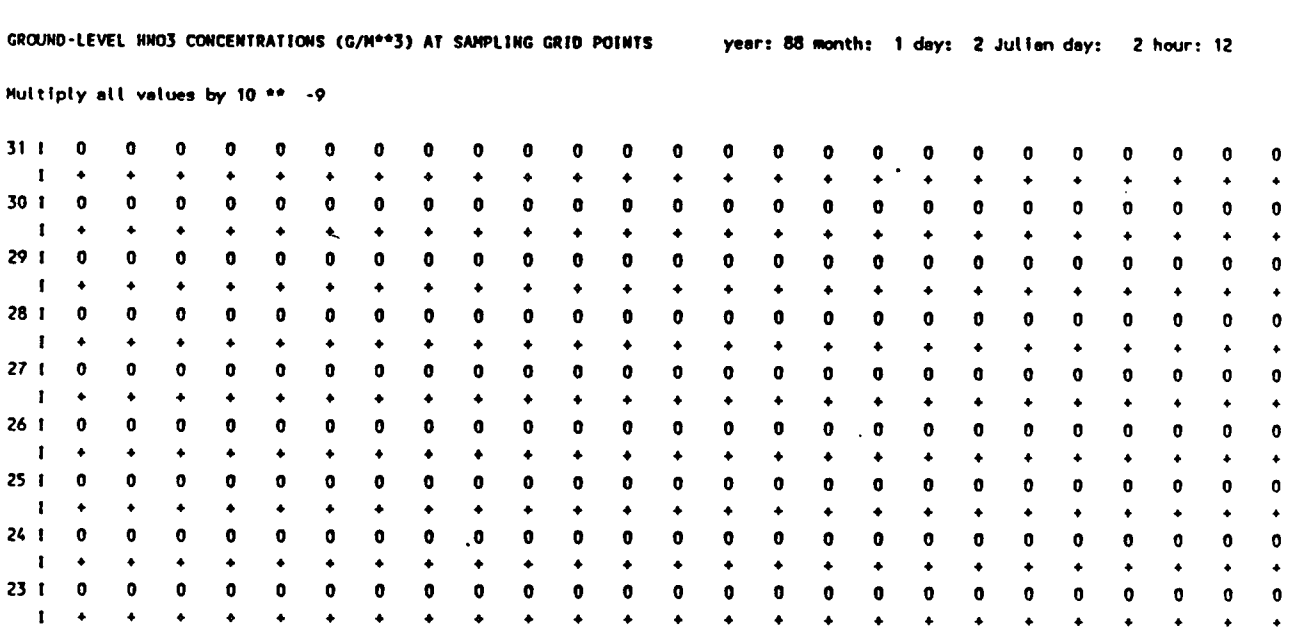

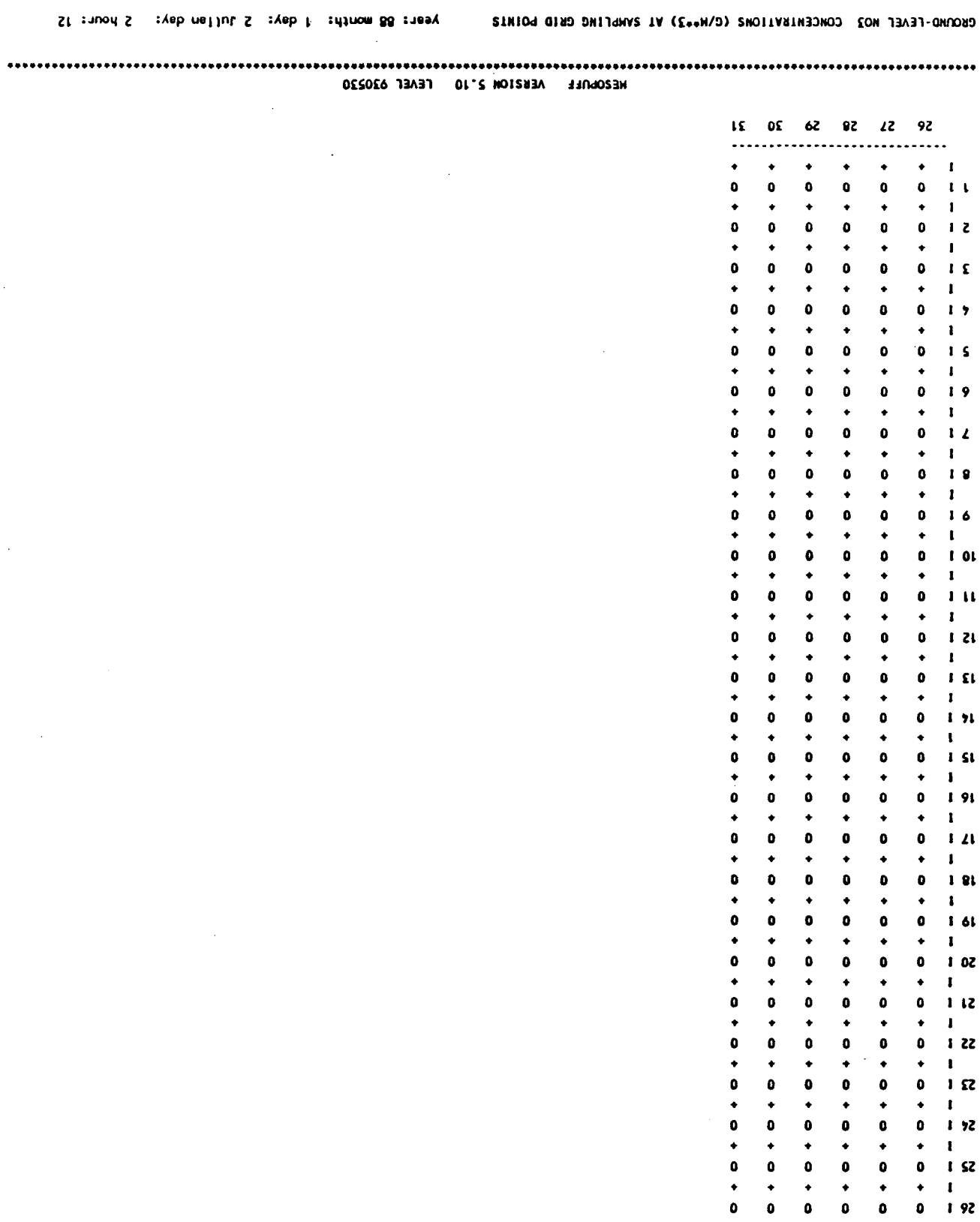

 $D-T$  6

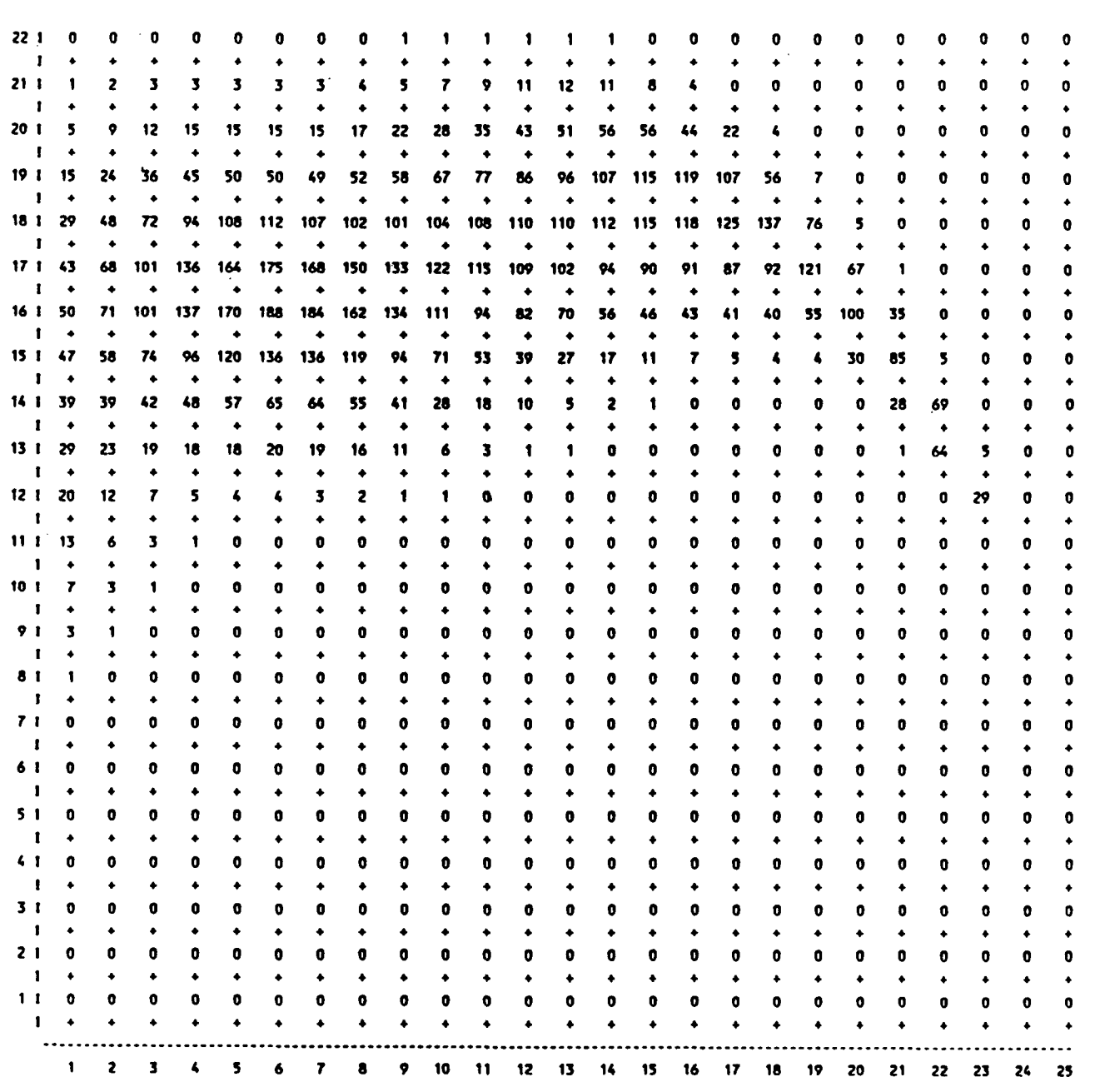

GROUND-LEVEL HNO3 CONCENTRATIONS (G/M\*\*3) AT SAMPLING GRID POINTS year: 88 month: 1 day: 2 Julian day: 2 hour: 12

<u>P.66</u>

Multiply all values by 10 \*\* -9

 $\ddot{\phantom{a}}$ 

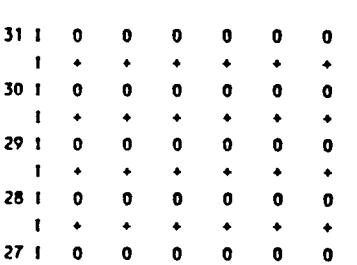

 $\sim 100$ 

 $\sim 10^{-1}$ 

 $\ddot{\phantom{a}}$ 

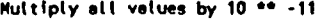

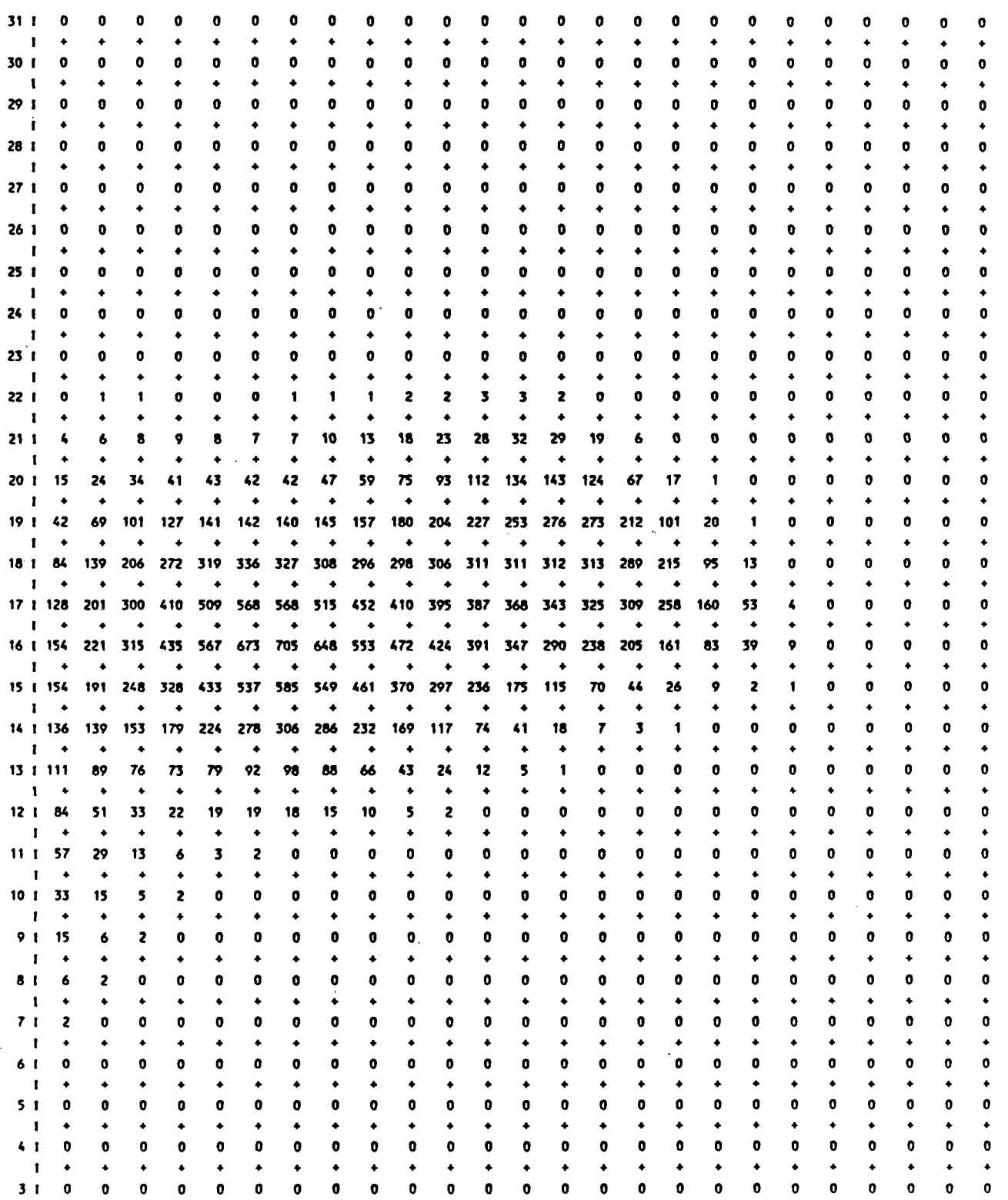

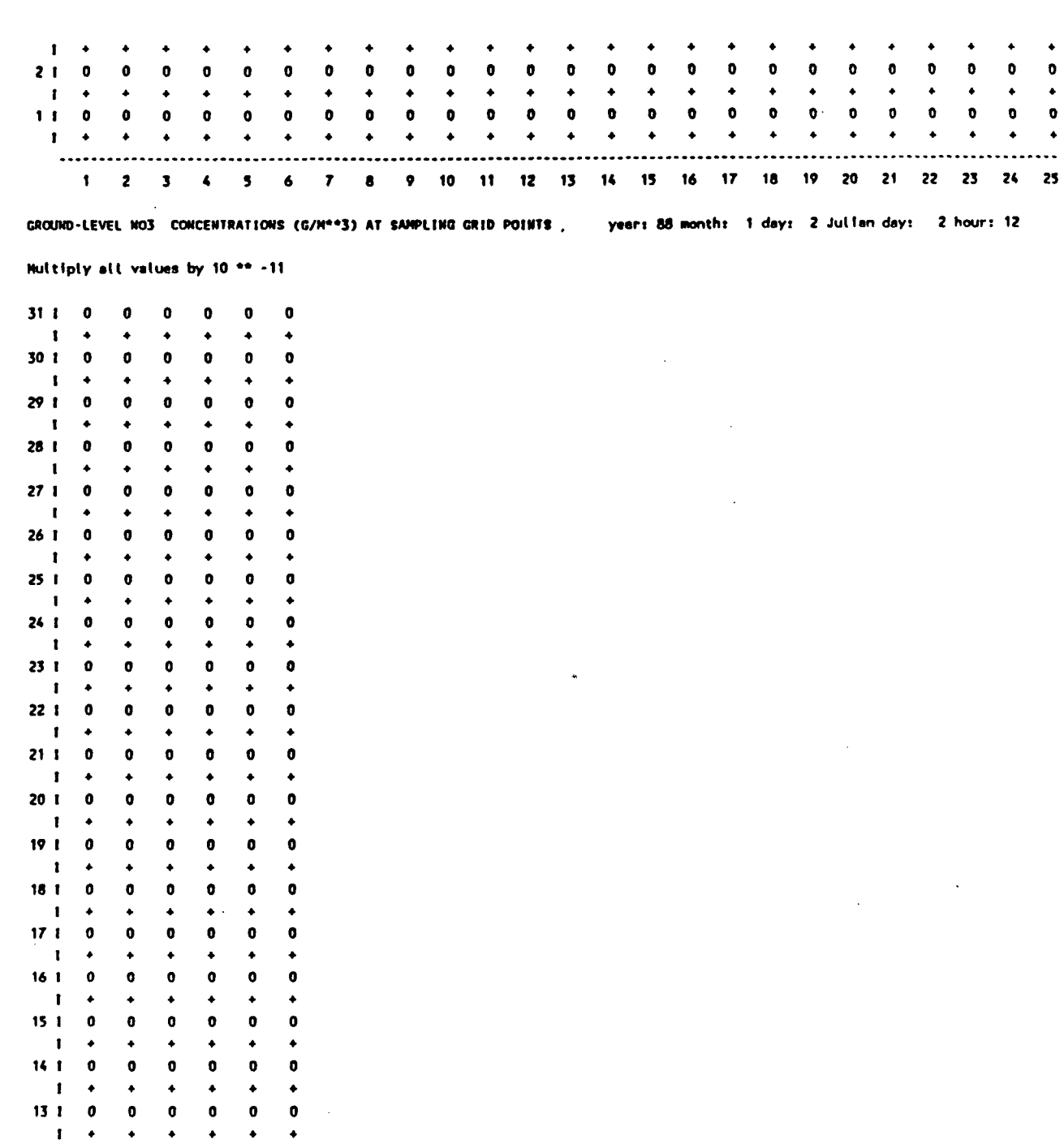

**12 1 0** 

 $\bullet$   $\ddot{\phantom{1}}$   $\bullet$   $\bullet$ 

  $\bullet$   $\bullet$ 

 $\sim 10$ 

0 0

 $\ddot{\bullet}$   $\bullet$  $\bullet$  $\ddot{\bullet}$ 

 $\bullet$  $\ddot{\bullet}$  $\bullet$  $\ddot{\bullet}$   $\bullet$   $\ddot{\phantom{1}}$ 

  $\bullet$   $\bullet$   $\ddot{\bullet}$   $\ddot{\bullet}$   $\ddot{\bullet}$ 

 $\ddot{\phantom{1}}$   $\ddot{\bullet}$   $\ddot{\bullet}$ 

**11 1** 

 $\blacksquare$ 

 $\blacksquare$ 

 $\vec{\boldsymbol{\zeta}}_i$ 

**10 1** 

**9 1** 

 $\mathbf{I}$ 

 $\mathbf{I}$ 

**8 1 0** 

 $\mathbf{F} \rightarrow \mathbf{F}$ 

 $\ddot{\phantom{a}}$ 

**P.68** 

 $\overrightarrow{0}$  $\begin{array}{c} \bullet \\ \bullet \\ \bullet \end{array}$ 

 $\bullet$  $\bullet$  $\bullet$  $\bullet$ 

 $\pmb{0}$  $\pmb{\mathfrak{d}}$  $\bullet$ 

 $\ddot{\phantom{0}}$ 

 $\bullet$ 

 $\bullet$ 

 $\begin{array}{c} \bullet \\ \bullet \\ \bullet \end{array}$  $\ddot{\phantom{1}}$ 

 $\bullet$ 

 $\bullet$ 

 $\bullet$  $\ddot{\phantom{0}}$  $\bullet$ 

 $\bullet$  $\pmb{\mathsf{o}}$  $\bullet$ 

 $\bullet$ 

 $\pmb{\circ}$ 

 $\bullet$  $\ddot{\bullet}$  $\bullet$  $\bullet$  $\bullet$  $\ddot{\bullet}$  $\ddot{\bullet}$  $\bullet$ ۰.,

 $\blacklozenge$  $\bullet$ 

 $\pmb{\mathfrak{g}}$  :  $\bullet$ 

 $\sim$ 

 $\ddot{\phantom{a}}$ 

ز\_\_

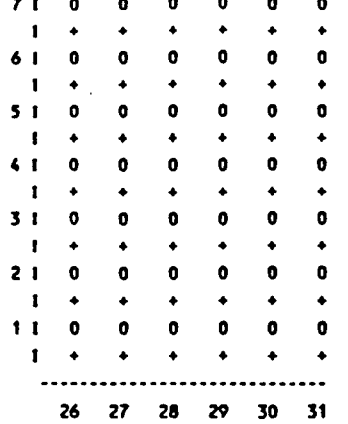

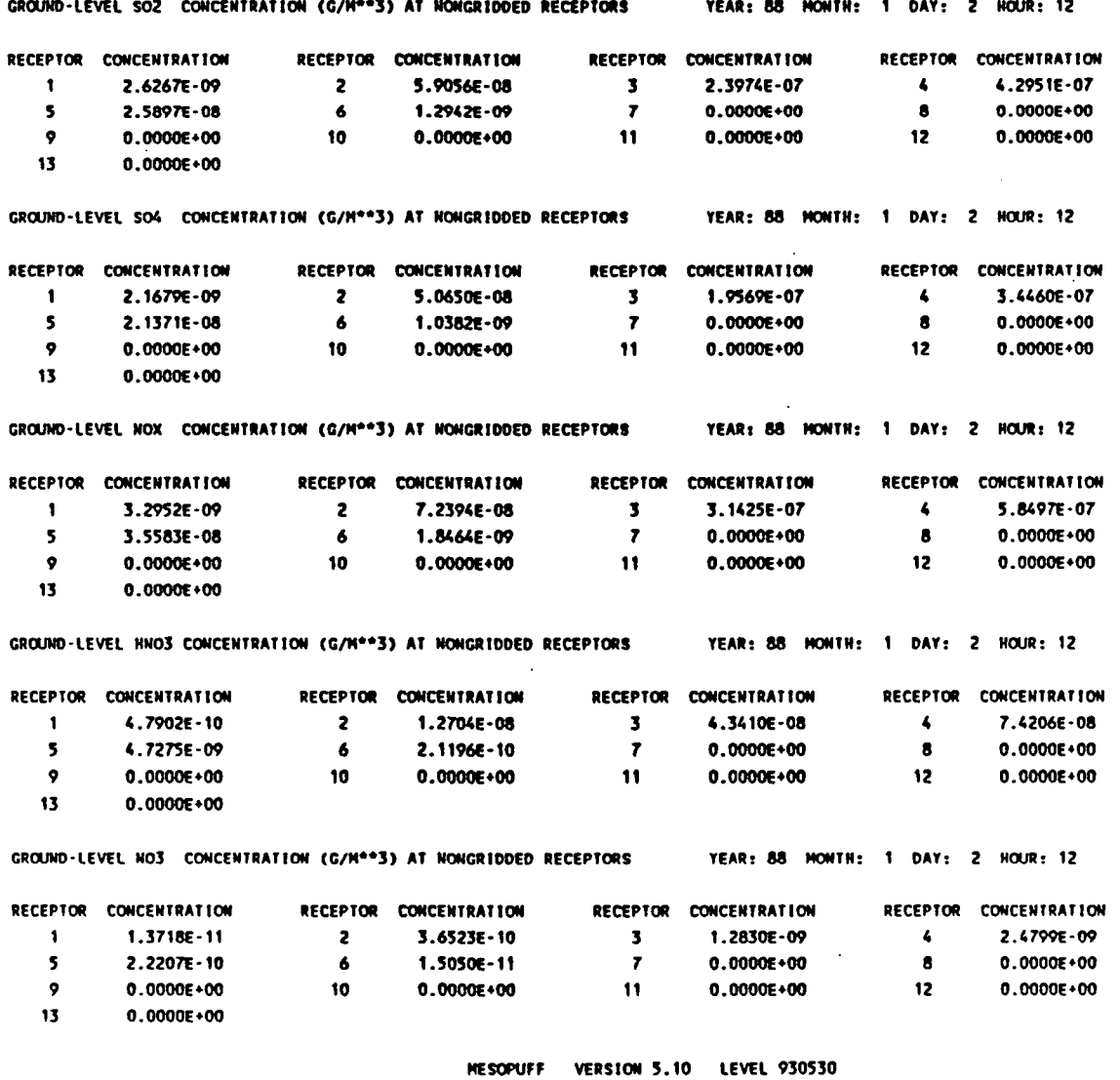

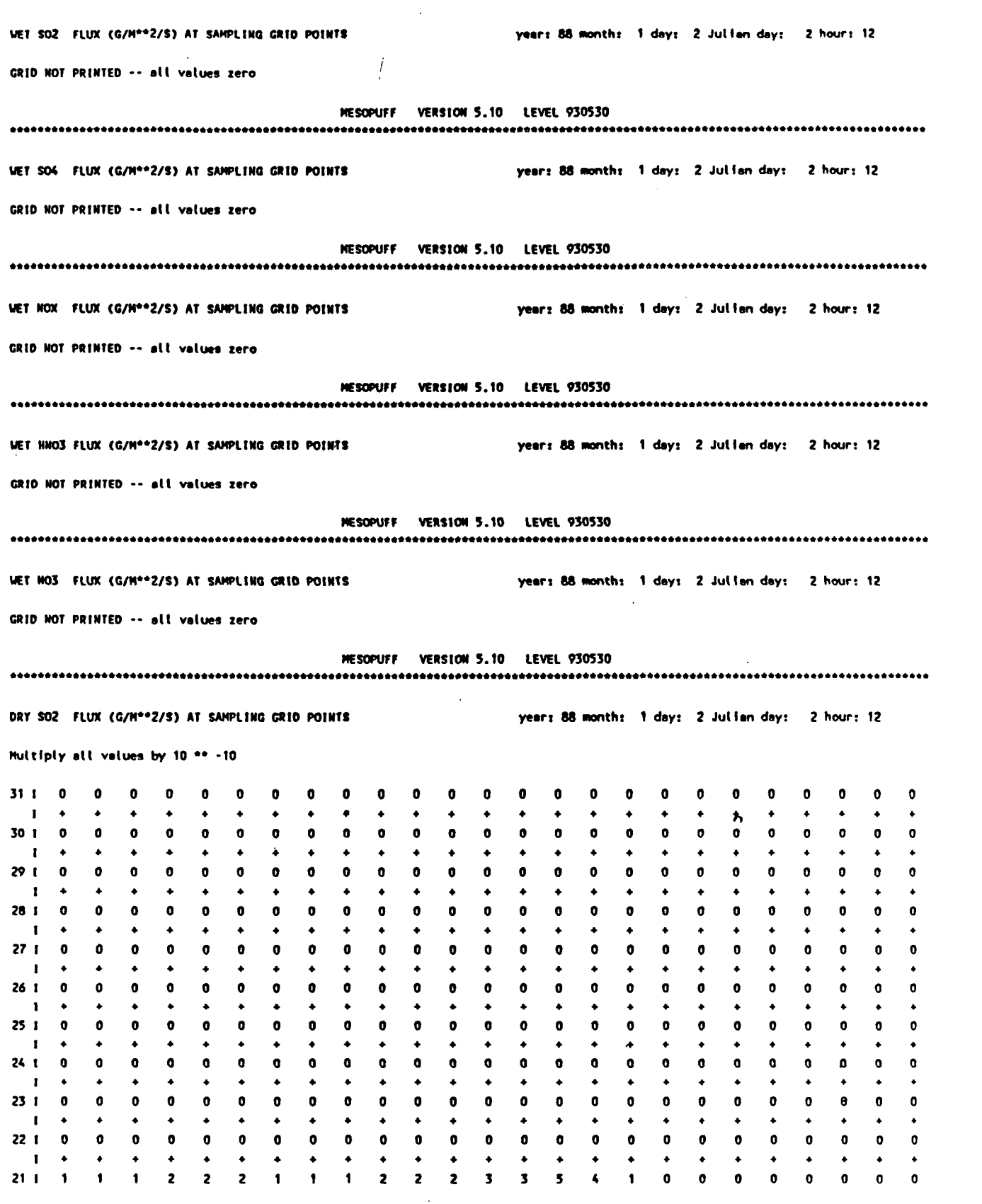

**20 I 18 1 17 1 16 1 15 I 14 1 13 I 12 1 11 1 10 1 4 1 3 I 1 1**   $\ddot{\bullet}$  **SO**   $\bullet$   $\bullet$   $\ddot{\phantom{1}}$   $\ddot{\bullet}$   $\ddot{\phantom{1}}$   $\ddot{\bullet}$  • •  $\bullet$   $\ddot{\bullet}$   $\bullet$   $\ddot{\bullet}$   $\ddot{\bullet}$   $\ddot{\bullet}$   $\ddot{\phantom{1}}$   $\bullet$   $\ddot{\bullet}$   $\ddot{\bullet}$   $\ddot{\bullet}$  •  $\ddot{\phantom{1}}$   $\ddot{\phantom{1}}$   $\ddot{\bullet}$   $\ddot{\phantom{1}}$  • • • •  $\ddot{\bullet}$   $\ddot{\bullet}$   $\ddot{\phantom{0}}$   $\ddot{\bullet}$   $\ddot{\bullet}$  •  $\ddot{\bullet}$   $\ddot{\bullet}$   $\ddot{\bullet}$   $\ddot{\bullet}$   $\ddot{\bullet}$   $\ddot{\bullet}$   $\ddot{\bullet}$  •  $\ddot{\bullet}$   $\ddot{\bullet}$   $\ddot{\bullet}$   $\ddot{\bullet}$   $\ddot{\bullet}$   $\ddot{\bullet}$   $\ddot{\bullet}$   $\ddot{\phantom{1}}$   $\bullet$   $\ddot{\bullet}$   $\ddot{\bullet}$   $\ddot{\phantom{1}}$   $\ddot{\phantom{1}}$   $\ddot{\bullet}$   $\ddot{\bullet}$   $\ddot{\bullet}$   $\ddot{\phantom{1}}$  \* 4' • 

**DRY S02 FLUX (G/N\*\*2/S) AT SAMPLING GRIO POINTS year: 88 month: 1 day: 2 Julian day: 2 hour: 12** 

**1 2 3 4 5 6 7 8 9 10 11 12 13 14 15 16 17 18 19 20 21 22 23 24 25** 

**P.71** 

**Multiply all values by 10 •• -10** 

**19 1**  

**I** 

**I** 

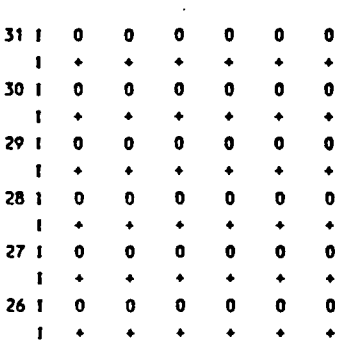

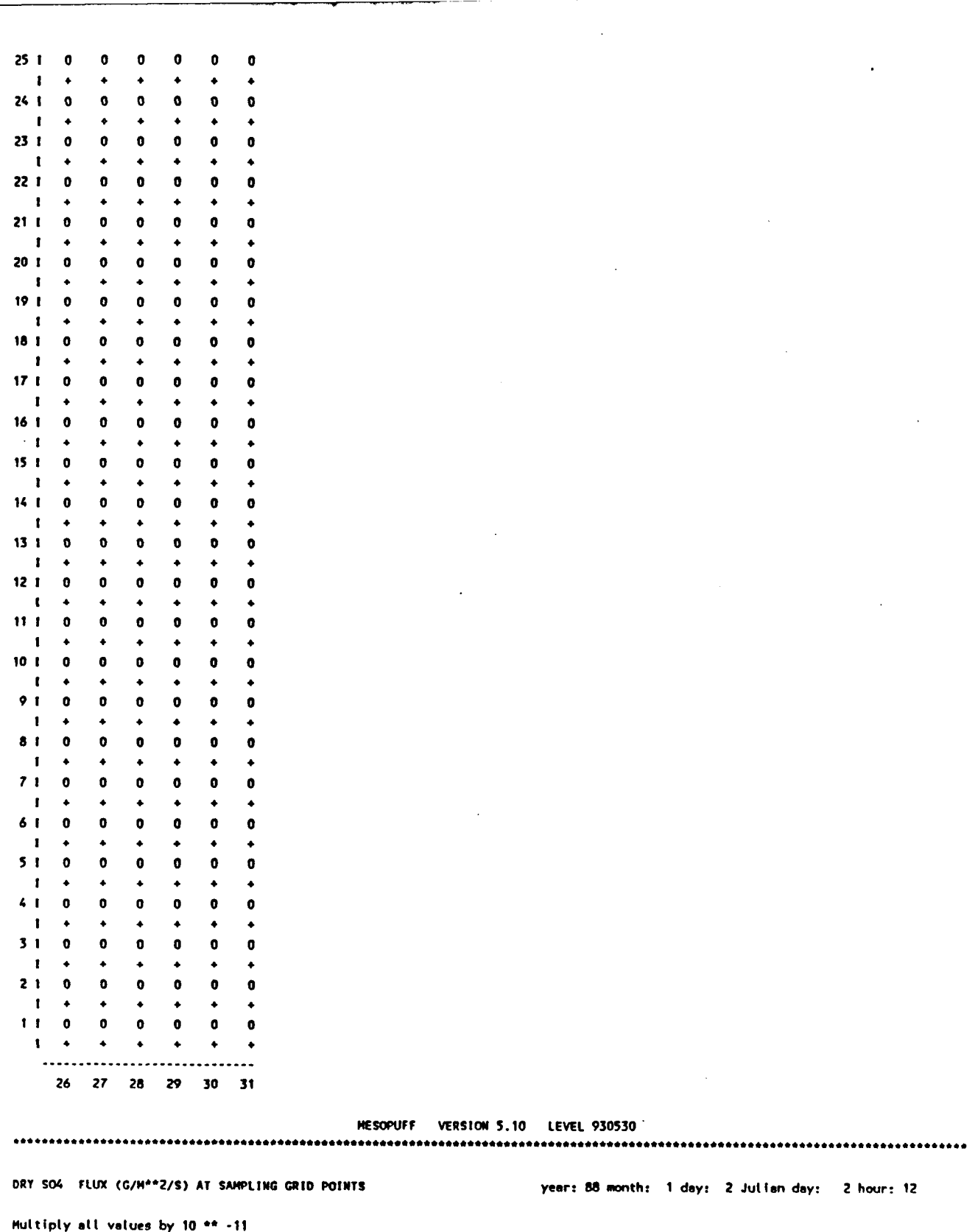

 $\vec{\hat{}}$ 

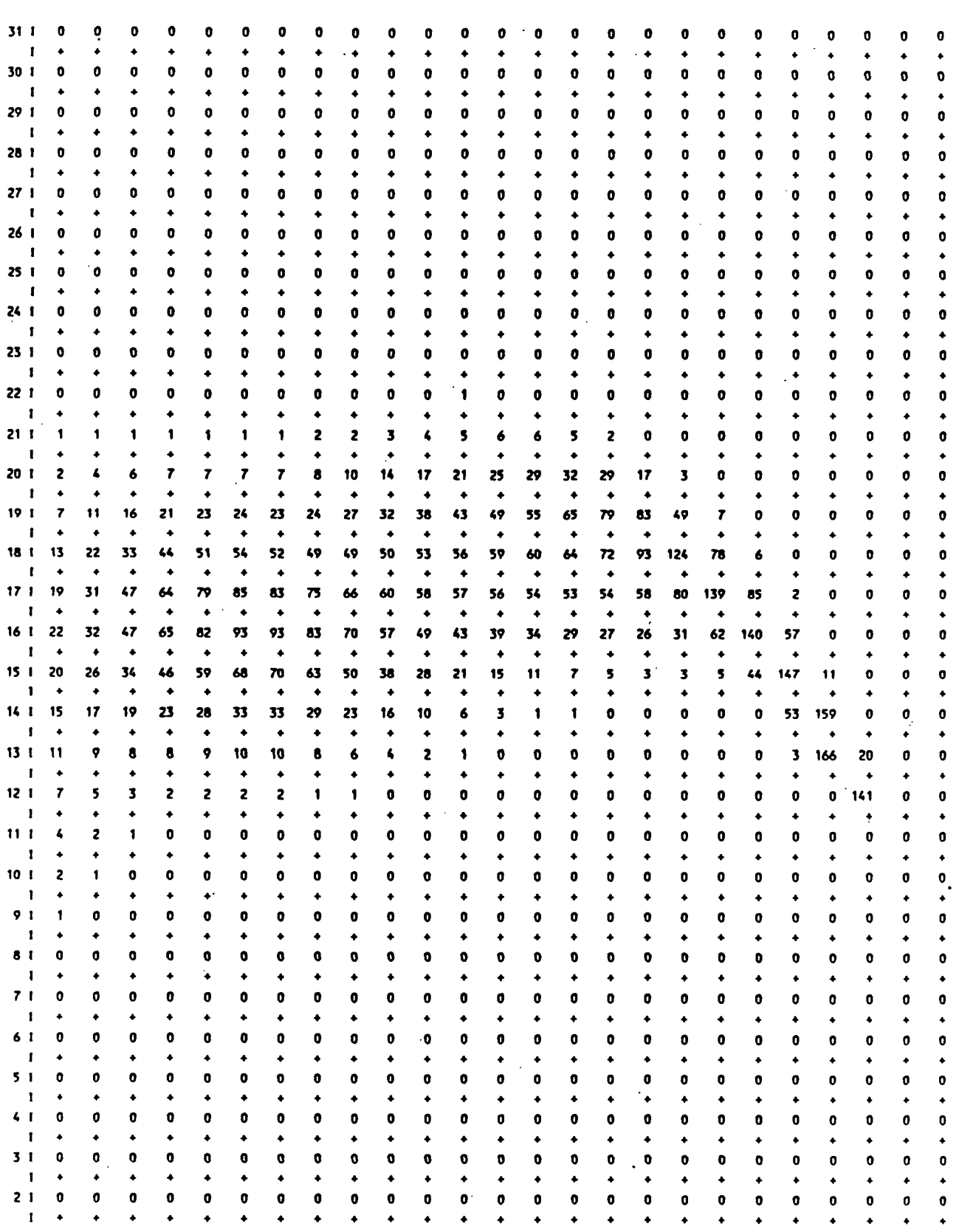

 $D-27$ 

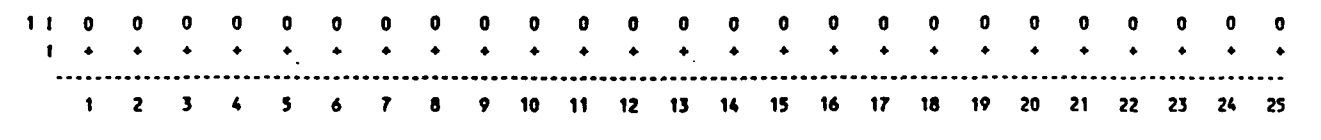

ORY SO4 FLUX (G/M\*\*2/S) AT SAMPLING GRID POINTS

year: 68 month: 1 day: 2 Julian day: 2 hour: 12

Hultiply all values by 10 \*\* -11

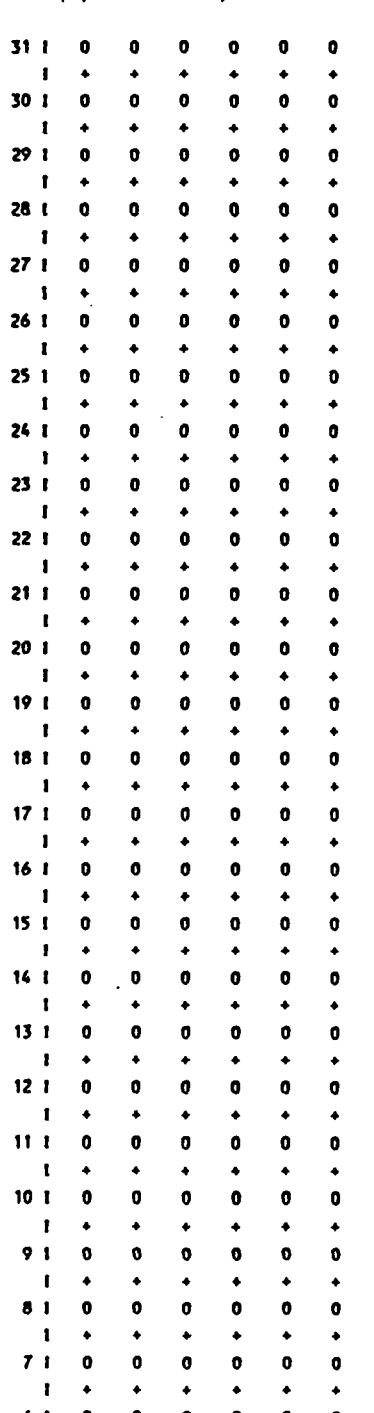

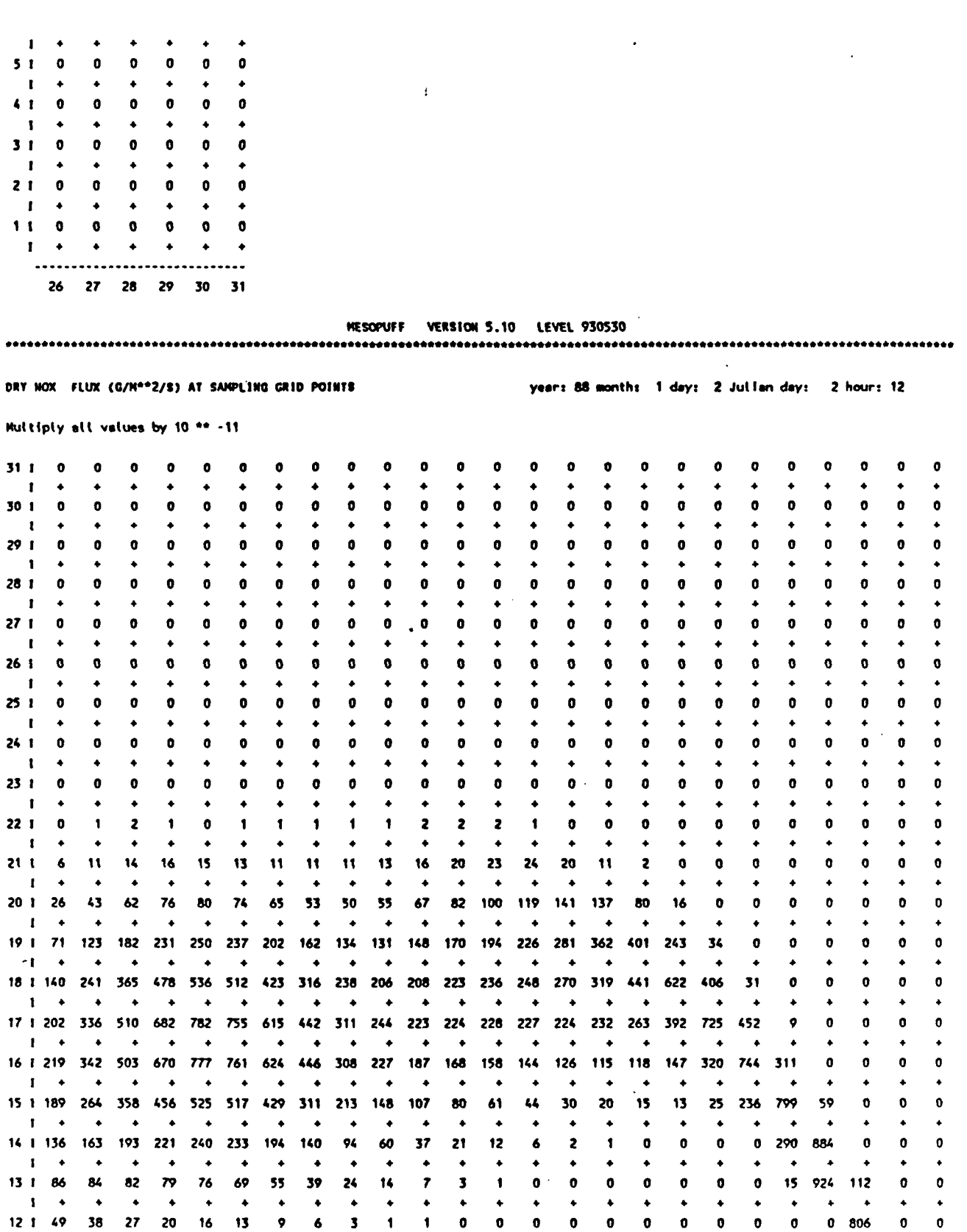

 $\frac{1}{2}$  ,  $\frac{1}{2}$ 

**P.75** 

 $D-29$ 

 $\label{eq:2.1} \frac{1}{\sqrt{2}}\left(\frac{1}{\sqrt{2}}\right)^{2} \left(\frac{1}{\sqrt{2}}\right)^{2} \left(\frac{1}{\sqrt{2}}\right)^{2} \left(\frac{1}{\sqrt{2}}\right)^{2} \left(\frac{1}{\sqrt{2}}\right)^{2} \left(\frac{1}{\sqrt{2}}\right)^{2} \left(\frac{1}{\sqrt{2}}\right)^{2} \left(\frac{1}{\sqrt{2}}\right)^{2} \left(\frac{1}{\sqrt{2}}\right)^{2} \left(\frac{1}{\sqrt{2}}\right)^{2} \left(\frac{1}{\sqrt{2}}\right)^{2} \left(\$ 

 $\sim$   $\sim$ 

**0 0** 

**806 0 0** 

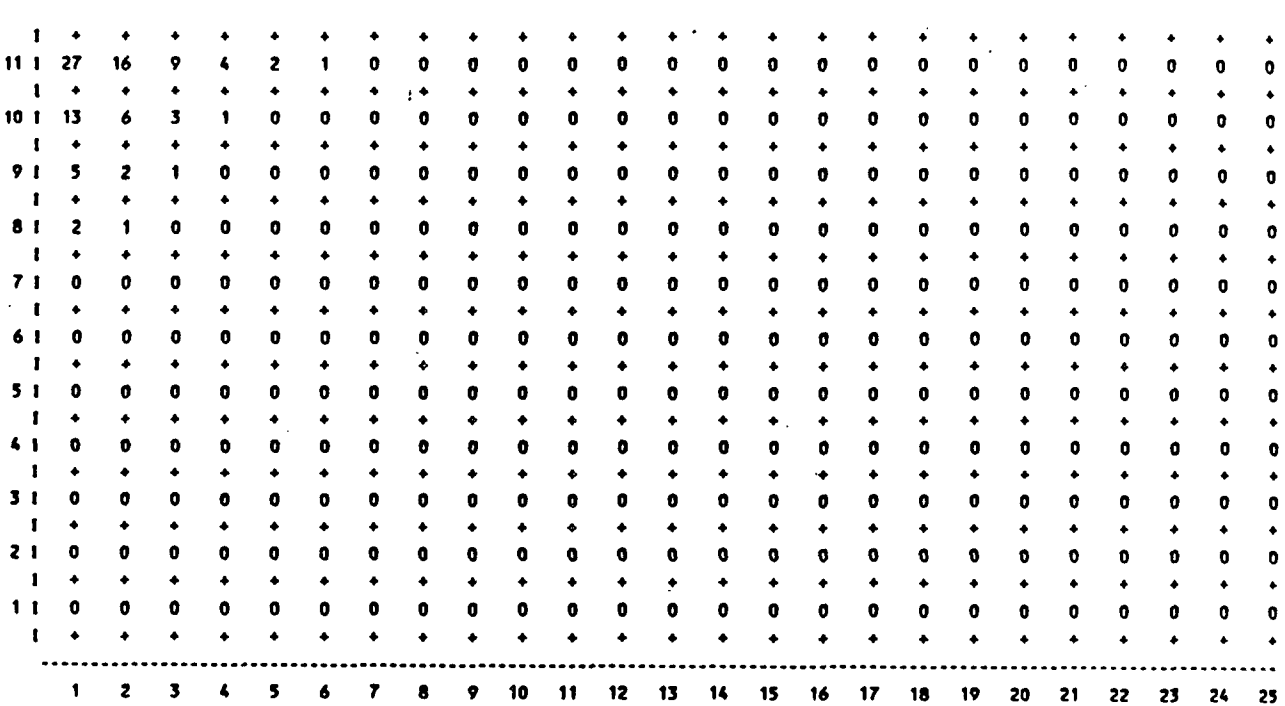

DRY NOX FLUX (G/M\*\*2/S) AT SANPLING GRID POINTS

. . . . . . . . .

year: 88 month: 1 day: 2 Julian day: 2 hour: 12

 $P.76$ 

Hultiply all values by 10 \*\* -11

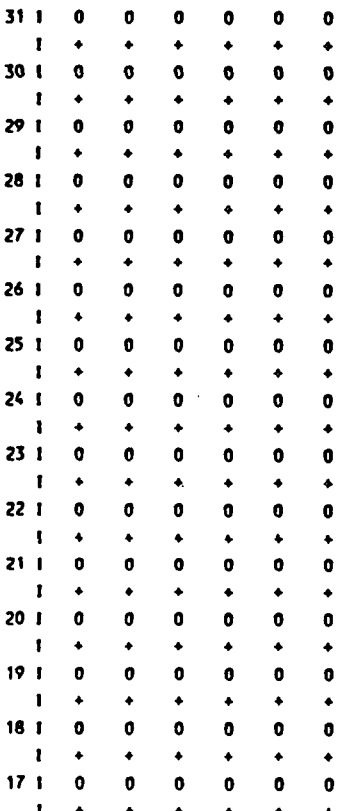

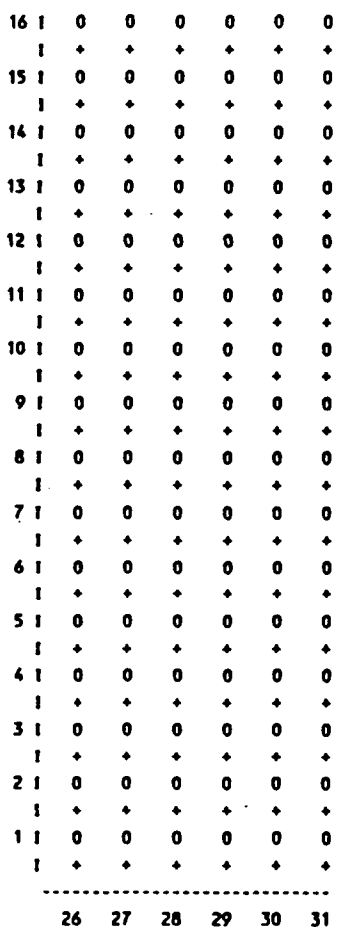

MESOPUFF VERSION 5.10 LEVEL 930530

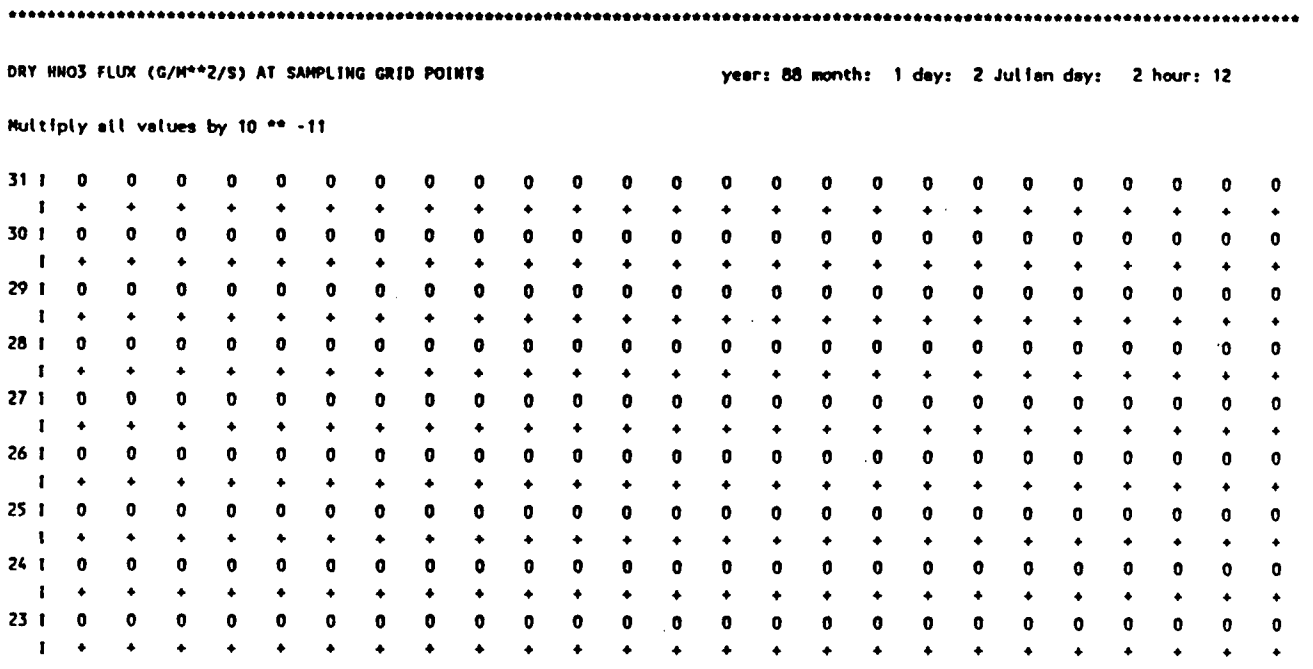

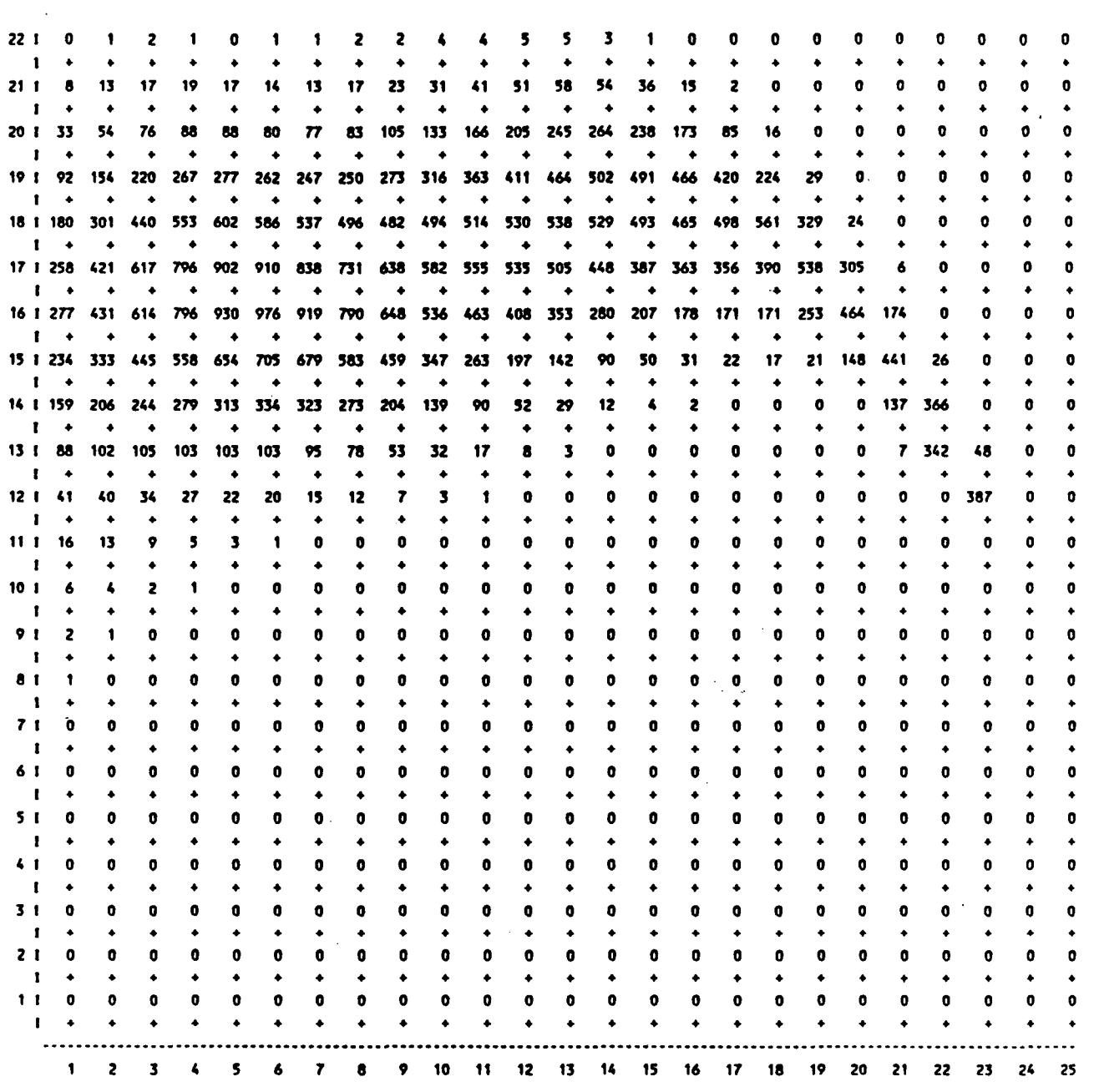

**DRY HN03 FLUX (G/M\*\*2/S) AT SAMPLING GRIO POINTS year: 88 month: 1 day: 2 Julian day: 2 hour: 12** 

**Multiply alt values by 10 \*\* -11** 

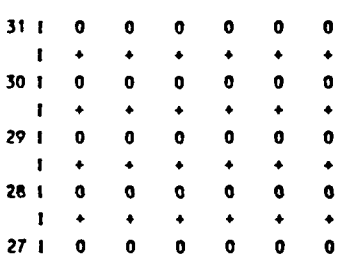

 $\frac{1}{2} \frac{1}{2} \frac{1}{2} \frac{1}{2} \frac{1}{2}$ 

 $\mathbb{R}^2$ 

 $\mathcal{O}(\mathcal{O}_\mathcal{O})$  .

 $\mathcal{L}(\mathbf{x})$  and  $\mathcal{L}(\mathbf{x})$  . The  $\mathcal{L}(\mathbf{x})$ 

DRY NO3 FLUX (G/M\*\*2/S) AT SAMPLING GRID POINTS

year: 88 month: 1 day: 2 Julian day: 2 hour: 12

NESOPUFF VERSION 5.10 LEVEL 930530 

 $\ddot{\phantom{a}}$ 

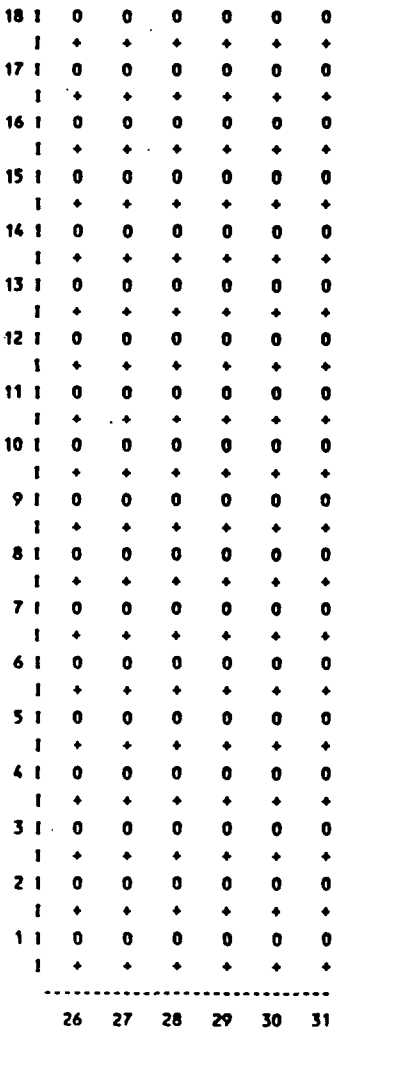

 $\mathbf{I}$  $\rightarrow$ 

 $\mathbf{I}$ ٠  $\ddot{\bullet}$  $\bullet$  $\bullet$  $\ddot{\bullet}$  $\ddot{\bullet}$ 

 $\blacksquare$  $\bullet$  $\bullet$  $\bullet$  $\bullet$  $\bullet$  $\bullet$ 

 $241$  $\bullet$  $\bullet$ 

> $\blacksquare$  $\bullet$

 $23<sub>1</sub>$ 

 $22<sub>1</sub>$ 

 $21<sub>1</sub>$ 

 $20<sub>1</sub>$  $\pmb{0}$  $\pmb{0}$  $\pmb{0}$  $\pmb{\mathsf{o}}$  $\bullet$  $\pmb{\mathfrak{o}}$ 

 $19<sub>1</sub>$  $\bullet$  $\pmb{\mathfrak{g}}$  $\bullet$  $\pmb{\circ}$ 

 $\mathbf{I}$  $\blacklozenge$  $\bullet$  $\bullet$  $\bullet$  $\bullet$  $\bullet$ 

 $\mathbf{r}$  $\bullet$  $\bullet$ 

 $\overline{\phantom{a}}$ 

 $\mathbf t$  $\bullet$  $\ddot{\bullet}$  $\blacklozenge$  $\blacklozenge$  $\blacklozenge$  $\bullet$ 

 $\mathbf{I}$  $\bullet$  $\blacklozenge$  $\ddot{\bullet}$  $\ddot{\bullet}$  $\blacklozenge$  $\bullet$ 

 $\pmb{0}$  $\pmb{\mathfrak{o}}$ 

 $\pmb{0}$ 

 $\pmb{\mathfrak{o}}$  $\pmb{\mathfrak{o}}$ 

 $\pmb{0}$  $\pmb{\mathsf{o}}$ 

 $\bullet$  $\pmb{\mathfrak{g}}$  $\pmb{0}$  $\bullet$  $\pmb{\mathfrak{o}}$  $\pmb{\mathsf{o}}$ 

 $\bullet$  $\bullet$ 

 $26<sub>1</sub>$ 

 $25<sub>1</sub>$ 

 $\ddot{\bullet}$  $\ddot{\bullet}$  $\bullet$  $\ddot{\bullet}$  $\blacklozenge$ 

 $\pmb{\mathsf{o}}$  $\pmb{\mathfrak{o}}$  $\pmb{\mathfrak{o}}$ 

 $\bullet$  $\blacklozenge$  $\bullet$ 

 $\pmb{\mathsf{o}}$ 

 $\bullet$ 

 $\bullet$  $\bullet$ 

 $\pmb{\mathfrak{g}}$  $\pmb{0}$ 

 $\bullet$ 

 $\blacklozenge$  $\bullet$ 

 $\pmb{\sigma}$  $\pmb{\mathsf{o}}$  $\pmb{\mathfrak{g}}$ 

 $\bullet$ 

 $\bullet$  $\blacklozenge$  $\blacklozenge$ 

 $\pmb{\mathsf{o}}$ 

 $\bullet$ 

 $\bullet$ 

 $\bullet$ 

 $\pmb{0}$  $\pmb{0}$ 

 $\pmb{\mathsf{o}}$ 

 $\pmb{\mathfrak{g}}$  $\pmb{\mathfrak{o}}$ 

 $\bullet$ 

 $\bullet$  $\pmb{\mathfrak{g}}$ 

 $\pmb{0}$ 

 $\bullet$ 

 $\bullet$ 

## Hultiply all values by 10 \*\* -14

 $\sim$ 

 $\ddot{\phantom{a}}$ 

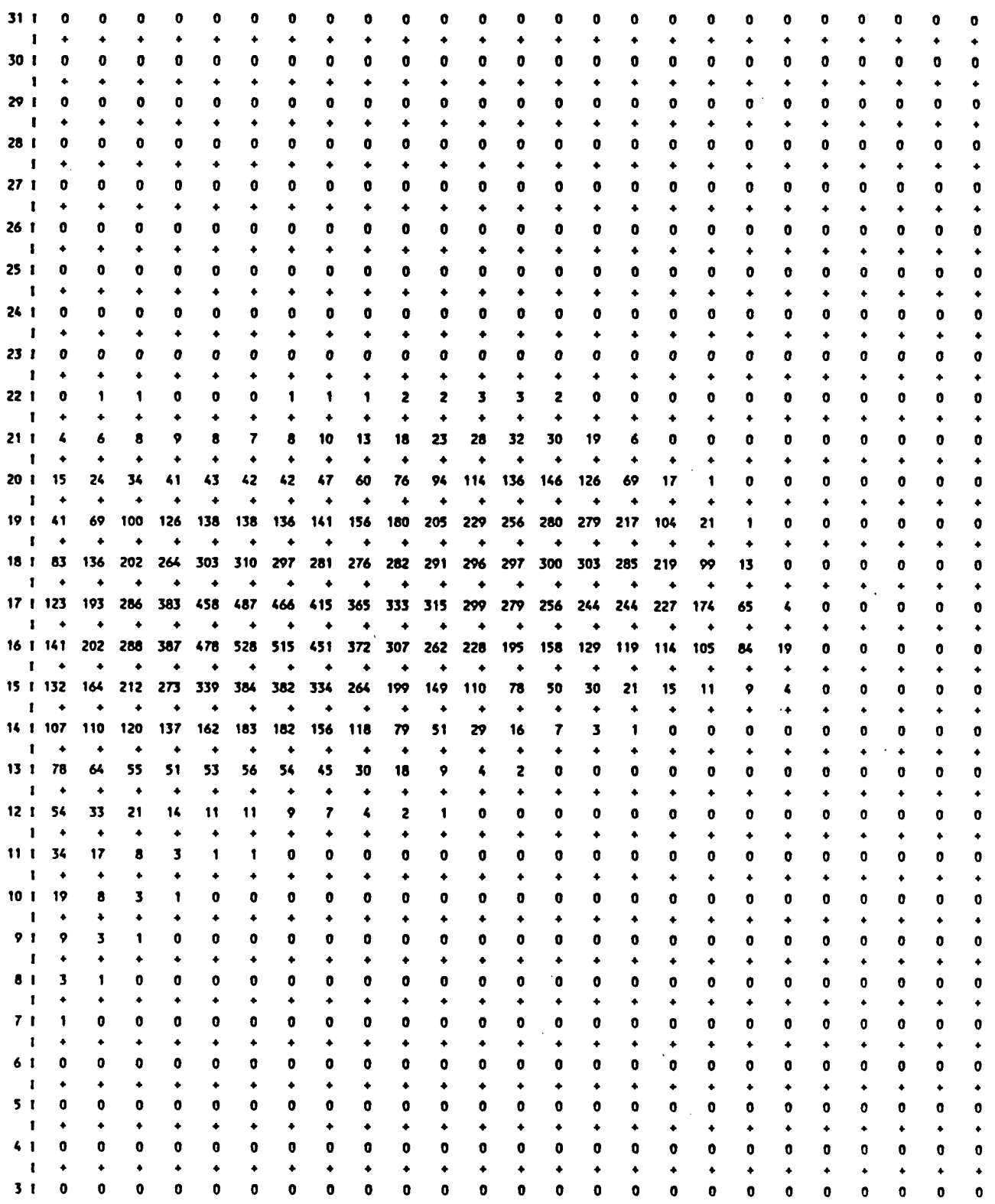

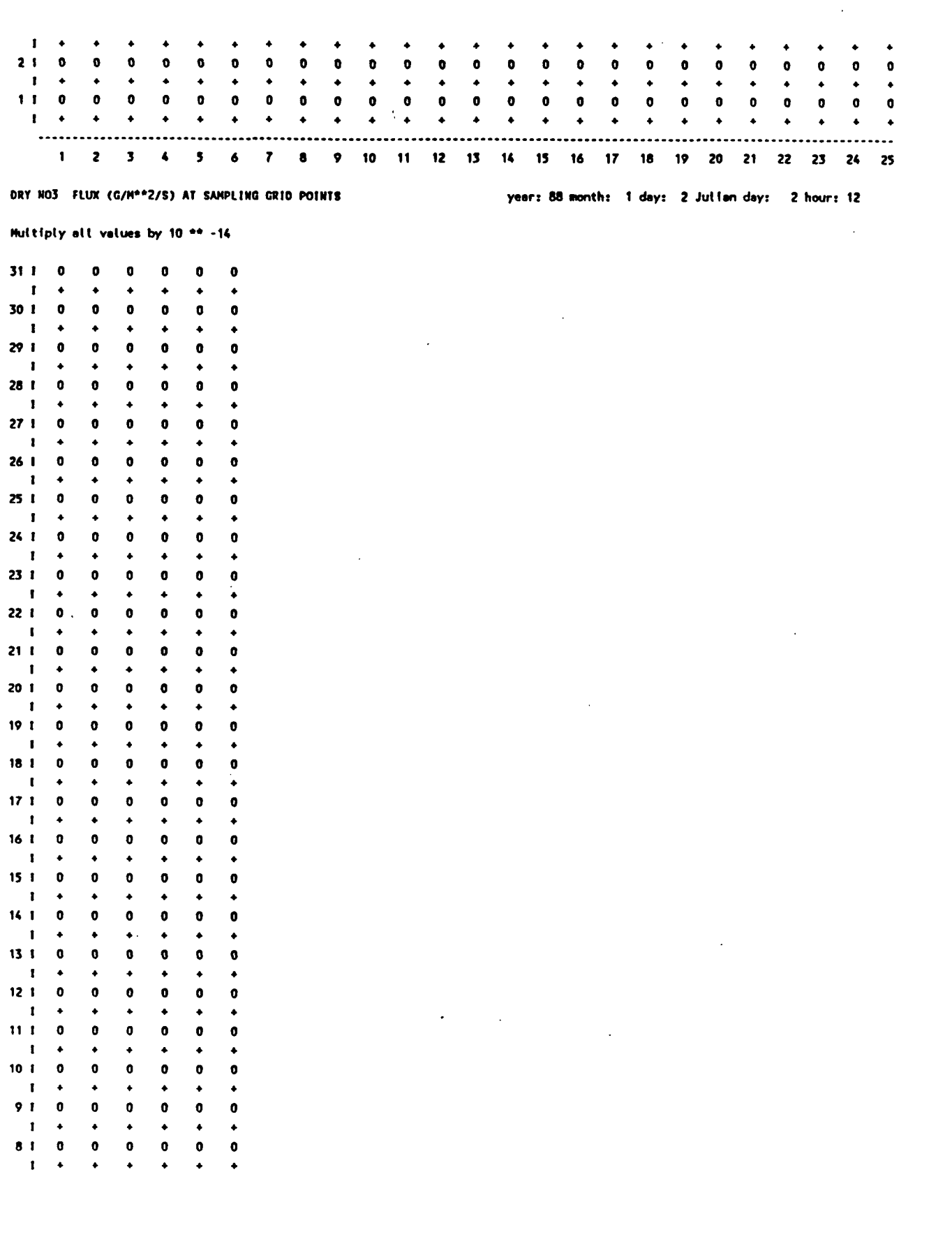

 $\mathcal{L}_{\mathcal{A}}$ 

 $P.81$ 

 $D-35$ 

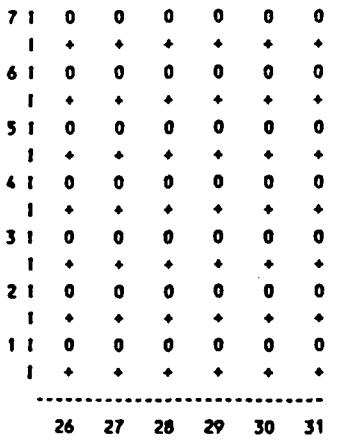

WET SO2 FLUX (G/H\*\*2/S) AT HONGRIDDED RECEPTORS

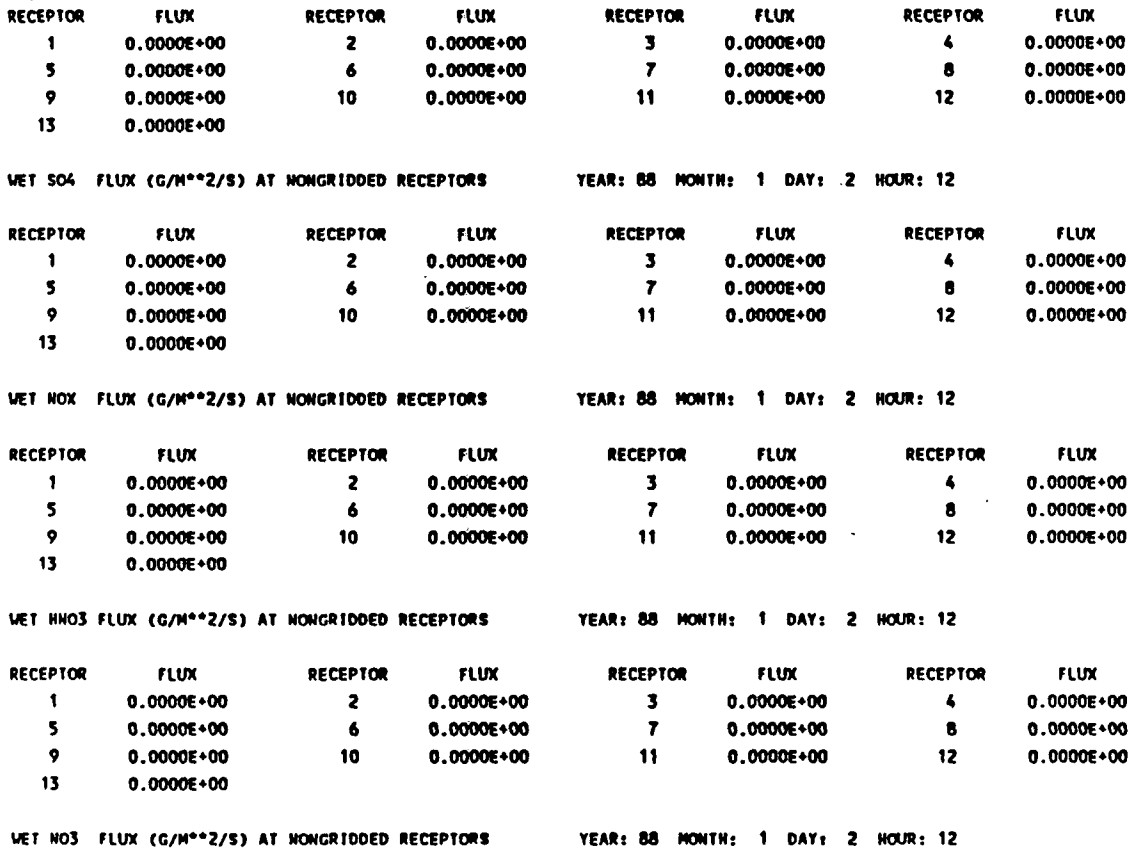

YEAR: 88 HONTH: 1 DAY: 2 HOUR: 12

**FLUX** 

**FLUX** 

**FLUX** 

**FLUX** 

FLUX  $\cdot$ 

P.82

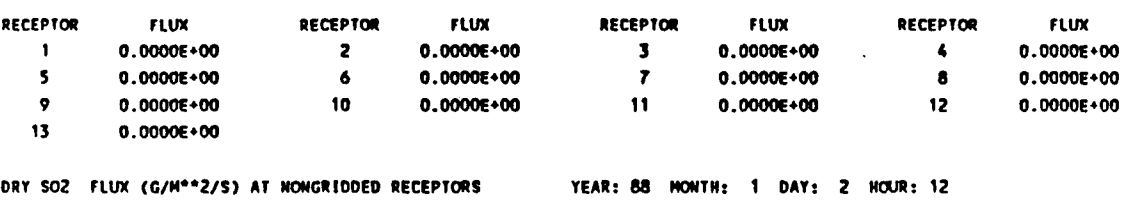

RECEPTOR FLUX RECEPTOR **FLUX RECEPTOR FLUX** RECEPTOR

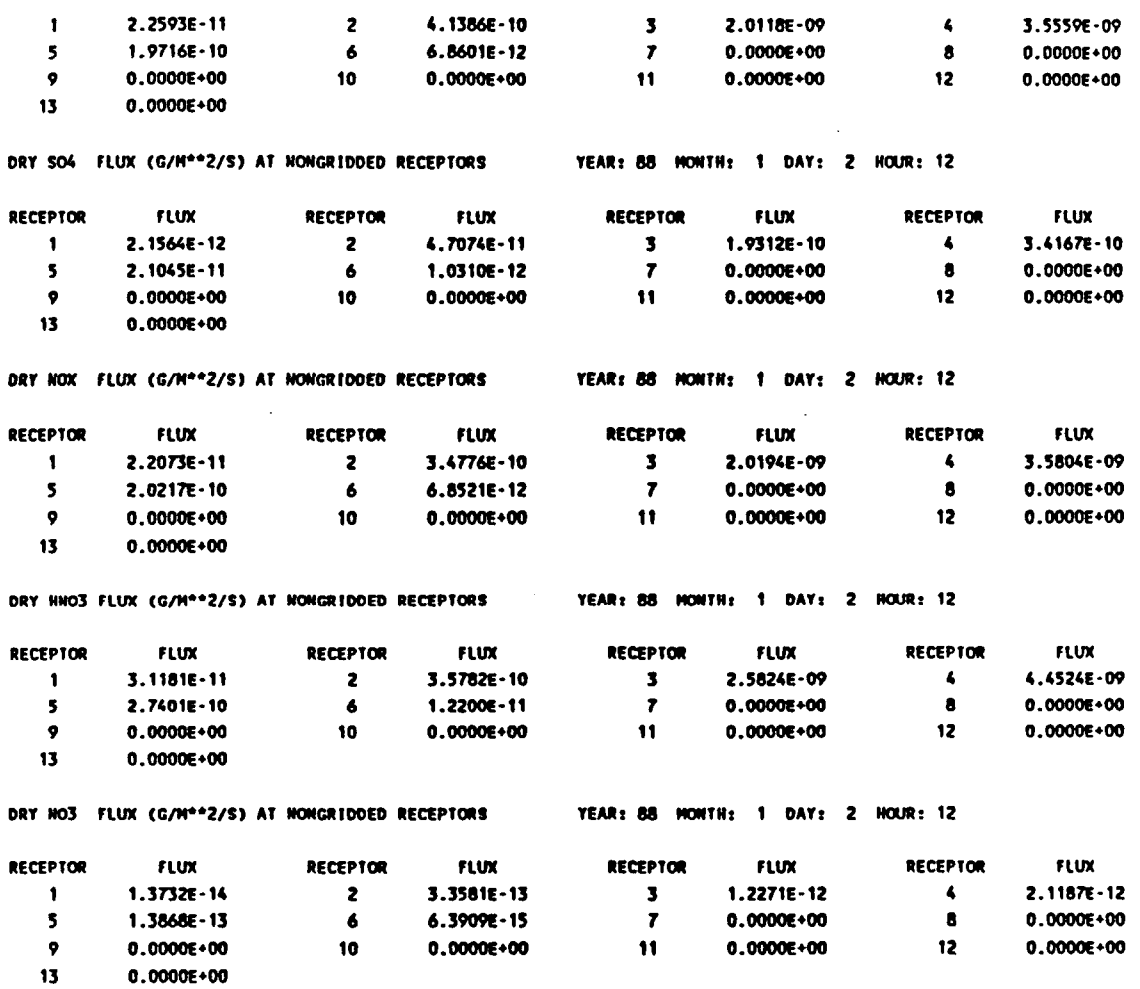

## **APPENDIX E**

 $\pmb{\cdot}$ 

P.84

## **SAMPLE MESOFILE II INPUT AND OUTPUT FILES**

## SAMPLE MESOFILE II INPUT FILE (FILE.INP)

Calculate 24-hr average SO2 concentrations and fluxes and plot DEFN

P.86

ESAME IPOL=1, IRTYPE=1, IMAX=31, JMAX=31, IOUT=1, LEND **FIND** 

ESAME IYEAR=88, IDAY=2, IHOUR=1, IGRIDS= 24, MUNIT=10, &END **AVRG** 

&SAME IRUN=1, AVETM=24, PRINT=1, A=1.0, B=0., PLOT=1, DISK=1, NEW=0, APE=0, NEWMES=0, ISCHEK=0, INIGH=1, &ENO DEFN

ESAME IPOL=6, IRTYPE=1, IMAX=31, JMAX=31, ICUT=2, LENO **F110** 

ESAME IYEAR=88, IDAY=2, IHOUR=1, IGRIDS= 24, MUNIT=11, EEND **AVRG** 

&SAME IRUN=2, AVETM=24, PRINT=1, A=1.0, B=0., PLOT=1, DISK=1, NEWN=1, APE=0, NEWNES=1, ISCHEK=0, INIGH=1, &END

Wet Deposition Fluxes (g/m<sup>ea</sup>2/s)

&DIFF N=6, THR=-1.E-10,1.0E-11,1.0E-10,1.0E-9,5.0E-9,1.0E-8, &END DEFN

ESAME IPOL=11, IRTYPE=1, IMAX=31, JMAX=31, IOUT=3, &END **FIND** 

&SAME IYEAR=88, IDAY=2, IHOUR=1, IGRIDS= 24, HUMIT=12, &END **AVRG** 

ASAME IRUN=3, AVETM=24, PRINT=1, A=1.0, B=0., PLOT=1, DISK=1, HEW=1, APE=0, HEWHES=1, ISCHEK=0, INIGH=1, &END Dry Deposition Fluxes (g/m<sup>ae2</sup>/s)

&DIFF N=6, THR=-1.0E-10,1.0E-10,1.0E-9,1.0E-8,5.0E-8,1.0E-7, &END

**SAMPLE MESOFILE II OUTPUT FILE (FILE.LST)** 

**VERSION NUMBER 2.3 LEVEL 930530** 

**MESOFILE 11** 

**DATA READ FROM MESOPUFF OUTPUT FILE — UNIT: 10 RUNSTREAM: 1**  VERSON= 5.1 LEVEL=930530 NSYR=88 NSDAY= 2 NSHR= 0 NADVTS= 24 IAVG= 1 NPUF= 4 NSAMAD= 2 IELMET=22 JELMET=22 **OCR ID- 10000.0 IASTAR- 1 IASTOP-22 JASTAA- 1 JASTOP-22 ISASTR- 4 ISASIP-19 JSASTR- 4 JSASTP-19 HESHDN- 2 HPTS- 1 NAREAS- 0 NREC- 13 IPRINF- 12 IGAUSS-T LCHEH-T LORY-T IUET-T LPRINT-T L3VL-T LVSAMP-T USAMP- 2.00 LSGRID-T NSPEC- 5 LUETG-T LUETNG-T LDRYG-T LDRYNG-T LPRFLX-T** 

**XREC- 2.SO 2.50 4.00 5.00 5.50 6.50 6.S0 8.00 7.S0 9.00 8.00 7.00 8.50 YREC-13.50 12.00 12.00 11.00 9.S0 9.00 7.S0 8.00 6.50 6.00 5.75 4.00 3.S0** 

**CONCENTRATIONS (G/M\*\*3) year: 88 Julian day: 3 Ending hour: 0 Pollutant: 1** 

P.88

**Multiply all values by 10 •• -9** 

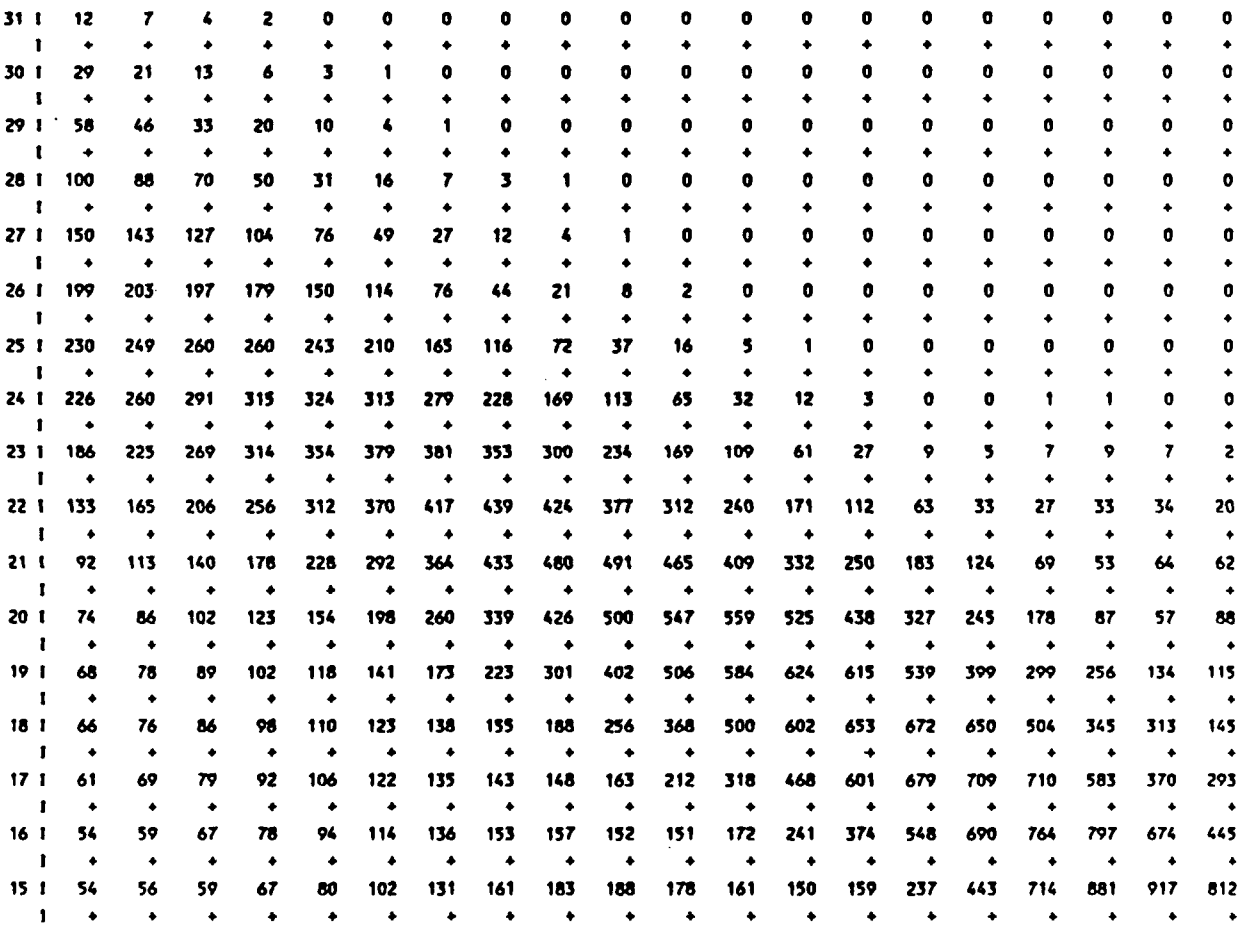

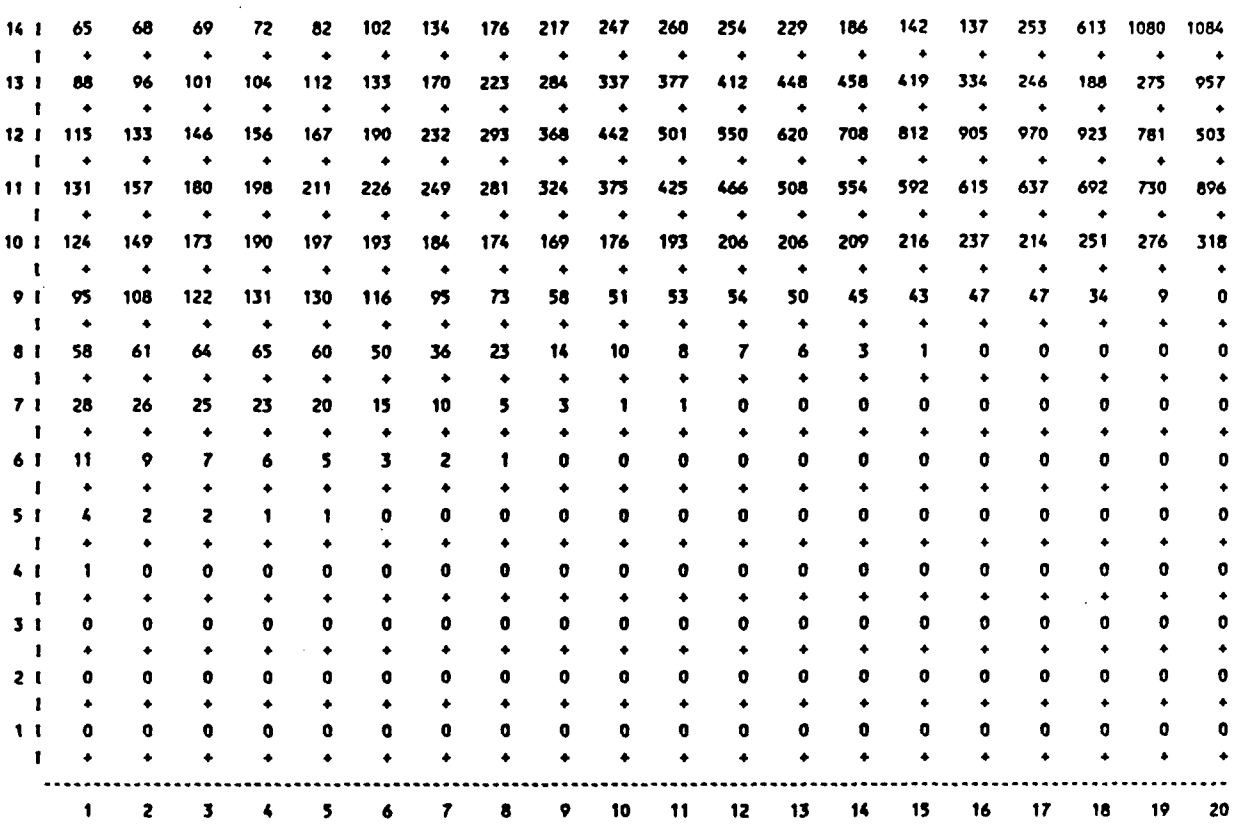

**CONCENTRATIONS (G/M\*\*3) year: 88 Julian day: 3 Ending hour: 0 Pollutant: 1** 

**P.89** 

**Multiply all values by 10 \*• -9** 

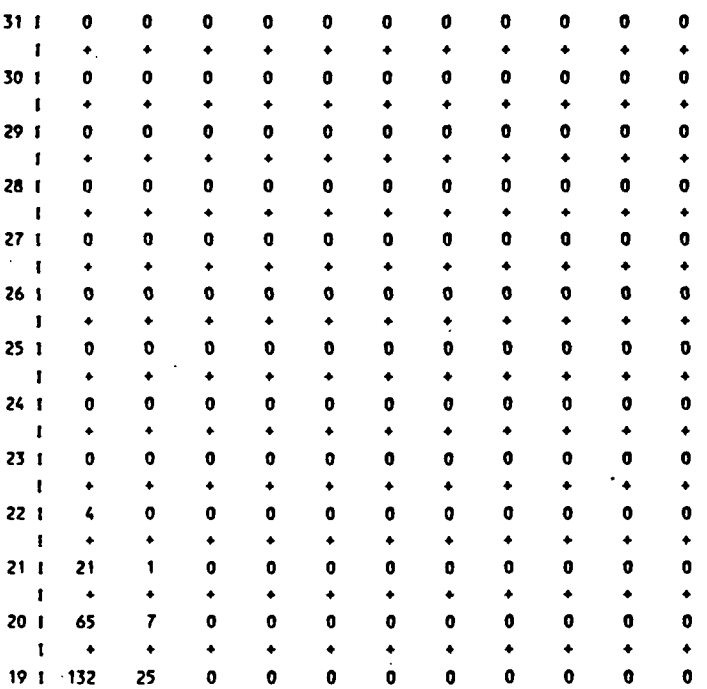

 $E-5$ 

 $\bar{\mathbf{v}}$ 

 $\overline{a}$
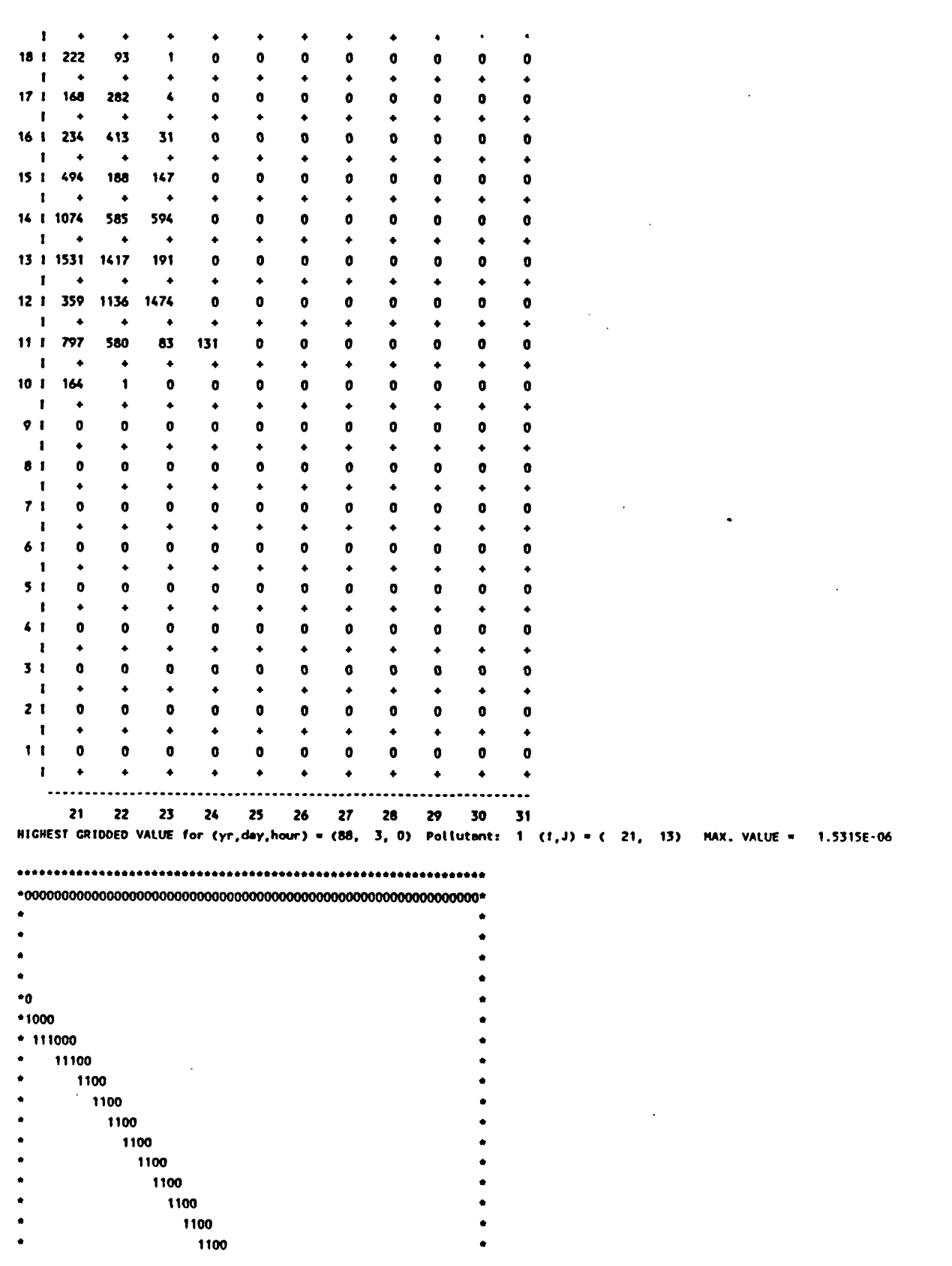

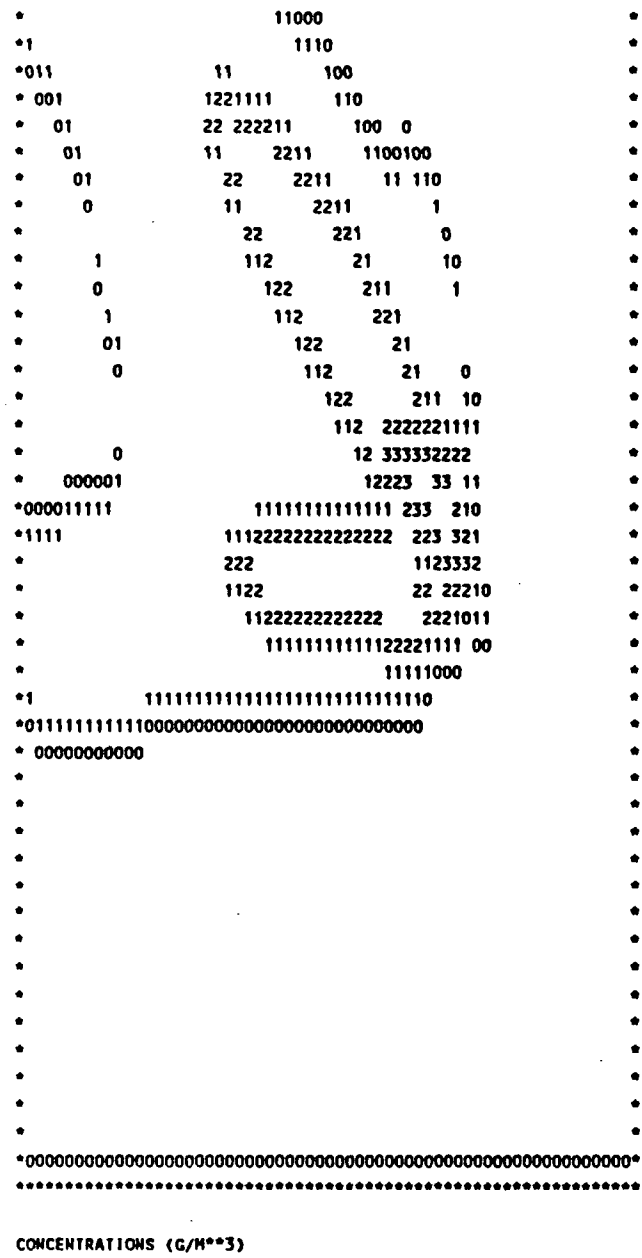

**RANGE** 

 $-1.00000E - 10$  LE X LT 1.00000E-07

1.00000E-07 LE X LT 5.00000E-07

5.00000E-07 LE X LT 1.00000E-06

1.00000E-06 LE X LT 2.00000E-06

1.00000E-05 LE X LT 2.50000E-05

2.50000E-05 LE X LT 5.00000E-05

5.00000€-06

1.00000E-05

2.00000E-06 LE X LT

5.00000E-06 LE X LT

5.00000E-05 LE X

**VALUE** 

 $\pmb{0}$ 

 $\mathbf{1}$ 

 $\mathbf{z}$ 

 $\overline{\mathbf{3}}$ 

 $\pmb{\zeta}$ 

 ${\bf 5}$ 

 $\boldsymbol{6}$ 

 $\pmb{r}$  $\pmb{3}$  PLOT MUMBER:  $\mathbf{1}$ 

DATA READ FROM MESOPUFF OUTPUT FILE -- UNIT: 11 RUNSTREAM: 2 VERSON= 5.1 LEVEL=930530 NSYR=88 NSDAY= 2 NSHR= 0 NADVTS= 24 IAVG= 1 NPUF= 4 NSAMAD= 2 IELMET=22 JELMET=22 DGRID= 10000.0 IASTAR= 1 IASTOP=22 JASTAR= 1 JASTOP=22 ISASTR= 4 ISASTP=19 JSASTR= 4 JSASTP=19 HESHDN= 2 NPTS= 1

**HAREAS- 0 NREC- 13 IPRINF- 12 LGAUSS-T LCHEM-T LDRY-T LUET-T LPRIHT-T L3VL-T LVSAMP-T USAMP- 2.00 LSGRIO-T HSPEC- 5 LUETG-T LUETHG-T LDRYG-T LDRYNG-T LPRFLX-T XREC- 2.50 2.50 4.00 5.00 5.SO 6.50 6.50 8.00 7.50 9.00 8.00 7.00 8.50 YREC-13.S0 12.00 12.00 11.00 9.S0 9.00 7.50 8.00 6.50 6.00 5.75 4.00 3.50** 

 $\ddot{\phantom{1}}$ 

\_\_\_\_\_\_\_\_\_\_\_\_

**Vet Deposition Fluxes (g/m\*\*2/s) year: 88 Julian day: 3 Ending hour: 0 Pollutant: 6** 

**Multiply all values by 10 \*\* -12** 

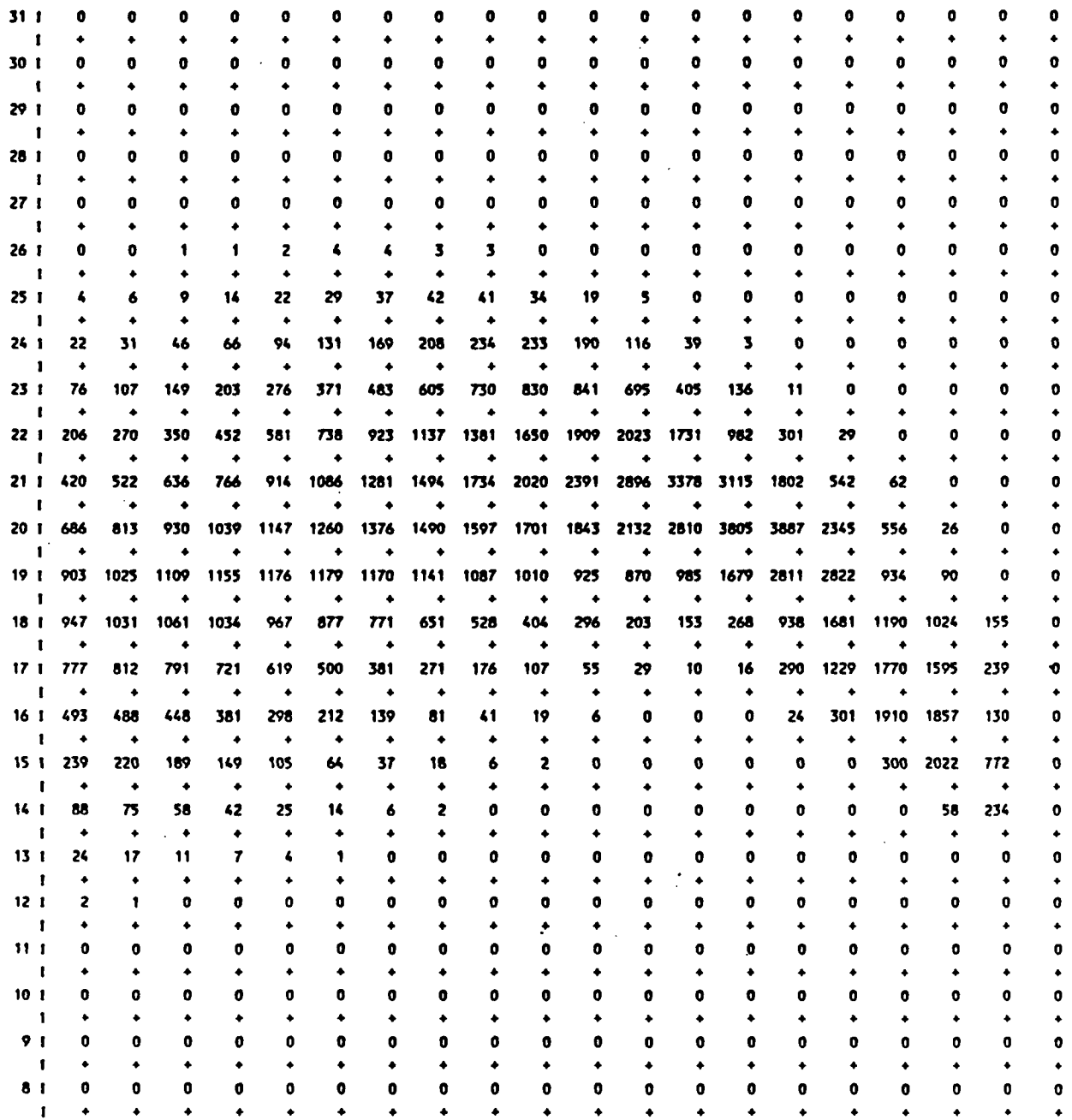

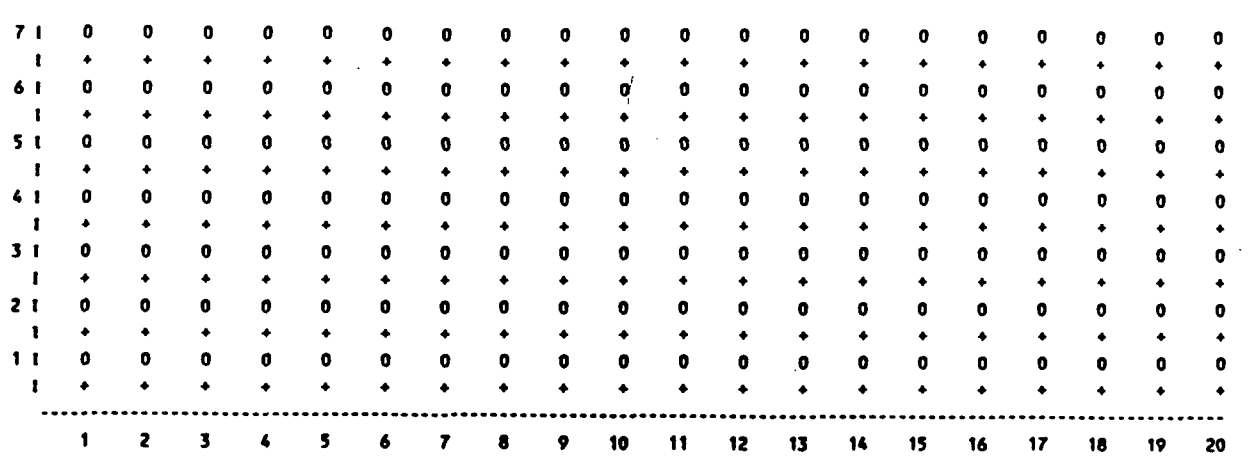

Wet Deposition Fluxes (g/m<sup>e+2</sup>/s)

year: 88 Julian day: 3 Ending hour: 0 Poliutant: 6

Multiply all values by 10 \*\* -12

k

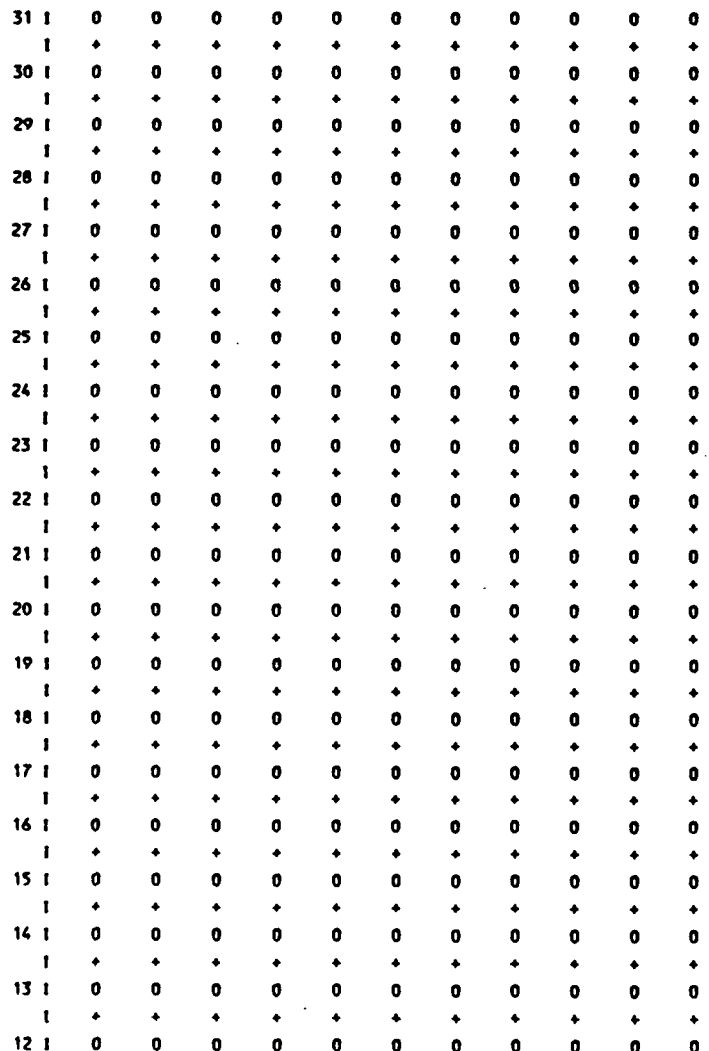

<u>P.93</u>

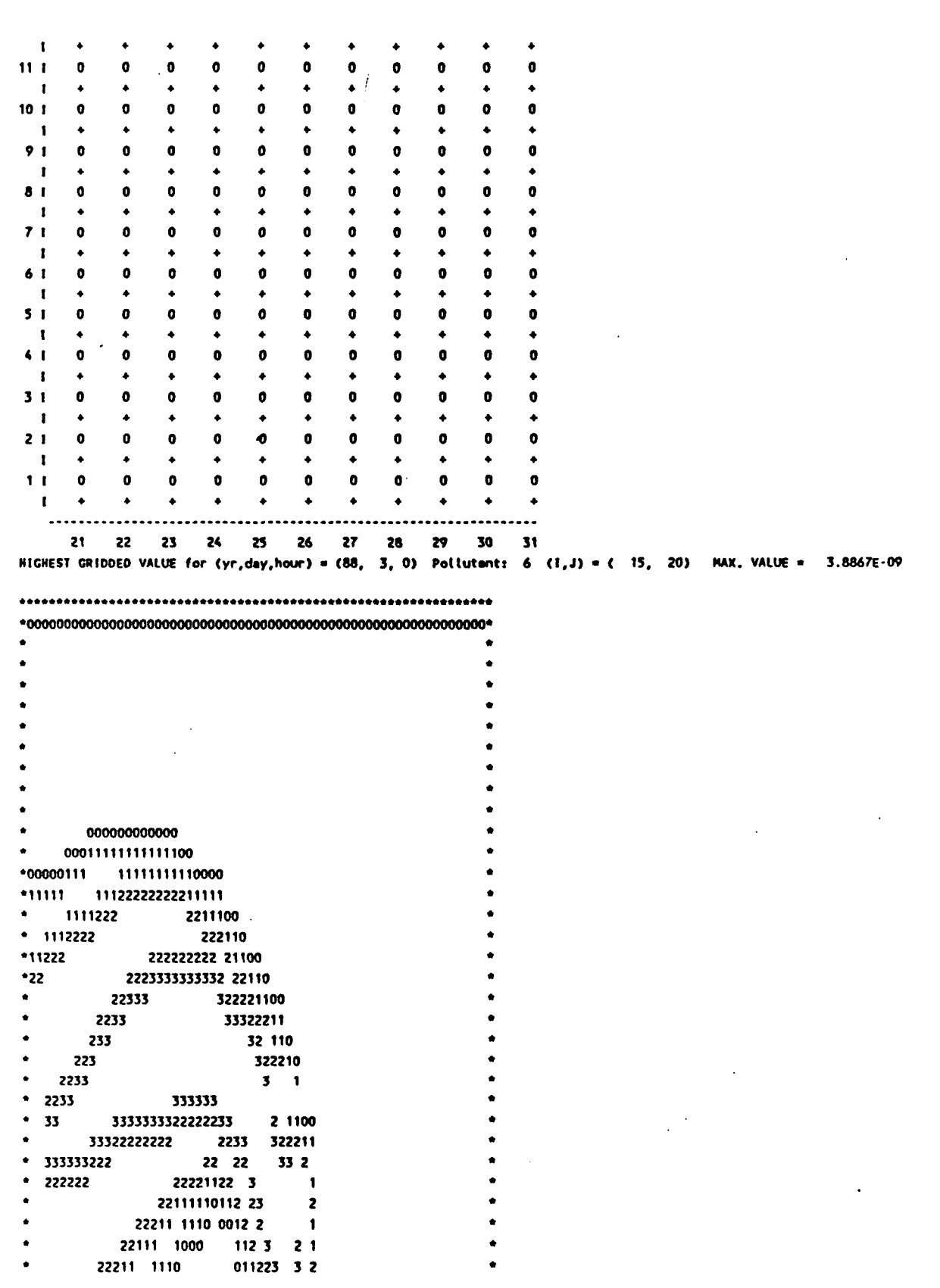

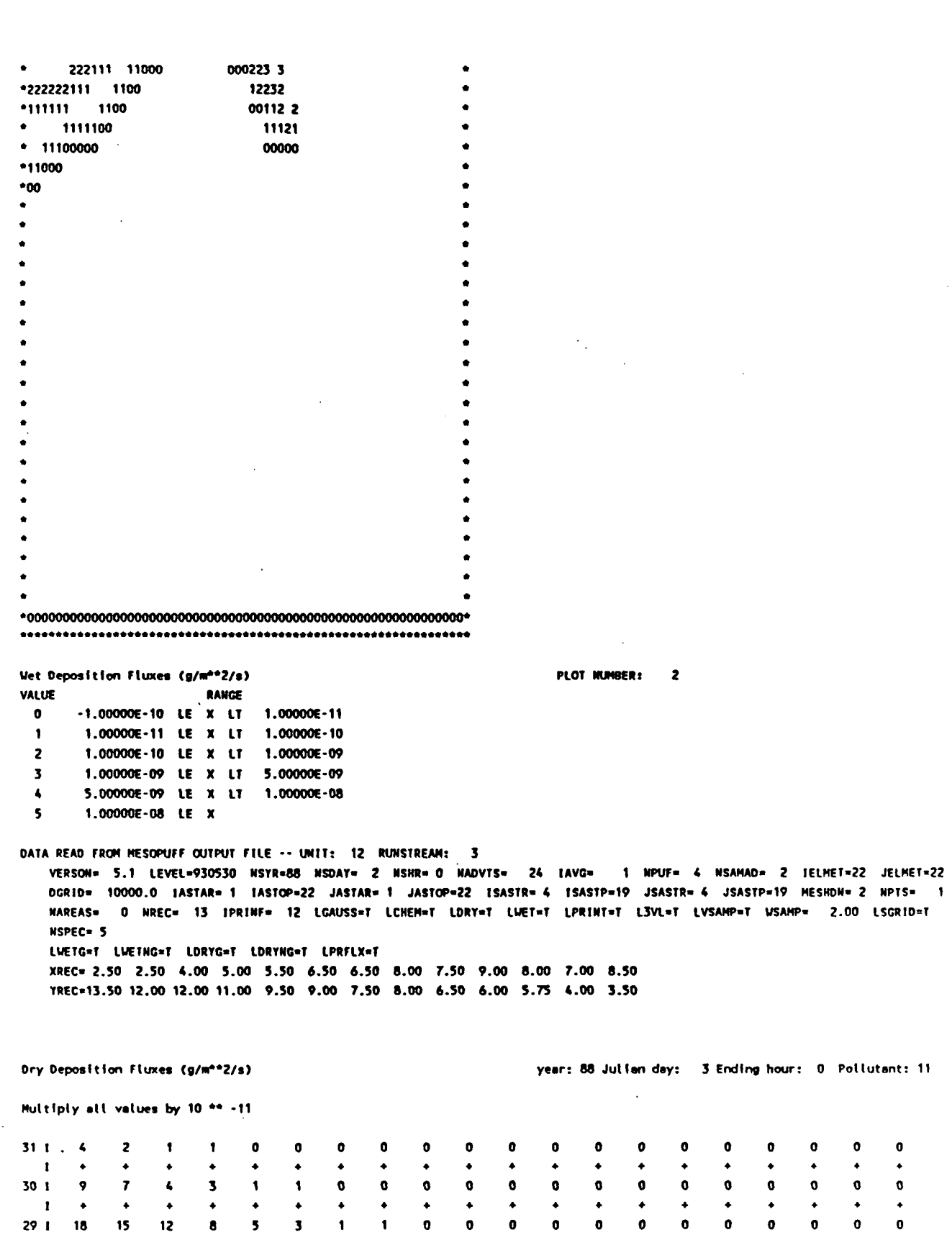

 $E-11$ 

<u>P.95</u>

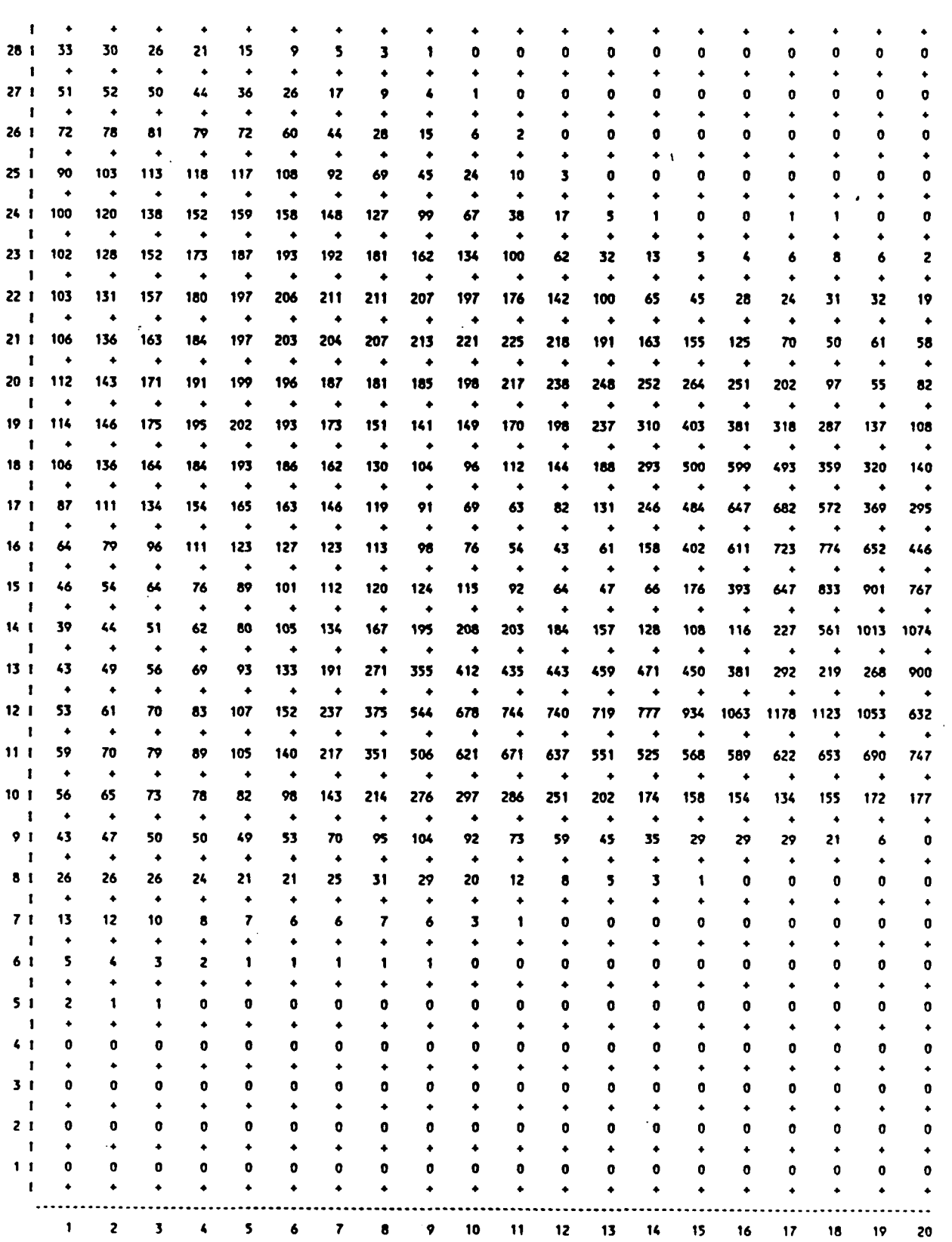

 $E-12$ 

## Dry Deposition **Fluxes** (g/m\*\*2/s)

P.97

Multiply all values by 10 \*\* -11

I

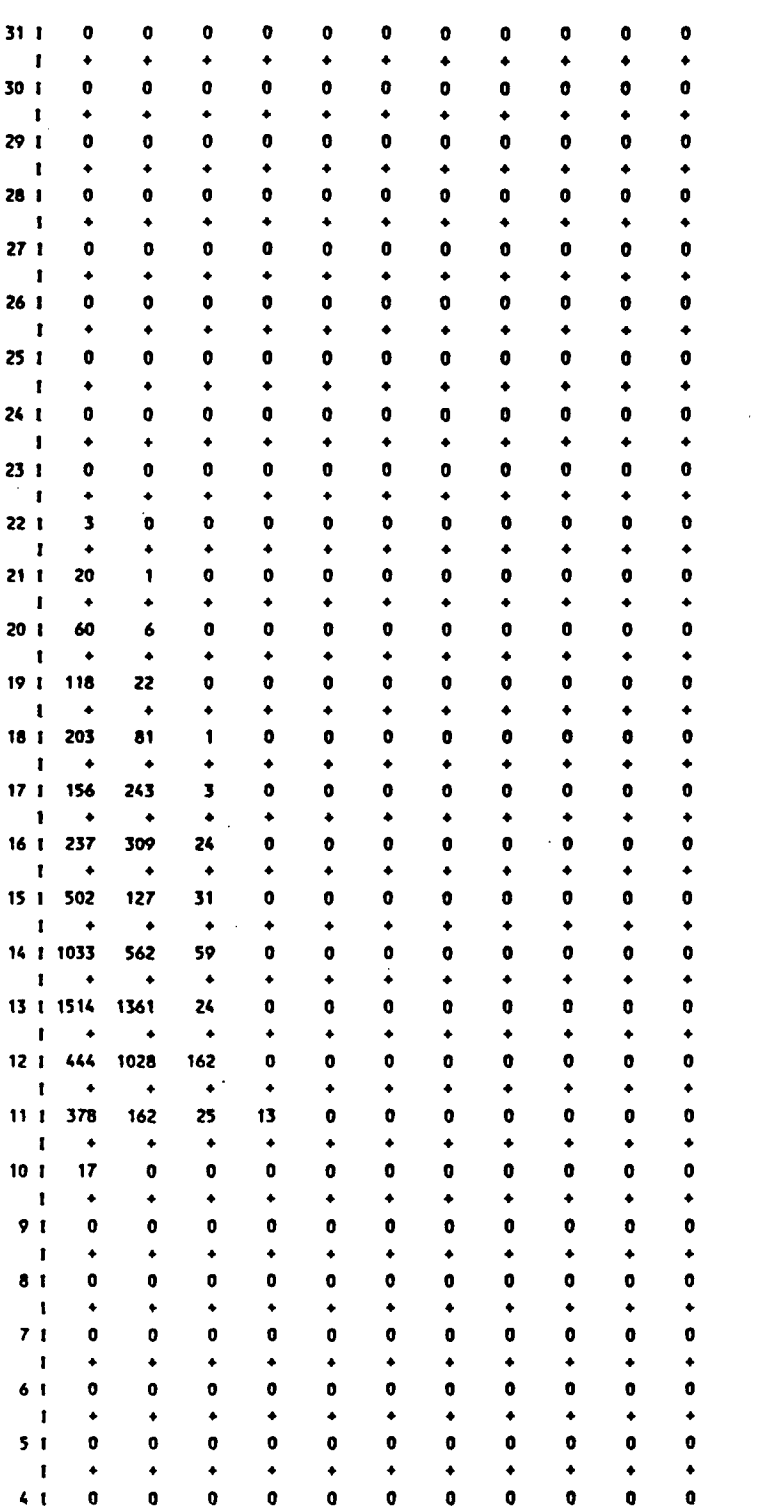

 $\bullet$   $\bullet$ 

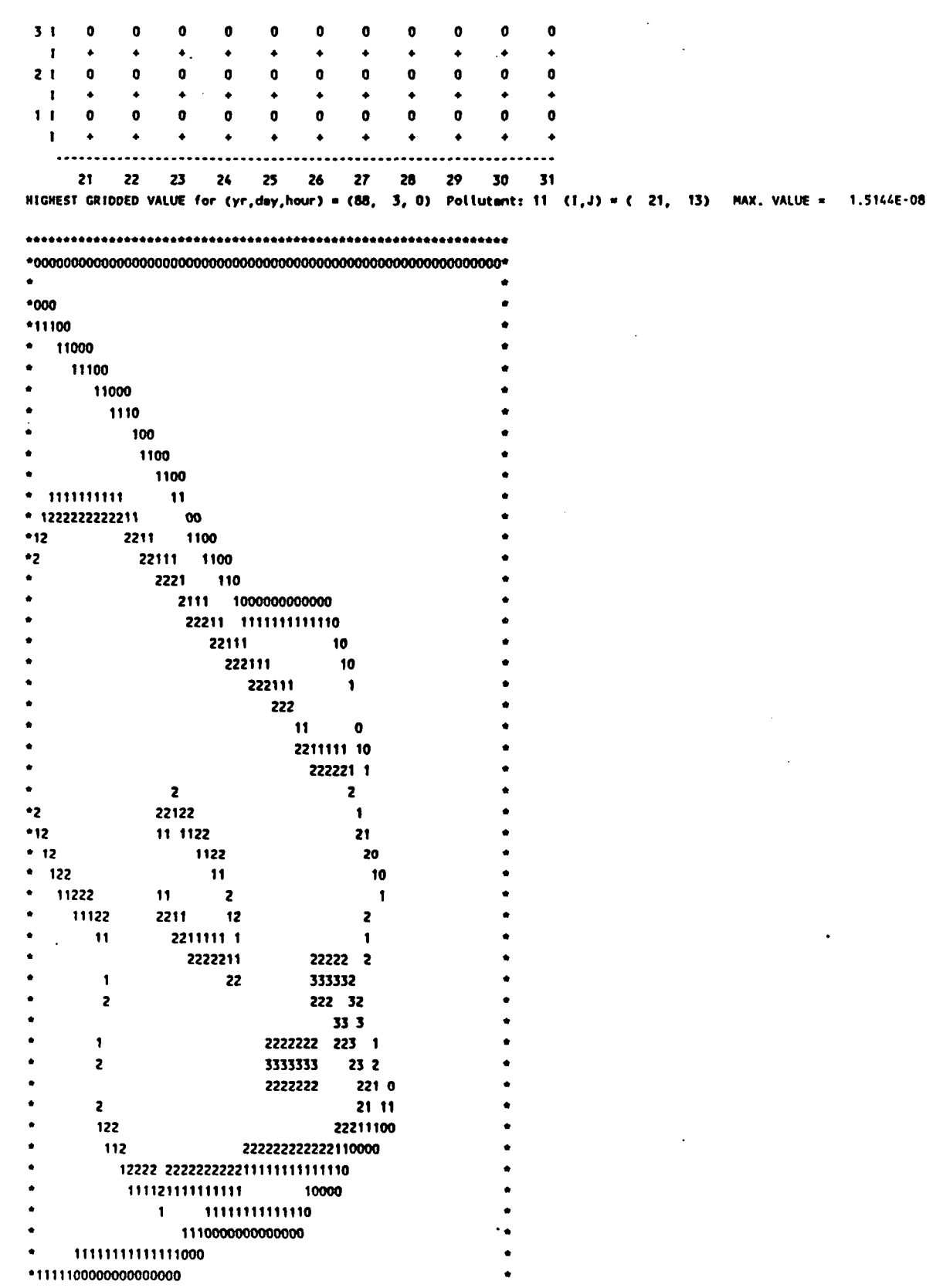

E-14

**•OOOOO OOOOOOOOOOOOOOOOOOOOOOOOOOOOO\* Dry Deposition Fluxes (g/n\*\*2/s) PLOT NUMBER: 3 VALUE RANGE 0 -I.OOOOOE-10 IE X LT I.OOOOOE-10 1 I.OOOOOE-10 IE X IT 1.00000E-09 2 1.00000E-09 LE X IT 1.00000E-08 3 1.00000E-08 IE X LT 5.00000E-08 4 5.00000E-08 LE X LT 1.00000E-07 5 1.00000E-07 IE X Calculate 24-hr average S02 concentratlona and fluxes and plot ROUTINE CALLED POLLUTANT NO. NG RECEPTORS ARRAY SIZE STARTING RECORD OF DISK OUTPUT RECEPTOR TYPE DEFN S02 CONC. 31 X 31 GRIDDED 0 1 ROUTINE CALLED DEFINES RUNSTREAM NO. LOGICAL UNIT YR/DAY/HR HO. GRIDS**   $\sim 100$ **FIND 1 1 1 1 1 10 88/ 2/ 1 24 ROUTINE CALLED AVERAGING TIME PRINTER OUTPUT DISK OUTPUT PLOT CONTOUR LEVELS INPUT FIELDS PRINTEO AVRG 24 YES DEFAULT NO YES ( 1- 1) YES RUNSTREAM NO. OROER I FORM NEUMES ISCHEK IHIGH A**  $\blacksquare$ **1 FIRST 1.OOOOOE+O0 O.OOOOOE+OO 2 0 0 1 ROUTINE CALLED POLLUTANT RECEPTOR TYPE NO. NG RECEPTORS ARRAY SIZE STARTING RECORO OF DISK OUTPUT 31 X 31 OEFN UET S02 FLUX 2 GRIDOEO 13** 

**ROUTINE CALLED DEFINES RUNSTREAM NO.** LOGICAL UNIT YR/DAY/HR NO. GRIDS<br>FIND 2 11 88/ 2/ 1 24 **FINO 2 11 88/ 2/ 1 24 ROUTINE CALLED AVERAGING TIME PRINTER OUTPUT DISK OUTPUT PLOT CONTOUR LEVELS INPUT FIELDS PRIHTED AVRG 24' YES YEB ( 2- 2) YES USERS HO RUNSTREAM NO. ORDER A 8 IFORM NEUMES ISCHEK INIGH 2 FIRST 1.O0OOOE+O0 O.OOOOOE+OO 2 1 0 1**   $\sim$ **ROUTIHE CALLED POLLUTANT ARRAY SIZE STARTING RECORD OF DISK OUTPUT RECEPTOR TYPE NO. NG RECEPTORS DEFN 31 X 31 3 GRIDDED 13 DRY S02 FLUX ROUTINE CALLED DEFINES RUNSTREAM NO.** LOGICAL UNIT **YR/DAY/HR** NO. GRIDS<br>**FIND** 3<br>**3** 12 88/ 2/ 1 **FIND** 3 12 **ROUTINE CALLED AVERAGING TIME PRINTER OUTPUT OISK OUTPUT PLOT CONTOUR LEVELS INPUT FIELDS PRINTED AVRG 24 YES YES ( 3- 3) YES USERS NO RUNSTREAM NO. ORDER A • IFORM NEUMES ISCHEK IHIGH 3 FIRST 1.0000OE+O0 O.OOOOOE+OO 2 1 0 1 RUNTIME CALL NO.: 2 OATE: 06/15/93 TINE: 12:36:34.21** 

**P.100** 

**OELTA TIME: 3.85 (SEC)** 

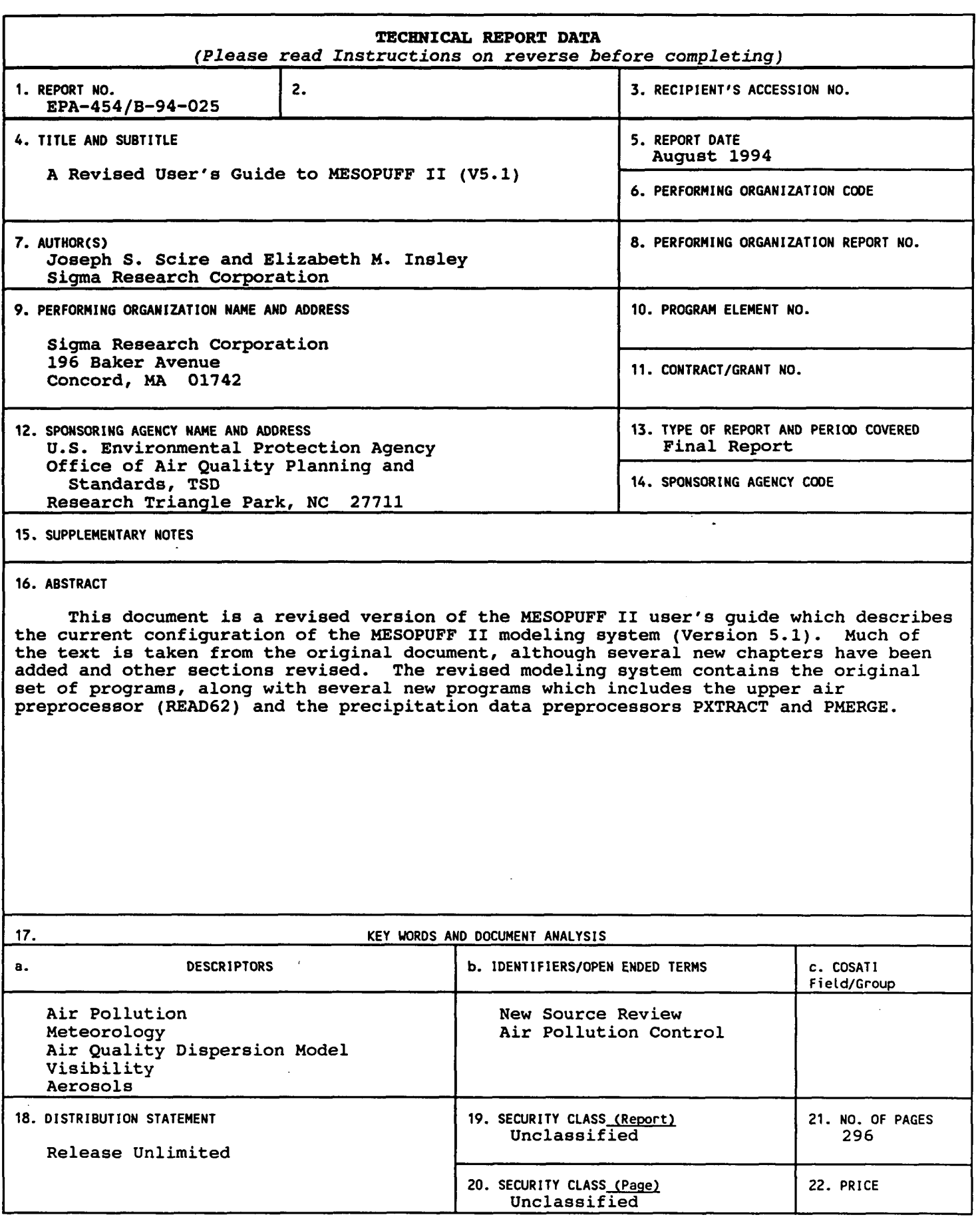

 $\bar{z}$ 

 $\left\{ \begin{array}{cc} 0 & 0 \\ 0 & 0 \end{array} \right\}$ 

 $\begin{array}{c} \n \begin{array}{c} \n \end{array} \n \end{array}$ 

**P.1** 

**EPA Fona 2220-1 (Rev. 4-77)** PREVIOUS EDITION IS OBSOLETE